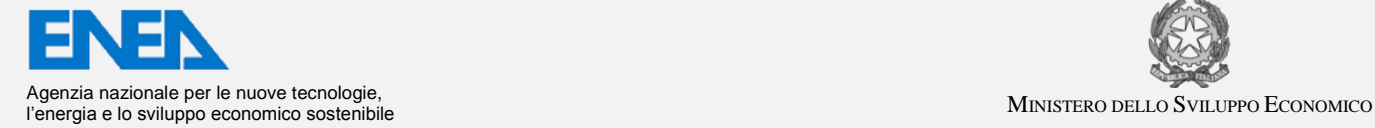

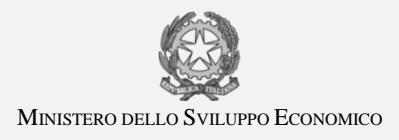

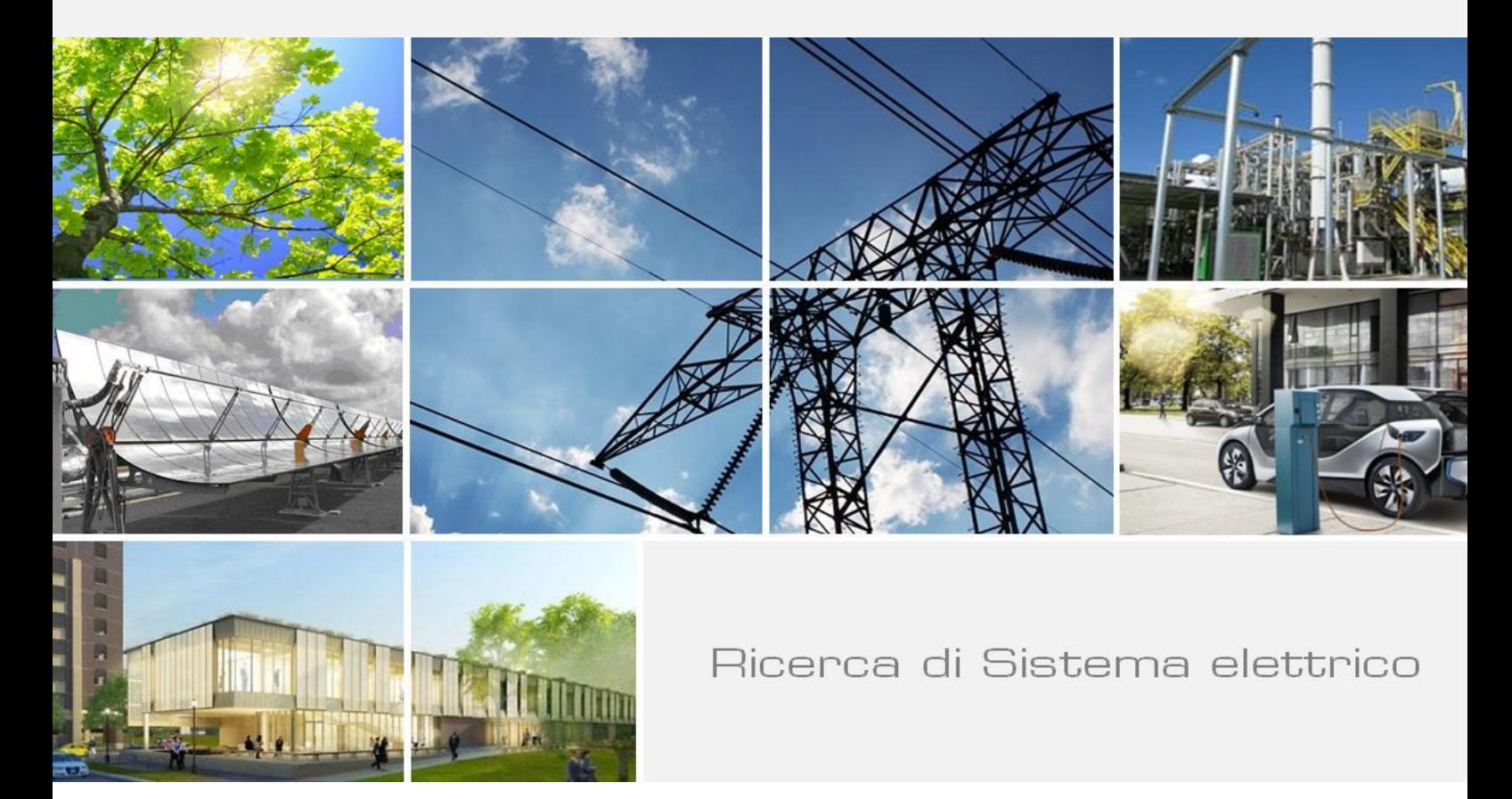

# Sviluppo di metodologie e strumenti di misura ed analisi dei consumi energetici degli edifici pubblici

Giuliano Cammarata, Massimiliano Cammarata, Giacomo Capizzi

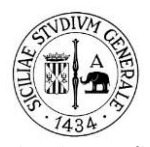

**Dipartimento di Ingegneria Industriale Università di Catania**

Report RdS/PAR2013/119

# SVILUPPO DI METODOLOGIE E STRUMENTI DI MISURA ED ANALISI DEI CONSUMI ENERGETCI DEGLI EDICICI

## PUBBLICI

Giuliano Cammarata, Massimiliano Cammarata, Giacomo Capizzi (Dipartimento di Ingegneria Industriale, Università di Catania)

## Settembre 2014

Report Ricerca di Sistema Elettrico

Accordo di Programma Ministero dello Sviluppo Economico - ENEA Piano Annuale di Realizzazione 2013 Area: Razionalizzazione e risparmio nell'uso dell'energia elettrica Progetto: Sviluppo di modelli per la realizzazione di interventi di efficienza energetica sul patrimonio immobiliare pubblico Obiettivo: Sviluppo sistemi Responsabile del Progetto: Gaetano Fasano

Il presente documento descrive le attività di ricerca svolte all'interno dell'Accordo di collaborazione N. 79239 fra ENEA e Università di Catania dal titolo "Sviluppo di metodologie e strumenti di misura ed analisi dei consumi energetici degli edifici pubblici.

Responsabile scientifico ENEA: Giovanni Puglisi

Responsabile scientifico UNICT, Giuliano Cammarata

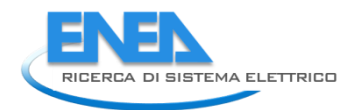

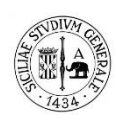

# Indice Generale

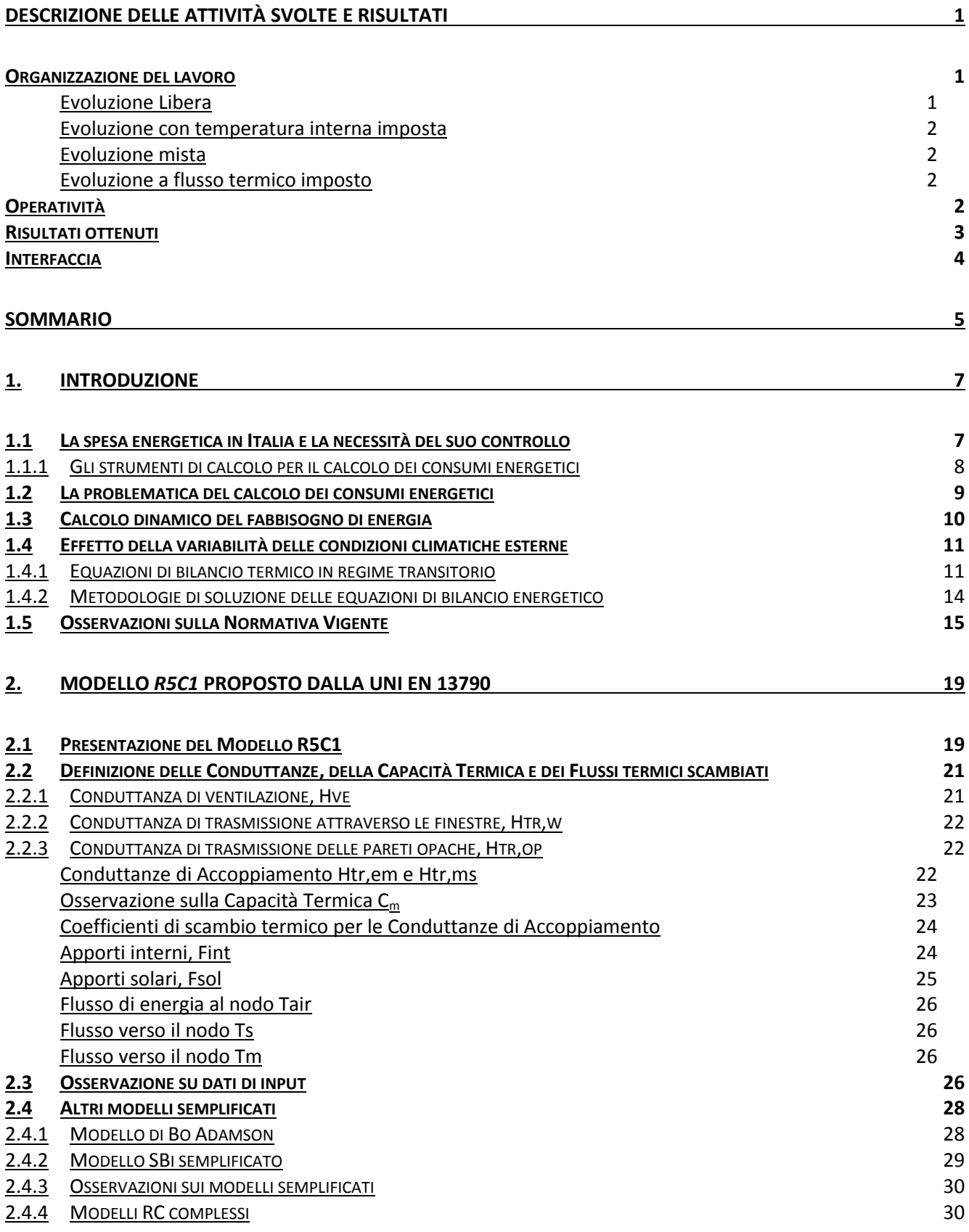

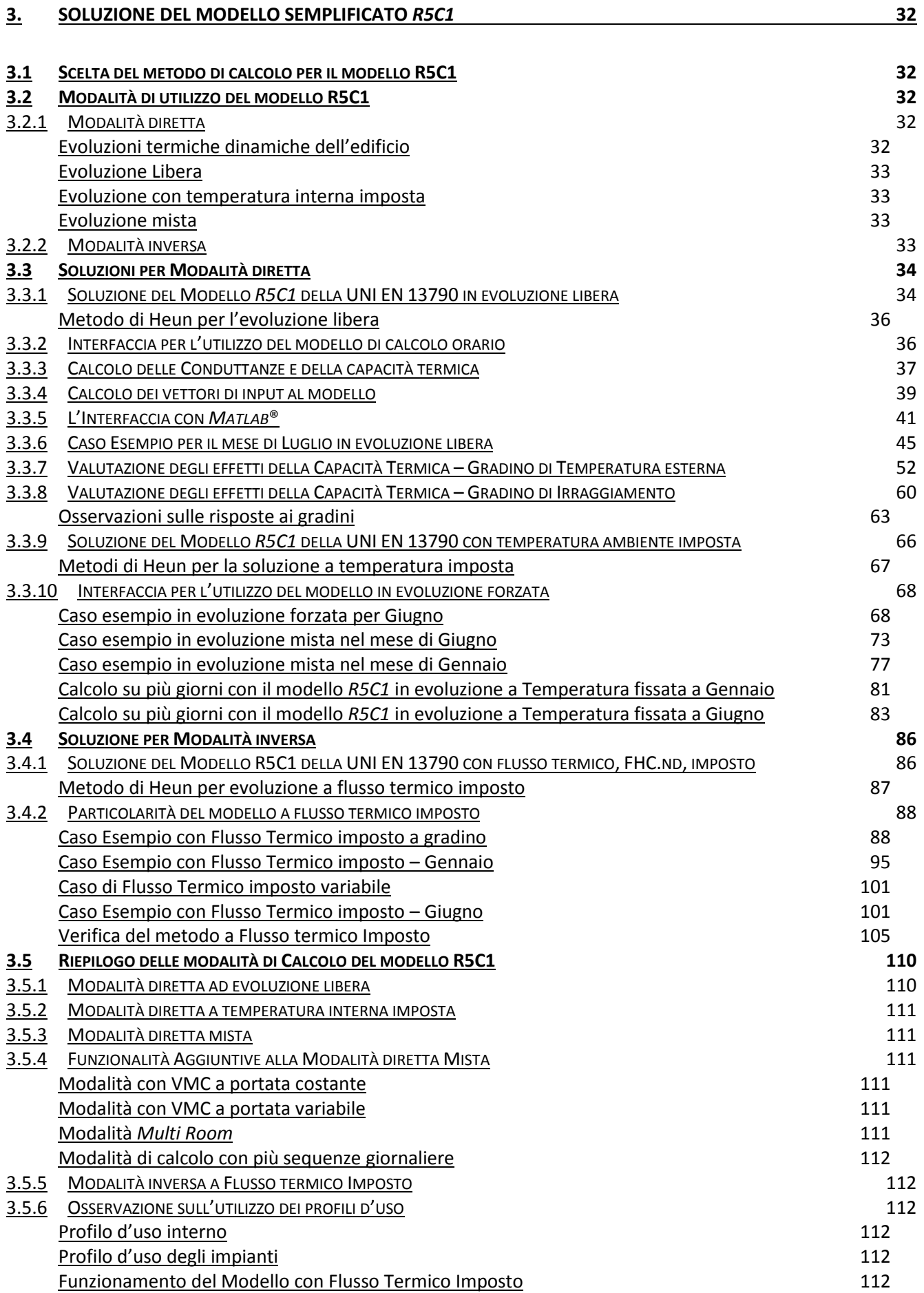

## 4

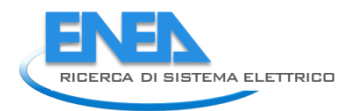

#### 3.5.7 UTILIZZO DEL MODELLO *R5C1* PER IL CONTROLLO PREDITTIVO 112

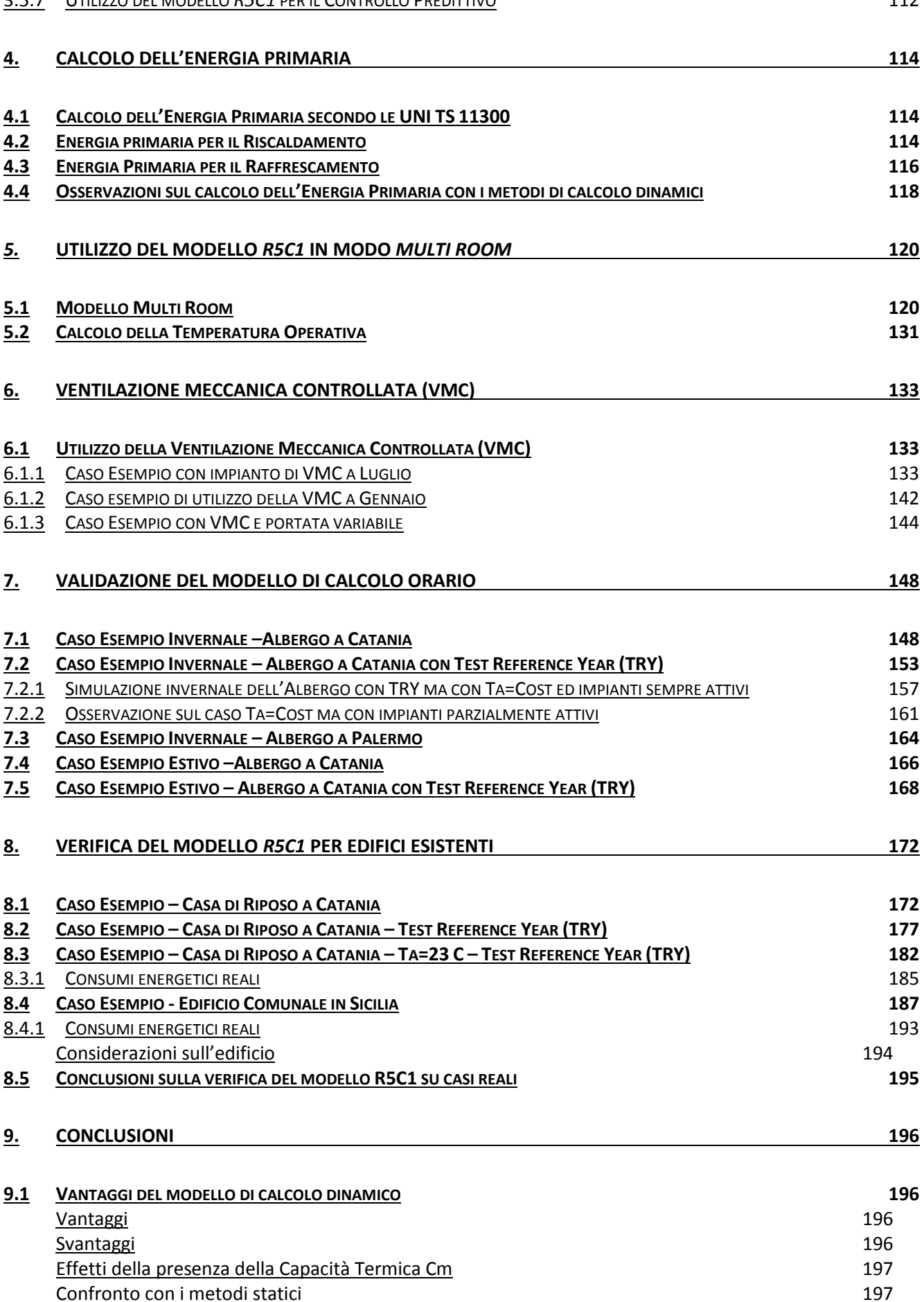

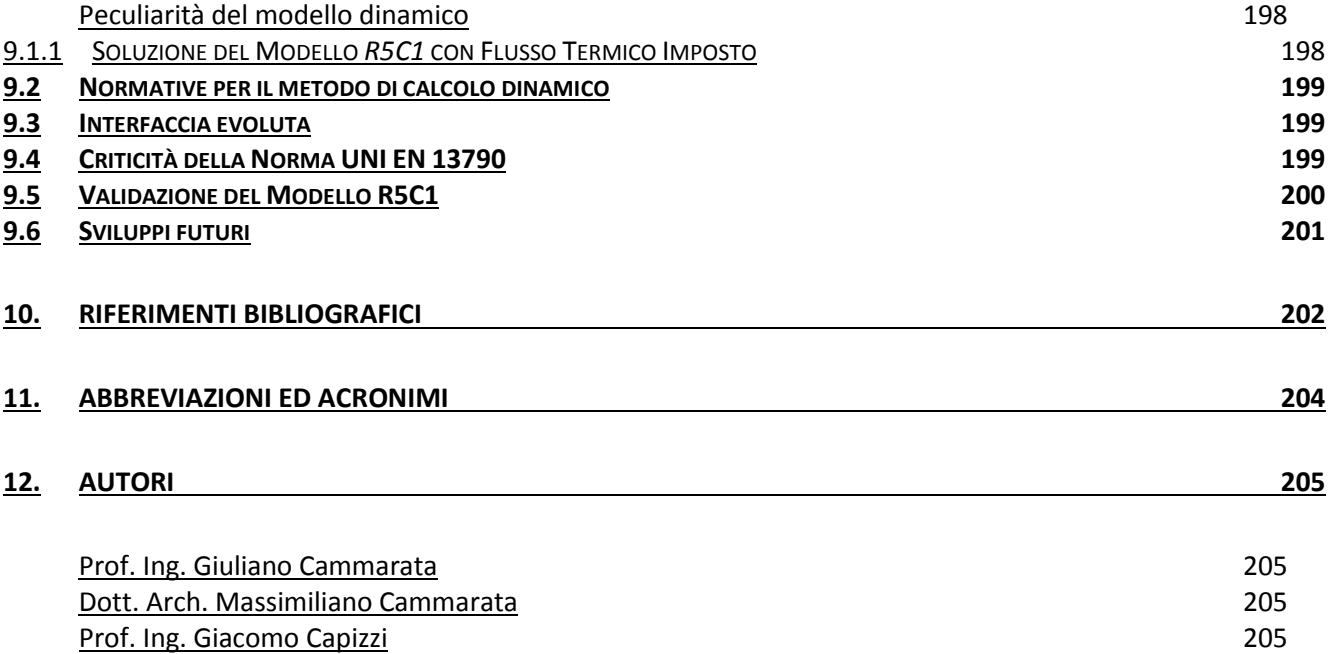

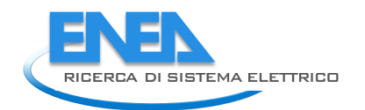

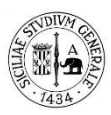

# Indice delle figure

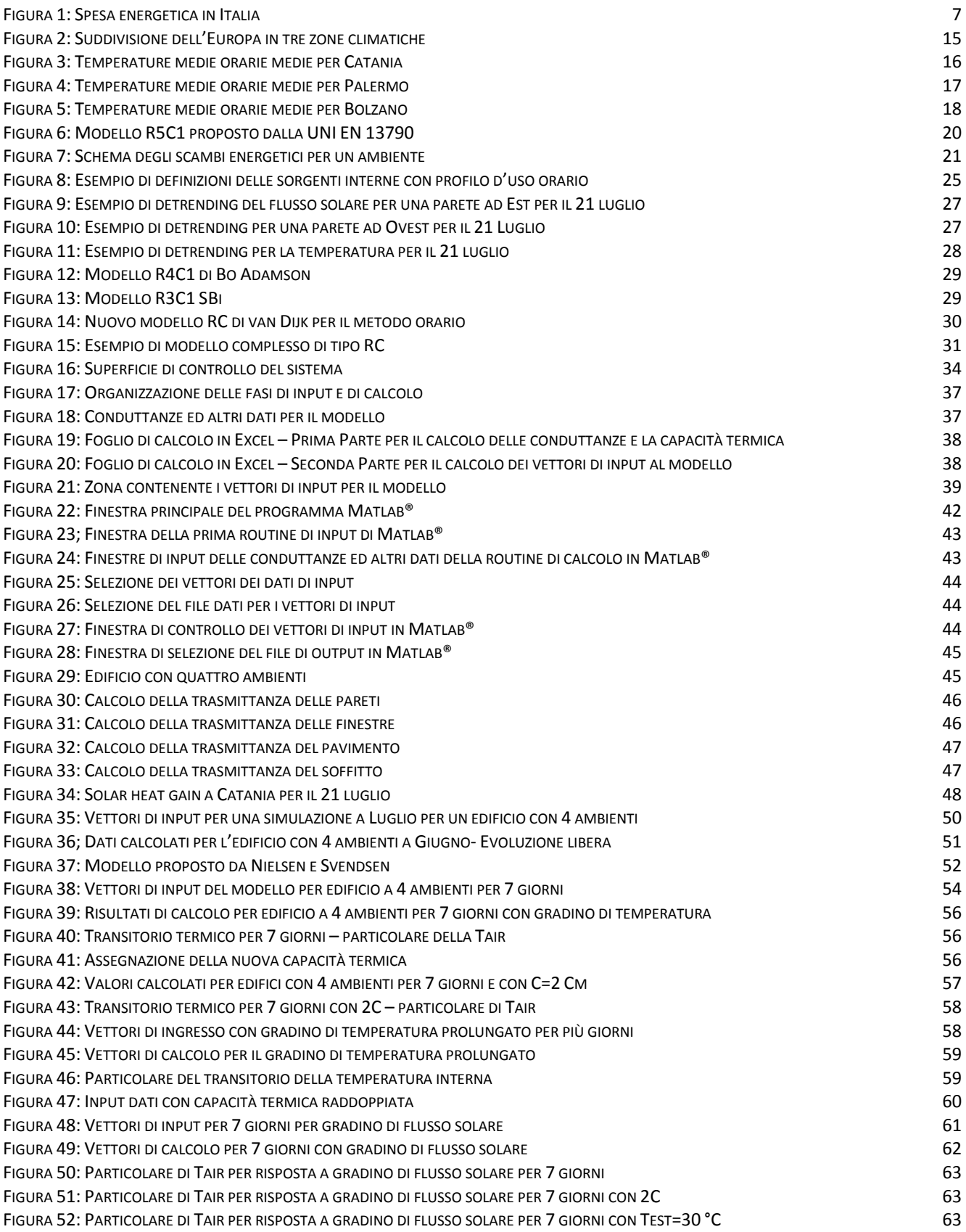

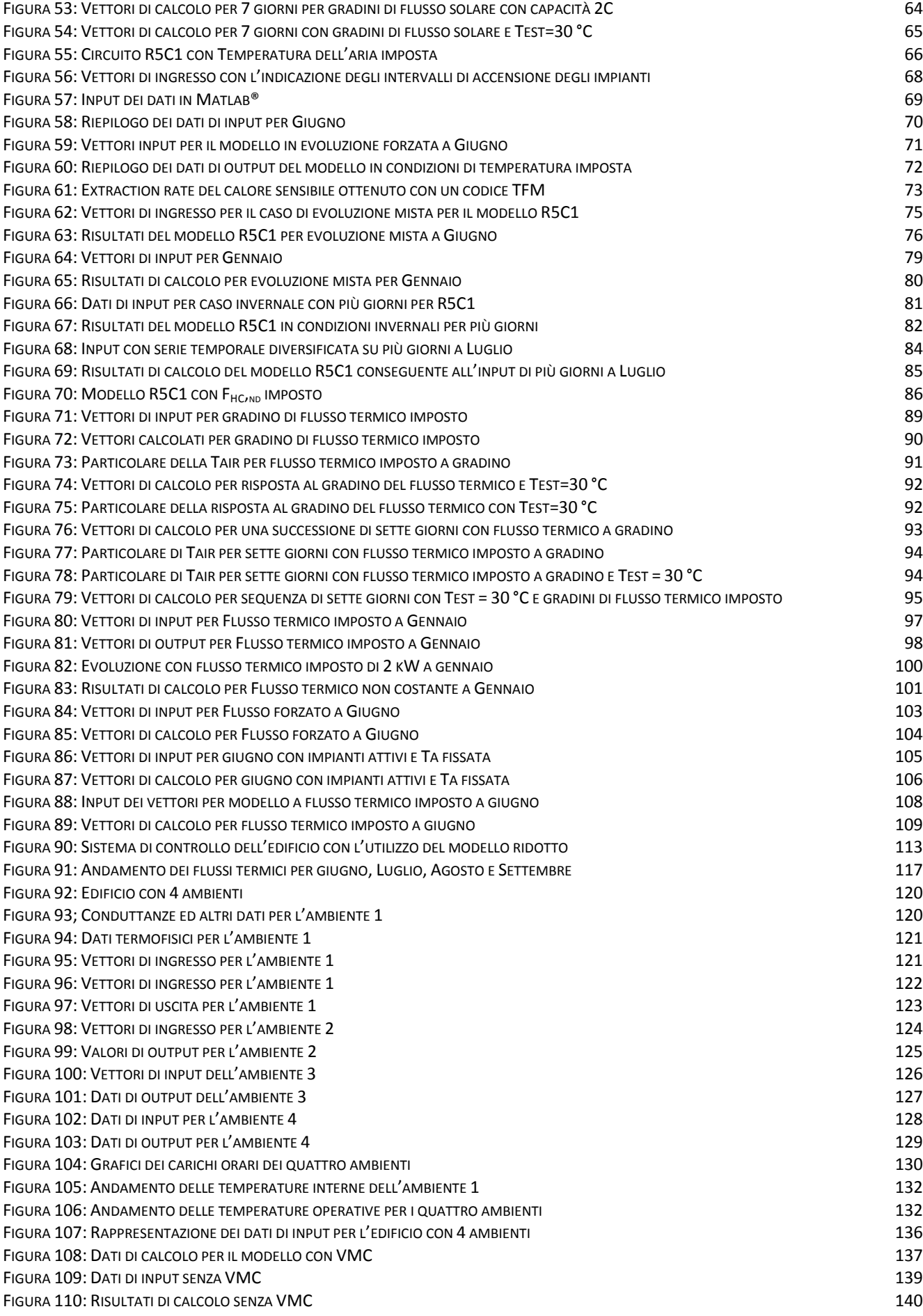

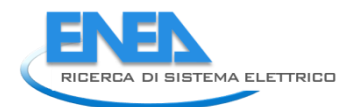

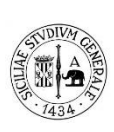

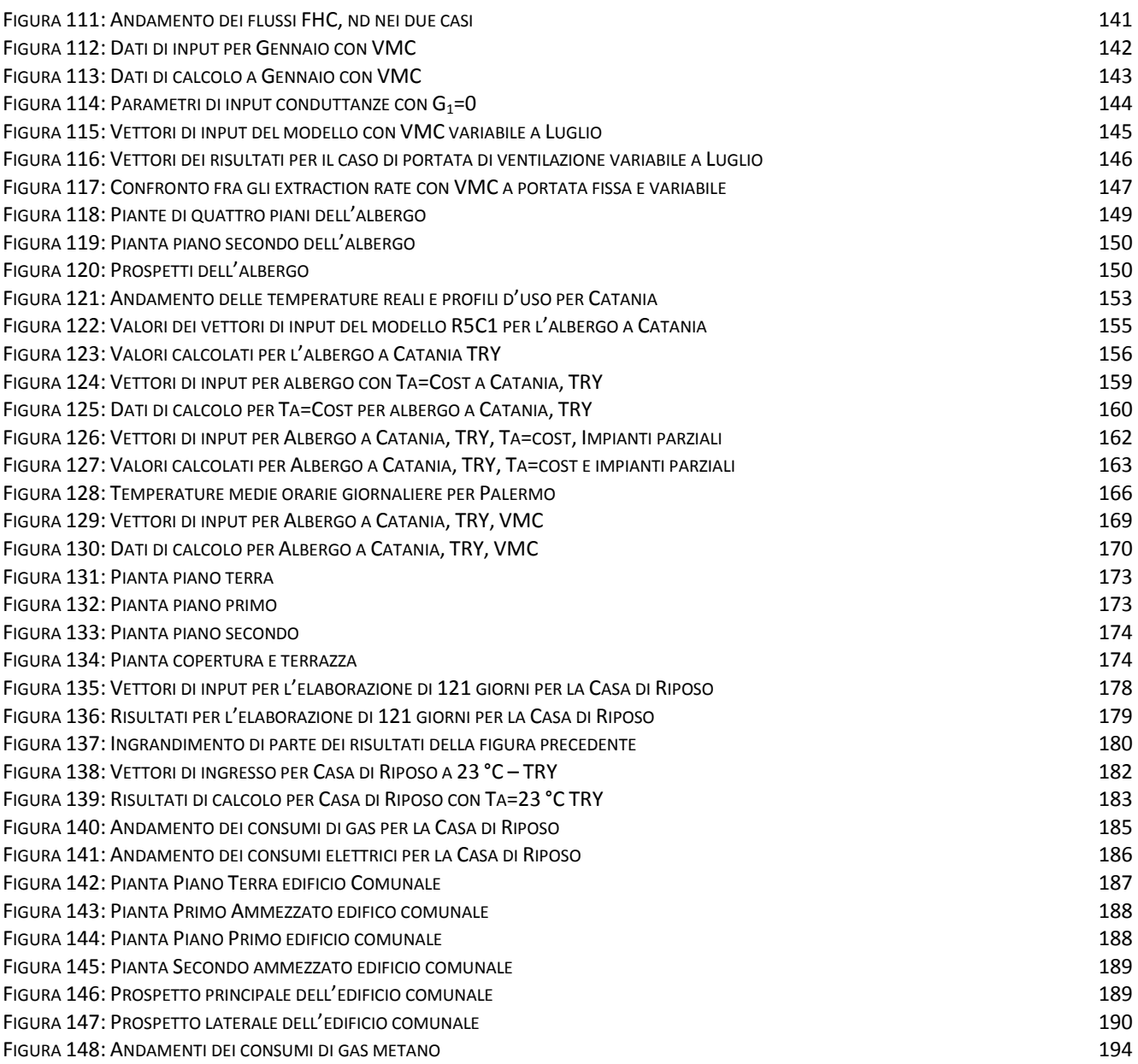

# Indice delle tabelle

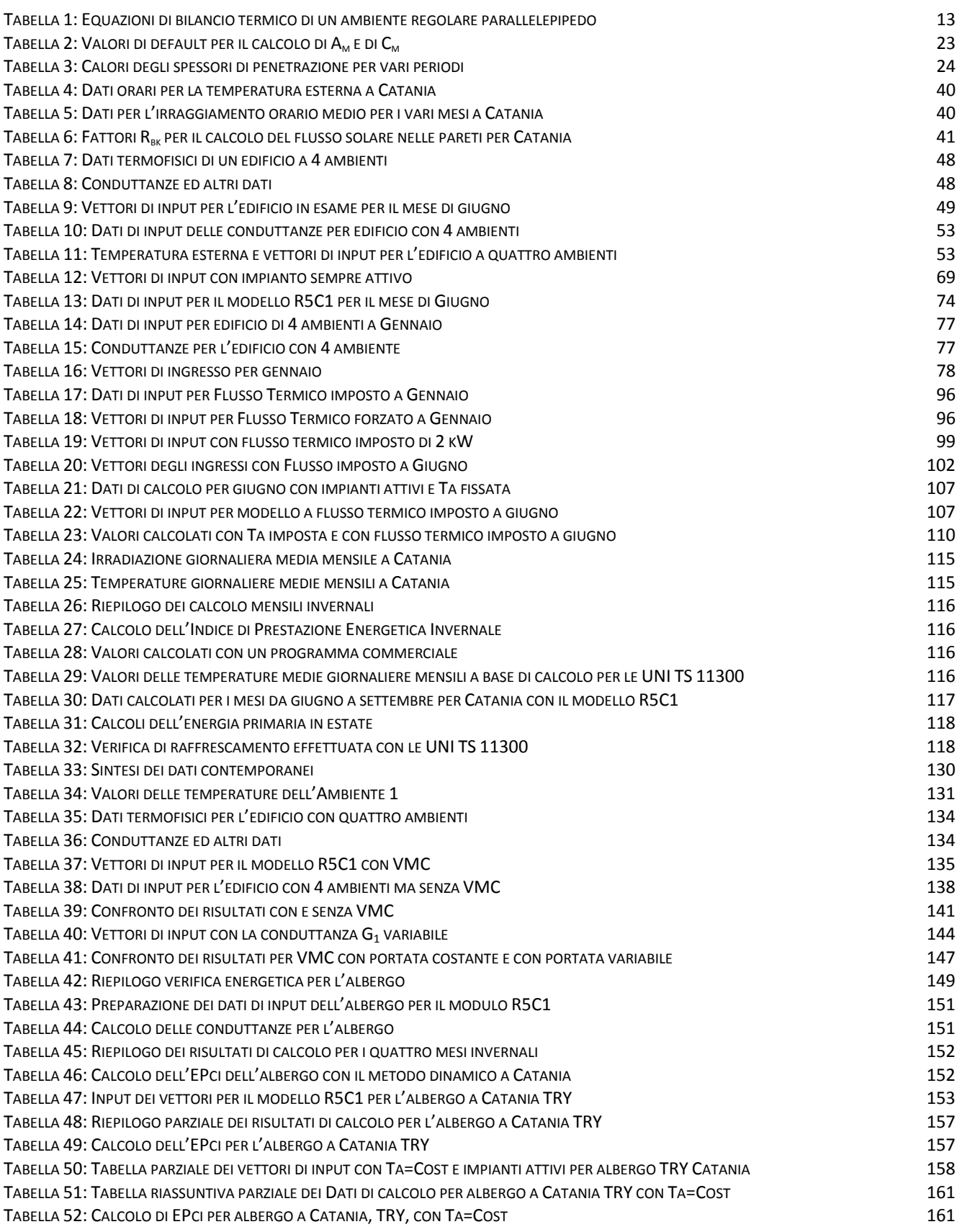

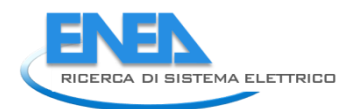

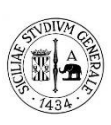

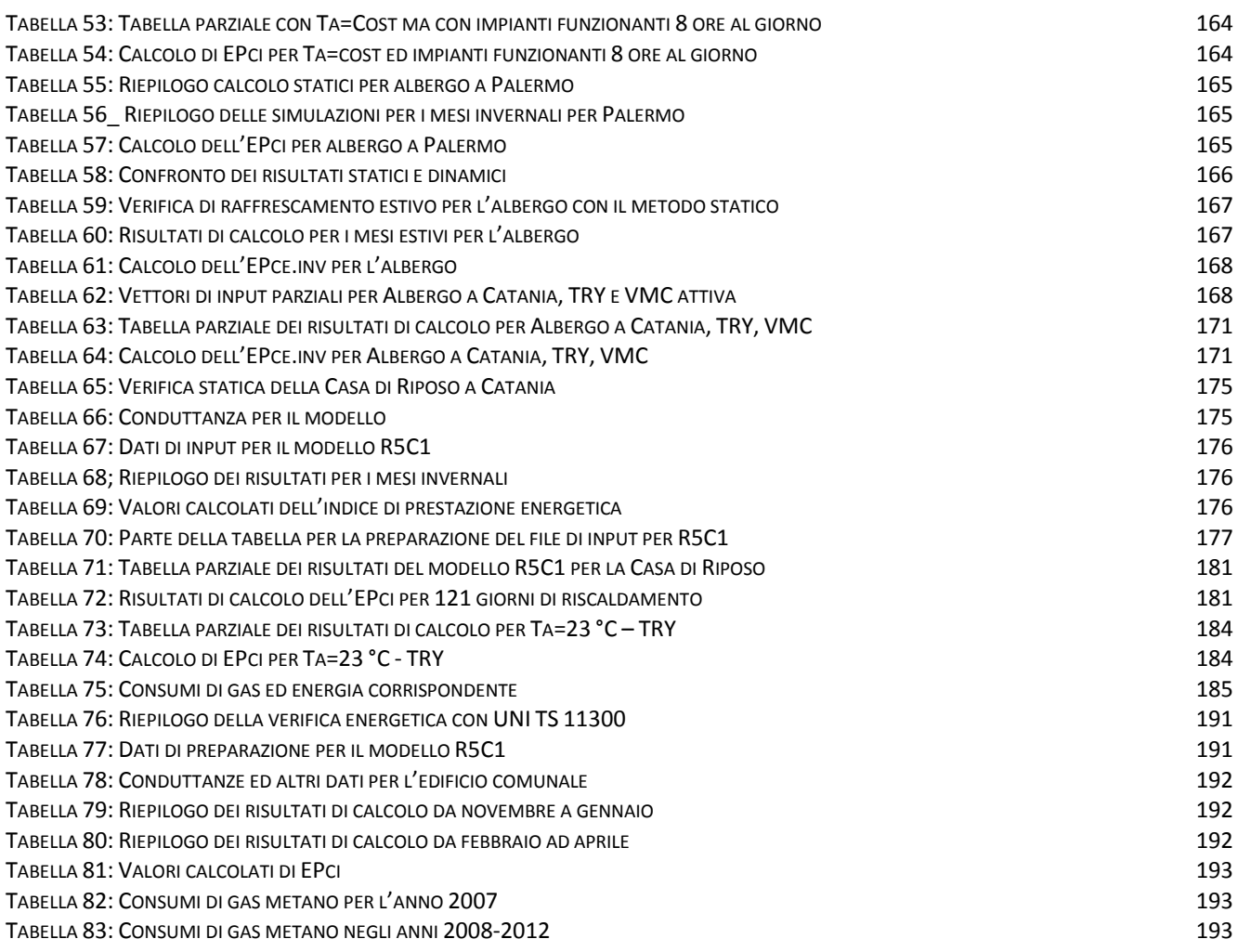

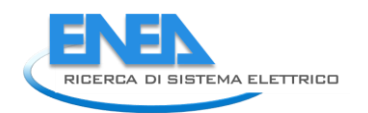

# Descrizione delle attività svolte e risultati

La valutazione dei consumi energetici degli edifici pubblici richiede uno strumento di calcolo rapido e funzionale che possa superare i limiti dei metodi di calcolo statici effettuati tipicamente secondo le norme UNI TS 11300.

E' stata allora analizzata la Norma Internazionale UNI EN 13790:2008 al fine di valutare l'utilizzo del modello *R5C1* (cinque resistenze ed una capacità) per un calcolo dinamico degli scambi energetici più affidabile, in special modo per gli edifici pubblici.

Oltre al riscaldamento, considerate le peculiarità del raffrescamento per la variabilità in transitorio delle condizioni esterne e gli effetti non trascurabili degli accumuli termici negli elementi costitutivi dell'edificio, si è ritenuto necessario valutare la fattibilità di un calcolo dinamico orario anche per il periodo estivo.

Lo scopo è stato di avere uno strumento di calcolo agevole e rapido per calcolare sia l'energia primaria stagionale che i carichi termici orari degli edifici ai fini progettuali, oltre ai consumi energetici.

E' stato analizzato solamente il metodo orario semplificato che risolve il circuito equivalente proposto dalla Norma.

Del resto sembra un contro senso proporre un modello che tiene conto esplicitamente della capacità termica efficace dell'edificio per effettuare calcoli di energia primaria valutati su medie mensili e/o stagionali utilizzando fattori di utilizzo dell'energia che dipendono anche dalla costante di tempo dell'edificio.

## *Organizzazione del lavoro*

Il lavoro è stato inizialmente rivolto alla risoluzione oraria del circuito equivalente proposto dalla Norma Internazionale UNI EN 13790, detto anche *R5C1* (cinque resistenze ed una capacità) e si è predisposto una serie di programmi di calcolo in *Matlab*® per risolvere iterativamente, con il metodo di *Heun,* l'integrale generale dell'equazione differenziale del primo ordine non omogenea che è determinata dalla presenza della capacità termica  $C_m$ .

Successivamente si è analizzato e risolto il modello in quattro possibili condizioni:

- *Evoluzione libera del sistema;*
- *Evoluzione con temperatura dell'aria interna imposta;*
- *Evoluzione mista, in parte libera e in parte con temperatura interna imposta;*
- *Evoluzione a flusso termico imposto.*

## **Evoluzione Libera**

La prima condizione studia l'evoluzione dell'edificio in condizioni di transitorio termico puro, cioè senza l'intervento di impianti di climatizzazione esterni (flusso scambiato nullo). Viene così determinata la cosiddetta *risposta propria* del sistema.

Questa modalità è utile e necessaria allorquando l'edificio non è soggetto al funzionamento degli impianti di climatizzazione (sono spenti e/o assenti) ma solamente alle forzanti esterne (flusso solare, ventilazione

#### *ACCORDO DI PROGRAMMA MSE-ENEA*

meccanica, temperatura dell'aria esterna) e alle forzanti interne (affollamento, ACS, illuminazione, recuperi energetici).

## **Evoluzione con temperatura interna imposta**

La seconda condizione prevede che sia presente un impianto di climatizzazione che provveda a mantenere *costante* (valore di settaggio, T<sub>set</sub>, o di *termostato*) la temperatura interna, T<sub>air</sub> = cost (anche se non necessariamente costante per tutte le 24 ore potendosi avere anche il caso di temperatura attenuata, come avviene tipicamente nelle zone climatiche dalla C in su in inverno).

In questo modo si ha una risposta che definiamo *diretta forzata* del sistema e si determina il cosiddetto *bilancio termico* (per il raffrescamento ci si riferisce all'*extraction rate*) cioè al calore da fornire, col proprio segno (solitamente positivo in inverno e negativo in estate) all'edificio per mantenere la condizione imposta.

Il bilancio termico così calcolato è, di fatto, un calcolo energetico piuttosto raffinato che tiene conto, come si dirà nel prosieguo, anche degli stile di vita all'interno degli edifici e quindi dei cosiddetti *profili d'uso* sia per le sorgenti interne che per gli impianti.

L'interazione *edifico – impianto* è tenuta in maggior considerazione con il metodo dinamico rispetto alle valutazioni solamente statiche.

## **Evoluzione mista**

La terza condizione è una combinazione delle due e si riferisce al caso più generale in cui gli impianti sono accesi ad intervalli di tempo prefissati (quindi si ha  $T_{air} = T_{imposta}$ ) e in parte sono spenti (quindi si ha il transitorio libero). A questa condizione si può aggiungere quella di temperatura interna variabile secondo un qualunque profilo d'suo, ad esempio, per attenuazione termica durante il giorno.

E' questa la condizione che si ha, ad esempio, nelle zone climatiche A e B (accensione parziale degli impianti con il limite di otto ore al giorno in inverno).

Al fine del corretto calcolo dell'energia primaria stagionale e/o dei consumi energetici è a questo secondo caso che, in genere, ci si deve riferire.

## **Evoluzione a flusso termico imposto**

Allo scopo di potere effettuare verifiche dei consumi energetici si è anche analizzata la soluzione del modello *R5C1* con flusso termico, F<sub>HC, nd</sub>, imposto (detta soluzione inversa.

In pratica si impone che l'edificio riceva un flusso di calore (con il proprio segno per tenere conto delle stagionalità) e si calcola la temperatura dell'aria interna, T<sub>air</sub>.

Nell'ambito di un utilizzo del modello in modalità *multi room* è possibile imporre il flusso termico ai singoli ambienti e questo consente anche di verificare il funzionamento dei terminali di cessione del calore e, in genere, degli impianti di climatizzazione.

## *Operatività*

Si è cercato di semplificare l'iter della preparazione dei dati di input per il modello ridotto *R5C1* apportando alcune semplificazioni utili per un utilizzo da parte di utenti esterni.

Si è anche studiata con la possibilità di avere la *Ventilazione Meccanica Controllata* (*CMC*) e quindi di poter variare sia la temperatura dell'aria di immissione (per effetto di recuperatori di calore o di batterie di scambio termico con UTA) per la ventilazione,  $T_{\text{sub}}$ , che la portata stessa di ventilazione.

Infine, con l'ipotesi di transitori trascurabili per le pareti di separazione interne per la durata del passo di calcolo di un'ora, si è sperimentato un utilizzo *multi room* dello stesso modello in modo da ottenere dati di calcolo disaggregati per ciascun ambiente, anziché riferiti unicamente all'edificio, che tengono conto delle variabilità proprie delle forzanti esterne (temperature e irradiazione solare) oltre che delle peculiarità costruttive presenti nei singoli ambienti.

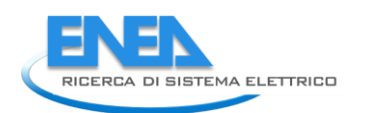

Per applicazioni *multi room* si è anche calcolata la *temperatura operativa* per la valutazione del comfort termico dei singoli ambienti.

In questo modo lo strumento di calcolo qui proposto diviene ancora più potente e può essere utilizzato anche per verifiche energetiche su singole parti dell'edificio oltre che per la progettazione impiantistica potendosi avere una sorta di carico di picco reale sia in condizioni invernali che estive.

Il metodi di calcolo orario qui analizzato consente di operare in diversi modo e precisamente:

- *Calcolo con il metodo orario semplificato: il calcolo è effettuato per ogni ora del giorno di riferimento del mese considerato, con un assegnato profilo d'uso degli impianti e delle sorgenti interne. L'energia totale richiesta dall'edificio è data dalla somma dei prodotti delle energie giornaliere di ciascun mese per il numero di giorni di riscaldamento del mese;*
- *Calcolo con il metodo orario semplificato esteso su sequenze giornaliere di temperatura esterna ed irraggiamento solare. In questo caso, assegnato il profilo d'uso degli impianti (ore di funzionamento, presenza di VMC, assegnazione delle portate e delle temperature per la ventilazione, …) il calcolo è effettuato sempre con passo orario non per il giorno tipo di ciascun mese bensì per tutti i giorni del periodo considerato per il riscaldamento e/o per il raffrescamento. La sequenza dei dati giornalieri può essere sperimentale per dato sito o si può far uso di Test Reference Year (TRY) disponibili per diverse località italiane.*

Quest'ultima metodologia di calcolo è la più corretta ma richiede la disponibilità dei dati ambientali (temperatura e irraggiamento solare) più estesi per le sequenze giornaliere da analizzare.

In entrambe le procedure di calcolo si ha la possibilità di definire con ampia libertà i profili d'uso sia delle sorgenti interne che degli impianti.

Questa variabilità può risultare molto utile ai fini del calcolo dei consumi energetici reali degli edifici.

## *Risultati ottenuti*

I risultati ottenuti in questo studio per l'utilizzo del modello ridotto proposto dalla UNI EN 13790:2008 sono stati ampiamente positivi. Infatti, pur utilizzando un modello ridotto del tipo *R5C1*, che sintetizza l'edificio in soli sei parametri interni (5 resistenze termiche ed 1 capacità termica), si sono ottenuti risultati che si confrontano bene con quelli ottenuti da codici di calcolo più complessi, quali, ad esempio, quelli che utilizzano il metodo delle *Funzioni di Trasferimento* (*TFM*) proposto *dall'ASHRAE* già dal 1997.

Il modello analizzato, qui proposto in varie modalità d'uso, è stato risolto con il metodo orario che offre il vantaggio di un'analisi *dinamica* dei transitori termici e quindi produce risultati di maggior pregio e con più informazioni rispetto ai metodi statici.

Il metodo di calcolo orario, unico implementato in questo studio per tenere conto anche dei profili d'uso degli impianti e delle sorgenti interne, può ben essere utilizzato per stimare i valori medi mensili delle grandezze calcolate esplicitando, inoltre, la loro variabilità, altrimenti impossibile da determinare con i metodi statici accreditati.

Quest'ultima considerazione consente di valutare i consumi energetici mensili e stagionali con maggior dettaglio, tenendo conto anche la reale *interazione edifico - impianti* (ore di funzionamento, temperatura di *setting*, variabilità dei carichi interni e del flusso solare, variabilità della portata di ventilazione con la *VMC*) e cioè del profilo d'uso dell'edificio e degli impianti.

E' anche possibile utilizzare il modello per la verifica dei consumi termici imponendo il flusso termico (metodo inverso) anziché la temperatura dell'aria interna.

Nasce quindi il problema di normare la metodologia di calcolo dinamica con *profili d'uso standard* sia per le varie zone climatiche che per le condizioni di utilizzo degli impianti, sia di riscaldamento che di raffrescamento, nelle varie tipologie di edifici (uffici pubblici, scuole, ospedali, …).

#### *ACCORDO DI PROGRAMMA MSE-ENEA*

La possibilità di analizzare più sequenze giornaliere di dati consente di utilizzare serie storiche di dati o sequenze generate con il *Test Reference Year* (*TRY*), ottenendo risultati ancora più precisi di quelli riferiti al giorno medio mensile.

Inoltre l'interazione *edificio – impianti* consente di calcolare con molto realismo l'energia scambiata dall'edificio: ad esempio, escludendo gli impianti durante il surriscaldamento invernale dovuto alla radiazione solare e con altre condizioni imposte quali la gestione degli impianti per il fine settimana e/o per la presenza di schermi mobili esterni.

Si possono ipotizzare profili standard di utilizzo degli impianti e profili d'uso per le sorgenti interne (affollamento, *ACS*, illuminazione, recuperi impiantistici, …) per le varie tipologie di edifici pubblici (scuole, uffici, ospedali, tribunali, …) cosicché si possano calcolare i consumi energetici in modo univoco, ripetibile e confrontabile.

Il modello di calcolo è stato implementato su due fasi:

- *La prima di preparazione dei dati di input (Conduttanze, Capacità termica dinamica, Superfici equivalenti di massa (Am) e totale (At) e dei vettori di input (dati climatici per Te, Tsup, Isol, …) sia per il giorno tipo o per sequenze di più giorni;*
- *La seconda di calcolo delle grandezza incognite (Tm, T<sup>s</sup> , Tair, FHC, nd ) ai vari regimi (libero, forzato e/o misto, a flusso termico imposto) mediante programmi di calcolo in Matlab®.*

I dati calcolati sono anche registrati dalla routine di calcolo in file di output (di tipo testo) che possono poi essere analizzati separatamente per successive elaborazioni.

Oltre alla possibilità di un utilizzo di tipo *multi room* il metodo orario implementato consente di elaborare vettori di input su più giorni. Ciò consente di analizzare anche un diverso regime degli impianti durante il fine settimana.

Le sequenze giornaliere possono essere riferite a dati sperimentali di temperature ed irraggiamento o a sequenze derivate da *reference year* per ciascuna località.

Per quest'ultimo caso può essere utile il sito *http://www.itmeteodata.com/*, gestito dall'Università di Bologna, che fornisce i dati metereologici per il *TRY* (*Test Reference Year*) per molte località italiane.

Le modalità di calcolo sperimentate nel presente studio consentono di considerare il modello *R5C1* con soluzione oraria un valido strumento di calcolo, rapido ed affidabile, in grado di competere con i metodi di calcolo più complessi proposti in questi ultimi due decenni dall'ASHRAE.

In più il metodo proposto è in grado di risolvere il problema inverso: dati i consumi (cioè dato il flusso termico) determinare le condizioni interne degli ambienti.

La *prEN 15603:2013* ha recentemente proposto un nuovo modello di tipo *RC* ma con più resistenze e con più capacità termiche. Sono state infatti osservate, dallo stesso propositore del modello *R5C1,* D. van Dijk, tutte le criticità evidenziate per il modello semplificato qui analizzato.

Tuttavia questo nuovo modello risulta ancora in fase di definizione e conseguentemente non è stato incluso in questo studio.

E' stata effettuata una doppia validazione del modello proposto. In particolare:

- *La prima basata sul confronto dei risultati di calcolo dinamici con quelli ottenuti da modelli di calcolo più complessi ed affidabili, quali il TFM.*
- *La seconda basata sul confronto dei consumi energetici reali di due edifici, già precedentemente analizzati al fine di una riqualificazione energetica.*

Le due fasi di validazione hanno dato risultati positivi sull'utilizzo del modello *R5C1* e ne hanno esaltato le qualità derivanti dalla soluzione dinamica.

## *Interfaccia*

Lo studio attuale è stato sostanzialmente indirizzato ad una prototipizzazione della procedura di calcolo oraria (cioè delle routine scritte in *Matlab®*) e non si è focalizzato nello sviluppo di un'interfaccia software *user friendly*.

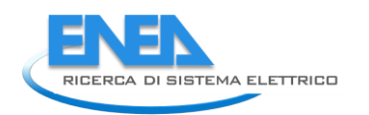

Tuttavia, in vista di un possibile utilizzo esteso della metodologia di calcolo proposta quale strumento di valutazione dei consumi energetici negli edifici pubblici, si ritiene che la preparazione di un'interfaccia software evoluta, che mascheri le complessità di calcolo e che renda agevole l'utilizzo delle routine di calcolo, sia assolutamente prioritaria e strategica.

## **Sommario**

I metodi di valutazione dei consumi energetici degli edifici pubblici sono spesso caratterizzati da modelli euristici basati su fogli elettronici di calcolo, opportunamente predisposti e personalizzati, che fanno riferimento quasi esclusivamente alle metodologie delle norme UNI TS 11300 di tipo statico.

Tuttavia i metodi derivanti dall'applicazione del DPR 59/08 e delle UNI TS 11300 pongono alle base alcune ipotesi semplificative e limitative (quali ad esempio la costanza della temperatura interna per la presenza attiva degli impianti per tutto il giorno) che rendono i risultati ottenuti non sempre affidabili nelle valutazioni dei consumi energetici reali degli edifici e in special modo degli edifici pubblici che hanno specifiche peculiarità di utilizzo.

I modelli statici, infatti, non possono fare riferimento alla variabilità delle condizioni d'uso degli impianti o agli stili di vita all'interno degli edifici.

Il modello semplificato a cinque resistenze ed una capacità (*R5C1*), proposto dalla UNI EN 13790:2008, è stato qui analizzato al fine di realizzare un codice di calcolo dinamico rapido e sufficientemente affidabile per il calcolo dell'energia primaria e dei consumi energetici negli edifici di qualsivoglia tipologia.

Oltre al riscaldamento, si è focalizzata l'attenzione anche sul calcolo dei consumi energetici per il raffrescamento che pone, usualmente, problemi propri dell'analisi dinamica degli scambi energetici degli edifici e risulta più complesso rispetto al calcolo per il riscaldamento.

Il modello implementato può comunque essere utilizzato per calcolare correttamente i consumi energetici per uno o più periodi dell'anno e anche per l'intero anno mediante sequenze giornaliere multiple.

Lo strumento realizzato, attualmente principalmente in ambiente *Matlab*®, implementa il metodo di calcolo orario e può essere utilizzato per l'analisi *dinamica* dei carichi termici in qualsivoglia condizione di calcolo (sia estiva che invernale), oltre che il calcolo dei consumi energetici stagionali.

Il metodo di calcolo orario, inoltre, consente di ottenere risultati formalmente più corretti e con più informazioni rispetto ai calcoli cosiddetti *statici* derivanti dall'applicazione delle UNI TS 11300.

Anzi vengono in questa sede evidenziati i limiti di quest'ultima metodologia di calcolo anche ai fini della valutazione dei consumi energetici reali degli edifici.

E' infatti nota la frequente incongruenza dei valori predetti dai metodi statici rispetto a quelli dinamici e, ancor di più, rispetto ai valori effettivamente rilevati dei consumi energetici, ad esempio con audit energetici.

Con il metodo proposto, che ha anche tempi di elaborazione sufficientemente rapidi, è possibile effettuare calcoli completi con serie storiche di temperatura e irraggiamento di qualsivoglia lunghezza (giornaliere, mensili o anche annuali).

E' altresì possibile utilizzare i dati di un *Test Reference Year* (*TRY*) per qualunque località. Il sito *http://www.itmeteodata.com/*, gestito dall'Università di Bologna, fornisce, ad esempio, i dati metereologici per il *TRY* (*Test Reference Year*) per molte località italiane.

Riferito al giorno medio mensile (metodo proposto dalla UNI EN 13790), il metodo proposto consente di ottenere con relativa facilità risultati dinamici di grande interesse e con informazioni anche sulla variabilità oraria delle grandezze calcolate (temperatura di superfice, temperatura di massa e flusso termico netto).

Riferito ad un periodo di più giorni, sia per il riscaldamento che per il raffrescamento, il metodo proposto consente di valutare più correttamente, e con diversi ipotesi di utilizzo degli impianti, i consumi energetici degli edifici.

Il modello *R5C1* con soluzione oraria richiede, fra i dati di input, anche diverse serie temporali orarie di alcuni vettori di calcolo (flussi solari, temperatura esterna, temperatura di ventilazione, …).

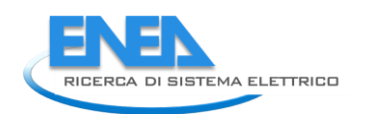

Questi dati possono essere reperiti dai data base climatici internazionali o ricostruiti con metodi di *detrending*, (*Detailed Simulation Tools, DST),* a partire dai dati medi giornalieri mensili, quali quelli forniti dalla UNI 10349 o da altri data base.

Si è anche analizzato il caso di risoluzione del modello *R5C1* con *Flusso termico imposto* (detta *soluzione inversa*). In questo modo la temperatura dell'aria all'interno dell'edifico, T<sub>air</sub>, è una variabile dipendente e conseguente al flusso imposto. Questa modalità di risoluzione risulta utile per la verifica dei consumi energetici degli edifici e, in genere, per analizzare l'interazione *edificio – impianti*, ad esempio verificando l'efficienza dei componenti di impianti quali i corpi scaldanti o il sistema di cessione dell'energia negli ambienti.

Infine, anche allo scopo di semplificare l'input necessario per il modello *R5C1*, si sono analizzate, solo sul piano formale, alcune possibilità di riduzione dei dati da predisporre per l'input rispetto a quelli indicati dalla stessa Norma UNI EN 13790, ad esempio utilizzando reti neurali addestrate su casi reali per le varie tipologie di edifici e, possibilmente, per meglio calcolare le trasmittanze di accoppiamento termico che la norma UNI EN 13790 propone apoditticamente, senza fornire giustificazioni alcune.

Questa soluzione, qui non affrontata, potrà essere analizzata ed implementata in una seconda fase di studio del modello, unitamente alla predisposizione di un'interfaccia utente che renda semplice ed agevole l'utilizzo del modello di calcolo *R5C1*. Attualmente, infatti, la preparazione dei parametri e dei vettori di input alle routine di calcolo è attuata con l'ausilio di opportuni fogli di calcolo.

Infine, prendendo spunto anche dalla proposta della *prEN 15603:2013*, si potrà arricchire, in un secondo tempo, il modello *R5C1* con caratteristiche di calcolo più avanzate, in questa sede solo evidenziate criticamente.

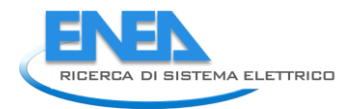

## **1. Introduzione**

## *1.1 La spesa energetica in Italia e la necessità del suo controllo*

E' in corso in Italia un ampio programma di razionalizzazione della *spending review* e fra le azioni considerate vi sono anche quelle della razionalizzazione delle spese energetiche per la *Pubblica Amministrazione*.

La spesa annuale per il fabbisogno energetico della P.A. è di circa 6.8 miliardi di euro e tale impegno finanziario tende ad aumentare sia per le maggiori quantità di energia consumate che per l'incremento dei prezzi di mercato dell'energia (petrolio in primo luogo).

La spesa energetica è attualmente così suddivisa $^1$ :

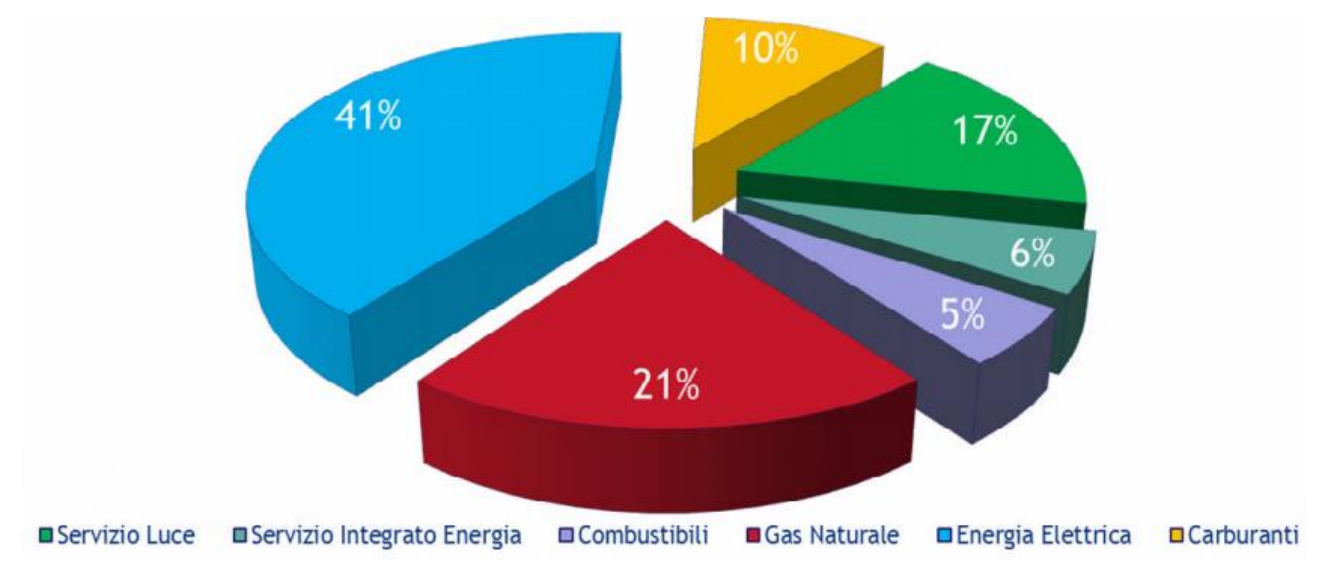

## *Figura 1: Spesa energetica in Italia*

Appare evidente come le voci per *servizi integrati* e per *gas naturale* siano da sole oltre il 62% degli investimenti. Ne consegue che intervenire in questi settori è un imperativo assoluto per la *spending review*. A complicare ulteriormente il quadro energetico della P.A. vi è anche la scarsa conoscenza dei reali consumi energetici negli edifici pubblici e le conseguenti grandi difficoltà a pianificare interventi di riqualificazione energetica, anche ai sensi del D.M. 27/03/2014 n. 27 sulla riduzione dei consumi energetici.

A questo scopo sono in corso diverse iniziative, vedi ad esempio il *Patto dei Sindaci* e/o iniziative proposte da varie amministrazioni provinciali, che si propongono di censire lo stato energetico degli edifici pubblici e di intervenire mediante opere di riqualificazione energetica sugli stessi immobili.

Sono in corso diverse attività di monitoraggio energetico, vedi bandi della *CONSIP*, in varie regioni italiane attuati con mezzi di calcolo spesso euristici.

In tutti i casi si tratta di strumenti che privilegiano più la facilità d'uso che la precisione di calcolo.

Quasi sempre questi strumenti utilizzano metodologie derivate dalle norme UNI TS 11300 semplificate e/o riadattate in modo personale e non certificato.

**.** 

<sup>1</sup> Fonte *CONSIP*

Gli scarti fra i valori calcolati dei consumi energetici e quelli misurati (o in ogni caso rilevati con audit energetico) possono essere rilevanti.

Nell'ottica di predisporre di uno strumento di calcolo affidabile, rapido e al tempo stesso facile da utilizzare si inquadra il presente studio.

Le implementazioni del modello di calcolo saranno oggetto di analisi nei prossimi capitoli.

## **1.1.1 Gli strumenti di calcolo per il calcolo dei consumi energetici**

Gli strumenti di calcolo dei consumi energetici sin qui utilizzati dalle amministrazioni pubbliche e dai privati incaricati di effettuare le valutazioni energetiche degli edifici pubblici sono quasi sempre fondati su fogli di calcolo in Excel opportunamente predisposti per la valutazione energetica.

Le metodologie utilizzate per la valutazione dei consumi energetici possono essere raggruppate in:

- *Rigorose;*
- *Pragmatiche;*
- *Estimative;*
- *Storicistiche.*

La prima tipologia è ritenuta onerosa e viene scarsamente utilizzata per la mancanza di strumenti di calcolo affidabili, rapidi e semplici da utilizzare.

La seconda tipologia è molto utilizzata nelle applicazioni correnti. In genere si hanno due tipologie di fogli di calcolo:

- *Si utilizzano algoritmi euristici basati su data base di elementi costruttivi esistenti (ad esempio il parietario nazionale) e su poche macro informazioni sugli edifici (superfici esposte, orientamenti, età dell'immobile, ore di accensione degli impianti, ...) in modo da effettuare una stima di massima dei consumi energetici previsti;*
- *Si utilizzano gli stessi algoritmi delle UNI TS 11300 o simili per calcolare i consumi energetici degli edifici. In pratica si fanno le stesse ipotesi dei metodi di calcolo statici e si predispongono lunghe e complesse pagine di calcolo per effettuare i calcoli indicati dalle suddette norme.*

La terza tipologia di calcolo, la estimativa, viene attuata con programmi di audit energetico basati su criteri euristici di consumo per categorie, struttura e destinazione d'uso. Ad esempio, la procedura messa a punto dalla *CONSIP* si basa sul calcolo del parametro *Fattore Termico, Ft*, che tiene conto dell'energia fornita dai sistemi di produzione, dell'andamento climatico (GG reali), del funzionamento intermittente e dell'altezza dei locali. Essa non considera gli apporti gratuiti solari ed interni.

La quarta tipologia, la storicistica, si base sui consumi reali desunti dalle bollette energetiche degli edifici. Resta sempre la difficoltà di disaggregare i dati per centri di costo (riscaldamento, ACS, cucina se presente, …). In genere il 75% del consumo di gas viene assegnato per l'impianto di riscaldamento e per l'ACS mentre il 25% per usi di cucina. In genere si effettua una media sugli ultimi dieci anni.

Il risultato di calcolo, una volta diviso per il volume lordo e moltiplicato per l'altezza di interpiano è confrontabile con l'EP in kWh(m².anno).

Qualunque sia la procedura seguita, questi strumenti di calcolo sono spesso grossolane approssimazioni dei codici di calcolo esistenti per la Certificazione Energetica e per il calcolo dell'Energia Primaria degli edifici, ma senza la garanzia data dalla certificazione del software del CTI.

I risultati delle previsioni dei consumi energetici ottenuti con questi strumenti sono quasi sempre lontani, anche molto lontani, dai consumi reali desunti dalle bollette energetiche (gas, gasolio, elettricità) per ciascun edificio.

Questo fallimento, ormai noto e conclamato, dei sopra indicati strumenti di calcolo è sempre dovuto, come si dirà più avanti nel corso della presente relazione tecnica, alle ipotesi di base dei calcoli energetici cosiddetti statici.

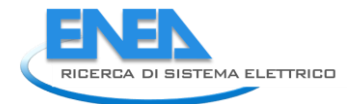

1

## *1.2 La problematica del calcolo dei consumi energetici*

Il problema del calcolo del fabbisogno di energia primaria, ai sensi della direttiva 2002/91/CE, del D.Lgs. 192/05 e suoi decreti attuativi, è solitamente effettuato con metodi definiti *statici*, cioè riferentesi alle condizioni di calcolo medie giornaliere.

La normativa esistente, vedi le UNI TS 11300, nelle sue parti pertinenti al calcolo dei fabbisogni energetici di riscaldamento e di raffrescamento, definiscono una procedura semplificata e fittizia che non tiene conto delle reali condizioni dinamiche di variazione dei carichi termici. Quest'aspetto sarà meglio evidenziato nei capitoli successivi.

Le ipotesi di base per l'applicazione delle procedure indicate dalle UNI TS 11300 sono:

- *la costanza della temperatura interna dell'edificio*
- *la presenza durante tutto il giorno degli impianti di climatizzazione.*

Inoltre il calcolo energetico medio giornaliero, per ciascun mese del periodo di riscaldamento o di raffrescamento, è effettuato considerando le differenze di temperatura fra quella interna di *set point* e quella media esterna.

Anche l'irraggiamento solare è riferito alla media giornaliere mensile e non ad una reale variabilità oraria.

Il risultato di questi calcoli, definiti *statici*, è chiaramente fittizio: esso può essere utile per la caratterizzazione e la certificazione energetica ma porta quasi sempre a risultati spesso inesatti per la valutazione dei consumi energetici reali in molti casi diversificati per zona climatica, tipologia costruttiva e profilo d'uso sia delle sorgenti interne che degli impianti.

Detta incongruenza è ancora più influente nel caso di valutazioni dei consumi energetici per edifici pubblici sia in condizioni invernali (*riscaldamento*) che estive (*raffrescamento*).

Quest'ultimo caso risulta essere più critico in quanto il metodo statico indicato dalla UNI TS 11300 appare meno affidabile.

In realtà le condizioni esterne variabili, sia per la temperatura che per l'irraggiamento, richiedono, più correttamente, un calcolo in transitorio termico della risposta dell'edificio.

Esistono in letteratura vari metodi di calcolo già da tempo utilizzati per il calcolo in condizioni dinamiche dei fabbisogni energetici degli edifici.

In particolare, l'ASHRAE ha già proposto con l'ASHRAE Handbook 1997, il metodo *TFM* (*Transfer Function Method*) e di recente, con l'ASHRAE Handbook 2009, il metodo HB (*Heat Balance*) o il metodo più semplificato RTS (*Radiative Time Series*).

Il metodo *TFM* ha trovato applicazione commerciale in numerosi programmi di calcolo disponibili in Italia. I metodi *HB* e *RTS* non sono ancora stati implementati in programmi commerciali disponibili in Italia, tranne alcuni sviluppi proprietari (vedi codice *ODESSE* sviluppato dall'Enea).

Inoltre, è disponibile il software libero *ENERGY PLUS*®, del *DOE* (*Department of Energy degli USA)* che implementa il metodo *TFM* con numerose caratteristiche (quali l'interazione edifico – impianto e i profili d'uso) che lo rendono un software di riferimento.

Unitamente a questo software sono disponibili tools<sup>2</sup> particolari per il pre-processor e per il post-processor ad *ENERGY PLUS*®, quali, ad esempio, *DESIGN BUILDER*®.

Va qui osservato che molto spesso i metodi adottati per la soluzione dei sistemi di equazioni differenziali derivanti dai bilanci energetici dei componenti degli edifici (pareti ed aria interna) sono derivati dalla *Teoria*  dei Sistemi e fanno uso di trasformate di *Laplace* e di z-Trasformate per eventi discreti<sup>3</sup>.

Tali metodi sono suddivisi, a seconda della conoscenza del modello fisico del sistema, in:

<sup>&</sup>lt;sup>2</sup> ENERGY PLUS® ha una struttura tipica dei grandi codici di calcolo degli anni 'settanta. Si hanno tre sezioni fondamentali definite *Preprocessor* per l'input dei dati, *Processor* per il calcolo vero e proprio e *Postprocessor* per la visualizzazione dei dati di calcolo. ENERGY PLUS® sviluppa principalmente il *Processor* lasciando a Terze Parti la possibilità di sviluppare le altre due sezioni in modo più interattivo di quanto non faccia il programma principale.

<sup>3</sup> Si citano i volumi di riferimento: "*Building Heat Transfer*" di Morris G. Davies e "*Modelling methods for energy in buildings*" di C.P. Underwood e F.W.H Yik.

- *Black-box: il sistema (cioè la zona termica in studio) è del tutto sconosciuto (scatola nera) e allora si utilizza un metodo del tutto generico che correla le variabili di uscita con quelle di ingresso in una serie temporale spesso complessa e funzione anche di tutti gli ingressi. In pratica il sistema è visto come un quadripolo equivalente e si considerano le variabili di ingresso (T<sup>i</sup> e Qi) e le variabili di uscita (T<sup>u</sup> e Qu) correlate da sviluppi in serie. Questo metodo, ad esempio, è utilizzato dal TFM che correla i vari fattori alle grandezze dei passi temporali precedenti, così come anche dal metodo RTS pur con numero di addendi pari a 24, come sarà illustrato più avanti;*
- *Gray-box: il sistema è parzialmente conosciuto (scatola grigia) e cioè si hanno le equazioni descrittive di alcuni aspetti del modello. In questo caso si cerca di utilizzare il modello noto per le variabili ad esso correlate e si trattano con il metodo del tipo black-box le altre incognite. In parte il metodo RTS utilizza questo criterio per le serie radiative;*
- *White-box: il modello da studiare è perfettamente descritto da equazioni funzionali note (scatola bianca, ad esempio le equazioni differenziali conseguenti ai bilanci energetici dei componenti dell'edificio) e quindi si utilizzano queste per correlare le variabili di uscita con quelle di ingresso. Ad esempio il metodo Heat Balance (HB) parte dalle equazioni di bilancio energetico delle superfici esterna ed interna delle pareti e dal bilancio dell'aria interna alla zona climatica da analizzare.*

Spesso, pur conoscendo in parte le equazioni costitutive del modello (*gray-box*), si utilizzano ancora metodi risolutivi di tipo sistemistico che, se da un lato forniscono una metodologia risolutiva deterministica del problema, dall'altro fanno perdere di vista l'aspetto termotecnico e termofisico tipico dello studio degli edifici.

Si parla di *zeri* e di *poli,* di *funzioni di trasferimento*, di *metodi discreti* di risoluzione, di *serie di fattori* ottenuti attraverso metodi matematici complessi e che spesso non forniscono la percezione del problema termofisico (vedi le serie del metodo *TFM* o dello stesso metodo *RTS*).

La Norma UNI EN 13790:2008, "*Prestazione energetica degli edifici: Calcolo del fabbisogno di energia per il riscaldamento ed i raffrescamento*" si inserisce nel contesto sopra accennato suggerendo una metodologia di calcolo che essa stessa definisce *semplificata* e facente uso di un modello elettro-termico (*Thermal Networks*) con cinque resistenze ed una capacità (si chiamerà questo modello con la sigla *R5C1*).

Si esaminerà nel prosieguo in dettaglio tale Norma allo scopo di avere una valutazione critica sull'utilizzo della stessa per le stime dei consumi energetici invernali ed estivi degli edifici e in special modo degli edifici pubblici.

I risultati ottenuti e illustrati nei successivi capitoli consentono di apprezzare la metodologia di calcolo proposta in questo studio che risulta, al tempo stesso, semplice e rapida rispetto a quanto ottenuto con codici di calcolo più sofisticati.

Va osservato, inoltre, che il modello *R5C1* sopra accennato non fornisce, almeno nella forma attuale, alcuna informazione sugli scambi di energia latente ma solo di energia sensibile.

Allora, più che impianti di condizionamento, è più corretto riferirsi agli impianti di solo raffrescamento.

## *1.3 Calcolo dinamico del fabbisogno di energia*

Tutte le normative europee ed italiane nell'ambito della direttiva *EPBD* (*Energy Performance Building Directive*) fanno riferimento ai fabbisogni energetici degli edifici e ai metodi per poterli calcolare.

Al fine dell'applicazione della direttiva 2002/91/CE (nonché della recente 2010/31/CE) e dei decreti di recepimento italiani della direttiva, D.Lgs. 192/05 DPR 59/09 e DM 06/09, è necessario calcolare in modo normalizzato l'energia primaria da fornire all'edificio per il riscaldamento e per raffrescamento.

Le varie norme emanate allo scopo, vedi le UNI TS 11300, forniscono le procedure operative dettagliate di tipo *statico* per effettuare tutti i calcoli e le verifiche richieste dai decreti applicativi. Tali procedure sono oggi disponibili in programmi commerciali certificati dal CTI.

Tuttavia, il calcolo dell'energia primaria per il raffrescamento, previsto dalla UNI TS11300/1/2 e 3, è allo stato attuale poco utilizzato al fine delle verifiche energetiche sia per la procedura semplificata utilizzata che per il riferimento all'involucro e non all'impianto.

Per l'applicazione delle norme sulla certificazione energetica per gli edifici non pubblici non si hanno difficoltà di sorta disponendo di programmi e banche dati sperimentati sia a livello nazionale che regionale.

Considerata sia la loro natura di edifici pubblici che, spesso, la vetustà e quindi la scarsità di dati reperibili, si vuole qui esaminare la possibilità di disporre di una procedura rapida per la valutazione dell'energia primaria per il riscaldamento e per il raffrescamento estivo e in genere per valutare i consumi energetici in modo più realistico dei metodi statici.

In questa relazione si studia la possibilità di utilizzare il modello semplificato, a cinque resistenze e una capacità, *R5C1*, indicato dalla Norma Internazionale UNI EN 13790:2008, con il metodo di calcolo orario.

## *1.4 Effetto della variabilità delle condizioni climatiche esterne*

Il raffrescamento estivo presenta problematiche più complesse rispetto al riscaldamento invernale a causa della variabilità delle condizioni climatiche esterne (temperatura e irraggiamento solare) e per gli effetti non più trascurabili degli accumuli termici<sup>4</sup>.

A questi si aggiungono gli effetti degli scambi radiativi di alta lunghezza d'onda che si hanno fra le superfici interne delle pareti e l'aria ambiente. In pratica occorre descrivere gli effetti delle radiazioni solari e delle sorgenti interne sia sulle pareti esterne (ad esempio ricorrendo alla temperatura aria sole) che sulle pareti interne (effetto serra).

Si desidera qui esplicitare con maggior dettaglio quanto accennato scrivendo alcune semplici relazioni analitiche per i bilanci energetici per gli elementi costituenti gli ambienti.

## **1.4.1 Equazioni di bilancio termico in regime transitorio**

Si faccia riferimento ad un ambiente di forma regolare e prismatica, avente quindi sei pareti; il bilancio energetico per ciascuna parete<sup>5</sup>, nell'ipotesi regime periodico stabilizzato (non necessariamente di tipo sinusoidale) è del tipo: cia riferimento ad un ambiente di forma regolare e prismatica, avente quindi sei pareti; il estico per ciascuna parete<sup>5</sup>, nell'ipotesi regime periodico stabilizzato (non necessariamente idale) è del tipo.<br> *m<sub>i</sub>c*<sub>i</sub>  $\frac$ un ambiente di forma regolare<br>parete<sup>5</sup>, nell'ipotesi regime per<br> $\left(T_e + a_{ei} \frac{c_i I_i}{L} - T_i\right) + \frac{a_i S_i}{6} \sum g_i$ 

cia riferimento ad un ambiente di forma regolare e prismatica, avente quindi sei pareti; il bilancio  
etico per ciascuna parete<sup>5</sup>, nell'ipotesi regime periodico stabilizzato (non necessariamente di tipo  
idale) è del tipo.  

$$
m_i c_i \frac{dT_i}{d\tau} = g_{1,i} h_{ei} S_i \left( T_e + a_{ei} \frac{c_i I_i}{h_{ei}} - T_i \right) + \frac{a_i S_i}{\sum_{i=1}^{6} a_i S_i} \sum g_{1,i} I_i f_i S_{vi} - g_{2,i} U_i S_i (T_i - T_i) - \frac{h_{ii} U_i S_i}{h_{ii} + U_i} (T_i - T_a)
$$

ove si sono posti:

**.** 

1, 0 per pareti interne,  $g_{1,i} = \begin{cases} 0 & \text{per pareti interne,} \\ 1 & \text{per pareti esterne} \end{cases}$  $\overline{\mathcal{L}}$ 0 per tutte le pareti eccetto il soffitto,  $g_{2,i} = \begin{cases} 0 & \text{per tutte le p} \\ 1 & \text{per il soffitto} \end{cases}$  $\overline{\mathfrak{l}}$ 

- *m<sup>i</sup> la massa dell'elemento di cui si effettua il bilancio energetico, kg;*
- *c<sup>i</sup> il calore specifico dell'elemento, J/Kg/K;*

2,

<sup>&</sup>lt;sup>4</sup> In realtà si si effettua il calcolo del carico di picco si suppongono valide le ipotesi di stazionarietà delle temperature sterne e si trascurano gli apporti gratuiti (solari ed interni). Se si effettua un calcolo dinamico, in cui le condizioni climatiche esterne sono variabili, allora si hanno le stesse problematiche esposte per la climatizzazione estiva. Infine si osserva che le equazioni differenziali qui scritte sono sempre riferite ad un modello a parametri concentrati e pertanto tutti i componenti dell'edificio (pareti, aria interna) hanno la stessa temperatura. Per uno studio completo occorre utilizzare codici di calcolo più complessi di tipo *CFD.*

<sup>5</sup> Qui si considera *parete* anche il pavimento ed il soffitto per generalità del metodo. L'equazione di bilancio, si vedrà, è scritta in modo da adeguarsi automaticamente al tipo di parete esterna tramite i fattori  $g_{ii}$ .

- *T<sup>e</sup> la temperatura esterna, K;*
- *T<sup>i</sup> la temperatura della generica parete, K;*
- *aei fattore di assorbimento della generica parete;*
- $I_i$  $i$ rraggiamento solare sulla generica parete, W<sup>/</sup>m<sup>2</sup>;
- *S<sup>i</sup> la superficie della generica parete, m<sup>2</sup> ;*
- *Svi la superficie della generica vetrata, m<sup>2</sup>*
- *f<sup>i</sup> fattore di schermatura della generica superficie vetrata;*
- *hii coefficiente di convezione interno, W/m<sup>2</sup> /K;*
- *U<sup>i</sup> trasmittanza termica della generica parete, W/(m<sup>2</sup> K).*

Nell'equazione di bilancio sopra scritta si ha anche, per le temperature dell'aria esterna, la *temperatura aria-sole* nella forma semplificata data dalla equazione:

$$
T_{sa}=T_e+\frac{a_iI}{h_e}
$$

La radiazione solare penetrante all'interno dell'ambiente si suppone distribuita in modo uniforma assumendo valida l'ipotesi della sfera di Ulbricht e quindi ogni superficie ne assorbe in quantità pari al suo peso mediato, secondo la relazione:

$$
\frac{a_i S_i}{\sum a_i S_i}
$$

Per il bilancio energetico del pavimento si suppone (con grande generalità di applicazione) che questo scambi calore con uno strato seminfinito (strati profondi della terra) a temperatura costante e debolmente variabile nel corso della stagione.

La trasmittanza del pavimenti, *K<sup>t</sup>* , è calcolata sempre nell'ipotesi di strato semi-infinito. La temperatura della faccia interna delle pareti è data dall'equazione di bilancio<sup>6</sup> delle stesse pareti e quindi dalla relazione:

$$
T_i = \frac{h_i T_a + U_i T_i}{h_i + U_i}
$$

e quindi è funzione della temperatura della faccia esterna *Ti .*

$$
T_i = \frac{n_i z_a + o_i z_i}{h_i + U_i}
$$
  
e quindi è funzione della temperatura della faccia esterna  $T_i$ .  
L'equazione di bilancio energetico per l'aria dell'ambiente in forma esplicita è data dall'equazione:  

$$
m_a c_a \frac{dT_a}{d\tau} = \sum_{i=1}^{6} \frac{h_i U_i S_i}{h_i + U_i} (T_i - T_a) + nV \rho_a c_a (T_e - T_a) + S^* + Q_{aux} + \sum g_{1i} U_{vi} S_{vi} f_{si} f_{ti} (T_a - T_e)
$$

ove, in aggiunta al simbolismo dianzi citati, si ha:

- *V volume dell'ambiente,*
- *U<sup>i</sup> trasmittanza della parete, W/(m².K);*
- $\rho_a$  *densità dell'aria, kg/m<sup>3</sup>;*
- *n numero di ricambi orari,*
- *Svi superficie vetrata i.ma, m<sup>2</sup> ;*
- *fsi fattore di schermatura della vetrata i.ma;*
- *fti fattore di trasmissione della vetrata i.ma;*
- *S \* potenza generata all'interno dell'ambiente,*
- *Qaux Potenza fornita da sorgenti ausiliarie (impianto di riscaldamento).*

Per un ambiente parallelepipedo regolare si hanno le sette equazioni differenziali indicate in Tabella 1.

**.** 

 $^6$  Si assume che nel tempo infinitesimo d $\tau$  ci sia equilibrio termico.

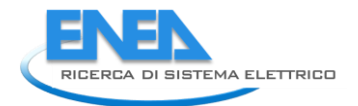

L'ipotesi di ambienti disaccoppiati può ritenersi valida per regimi lentamente variabili ed ambienti contigui ad eguale temperatura interna (per esempio per effetto di un controllo ambientale mediante impianto di riscaldamento).

temperatura negli ambienti stessi e quindi si può ritenere ancora valida l'ipotesi di disaccoppiamento sopra In quest ipotesi gli scambi di fiussi d'aria tra ambienti contigui concorrono a mantenere costa<br>
temperatura negli ambienti stessi e quindi si può ritenere ancora valida l'ipotesi di disaccoppiamento<br>
proposta e contribue

In quest'ipotesi gli scambi di flussi d'aria fra ambienti contigui concorrono a mantenere costante la 1 1 1,1 1 1 1 1 1,1 1 1 1 2,1 1 1 1 1 <sup>6</sup> 1 1 1 1 2 2 2 2 2 2 2 2 2 2 1,2 2 2 2 2 1,2 2 2 2 2,2 2 2 2 2 <sup>6</sup> 2 2 2 1 *i e e e v t a e i i i i i i i e i e e v t e i i i i d h h U a S dT a S c I h S m c g h S T a T g I f S g S T T T d h h U a S U U U U* 3 3 3 3 3 3 3 3 3 3 1,3 3 3 3 3 1,3 3 3 3 2,3 3 3 3 3 <sup>6</sup> 3 3 3 1 4 4 4 4 4 4 4 4 4 4 1,4 4 4 4 4 1,4 4 4 4 2,4 4 4 4 4 <sup>6</sup> 4 4 4 1 *a i e e e v t a e i i i i i e e e v t e i i i i T dT c I a S h S m c g h S T a T g I f S g S T T T T d h h U a S dT c I a S h S m c g h S T a T g I f S g S T T T d h h U a S U U U U* 5 5 5 5 5 5 5 5 5 5 1,5 5 5 5 5 1,5 5 5 5 2,5 5 5 5 5 <sup>6</sup> 5 5 5 1 6 6 6 6 6 6 6 6 6 6 1,6 6 6 6 6 1,6 6 6 6 2,6 6 6 6 6 <sup>6</sup> 6 6 6 1 *a i e e e v t a e i i i i i e e e v t e i i i i T dT c I a S h S m c g h S T a T g I f S g S T T T T d h h U a S dT c I a S h S m c g h S T a T g I f S g S T T T d h h U a S U U U U* 6 \* 1, 1 *a a ii i i a a i a a a e a aux i vi a e i ii i T dT h S m c T T nV c T T S Q g T T d h U U U* 

#### *Tabella 1: Equazioni di bilancio termico di un ambiente regolare parallelepipedo*

Qualora ciò non potesse essere occorrerebbe complicare la risoluzione delle equazioni (sette per ciascun ambiente regolare prismatico dell'edificio) perché si dovrebbero tenere in conto le pareti comuni e le temperature interne degli ambienti contigui. Inoltre occorrerebbe tenere conto anche degli scambi fluidodinamici fra ambienti.

Nell'equazione di equilibrio energetico dell'aria, sopra scritta, si ha a primo membro l'accumulo termico nell'aria e a secondo membro, in ordine, si hanno gli scambi termici per trasmissione con le pareti<sup>7</sup>, il calore di ventilazione, il calore per sorgenti interne e per sorgenti ausiliarie (positivo se per riscaldamento e negativo per raffrescamento) ed infine il flusso attraverso le porte e le finestre.

Volendo ulteriormente compattare quest'equazione si può porre:

**.** 

$$
Q_i = Q^* + Q_{aux} + Q_{latente}
$$

ove per *Qlatente* si intende il calore latente di infiltrazione e quello prodotto all'interno dell'ambiente. Per ciascun ambiente si hanno, nelle ipotesi di regolarità prima indicate, sette equazioni differenziali, vedi tabella precedente, (sei per le pareti ed una per l'aria interna) che formano un sistema di equazioni

<sup>&</sup>lt;sup>7</sup> Gli scambi radiativi di alta lunghezza d'onda (cioè con  $\lambda$ >3 µm) fra le pareti e l'aria sono qui trascurati per non appesantire eccessivamente il modello. Prove sperimentali hanno confermato questa ipotesi. Tuttavia l'attuale normativa UNI TS 11300 e la stessa UNI EN 13790 prendono in considerazione questo flusso.

differenziali che, sotto ipotesi<sup>8</sup> certamente non molto limitative, possiamo ritenere a coefficienti costanti, lineari, del primo ordine, non omogeneo.

Si osservi come la complessità del sistema di equazioni differenziali derivi direttamente dalle ipotesi di transitorio termico per l'ambiente. E' il primo membro di ciascuna equazione (cioè l'accumulo termico) che rende differenziali le equazioni.

In caso di regime stazionario l'accumulo di ciascun elemento si annulla e quindi le precedenti equazioni si trasformano in equazioni algebriche, certamente più semplici da risolvere.

E' proprio questo che si cerca di fare con i metodi di calcolo denominati approssimati: il problema viene risolto come se fosse stazionario ma con opportune correzioni da apportare nei calcoli per tenere conto delle effettive condizioni ambientali.

Uno di questi è il metodo *CARRIER®* che definisce una  $\Delta t_{eq}$  (*Differenza di Temperatura Equivalente* funzione della massa specifica delle pareti (quindi dell'inerzia termica), dell'ora e dell'esposizione) ed un f<sub>a</sub> (fattore di *accumulo termico* definito come la frazione della radiazione solare massima che è carico termico all'ora considerata, per data inerzia termica delle pareti, dell'ora e dell'esposizione).

Quanto sopra esposto può rappresentare un modello *White Box*, cioè un modello analitico perfettamente definito che può essere risolto con i metodi che l'Analisi Matematica propone.

Tuttavia l'integrazione delle sette equazioni differenziali per il singolo ambiente non è agevole sia per la variabilità dei coefficienti con la temperatura e con il tempo sia per la variabilità (spesso sensibile) delle variabili esterne<sup>9</sup> (temperatura dell'aria e irraggiamento solare). In quest'ultimo caso si hanno spesso condizioni descrivibili con serie discrete di valori e quindi tutta la risoluzione delle suddette equazioni differenziali è svolta in modo discreto.

## **1.4.2 Metodologie di soluzione delle equazioni di bilancio energetico**

Le equazioni differenziali relative ai bilanci energetici per le pareti e per l'aria interna<sup>10</sup> sopra scritte, o qualsivoglia altre equazioni di bilancio scritte in modi diversi, determinano una risposta dell'edificio (quindi del sistema termico) di tipo transitorio.

In questo caso giocano un ruolo fondamentale i parametri termofisici fondamentali degli edifici:

- *Capacità termica;*
- *Costante di tempo dell'edificio.*

In definitiva la conoscenza delle sole trasmittanze termiche delle pareti e delle superfici vetrate non può bastare per calcolare i carichi termici dinamici (quali quelli estivi) così come si fa per i carichi termici invernali di picco.

Oltre ai metodi cosiddetti approssimati, come il metodo *Carrier*, sono disponibili metodi di calcolo più raffinati che possono fornire, se correttamente utilizzati, molte informazioni e risultati più affidabili.

Si è già detto che questi metodi, quali il *TFM* o l'*HB* o anche il *RTS*, fanno uso di concetti derivati dalla *Teoria dei Sistemi* e quindi tendenti a vedere l'edificio stesso come una scatola nera, *Black Box*, per la quale è possibile correlare le grandezze di uscita (flussi termici e temperature dei componenti edilizi) con quelle di ingresso (flussi solari e temperature esterne).

In qualche caso questa correlazione è di tipo fisico, cioè si utilizzano equazioni termofisiche note (modello *Gray Box*), e il metodo risolutivo è in qualche modo più agevole.

**.** 

 $^8$  In realtà molti dei fattori presenti nelle equazioni di bilancio variano con il tempo per effetto della variazione delle temperature e delle proprietà termofisiche dell'aria e quindi i coefficienti non sono proprio costanti. Tener conto di questa piccolissima variabilità vorrebbe dire anche appesantire l'algoritmo risolutivo in modo eccessivo e non giustificabile dai risultati. Quanto si dirà, in ogni caso, vale anche per sistemi non lineari e a coefficienti variabili.

<sup>&</sup>lt;sup>9</sup> Si hanno procedure standardizzate per i dati meteorologici ed attinometrici esterni. Tuttavia tali dati sono reperibili solo per alcune località privilegiate riportate nei data base internazionali. In Italia questi dati sono reperibili per Aviano, Napoli, Catania (Sigonella), Pantelleria, Trapani (Birgi) e poche altre stazioni sedi di osservatori internazionali o perché basi NATO.

<sup>&</sup>lt;sup>10</sup> Si ricorda che il carico termico è riferito all'aria interna e pertanto solo gli scambi termici con essa hanno significato.

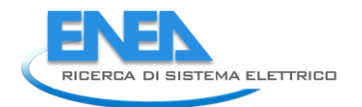

In altri casi, quando non si hanno riferimenti termofisici, si utilizzano metodi di calcolo numerici che fanno riferimento al quadripolo equivalente delle pareti (vedi Norma UNI EN 13786 sulle caratteristiche dinamiche delle pareti).

In questi ultimi decenni l'ASHARE prima e l'Unione Europea dopo hanno indicato metodi di calcolo dinamici che utilizzano metodi tipici della Teoria dei Sistemi e facenti ricorso alle funzioni di trasferimento e ai fattori di risposta.

Lo sviluppo di queste metodologie ha comportato spesso la perdita di vista del problema iniziale, cioè del problema di carattere termofisico proprio del calcolo dei carichi termici dinamici degli edifici.

Molto spesso questi metodi, pur se implementati correttamente mediante software commerciali, risultano ostici da comprendere a molti professionisti, specialmente se non in possesso delle necessarie conoscenze matematiche e sistemistiche di base.

In quest'ottica si deve vedere la proposta delle Norma UNI EN 13790:2008 per un modello basato su analogie elettro-termiche, *Thermal Network*.

## *1.5 Osservazioni sulla Normativa Vigente*

Le direttive EPBD europee fanno riferimento ad una suddivisione dell'Europa in tre zone climatiche. Come indicato in Figura 2. L'Italia appartiene principalmente a due zone climatiche:

- *Clima medio (Average)*
- *Clima Caldo (Warm).*

Gran parte dell'Europa continentale appartiene al clima freddo (*Cold*) con caratteristiche di temperatura e irraggiamento ben diverse da quelle italiane.

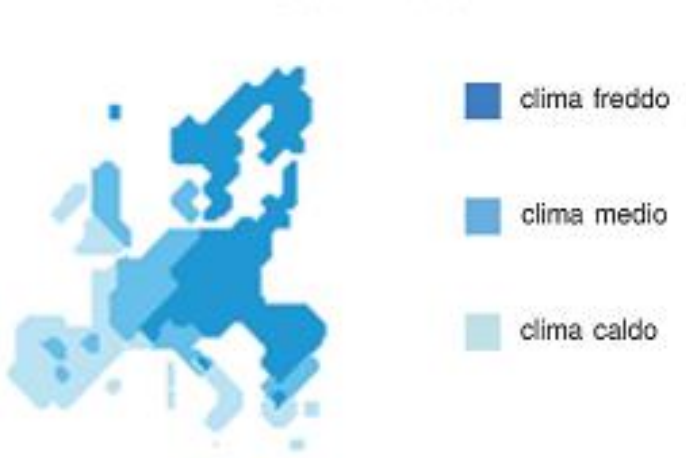

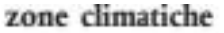

*Figura 2: Suddivisione dell'Europa in tre zone climatiche*

La maggior parte delle norme europee inerenti l'*EPBD* (*Energy Performance Building Directive*) sono di provenienza nord europea, dove si hanno condizioni climatiche ben diverse da quelle italiane. Ne deriva che spesso le ipotesi assunte alla base delle procedure di calcolo indicate da quelle norme sono fatte (più o meno inconsciamente) per quelle condizioni e di conseguenza il semplice *porting* alle condizioni italiane può generare errori impliciti e concettuali.

In Italia, inoltre, abbiamo sei zone climatiche (dalla A alla F); in molte regioni si hanno spesso solo alcune zone climatiche mentre in altre si hanno molte zone climatiche (vedasi ad esempio la Sicilia che le ha tutte e sei). Ne segue che l'estensione di norme che hanno come riferimento le condizioni climatiche tipiche delle zone nord europee mal si presta per l'Italia.

In Sicilia nelle zone A e B (cioè isole e zone costiere) si ha un numero basso di gradi giorno (< 900) e il numero di ore di riscaldamento giornaliere consentite è otto, per una durata massima di 121 giorni del periodo di riscaldamento.

Per contro le zone F (ad esempio le zone etnee) non hanno limiti di accensione giornaliera né di mesi di riscaldamento, così come le zone alpine del Nord Italia.

Le norme di calcolo dell'energia primaria stagionale fanno riferimento alle UNI TS 11300 che indicano il metodo medio mensile come unica metodologia di calcolo. Così facendo l'energia media giornaliera mensile è determinata proporzionalmente (tramite le conduttanze  $H<sub>x</sub>$ ) alla differenza di temperatura fra quella di set point interna (in inverno 20 °C) e quella media giornaliera mensile.

In questo modo si fanno due ipotesi fondamentali, per altro esplicitamente indicate dalle norme:

- *La temperatura interna è costante durante tutto il giorno e pari al valore di termostato;*
- *L'impianto di climatizzazione (di riscaldamento e di raffrescamento) è per conseguenza sempre acceso durante tutto il giorno.*

Pare ovvio che queste ipotesi sono coerenti per il clima *Cold* dell'Europa del Nord ma non per il clima *Warm* dell'Italia del Sud o per lo stesso clima *Average* del Nord Italia.

A seconda delle zone climatiche gli impianti possono essere spenti durante la notte ovvero si possono avere periodi di attenuazione della temperatura di set point, se questi sono brevi rispetto ai periodi di pieno riscaldamento. Le norme prevedono correzioni sia per l'attenuazione che per lo spegnimento degli impianti.

Tuttavia il riferimento alla temperatura media esterna è certamente grossolano, In questo modo, ad esempio, non si tiene conto della variabilità statistica della stessa temperatura esterna. Si può avere, infatti, la stessa temperatura media con oscillazioni termiche fra il valore minimo e massimo molto diverse.

Così, ad esempio, Palermo e Catania hanno temperature medie molto prossime ma, a causa della presenza dell'Etna, le oscillazioni termiche diurne sono molto diverse.

Ad esempio per Catania le UNI TS 11300 prevedono le seguenti temperature medie mensili:

## *Temp. Medie = 10.70 11.20 12.90 15.50 19.10 23.50 26.50 26.50 24.10 19.90 15.90 12.30*

L'andamento delle temperature medie orarie per i quattro mesi (dicembre – marzo) di calcolo è data in figura seguente.

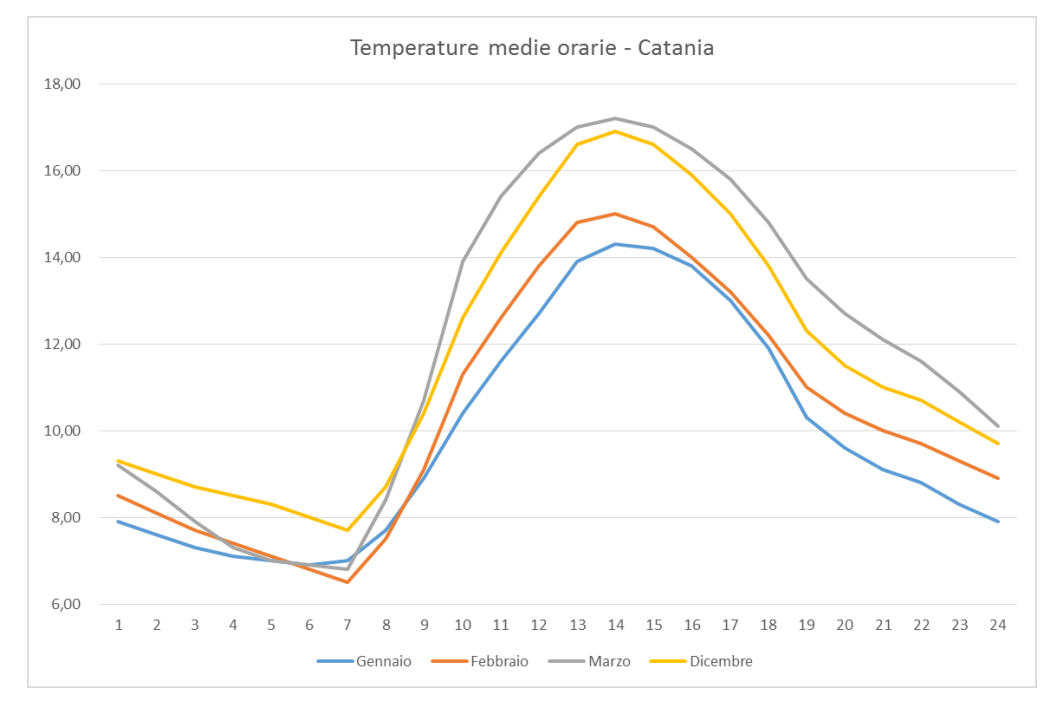

*Figura 3: Temperature medie orarie medie per Catania*

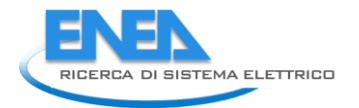

**.** 

Per Palermo, stessa zona climatica B, si hanno le seguenti temperature medie mensili:

*Temp. Medie = 11.10 11.60 13.10 15.50 18.80 22.70 25.50 25.40 23.60 19.80 16.00 12.60* Gli andamenti delle temperature orarie medie mensili è dato in figura seguente.

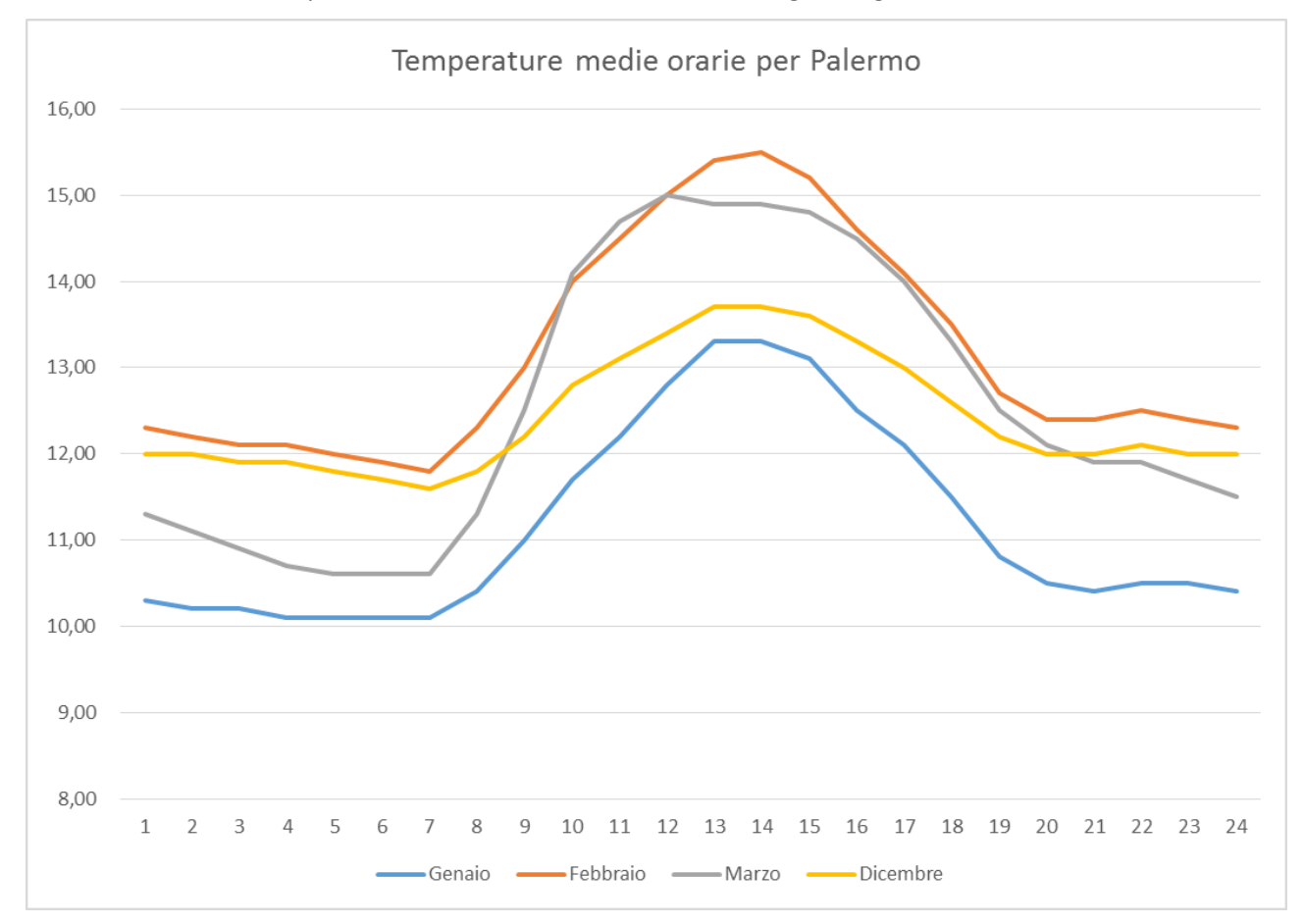

## *Figura 4: Temperature medie orarie medie per Palermo*

Si osserva come, pur avendo valori di temperatura media giornaliera mensile molto vicini si abbiano notevoli oscillazioni orarie della temperatura media giornaliera.

Giusto per confermare quanto sopra detto sulle condizioni climatiche in zone fredde, si riporta anche l'andamento delle temperature orarie medie per Bolzano. Sono evidenti le diverse condizioni climatiche esterne rispetto a Catania e a Palermo. A maggior ragione queste considerazioni valgono con i climi nord europei e scandinavi.

La conseguenza di tutto ciò è una grande imprecisione nel calcolo dell'energia primaria sia per le condizioni di riscaldamento che, a maggior ragione, per quelle di raffrescamento estivo degli edifici.

Se poi si volesse tenere conto delle abitudini abitative degli occupanti o in ogni caso dei profili d'uso degli edifici allora ci si rende conto di quanto fittizio sia il calcolo attualmente indicato dalle UNI TS 11300.

Eppure tali norme si profondono in dettagliatissime indicazioni per calcolare i consumi per ACS, per valutare i carichi per l'illuminazione, per il recupero delle energie perdute da componenti di impianti, per il calcolo dettagliato<sup>11</sup> dei ponti termici pur proponendo un modo *approssimativo e grossolano,* quale quello mensile medio, per la parte principale e preponderante dei consumi energetici.

<sup>&</sup>lt;sup>11</sup> Il calcolo dei ponti termici è alquanto impreciso e aleatorio. Se si effettuano i calcoli seguendo le norme UNI o le indicazioni francesi (*CSTB*) o di altri istituti si trovano valori calcolati che possono differire fra loro di oltre il 50%. Se si confrontano i calcoli eseguiti secondo normativa con quelli di simulazione termo – fluido-dinamica le differenze sono ancora più evidenti. Ciò non ostante il Legislatore sembra accanirsi con il calcolo dettagliato ed analitico dei ponti termici per poi effettuare la gran parte del calcolo energetico in modo sommario con il metodo mensile.

Tuttavia si osserva che ai fini della classificazione energetica degli edifici e/o della loro *Certificazione Energetica* una procedura semplificata del tipo indicata dalle UNI TS 11300 si può ritenere accettabile. In fondo si tratta di valutare in modo fittizio le energie primarie al fine di effettuare classificazioni e confronti a pari condizioni.

Ciononostante questi calcoli non possono andare bene per la valutazione dei reali consumi energetici. Diverse ricerche fatte già da un decennio in tutta Europa, vedi Bibliografia, hanno chiaramente dimostrato la grossolanità dei calcoli energetici fatte secondo il metodo statico della temperatura media mensile. Va tuttavia tenuto conto che cercare di calcolare i consumi reali con metodi grossolani e semplici non è assolutamente facile e spesso è del tutto impossibile.

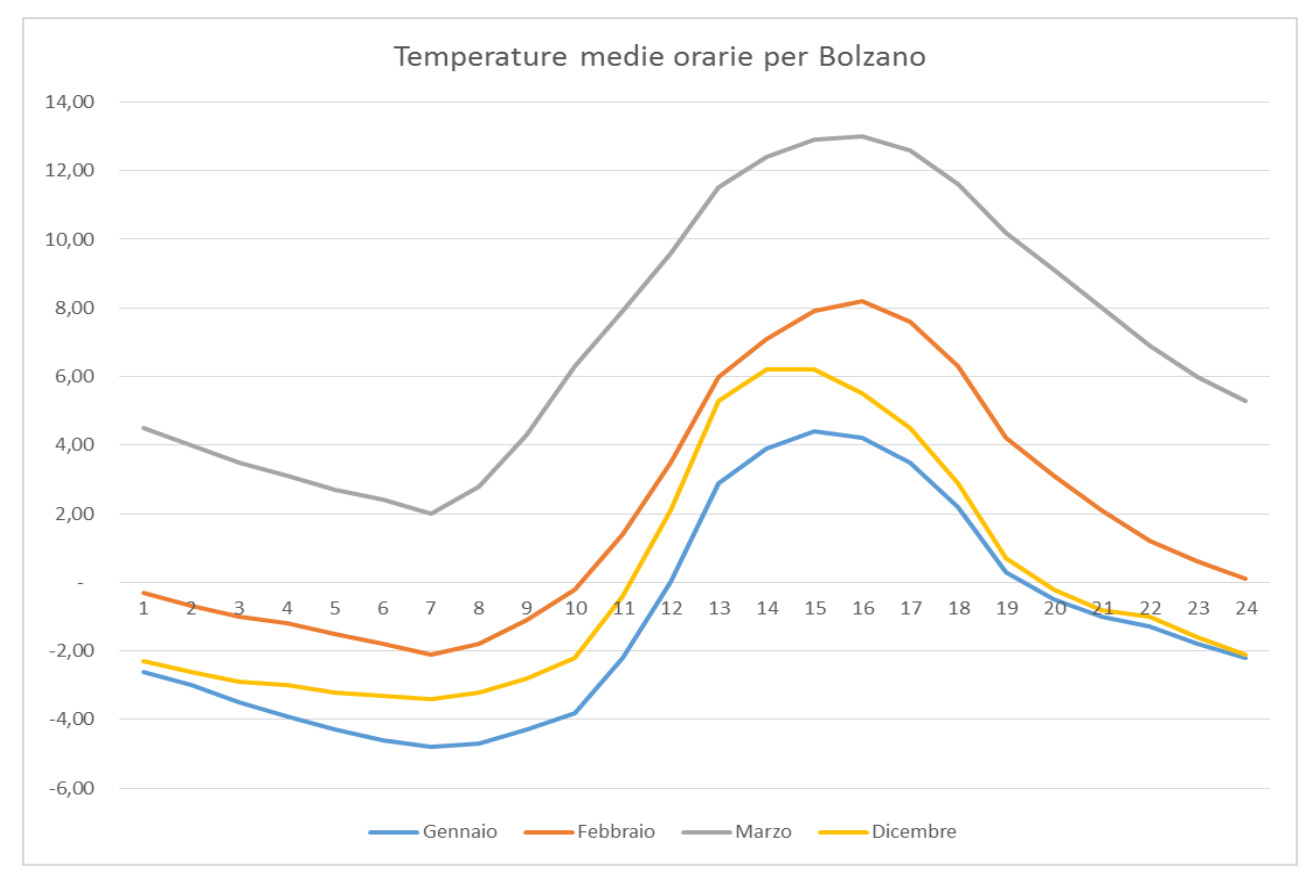

*Figura 5: Temperature medie orarie medie per Bolzano*

Il metodo statico è e resta una procedura di calcolo semplificata e fittizia utile solo per una valutazione delle prestazioni energetiche nominali degli edifici (*Certificazione Energetica*) e non si presta per una stima dei consumi energetici reali nelle varie stagioni, quindi, ad esempio, per calcoli di consumi energetici al fine di possibili riqualificazioni energetiche.

La situazione si complica, come già descritto nei precedenti paragrafi, nelle condizioni estive quando la variabilità della temperatura esterna e dell'irraggiamento solare (ora divenuto una forzante<sup>12</sup> e non più una fonte gratuita) non consente minimamente un riferimento alle condizioni medie mensili.

La soluzione migliore è l'utilizzo di metodi di calcolo definiti *dinamici*, cioè di metodi di calcolo nei quali la variabilità di tutte le forzanti e delle grandezze interne è almeno con passo orario.

Questi metodi possono essere molto sofisticati, come sopra indicato, oppure semplificati, come si cercherà di analizzare nel corso di questa relazione.

 $\overline{a}$ 

<sup>&</sup>lt;sup>12</sup> Ai fini di un calcolo orario, come quello implementato nel presente studio, anche le condizioni invernali sono in regime transitorio e le fonti energetiche esterne ed interne, con il loro segno, contribuiscono allo svolgimento del transitorio termico.

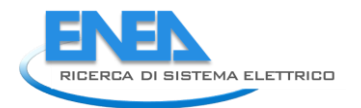

## **2. Modello** *R5C1* **proposto dalla UNI EN 13790**

Allo scopo di disporre di un metodo di calcolo dei consumi energetici che tenga conto delle varie problematiche dianzi esposte (variabilità dei dati climatici esterni ed effetti degli accumuli termici nelle strutture edilizie) si è cercato in sede europea di costruire un modello equivalente all'edificio reale ma al contempo sufficientemente semplice da utilizzare rispetto ai codici di calcolo più sofisticati dianzi indicati.

La Norma UNI EN 13790:2008 propone un modello a parametri concentrati, detto a cinque resistenze ed una capacità, *R5C1*, che sarà analizzato nel dettaglio nel prosieguo.

La metodologia delle reti termiche per gli edifici è presente già dagli anni '80 ed è stata proposta per due tipologie di elaborazione:

- *Progettazione degli impianti HVAC degli edifici in modo rapido ed efficiente;*
- *Verifiche energetiche di edifici esistenti.*

Il primo caso, detto *forward*, è tipico della progettazione di nuovi impianti: si hanno i dati di progetto e si utilizzano i modelli di calcolo al fine di conoscere i carichi termici dinamici.

Il secondo caso, detto *backward*, parte generalmente dai dati di consumo di edifici esistenti e cerca di identificarne i parametri fondamentali (conduttanze e capacità termiche) in modo da effettuare verifiche energetiche e/o ottimizzazioni sui consumi.

Il modello europeo proposto dalla UNI EN 13790 appartiene alla prima categoria di modelli. Esso nasce per un calcolo rapido dei bilanci energetici (carichi termici o energia primaria stagionale) sia con passi di calcolo orari che, volendo, anche mensili.

Con opportune modifiche è anche possibile utilizzare il modello per il caso *backward*, ad esempio con tecniche di identificazione parametrica delle grandezze costitutive (conduttanze e capacità termica totale). Nel corso del presente studio si vedranno i risultati ottenuti con il metodo di calcolo orario ritenendo il metodo mensile molto grossolano e capace di annullare tutti i vantaggi ottenibili col metodo orario che si può considerare un reale metodo dinamico.

## *2.1 Presentazione del Modello R5C1*

1

La Norma UNI EN 13790:2008 indica un modello di edificio detto "*a cinque resistenze ed una capacità", R5C1<sup>13</sup> ,* rappresentato in Figura 6, valido per un edificio isolato. La presenza di zone limitrofe costituenti diverse zone termiche è stata in questa prima fase di studio trascurata.

L'obiettivo principale è stato quello di predisporre una metodologia di calcolo rapida ed affidabile.

Tale modello *R5C1*, fra i tanti presenti in letteratura (vedi *Bibliografia*), risulta mediamente complesso presentando sia le conduttanze termiche che la capacità termica dell'edificio.

<sup>13</sup> Si osserva che il modello *R5C1* è del tipo a *parametri concentrati* (*Lumped parametrs, LP*) per cui tutti gli effetti dovuti alle dimensioni superficiali dei componenti edilizi non sono considerati. Per una corretta valutazione del comportamento termico degli edifici occorrerebbe uno studio completo di *Computer Fluid Dynamics* (*CFD*) di grande complessità sia analitica che di calcolo. Tale procedura, inoltre, presenterebbe notevoli difficoltà sia procedurali che di calcolo in quanto si richiedono codici di calcolo complessi e costosi e grandi risorse computazionali. In ogni caso non è possibile alcun confronto fra il modello qui proposto e il modello completo *CFD*.

Il fatto che sia presente una sola capacità termica, pur rappresentando una semplificazione di calcolo notevole, riduce notevolmente la complessità degli scambi termici radiativi all'interno dell'edificio.

Infatti questi scambi avvengono sia con l'aria e le suppellettili presenti all'interno che con le masse delle pareti interne.

Al fine di tenere conto di questi scambi termici radiativi, il modello propone alcune conduttanze, dette di *accoppiamento* e discusse più avanti, fra i nodi interni (temperatura delle superfici, temperatura delle masse e temperatura dell'aria) che costituiscono il punto di maggior delicatezza e criticità del modello stesso.

Del resto il problema di una cavità radiativa non si risolve definendo tre conduttanze lineari di accoppiamento ma in modo più complesso e articolato.

Lo sviluppo analitico che qui si presenta è relativo ad un edificio rappresentato come *zona unica* e quindi senza scambi con zone limitrofe a temperature interne diverse.

Si osservi che questa non è una limitazione del modello ma solo una semplificazione necessaria per potere testare il modello in modo semplice e diretto. Nulla vieta che il modello possa essere generalizzato per considerare tutti i casi possibili.

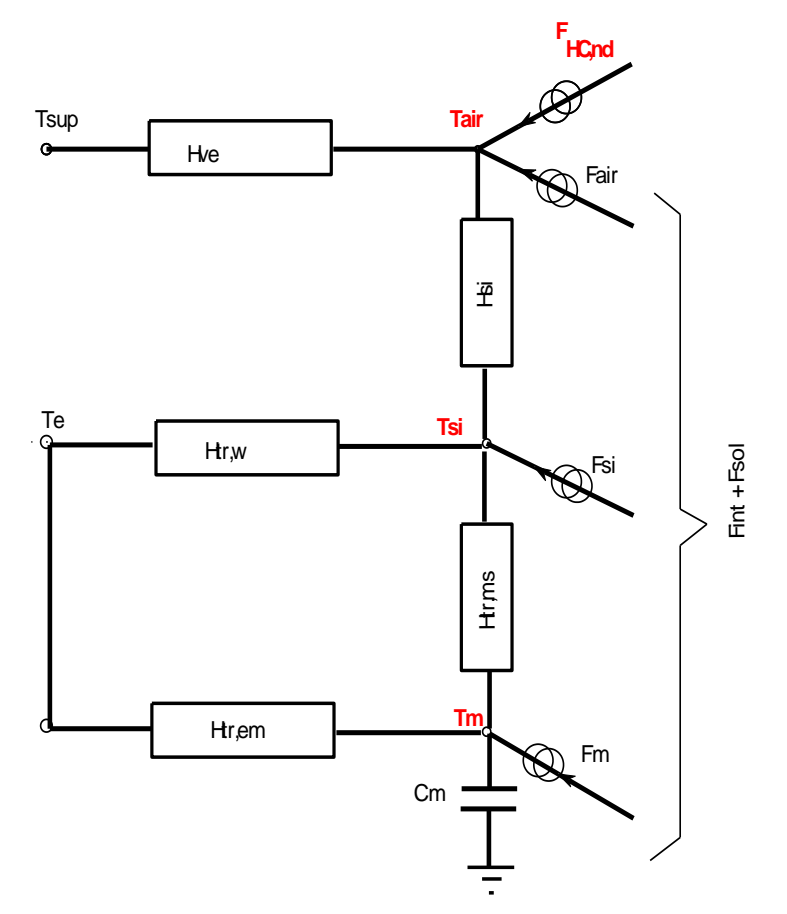

#### *Figura 6: Modello R5C1 proposto dalla UNI EN 13790*

Con riferimento alla Figura 6 si ha il seguente simbolismo:

- *Tsup Temperatura dell'aria di ventilazione, °C;*
- *T<sup>e</sup> Temperatura dell'aria esterna, °C;*
- *Tsi Temperatura superficiale interna, °C;*
- *T<sup>m</sup> Temperatura di massa delle pareti opache, °C;*
- *Tair Temperatura dell'aria interna, °C*
- *F<sup>m</sup> Aliquota del flusso solare ed interno che arriva alle pareti, W;*

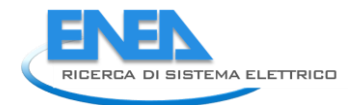

*Fsi Aliquota del flusso solare ed interno che arriva alle superficie delle pareti interne, W;*

*Fair Aliquota del flusso interno che arriva all'aria ambiente, W.*

Quanto sopra indicato vale per il modello orario semplificato. La norma prevede di utilizzare lo stesso circuito equivalente per il modello medio mensile. Tuttavia in questa sede si presenterà solo il modello orario per i motivi illustrati nel prosieguo.

Nel modello *R5C1* si hanno due potenziali esterni (T<sub>sup</sub> e T<sub>e</sub>) e tre flussi F<sub>m</sub>, F<sub>si</sub> ed F<sub>air</sub>. Le incognite risultano essere le tre temperature  $T_m$ ,  $T_{si}$  e  $T_{air}$  e il flusso totale  $F_{HC,nd}$ .

La comprensione del modello *R5C1* risulta più agevole se si osservano gli scambi energetici di Figura 7 per un generico ambiente.

In pratica ai nodi T<sub>si</sub>, T<sub>air</sub> e T<sub>m</sub> (segnati in rosso in quanto incognite del problema del modello *R5C1*) arrivano aliquote di energia proveniente dalla radiazione solare, F<sub>sol</sub> e dalle sorgenti interne, F<sub>int</sub>.

Le intensità di questi flussi energetici dipendono dagli scambi radiativi ad alta lunghezza d'onda fra le pareti e fra queste e l'aria ambiente.

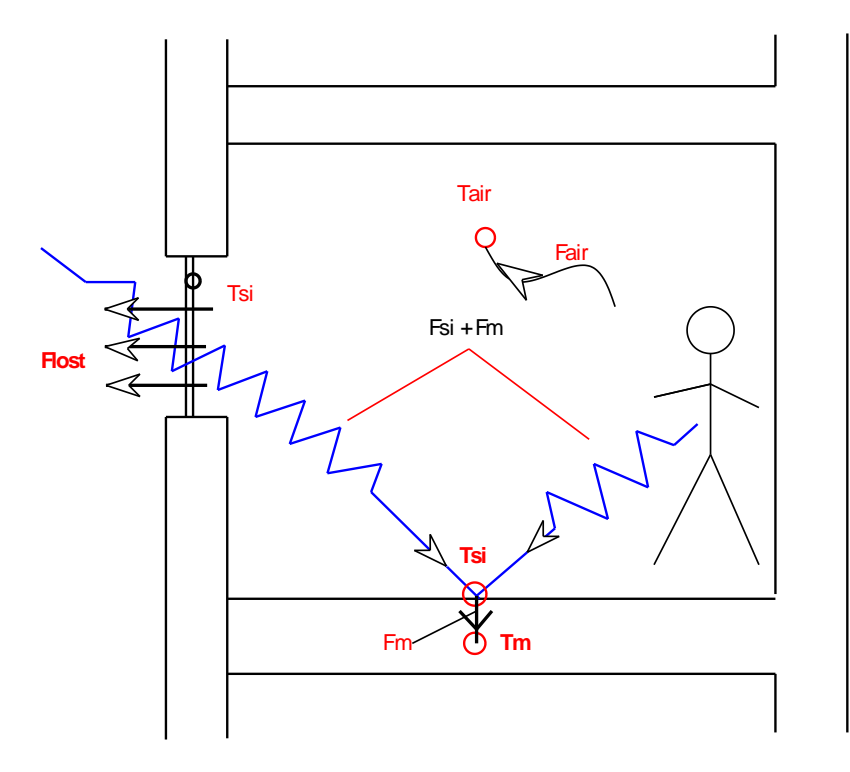

*Figura 7: Schema degli scambi energetici per un ambiente*

La norma UNI EN 13790 propone direttamente le relazioni di calcolo delle conduttanze di accoppiamento, fra l'altro non fornendone alcuna giustificazione analitica.

## *2.2 Definizione delle Conduttanze, della Capacità Termica e dei Flussi termici scambiati*

Le conduttanze e la capacità termica presenti in Figura 6 sono definite nella Norma UNI EN 13790. Si riportano qui di seguito le definizioni generali. Per i casi particolari si rimanda alla suddetta norma.

## **2.2.1 Conduttanza di ventilazione, Hve**

La conduttanza di ventilazione è definita dalla relazione:

$$
H_{ve} = \rho_a c_a \sum b_{ve,k} q_{ve,k,mn}
$$

ove:

- *Hve conduttanza di ventilazione, W/K;*
- *ac<sup>a</sup> capacità termica per unità di volume dell'aria di ventilazione, pari a 1200 J/(Km³);*
- *bve,k fattore correttivo che tiene conto della temperatura dell'aria di ventilazione per la zona k rispetto alla temperatura di alimentazione, Tsup;*
- *qve,k,mn portata di ventilazione per la zona k, m³/s.*

La norma prevede correzioni nel caso di recupero di calore. Si rimanda ad essa per una descrizione dettagliata del calcolo di Hve.

#### **2.2.2 Conduttanza di trasmissione attraverso le finestre, Htr,w**

La definizione è data dalla relazione:

$$
H_{tr,w} = b_{tr,w} \sum A_j U_{w_j}
$$

ove si ha:

- *Htr,w conduttanza per le superfici vetrate, W/K;*
- *btr,w fattore di correzione nel caso si abbia una differenza di temperatura diversa da quella di progetto ta-te;*
- *A<sup>j</sup> Area della superficie delle finestre, m²;*
- *Uwj Trasmittanza della generica finestra j, W/(m²K).*

#### **2.2.3 Conduttanza di trasmissione delle pareti opache, Htr,op**

La trasmittanza delle pareti opache, corretta per i casi di differenza di temperatura diversa da quella di progetto, è data dalla relazione:

$$
H_{tr,adj} = H_D + H_g + H_U + H_A
$$

ove è:

- *H<sup>D</sup> conduttanza per trasmissione diretta verso l'esterno, W/K;*
	- *H<sup>g</sup> conduttanza per trasmissione diretta verso il terreno, W/K;*
	- *H<sup>U</sup> conduttanza per trasmissione diretta verso ambienti non climatizzati, W/K;*
- *H<sup>A</sup> conduttanza per trasmissione diretta verso edifici adiacenti, W/K.*

La generica forma di ciascuna delle suddette conduttanze è del tipo:  
\n
$$
H_x = b_{tr,x} \Big( \sum_i A_i U_i + \sum_k l_k \psi_k + \sum_j \xi_j \Big)
$$

ove si ha:

- *A<sup>i</sup> Area dell'elemento i della superficie dell'involucro, m²;*
- *U<sup>i</sup> Trasmittanza dell'elemento i, W/(m²K);*
- *l<sup>k</sup> lunghezza del ponte termico lineare k, m;*
- *<sup>k</sup> Trasmittanza termica lineare del ponte termico k, W/m;*
- *i f<sub>i</sub> Trasmittanza termica puntuale del ponte termico puntuale j, W/K;*
- *btr,x Fattore correttivo per differenze di temperatura non coincidente con quella di progetto.*
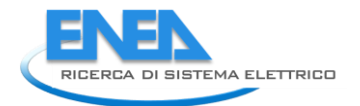

## **Conduttanze di Accoppiamento Htr,em e Htr,ms**

Al fine di tenere conto degli scambi radiativi di lunghezza d'onda lunga (> 3 m) la Norma UNI EN 13790 prevede che la conduttanza delle pareti opache,  $H_{tr,op}$ , si suddivida i due parti.

Si osservi che la H<sub>tr.op</sub> dovrebbe collegare i nodi T<sub>e</sub> e T<sub>si</sub> se non si tenesse conto dello scambio radiativo di alta lunghezza d'onda.

La norma suggerisce il calcolo delle seguenti conduttanze:

$$
H_{tr,ms} = h_{ms} A_m
$$

ove:

*hms è il coefficiente di convezione termica che la Norma pone pari a 9.1 W/(m²K);*

*A<sup>m</sup> è l'area della massa efficace, m².*

La Norma UNI EN 13790 non specifica i motivi della scelta del coefficiente h<sub>ms</sub> pari a 9.1 W(m<sup>2</sup>K). Questo dipende, fra l'altro, dalle caratteristiche delle pareti, dalla loro massa e dall'isolante eventualmente presente e dalle loro capacità di scambio radiativo oltre che dalle condizioni dello scambio (temperature in gioco).

Si riporta nelle formule sopra indicate il valore proposto apoditticamente dalla Norma ma si vedrà nel prosieguo, alla luce delle sperimentazioni fatte, come questo valore debba essere modificato per avere un corretto funzionamento del modello *R5C1*. L'area della massa efficace è data dalla relazione:

$$
A_m = \frac{C_{m}^2}{\sum A_j \kappa_{j}^2}
$$

ove:

*C<sup>m</sup> è la capacità termica interna dell'edificio, J/K;*

*A<sup>j</sup> è l'area dell'elemento j, m²;*

 $k_i$  è la capacità termica interna per unità di area dell'elemento *i*, in J(m<sup>2</sup>K).

Il valore di  $\kappa_i$  è definito nella UNI EM 13786 in modo analitico ma può anche essere determinato in modo forfettario mediante il Prospetto 19 della Norma UNI TS 11300/1.

La capacità termica di massa dell'intero edificio è data dalla relazione:

$$
C_m = \sum \kappa_j A_j
$$

La UNI EN 13790 indica anche un metodo semplificato, rivelatosi sufficientemente realistico nelle analisi effettuate nel presente lavoro, per calcolare  $A_m$  e  $C_m$  mediante la seguente tabella:

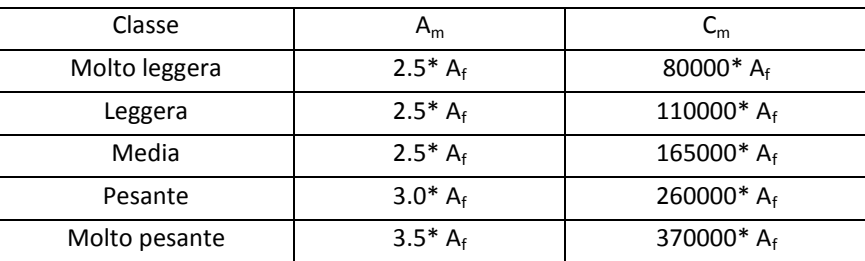

*Tabella 2: Valori di default per il calcolo di A<sup>m</sup> e di C<sup>m</sup>*

# **Osservazione sulla Capacità Termica C<sup>m</sup>**

E' opportuno osservare che la capacità termica di massa non è quelle statica dell'edificio ma quella dinamica o efficace. Infatti a causa della conducibilità finita delle pareti interne la penetrazione dell'onda termica avviene con due fenomeni fondamentali: l'attenuazione e lo sfasamento, funzioni dello spesso di penetrazione.

In pratica, con riferimento alla frequenza giornaliera delle variazioni periodiche di temperatura interna, lo strato di pareti interessati all'accumulo energetico è molto limitato.

La EN ISO 13786 fornisce indicazioni sul metodo di calcolo delle capacità termiche di superfice delle pareti. Tuttavia si è potuto osservare che i risultati delle simulazioni sono stati più conformi a quelli ottenuti con simulazioni con il metodo TFM prendendo in considerazione uno spessore massimo di 0.04 ÷ 0,06 m per ciascuna parete corrispondente ad una penetrazione con periodo di tempo dell'ordine dell'ora.

Nell'ipotesi di onde termiche sinusoidali, infatti, e con riferimento ad uno strato semi infinito, la profondità di penetrazione è data da:

$$
\delta = \sqrt{\frac{\lambda T}{\pi \rho c}}
$$

che per T= 3600 s e materiali tipici delle pareti moderne (mattoni forati, mattoni pieni, …), vedi Tabella 3, porta ad avere valori dell'ordine di qualche centimetro, come ipotizzato.

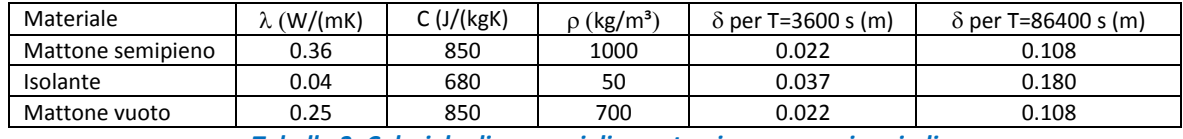

*Tabella 3: Calori degli spessori di penetrazione per vari periodi*

Per un periodo di un giorno (86400 s) si ha una profondità maggiore, dell'ordine della decina di centimetri. Per periodo stagionali, non calcolati nella tabella precedente, si hanno penetrazioni ancora maggiori. In quest'ultimo caso si hanno notevoli differenze fra le moderne murature (leggere e spesse 0,25- 0,35 m) e quelle degli edifici in muratura portante (spessori da 0,6 -1.5 m).

Ai fini dell'applicazione delle UNI TS 11300, per il calcolo dell'energia primaria stagionale e la certificazione energetica, il calcolo della capacità termica dinamica  $C_m$  non appare molto importante ed è possibile riferirsi a valori sintetici, come suggerito dalle stesse norme.

Nel caso del modello dinamico *R5C1*, proposto dalla UNI EN 13790, la capacità termica, C<sub>m</sub>, è un componente essenziale della rete equivalente. Essa determina di fatto il transitorio termico e quindi la risposta stessa del sistema alle forzanti esterne.

Inoltre, come si vedrà più avanti con la risoluzione analitica del modello, la  $C_m$  è a denominatore dei termini di bilancio e quindi un valore elevato contribuisce a smorzare gli effetti di variazione delle grandezze calcolate e, viceversa, un valore troppo basso le esalta eccessivamente.

L'esperienza nell'utilizzo del modello consiglia di applicare i valori indicati in Tabella 2 o di calcolare C<sub>m</sub> con spessori di pareti variabili da 0.03 a 0,06 m.

Anche il ricorso ai metodi di calcolo indicati dalla UNI EN 13786 appaiono complessi e non giustificati per il modello *R5C1*. Del resto le ipotesi, ivi considerate, di parete indefinita ed isotermica riconducibile ad un quadripolo equivalente è accademica e le complessità di calcolo appaiono superflui.

## **Coefficienti di scambio termico per le Conduttanze di Accoppiamento**

La conduttanza di accoppiamento  $H_{tr,em}$  è definita dalla relazione:

$$
H_{tr,em} = \frac{1}{\frac{1}{H_{tr,op}} - \frac{1}{H_{tr,ms}}}
$$

con il simbolismo sopra descritto. In pratica H<sub>tr,em</sub> è ottenuta dal parallelo fra H<sub>tr,op</sub> e -H<sub>tr,ms</sub>. Infine la trasmittanza di accoppiamento fra il nodo  $T_s$  e  $T_m$  è data ha H<sub>tr.is</sub> definita dalla relazione:

$$
H_{tr, is} = h_{is} A_{tot}
$$

ove:

*h*<sub>is</sub> *è il coefficiente di scambio termico fra i due nodi*  $T_s e T_m$ ,  $W/(m^2K)$ ;

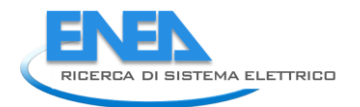

# *Atot è l'area di tutte le superfici che si affacciano sulla zona dell'edificio, m².*

Il coefficiente his è definito dalla Norma pari a *3.45 W/(m²K)*.

Si osserva, anche con riferimento agli scambi interni indicati in Figura 7, che la superficie A<sub>tot</sub> è riferita a tutte le superfici interne dell'edificio (o dell'ambiente nel caso di calcolo di tipo *multi room*) e non alle sole superfici di scambio termico verso l'esterno, come normalmente si calcola con le UNI TS 11300 (superfici esterne del volume lordo riscaldato). In pratica occorre tenere in conto tutte le superfici che effettuano scambi radiativi con l'aria ambiente (*cavità radiativa*).

# **Apporti interni, Fint**

Gli apporti interni sono dati, in termini di flusso termico in W, da tutte le sorgenti interne comprendenti persone, lampade, motori e recuperi energetici degli impianti attivi (riscaldamento o raffrescamento, ventilazione e ACS).

La Norma indica dettagliatamente come effettuare il calcolo di questi flussi. Ad essa si rimanda per la formulazione completa.

Si osserva come la formulazione di Fint sia in genere di tipo statico (valore unico giornaliero) e quindi con un valore per il giorno medio del mese considerato nel calcolo stagionale.

Nel caso di un metodo di calcolo dinamico è possibile avere una formulazione oraria del flusso interno e cioè occorre tenere conto del profilo d'uso sia degli occupanti che delle varie sorgenti interne (ad esempio per l'ACS, l'illuminazione, per il recupero energetico dagli impianti, …) come illustrato in Figura 8.

Questo tipo di formulazione è tipica dei programmi di calcolo dei carichi termici estivi e caratterizzano la variabilità oraria delle sorgenti interne. Lo stesso criterio si deve adottare con il metodo orario qui proposto ed analizzato.

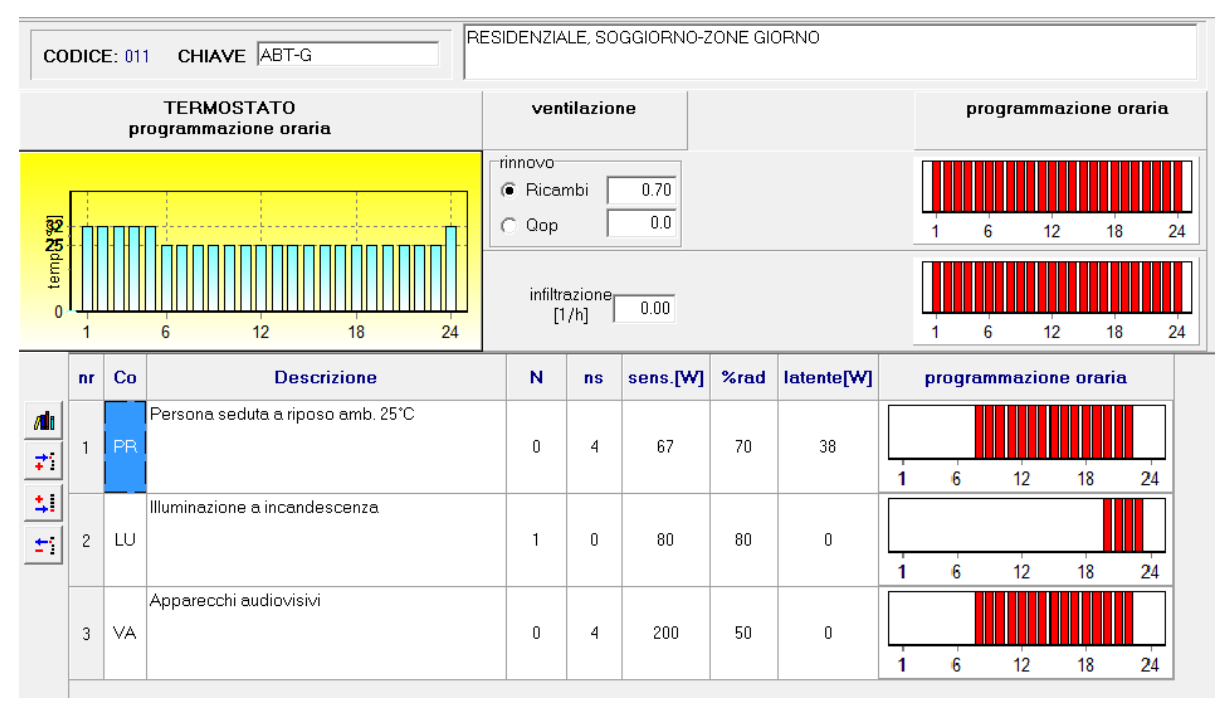

## *Figura 8: Esempio di definizioni delle sorgenti interne con profilo d'uso orario*

# **Apporti solari, Fsol**

Il flusso solare, in W, è dato dalla relazione:

$$
F_{sol} = F_{sh} A_{sol,k} I_{sol} - f_{rk} F_{r,k}
$$

- *Fsol Flusso solare totale, W;*
- *Asol,k area di captazione efficace della k.ma superficie, m²;*
- *Fsh fattore di ombreggiamento della k.ma superficie;*
- *Isol valore medio dell'irraggiamento solare sulla k.ma superficie, W;*
- *Fr,k extra flusso ad alta lunghezza d'onda verso la volta celeste, W;*
- *fr,k fattore di vista fra l'elemento k e il cielo.*

La Norma indica dettagliatamente come calcolare F<sub>rk</sub>. Informazioni ancora più dettagliate sono disponibili nella UNI TS 11300.

Anche in questo caso occorre un profilo orario per rispondere alle esigenze di un calcolo dinamico.

L'irraggiamento solare indicato nella precedente relazione è il valore medio giornaliero, come indicato dalla UNI 10349 o dalle tabelle Enea.

Tuttavia per un andamento orario dell'irraggiamento solare occorre avere le serie storiche dei valori medi orari giornalieri per ciascun mese. Tali dati possono essere reperiti in letteratura dai data base internazionali (ad esempio *IGDG*, o *Weather Data* di *ENERGY PLU*S®).

Nei casi in cui non si abbiano dati sperimentali per le località di riferimento si possono utilizzare metodi di *detrending* a partire da dati medi giornalieri, quali quelli forniti dalla UNI 10349 (vedi più avanti).

In assenza di dati orari statistici si possono implementare metodi di calcolo di *detrending* dai dati medi giornalieri più facilmente reperibili, vedi UNI 10349.

#### **Flusso di energia al nodo Tair**

Il flusso di energia interna verso il nodo  $T_{air}$  è dato dalla relazione:

$$
F_{is} = 0.5 F_{\text{int}}
$$

Con il simbolismo sopra indicato. Ne caso del metodo orario Fis non è un valore unico ma un vettore di dati orari che deve essere fornito al modello. E' anche possibile un calcolo automatico interno alle routine di calcolo.

#### **Flusso verso il nodo Ts**

E' dato dalla relazione:

$$
F_{st} = \left(1 - \frac{A_m}{A_t} - \frac{H_{tr,w}}{9.1A_t}\right) \left[0.5F_{int} + 0.5F_{sol}\right]
$$

Con il simbolismo già indicato. La Norma non fornisce alcuna giustificazione su questa definizione. Come per  $F_{is}$ , anche  $F_{st}$  e successivamente  $F_{m}$ , sono vettori orari.

#### **Flusso verso il nodo Tm**

E' data dalla relazione:

$$
F_m = \frac{A_m}{A_t} (0.5F_{\text{int}} + 0.5F_{\text{sol}})
$$

con il simbolismo sopra definito.  $F_m$  è un vettore orario.

## *2.3 Osservazione su dati di input*

Da quanto indicato nel precedente paragrafo, il calcolo delle cinque resistenze, della capacità totale interna dell'edificio e dei tre flussi di energia verso i tre nodi incogniti richiede una notevole quantità di dati. In particolare si richiedono:

- *a Per le pareti dimensioni, U<sub>i</sub>, b<sub>tr</sub>,,*  $\alpha$ *, I<sub>s</sub>*
- *r Per le finestre dimensioni, U<sub><i>i*</sub>, b<sub>tn</sub>,, F<sub>sh</sub>,I<sub>s</sub></sub>;
- *Per i flussi solari Is, F<sup>s</sup> su ogni orientamento, Frk con il cielo;*
- *Peri i flussi interni potenze interne e di recupero;*
- *Per la capacità termica capacità termiche di superficie di ciascuna parete.*

In definitiva, al fine di predisporre le conduttanze richieste dal modello *R5C1*, si richiedono gli stessi dati necessari per effettuare il calcolo con i metodi tradizionali, ad esempio applicando le UNI TS 11300/1 e 2 o con il metodo di calcolo alle funzioni di trasferimento TFM.

In più occorre fornire, essendo il modello di calcolo di tipo orario, i dati orari per la temperatura media esterna e per l'irraggiamento solare.

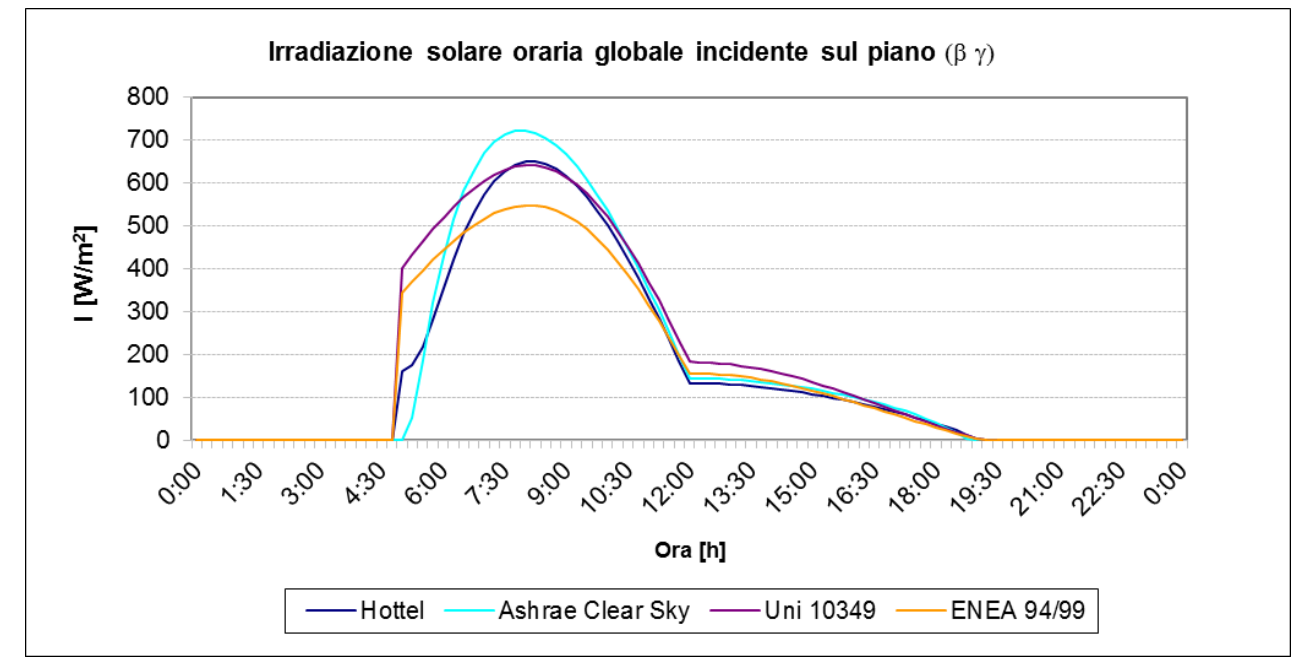

*Figura 9: Esempio di detrending del flusso solare per una parete ad Est per il 21 luglio*

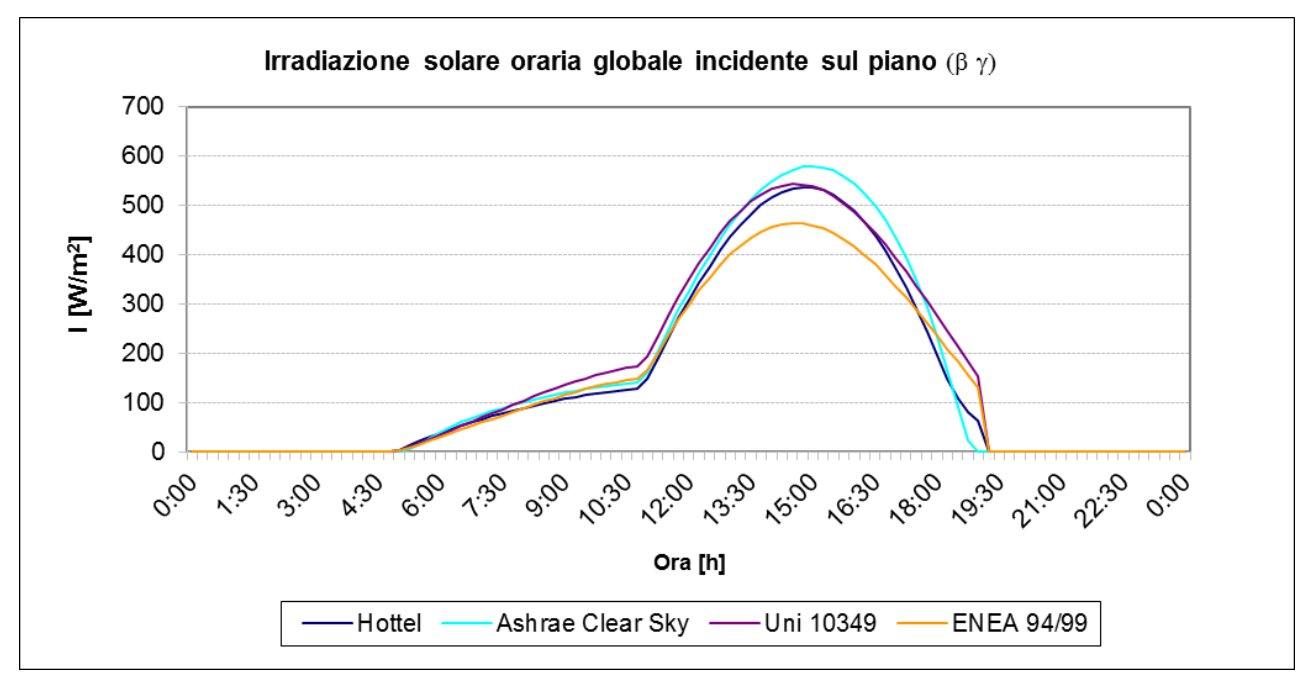

*Figura 10: Esempio di detrending per una parete ad Ovest per il 21 Luglio*

Inoltre, come si dirà nel prosieguo, occorre definire un profilo d'uso per le sorgenti interne (affollamento, ACS, Illuminazione, recupero energetico dagli impianti) ed un profilo d'uso per l'utilizzo degli impianti (intervalli di accensione e/o di spegnimento, valore delle temperatura di termostato con eventuale attenuazione, presenza di ventilazione meccanica controllata, valori della portata di ventilazione).

Per i dati orari, oltre ai dati storici presenti per alcuni località nei data base internazionali, è possibile utilizzare il *detrending* partendo da dati medi giornalieri, ad esempio quelli forniti dalla UNI 10349.

Nella Figura 9 e nella Figura 10 si hanno i risultati di *detrending* con vari metodo per pareti ad Est e ad Ovest, per Catania, per il giorno 21 di luglio

Andamento orario della temperatura esterna 35 30 25 [emperatura]°C 20 15 10 5 0  $0:00$  $2:00$ 10:00 12:00 14:00 16:00 18:00 20:00 22:00 4:00 6:00 8:00  $0:00$ Ora [h]

In Figura 11 si ha un esempio di detrending di temperatura, sempre per Catania per il 21 luglio. Pertanto non è un problema ottenere dati orari per il modello *R5C1* con soluzione dinamica oraria.

#### *Figura 11: Esempio di detrending per la temperatura per il 21 luglio*

La preparazione dei sopra indicati parametri, pur se automatizzabile, non può essere fatta oggi con programmi commerciali ma deve essere predisposta manualmente. Ciò richiede sempre una notevole attenzione da parte dell'operatore.

Inoltre, specialmente per edifici già costruiti, non sempre si hanno a disposizione le stratigrafie delle pareti ed altri dati sopra descritti.

Di fatto, data la natura di prototipizzazione di questo studio, non si hanno programmi di calcolo già predisposti per la preparazione dei dati di input per la soluzione del modello *R5C1* né per la sua risoluzione. Di conseguenza in questa fase si è predisposto un opportuno foglio di calcolo in Excel.

# *2.4 Altri modelli semplificati*

In Letteratura si hanno altri modelli semplificati rispetto a quello definito dalla UNI EN 13790. Questi modelli ricercano da un lato la semplicità di utilizzo e dall'altro la rispondenza alla fenomenologia degli scambi termofisici fra pareti ed ambienti esterno e interno.

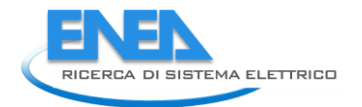

# **2.4.1 Modello di Bo Adamson**

Si tratta di un modello definito come R4C1 cioè con quattro resistenze ed una capacità. Questo modello, vedi Figura 12, elimina la conduttanza H<sub>trem</sub> fra Te e Tm. In pratica si trascurano gli scambi radiativi fra i due nodi.

Si osserva che il problema delle conduttanze di accoppiamento, indipendentemente dal fatto di essere singola o multipla, pone il problema della loro corretta valutazione.

Essendo l'accoppiamento di tipo radiativo fra le radiazioni solari ed interne verso o dalle pareti interne (oltreché dalle suppellettili presenti negli ambienti) si ritiene poco affidabile una formulazione costante, come è stata fatto anche dalla Norma UNI EN 13790.

Una procedura di identificazione basata sull'analisi di casi esempio reali consentirebbe di ottenere valori più significativi.

## **2.4.2 Modello SBi semplificato**

Si tratta di un modello olandese detto anche R3C1, come illustrato in Figura 13. In questo modello vengono totalmente trascurati gli scambi radiativi interni alla massa delle pareti interne mentre sono considerati solamente gli scambi con l'aria interna. In pratica non si hanno differenze fra la temperatura di massa e quella di superfice delle pareti.

Ciò può portare ad un surriscaldamento eccessivo dell'aria.

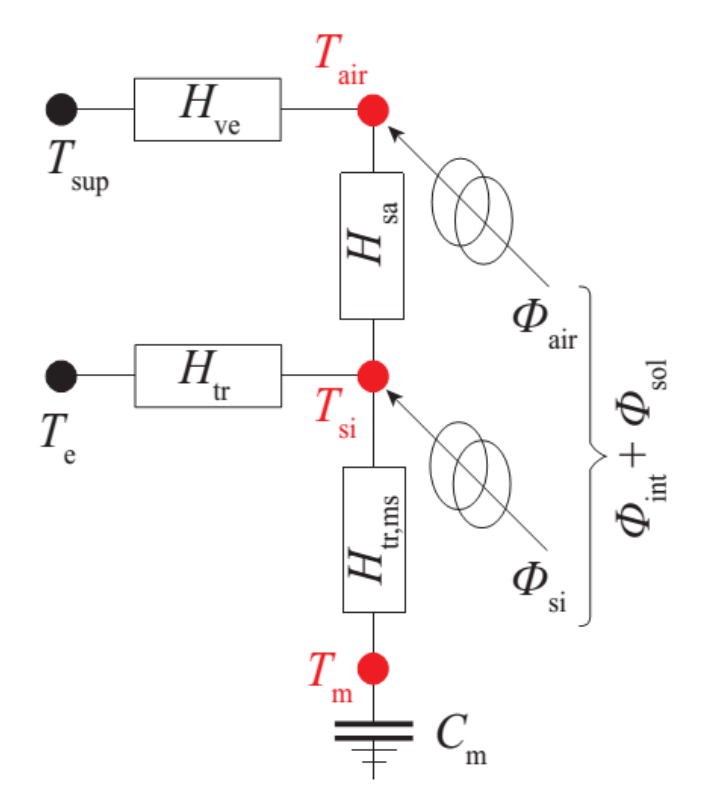

*Figura 12: Modello R4C1 di Bo Adamson*

## **2.4.3 Osservazioni sui modelli semplificati**

Esistono diversi altri modelli in Letteratura, come si dirà più avanti. In tutti i casi i modelli semplificati sopra esposti richiedono pur sempre una notevole quantità di dati per la preparazione delle grandezze di input. Le semplificazioni introdotte e le diversificazioni fra i modelli riguardano essenzialmente le conduttanze di accoppiamento. Più in generale i vari modelli rappresentano le capacità termiche con uno o più valori.

Alcuni modelli, qui non presentati, utilizzano più capacità termiche, ad esempio una delle pareti interne ed una per le suppellettili, per meglio rappresentare la fisica degli scambi radiativi.

Altri modelli presentano più capacità termiche, ad esempio una per ogni parete esterna.

Tali modelli, seppure più aderenti alla situazione reale, perdono la qualità fondamentale della semplicità d'utilizzo, tipica dei modelli semplificati sopra descritti.

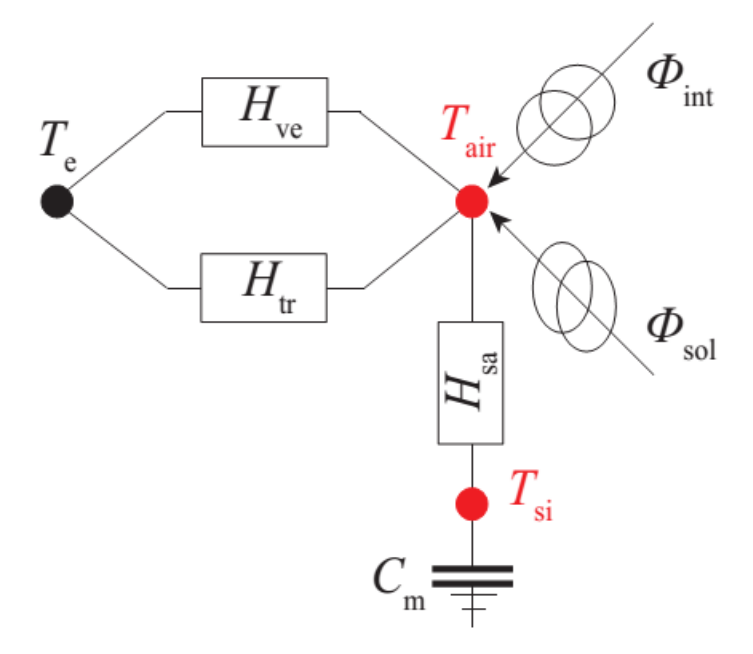

*Figura 13: Modello R3C1 SBi*

#### **2.4.4 Modelli RC complessi**

In Letteratura si hanno numerosi esempi di sistemi complessi di tipo RC per la modellizzazione degli edifici. In Figura 15 si ha un esempio di modello complesso tratto dalla pubblicazione [26]. In essa le pareti, le finestre e in genere i vari componenti dell'edificio sono rappresentati con la propria resistenza (o gruppi di resistenze) e la propria capacità.

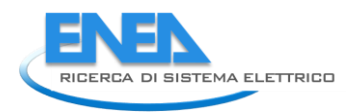

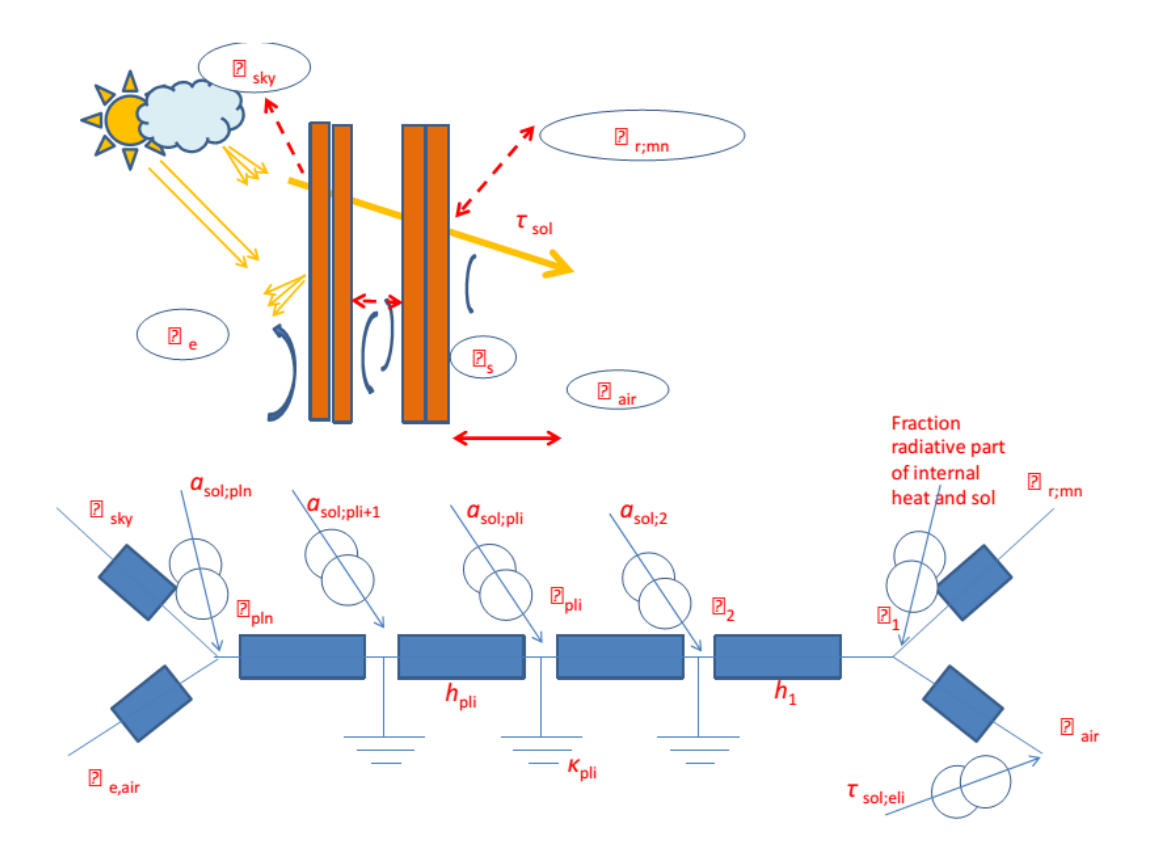

*Figura 14: Nuovo modello RC di van Dijk per il metodo orario*

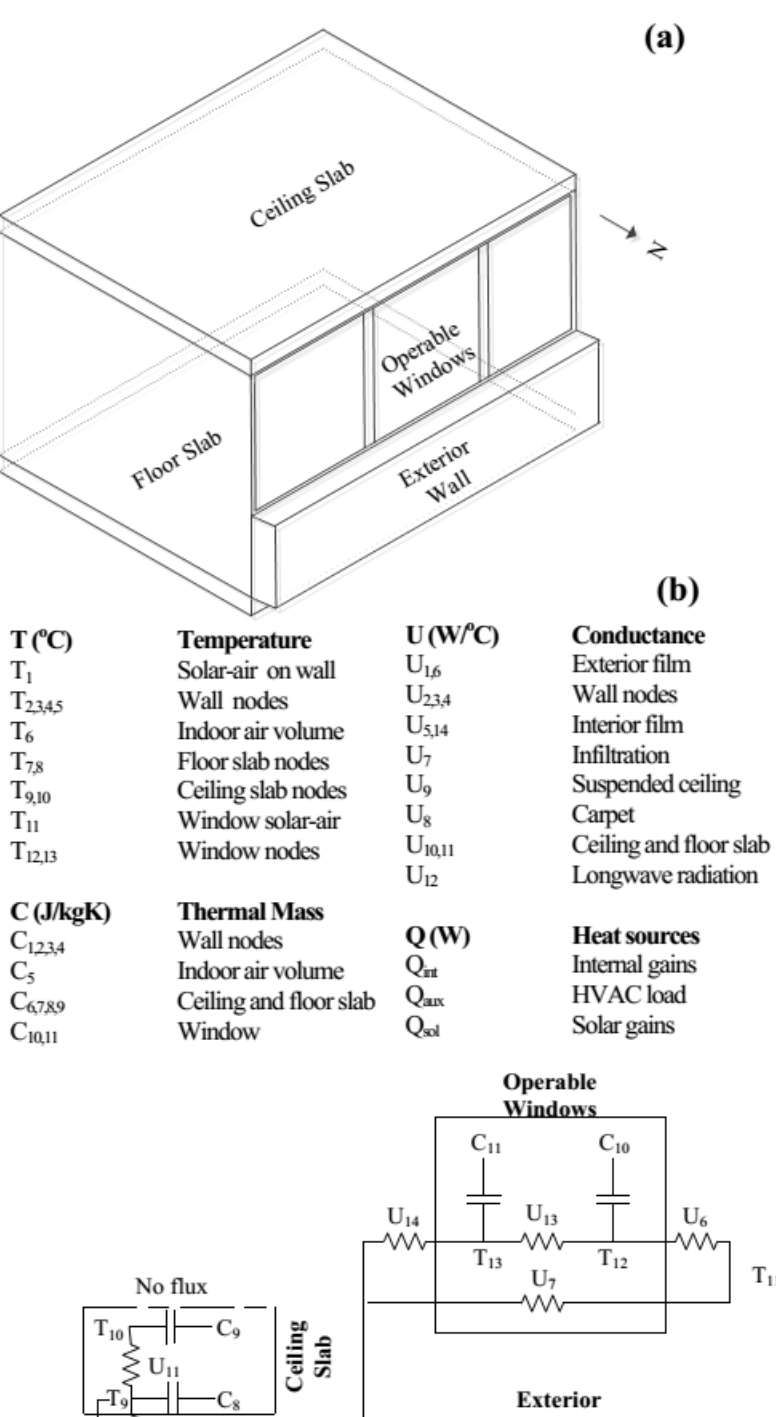

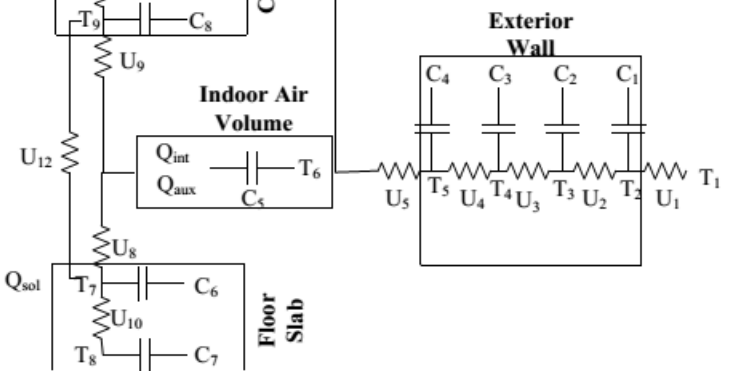

 $\rm T_{11}$ 

*Figura 15: Esempio di modello complesso di tipo RC*

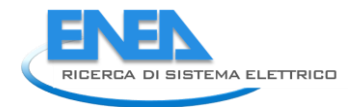

Un modello di questo genere da un lato descrive meglio l'edificio nei suoi componenti fondamentali ma dall'altro lato complica notevolmente la soluzione matematica.

Una rete complessa, seppure di tipo solamente RC, richiede un maggior numero di dati e un maggior numero di equazioni differenziali da risolvere.

I dati di input possono crescere notevolmente se si diversificano molto gli elementi costitutivi.

Un vantaggio dei modelli complessi è, tuttavia, la loro trasparenza in quanto non si deve far ricorso a conduttanza fittizie di accoppiamento, come avviene per il modello *R5C1* proposto dalla UNI EN 13790.

Lo stesso propositore di questo modello, D. van Dijk, se ne è reso conto, tanto da proporre nel 2013 il nuovo modello di Figura 14 con più resistenze e più capacità rispetto a quello originale.

# **3. Soluzione del modello semplificato** *R5C1*

La Norma UNI EN 13790 indica il modello *R5C1* ed espone in dettaglio solo il metodo di calcolo statico senza nulla indicare per il metodo orario dinamico.

Ai fini di ottenere un modello dinamico, si è allora sviluppato il metodo di calcolo utilizzando i criteri tipici della *Teoria dei Circuiti* per i casi principali analizzati.

# *3.1 Scelta del metodo di calcolo per il modello R5C1*

La Norma UNI EN 13790 prevede che si possa utilizzare lo stesso modello di Figura 6 con più metodi di soluzione e precisamente:

- *Metodo di calcolo orario semplificato;*
- *Metodo mensile*

Nel primo caso l'input dei dati è orario e il modello tiene conto degli effetti di transitorio termico per effetto della capacità termica C<sub>m</sub>.

Nel secondo caso l'input dei dati è riferito al mese e allora si richiede l'introduzione di fattori correttivi (detti *fattori di utilizzo*) che dipendono dalla costante di tempo dell'edificio.

Quest'ultimo metodo ricalca molto da vicino quanto specificato anche nelle UNI TS11300 per il calcolo dell'energia media stagionale.

Si ritiene che avere a disposizione un modello con la capacità termica  $C_m$  sia un'occasione per utilizzarlo con il metodo orario semplificato. In questo modo i transitori termici e gli effetti di accumulo sono tenuti automaticamente in conto.

In definitiva l'utilizzo del metodo mensile non appare congruente con il modello stesso. Di conseguenza si svilupperà solo questo metodo di calcolo.

# *3.2 Modalità di utilizzo del modello R5C1*

Il modello *R5C1* può essere utilizzato in due modalità fondamentali.

#### **3.2.1 Modalità diretta**

Si calcola la risposta dell'edificio alle sollecitazioni interne ed esterna e in particolare si calcolano le temperature T<sub>air</sub> (che può anche essere imposta), T<sub>si</sub>, T<sub>m</sub> e il flusso termico scambiato F<sub>HC</sub>, de

Il flusso termico scambiato con l'esterno è sempre una variabile dipendente ed è il principale dato di calcolo.

#### **Evoluzioni termiche dinamiche dell'edificio**

L'edificio ha diverse possibilità di evoluzione termica a seconda dei vincoli imposti alle variabili. Lo stesso modello circuitale può essere utilizzato per trovare la risposta a diverse situazioni di calcolo.

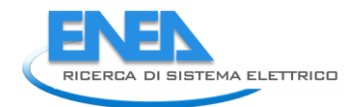

## **Evoluzione Libera**

Se si considera l'edifico sottoposto alle variazioni delle sole temperature esterna,  $T_e$ , e di alimentazione dell'aria di ventilazione, T<sub>sup</sub>, oltre ai flussi di energia per sorgenti interne e solare, allora la temperatura interna, T<sub>air</sub>, e le due temperature di superficie, T<sub>s</sub>, e di massa, T<sub>m</sub>, varieranno liberamente, come pure il flusso scambiato  $F_{HC, nd}$ .

E' questo il caso di evoluzione delle variabili dipendenti quando non si ha alcun intervento degli impianti di climatizzazione.

Un edificio lasciato a se stesso evolve liberamente in modo che le temperature interne sopra indicate portino ad bilanciamento totale dei flussi termici.

## **Evoluzione con temperatura interna imposta**

E' questo il caso in cui gli impianti di climatizzazione sono attivi e, come conseguenza diretta, la temperatura interna,  $T_{air}$ , è mantenuta al valore di settaggio,  $T_{set}$ .

Si suol dire che l'edificio è termostatato al valore desiderato e gli impianti (regolazione compresa) forniscono l'energia necessaria, con il proprio segno, per mantenere la temperatura al valore desiderato.

In questo caso il flusso  $F_{HC, nd}$  è quello necessario a mantenere le condizioni di termostato e quindi è il flusso termico di riscaldamento, nel caso invernale, o il flusso termico di raffrescamento (detto anche *extraction rate*), nel caso estivo.

Non si pensi che il segno del flusso termico F<sub>HC, nd</sub> sia determinato univocamente dalla stagione, cioè se si è in riscaldamento o in raffrescamento. In realtà i bilanci termici sono complessi e il segno del flusso è determinato dal bilancio netto fra energia entrante ed energia uscente dall'edificio.

In questo giocano un ruolo fondamentale le forzanti, cioè l'energia solare e l'energia interna (affollamento, lampade, motori, acqua calda sanitaria, ...) oltre ai valori dei potenziali esterni (T<sub>sup</sub> e T<sub>a</sub>).

## **Evoluzione mista**

Se gli impianti non sono sempre attivi ma subiscono uno spegnimento programmato durante alcune ore del giorno o della notte allora l'edificio si evolve con risposta libera quando l'impianto di climatizzazione è spento e con risposta a temperatura imposta quando l'impianto di climatizzazione è attivo.

Un esempio si ha nelle zone climatiche dalla C alla E nelle quali si ha un numero di ore di funzionamento variabile dalle 10 alle 18 giornaliere e quindi si preferisce attenuare gli impianti piuttosto che spegnerli per evitare gli effetti dei transitori di accensione ed avere una risposta più rapida risettando la temperatura del termostato.

Tipica è la situazione invernale in cui la temperatura interna è fissata a 20 °C quando sono presenti gli occupanti e a 16-17 °C quando gli occupanti sono fuori casa.

Nel momento in cui il programmatore di ambiente cambia la temperatura di settaggio l'impianto ha una risposta molto più rapida che nel caso di impianti che partono dalla condizione di spegnimento totale.

Nelle zone climatiche più calde, A e B, solitamente il numero ridotto di ore di funzionamento (tipicamente 8 ore al giorno) porta allo spegnimento dell'impianto.

Può anche accadere che l'impianto venga acceso per alcune ora la mattina (ad esempio dalla 6 alle 8) e per alcune ore nella sera (ad esempio dalle 17 alle 22).

In questi casi l'evoluzione termica dell'edificio è mista nel senso che è libera quando l'impianto è spento e con temperatura imposta quando l'impianto è acceso.

# **3.2.2 Modalità inversa**

Si calcola la risposta dell'edificio, in particolare T<sub>air</sub>, T<sub>si</sub>, T<sub>m</sub>, imponendo il flusso termico F<sub>HC</sub>, <sub>nd</sub> esterno.

Il flusso termico è una variabile è, quindi, indipendente ed è una delle forzanti esterne del sistema, unitamente ai flussi solari ed interni.

Questo metodo è sostanzialmente di verifica dei consumi energetici degli edifici e/o di verifica della funzionalità degli impianti di climatizzazione, in particolare dei corpi scaldanti nei singoli ambienti se si utilizza la modalità *multi room*.

Infatti, con il modo *multi room* è possibile analizzare l'evoluzione dei singoli ambienti e quindi anche imporre flussi termici con vari tipi di terminali.

Questa modalità di calcolo è anche utile per il calcolo predittivo della risposta dell'edificio (o degli ambienti per il caso *multi room*) alle forzanti esterne (sia climatiche che impiantistiche).

## *3.3 Soluzioni per Modalità diretta*

#### **3.3.1 Soluzione del Modello** *R5C1* **della UNI EN 13790 in evoluzione libera**

Con riferimento alla Figura 6 che descrive il modello *R5C1*, indicando con:

- $P_1 = T_{sun}$
- $\cdot$   $P_2 = T_e$
- $P_3 = T_m$
- $\cdot$   $P_4 = T_s$
- $P_5 = T_{air}$
- *I1=Fair*
- $I_2 = F_{si}$
- *I3=F<sup>m</sup>*
- *Iout= FHC, nd*

si possono scrivere le seguenti equazioni di bilancio ai nodi, con il simbolismo indicato in precedenza e tendo presente che la condizione di evoluzione libera:

 $I_{\alpha u} = 0$ 

*Nodo P5:*

$$
I_1 + G_1 (P_1 - P_5) + G_5 (P_4 - P_5) = 0
$$

*Nodo P4:*

$$
I_2 + G_5 (P_5 - P_4) + G_2 (P_2 - P_4) + G_4 (P_3 - P_4) = 0
$$

*Nodo P3:*

$$
I_3 + G_4 (P_4 - P_3) + G_3 (P_2 - P_3) = C \frac{dP_3}{dt}
$$

Ove per la capacità è:

$$
I_C = C \frac{dP_3}{dt}
$$

Per l'intero sistema dobbiamo avere che la somma delle correnti entranti dev'essere pari a quelle uscenti e cioè:

$$
I_1 + I_2 + I_3 + I_{ext1} + I_{ext2} = I_C
$$

ove si ponga Iout=0 per l'evoluzione libera in quanto il sistema non scambia energia con gli impianti esterni. Quest'equazione è, tuttavia, ridondante.

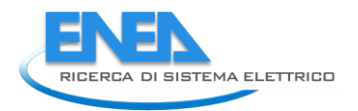

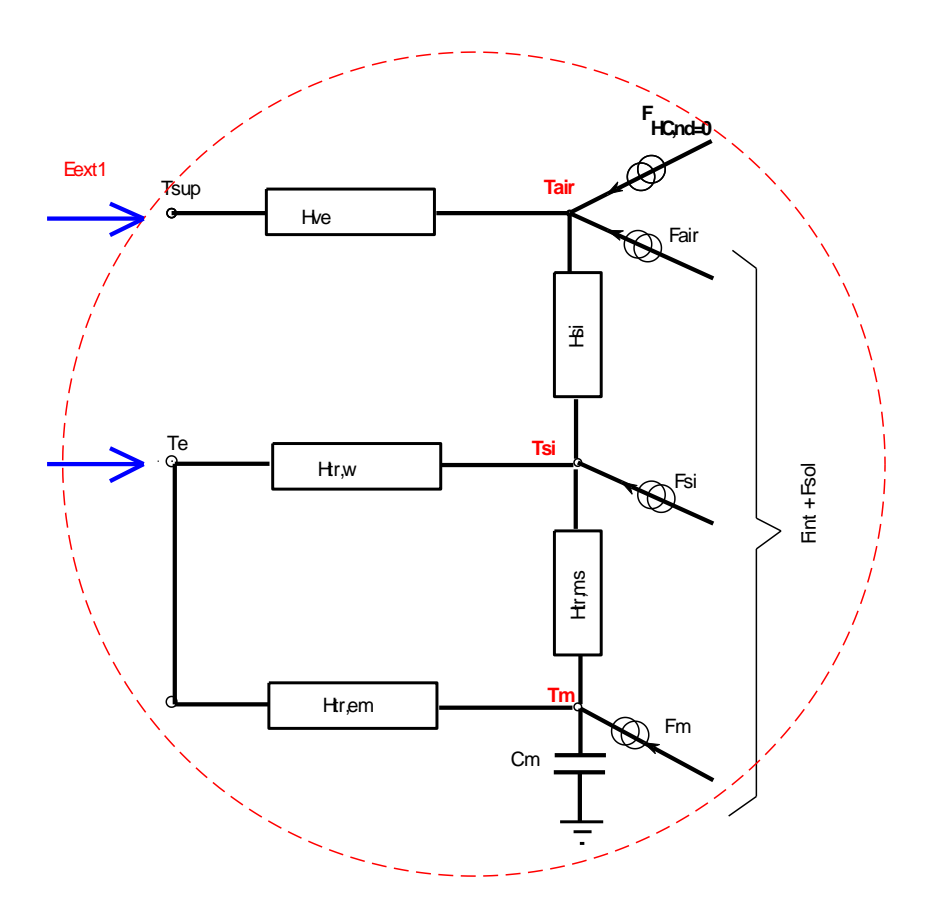

*Figura 16: Superficie di controllo del sistema*

Ponendo:

$$
A = \frac{G_1 P_1 + I_1}{G_1 + G_5}
$$
  
\n
$$
B = \frac{G_5}{G_1 + G_5}
$$
  
\n
$$
C_1 = \frac{I_2 + G_5 A + G_2 P_2}{G_2 + G_4 + G_5 - G_5 B}
$$
  
\n
$$
D = \frac{G_4}{G_2 + G_4 + G_5 - G_5 B}
$$

Si ottengono i seguenti risultati espliciti:

i explicit:  
\n
$$
\frac{dP_3}{dt} = \frac{I_3 + G_3 P_2 + G_4 C_1}{C} - \frac{G_3 + G_4 - G_4 D}{C} P_3
$$
\n
$$
P_4 = C_1 + D P_3
$$
\n
$$
P_5 = A + B P_4
$$

La prima è un'equazione differenziale del primo ordino non omogenea della forma:

$$
y'(x) = Ay(x) + c(x) + d
$$

con condizione iniziale  $y(0)=y_0$ .

La soluzione analitica è della forma:

$$
y(x) = e^{ax} \int_0^x e^{-ax} \left( c(\xi) + d \right) d\xi + k_1 e^{ax}
$$

Essa può essere risolta con qualsiasi metodo numerico, ad esempio con il metodo di Heun.

#### **3.3.2 Metodo di Heun per l'evoluzione libera**

L'equazione differenziale da risolvere è del tipo:

$$
\frac{dP_3}{dt} = F(t, P_3(t))
$$

con:

 $P_3(t_0) = c_i$ 

e *T* passo di integrazione. La relazione iterativa di Heun è:

$$
F_3(t_0) = c_i
$$
  
grazione. La relazione iterativa di Heun è:  

$$
P_3(t_{n+1}) = P_3(t_n) + \frac{T}{2} \Big[ F(t_n, P_3(t_n)) + F(t_{n+1}, P_3(t_{n,P_3}) + T F(t_n, P_3(t_n)) \Big] \Big]
$$

Per l'evoluzione libera risulta:

$$
F(t, P_3(t)) = -\lambda(t) P_3(t) + g(t)
$$

ove si ha:

$$
\lambda = \frac{G_3 + G_4 - DG_4}{C}
$$

$$
g = \frac{I_3 + G_3 P_2 + G_4 C_1}{C}
$$

con le definizioni già date per D e C<sub>1</sub>. La relazione iterativa è allora:

le definitioni già date per D e C<sub>1</sub>.  
elazione iterativa è allora:  

$$
P_3(t_{n+1}) = P_2(t_n) + \frac{T}{2} \Big[ g(t_{n+1}) + g(t_n) \Big(1 - \lambda(t_{n+1}) T\Big) - P_3(t_n) \Big( \lambda(t_{n+1}) + \lambda(t_n) - T\lambda(t_n) \lambda(t_{n+1}) \Big) \Big]
$$

E' questo l'algoritmo implementato nella routine di *Matlab®*.

Nota P<sub>3</sub> si calcolano immediatamente gli altri potenziali incogniti P<sub>4</sub>, P<sub>5</sub> e il flusso I<sub>out</sub> che è il flusso totale F<sub>HC</sub> nd

Si osservi che in una prima fase si desidera esaminare il comportamento del modello ridotto (routine principale di calcolo) a prescindere dalla complessità dell'edificio.

Si escludono, quindi, le interazioni fra zone diverse e fra ambienti non riscaldati o non raffrescati. In una seconda fase si provvederà a modificare la routine di calcolo per tenere conto delle condizioni operative.

#### **3.3.3 Interfaccia per l'utilizzo del modello di calcolo orario**

Lo scopo del lavoro qui esposto è di verificare la validità del modello *R5C1* proposto dalla UNI EN 13790. Si sono, quindi, predisposte alcune routine di calcolo in *Matlab®* che richiedono la preparazione dei dati di input separatamente mediante opportuni fogli di calcolo, vedi Figura 17.

A questo scopo, non essendoci alcun programma commerciale che potesse adattarsi alla preparazione di questi dati di input, si è predisposto un foglio di calcolo in Excel che provvede a calcolare i calori delle conduttanze, della capacità termica  $C_m$  e i vettori di ingresso sopra specificati (I<sub>1</sub>, T<sub>sup</sub>, T<sub>e</sub>,).

Il foglio di calcolo è suddiviso in due aree di calcolo, come visualizzato in Figura 19, per la prima area, e in Figura 20, per la seconda area.

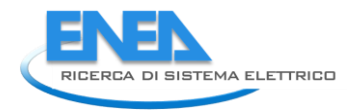

Alcuni dati relativi al calcolo dei vettori di ingresso sono illustrati nel metodo di calcolo per evoluzione libera, vedi più avanti. In ogni caso nella seconda area del foglio di calcolo sono presenti i dati delle forzanti esterne (T<sub>sup</sub>, T<sub>e</sub>, I<sub>sol</sub>, ...). Le temperature esterne e l'irraggiamento solare con passo orario sono desunte dal data base IGDG per Catania Fontanarossa.

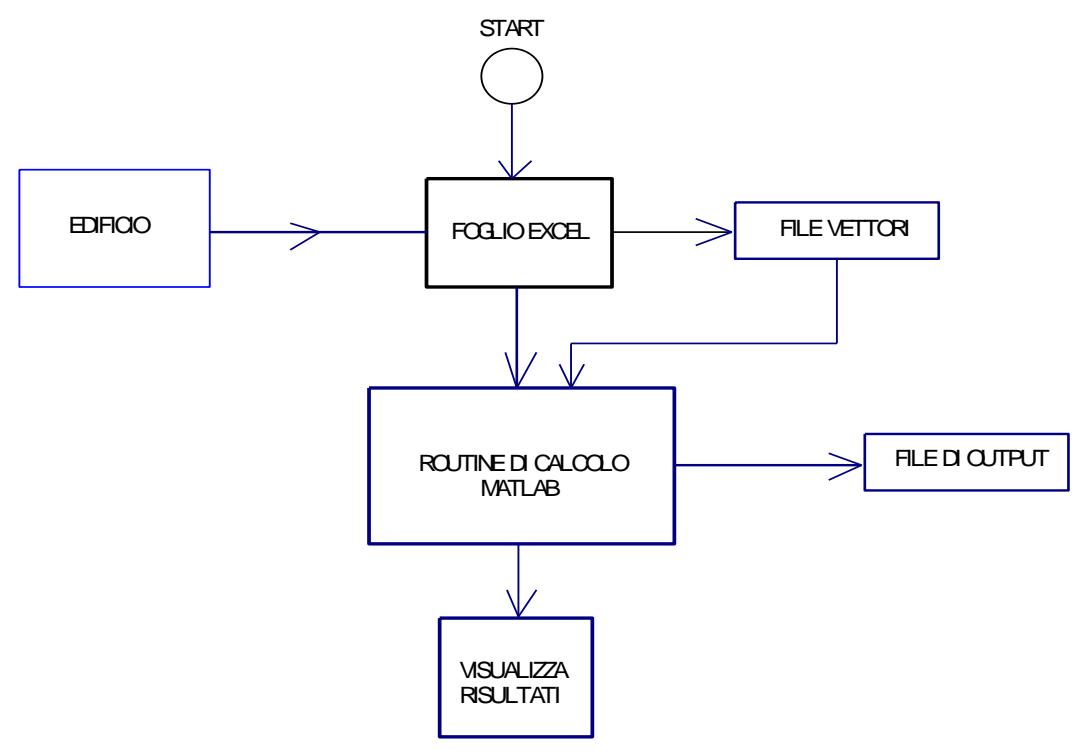

*Figura 17: Organizzazione delle fasi di input e di calcolo*

# **3.3.4 Calcolo delle Conduttanze e della capacità termica**

La prima parte del foglio, Figura 19, richiede nella finestra principale i dati dimensionali delle pareti e delle finestre, suddividendoli per esposizione.

Si richiedono anche i fattori b<sub>tr</sub>, le trasmittanze U<sub>j</sub>, il rapporto aU/h<sub>e</sub> per il calcolo dell'area efficace per l'irraggiamento solare.

Per pareti verticali e orizzontali viene calcolato l'angolo di inclinazione  $\beta$  e il fattore di vista parete – cielo,  $f_{kcl}$ , infine il valore di H<sub>tr</sub> per ciascun elemento.

Il foglio di calcolo determina i valori di input delle conduttanze del modello *R5C1*, come indicato in Figura 18.

Come si vedrà più avanti, porre  $G_1=H_{ve}=0$  equivale ad informare la routine di calcolo che questo dato non è costante ma che dovrà essere letto nell'ultima colonna del vettore di input, come visibile nella Figura 20.

| G1=Hve   | 40,00      |
|----------|------------|
| G2=Hw    | 48,92      |
| G3=ht,em | 173,87     |
| G4=Ht,ms | 1962,00    |
| G5=Ht,is | 1462,11    |
| с        | 13.200.000 |
|          | 3600       |
| Am       | 200,00     |
|          | 423,80     |

*Figura 18: Conduttanze ed altri dati per il modello*

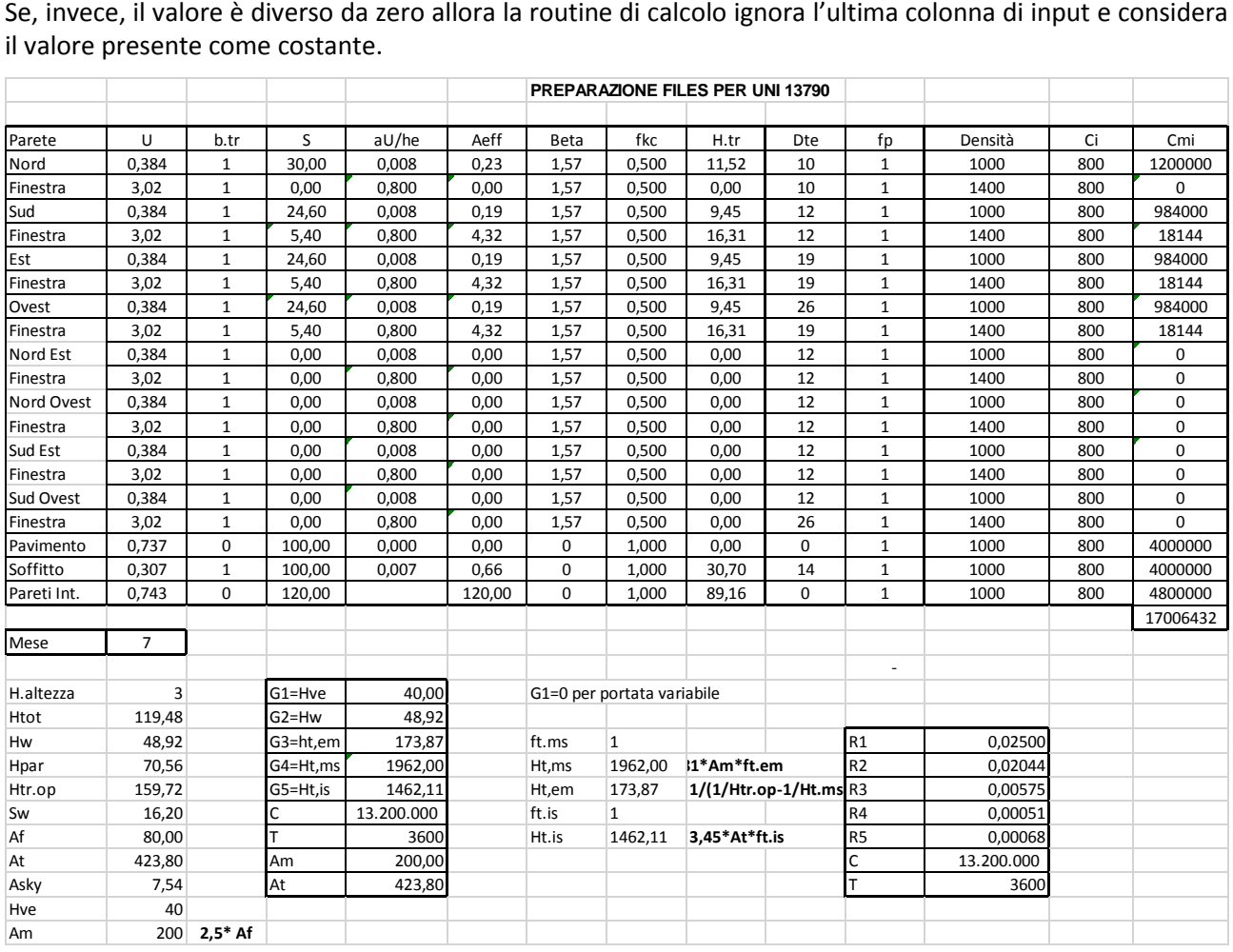

il valore presente come costante.

#### *Figura 19: Foglio di calcolo in Excel – Prima Parte per il calcolo delle conduttanze e la capacità termica*

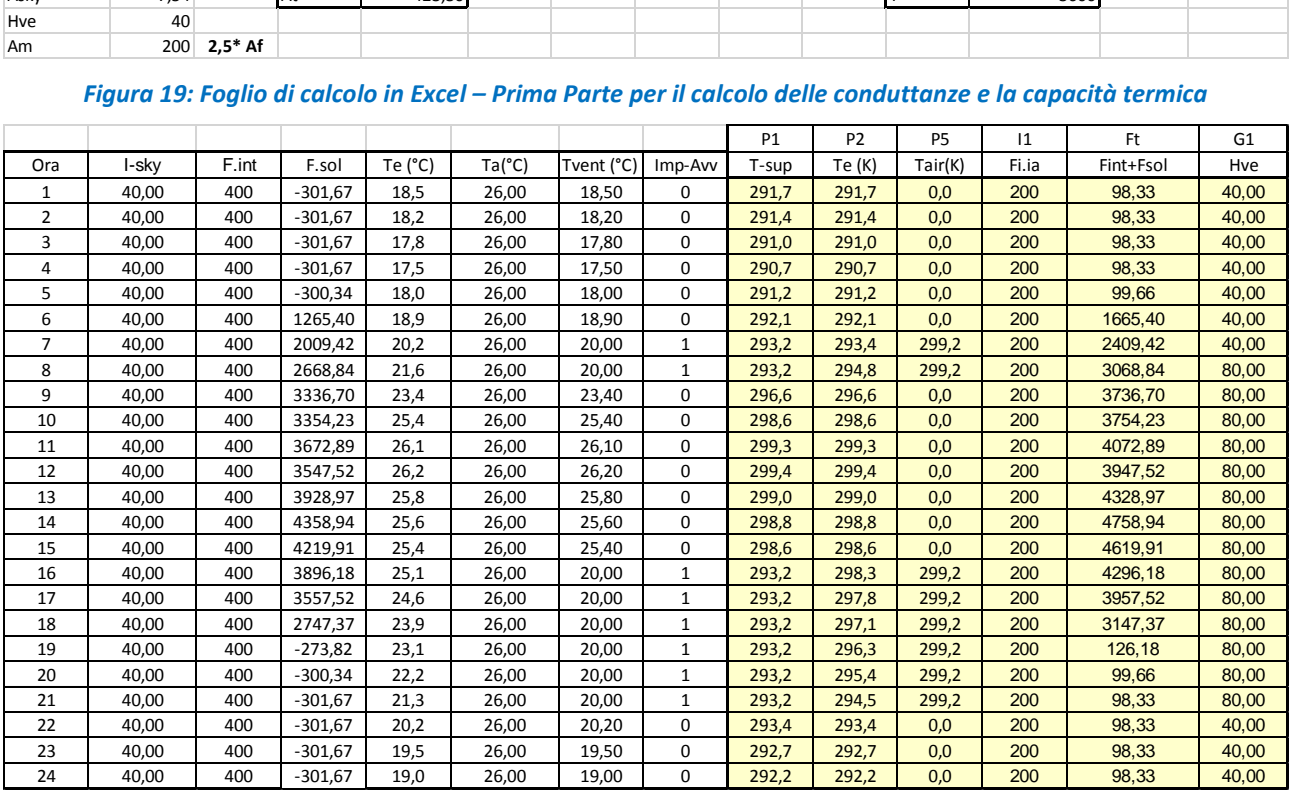

*Figura 20: Foglio di calcolo in Excel – Seconda Parte per il calcolo dei vettori di input al modello*

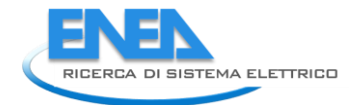

# **3.3.5 Calcolo dei vettori di input al modello**

Il calcolo dei vettori di input al modello è predisposto con la seconda parte del foglio Excel, vedi Figura 20. I dati di input sono raggruppati in una zona segnata in giallo, come indicato in Figura 21. I dati numerici (senza le intestazioni) debbono essere copiati in un editor di testo nel quale si sostituisca la virgola (separatore standard di Excel) con il punto decimale (riconosciuto da *Matlab*®) e conservati in un file di testo con un nome mnemonico a scelta.

Questo file sarà poi indicato nella finestra di selezione della routine *Matlab*®, come si vedrà più avanti.

Si osserva che i primi dati di input, cioè le conduttanze e la capacità termica, rimangono costanti per l'edificio qualunque sia il mese di elaborazione.

I vettori di ingresso, invece, variano con il mese di elaborazione scelto e allora il foglio Excel legge i dati orari per la temperatura esterna e per la radiazione solare per il mese considerato in altre tabelle, come indicato in Tabella 4 per la temperatura e in Tabella 5 per la radiazione solare media sul piano orizzontale.

Per calcolare il flusso solare nelle pareti e nelle finestre occorre calcolare il fattore  $R_{bk}$  (rapporto fra il flusso nella superficie considerata rispetto al il flusso orizzontale):

$$
R_b = \frac{\cos\phi - \beta \cos\delta \sin\omega_s + \frac{\pi}{180}\sin\phi - \beta \sin\delta}{\cos\varphi \cos\delta \sin\omega_s + \frac{\pi}{180}\omega_s \sin\varphi \sin\delta}
$$

con  $\varphi$  latitudine,  $\delta$  declinazione solare,  $\beta$  inclinazione della superficie,  $\omega$  angolo azimutale. Tale valore è calcolato per Catania per i vari orientamenti. I dati sono riportati in Tabella 6. Il foglio di calcolo dei vettori legge automaticamente per ciascun orientamento questi fattori per il calcolo del flusso solare, F<sub>sol</sub>, necessario per calcolare i vettori  $I_1(F_{ia})$  e  $F_t$ ,  $(F_{sol} + F_{int})$ .

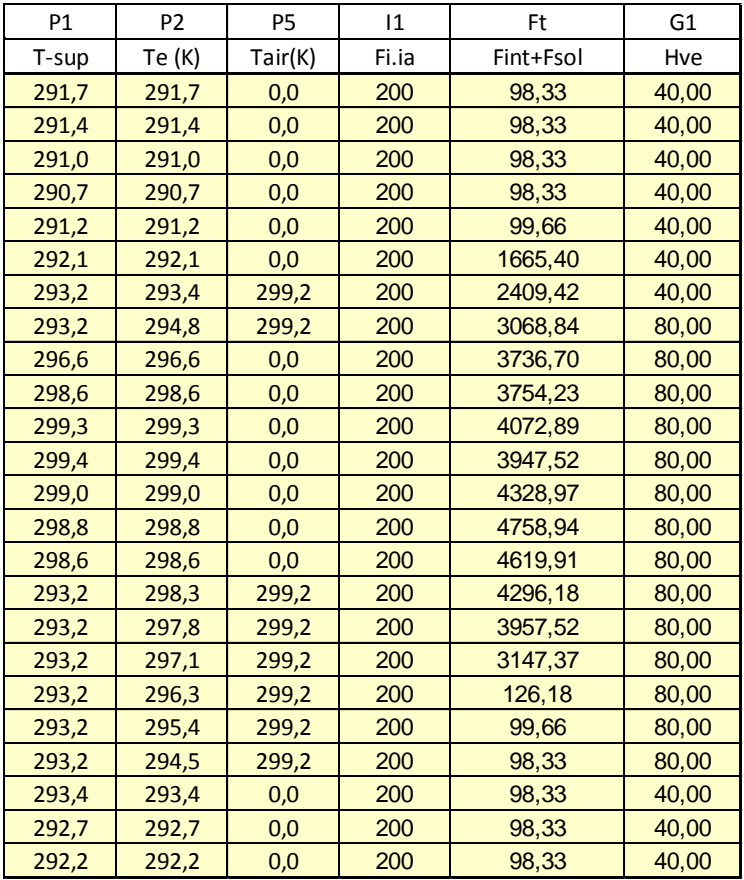

*Figura 21: Zona contenente i vettori di input per il modello*

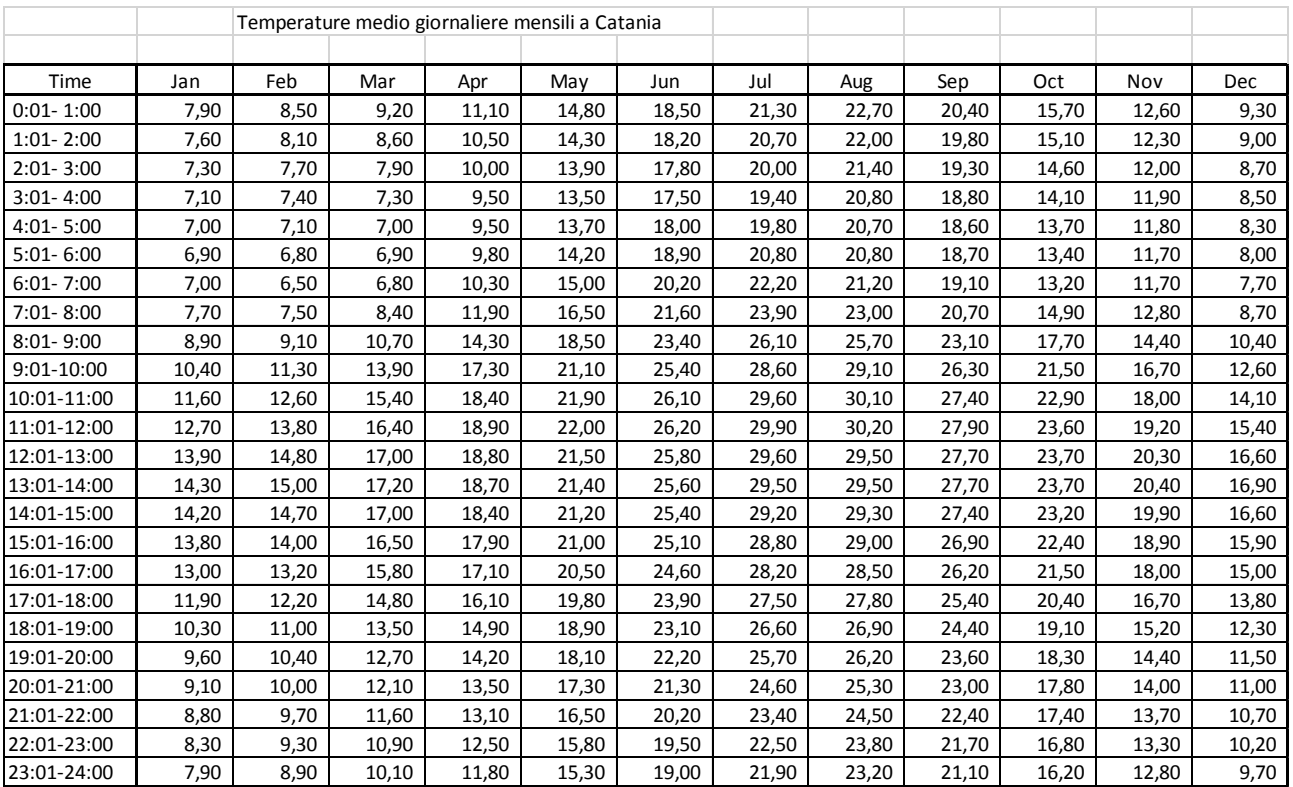

## *Tabella 4: Dati orari per la temperatura esterna a Catania*

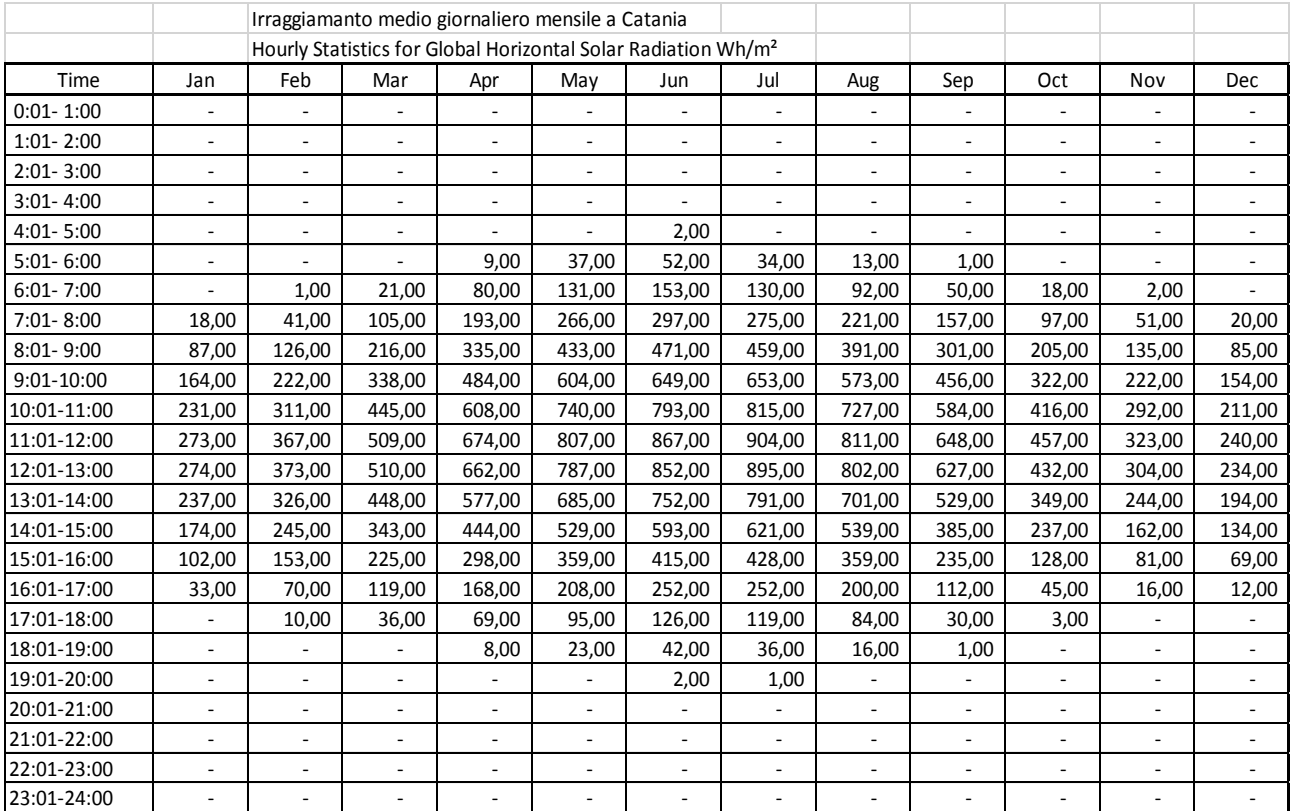

*Tabella 5: Dati per l'irraggiamento orario medio per i vari mesi a Catania*

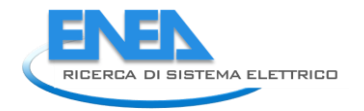

|                |         | Fattori Rb per inclinazione eorientamenti pareti |        |        |        |        |        |        |        |
|----------------|---------|--------------------------------------------------|--------|--------|--------|--------|--------|--------|--------|
|                |         |                                                  |        |        |        |        |        |        |        |
| Ora            | Rb.Oriz | Rb.E                                             | Rb.W   | Rb,N   | Rb.S   | Rb.NE  | Rb.NW  | Rb.SE  | Rb.SW  |
| 1              | 1,0000  | 0,0000                                           | 0,0000 | 0,0000 | 0,0000 | 0,0000 | 0,0000 | 0,0000 | 0,0000 |
| $\overline{2}$ | 1,0000  | 0,0000                                           | 0,0000 | 0,0000 | 0,0000 | 0,0000 | 0,0000 | 0,0000 | 0,0000 |
| 3              | 1,0000  | 0,0000                                           | 0,0000 | 0,0000 | 0,0000 | 0,0000 | 0,0000 | 0,0000 | 0,0000 |
| 4              | 1,0000  | 0,0000                                           | 0,0000 | 0,0000 | 0,0000 | 0,0000 | 0,0000 | 0,0000 | 0,0000 |
| 5              | 1,0000  | 0,0000                                           | 0,0000 | 0,0000 | 0,0000 | 0,5246 | 0,0000 | 3,2951 | 0,5246 |
| 6              | 1,0000  | 4,5165                                           | 0,3516 | 1,2527 | 0,3516 | 4,1538 | 0,3516 | 4,2637 | 0,6703 |
| $\overline{7}$ | 1,0000  | 2,3456                                           | 0,2243 | 0,3750 | 0,2390 | 1,9044 | 0,2243 | 1,8015 | 0,3051 |
| 8              | 1,0000  | 1,4837                                           | 0,1808 | 0,1983 | 0,1983 | 1,0523 | 0,1808 | 1,1285 | 0,2157 |
| 9              | 1,0000  | 0,9919                                           | 0,1605 | 0,1686 | 0,2366 | 0,5770 | 0,1605 | 0,7747 | 0,1848 |
| 10             | 1,0000  | 0,6270                                           | 0,0149 | 0,1500 | 0,3027 | 0,2662 | 0,0149 | 0,5041 | 0,1757 |
| 11             | 1,0000  | 0,3166                                           | 0,1460 | 0,1460 | 0,3485 | 0,1558 | 0,1460 | 0,2822 | 0,2822 |
| 12             | 1,0000  | 0,1578                                           | 0,1578 | 0,1458 | 0,3687 | 0,1442 | 0,1442 | 0,1549 | 0,4446 |
| 13             | 1,0000  | 0,1460                                           | 0,3166 | 0,1362 | 0,3485 | 0,1460 | 0,1571 | 0,1399 | 0,5865 |
| 14             | 1,0000  | 0,1500                                           | 0,6270 | 0,1405 | 0,3027 | 0,1500 | 0,2662 | 0,1338 | 0,7000 |
| 15             | 1,0000  | 0,1605                                           | 0,9919 | 0,1475 | 0,2366 | 0,1605 | 0,5770 | 0,1345 | 0,7942 |
| 16             | 1,0000  | 0,1808                                           | 1,4837 | 0,2222 | 0,1983 | 0,1808 | 1,0523 | 0,1329 | 0,8453 |
| 17             | 1,0000  | 0,2243                                           | 2,3456 | 0,4191 | 0,2390 | 0,2243 | 1,9044 | 0,1176 | 0,7390 |
| 18             | 1,0000  | 0,3516                                           | 4,5165 | 0,0000 | 0,3516 | 0,3516 | 4,1538 | 0,0000 | 0,0000 |
| 19             | 1,0000  | 0,0000                                           | 0,0000 | 0,0000 | 0,0000 | 0,0000 | 0,0000 | 0,0000 | 0,0000 |
| 20             | 1,0000  | 0,0000                                           | 0,0000 | 0,0000 | 0,0000 | 0,0000 | 0,0000 | 0,0000 | 0,0000 |
| 21             | 1,0000  | 0,0000                                           | 0,0000 | 0,0000 | 0,0000 | 0,0000 | 0,0000 | 0,0000 | 0,0000 |
| 22             | 1,0000  | 0,0000                                           | 0,0000 | 0,0000 | 0,0000 | 0,0000 | 0,0000 | 0,0000 | 0,0000 |
| 23             | 1,0000  | 0,0000                                           | 0,0000 | 0,0000 | 0,0000 | 0,0000 | 0,0000 | 0,0000 | 0,0000 |
| 24             | 1,0000  | 0,0000                                           | 0,0000 | 0,0000 | 0,0000 | 0,0000 | 0,0000 | 0,0000 | 0,0000 |

*Tabella 6: Fattori Rbk per il calcolo del flusso solare nelle pareti per Catania*

# **3.3.6 L'Interfaccia con** *Matlab***®**

 $\overline{\phantom{a}}$ 

Predisposti i dati necessari per l'elaborazione del modello occorre utilizzare il software<sup>14</sup> Matlab<sup>®</sup> per effettuare materialmente tutti i calcoli.

Lanciato il programma principale si ha l'interfaccia classica di Figura 22 con la quale possiamo selezionare la directory di lavoro contenente i programmi la lanciare e i file di input e di output dei dati. Il primo programma da lanciare, possiamo chiamarlo in qualunque modo, è *giuliano1.m* che appare come indicato in Figura 23.

Premendo il simbolo di freccia (di colore verde) si avvia l'esecuzione del programma. Immediatamente appaiono le prime due finestre di Figura 24. I valori proposti possono essere preventivamente caricati nella routine in modo da editare solo i dati da variare, altrimenti si possono confermare i valori proposti.

Dopo aver dato i valori delle conduttanze, della capacità termica e gli altri valori il programma chiede di selezionare il file di input dei vettori, come indicato in Figura 25 e in Figura 26.

La fase di lettura dal file di testo produce un'ulteriore finestra di verifica di *Matlab*®, come indicato in Figura 27. Confermato il controllo il programma, dopo qualche istante di calcoli, richiede di selezionare (ex novo o di sovrascrivere) il file di output, come indicato in Figura 28.

<sup>14</sup> E' stato anche utilizzato *Mathematica®* per una veloce prototipizzazione del metodo di calcolo*.* Tuttavia per le operazioni ripetitive e per la facilità di operare sui vettori discreti si è poi preferito utilizzare *Matlab*®.

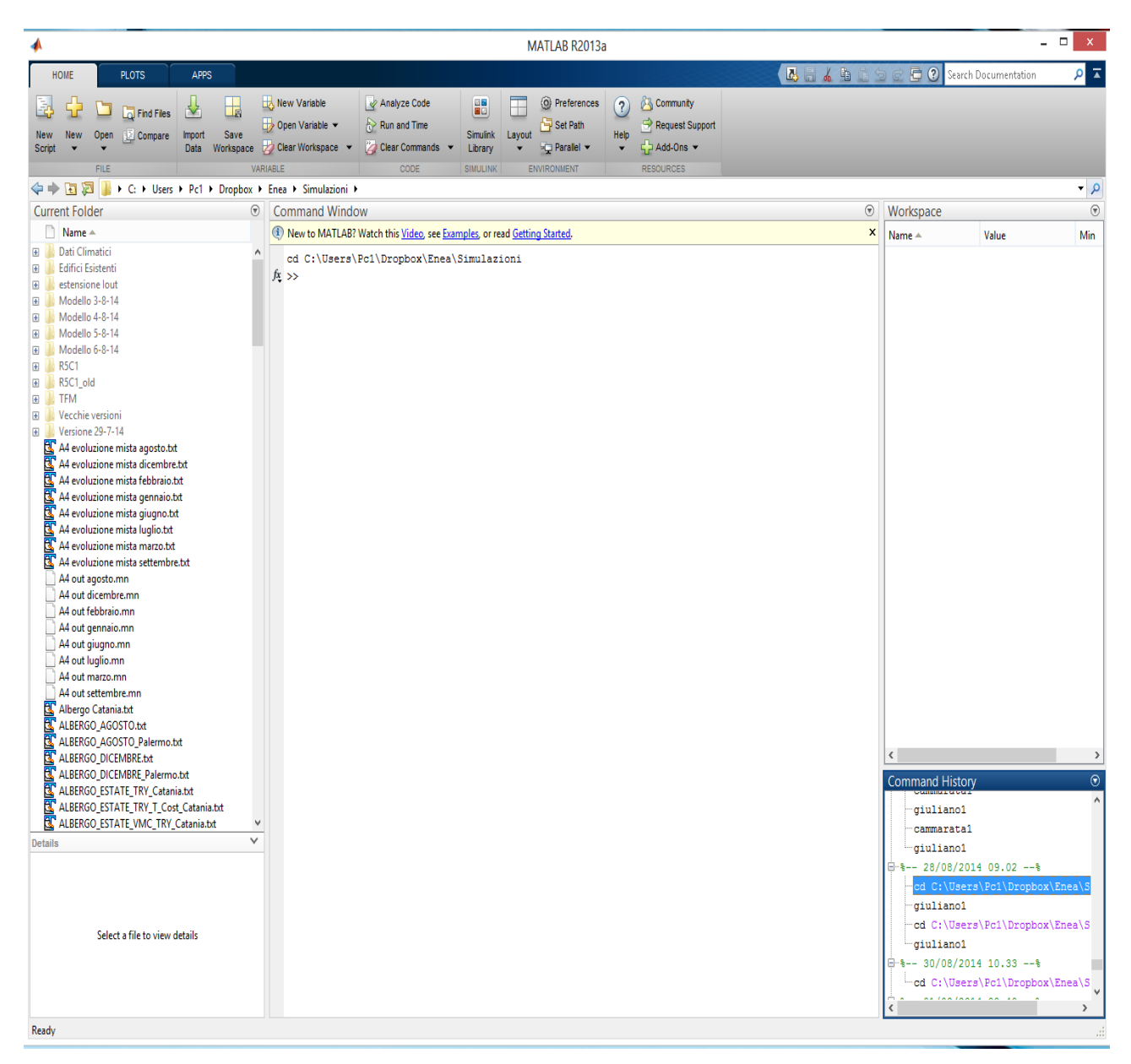

*Figura 22: Finestra principale del programma Matlab®*

Ultimata questa fase il programma visualizza in due finestre sia i vettori di calcolo (finestra 1) che i vettori di input (finestra 2).

Nel prosieguo si mostreranno diversi casi di elaborazione e di output dei risultati.

Come si può osservare da quanto sin qui detto, lo scopo del presente lavoro è principalmente di verificare la fattibilità di utilizzare il modello *R5C1* dianzi esposto.

Ne segue che l'utilizzo dei programmi predisposti allo scopo richiede un'elevata interazione con l'operatore che deve effettuare molto lavoro di preparazione prima di potere avviare le routine di calcolo.

In un secondo momento si potrà predisporre un'interfaccia dedicata e *user friendly* che consenta un facile utilizzo del metodo proposto.

Detta interfaccia non rientra nel programma iniziale di studio.

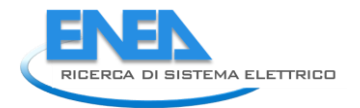

|                         | Editor - D:\Dropbox\Enea\Simulazioni\R5C1\Modalità diretta\Start_R5C1.m                                                                                                    | х   |
|-------------------------|----------------------------------------------------------------------------------------------------|-----|
| <b>EDITOR</b>           | 重量与<br><b>VIEW</b><br>26<br><b>PUBLISH</b>                                                                                                    | ⊛ ≖ |
| ÷<br>Open<br><b>New</b> | Find Files<br>Insert $\Box$ $f$ $f$ $f$ $f$<br>오오<br>E<br>凊<br>$\geq$ Run Section<br>Comment % $\frac{9}{23}$ $\frac{3}{24}$<br>$\Rightarrow$ Go To $\Rightarrow$<br>Compare -<br>Save<br>Run and<br><b>J</b> Advance<br><b>Breakpoints</b><br>Run and<br>Indent <b>E</b> of Fo<br>$\implies$ Print $\blacktriangleright$<br>$Q$ Find $\blacktriangledown$<br>Advance<br>EDIT<br>FILE<br>NAVIGATE<br><b>BREAKPOINTS</b><br><b>RUN</b> |     |
| Start_R5C1.m            | $\times$                                                                                                    |     |
| $\mathbf{1}$            |                                                                                                    | ▲   |
| $\overline{2}$          |                                                                                                    |     |
| $3 -$                   | clear all                                                                                                    |     |
| 4                       |                                                                                                    |     |
| $5 -$<br>6              | prompt={'Hve:','Htr,w:','Htr.em:','Htr.ms:','Htr.is:'};                                                                                                    | Ξ   |
| 7                       | % Create all your text fields with the questions specified by the variable prompt.                                                                                                    |     |
| $8 -$                   | title='Valori di G';                                                                                                    |     |
| $9 -$                   | numlines=1;                                                                                                    |     |
| $10 -$                  | defaultanswer={'40.0','48.92','173.87','1962.0','1462.11'};                                                                                                    |     |
| $11 -$                  | options.Resize='on';                                                                                                    |     |
| $12 -$                  | options. WindowStyle='normal';                                                                                                    |     |
| $13 -$<br>14            | options. Interpreter='tex';<br>% The main title of your input dialog interface.                                                                                                    |     |
| $15 -$                  | answer=inputdlg(prompt,title,numlines,defaultanswer,options);                                                                                                    |     |
| $16 -$                  | $G(1) = str2num(answer{1})$ ;                                                                                                    |     |
| $17 -$                  | $G(2) = str2num(answer{2})$ ;                                                                                                    |     |
| $18 -$                  | $G(3) = str2num(answer(3))$ ;                                                                                                    |     |
| $19 -$                  | $G(4) = str2num(answer(4))$ ;                                                                                                    |     |
| $20 -$                  | $G(5) = str2num(answer{5})$ ;                                                                                                    |     |
| 21                      |                                                                                                    |     |
| 22<br>23                |                                                                                                    |     |
| 24                      |                                                                                                    |     |
| $25 -$                  | prompt1={'valore della capacità C:','periodo di campionamento T:','Am','At'};                                                                                                    |     |
| 26                      |                                                                                                    |     |
| 27                      | % Create all your text fields with the questions specified by the variable prompt.                                                                                                    |     |
| $28 -$                  | title1='Altri parametri';                                                                                                    |     |
| $29 -$                  | numlines=1;                                                                                                    |     |
| $30 -$                  | defaultanswer={'13200000','3600','200.0','423.8'};                                                                                                    |     |
| $31 -$                  | options.Resize='on';                                                                                                    |     |
| $32 -$<br>$33 -$        | options. WindowStyle='normal';<br>options. Interpreter='tex';                                                                                                    |     |
| 34                      |                                                                                                    |     |
| 35                      | % The main title of your input dialog interface.                                                                                                    |     |
| $36 -$                  | answerl=inputdlg(prompt1,title1,numlines,defaultanswer,options);                                                                                                    |     |
| $37 -$                  | $C=str2num(answer1{1})$ ;                                                                                                    |     |
|                         | $\ln 1$<br>Col <sub>1</sub>                                                                                                    |     |
|                         |                                                                                                    |     |

*Figura 23; Finestra della prima routine di input di Matlab®*

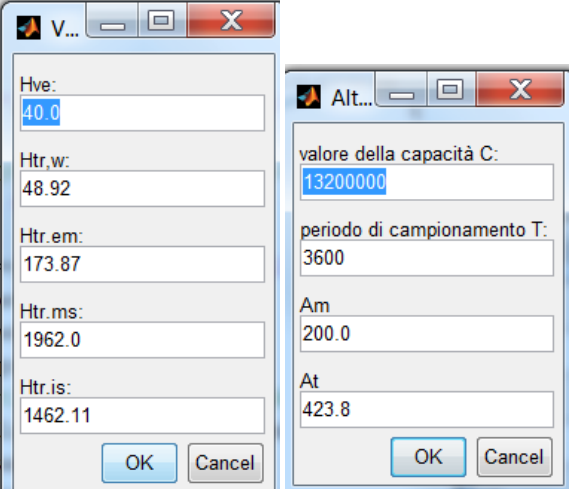

*Figura 24: Finestre di input delle conduttanze ed altri dati della routine di calcolo in Matlab®*

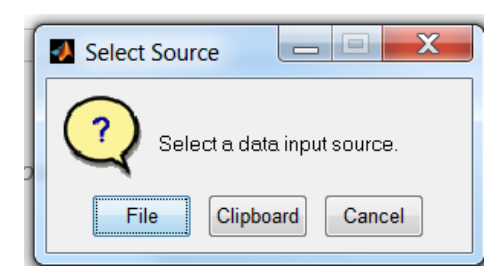

*Figura 25: Selezione dei vettori dei dati di input*

| $\mathbf{x}$<br><b>Import Data</b>                                                                                                    |   |                                                                                                    |                                                                                                    |                                                                                                    |                                                               |  |  |  |
|----------------------------------------------------------------------------------------------------|---|----------------------------------------------------------------------------------------------------|----------------------------------------------------------------------------------------------------|----------------------------------------------------------------------------------------------------|---------------------------------------------------------------|--|--|--|
| Computer ▶ Data (D:) ▶ Dropbox ▶ Enea ▶ Simulazioni ▶<br>Cerca Simulazioni<br>$+$<br>▾                                                 |   |                                                                                                    |                                                                                                    |                                                                                                    |                                                               |  |  |  |
| $\mathbf \Omega$<br>睚<br>Organizza v<br>Nuova cartella                                                                                 |   |                                                                                                    |                                                                                                    |                                                                                                    |                                                               |  |  |  |
| Preferiti<br><b>Desktop</b><br>Download<br><b>↓</b> Dropbox<br>Risorse recenti<br>$\mathbf{z}_k$<br><b>Google Drive</b><br>Foto iCloud | Ξ | 木<br>Nome<br>$\bullet$ Estate Multituxt<br>Inpu Luglio V5.txt<br><b>NE INPUT_DATI_EDIFICIO.xlsx</b><br><b>NE INPUT_DATI_EDIFICIO_ESTATE.xlsx</b><br><b>SE INPUT_DATI_EDIFICIO_ESTATE_V5.xlsx</b><br><b>SE INPUT_DATI_EDIFICIO_INVERNO.xlsx</b><br>Input Gennaio V4 A4 multi.txt | Ultima modifica<br>U0/U6/ZU14 11:41<br>05/08/2014 22:21<br>06/08/2014 08:56<br>06/08/2014 09:38<br>07/08/2014 10:42<br>06/08/2014 10:56<br>06/08/2014 11:27  | Tipo<br>DOCumento di testo<br>Documento di testo<br>Foglio di lavoro di<br>Foglio di lavoro di<br>Foglio di lavoro di<br>Foglio di lavoro di<br>Documento di testo           | Dimension(<br>5N<br>1K<br>31 K<br>30 K<br>31 K<br>30 K<br>8 K |  |  |  |
| <b>OneDrive</b><br>Raccolte<br>Documenti<br>Dropbox<br><b>S</b> . Immagini<br>Musica<br>Video                                          |   | Input_Gennaio_V4_A4_UTA.txt<br>nput Luglio V4.txt<br>Input_Luglio_V4_A4_UTA.txt<br>Input_Luglio_V5_A4_UTA_Variabile.txt<br>ITA_Catania-Fontanarossa.164600_IGDG.t<br>ெ<br>Multi.txt<br>Radiazione solare mensile a Catania.txt<br>Temperatura e umiidità media mensile a        | 06/08/2014 11:25<br>05/08/2014 16:09<br>06/08/2014 09:23<br>06/08/2014 18:23<br>21/05/2012 14:18<br>06/08/2014 11:32<br>01/08/2014 12:22<br>03/08/2014 15:05 | Documento di testo<br>Documento di testo<br>Documento di testo<br>Documento di testo<br>Documento di testo<br>Documento di testo<br>Documento di testo<br>Documento di testo | 8 K<br>5K<br>1K<br>1K<br>40 K<br>5K<br>3K<br>8 K              |  |  |  |
| <b>C</b> Gruppo home                                                                                                    |   | Temperature a Catania1.xls<br>Totale_Ambientitxt.txt<br>Nome file: Input_Luglio_V5_A4_UTA_Variabile.txt                                                                                                    | 31/07/2014 15:56<br>05/08/2014 17:20<br>HI.                                                                                                    | Foglio di lavoro di<br>Documento di testo<br>Recognized Data Files (*.gif. ▼<br>▼                                                                                            | 104 K<br>$4K +$                                               |  |  |  |

*Figura 26: Selezione del file dati per i vettori di input*

| <b>Import Wizard</b>                                                        |                                                                             |       |     |                         |                |                                  |                |              |                     |
|-----------------------------------------------------------------------------|-----------------------------------------------------------------------------|-------|-----|-------------------------|----------------|----------------------------------|----------------|--------------|---------------------|
| Select Column Separator(s)                                                  |                                                                             |       |     |                         |                |                                  |                |              |                     |
| Space Semicolon O Tab<br>er of text header lines:<br>Other<br>Comma         |                                                                             |       |     |                         |                |                                  | $0\frac{4}{7}$ |              |                     |
|                                                                             | Preview of D:\Dropbox\Enea\Simulazioni\Input_Luglio_V5_A4_UTA_Variabile.txt |       |     |                         |                |                                  |                |              |                     |
| 291.7                                                                       | 291.7                                                                       | 0.0   | 200 | ▴                       |                | Input_Luglio_V5_A4_UTA_Variabile |                |              |                     |
| 291.4                                                                       | 291.4                                                                       | 0.0   | 200 |                         |                | 1                                | $\mathcal{P}$  | 3            | 4                   |
| 291.0                                                                       | 291.0                                                                       | 0.0   | 200 | Ξ                       | 1              | 291.7000                         | 291.7000       | 0            | $\overline{2}$<br>∸ |
| 290.7                                                                       | 290.7                                                                       | 0.0   | 200 |                         |                |                                  |                |              |                     |
| 291.2                                                                       | 291.2                                                                       | 0.0   | 200 |                         | 2              | 291.4000                         | 291,4000       | 0            | $2I \equiv$         |
| 292.1                                                                       | 292.1                                                                       | 0.0   | 200 |                         | 3              | 291                              | 291            | 0            | 21                  |
| 293.4                                                                       | 293.4                                                                       | 0.0   | 200 |                         | 4              | 290.7000                         | 290,7000       | 0            | $\overline{2}$      |
| 293.2                                                                       | 294.8                                                                       | 299.2 | 200 |                         | 5              | 291.2000                         | 291.2000       | $\mathbf{0}$ | 21                  |
| 293.2                                                                       | 296.6                                                                       | 299.2 | 200 |                         | 6              | 292,1000                         | 292,1000       | 0            | $\overline{2}$      |
| 293.2                                                                       | 298.6                                                                       | 299.2 | 200 | $\overline{\mathbf{v}}$ | $\overline{7}$ | 203 4000                         | 203,4000       | $\Omega$     | 21                  |
| ∢                                                                           | ш                                                                           |       |     |                         |                |                                  | Ш              |              |                     |
| Finish<br>Generate MATLAB code<br><b>Help</b><br>< Back<br>Next ><br>Cancel |                                                                             |       |     |                         |                |                                  |                |              |                     |

*Figura 27: Finestra di controllo dei vettori di input in Matlab®*

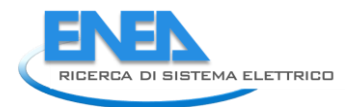

| Select File to Write          |                                                                                                    |                  |                                        | $\mathbf{x}$            |
|-------------------------------|----------------------------------------------------------------------------------------------------|------------------|----------------------------------------|-------------------------|
|                               | Computer ▶ Data (D:) ▶ Dropbox ▶ Enea ▶ Simulazioni ▶                                                                                              |                  | Cerca Simulazioni<br>$\leftarrow$<br>٠ | م                       |
| Organizza v<br>Nuova cartella |                                                                                                    |                  |                                        | $\mathbf \Omega$<br>⊪ ▼ |
| <b>Risorse recenti</b>        | Nome                                                                                                    | Ultima modifica  | Tipo                                   | Dimensione <sup>1</sup> |
| <b>Google Drive</b>           | # giuliano1_Old.m                                                                                                    | 06/08/2014 11:37 | Mathematica Pack                       | 3 KE                    |
| <b>Foto iCloud</b>            | $\bullet$ out.mn                                                                                                    | 06/08/2014 11:41 | File MN                                | 8 KE                    |
| <b>OneDrive</b>               | Out_A1.mn                                                                                                    | 05/08/2014 16:37 | File MN                                | 3 KE                    |
|                               | o Out A2.mn                                                                                                    | 05/08/2014 17:23 | File MN                                | $1$ KF                  |
| Raccolte                      | o Out A3.mn                                                                                                    | 05/08/2014 17:23 | File MN                                | $1$ KF                  |
| Documenti                     | o Out A4.mn                                                                                                    | 05/08/2014 17:23 | File MN                                | $1$ KE                  |
| <b>Dropbox</b>                | OUT GENNAIO NO UTA V5.mn                                                                                                    | 06/08/2014 09:56 | File MN                                | 3 KF                    |
| <b>A</b> Immagini             | OUT GENNAIO UTA V5.mn                                                                                                    | 06/08/2014 10:03 | <b>File MN</b>                         | 3 KE                    |
| $\triangle$ Musica            | OUT LUGLIO FORZATA v4.mn                                                                                                    | 05/08/2014 15:40 | File MN                                | 3 KE                    |
| Video                         | OUT LUGLIO LIBERA v4.mn                                                                                                    | 05/08/2014 12:41 | File MN                                | 3 KE                    |
|                               | OUT LUGLIO MISTA v4.mn                                                                                                    | 05/08/2014 15:48 | File MN                                | 3 KE                    |
| Gruppo home                   | OUT LUGLIO NO UTA V5.mn                                                                                                    | 06/08/2014 09:27 | File MN                                | 3 KE                    |
|                               | OUT LUGLIO UTA V5.mn                                                                                                    | 06/08/2014 09:27 | File MN                                | 3 KE                    |
| Computer                      | OUT_LUGLIO_UTA_V5_VARIABILE.mn                                                                                                    | 06/08/2014 18:42 | File MN                                | 3 KE                    |
| <b>ALC</b> WINDOWS (C:)       | OUT_LUGLIO_v4.mn<br>۰Ì                                                                                                    | 05/08/2014 15:29 | <b>File MN</b>                         | $3$ KE $\overline{ }$   |
| $\Rightarrow$ Data (D)        | $\blacktriangleleft$                                                                                                    | Ш                |                                        |                         |
|                               | Nome file: OUT_LUGLIO_UTA_V5_VARIABILE.mn                                                                                                    |                  |                                        |                         |
|                               | Salva come:  All MATLAB files (*.mn;*.rpt;*.tmf;*.cpp;*.mlappinstall;*.fig;*.ssc;*.c;*.mat;*.mu;*.m;*.slx;*.h;*.v;*.tlc;*.wrl;*.mk;*.rtw;*.prj;* ▼ |                  |                                        |                         |
|                               |                                                                                                    |                  |                                        |                         |
| $\triangle$ Nascondi cartelle |                                                                                                    |                  | Salva                                  | Annulla<br>лi           |

*Figura 28: Finestra di selezione del file di output in Matlab®*

# **3.3.7 Caso Esempio per il mese di Luglio in evoluzione libera**

 $\overline{\phantom{a}}$ 

Si consideri un edificio<sup>15</sup> con quattro ambienti, Figura 29, formato da quattro ambienti identici in dimensioni (5 x 5 x 3 m) e i cui dati termofisici sono dati nella Figura 30, Figura 31, Figura 32 e Figura 33. In Tabella 7 si ha il riepilogo del foglio Excel per la preparazione dei dati di input.

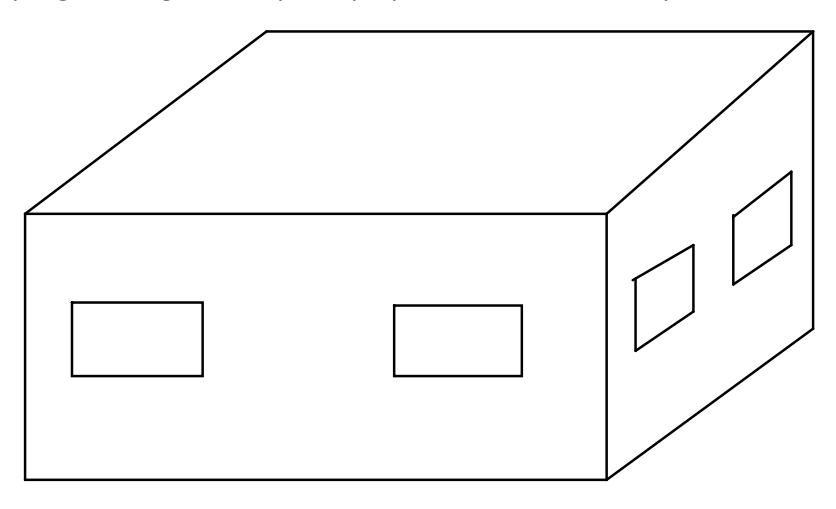

*Figura 29: Edificio con quattro ambienti*

<sup>&</sup>lt;sup>15</sup> Inizialmente si sono considerati edifici molto semplici per poter effettuare anche un controllo manuale dei vari passi di calcolo. Nei successivi capitoli si prenderanno in considerazioni edifici complessi realmente costruiti.

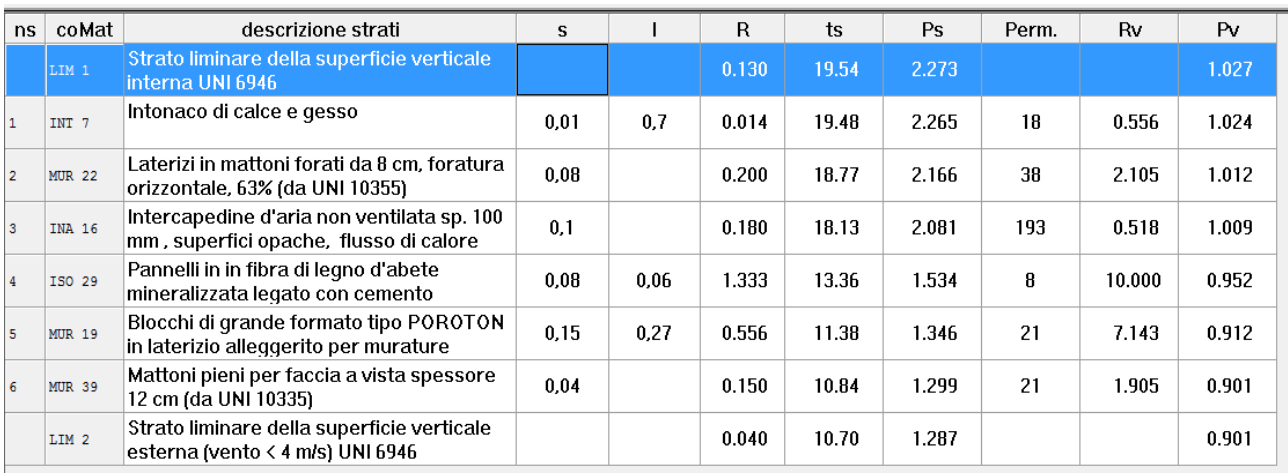

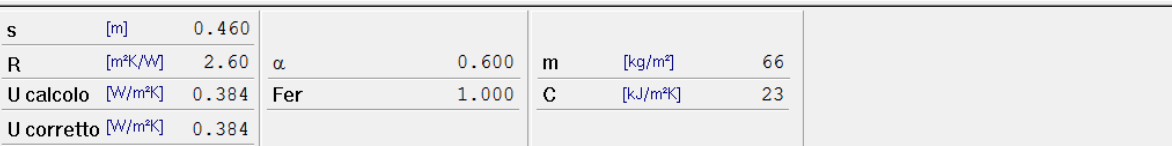

# *Figura 30: Calcolo della trasmittanza delle pareti*

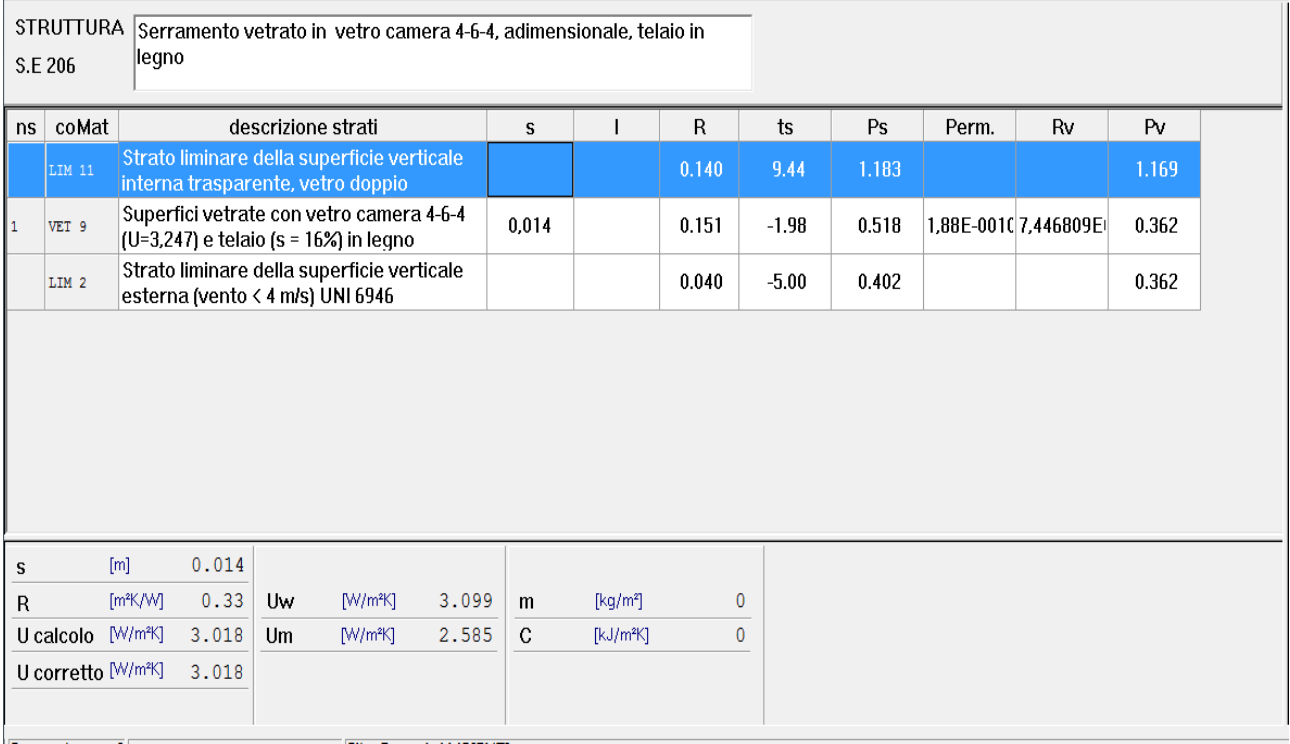

*Figura 31: Calcolo della trasmittanza delle finestre*

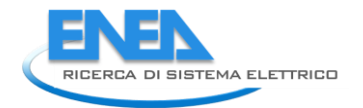

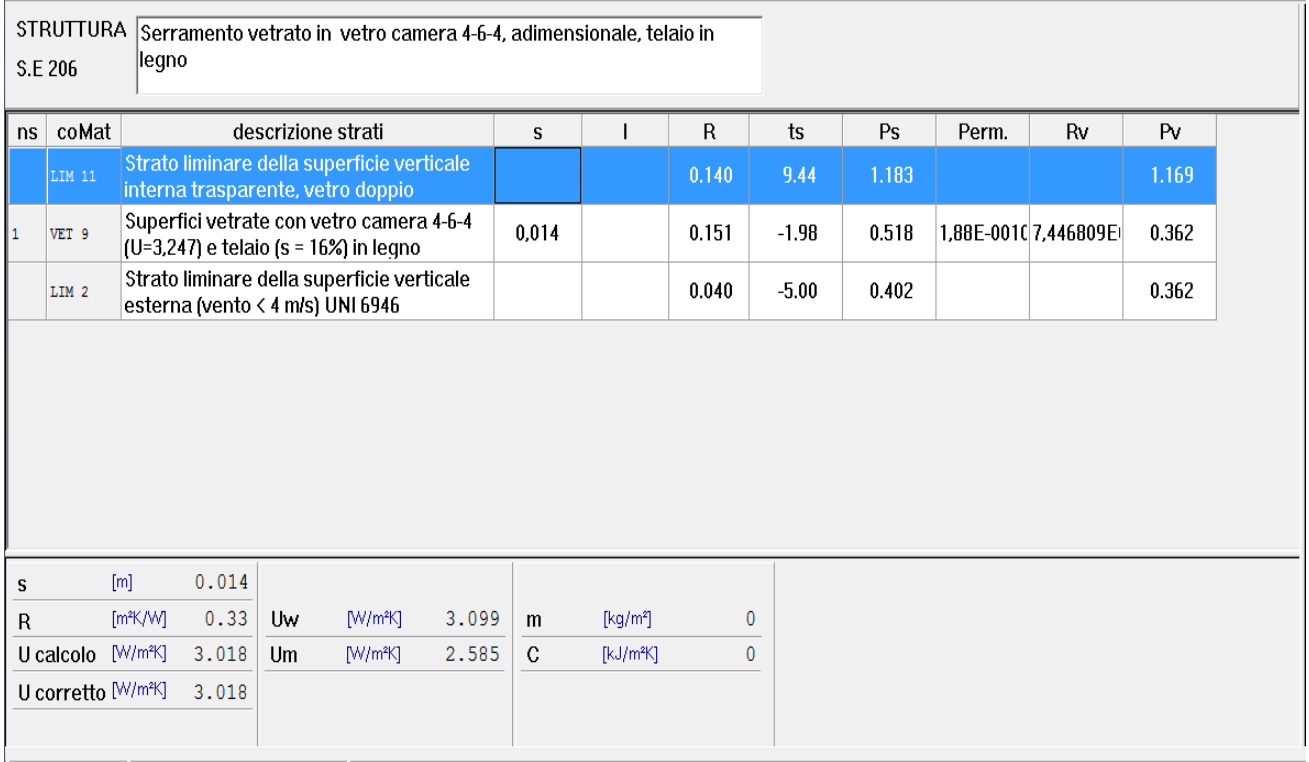

## *Figura 32: Calcolo della trasmittanza del pavimento*

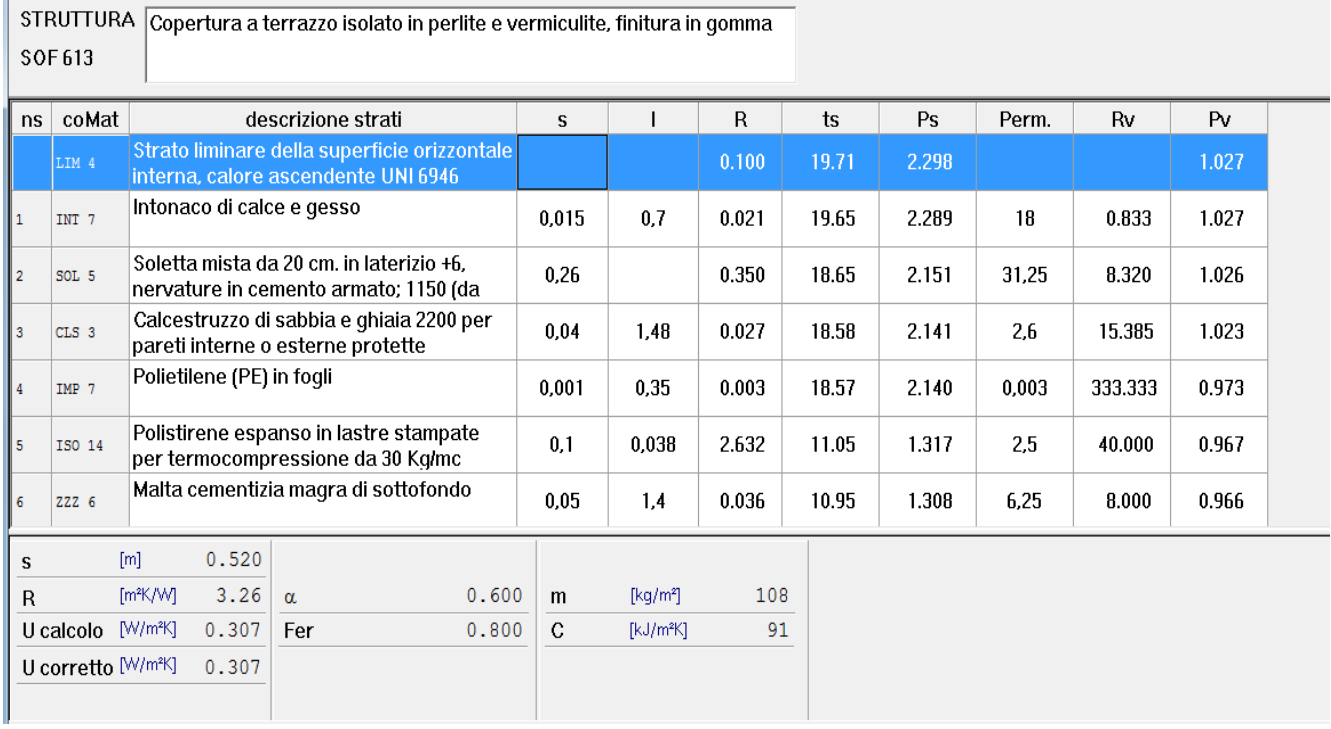

#### *Figura 33: Calcolo della trasmittanza del soffitto*

Si osservi che le trasmittanze calcolate hanno già un incremento del 5% del valore per tenere conto dei ponti termici e quindi nel foglio di calcolo non vi sono linee aggiuntive per i ponti termici.

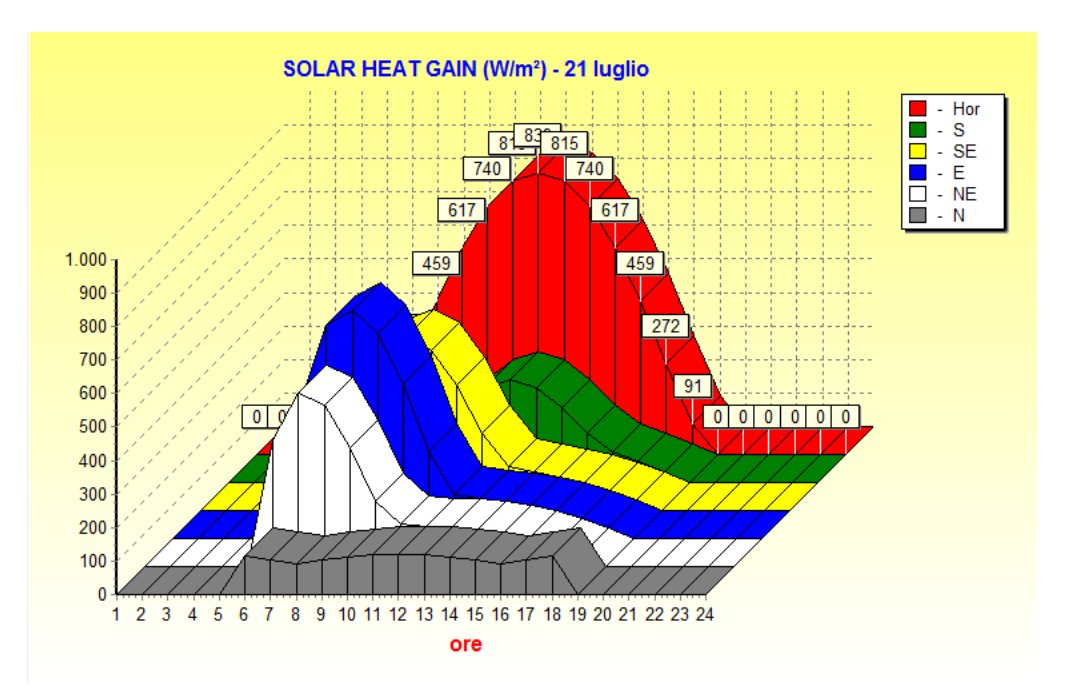

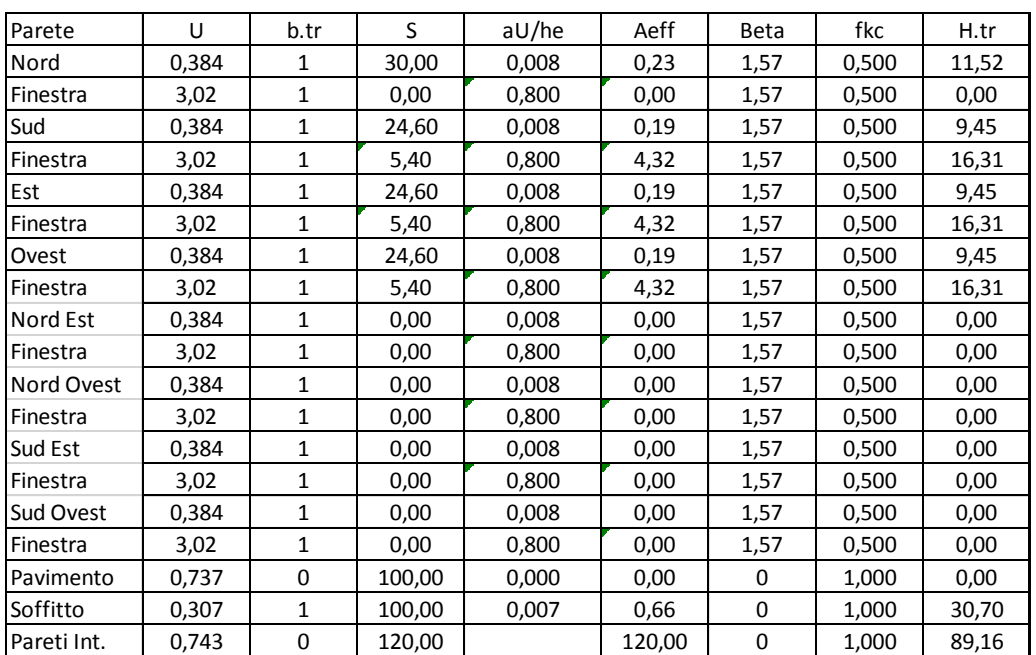

#### *Figura 34: Solar heat gain a Catania per il 21 luglio*

*Tabella 7: Dati termofisici di un edificio a 4 ambienti*

| G1=Hve   | 40,00      |
|----------|------------|
| G2=Hw    | 48,92      |
| G3=ht,em | 173,87     |
| G4=Ht,ms | 1962,00    |
| G5=Ht,is | 1462,11    |
| С        | 13.200.000 |
|          | 3600       |
| Am       | 200,00     |
|          | 423,80     |

*Tabella 8: Conduttanze ed altri dati*

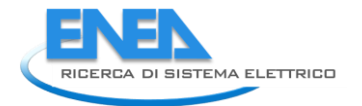

| P1    | P <sub>2</sub> | P <sub>5</sub> | $\mathsf{I}1$ | Ft        |
|-------|----------------|----------------|---------------|-----------|
| T-sup | Te (K)         | Tair(K)        | Fi.ia         | Fint+Fsol |
| 291,7 | 291,7          | 0,0            | 200           | 98,33     |
| 291,4 | 291,4          | 0,0            | 200           | 98,33     |
| 291,0 | 291,0          | 0,0            | 200           | 98,33     |
| 290,7 | 290,7          | 0,0            | 200           | 98,33     |
| 291,2 | 291,2          | 0,0            | 200           | 99,66     |
| 292,1 | 292,1          | 0,0            | 200           | 1665,40   |
| 293,4 | 293,4          | 0,0            | 200           | 2409,42   |
| 294,8 | 294,8          | 0,0            | 200           | 3068,84   |
| 296,6 | 296,6          | 0,0            | 200           | 3736,70   |
| 298,6 | 298,6          | 0,0            | 200           | 3754,23   |
| 299,3 | 299,3          | 0,0            | 200           | 4072,89   |
| 299,4 | 299,4          | 0,0            | 200           | 3947,52   |
| 299,0 | 299,0          | 0,0            | 200           | 4328,97   |
| 298,8 | 298,8          | 0,0            | 200           | 4758,94   |
| 298,6 | 298,6          | 0,0            | 200           | 4619,91   |
| 298,3 | 298,3          | 0,0            | 200           | 4296,18   |
| 297,8 | 297,8          | 0,0            | 200           | 3957,52   |
| 297,1 | 297,1          | 0,0            | 200           | 3147,37   |
| 296,3 | 296,3          | 0,0            | 200           | 126,18    |
| 295,4 | 295,4          | 0,0            | 200           | 99,66     |
| 294,5 | 294,5          | 0,0            | 200           | 98,33     |
| 293,4 | 293,4          | 0,0            | 200           | 98,33     |
| 292,7 | 292,7          | 0,0            | 200           | 98,33     |
| 292,2 | 292,2          | 0,0            | 200           | 98,33     |

*Tabella 9: Vettori di input per l'edificio in esame per il mese di giugno*

Le conduttanze richieste dal modello sono indicate in Tabella 8. I vettori dei dati di ingresso, supposta la località Catania per il mese di Giugno, sono riportati in Tabella 9.

In essa si è indicato, nella colonna *Imp.Avv.,* con **0** quando l'impianto è spento (*evoluzione libera*) e con **1** quando l'impianto è acceso (temperatura dell'aria interna termostata e quindi *evoluzione forzata*).

Quest'informazione si traduce fittiziamente nell'imporre pari a 0 *K* la temperatura interna, P<sub>5</sub>, (che è un dato di ingresso per il modello forzato) in modo che il programma riconosca la condizione di evoluzione libera ed elabori conseguentemente il metodo di calcolo.

I risultati sono riportati in Figura 35, per i dati di input, e in Figura 36, per i dati calcolati.

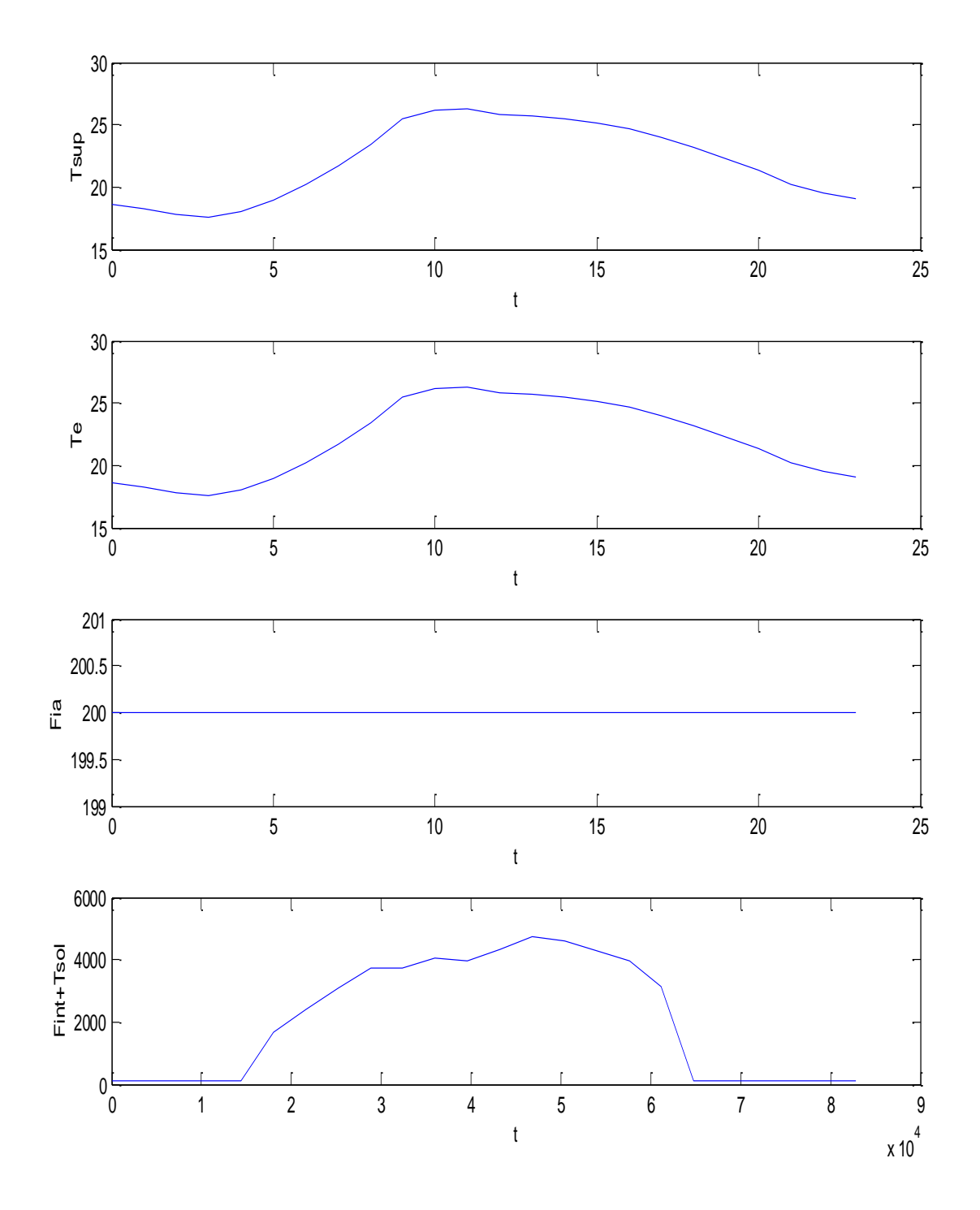

*Figura 35: Vettori di input per una simulazione a Luglio per un edificio con 4 ambienti*

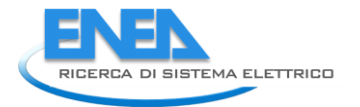

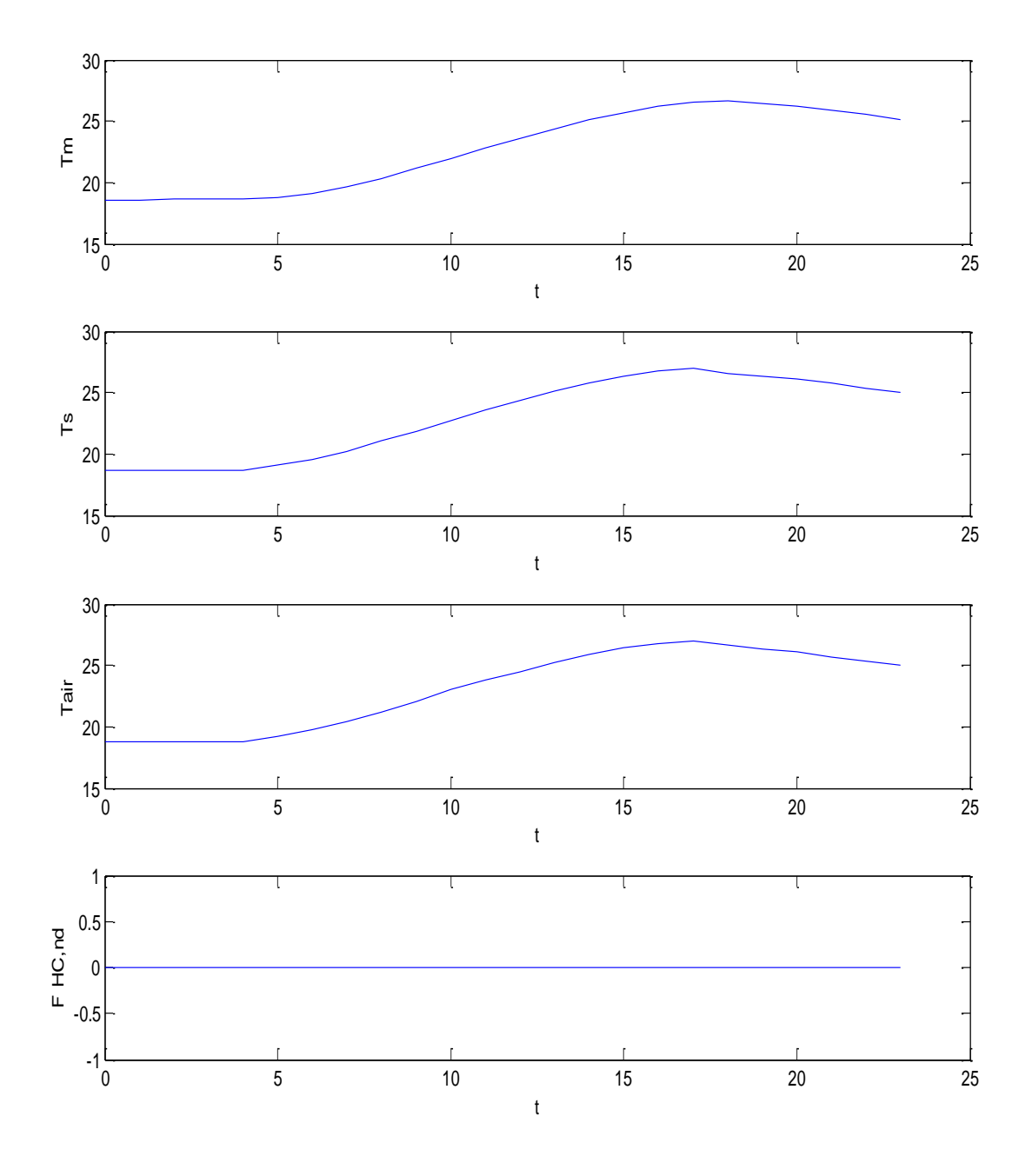

## *Figura 36; Dati calcolati per l'edificio con 4 ambienti a Giugno- Evoluzione libera*

Si osserva subito la variabilità della temperatura dell'aria interna, Tair, nel terzo riquadro della Figura 36 dovuta al transitorio termico dell'edificio considerato in assenza di interventi dell'impianto di climatizzazione. In pratica è quello che avviene quando gli impianti sono spenti e la temperatura varia solo per effetto dei bilanci energetici dell'edificio.

La conduttanza di accoppiamento H<sub>tr, ms</sub>, è posta pari a 9,1 W/(m<sup>2</sup>K), come indicato dalla UNI EN 13790.

Nessuna giustificazione è data nella UNI EN 13790 sulla scelta del valore proposto e non è stato possibile reperire altri dati in letteratura.

Lo studio riportato in [2] segnala la stessa conclusione per tutti i coefficienti indicati sia per h<sub>ms</sub> che per h<sub>is</sub> proponendo un modello ridotto diversamente strutturato rispetto al modello *R5C1* della UNI EN 13790, come riportato in Figura 37.

In esso non si hanno le trasmittanze di accoppiamento e i flussi dovuti alle sorgenti interne e alla radiazione solare sono dati in modo esplicito. Compaiono due capacità termiche, C<sub>w</sub> e C<sub>i</sub>, dovute alle pareti vetrate e alle pareti interne.

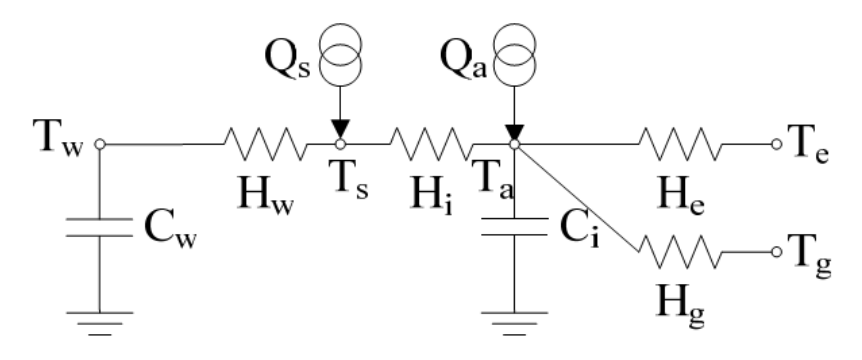

#### *Figura 37: Modello proposto da Nielsen e Svendsen*

In questo modello si ha:

- *T<sup>e</sup> temperatura esterna, K*
- *T<sup>g</sup> temperatura del terreno, K*
- *T<sup>a</sup> temperatura dell'aria interna, K*
- *T<sup>s</sup> temperatura della superficie interna, K*
- *T<sup>w</sup> temperatura della massa interna, K*
- *T<sup>o</sup> temperatura operativa, K*
- *C<sup>i</sup> capacità termica interna, J/(kgK)*
- *C<sup>w</sup> capacità termica efficace delle costruzioni, J/(kgK)*
- *H<sup>w</sup> conduttanza verso la superficie interna, W/K*
- *H<sup>i</sup> conduttanza fra le superfici interne e l'aria, W/K*
- *H<sup>e</sup> conduttanza verso l'aria esterna, W/K*
- *H<sup>g</sup> conduttanza del terreno, W/K*
- *Q<sup>a</sup> flusso di energia assorbita nell'aria interna, W*
- *Q<sup>s</sup> flusso di energia assorbito dalla superficie interna delle pareti, W*

I modelli semplificati di *Bo Adamson* e *SBI* riducono questi effetti di accoppiamento riducendo ad una la trasmittanza di accoppiamento (R4C1) o addirittura trascurandola (R3C1).

Con riferimento alla Figura 7 si osserva che gli scambi radiativi fra pareti interne e l'aria e fra sorgenti interne (persone, lampade, apparecchiature, …) dipendono da numerosi fattori quali le caratteristiche radiative delle superfici interne delle pareti, dal colore, e in genere dalle proprietà radiative delle pareti interne, e dalla massa.

Tutti questi fattori sono del tutto mascherati nei valori suggeriti apoditticamente dalla norma UNI EN 13790.

Fra l'altro, considerata l'origine danese del propositore del modello *R5C1*, vanno tenute in considerazione anche i valori degli irraggiamenti solari e delle temperature in gioco in Italia.

# **3.3.8 Valutazione degli effetti della Capacità Termica – Gradino di Temperatura esterna**

Si vuole qui analizzare l'effetto della capacità termica dell'edificio nell'evoluzione del transitorio termico libero. Si supponga di avere sempre lo stesso edificio a quattro ambienti del caso precedente e che questo sia sottoposto al solo gradino di temperatura (da 10 a 30 °C), come mostrato nelle figure seguenti.

In un primo momento la capacità termica è quella calcolata pari a 13.200.000 J/K.

Si hanno i seguenti dati di input per le conduttanze e per i vettori.

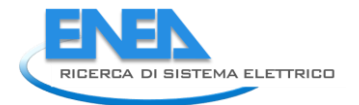

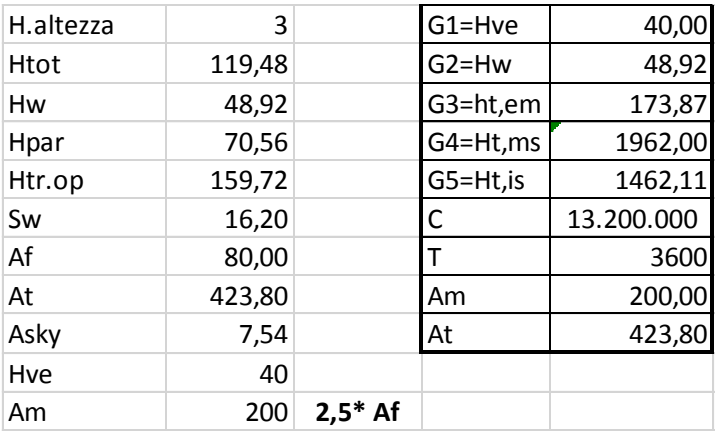

*Tabella 10: Dati di input delle conduttanze per edificio con 4 ambienti*

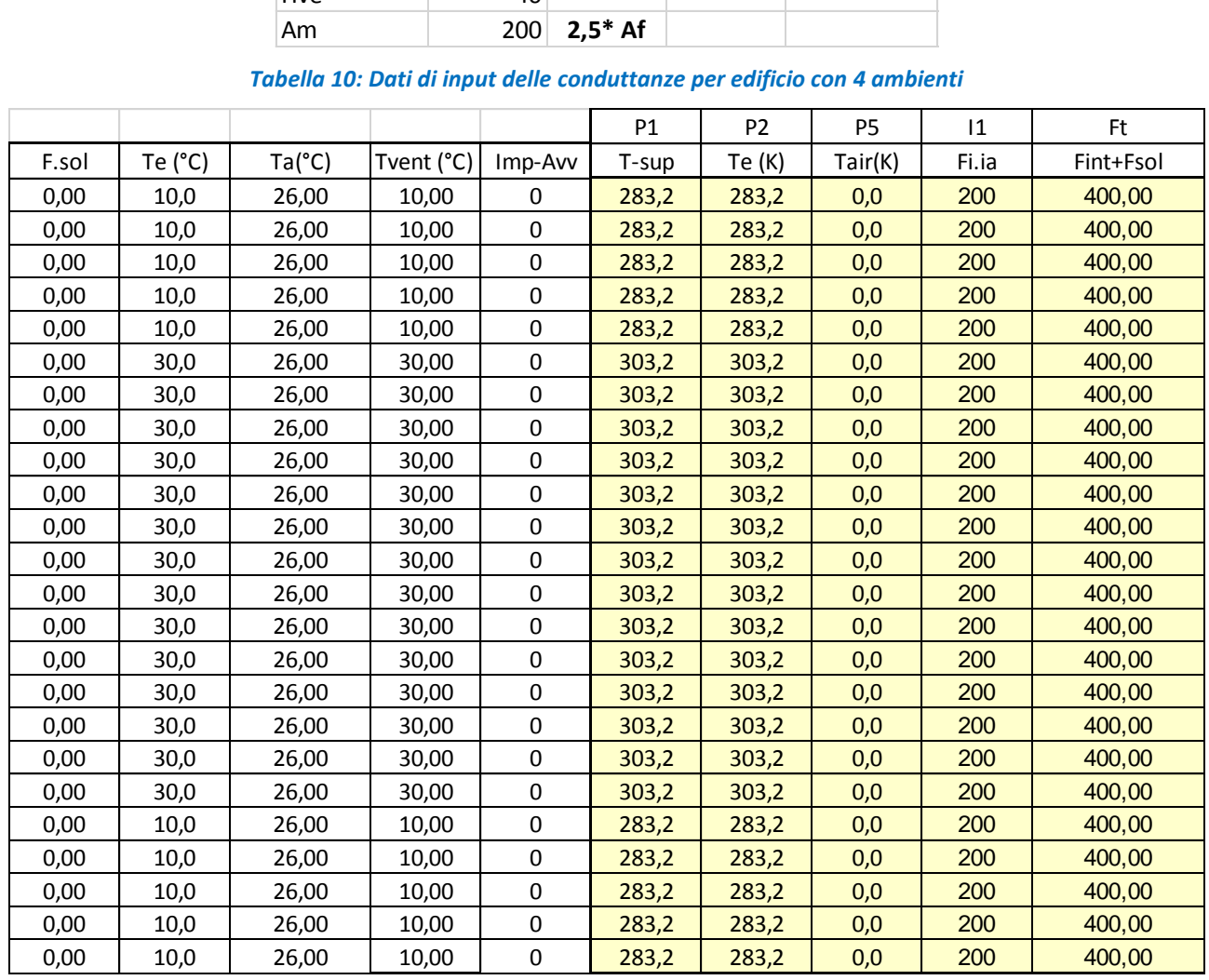

*Tabella 11: Temperatura esterna e vettori di input per l'edificio a quattro ambienti*

I risultati di calcolo sono raffigurati in Figura 38 per i vettori di input per sette giorni consecutivi e in Figura 39 per i vettori calcolati.

In Figura 40 si ha un particolare per la sola T<sub>air</sub> con l'indicazione dei valori minimi e massimi raggiunti pari a 17 e 26 °C.

Si ripeta adesso il calcolo, a parità di condizioni di calcolo, ma con  $C_m$ = 26.400.000 J/K, cioè una capacità doppia rispetto al valore precedente, come illustrato in Figura 41.

I vettori di calcolo sono dati di Figura 42.

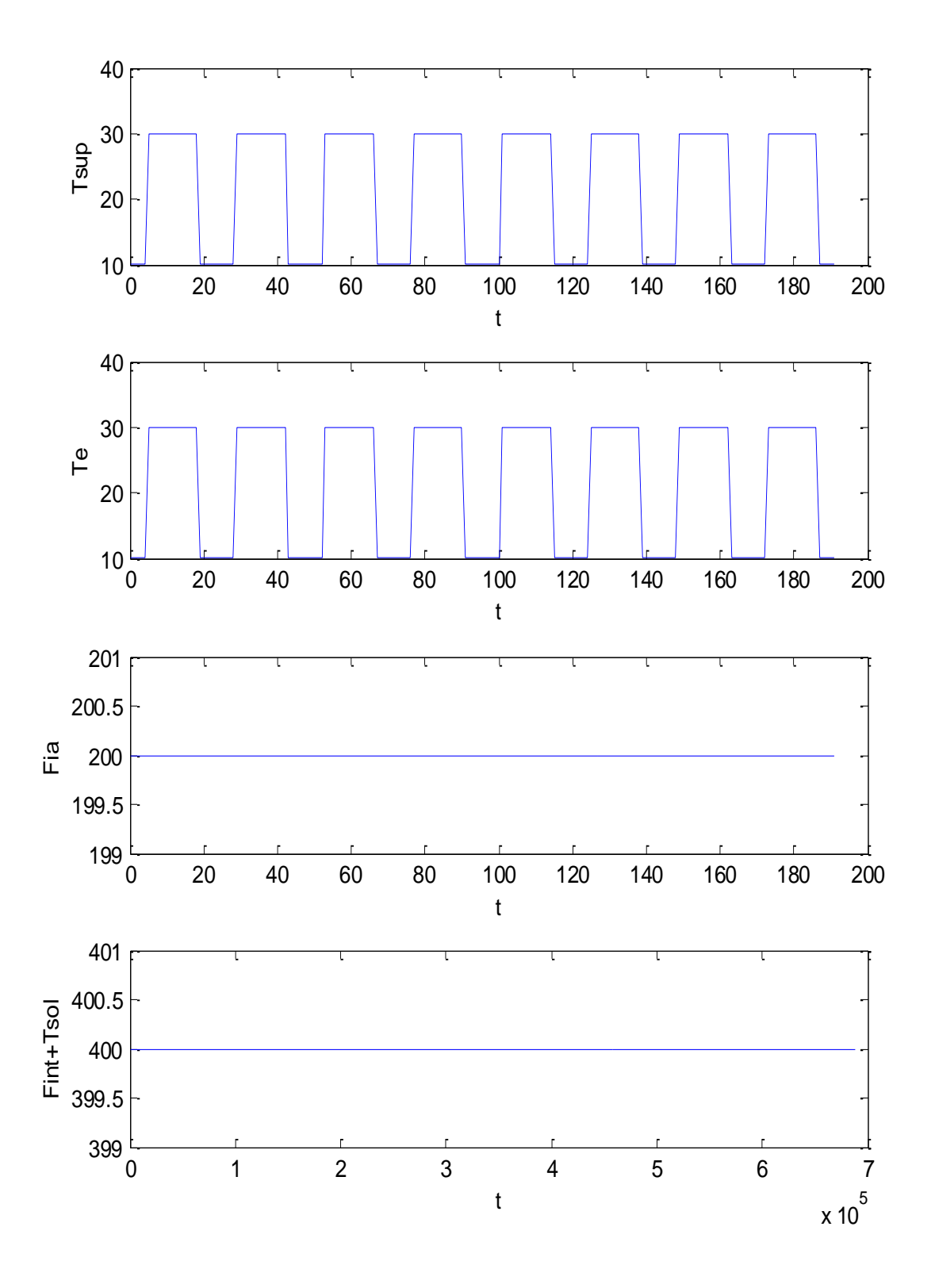

*Figura 38: Vettori di input del modello per edificio a 4 ambienti per 7 giorni* 

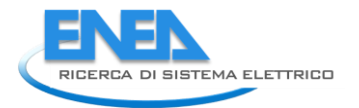

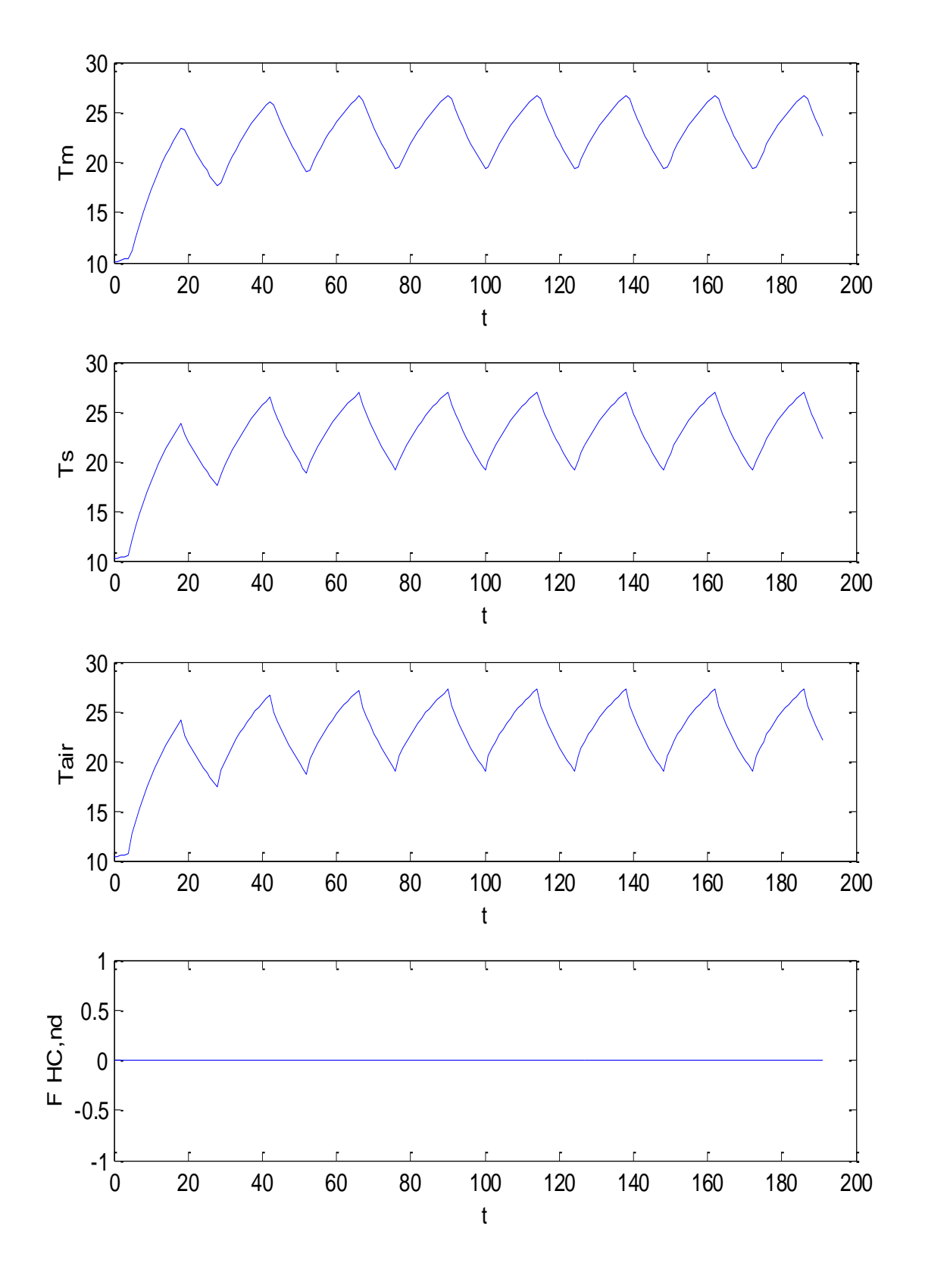

*Figura 39: Risultati di calcolo per edificio a 4 ambienti per 7 giorni con gradino di temperatura*

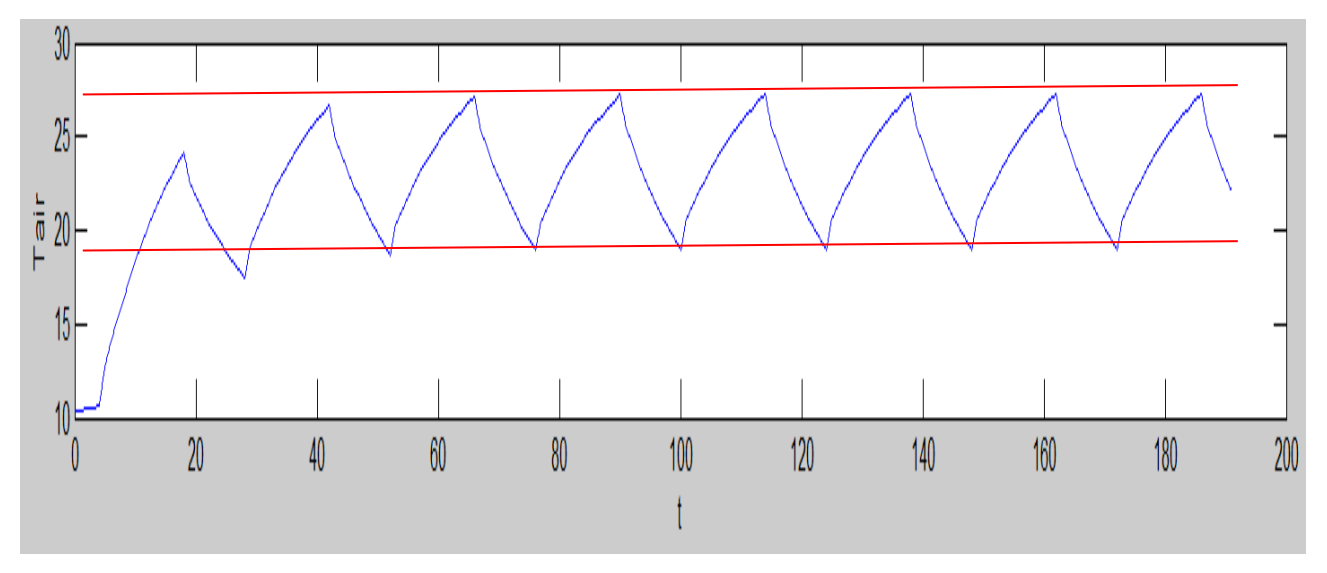

*Figura 40: Transitorio termico per 7 giorni – particolare della Tair*

In Figura 43 si ha il particolare per  $T_{air}$  nelle condizioni di capacità termica doppia.

Si può osservare come, a regime, la variazione di temperatura interna passa da 19.5 a 25 °C, inferiore al caso precedente, come era da aspettarsi.

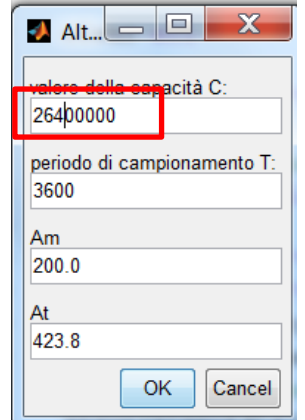

*Figura 41: Assegnazione della nuova capacità termica*

Si osservi come l'aver calcolato il transitorio per sette giorni sia servito a stabilizzare la risposta del sistema. Questa, infatti, risente delle condizioni inziali che, nel calcolo per più giorni consecutivi, si annullano dopo due o tre giorni di calcolo.

L'andamento delle curve (di tipo sostanzialmente esponenziale) non mostra il raggiungimento di condizioni asintotiche che la crescita o per la decrescita della temperatura.

Ciò significa che la costante di tempo dell'edificio è superiore all'ampiezza del gradino. Infatti se si prolunga la durata del gradino della temperatura esterna si hanno i vettori di input di Figura 44, i vettori di calcolo di Figura 45.

In Figura 46 si ha il particolare dell'andamento del transitorio termico della temperatura interna con l'indicazione del valore asintotico e della costante di tempo che risulta pari a circa 18 ore.

Si osservi che il modello considerato è di tipo *RC* ma la rete termica di Figura 6 contiene anche conduttanze di accoppiamento per gli effetti radiativi interni che il classico transitorio *RC* non prende in considerazione.

In aggiunta il fronte del gradino non è perfettamente verticale (condizione teorica) ma si ha una variazione in un'ora (che è il passo di calcolo).

In pratica si ha più un andamento a rampa che a gradino.

Tutto ciò spiega l'andamento più curvo della temperatura nella fase iniziale del transitorio.
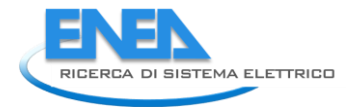

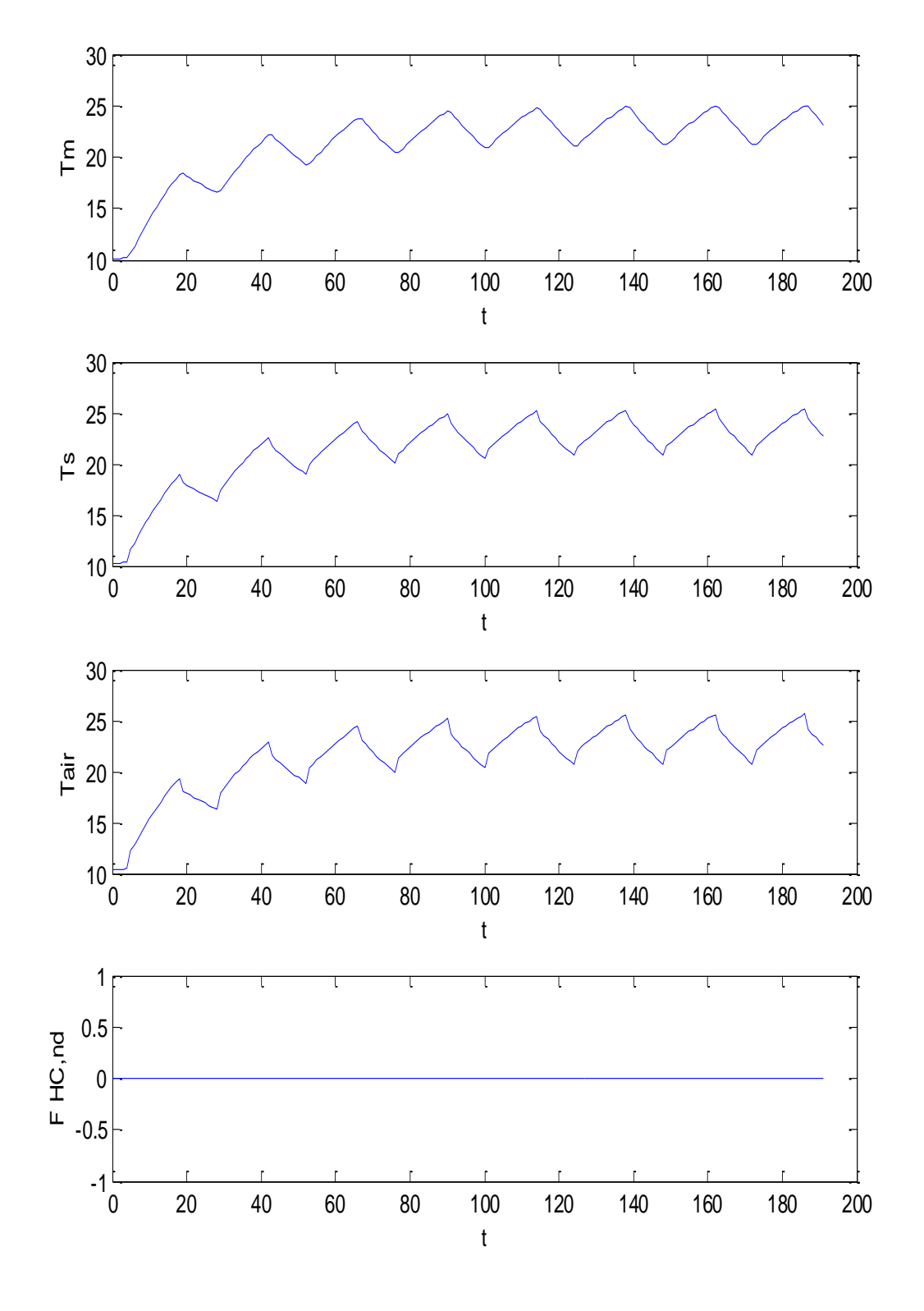

*Figura 42: Valori calcolati per edifici con 4 ambienti per 7 giorni e con C=2 Cm*

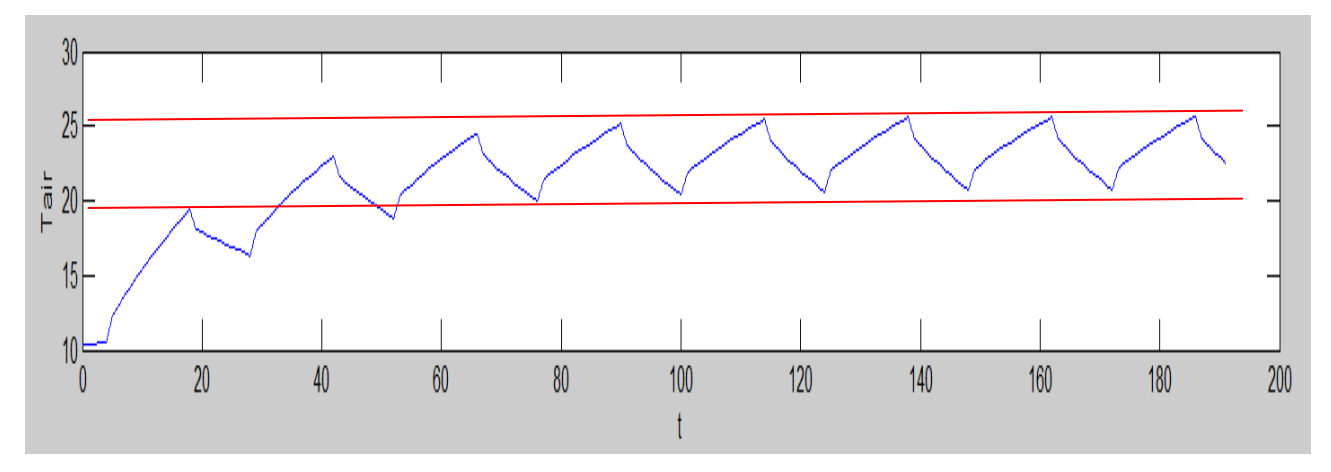

*Figura 43: Transitorio termico per 7 giorni con 2C – particolare di Tair*

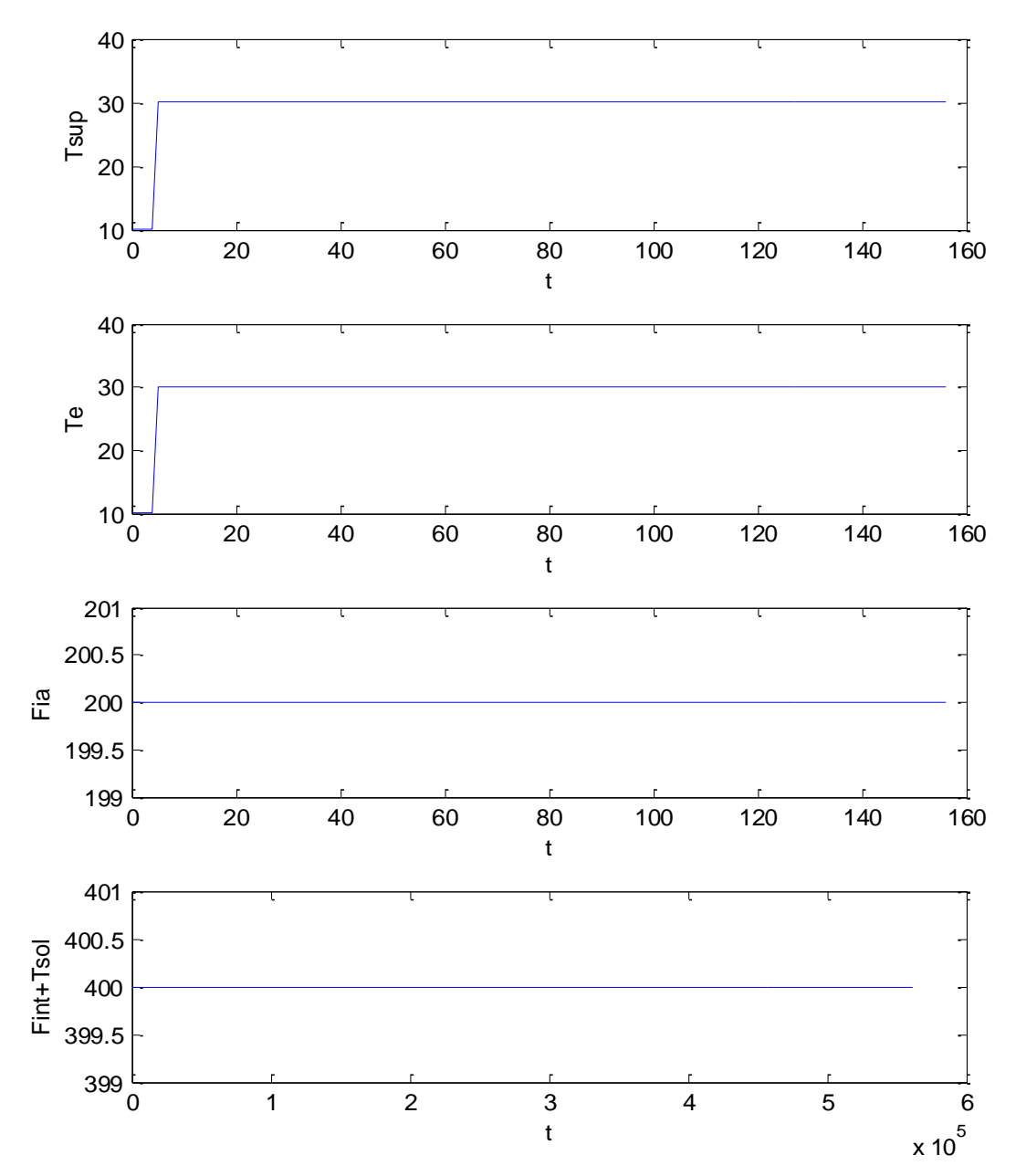

*Figura 44: Vettori di ingresso con gradino di temperatura prolungato per più giorni*

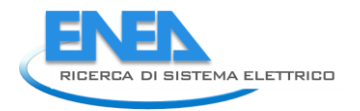

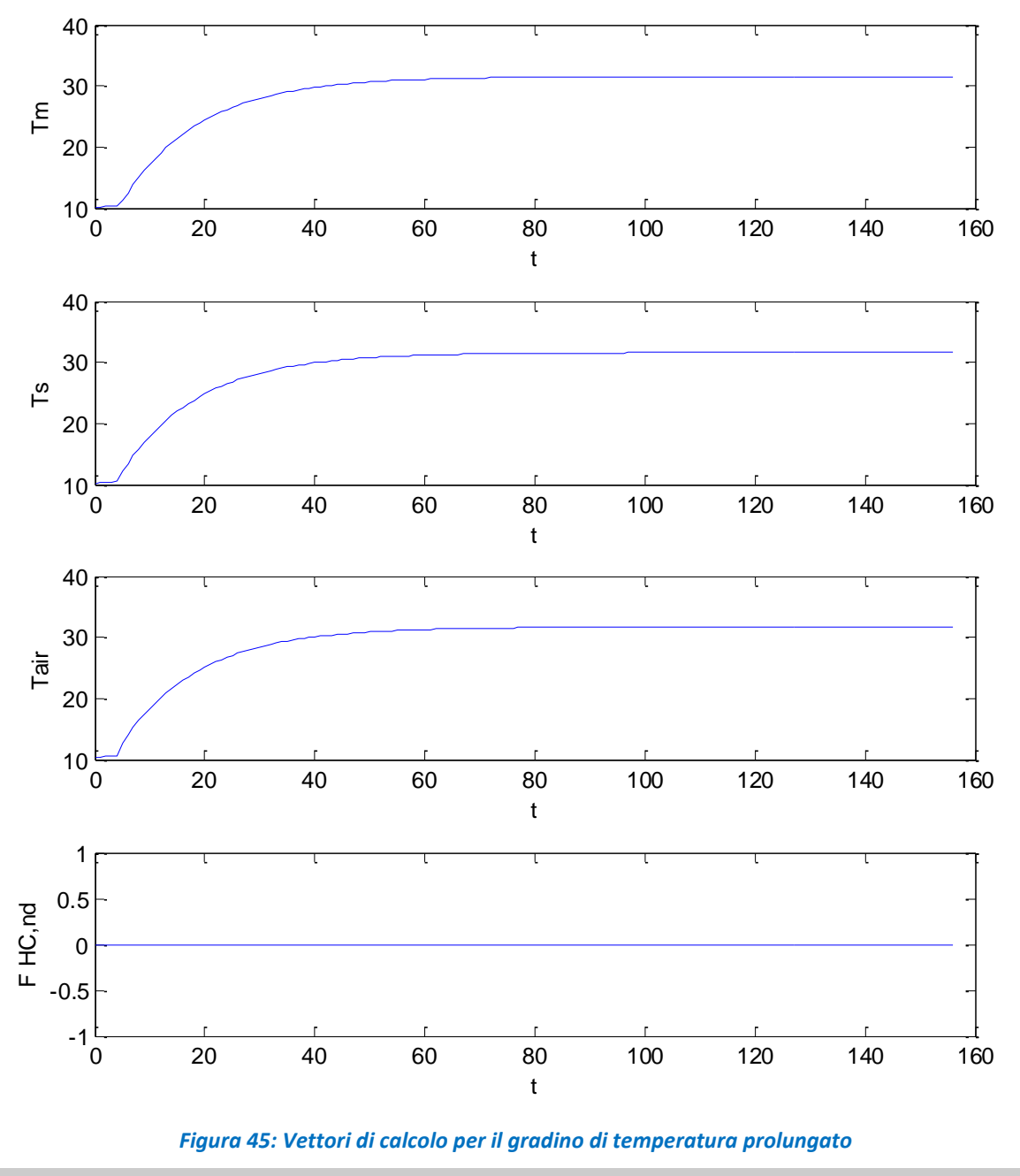

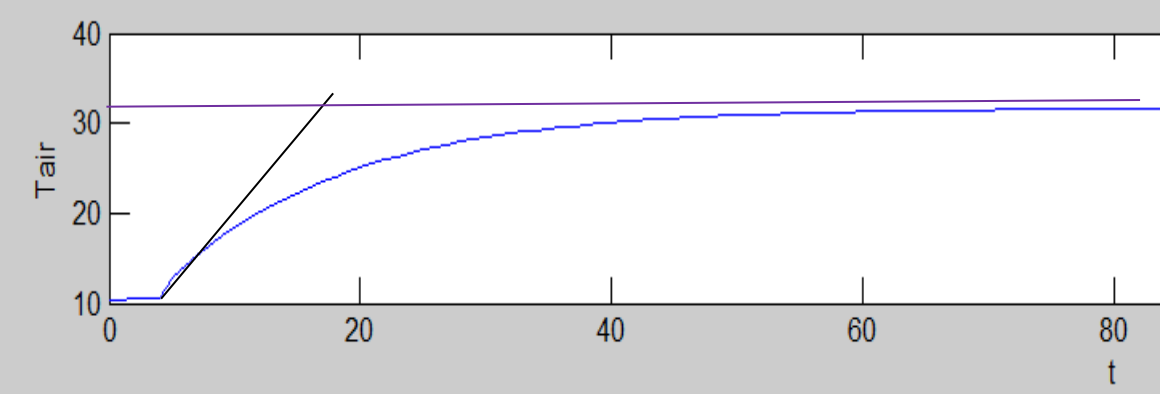

*Figura 46: Particolare del transitorio della temperatura interna*

# **3.3.9 Valutazione degli effetti della Capacità Termica – Gradino di Irraggiamento**

Con riferimento allo stesso edificio con quattro ambienti già visto si vuole vedere l'effetto della capacità termica quando l'edificio è sollecitato con un gradino di Irraggiamento solare, restando sempre costante la temperatura esterna e pari a 15 °C.

In Figura 48 si hanno i vettori di input per sette giorni consecutivi (in modo da stabilizzare il transitorio termico) nella quale sono visibili i gradini del flusso solare.

In Figura 49 si hanno i vettori di calcolo, sempre per sette giorni, in risposta ai gradini del flusso solare.

In Figura 50 si ha il particolare della sola  $T_{air}$  e con l'indicazione del campo di variabilità, a regime, fra 19.5 e  $25.5 °C$ .

Si ripetono i calcoli raddoppiando la capacità termica, come fatto in precedenza.

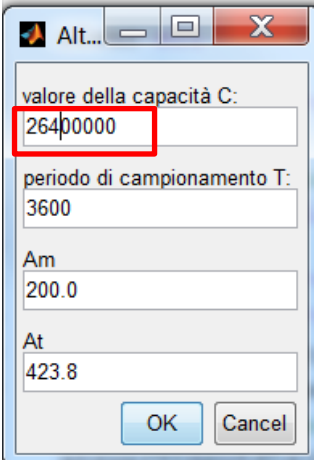

*Figura 47: Input dati con capacità termica raddoppiata*

Si hanno i vettori di calcolo di Figura 53 e in Figura 51 si ha il particolare della sola T<sub>air</sub> con l'indicazione della variabilità che ora va da 20 °C a 23 °C.

Anche in questo caso si ottiene un risultato prevedibile: la capacità termica attenua le oscillazioni termiche interne dell'edificio.

Infine si è ripetuto il calcolo nelle stesse ipotesi di transitorio per sette giorni con gradini di flusso solare ma con una temperatura esterna di 30 °C (per giugno).

I risultati di calcolo sono riportati in Figura 54 e in Figura 52 si ha il particolare per la sola T<sub>air</sub> con l'indicazione della variabilità che ora va da 25.1 a 30 °C.

L'effetto combinato della radiazione solare e della temperatura esterna fanno aumentare molto la temperatura interna dell'edificio.

In tutti i casi esaminati il modello *R5C1* ha risposto bene alle varie ipotesi di calcolo.

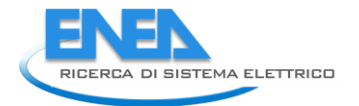

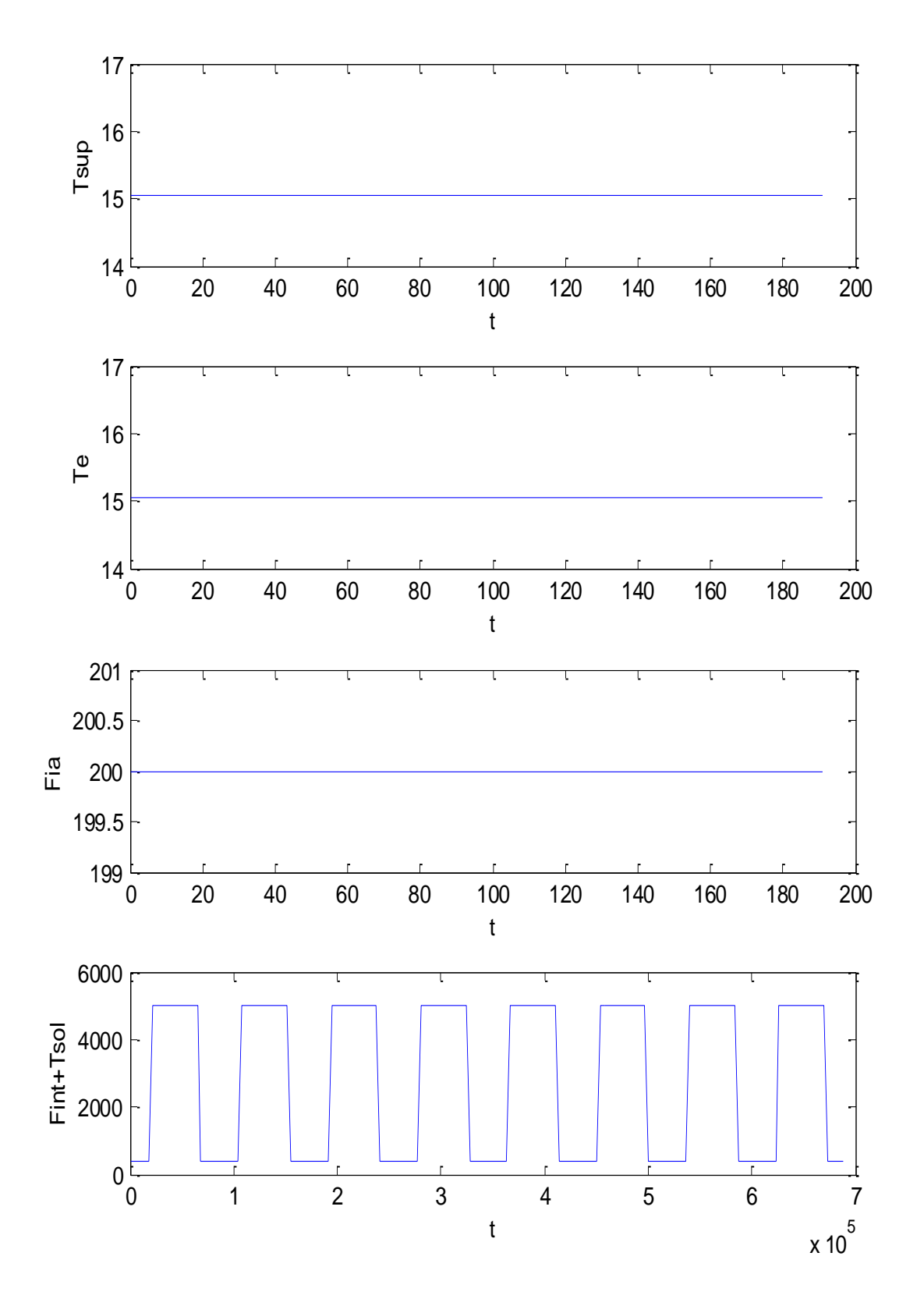

*Figura 48: Vettori di input per 7 giorni per gradino di flusso solare*

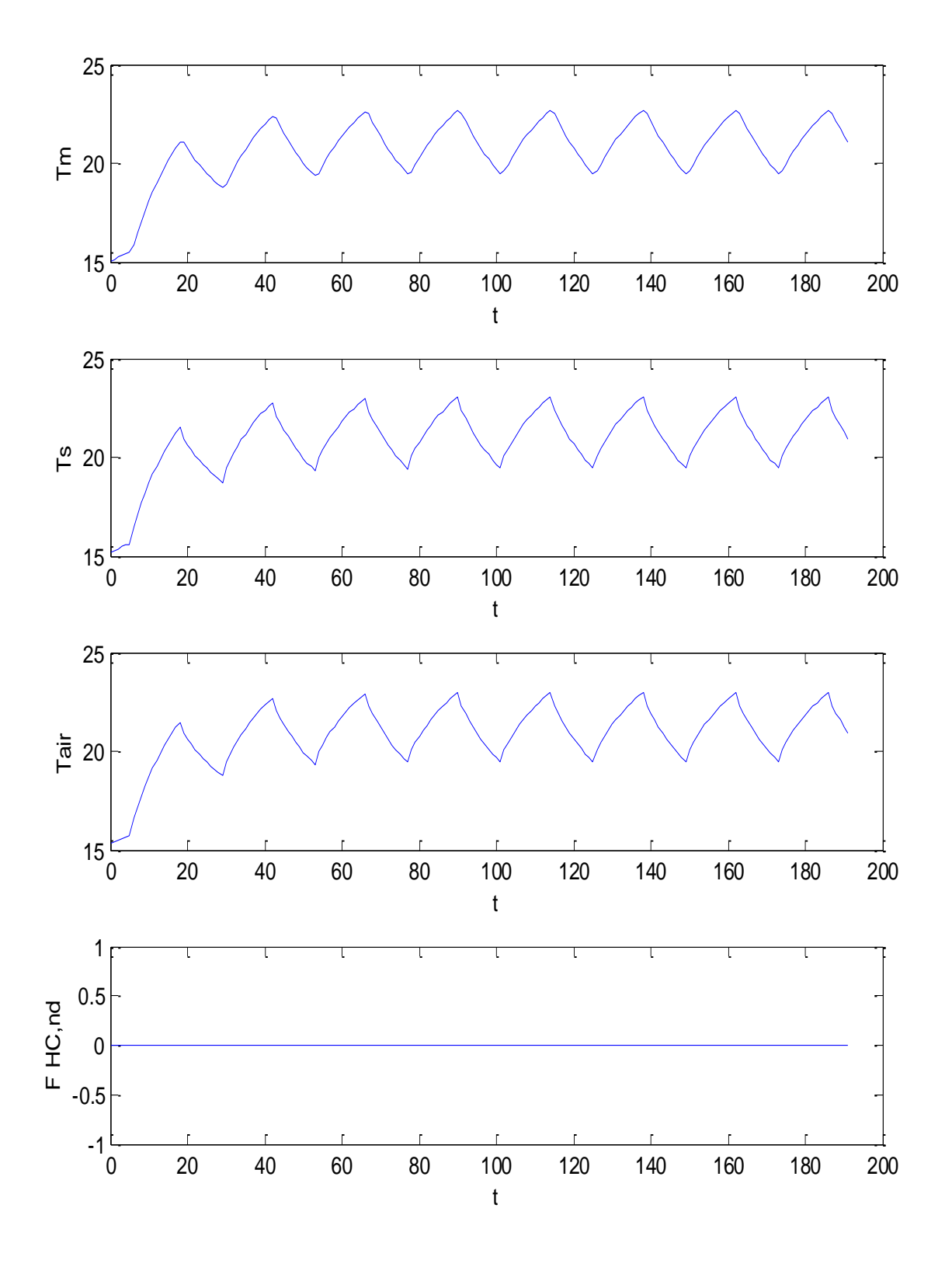

*Figura 49: Vettori di calcolo per 7 giorni con gradino di flusso solare*

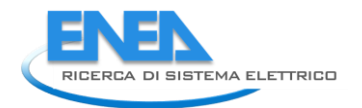

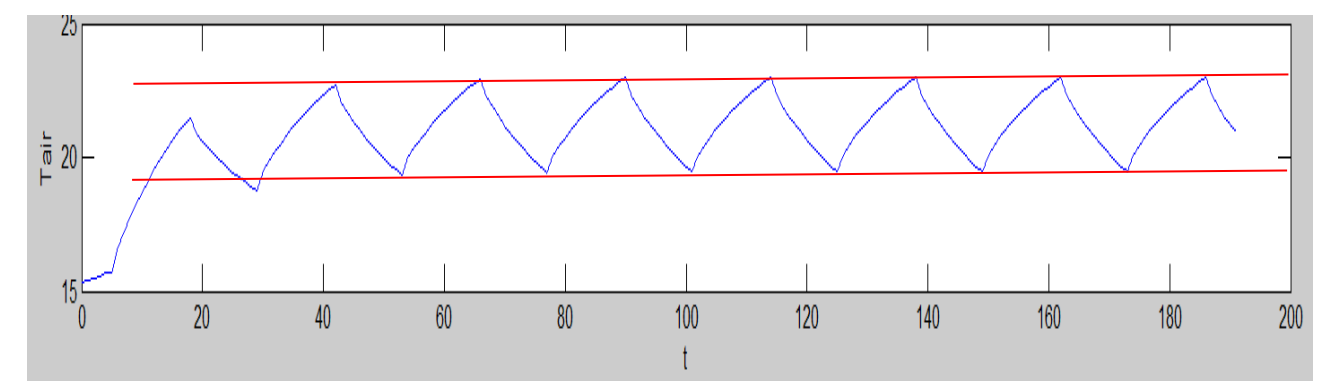

*Figura 50: Particolare di Tair per risposta a gradino di flusso solare per 7 giorni*

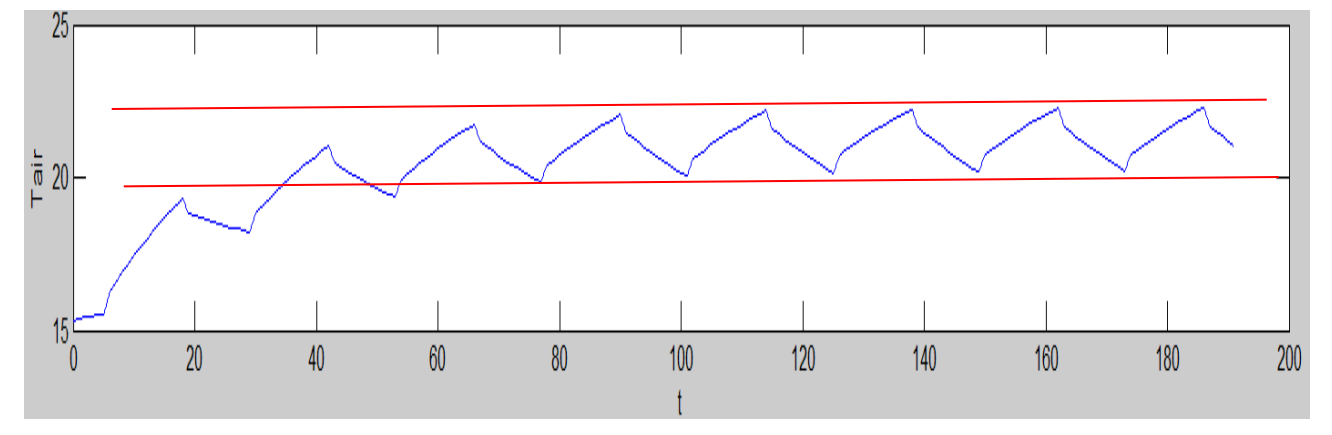

*Figura 51: Particolare di Tair per risposta a gradino di flusso solare per 7 giorni con 2C*

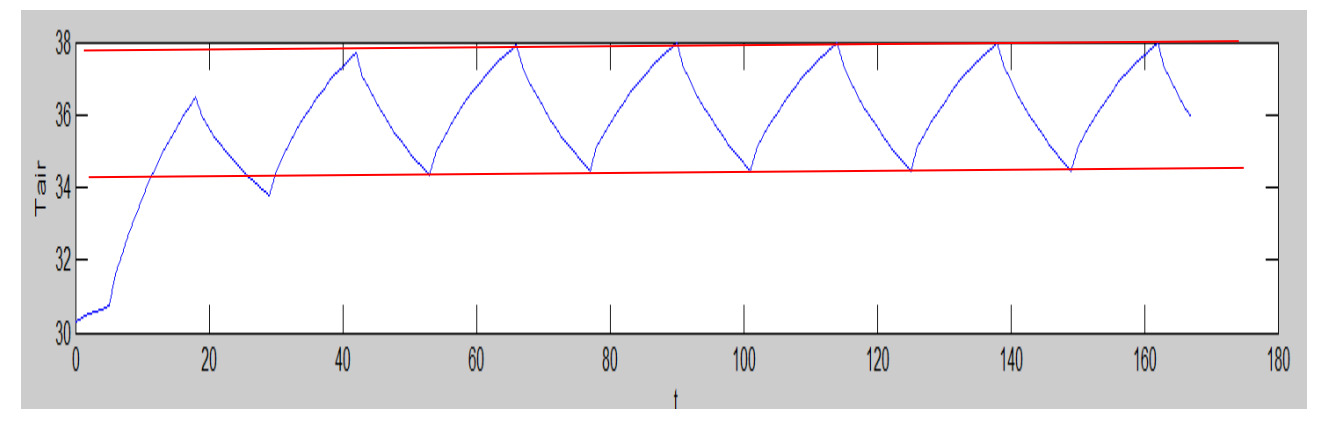

*Figura 52: Particolare di Tair per risposta a gradino di flusso solare per 7 giorni con Test=30 °C*

# **Osservazioni sulle risposte ai gradini**

Gli esempi sopra riportati possono sembrare un esercizio di *Termofisica degli Edifici* ma in realtà tendono a dimostrare la correttezza di funzionamento delle routine di calcolo e la validità del modello *R5C1*.

Quando si calcolano evoluzioni reali con variabili esterne non costanti (temperatura esterna, flusso solare, flussi interni) allora verificare la correttezza dei risultati di calcolo non è facile.

La risposta della temperatura interna ai gradini di temperatura o di flusso solare è abbastanza nota coincidendo, nel caso di sistema di tipo *RC*, con un'esponenziale. Questo risultato è ampiamente verificato nelle figure esposte in precedenza.

L'aver separato la risposta al gradino di temperatura da quella al gradino di flusso solare ha consentito di verificare la validità del modello in ciascuno dei due casi.

Ancora una volta si sottolinea la flessibilità del modello di calcolo proposto e in particolare come, calcolate le conduttanze e la capacità termica dell'edificio, basta cambiare i vettori di input per calcolare la risposta a qualsivoglia condizione di carico.

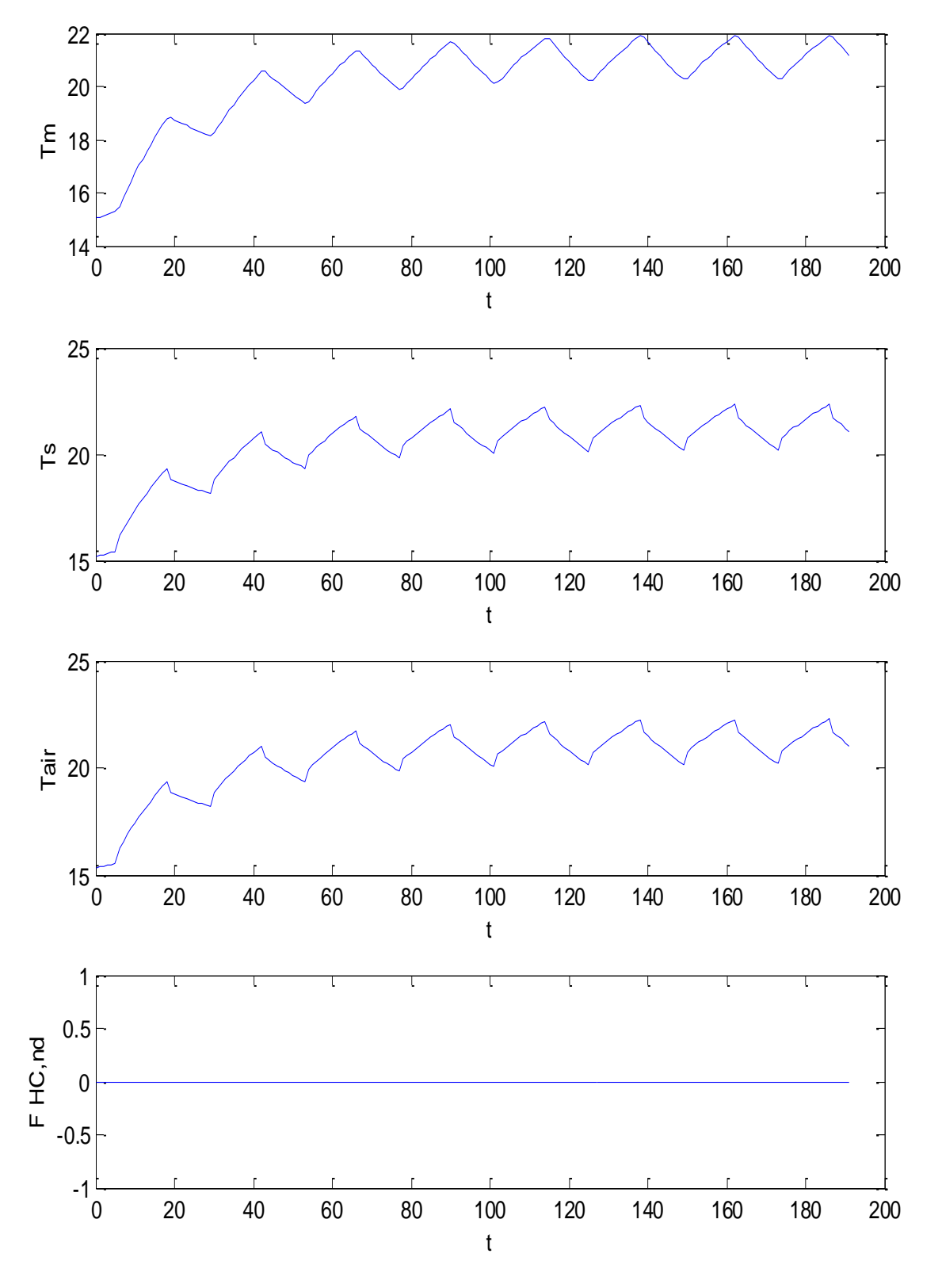

*Figura 53: Vettori di calcolo per 7 giorni per gradini di flusso solare con capacità 2C*

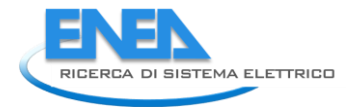

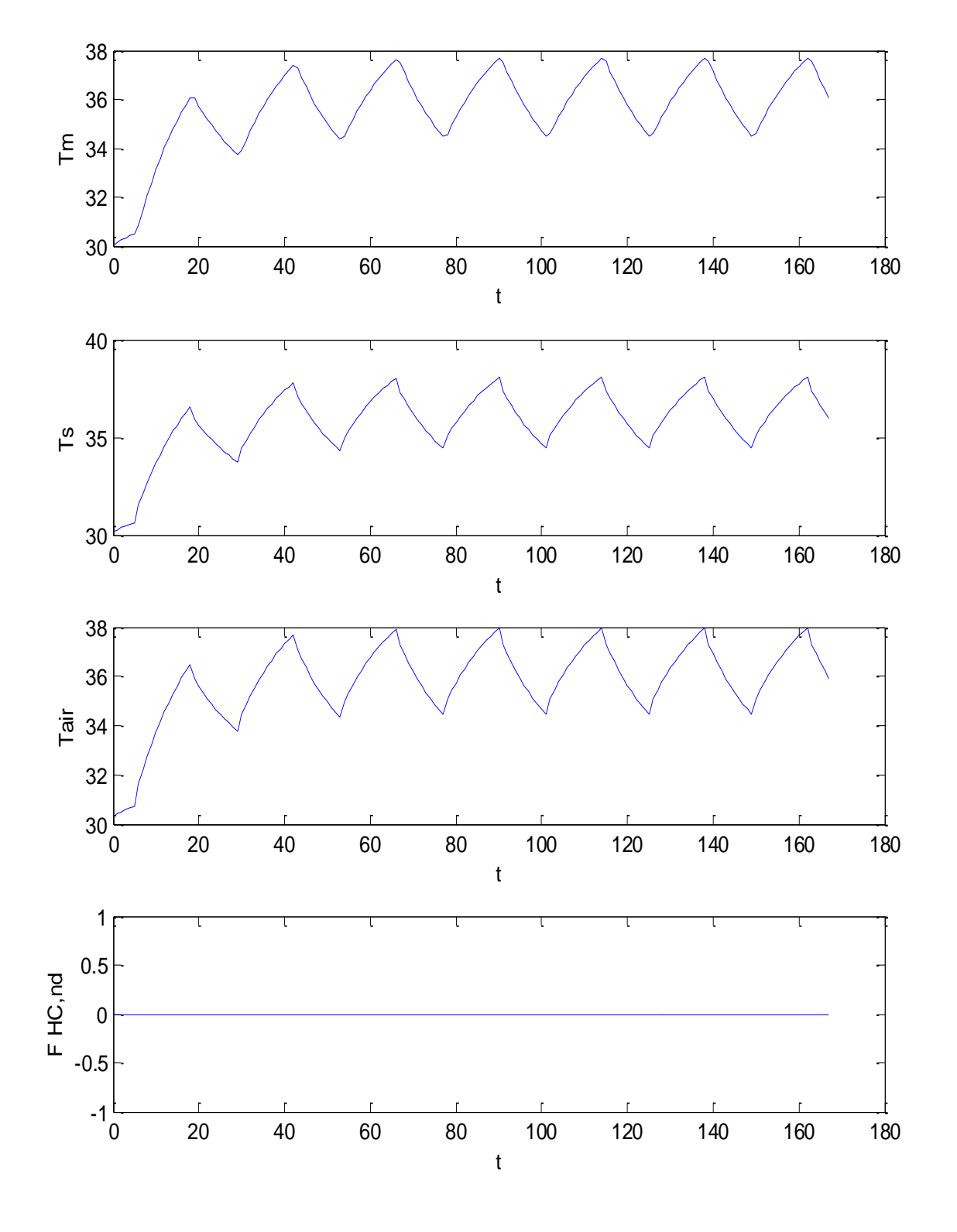

*Figura 54: Vettori di calcolo per 7 giorni con gradini di flusso solare e Test=30 °C*

#### **3.3.10 Soluzione del Modello** *R5C1* **della UNI EN 13790 con temperatura ambiente imposta**

Si suppone che la temperatura interna degli ambienti sia mantenuta costante, cioè sia termostata per effetto della regolazione termica e dell'utilizzo di un impianto di climatizzazione, e di conseguenza abbia un valore imposto,  $T_{set}$ . In questo caso le variabili esterne sono ancora  $P_1$ ,  $P_2$ ,  $I_1$ ,  $I_2$  ed  $I_3$ .

La P<sub>5</sub> corrispondente all<sub>a</sub> T<sub>air</sub>, è nota e rimangono da calcolare P<sub>3</sub>, P<sub>4</sub> e il flusso I<sub>out</sub> che ora coincide con l'*extraction rate*.

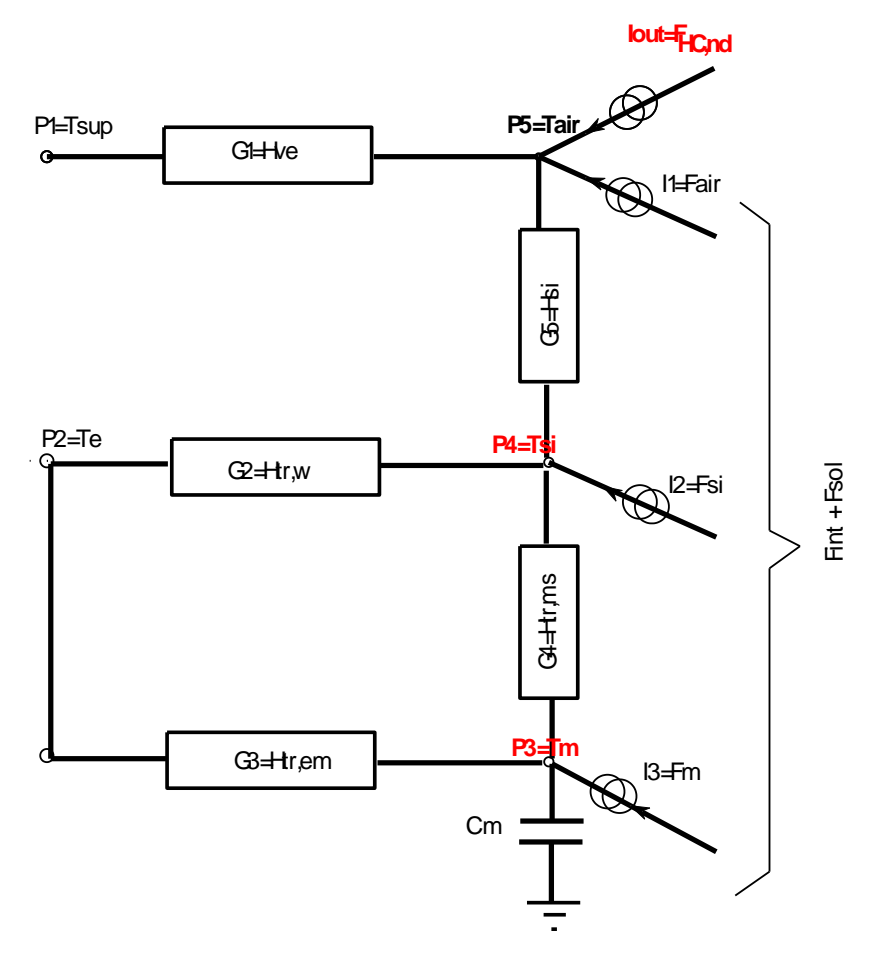

*Figura 55: Circuito R5C1 con Temperatura dell'aria imposta*

Con riferimento alla Figura 55, ove sono indicate in rosso le incognite da calcolare, le equazioni di bilancio ai nodi, indicando con le G le conduttanze, 1/R definite in precedenza, sono le seguenti:

*Nodo P3:*

$$
C\frac{dP_3}{dt} = I_3 + G_4(P_4 - P_3) + G_3(P_2 - P_3)
$$

*Nodo P4:*

$$
I_2 + G_4 (P_3 - P_4) + G_2 (P_2 - P_4) + G_5 (P_5 - P_4) = 0
$$

Si ricordi che I<sub>3</sub> e la I<sub>2</sub> sono fra loro legate dalla relazione, giusto quanto indicato dalla UNI EN 13790:

$$
I_3 = F_m = 0.5 \frac{A_m}{A_t} (F_{\text{int}} + F_{sol})
$$

Si può indicare con  $F_t$  la somma dei flussi interni e solari:

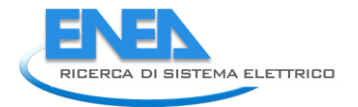

$$
F_t = F_{\text{int}} + F_{\text{sol}}
$$

con il simbolismo indicato in precedenza. E inoltre si ha:  
\n
$$
I_2 = F_{st} = 0.5 \left( 1 - \frac{A_m}{A_t} - \frac{G_2}{9.81A_t} \right) \left( F_{int} + F_{sol} \right)
$$

Ne segue che:

$$
I_2 = 0.5(F_{\text{int}} + F_{sol}) \left(1 - \frac{G_2}{9.81A_1}\right) - I_3
$$

In ingresso al modello di calcolo si fornisce allora solo  $F_t$  ricavando automaticamente  $I_2$  e  $I_3$ . Il flusso al nodo  $P_5$  (cioè T<sub>air</sub>) vale:

$$
I_{out} = -I_1 - G_1 (P_1 - P_5) - G_5 (P_4 - P_5)
$$

Posto:

$$
A = \frac{I_2 + G_2 P_2 + G_3 P_5}{G_2 + G_4 + G_5}
$$

$$
B = \frac{G_4}{G_2 + G_4 + G_5}
$$

$$
P_4 = A + B P_3
$$

$$
A_1 = G_3 + G_4 - G_4 B
$$

$$
C \frac{dP_3}{dt} + A_1 P_3 = I_3 + G_3 P_2 + G_4 A
$$

che deve essere risolta come equazione differenziale di primo ordine non omogenea, come già indicato in precedenza per l'evoluzione libera. Alla fine si ottiene:

$$
I_{out} = G_1 (P_5 - P_1) + G_5 (P_5 - P_4) - I_1
$$

# **3.3.11 Metodi di Heun per la soluzione a temperatura imposta**

Riprendendo quanto detto per l'evoluzione libera si ha, ora:<br> $F\left(t, P_{3}\left(t\right)\right) = -\lambda\left(t\right)P_{3}\left(t\right) + g\left(t\right)$ 

$$
F(t, P_3(t)) = -\lambda(t) P_3(t) + g(t)
$$

ove sono:

$$
\lambda = \frac{G_3 + G_4 - G_4 B}{C}
$$

e

$$
g = \frac{I_3 + G_3 P_2 + G_4 A}{C}
$$

con A e B definiti in precedenza.

La relazione recursiva è allora la seguente:

sequence:  

$$
P_3(t_{n+1}) = S_1 P_3(t_n) + \frac{T}{2} f(t_n) + \frac{T}{2} g(t_{n+1})
$$

ove si è posto:

$$
S_1 = 1 - \lambda \frac{T}{2}
$$
  

$$
S_2 = 1 - \lambda T
$$
  

$$
f(t_n) = -\lambda P_3(t_n) + g(t_n)
$$

La soluzione implementata corrisponde alla soluzione dell'equazione differenziale a coefficienti variabili. Anche in questo caso si è implementato un codice di calcolo in *Matlab*®.

#### **3.3.12 Interfaccia per l'utilizzo del modello in evoluzione forzata**

Vale quanto già detto nel paragrafo §3.3.2 per la soluzione del modello in evoluzione libera.

Il programma passa automaticamente dall'evoluzione libera a quella forzata e viceversa in base al valore della temperatura interna  $P_5(t)$ .

Quando questa è posta pari a 0 K allora risolve il modello in evoluzione libera, viceversa quando  $P_5(t)$  è diverso da 0 K allora interpreta questo come il valore imposto (valore di settaggio del termostato) e quindi risolve il modello in evoluzione forzata, come illustrato nella figura seguente.

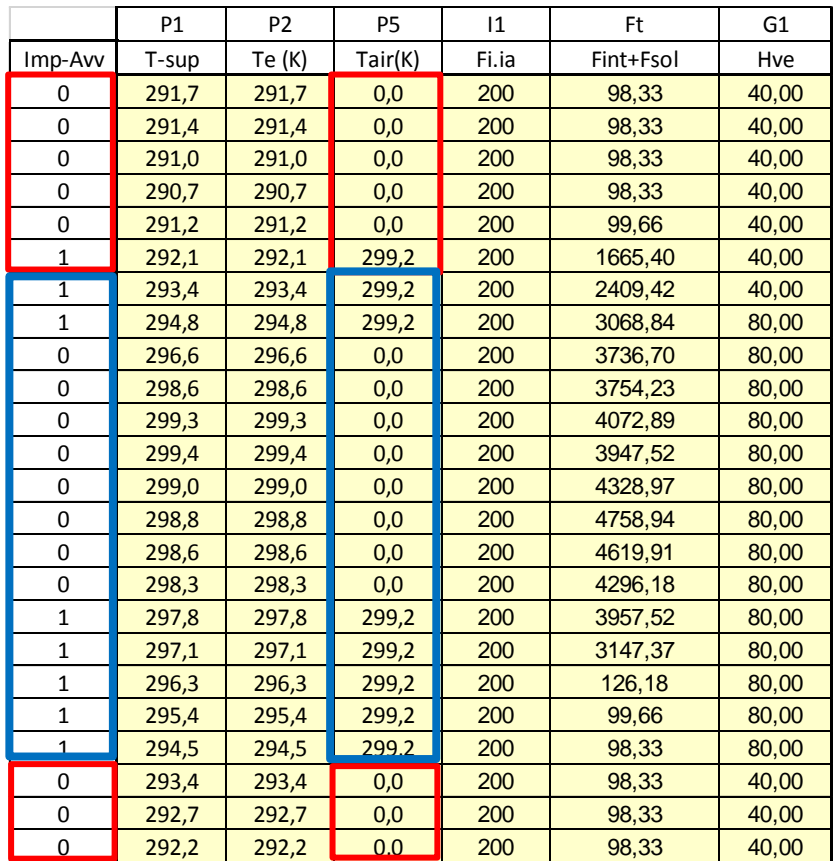

*Figura 56: Vettori di ingresso con l'indicazione degli intervalli di accensione degli impianti*

#### **Caso esempio in evoluzione forzata per Giugno**

Si è utilizzato lo stesso edificio a quattro ambienti, già indicato per il calcolo dell'evoluzione libera, imponendo una temperatura dell'aria interna pari a 26 °C costanti e dati esterni riferiti al mese di luglio, per il giorno medio mensile. Valgono ancora i dati della Tabella 7 e della Tabella 8.

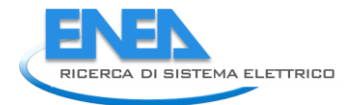

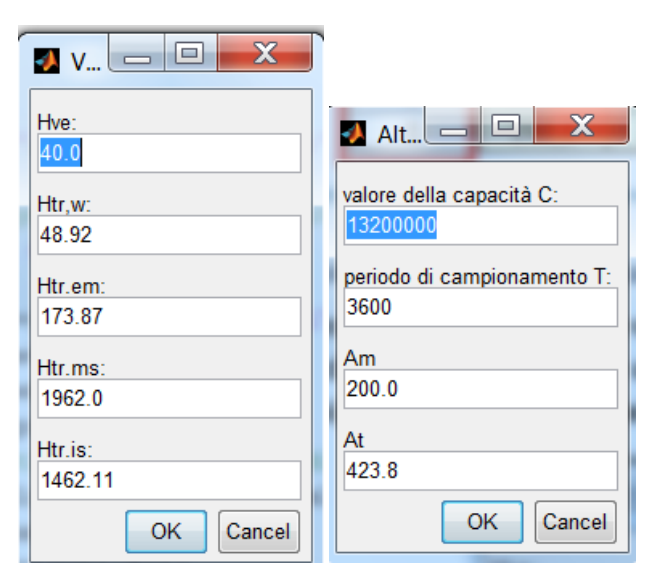

#### *Figura 57: Input dei dati in Matlab®*

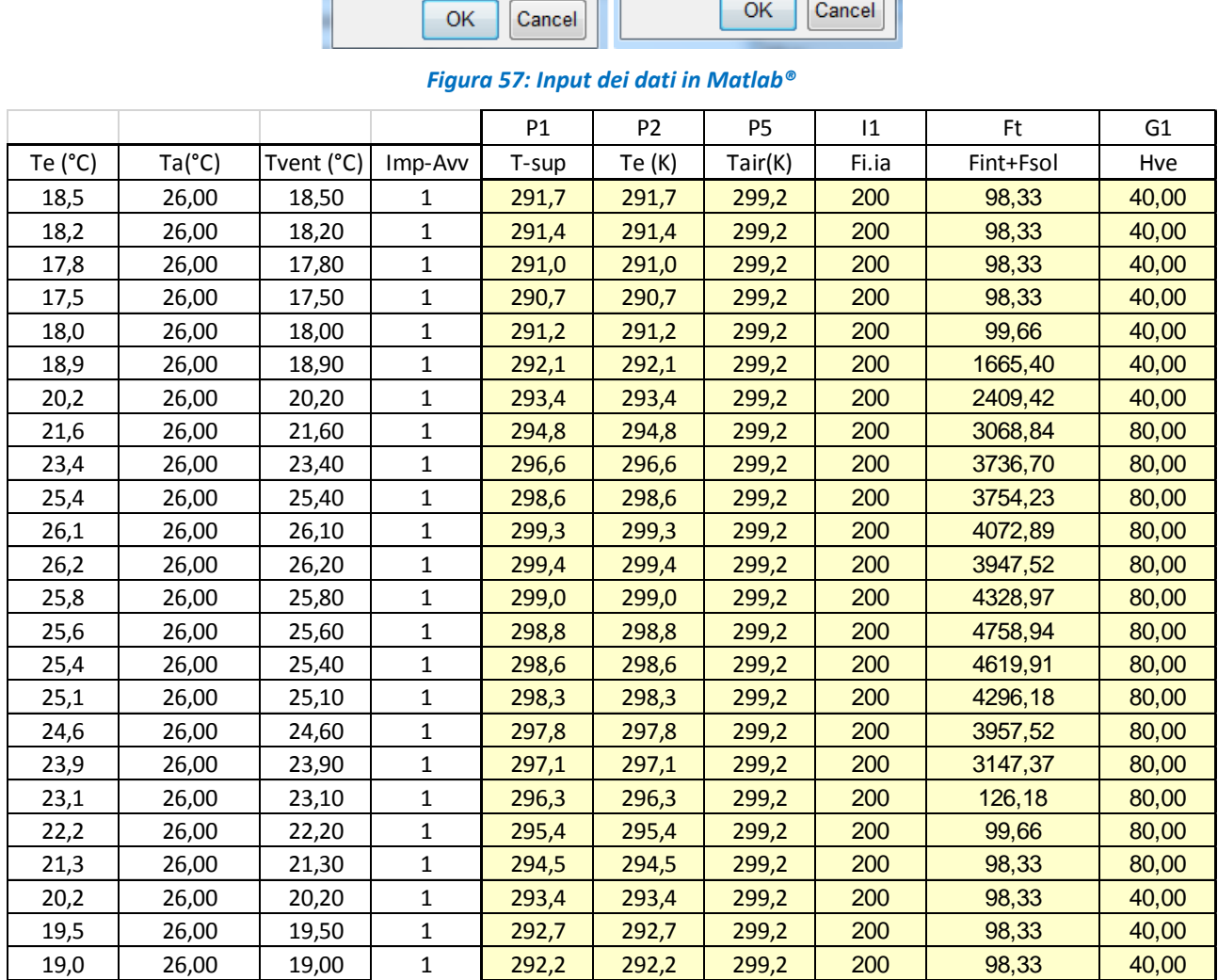

*Tabella 12: Vettori di input con impianto sempre attivo*

I vettori di ingresso sono riportati in Tabella 12 ove è stata aggiunta la colonna del flusso interno totale:

$$
F_{\rm t}=F_{\rm int}+F_{\rm sol}
$$

Anche in questo caso gli accoppiamenti sono stati modificati come illustrato per la simulazione precedente, Restano valide le medesime osservazioni fatte. Il controllo dei vettori discretizzati di input è riportato in Figura 58 mentre in Figura 60 si hanno i risultati di output.

In Figura 61 si hanno i risultati, per lo edificio in condizioni esterne simili (mese di Giugno a Catania), per l'*extraction rate* sensibile ottenuto con un programma che utilizza il metodo TFM.

Si osserva che non è qui considerato il calore latente perché il modello semplificato *R5C1* non lo prevede.

Pur con i necessari distinguo dovuti alla complessità del calcolo con il metodo TFM e agli innumerevoli parametri che questo metodo prende in considerazione, nonché la semplificazione del modello aggregato *R5C1*, si può ritenere accettabile il risultato ottenuto rispetto a quello ottenuto con un programma con il metodo TFM, vedi Figura 61.

Il Flusso F<sub>NC,nd</sub> risulta correttamente negativo nelle ore centrali del giorno in quanto è un flusso uscente necessario per mantenere le condizione desiderate di temperatura esterna.

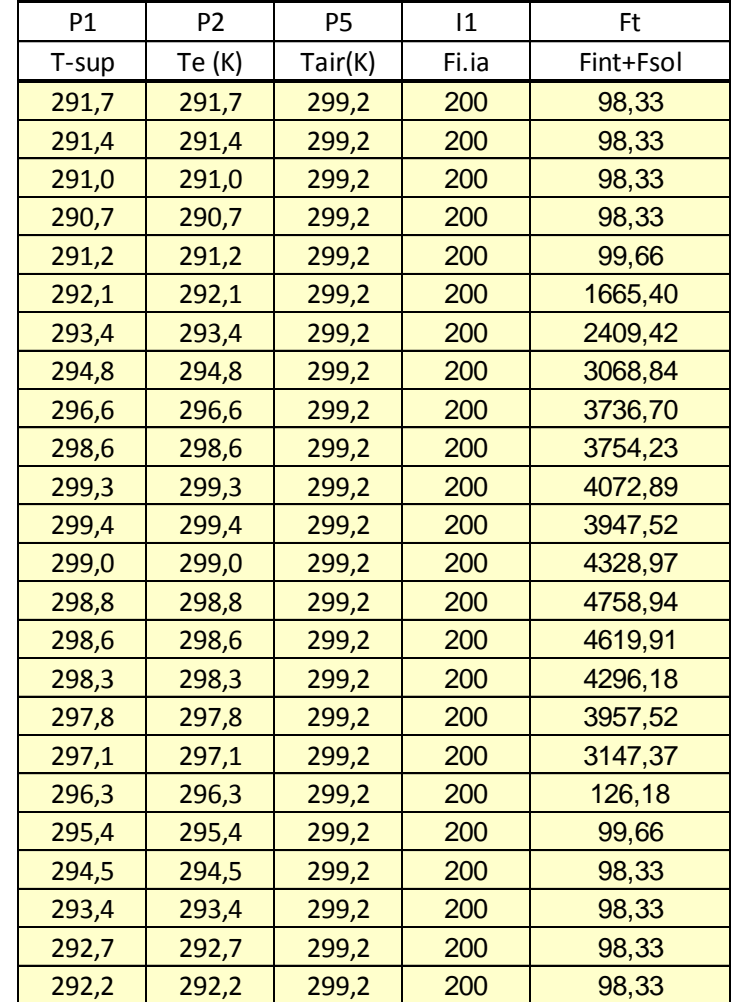

Il programma TFM considera positivo il calore uscente per sua convenzione.

*Figura 58: Riepilogo dei dati di input per Giugno*

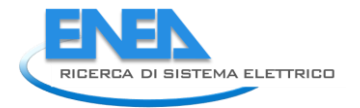

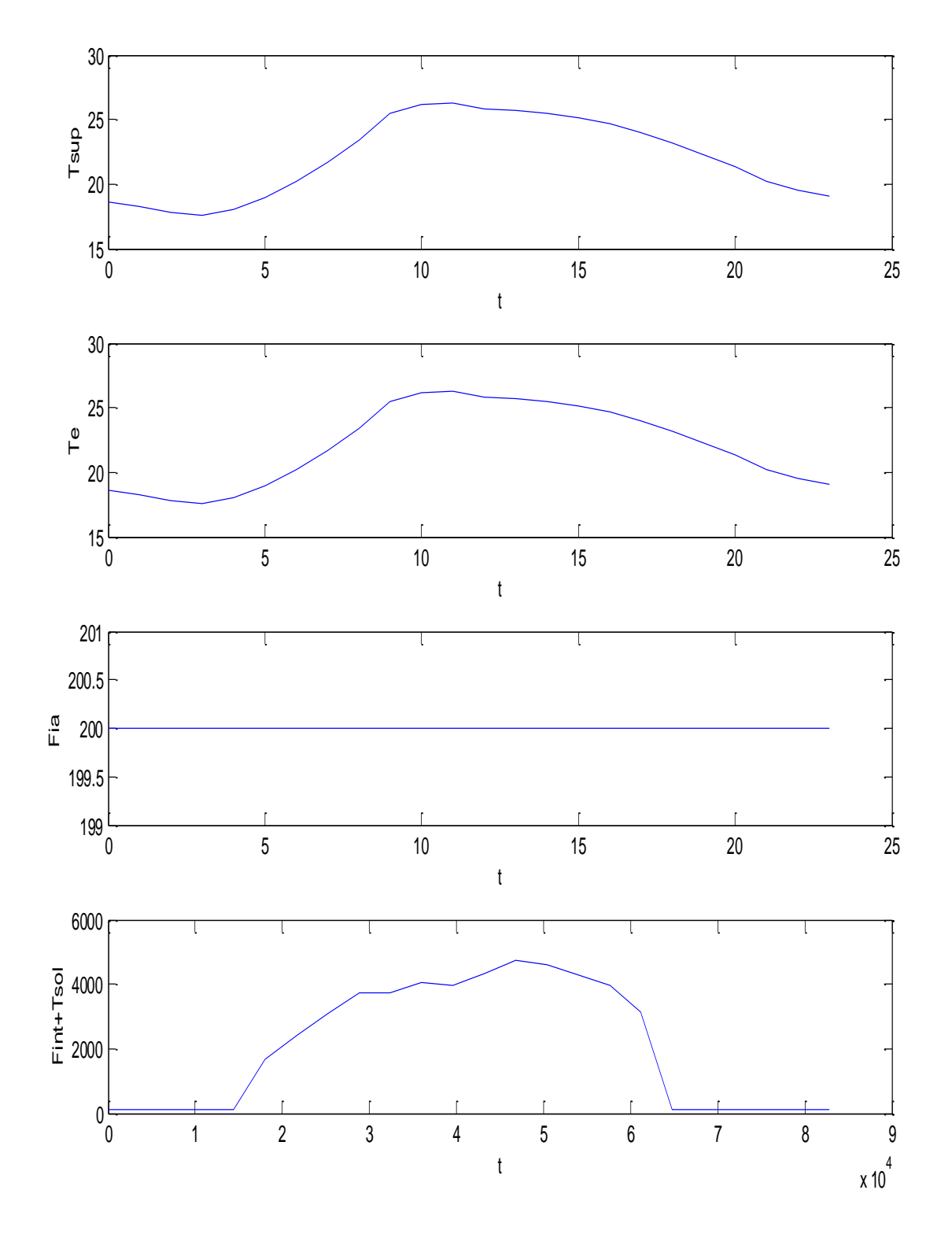

*Figura 59: Vettori input per il modello in evoluzione forzata a Giugno*

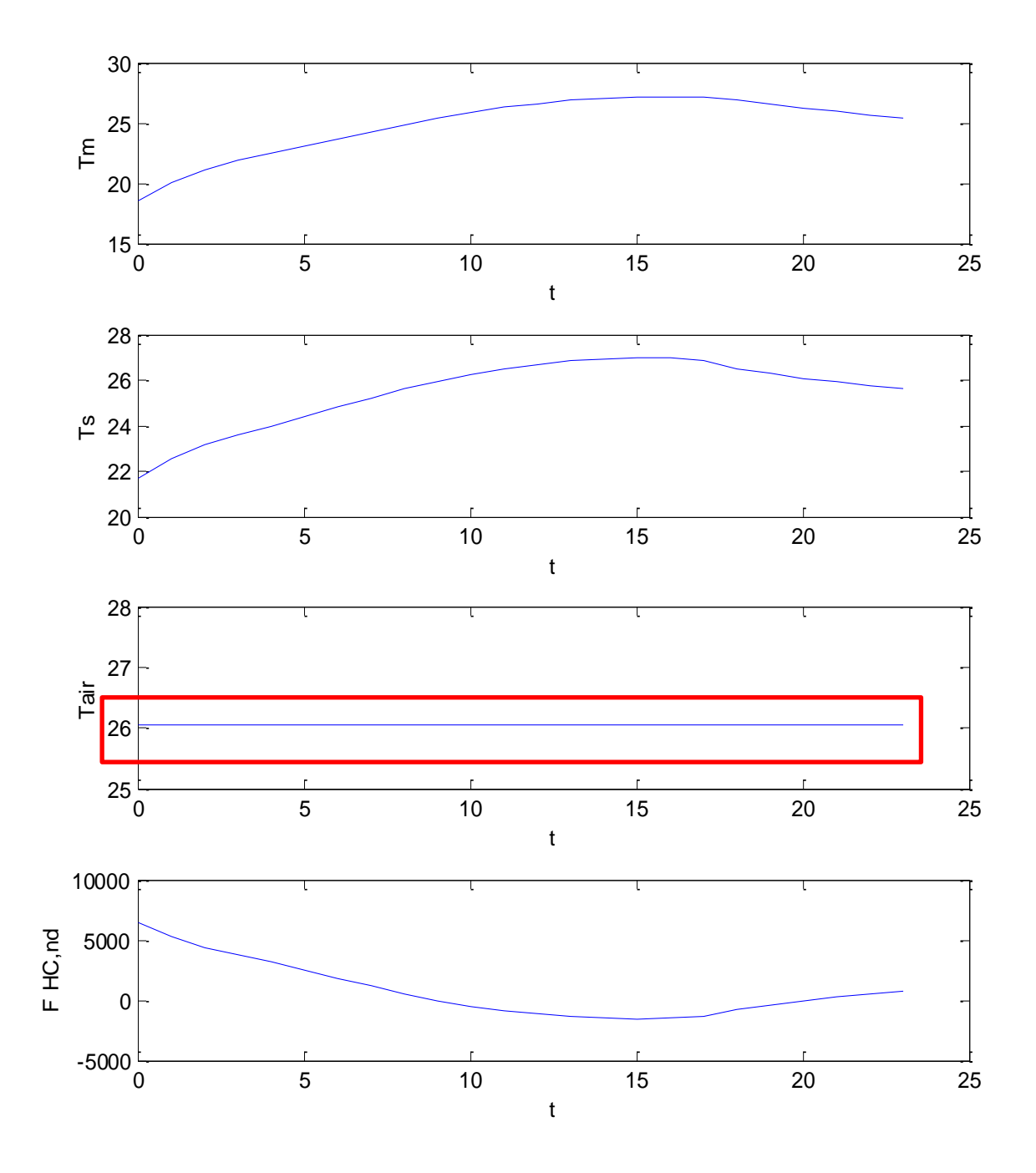

*Figura 60: Riepilogo dei dati di output del modello in condizioni di temperatura imposta*

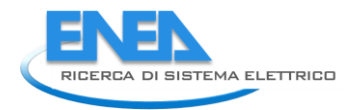

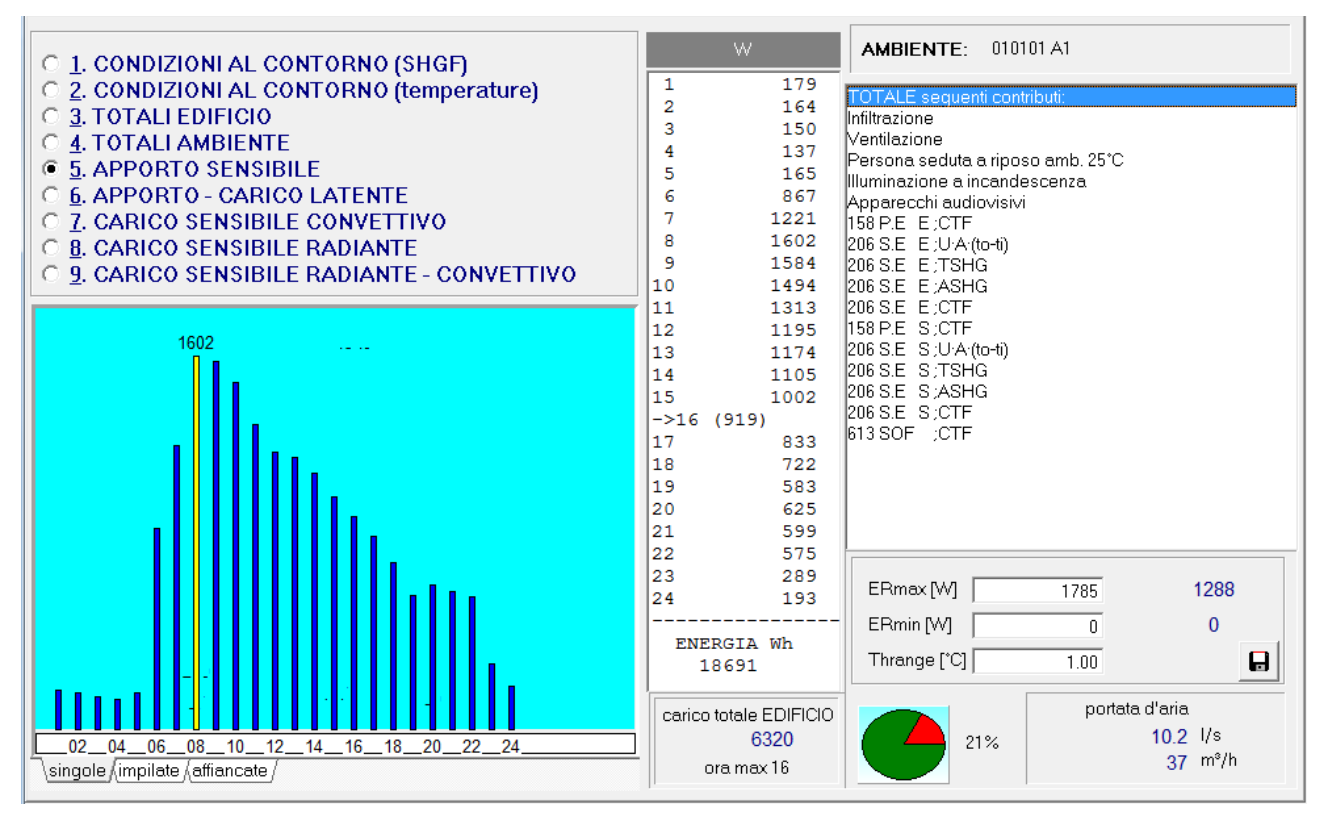

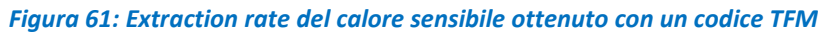

# **Caso esempio in evoluzione mista nel mese di Giugno**

Si utilizzano ancora i dati indicati in precedenza per le conduttanze e la capacità termica mentre i vettori di input, sempre per il mese di luglio a Catania sono riportati nella tabella seguente.

Nella colonna *Imp-Avv* si ha *1* quando l'impianto è acceso e *0* quando l'impianto è spento. In questo modo si ha l'evoluzione libera con impianto spento ed evoluzione forzata con impianto acceso.

I dati relative alle conduttanze G e ai valori di C,  $A_m$  e  $A_t$  sono gli stessi riportati in precedenza (dipendenti solo dall'edificio e non dalle condizioni esterne).

In questo caso si sono applicate le relazioni indicate dalla Norma UNI EN 13790 per il calcolo delle conduttanze di accoppiamento H<sub>tr,ms</sub> e H<sub>tr,em</sub> con 9.81 per h<sub>ms</sub>, come già osservato per l'evoluzione libera. Ciò conferma le osservazioni fatte in precedenza sulla correttezza del calcolo delle conduttanze di accoppiamento proposte dalla Norma.

Come si può osservare dalla Figura 63, i risultati in regime misto sono molto influenzati dai periodi di accensione degli impianti (regime d'uso, vedi zona bordata in rosso) e dalle condizioni in cui si trovano gli ambienti quando gli impianti sono accesi.

Si osservi come la T<sub>air</sub> non sia più considerata nota (tranne nei casi in cui è imposta) e allora nei diagrammi di output viene raffigurata per tutte le 24 ore in modo da poter osservare come, durante l'evoluzione libera, essa vari molto in funzioni dei flussi esterni, vedi Figura 63.

|                | P1    | P <sub>2</sub> | <b>P5</b> | 1     | Ft        | G <sub>1</sub> |
|----------------|-------|----------------|-----------|-------|-----------|----------------|
| Imp-Avv        | T-sup | Te (K)         | Tair(K)   | Fi.ia | Fint+Fsol | Hve            |
| 0              | 291,7 | 291,7          | 0,0       | 200   | 98,33     | 40,00          |
| 0              | 291,4 | 291,4          | 0,0       | 200   | 98,33     | 40,00          |
| 0              | 291,0 | 291,0          | 0,0       | 200   | 98,33     | 40,00          |
| 0              | 290,7 | 290,7          | 0,0       | 200   | 98,33     | 40,00          |
| 0              | 291,2 | 291,2          | 0,0       | 200   | 99,66     | 40,00          |
| $\overline{0}$ | 292,1 | 292,1          | 0,0       | 200   | 1665,40   | 40,00          |
| 0              | 293,4 | 293,4          | 0,0       | 200   | 2409,42   | 40,00          |
| 0              | 294,8 | 294,8          | 0,0       | 200   | 3068,84   | 80,00          |
| 0              | 296,6 | 296,6          | 0,0       | 200   | 3736,70   | 80,00          |
| $\mathbf 0$    | 298,6 | 298,6          | 0,0       | 200   | 3754,23   | 80,00          |
| $\overline{1}$ | 299,3 | 299,3          | 299,2     | 200   | 4072,89   | 80,00          |
| $\mathbf{1}$   | 299,4 | 299,4          | 299,2     | 200   | 3947,52   | 80,00          |
| $\mathbf{1}$   | 299,0 | 299,0          | 299,2     | 200   | 4328,97   | 80,00          |
| $\mathbf{1}$   | 298,8 | 298,8          | 299,2     | 200   | 4758,94   | 80,00          |
| $\mathbf{1}$   | 298,6 | 298,6          | 299,2     | 200   | 4619,91   | 80,00          |
| $\mathbf{1}$   | 298,3 | 298,3          | 299,2     | 200   | 4296,18   | 80,00          |
| $\mathbf{1}$   | 297,8 | 297,8          | 299,2     | 200   | 3957,52   | 80,00          |
| $\mathbf{1}$   | 297,1 | 297,1          | 299,2     | 200   | 3147,37   | 80,00          |
| $\mathbf{1}$   | 296,3 | 296,3          | 299,2     | 200   | 126,18    | 80,00          |
| $\mathbf{1}$   | 295,4 | 295,4          | 299,2     | 200   | 99,66     | 80,00          |
| $\mathbf{1}$   | 294,5 | 294,5          | 299,2     | 200   | 98,33     | 80,00          |
| $\overline{0}$ | 293,4 | 293,4          | 0,0       | 200   | 98,33     | 40,00          |
| 0              | 292,7 | 292,7          | 0,0       | 200   | 98,33     | 40,00          |
| 0              | 292,2 | 292,2          | 0,0       | 200   | 98,33     | 40,00          |

*Tabella 13: Dati di input per il modello R5C1 per il mese di Giugno*

E' superfluo osservare che nei casi di spegnimento degli impianti è proprio questo che avviene: l'aria interna varia la sua temperatura in funzione dei bilanci energetici dell'edificio e non si hanno effetti da parte degli impianti spenti.

Quando l'impianto si rimette in funzione non trova la temperatura interna al valore  $T_{\text{set}}$  ma al valore che essa ha in transitorio al momento della riaccensione.

Le condizioni dell'aria interna sono, in generale, più gravose per entrambi le condizioni stagionali: in inverno  $T_{air}$  scende al di sotto di  $T_{set}$  mentre in estate avviene il contrario.

I consumi energetici sono, di conseguenza, più elevati rispetto ai casi in cui i disperdimenti o le rientrate di calore sono calcolate rispetto al valore  $T_{\text{set}}$ .

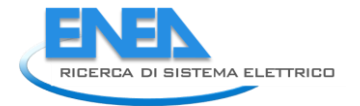

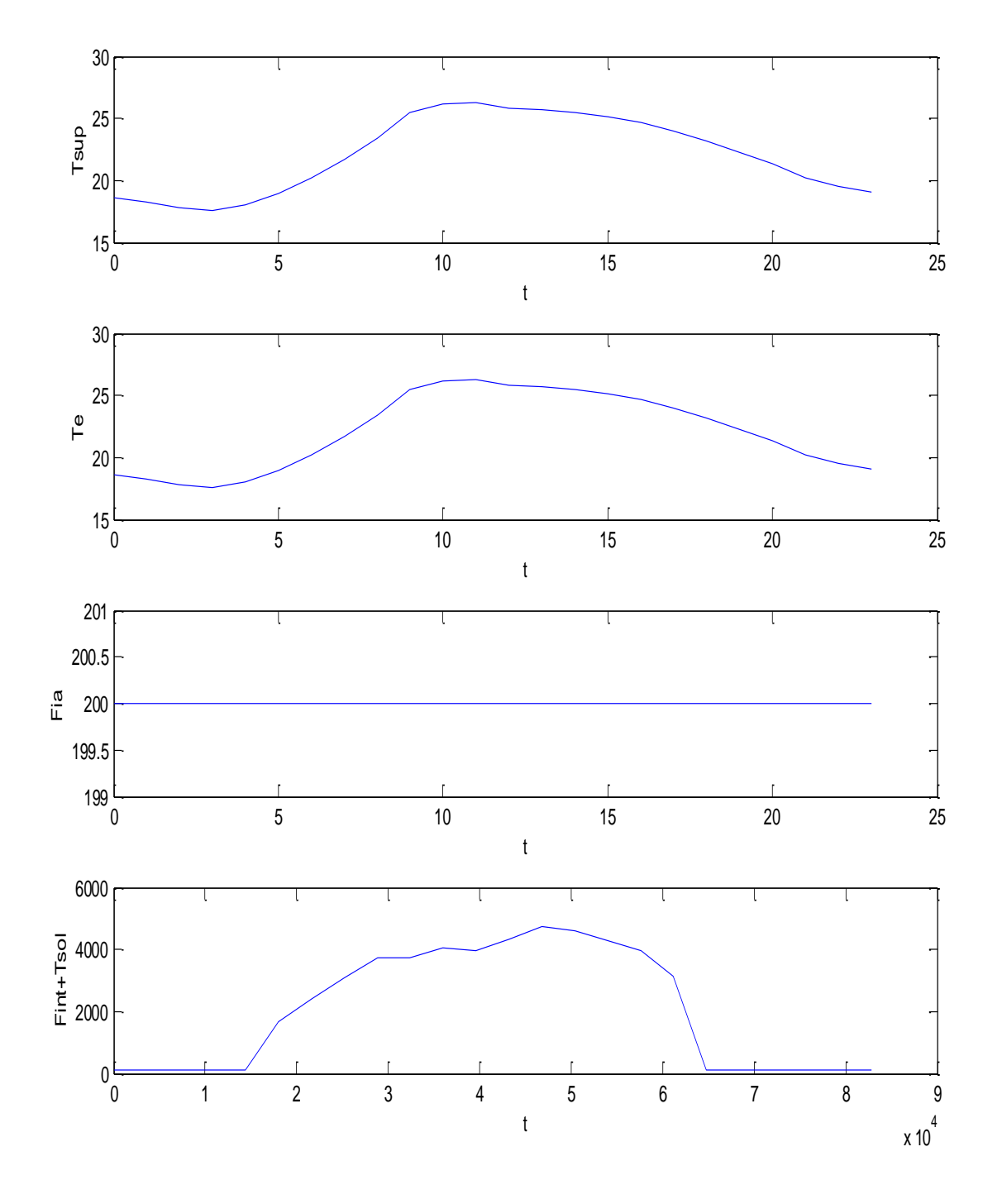

*Figura 62: Vettori di ingresso per il caso di evoluzione mista per il modello R5C1*

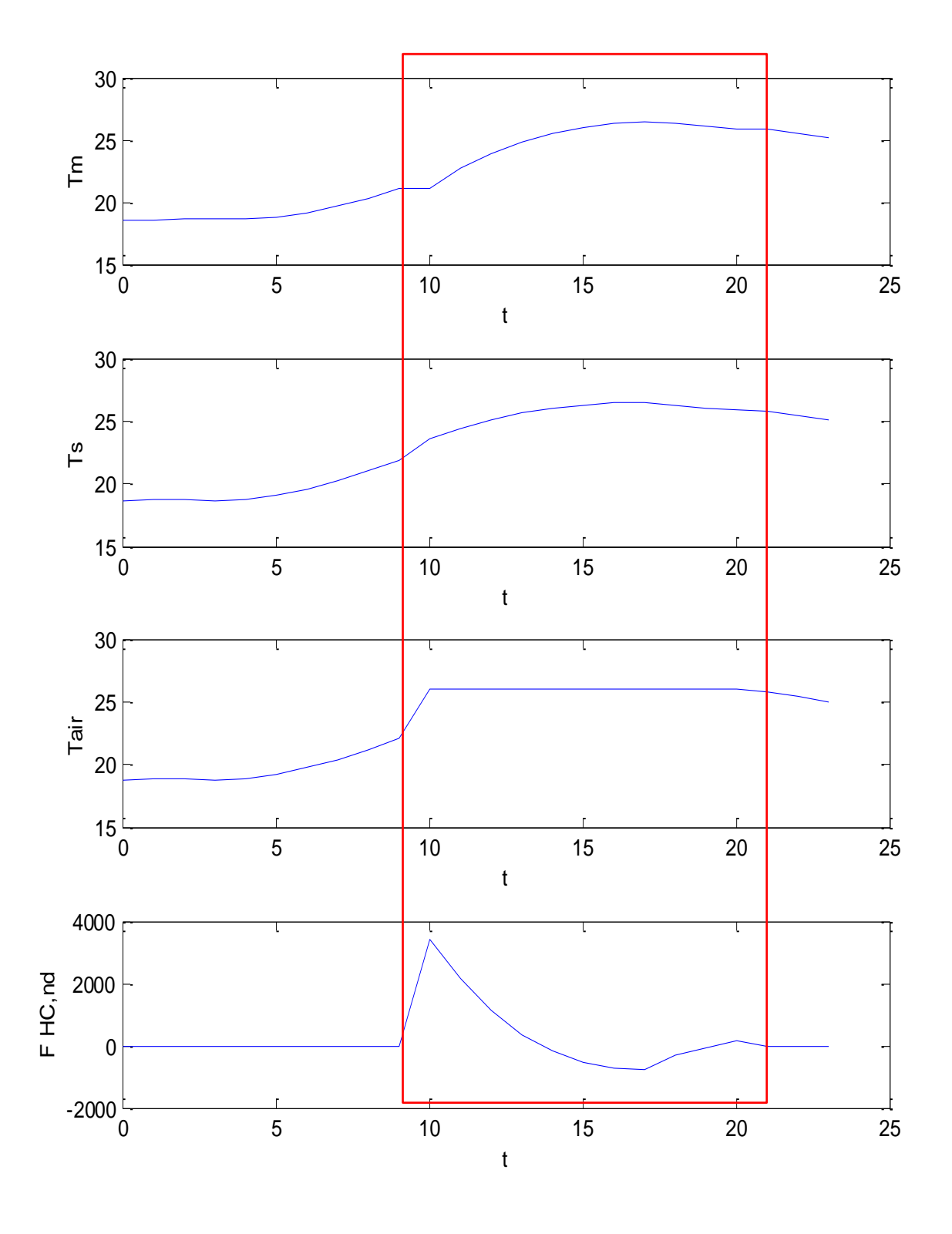

*Figura 63: Risultati del modello R5C1 per evoluzione mista a Giugno*

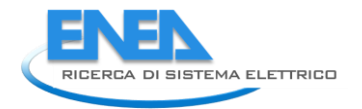

# **Caso esempio in evoluzione mista nel mese di Gennaio**

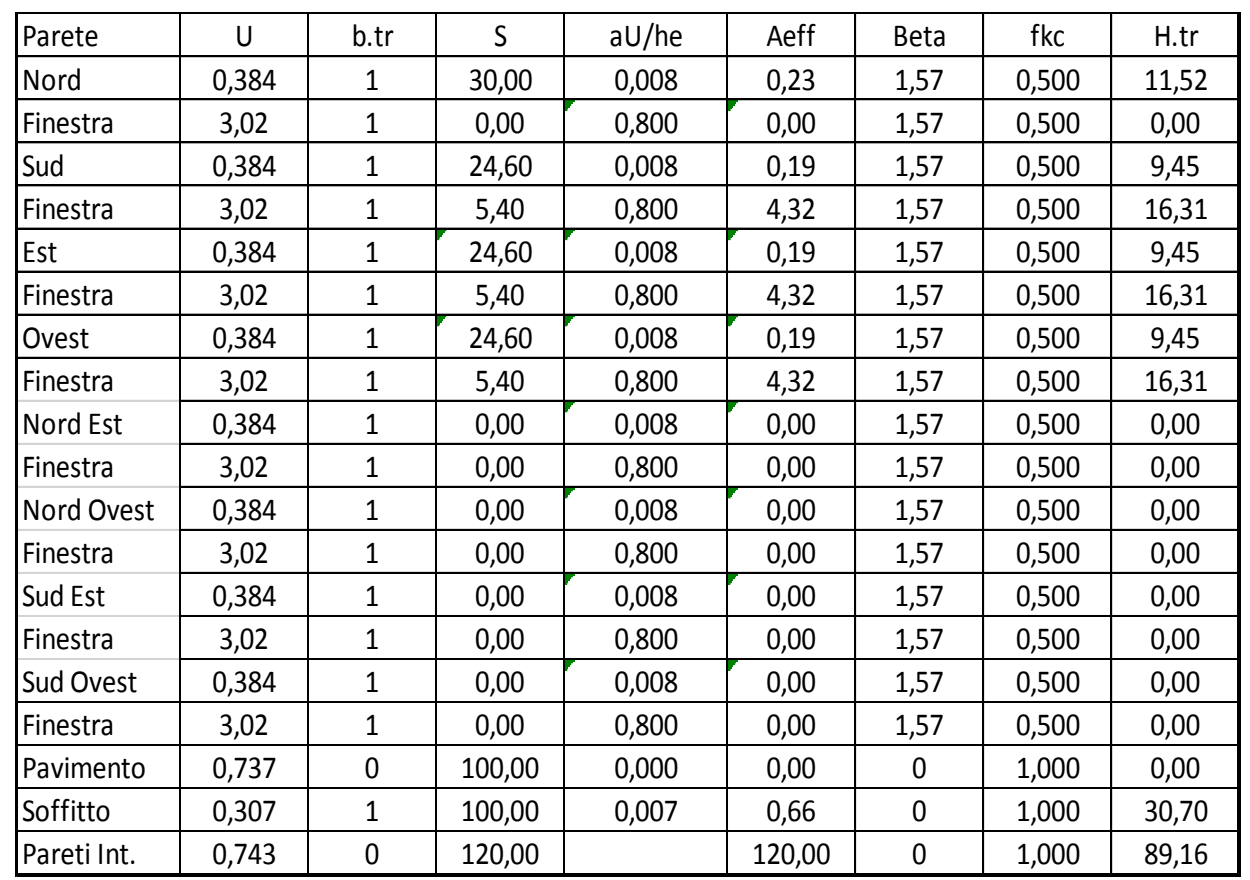

Con riferimento allo stesso edificio con quattro ambienti, utilizzato per i casi esempi precedenti, si desidera studiare il caso del riscaldamento invernale per il mese di Gennaio.

*Tabella 14: Dati di input per edificio di 4 ambienti a Gennaio*

| G1=Hve    | 40,00      |  |  |
|-----------|------------|--|--|
| G2=Hw     | 48,92      |  |  |
| G3=ht,em  | 173,87     |  |  |
| G4=Ht,ms  | 1962,00    |  |  |
| G5=Ht, is | 1462,11    |  |  |
| Ć         | 13.200.000 |  |  |
|           | 3600       |  |  |
|           | 200,00     |  |  |
|           | 423,80     |  |  |

*Tabella 15: Conduttanze per l'edificio con 4 ambiente*

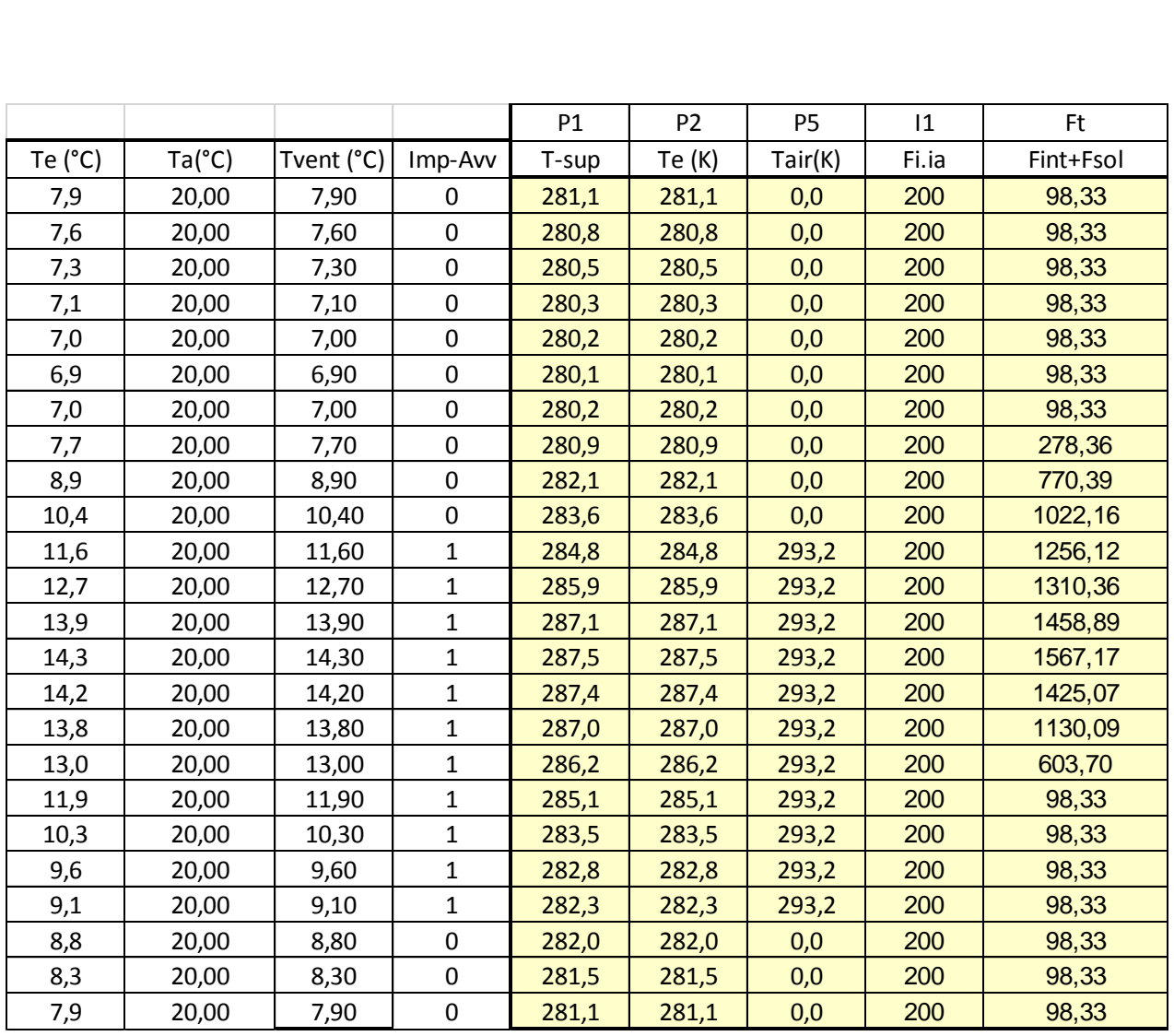

*Tabella 16: Vettori di ingresso per gennaio*

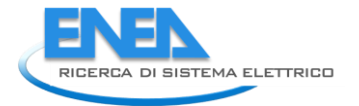

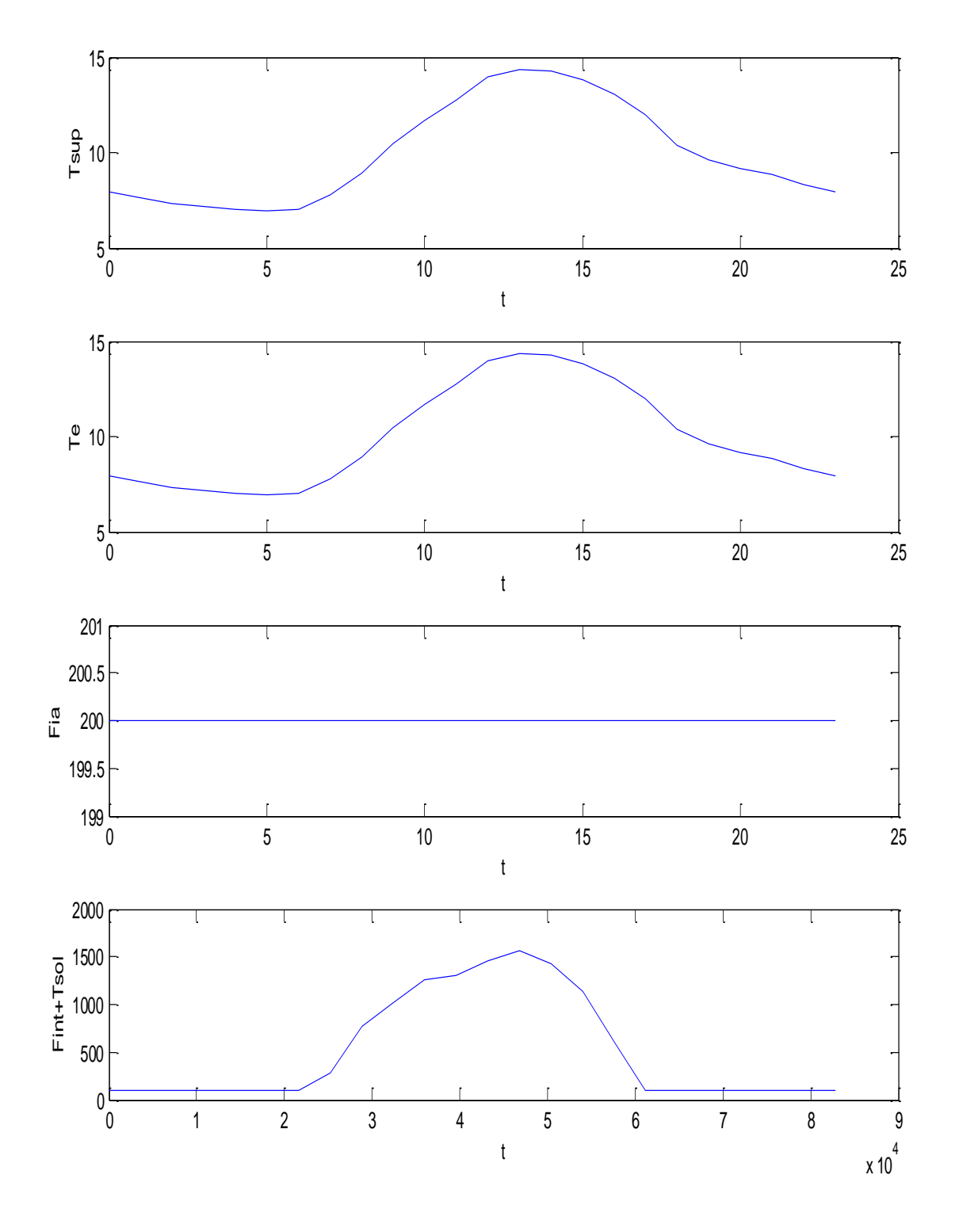

*Figura 64: Vettori di input per Gennaio*

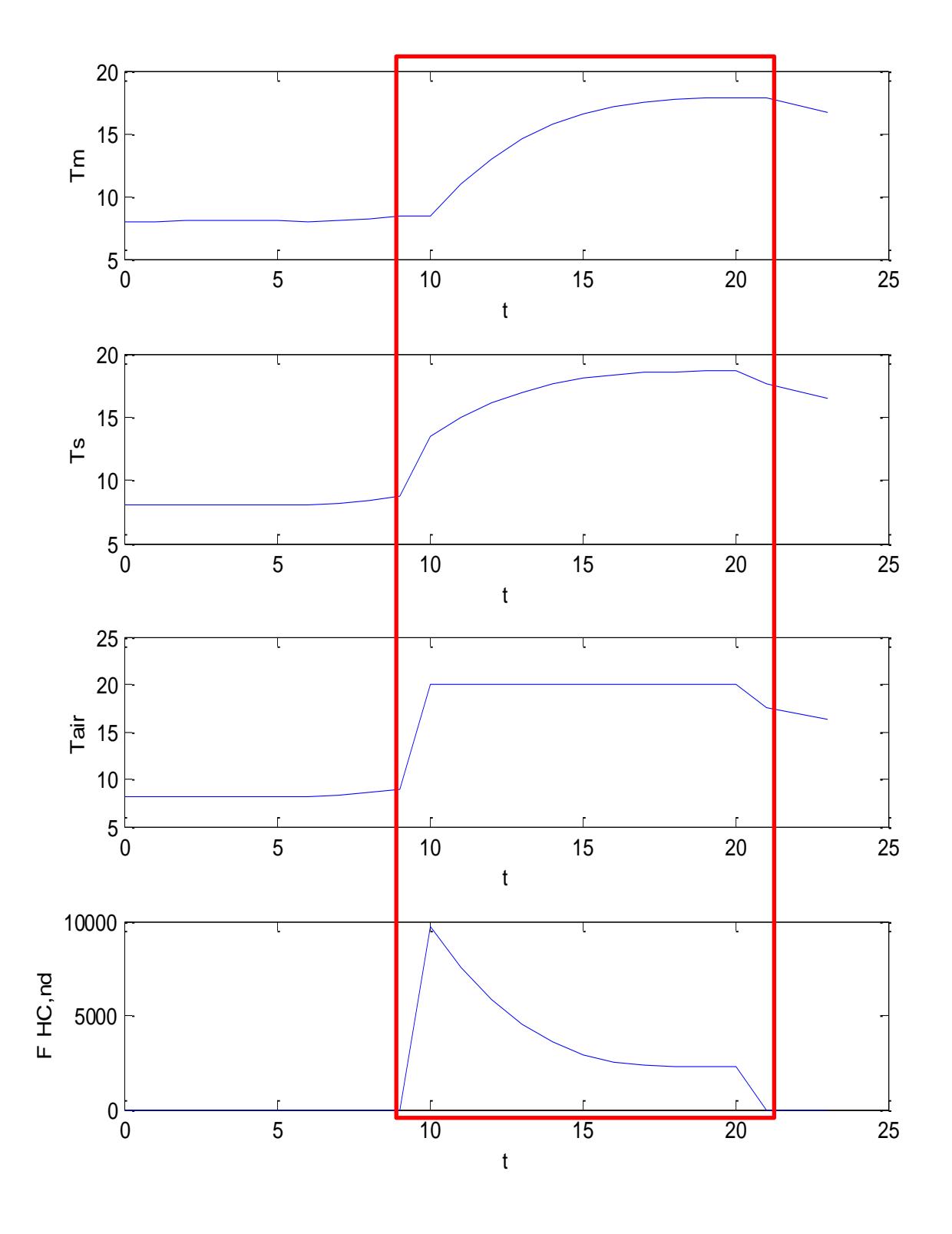

*Figura 65: Risultati di calcolo per evoluzione mista per Gennaio*

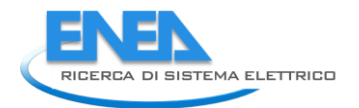

# **Calcolo su più giorni con il modello** *R5C1* **in evoluzione a Temperatura fissata a Gennaio**

Il modello fino ad ora esaminato è quello semplificato orario. Ciò risulta utile anche al fine di simulare dinamicamente più giorni ed ottenere risultati che possono fare riferimento a serie temporali reali (serie storiche) e/o a data base esterni più completi.

Con riferimento solito edificio di quattro ambienti aventi dimensioni (5 x 5 x 3), ripetendo i dati per le prime 24 ore per più giorni di gennaio si hanno i vettori di input di Figura 66 ed i risultati di Figura 67.

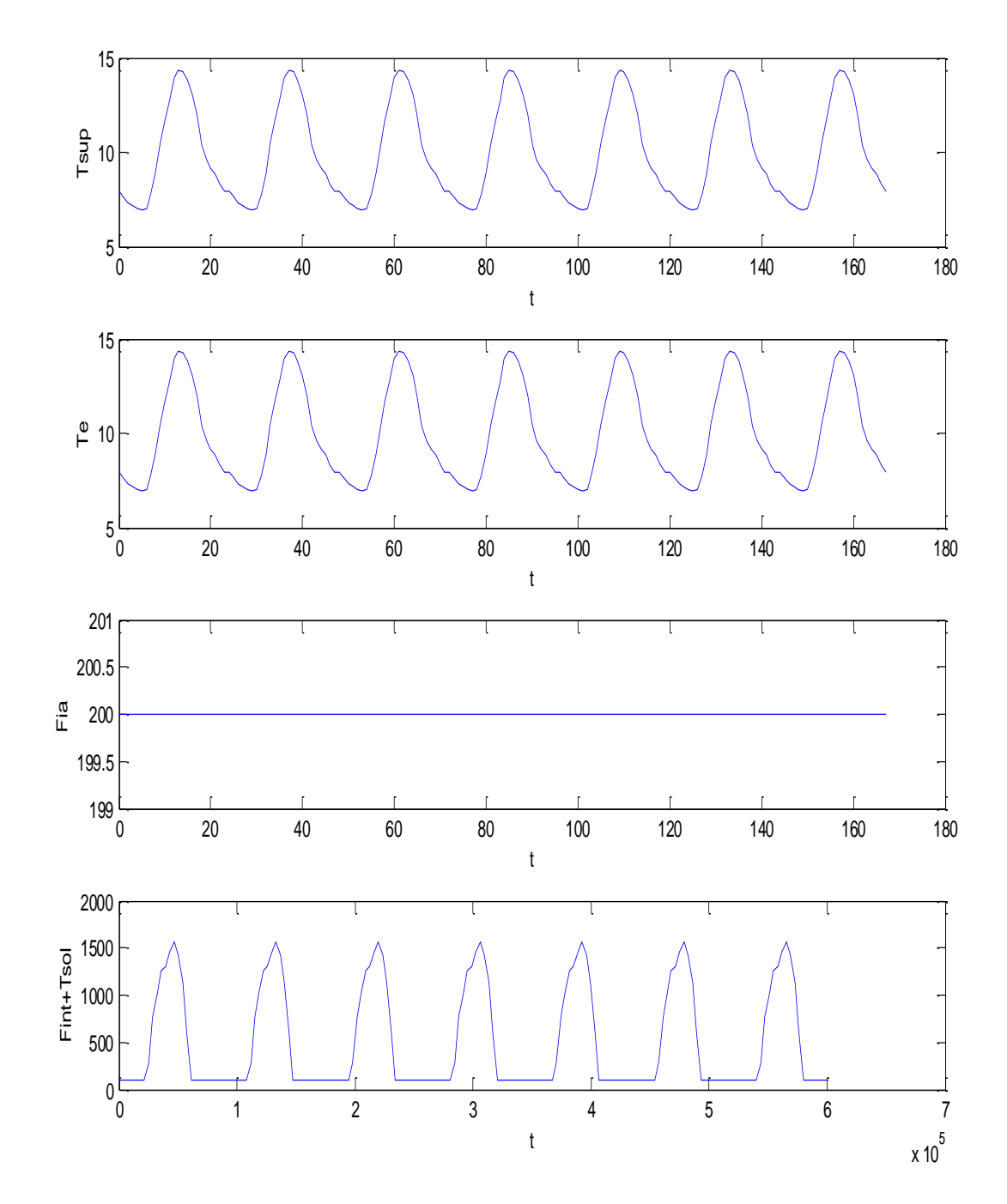

*Figura 66: Dati di input per caso invernale con più giorni per R5C1*

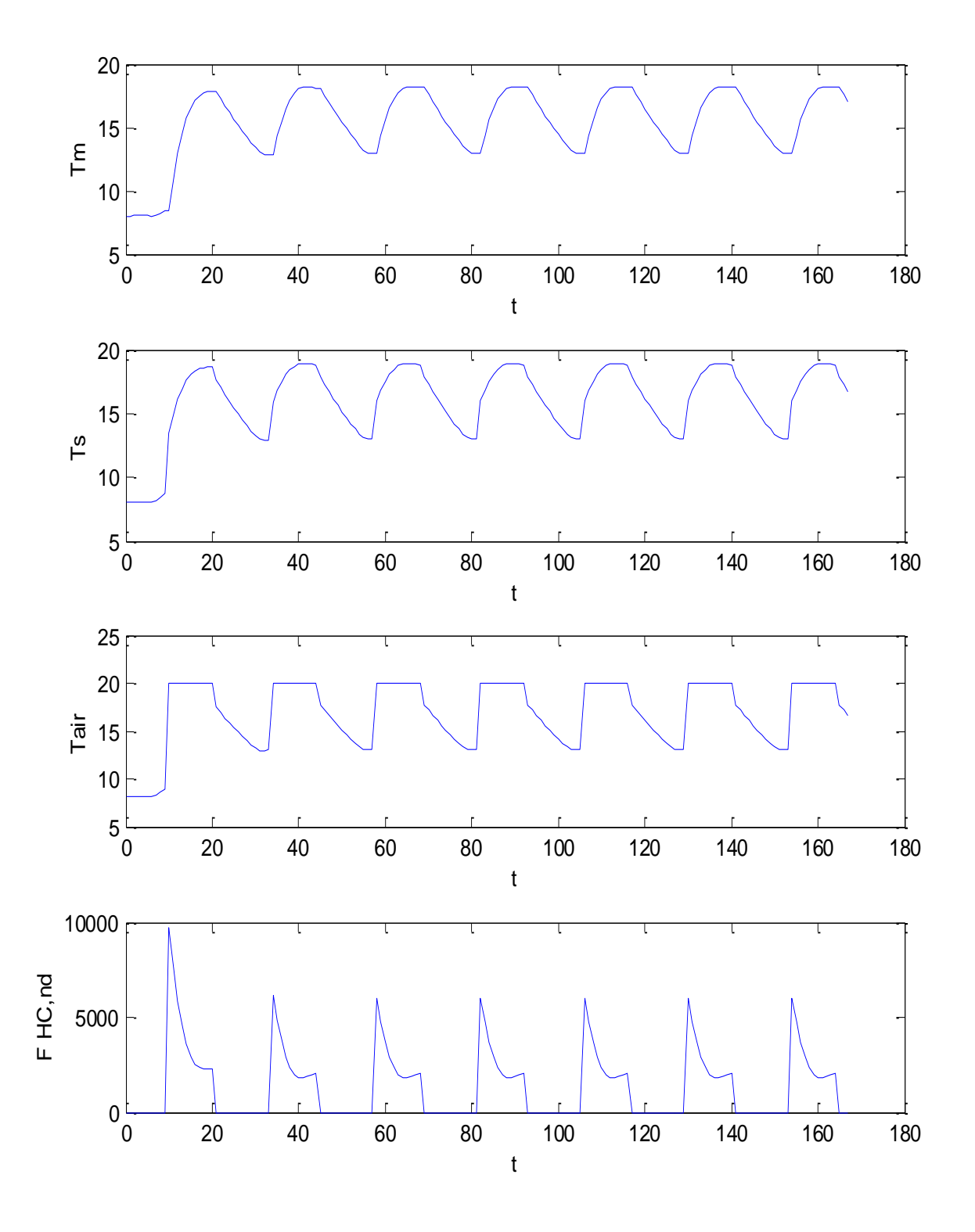

*Figura 67: Risultati del modello R5C1 in condizioni invernali per più giorni*

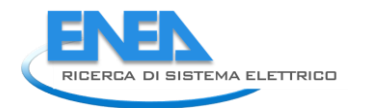

Non ci sono difficoltà, quindi, a simulare l'evoluzione ambientale con serie storiche opportunamente predisposte (vedi più avanti le applicazioni per il *Test Reference Year<sup>16</sup>* , *TRY)*.

In particolare si possono utilizzare i dati giornalieri medi mensili di temperatura esterna e di flusso solare per simulare anche il comportamento medio mensile.

In questo caso, tuttavia, si mantengono tutte le informazioni sulla variabilità delle grandezze calcolate e quindi si ha sempre un metodo di risoluzione dinamico.

Nel prosieguo si presenterà un'applicazione di questa metodologia di calcolo.

Si osserva, inoltre, che il calcolo orario non necessita delle correzioni indicate dalla UNI EN 13790 per il calcolo dell'energia utilizzata con il metodo medio mensile.

I transitori termici, infatti, sono automaticamente risolti dal modello in modo orario e non occorre introdurre alcun fattore correttivo. Il transitorio termico è risolto anche per la variazione delle condizioni interne dettate dall'uso dell'edificio (variabilità delle sorgenti interne secondo un profilo orario<sup>17</sup>, accensione e spegnimento degli impianti, variazione delle condizioni dell'aria di ventilazione, …).

# **Calcolo su più giorni con il modello** *R5C1* **in evoluzione a Temperatura fissata a Giugno**

Con riferimento al caso del semplice edificio con quattro ambienti, vedi Figura 29, si sono effettuati calcoli per più giorni ripetuti per il mese di Luglio.

A conferma di quanto detto si è predisposto un input con una serie temporale di più giorni consecutivi e con condizioni climatiche relative al mese di Luglio, vedi Figura 68.

In particolare si può osservare come la temperatura dell'aria interna, T<sub>air</sub> sia imposta a 26 °C quando gli impianti sono accesi.

I risultati conseguenti sono riportati in Figura 69 nella quale si può osservare sia l'andamento dinamico previsto che l'effetto dei transitori determinati dalla capacità termica Cm.

E' sempre opportuno osservare che il modello ridotto *R5C1* necessariamente introduce limitazioni di calcolo essendo un modello sintetico e che quindi non tiene conto nel dettaglio della fisica di ciascuna parete o di ciascun componente di involucro o di ciascun ambiente.

Un utilizzo del modello in modalità *multi room* (vedi nel prosieguo il Capitolo 5) potrebbe fornire tutte le informazioni desiderate per ogni ambiente.

In fondo ridurre le componenti di scambio termico dell'edificio a soli 5 elementi è certamente una grande semplificazione ma occorre accettare anche una conseguente imprecisione dei risultati rispetto a modelli di calcolo più puntuali e sofisticati.

Tuttavia l'implementazione del modello ridotto *R5C1* è relativamente semplice e non richiede grandi risorse di calcolo né eccessivi tempi di elaborazione.

Nelle elaborazioni effettuate si è sempre adottato, per rispetto della UNI EN 13790, la formulazione originale per  $h_{ms}$  = 9.81 W/(m<sup>2</sup>K).

1

<sup>16</sup> Il *Test Reference Year, TRY,* è un insieme singolo di dati orari per 8760 ore in un anno di dati metereologici e di irraggiamento solare per un dato luogo. La sua definizione ha lo scopo di ridurre i costi e i tempi di lunghe simulazioni per più anni e per fornire una base di dati conveniente ed affidabile per comparare metodi di previsione dei consumi energetici negli edifici, negli impianti solari termici e fotovoltaici e negli impianti eolici. La definizione del *TRY* dipende dal soddisfacimento delle condizioni statistiche per un set di valori pluriennale.

 $17$  Si vedano a tale scopo i prospetti 9 e 10 della UNI TS 11300/1.

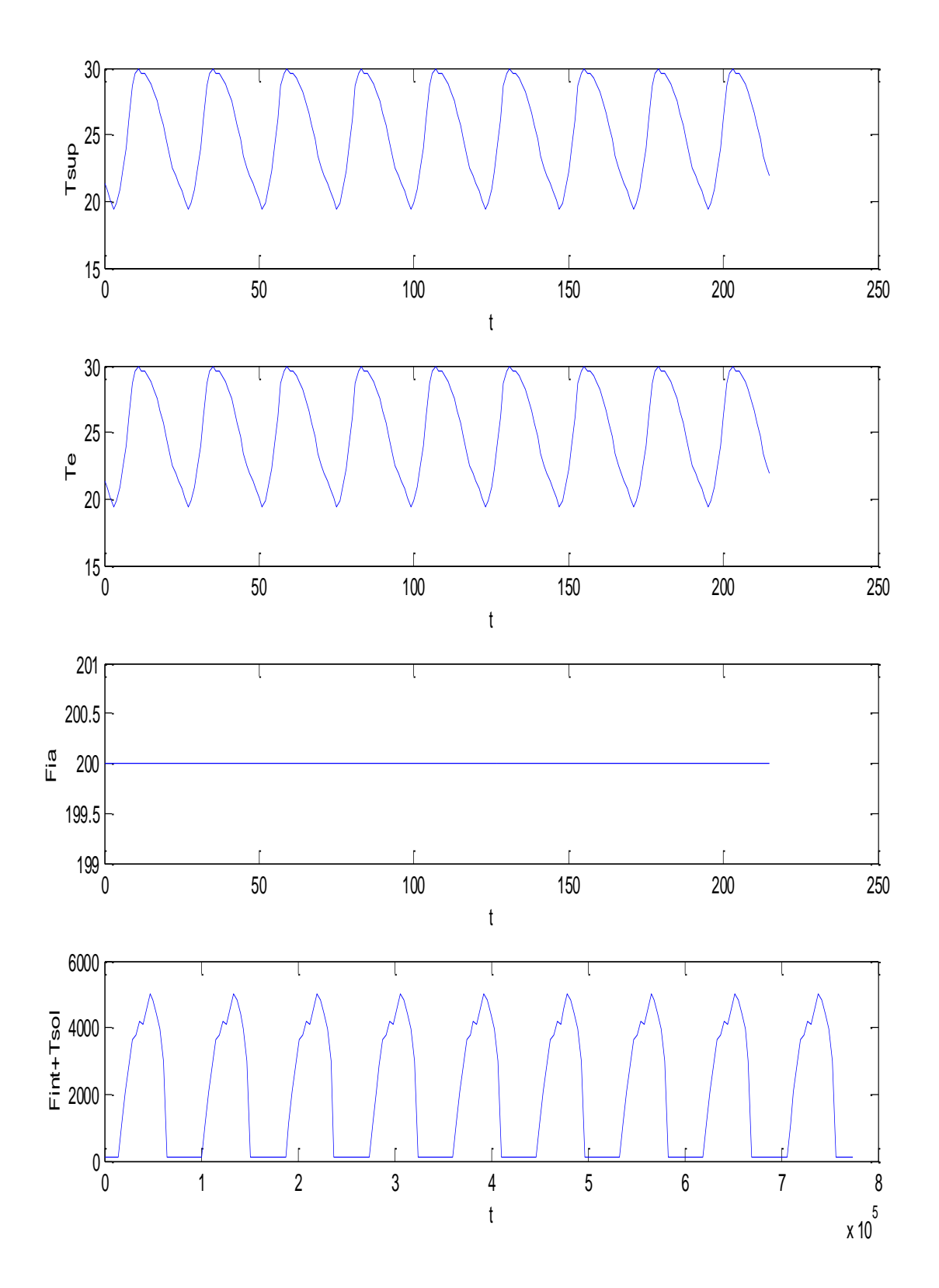

*Figura 68: Input con serie temporale diversificata su più giorni a Luglio*

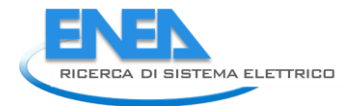

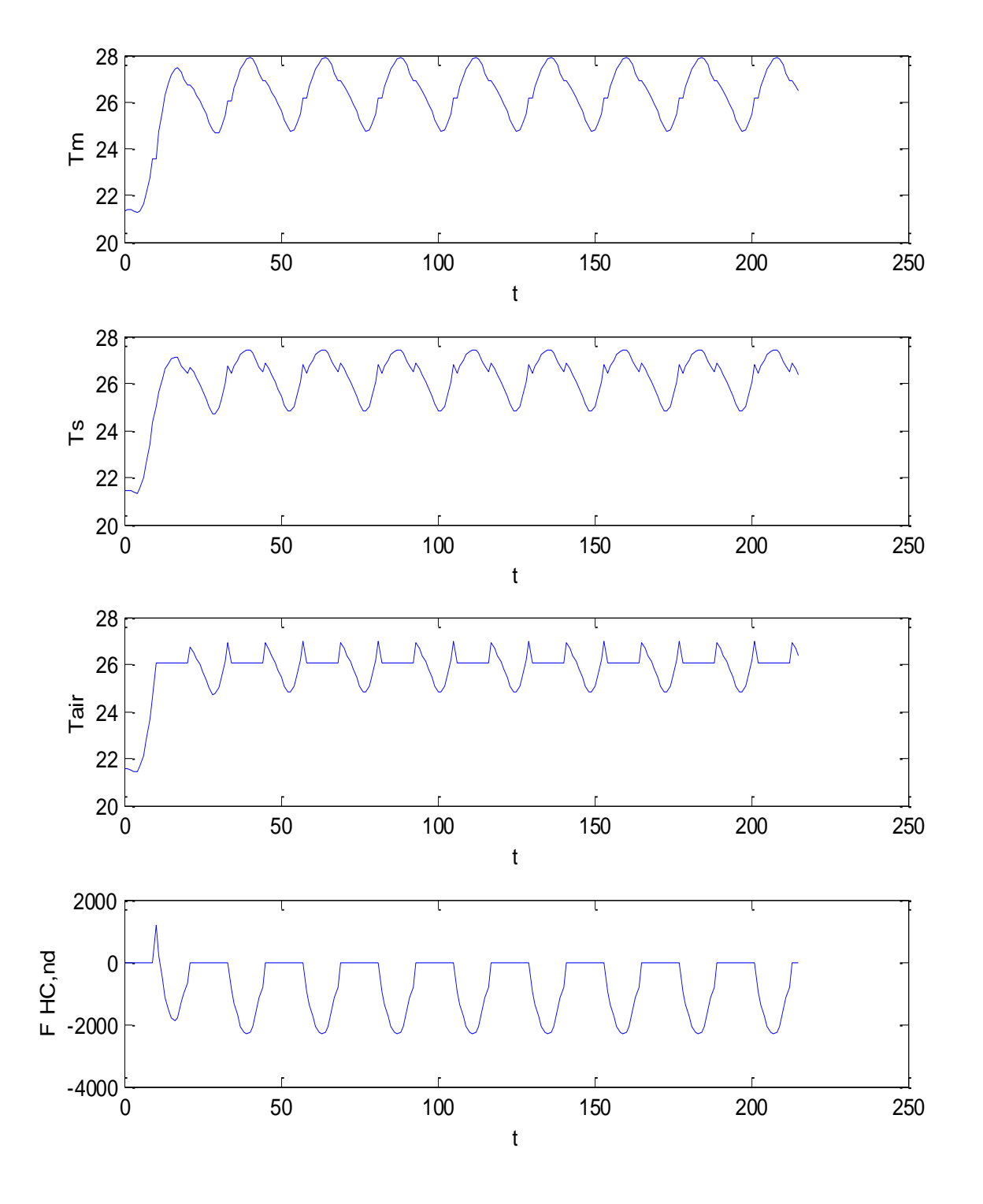

*Figura 69: Risultati di calcolo del modello R5C1 conseguente all'input di più giorni a Luglio*

# *3.4 Soluzione per Modalità inversa*

# **3.4.1 Soluzione del Modello R5C1 della UNI EN 13790 con flusso termico, FHC.nd, imposto**

Si vuole ora sviluppare la soluzione per un ultimo caso che possiamo definire **indiretto**: si impone il flusso  $F_{HC,nd}$  (che nello sviluppo è indicato I<sub>out</sub>) alla rete e si calcolano le temperature interne dell'edificio, ora divenute tutte variabili dipendenti.

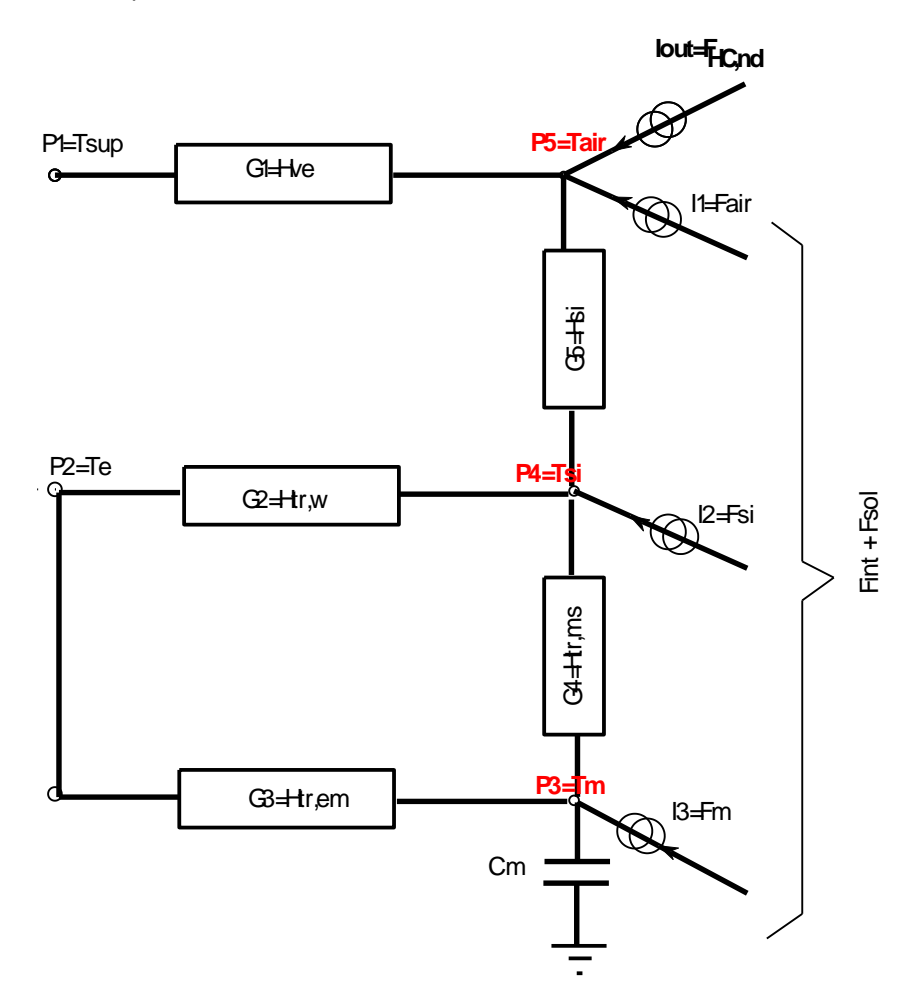

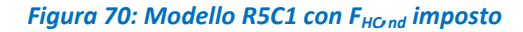

Quest'ipotesi consente di calcolare tutte le temperature,  $T_{air}$ ,  $T_{sin}$ ,  $T_m$  note le altre grandezze indicate in Figura 70. La temperatura dell'aria interna, T<sub>air</sub>, non più variabile indipendente. Le equazioni di equilibrio ai nodi sono:

nodi sono:  
\n
$$
G_2 (P_2 - P_4) + G_5 (P_5 - P_4) + G_4 (P_3 - P_4) + I_2 = 0
$$
\n
$$
I_{out} + I_1 + G_5 (P_4 - P_5) + G_1 (P_1 - P_5) = 0
$$

Con qualche passaggio algebrico si ha:

sí ha:  
\n
$$
-(G_1 + G_5)P_5 + G_1P_1 + G_5P_4 + I_1 + I_{out} = 0
$$
\n
$$
P_5 = \frac{I_1 + I_{out} + G_1P_1}{G_1 + G_5} + \frac{G_5}{G_1 + G_5}P_4
$$

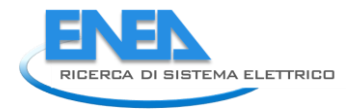

$$
-(G_2+G_4+G_5)P_4+G_5P_5+G_2P_2+G_4P_3+I_2=0
$$

Posto:

$$
A = \frac{I_1 + I_{out} + G_1 P_1}{G_1 + G_5}
$$

$$
B = \frac{G_5}{G_1 + G_5}
$$

Si ha:

$$
(G_2+G_4+G_5-BG_5)P_4 = G_5A+G_2P_2+G_4P_3+I_2
$$

Posto:

$$
C_1 = \frac{G_5A + G_2P_2 + I_2}{G_2 + G_4 + G_5 - BG_5}
$$

$$
D = \frac{G_4}{G_2 + G_4 + G_5 - BG_5}
$$

Si ottiene:

 $P_4 = C_1 + DP_3$  $P_5 = A + BP_4$ 

Si può scrivere:

$$
C\frac{dP_3}{dt} = I_3 + G_3P_2 + G_4P_4 - (G_3 + G_4)P_3
$$
  

$$
C\frac{dP_3}{dt} = I_3 + G_3P_2 + G_4C + G_4DP_3 - (G_3 + G_4)P_3
$$

ed infine:

$$
\frac{dP_3}{dt} + \frac{G_3 + G_4 - G_4 D}{C} P_3 = \frac{I_3 + G_3 P_2 + G_4 C_1}{C}
$$

che è l'equazione differenziale del primo ordine in P<sub>3.</sub>

Si osservi che, per effetto della possibile variabilità di  $G_1=H_{ve}$  per gli impianti di VMC a portata variabile, si ha un'equazione del primo ordine non omogenea in genere a coefficienti variabili.

L'equazione differenziale è del tipo:

$$
\frac{dP_3}{dt} = k(t) - at
$$

La soluzione è:

$$
P_3(t) = \int_1^t (k(\xi) - a\xi) d\xi + k_1
$$

# **3.4.2 Metodo di Heun per evoluzione a flusso termico imposto**

Vale l'impostazione generale del metodo di Heun indicata in precedenza. In questo caso si ha:<br> $F\big(t, P_{3}\big(t\big)\big)\!=\!-\lambda\big(t\big)P_{3}\big(t\big)\!+\!g\big(t\big)$ 

$$
F(t, P_3(t)) = -\lambda(t) P_3(t) + g(t)
$$

con:

$$
\lambda = \frac{G_3 + G_4 - G_4 D}{C}
$$

$$
g = \frac{I_3 + G_3 P_2 + G_4 C_1}{C}
$$

ove D e  $C_1$  sono stati definiti in precedenza. La relazione iterativa è allora la seguente:

C<sub>1</sub> sono stati definiti in precedenza.  
One iterativa è allora la seguente:  

$$
P_3(t_{n+1}) = P_3(t_n) + \frac{T}{2} \Big[ g(t_{n+1}) + g(t_n) \Big(1 - \lambda(t_{n+1}) T - P_3(t_n) \Big( \lambda(t_{n+1}) - T \lambda(t_n) \lambda(t_{n+1}) \Big) \Big]
$$

Anche in questo caso si è utilizzato *Matlab*® per la soluzione analitica.

# **3.4.3 Particolarità del modello a flusso termico imposto**

La soluzione sopra descritta non è compatibile con l'evoluzione mista vista in precedenza. In definitiva, quando si fornisce calore all'edificio, tramite un impianto di climatizzazione, la temperatura dell'aria interna, Tair, è variabile dipendente determinata dalla soluzione delle equazioni di equilibrio. Sono possibili solo due tipi di evoluzioni:  $\lambda = \frac{G_3 + G_4 - G_4 D_6}{C}$ <br>
we D e C<sub>1</sub> sono stati definiti in precedenza.<br>
La relazione lierativa è aliora ia seguente:<br>  $P_3(t_{n+1}) = P_3(t_n) + \frac{T}{2} [g(t_{n+1}) + g(t_n)(1 - \lambda(t_{n+1})T -$ <br>
Anche in questo caso si è utilizzato *Motible*<sup>t</sup>

- *Viene imposto il flusso di calore e quindi si calcola Tair*
- *Il flusso di calore imposto è nullo e allora si ha l'evoluzione libera.*

Durante la cessione del flusso termico al modello non si può avere anche il vincolo della temperatura interna imposta.

Restano possibili tutte le altre possibilità che si vedranno nel prosieguo: *Ventilazione Meccanica Controllata* (*VMC*), portata di ventilazione variabile, *multi room*.

Le caratteristiche qui indicate impongono l'utilizzo del modello a flusso imposto separatamente dal modello analizzato per le altre condizioni.

Per sicurezza operativa sia le routine di calcolo che i file accessori sono diversi e separati<sup>18</sup> da quelle viste in precedenza per il calcolo diretto.

Il modello a flusso imposto è utile per verificare la funzionalità degli impianti e, a posteriori, determinare le condizioni interne di un edificio noto il consumo energetico.

Accoppiato al *multi room* questo modello a flusso imposto può essere utilizzato per la verifica degli impianti e dei terminali per ciascun ambiente.

Considerata la possibilità di definire i valori orari dei vettori di ingresso è possibile analizzare in dettaglio qualsiasi interazione *edificio – impianti*.

# **Caso Esempio con Flusso Termico imposto a gradino**

Allo scopo di verificare la soluzione per flusso termico imposto si considera sempre l'edifico a quattro ambienti a Catania, nel mese di Giugno, e si suppone di mantenere la temperatura esterna al valore costante di 18 °C e di imporre un gradino del flusso termico di – 1000 W prolungato nel tempo.

In Figura 72 si hanno i vettori di input al modello e in Figura 73 si hanno i vettori di calcolo. E' visibile il gradino del flusso termico imposto.

In Figura 73 si ha il particolare della T<sub>air</sub> in risposta al gradino di flusso termico. E' chiaramente visibile il transitorio termico di tipo esponenziale (anche se il modello non è un RC semplice ma a 5 resistenza ed una capacità).

 $\overline{a}$ 

<sup>18</sup> Dato che *Matlab®* vuole tutte le routine e i dati nella stessa directory, è bene avere una directory di lavoro per la

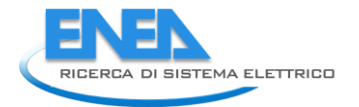

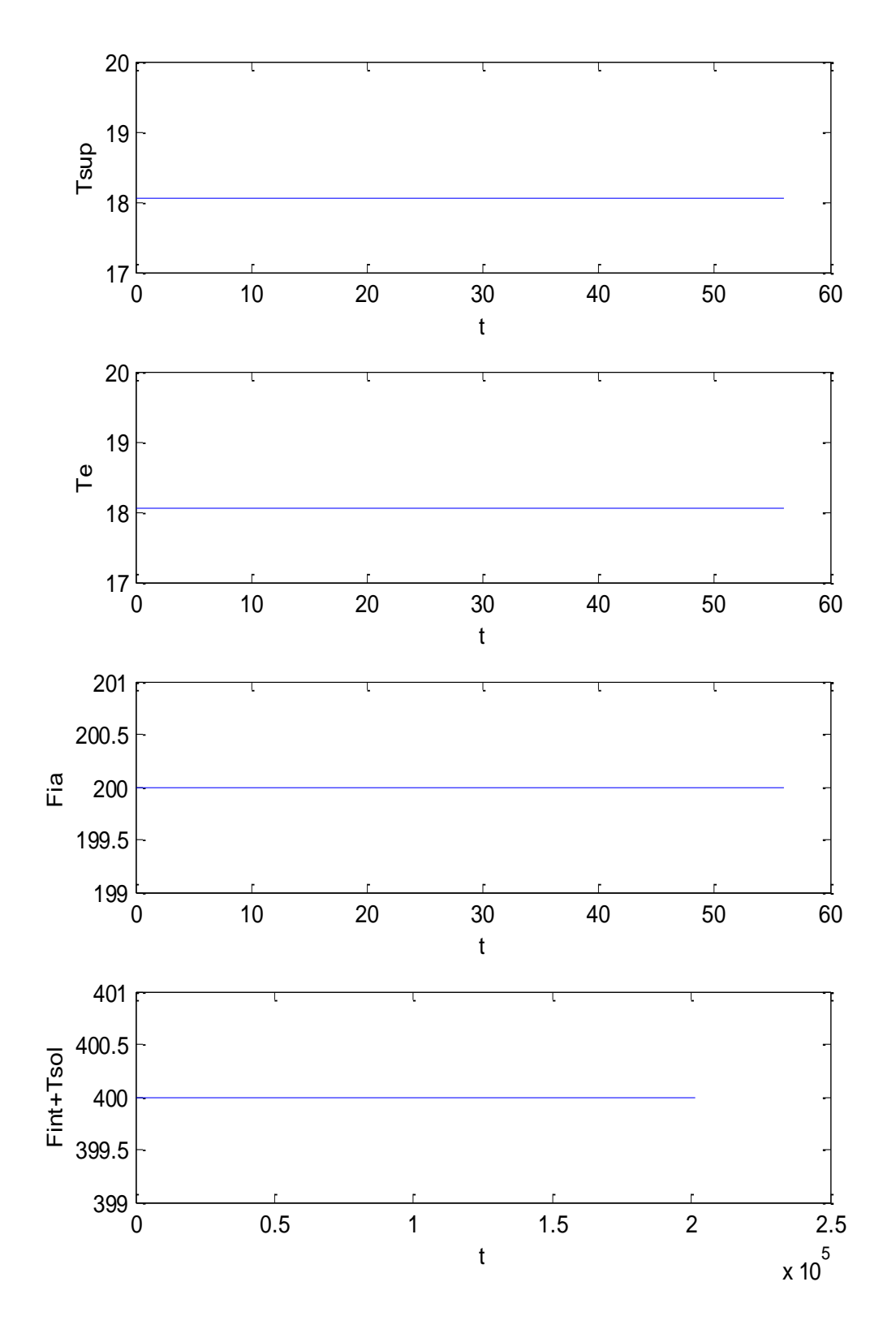

*Figura 71: Vettori di input per gradino di flusso termico imposto*

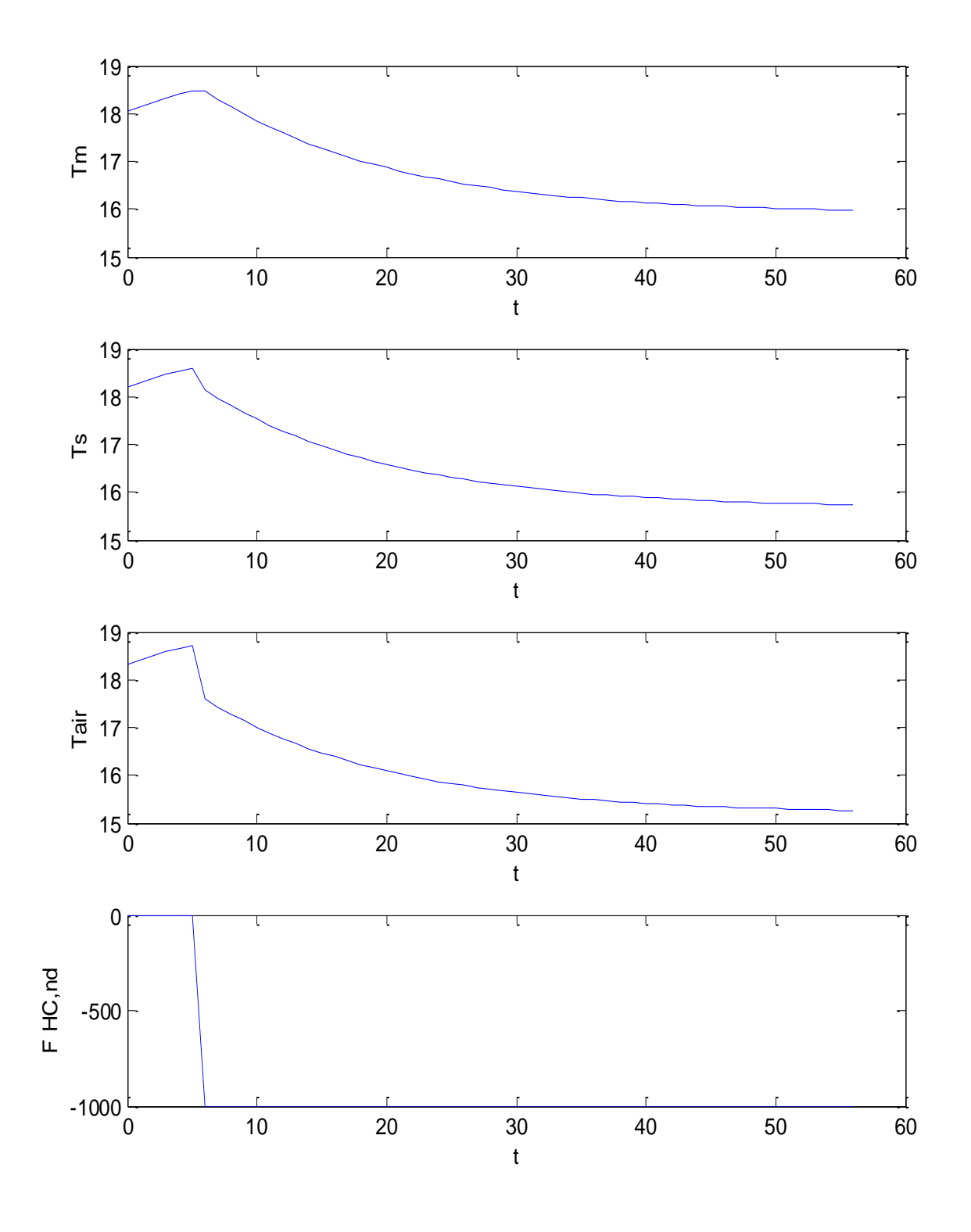

*Figura 72: Vettori calcolati per gradino di flusso termico imposto*

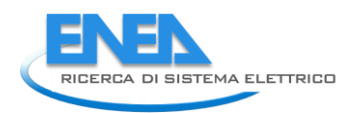

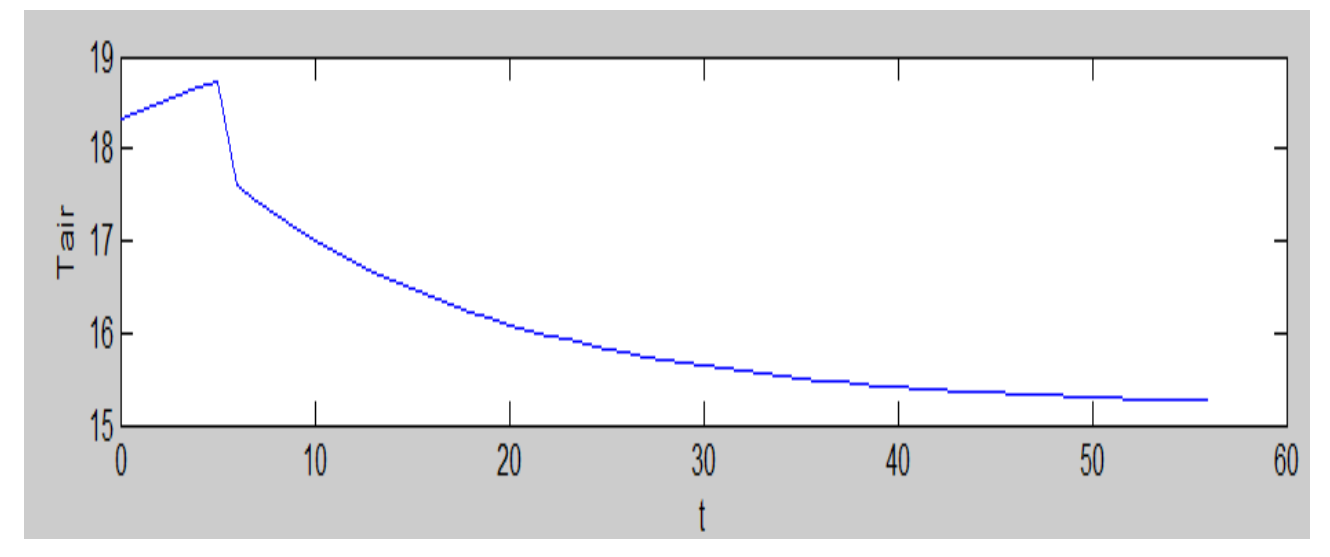

*Figura 73: Particolare della Tair per flusso termico imposto a gradino*

Si supponga ora di modificare la temperatura dell'aria esterna portandola a 30 °C e co un flusso termico a gradino di -1000 W.

In Figura 74 si hanno i vettori calcolati per Test= 30 °C e in Figura 75 si ha il particolare della Tair che ora tende al valore asintotico di 27.3 °C mentre prima era 15.3 °C.

Quest'esempio mostra l'influenza della temperatura esterna nel transitorio termico.

Infine si supponga di avere la Test = 18 °C, Giugno, e di esaminare una successione di sette giorni con gradini di flusso termico imposto pari a -1000 W.

In Figura 76 si hanno i vettori di calcolo che comprendono anche la sequenza di gradini di flusso termico imposto.

In Figura 77 si ha il particolare della T<sub>air</sub> corrispondente alla sequenza dei gradini di flusso. E' possibile osservare il tipico andamento simil esponenziale della temperatura dell'aria interna.

Infine si è ripetuto il calcolo nelle stesse condizioni di flusso imposto a gradino per sette giorni ma con temperatura esterna costante di 30 °C.

In Figura 79 si hanno i vettori di calcolo e in Figura 78 si ha il particolare dell'andamento della temperatura esterna corrispondente alla sequenza di sette giorni con flusso termico imposto a gradino.

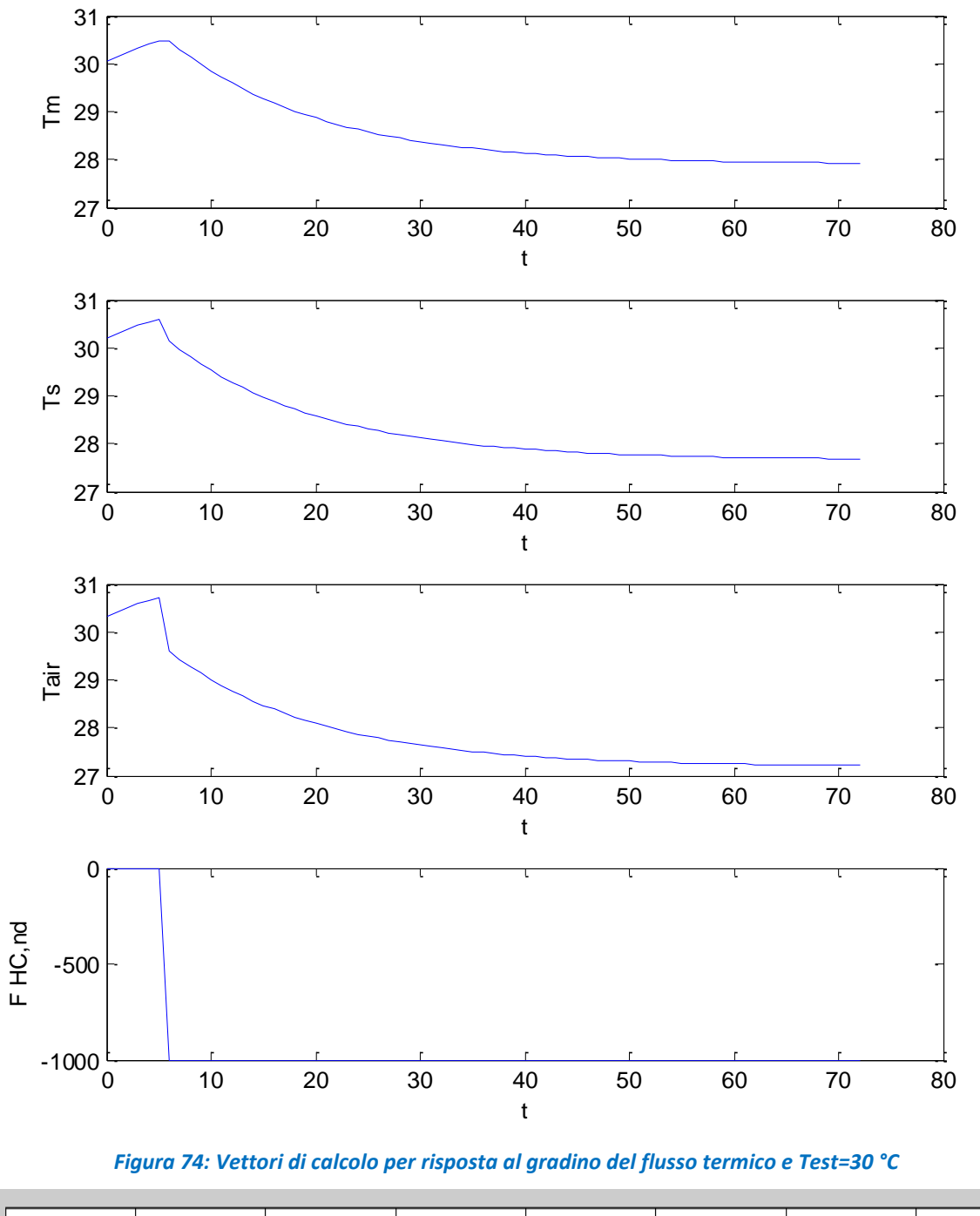

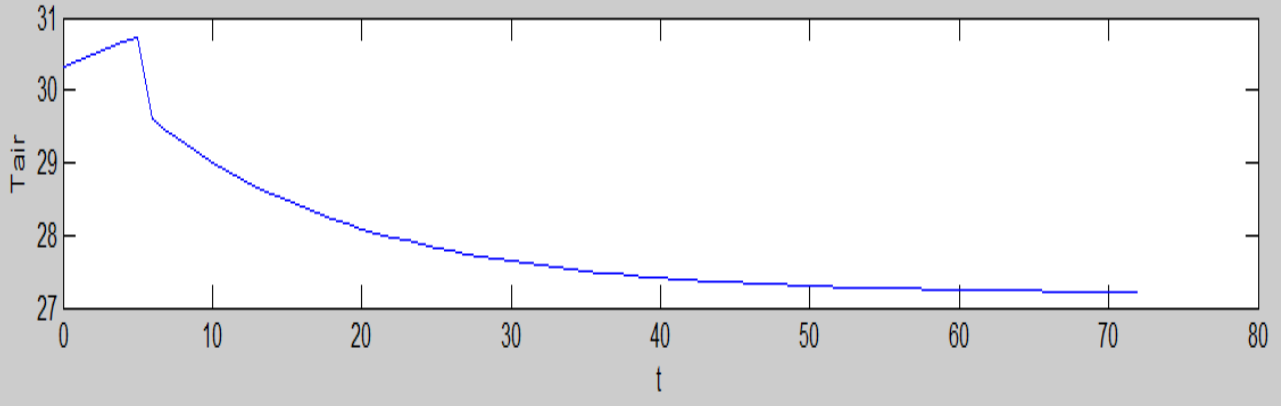

*Figura 75: Particolare della risposta al gradino del flusso termico con Test=30 °C*
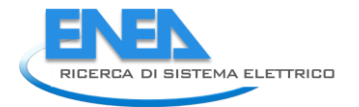

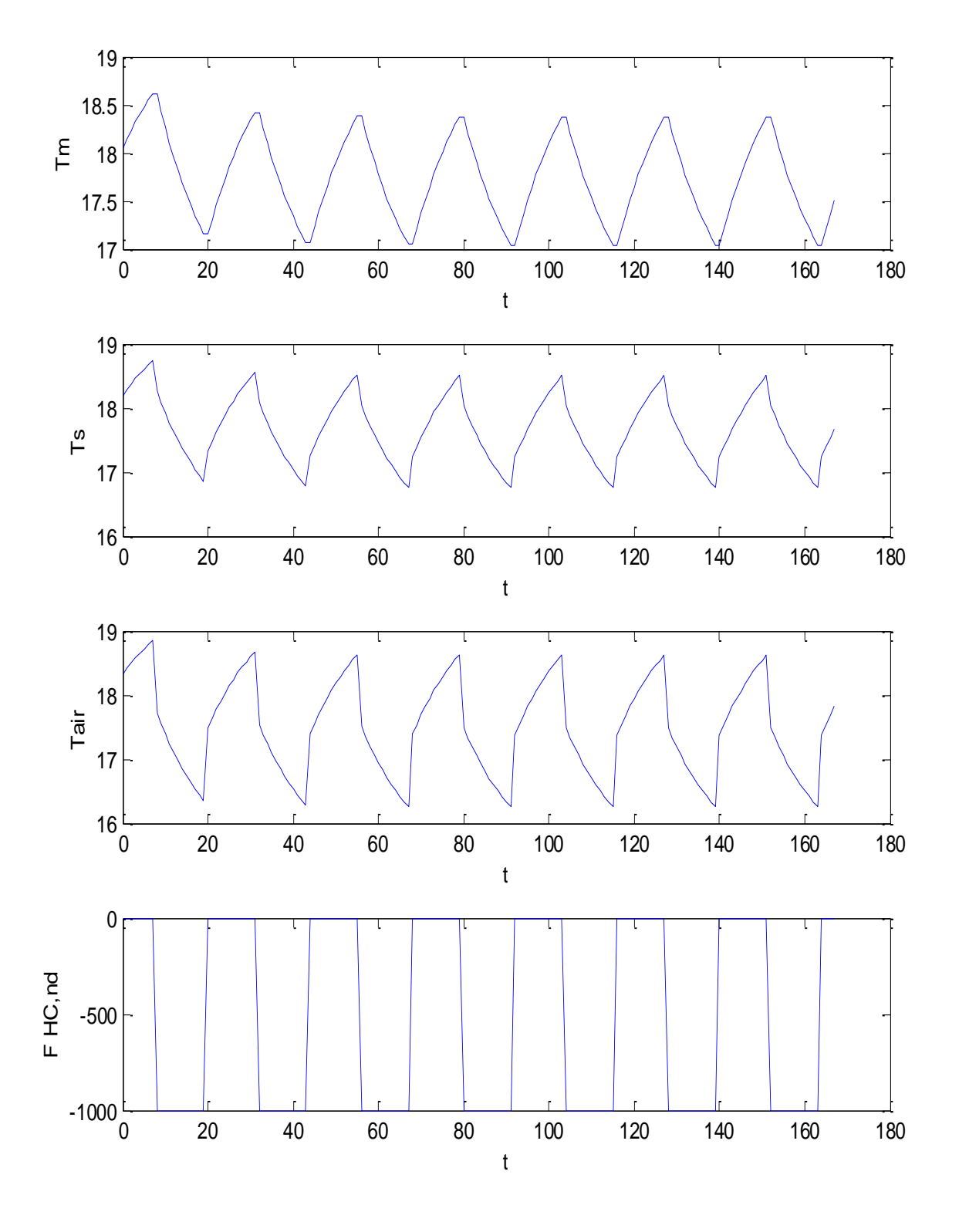

*Figura 76: Vettori di calcolo per una successione di sette giorni con flusso termico a gradino*

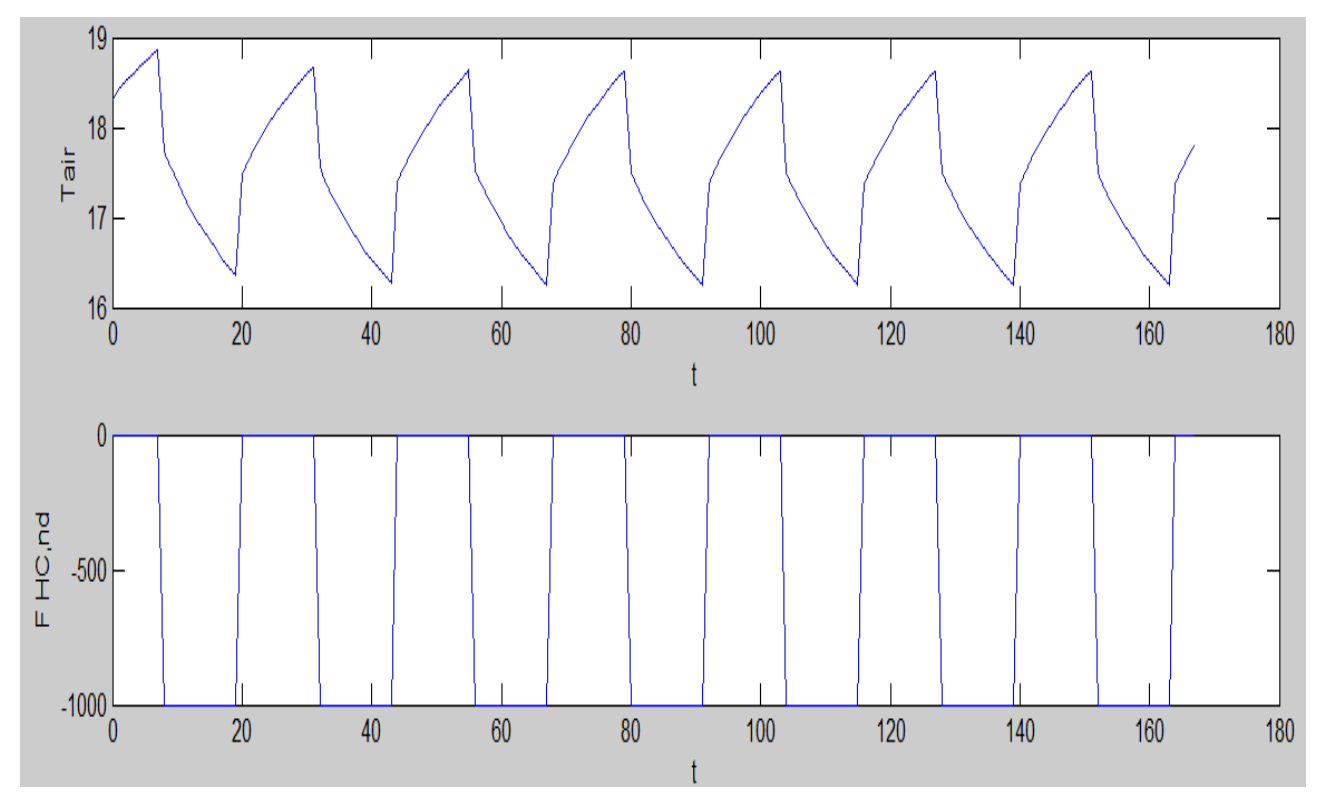

*Figura 77: Particolare di Tair per sette giorni con flusso termico imposto a gradino*

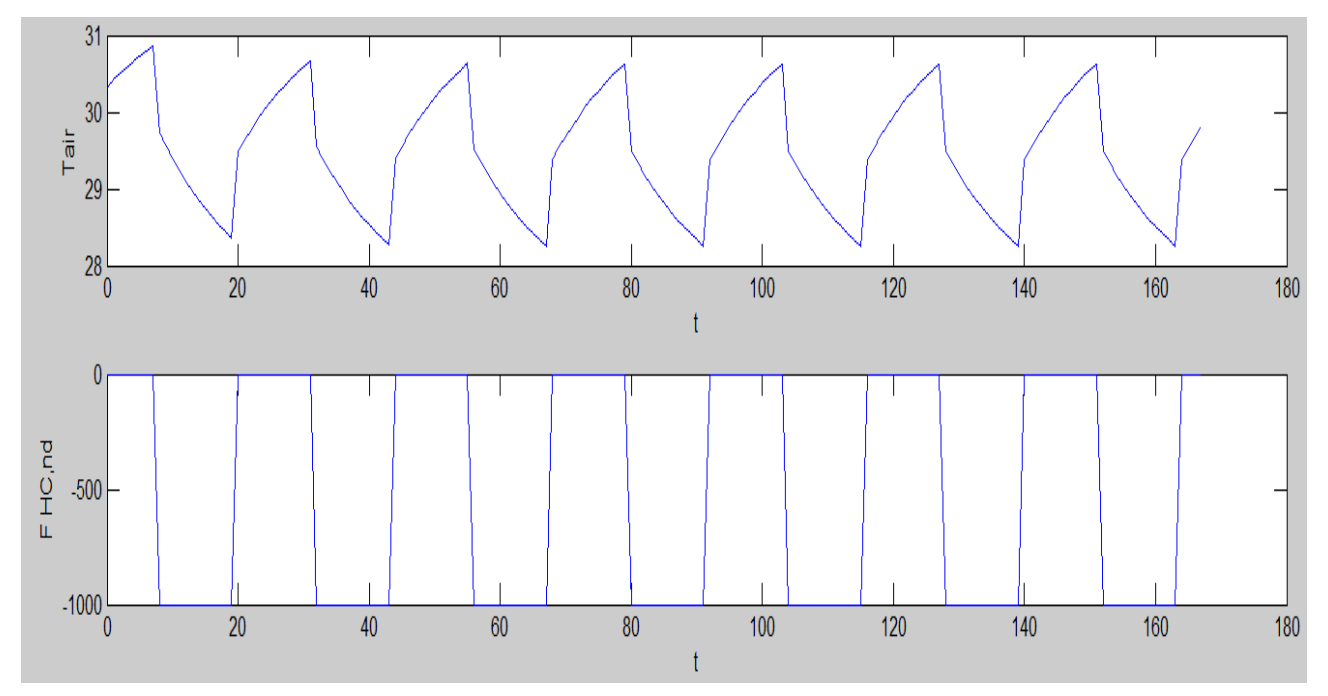

*Figura 78: Particolare di Tair per sette giorni con flusso termico imposto a gradino e Test = 30 °C*

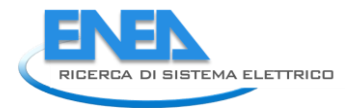

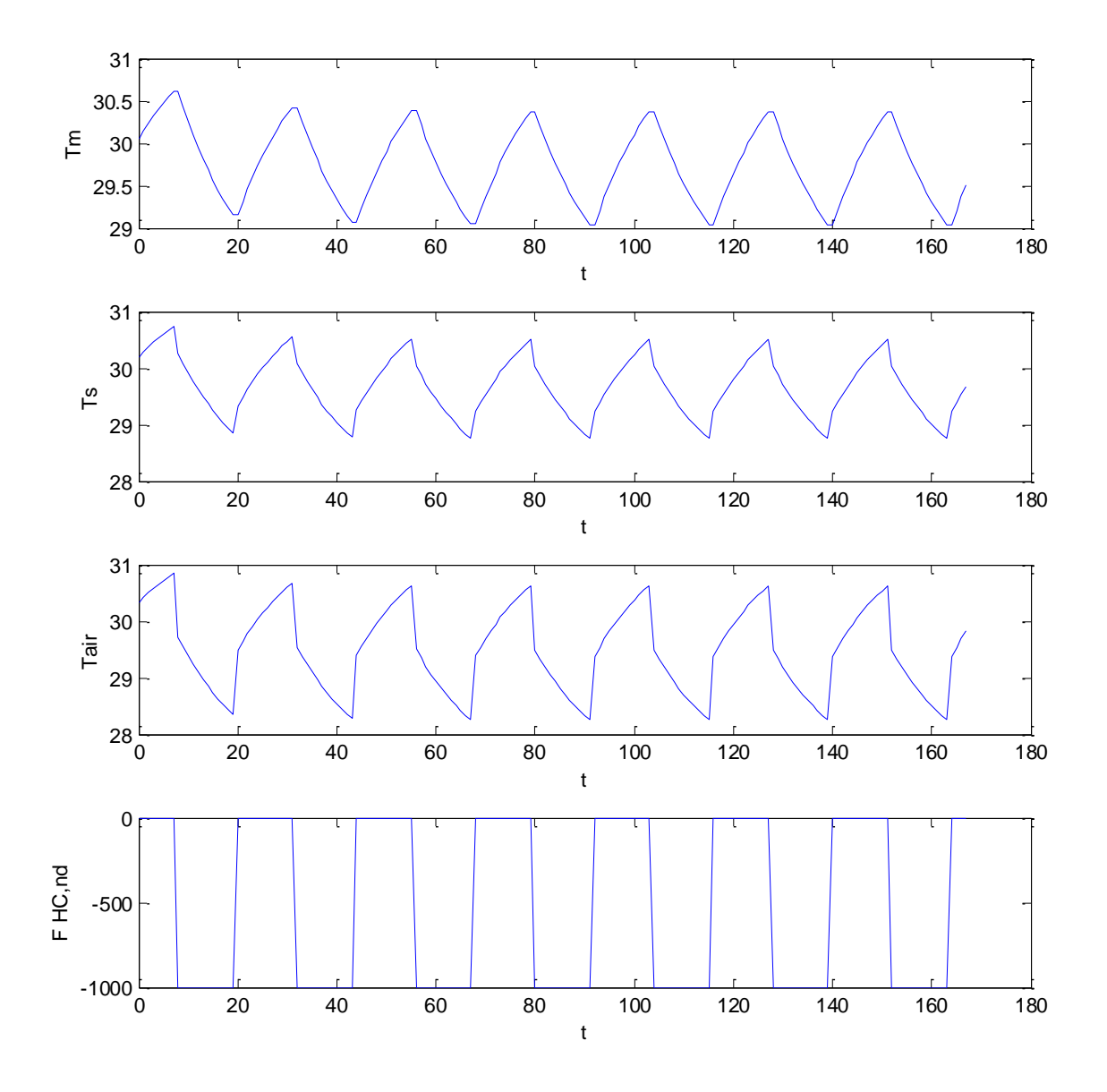

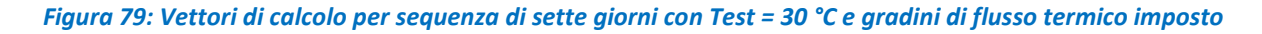

#### **Caso Esempio con Flusso Termico imposto – Gennaio**

Si consideri l'esempio di un edificio a quattro ambienti, già visto in precedenza, per il mese di Gennaio a Catania.

I dati di input sono indicati in Tabella 17 e in Tabella 18 si hanno i vettori di input al modello. Si osservi come la colonna 3 non è più occupata da P<sub>3</sub> (cioè dalla temperatura ambiente imposta) ma da flusso F<sub>HC, nd</sub> posto pari a 2000 W nel periodo di funzionamento dell'impianto.

In pratica si suppone che la regolazione non sia efficiente e tale da garantire un perfetto controllo del generatore termico.

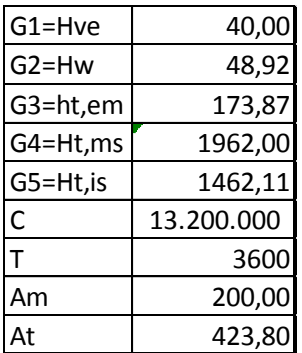

#### *Tabella 17: Dati di input per Flusso Termico imposto a Gennaio*

In Figura 80 si ha la visualizzazione dei vettori di input al modello e in Figura 81 si hanno i vettori calcolati. Durante il periodo di spegnimento dell'impianto si ha l'evoluzione libera mentre durante l'accensione dell'impianto con flusso termico imposto la temperatura interna, T<sub>air</sub>, evolve in risposta alla forzante. I valori della temperatura interna raggiunge i 14.5 °C dopo le 15, con un flusso termico di 1000 W. Se ripetiamo il calcolo con flusso imposto pari a 2000 W si ottengono i risultati di Figura 82 Quest'esempio dimostra come l'algoritmo di risoluzione descritto sia simmetrico rispetto al caso di evoluzione mista: ora forniamo un flusso termico e si calcola la temperatura dell'aria interna che è possibile raggiungere.

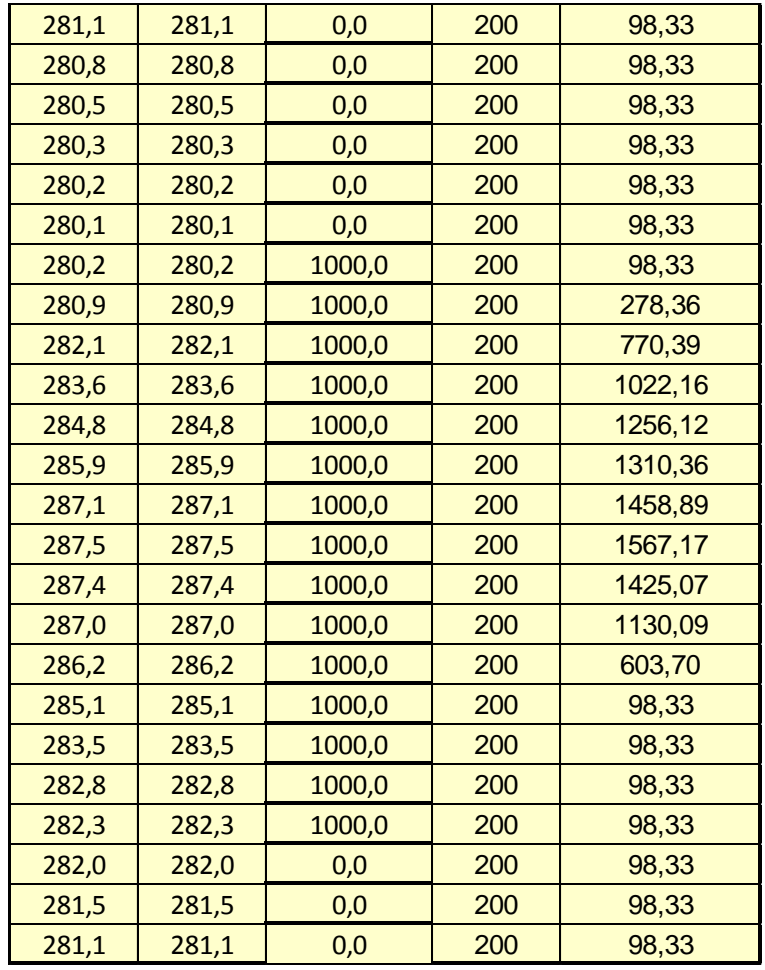

*Tabella 18: Vettori di input per Flusso Termico forzato a Gennaio*

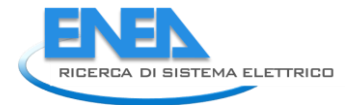

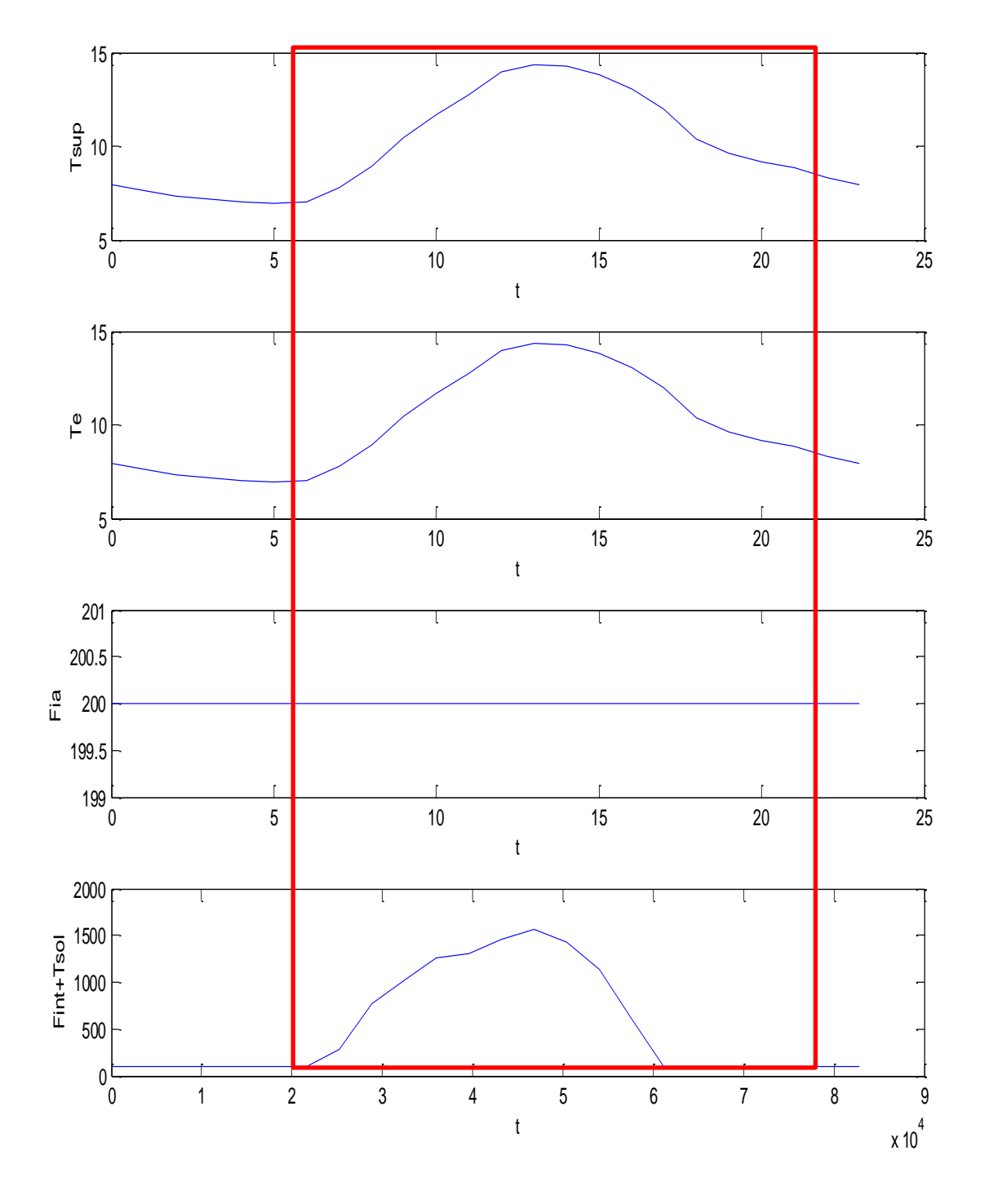

*Figura 80: Vettori di input per Flusso termico imposto a Gennaio*

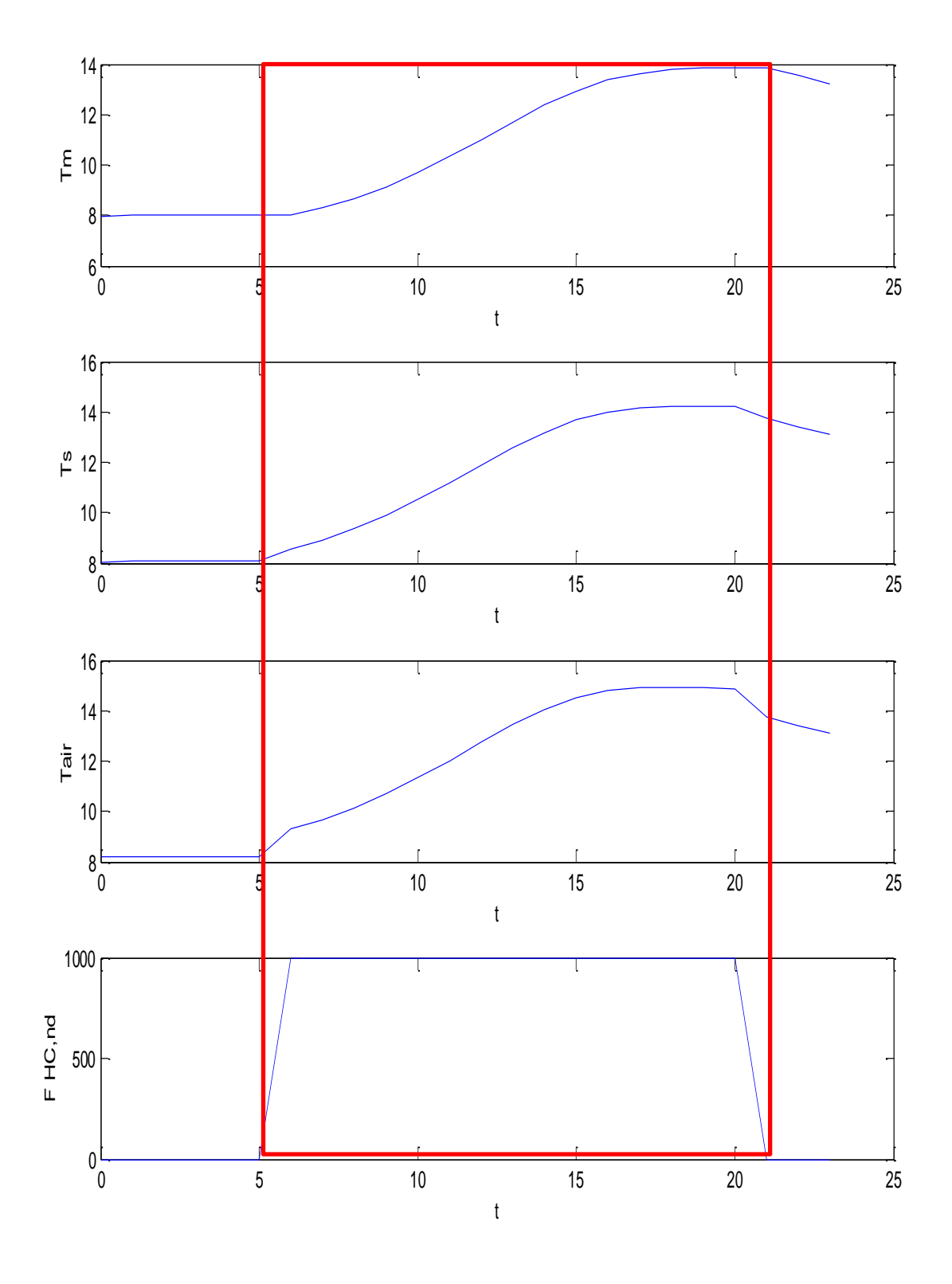

*Figura 81: Vettori di output per Flusso termico imposto a Gennaio*

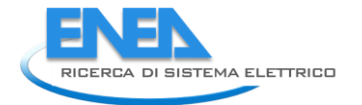

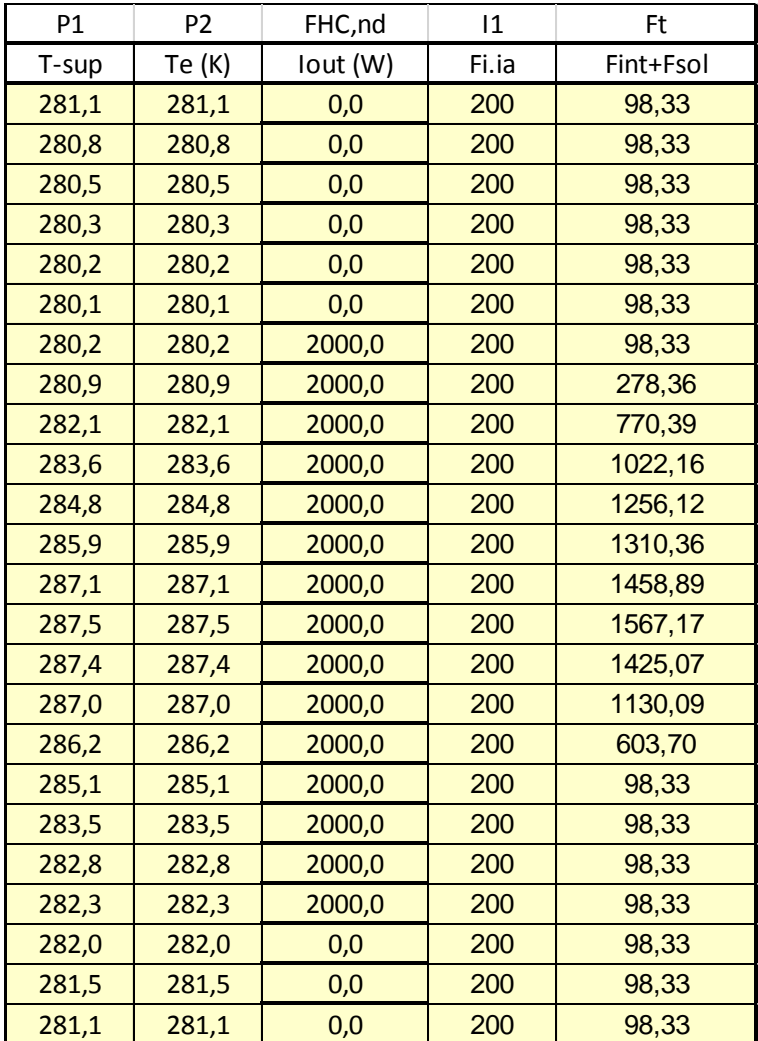

*Tabella 19: Vettori di input con flusso termico imposto di 2 kW*

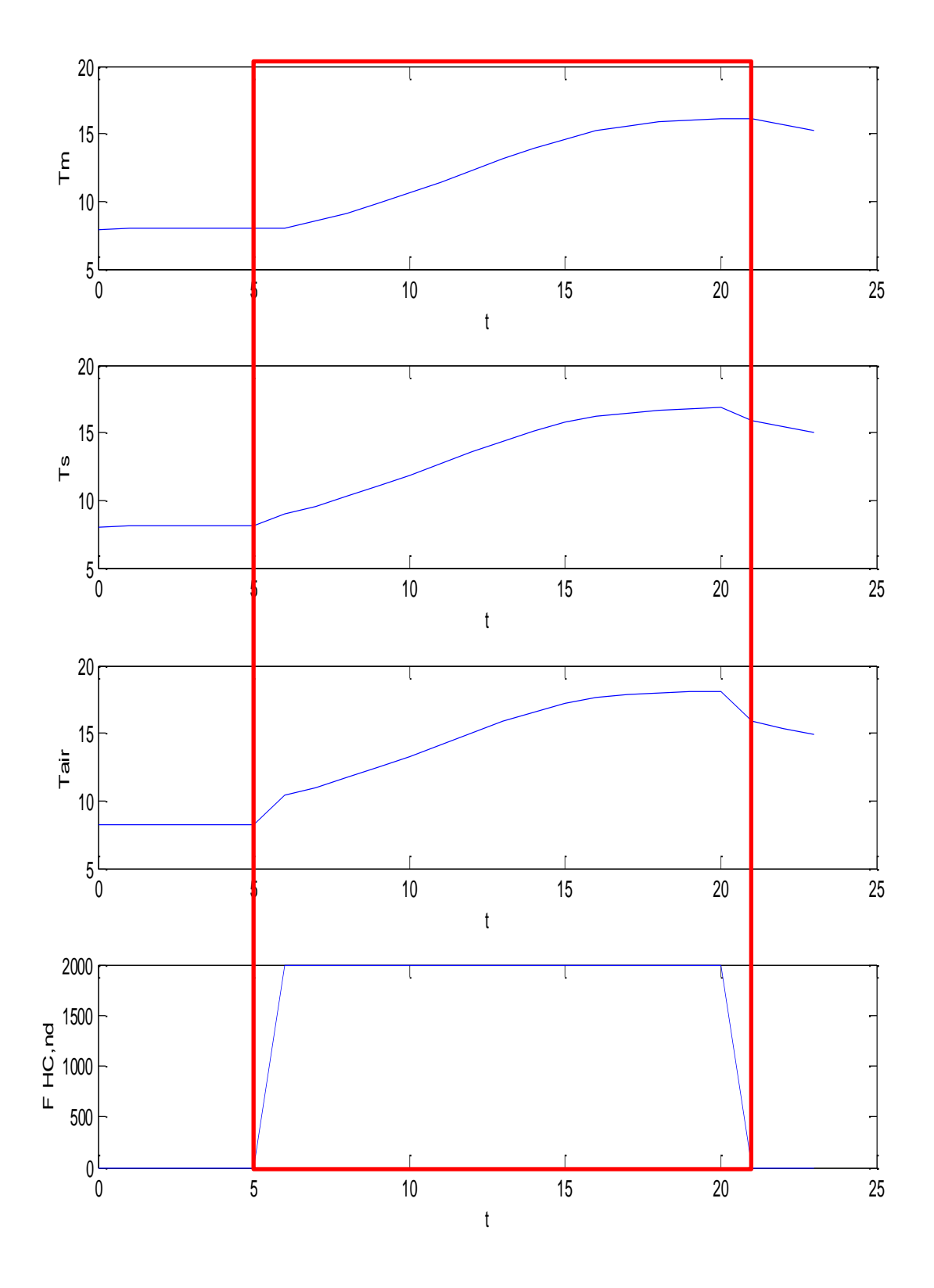

*Figura 82: Evoluzione con flusso termico imposto di 2 kW a gennaio*

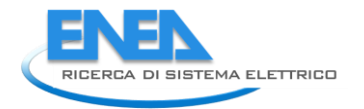

#### **Caso di Flusso Termico imposto variabile**

E' possibile avere un flusso termico variabile. Ad esempio se i vettori di input sono quelli di Figura 81 allora i risultati del calcolo sono dati in Figura 83 e si può osservare come, ponendo nelle prima parte dell'accensione dell'impianto, F= 3000 W la temperatura interna dell'aria aumenta.

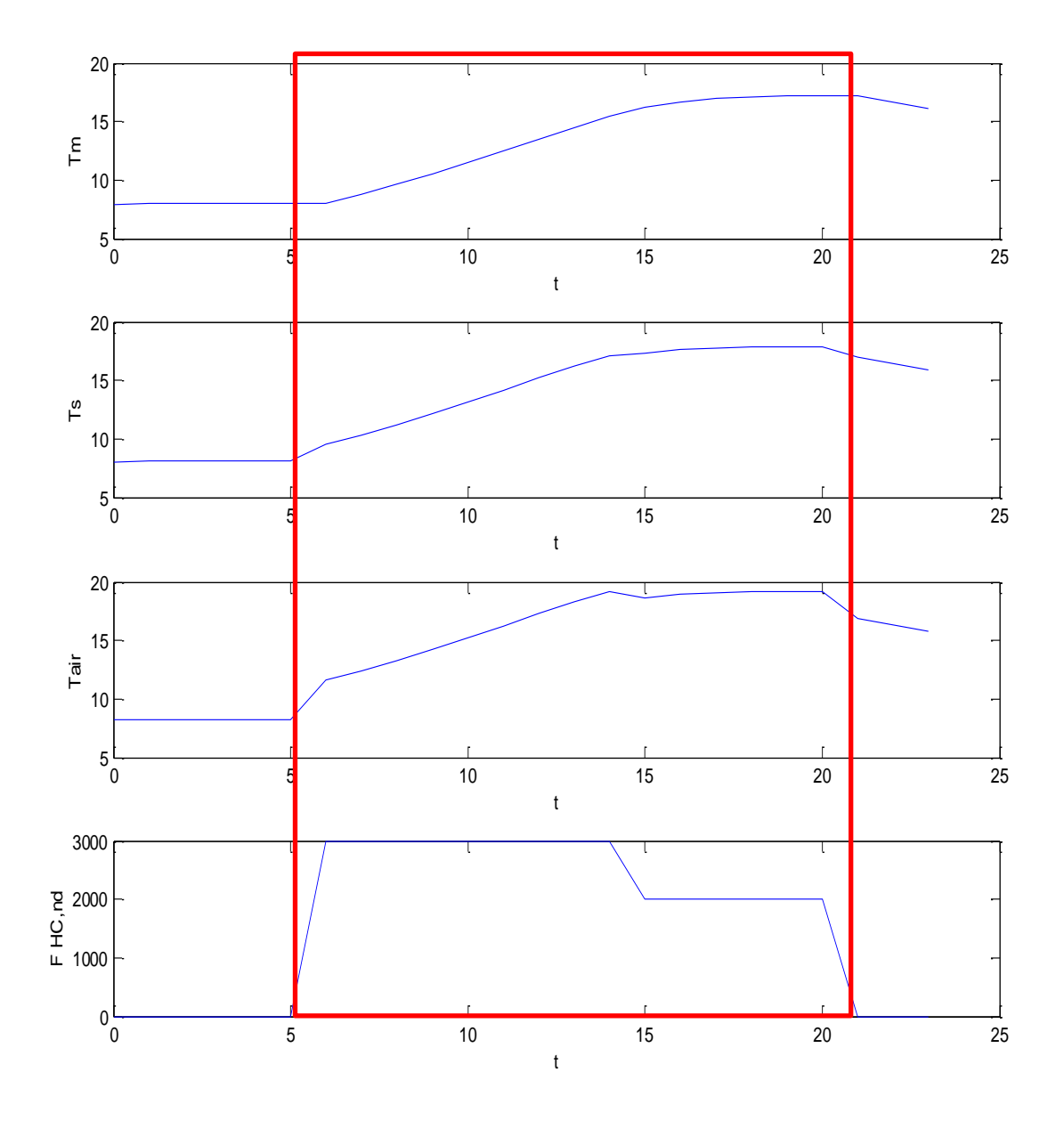

#### *Figura 83: Risultati di calcolo per Flusso termico non costante a Gennaio*

#### **Caso Esempio con Flusso Termico imposto – Giugno**

Sempre per lo stesso edifico si considera il caso estivo, mese di Giugno, I dati delle conduttanze e capacità sono gli stessi del caso precedente. Il vettore degli ingressi è dato in Tabella 20 mentre i vettori di ingresso sono rappresentati in Figura 84.

In Figura 85 si hanno i risultati del calcolo per il mese di giugno a Catania. Si possono osservare gli effetti del raffrescamento sull'aria interna.

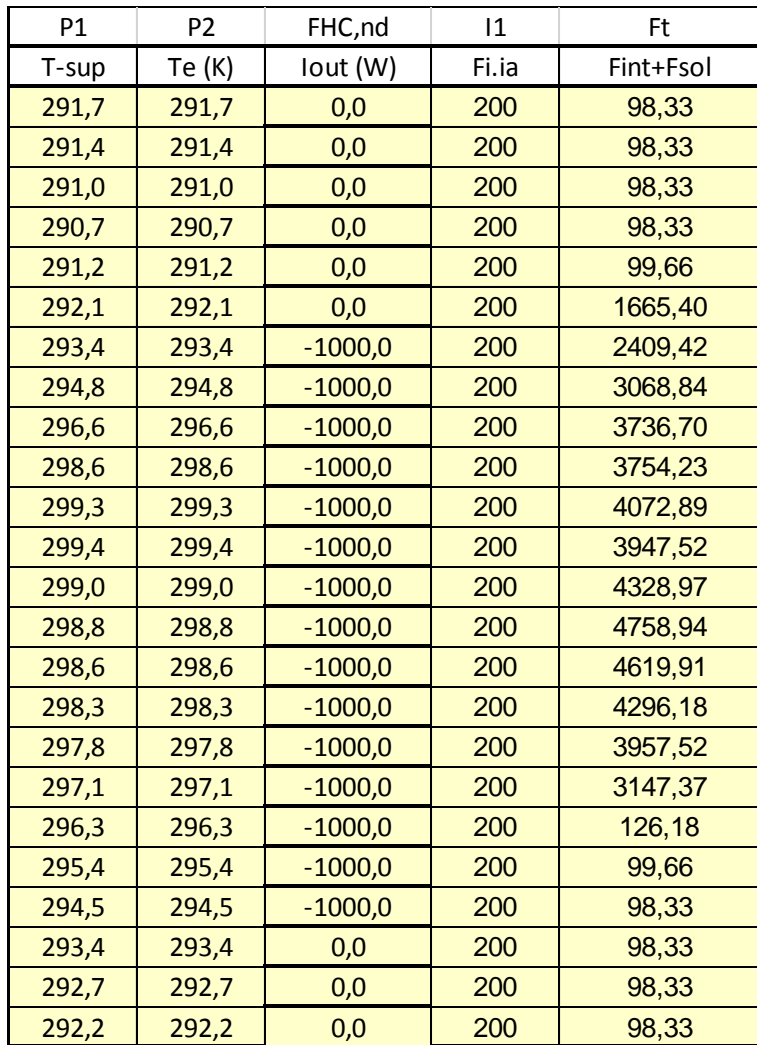

*Tabella 20: Vettori degli ingressi con Flusso imposto a Giugno*

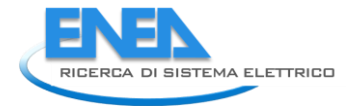

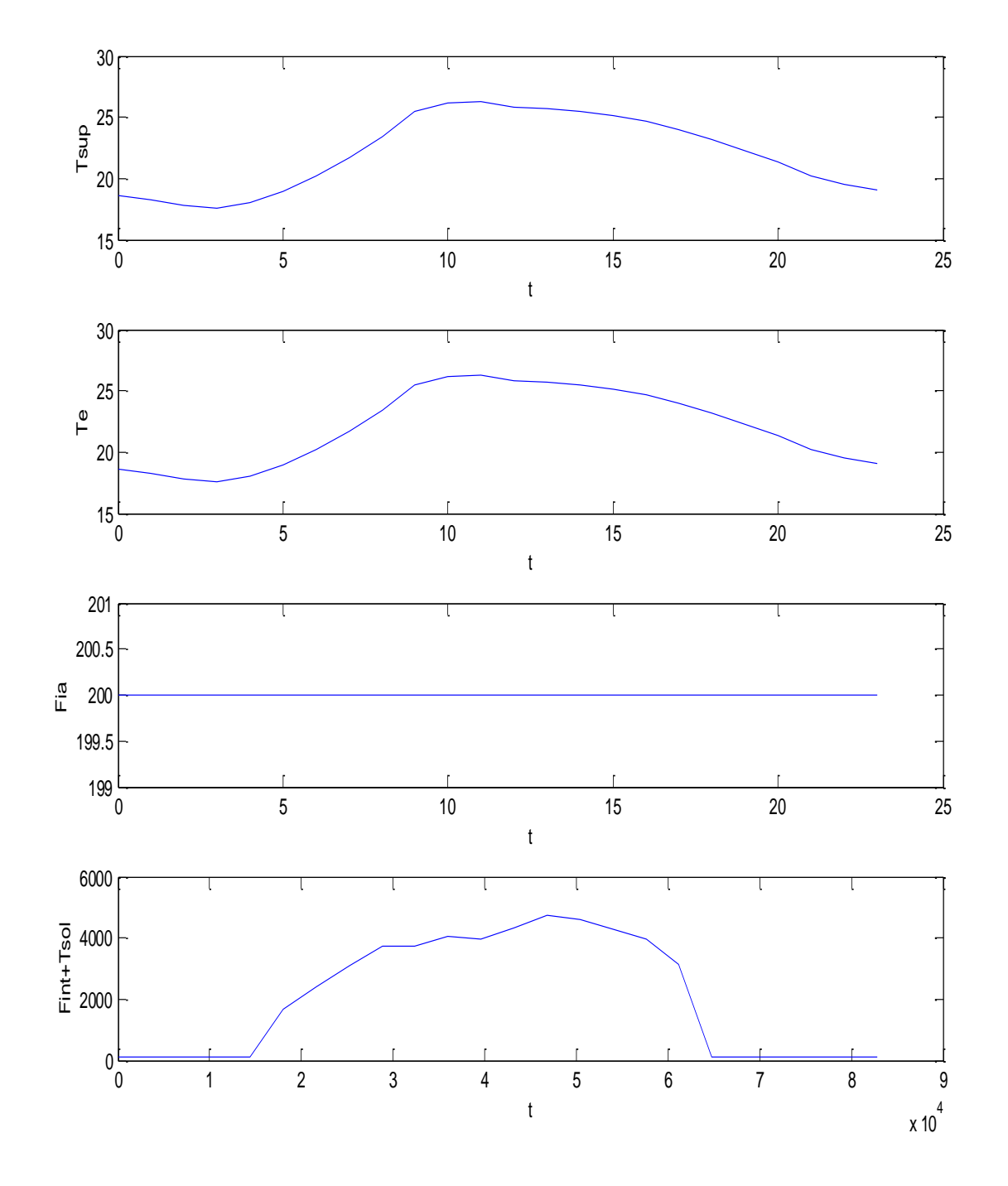

*Figura 84: Vettori di input per Flusso forzato a Giugno*

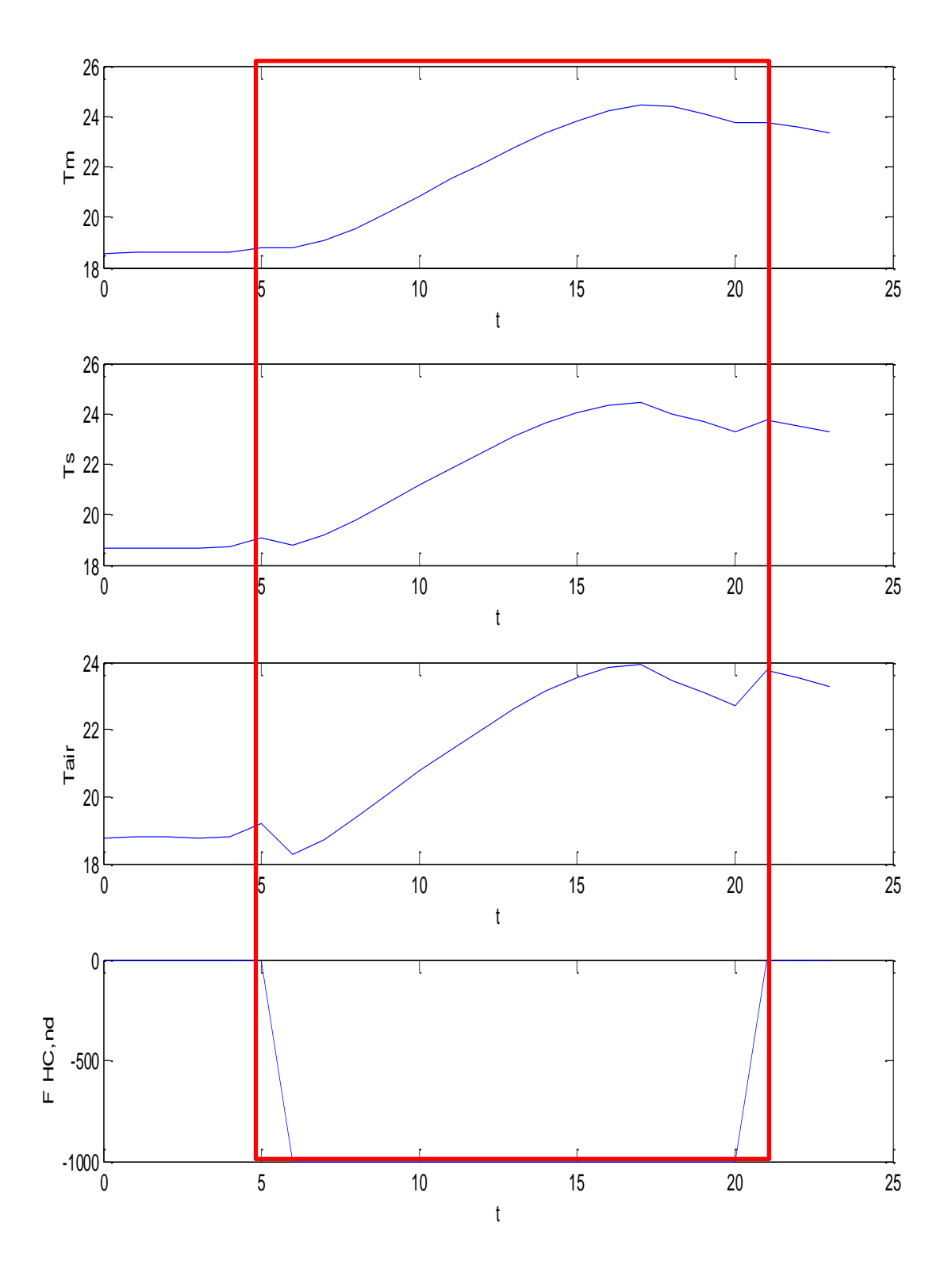

*Figura 85: Vettori di calcolo per Flusso forzato a Giugno*

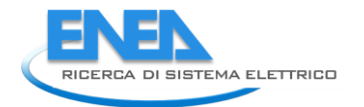

### **Verifica del metodo a Flusso termico Imposto**

Allo scopo di verificare il metodo a flusso termico imposto si è utilizzato lo stesso edificio a quattro ambienti con i vettori di input di Figura 86 e di output di Figura 87.

In Tabella 21 si hanno i dati di calcolo.

Si è ora utilizzata la colonna del flusso calcolato, F<sub>HC,nd</sub>, per predisporre i vettori di input del modello a flusso termico imposto, come indicato nella Tabella 22.

Si osservi come la terza colonna, quella relativa al flusso imposto, sia coincidente con la quarta colonna della Tabella 22, cioè il flusso termico calcolato con la temperatura interna imposta.

I risultati del calcolo relativo al modello con flusso termico imposto sono riportati in Figura 88 per i vettori di input e in Figura 89 per i vettori di calcolo.

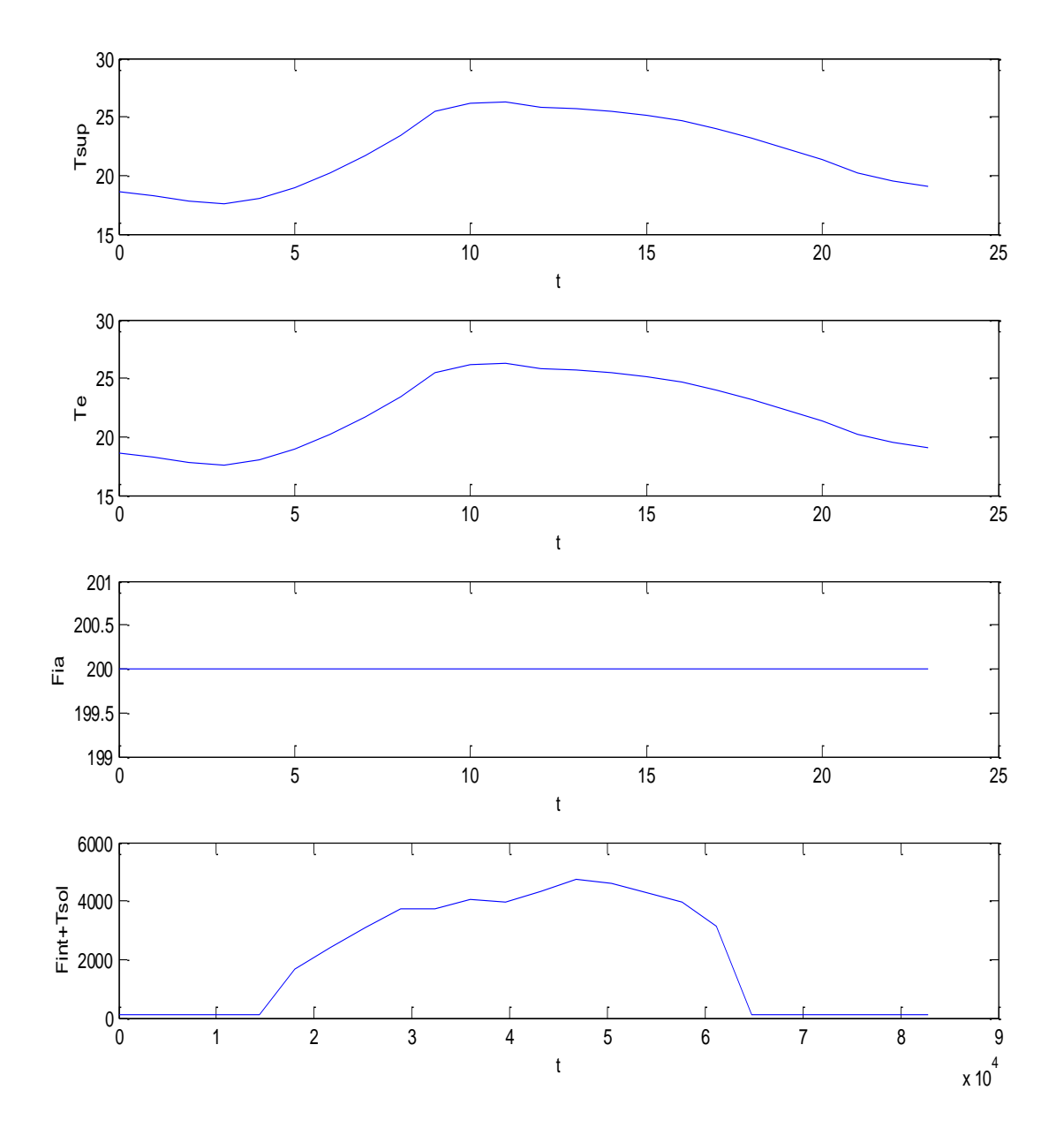

*Figura 86: Vettori di input per giugno con impianti attivi e Ta fissata*

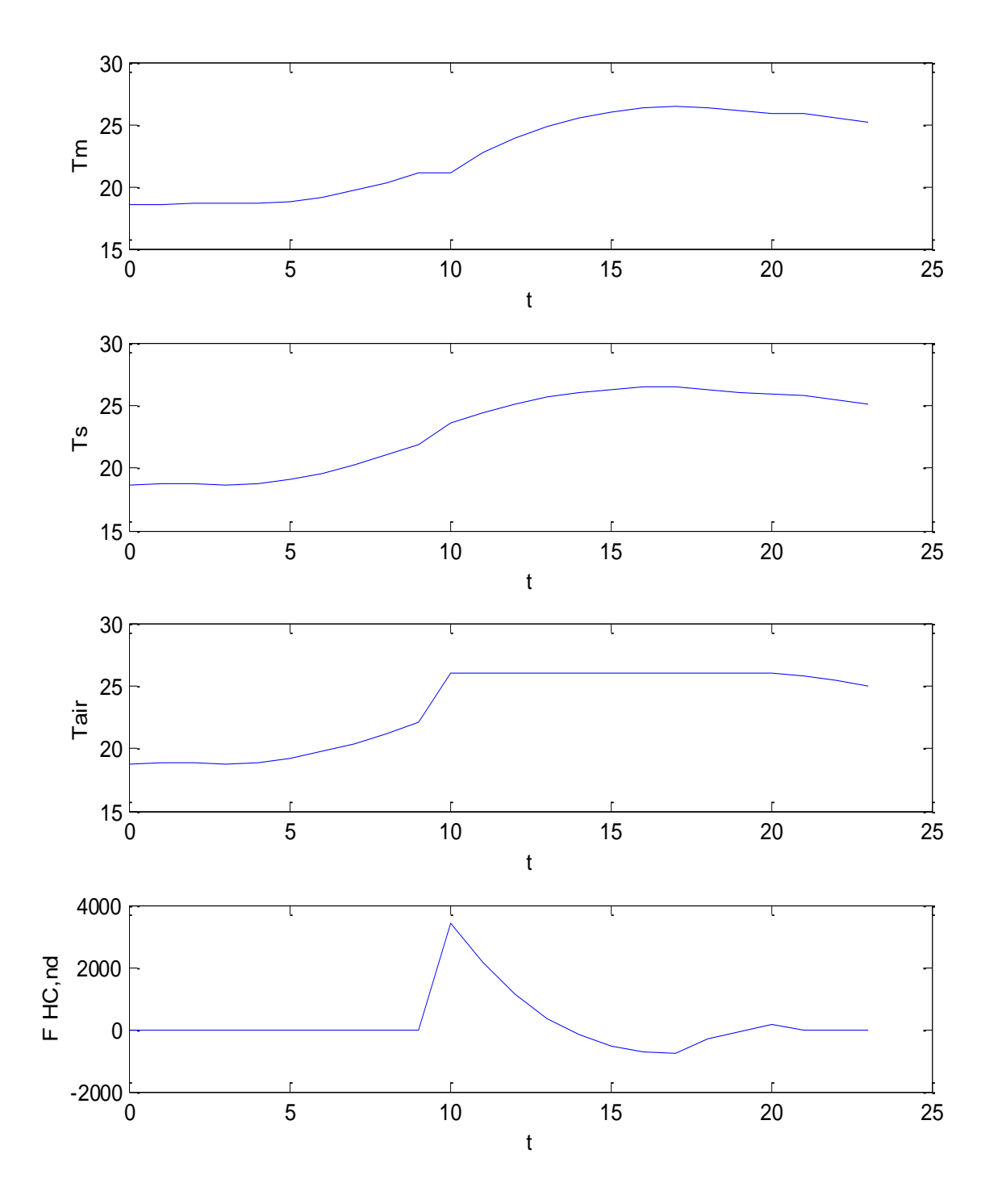

*Figura 87: Vettori di calcolo per giugno con impianti attivi e Ta fissata*

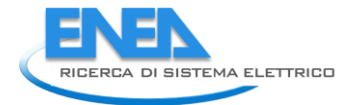

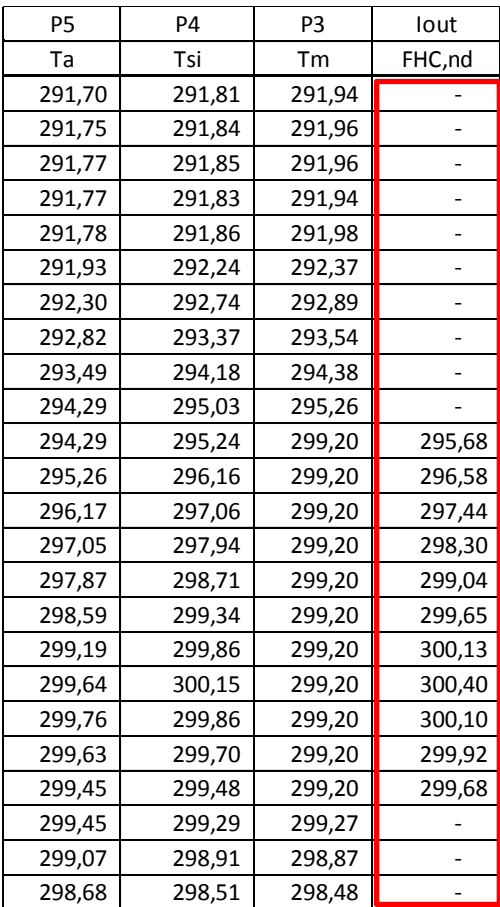

#### *Tabella 21: Dati di calcolo per giugno con impianti attivi e Ta fissata*

| P1    | P <sub>2</sub> | FHC,nd     | $\mathsf{I}1$ | Ft        |  |  |
|-------|----------------|------------|---------------|-----------|--|--|
| T-sup | Te (K)         | lout (W)   | Fi.ia         | Fint+Fsol |  |  |
| 291,7 | 291,7          | 200<br>0,0 |               | 98,33     |  |  |
| 291,4 | 291,4          | 0,0        | 200           | 98,33     |  |  |
| 291,0 | 291,0          | 0,0        | 200           | 98,33     |  |  |
| 290,7 | 290,7          | 0,0        | 200           | 98,33     |  |  |
| 291,2 | 291,2          | 0,0        | 200           | 99,66     |  |  |
| 292,1 | 292,1          | 0,0        | 200           | 1665,40   |  |  |
| 293,4 | 293,4          | 0,0        | 200           | 2409,42   |  |  |
| 294,8 | 294,8          | 0,0        | 200           | 3068,84   |  |  |
| 296,6 | 296,6          | 0,0        | 200           | 3736,70   |  |  |
| 298,6 | 298,6          | 0,0        | 200           | 3754,23   |  |  |
| 299,3 | 299,3          | 295,7      | 200           | 4072,89   |  |  |
| 299,4 | 299,4          | 296,6      | 200           | 3947,52   |  |  |
| 299,0 | 299,0          | 297,4      | 200           | 4328,97   |  |  |
| 298,8 | 298,8          | 298,3      | 200           | 4758,94   |  |  |
| 298,6 | 298,6          | 299,0      | 200           | 4619,91   |  |  |
| 298,3 | 298,3          | 299,6      | 200           | 4296,18   |  |  |
| 297,8 | 297,8          | 300,1      | 200           | 3957,52   |  |  |
| 297,1 | 297,1          | 300,4      | 200           | 3147,37   |  |  |
| 296,3 | 296,3          | 300,1      | 200           | 126,18    |  |  |
| 295,4 | 295,4          | 299,9      | 200           | 99,66     |  |  |
| 294,5 | 294,5          | 299,7      | 200           | 98,33     |  |  |
| 293,4 | 293,4          | 0,0        | 200           | 98,33     |  |  |
| 292,7 | 292,7          | 0,0        | 200           | 98,33     |  |  |
| 292,2 | 292,2          | 0,0        | 200           | 98,33     |  |  |

*Tabella 22: Vettori di input per modello a flusso termico imposto a giugno*

Si osservi come l'andamento la temperatura interna, T<sub>air</sub>, tenda, in transitorio termico, al valore di 26 °C che era il valore di termostato nella soluzione in modalità diretta.

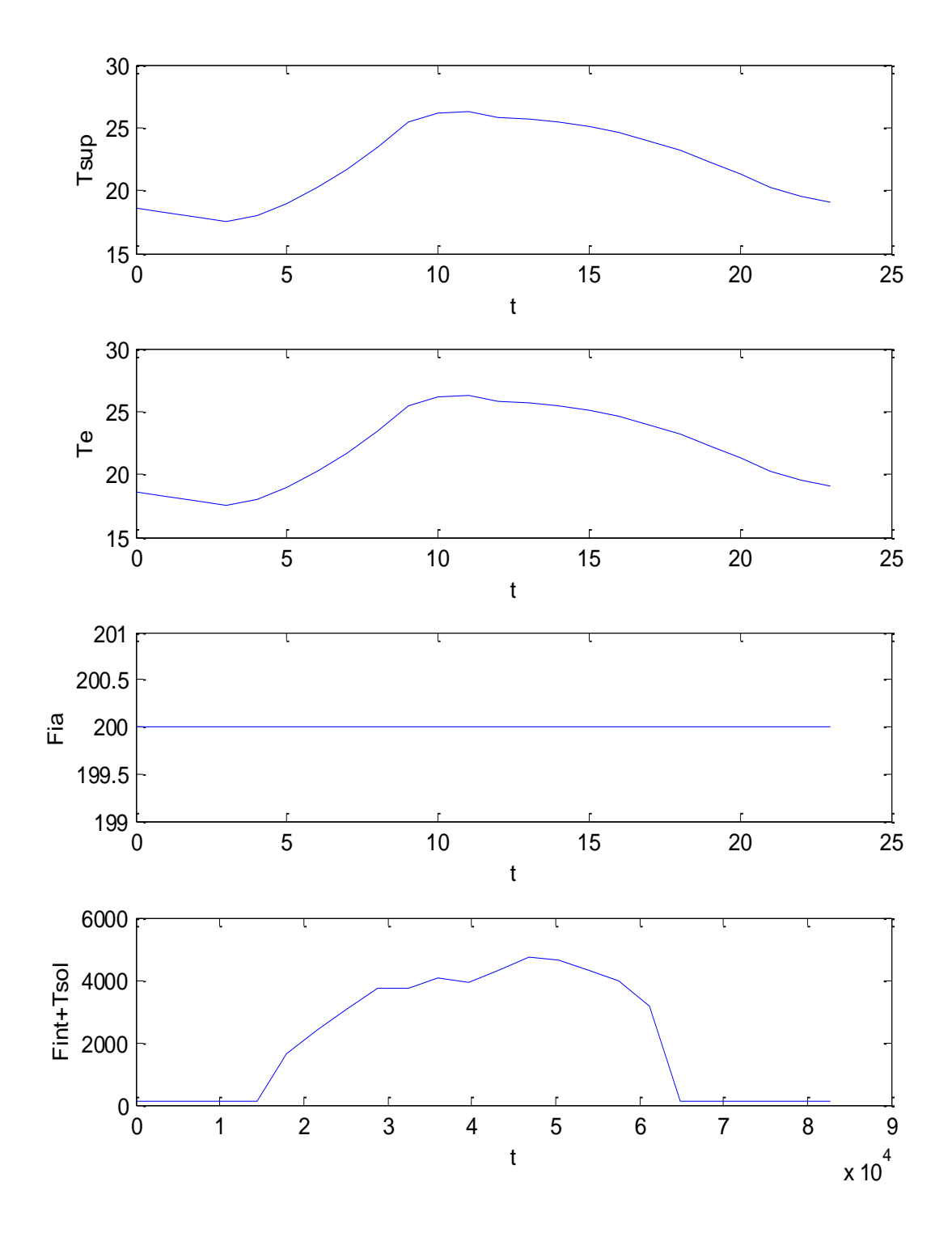

*Figura 88: Input dei vettori per modello a flusso termico imposto a giugno*

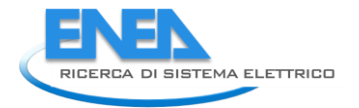

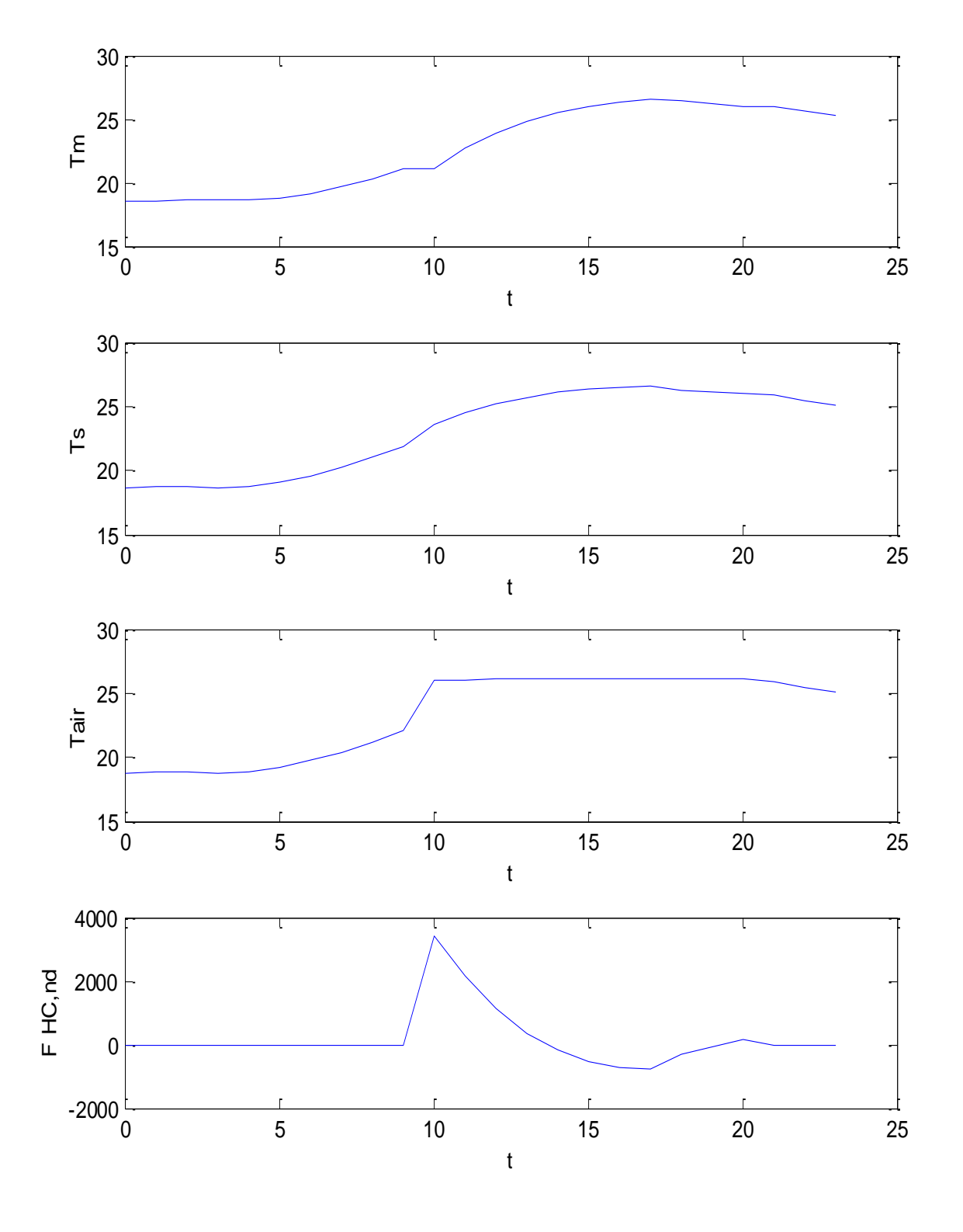

*Figura 89: Vettori di calcolo per flusso termico imposto a giugno*

| MODALITA' DIRETTA |        |                |                          |                | MODALITA' INVERSA |                |                          |                              |
|-------------------|--------|----------------|--------------------------|----------------|-------------------|----------------|--------------------------|------------------------------|
|                   |        |                |                          |                |                   |                |                          |                              |
| <b>P5</b>         | P4     | P <sub>3</sub> | lout                     | P <sub>5</sub> | P4                | P <sub>3</sub> | lout                     | Variazione                   |
| Ta                | Tsi    | Tm             | FHC,nd                   | Ta             | Tsi               | Tm             | FHC,nd                   | %                            |
| 291,70            | 291,81 | 291,94         |                          | 291,70         | 291,81            | 291,94         |                          |                              |
| 291,75            | 291,84 | 291,96         |                          | 291,75         | 291,84            | 291,96         |                          |                              |
| 291,77            | 291,85 | 291,96         |                          | 291,77         | 291,85            | 291,96         |                          |                              |
| 291,77            | 291,83 | 291,94         | $\overline{\phantom{a}}$ | 291,77         | 291,83            | 291,94         | $\blacksquare$           | $\overline{\phantom{a}}$     |
| 291,78            | 291,86 | 291,98         |                          | 291,78         | 291,86            | 291,98         |                          |                              |
| 291,93            | 292,24 | 292,37         |                          | 291,93         | 292,24            | 292,37         |                          |                              |
| 292,30            | 292,74 | 292,89         | $\overline{\phantom{a}}$ | 292,30         | 292,74            | 292,89         | $\overline{\phantom{a}}$ | $\qquad \qquad \blacksquare$ |
| 292,82            | 293,37 | 293,54         |                          | 292,82         | 293,37            | 293,54         |                          |                              |
| 293,49            | 294,18 | 294,38         |                          | 293,49         | 294,18            | 294,38         |                          |                              |
| 294,29            | 295,03 | 295,26         |                          | 294,29         | 295,03            | 295,26         |                          | $\overline{\phantom{a}}$     |
| 294,29            | 296,72 | 299,20         | 3.416,75                 | 294,29         | 296,72            | 299,20         | 3.416,70                 |                              |
| 295,84            | 297,59 | 299,20         | 2.147,95                 | 295,86         | 297,61            | 299,23         | 2.148,00                 | 0,01                         |
| 297,02            | 298,28 | 299,20         | 1.158,29                 | 297,06         | 298,32            | 299,24         | 1.158,30                 | 0,01                         |
| 297,93            | 298,82 | 299,20         | 367,02                   | 297,99         | 298,88            | 299,25         | 367,00                   | 0,02                         |
| 298,63            | 299,20 | 299,20         | 180,83                   | 298,69         | 299,27            | 299,26         | 180,80<br>$\overline{a}$ | 0,02                         |
| 299,12            | 299,45 | 299,20         | 536,45                   | 299,19         | 299,52            | 299,27         | 536,50<br>Ι.             | 0,02                         |
| 299,45            | 299,61 | 299,20         | 739,45                   | 299,52         | 299,68            | 299,27         | 739,40                   | 0,03                         |
| 299,61            | 299,63 | 299,20         | 746,60                   | 299,69         | 299,71            | 299,28         | 746,60                   | 0,03                         |
| 299,51            | 299,35 | 299,20         | 297,82                   | 299,61         | 299,44            | 299,29         | 297,80<br>$\blacksquare$ | 0,03                         |
| 299,29            | 299,20 | 299,20         | 52,27                    | 299,38         | 299,29            | 299,28         | 52,30                    | 0,03                         |
| 299,07            | 299,07 | 299,20         | 181,26                   | 299,15         | 299,15            | 299,28         | 181,30                   | 0,03                         |
| 299,07            | 298,93 | 298,92         |                          | 299,15         | 299,01            | 299,00         |                          | 0,03                         |
| 298,72            | 298,57 | 298,55         |                          | 298,80         | 298,64            | 298,62         |                          | 0,03                         |
| 298,36            | 298,20 | 298,17         |                          | 298,43         | 298,27            | 298,24         |                          | 0,02                         |

*Tabella 23: Valori calcolati con Ta imposta e con flusso termico imposto a giugno*

In definitiva assegnando il flusso termico precedentemente calcolato supponendo la temperatura interna imposta a 26 °C si ottiene una temperatura interna duale del caso diretto. Nell'esempio qui considerato si ha un errore massimo dello 0.03% quindi molto basso. Tale minimo scarto si giustifica con la risoluzione numerica delle equazioni differenziali con il metodo di Heun.

In Tabella 23 si hanno i dati calcolati e sopra diagrammati.

Questa dualità del metodo è anche una verifica numerica del metodo di calcolo.

# *3.5 Riepilogo delle modalità di Calcolo del modello R5C1*

Il modello *R5C1* può essere risolto secondo varie ipotesi di calcolo che qui si sintetizzano.

# **3.5.1 Modalità diretta ad evoluzione libera**

In questo caso l'input è costituito dalle cinque conduttanze, la capacità termica, il passo di calcolo<sup>19</sup> e i quattro vettori di ingresso dianzi discussi. L'evoluzione libera è caratterizzata dall'essere il flusso scambiato nullo, cioè  $F_{HC, nd} = 0$ .

 $\overline{\phantom{a}}$ 

<sup>&</sup>lt;sup>19</sup> Malgrado si sia sempre parlato di soluzione oraria è possibile utilizzare anche altri passi di calcolo, preferibilmente di durata inferiore all'ora. Così, ad esempio, si possono utilizzare passi di 900, 1800, 2700 e 3600 secondi. Questa possibilità risulta

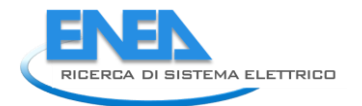

L'output è dato dalle temperature  $T_{\text{air}}$ ,  $T_{\text{s}}$ ,  $T_{\text{m}}$  e dal flusso  $F_{\text{HC,nd}}$  che è pari a zero..

## **3.5.2 Modalità diretta a temperatura interna imposta**

L'input è costituito, come sopra, dalle cinque conduttanze, la capacità termica, il passo di calcolo e i vettori di ingresso nei quali la terza colonna è il valore imposto della temperatura interna, Tair. L'output è costituito ancora da T<sub>air</sub>, T<sub>s</sub>, T<sub>m</sub> ed il flusso F<sub>HC</sub>, <sub>nd</sub>. Chiaramente Tair è dato in uscita per controllo.

## **3.5.3 Modalità diretta mista**

In questo caso vale quanto detto per il caso precedente. Nel vettore di ingresso (terza colonna) se  $T_{air}=0$ allora il programma risolve il modello in modalità libera mentre se T<sub>air</sub> ≠0 lo risolve in modalità a temperatura interna imposta.

I dati di output sono sempre T<sub>air</sub>, T<sub>s</sub>, T<sub>m</sub> ed il flusso F<sub>HC</sub>, <sub>nd.</sub>

## **3.5.4 Funzionalità Aggiuntive alla Modalità diretta Mista**

Oltre alla soluzione diretta nella modalità mista sono state aggiunte alcune modalità per tenere conto della funzionalità degli impianti. Queste modalità saranno discusse in dettaglio nel prosieguo. Se ne indicano le funzionalità allo scopo di completare il quadro operativo della soluzione del modello *R5C1*.

#### **Modalità con VMC a portata costante**

In questo caso il vettore di ingresso, prima colonna, contiene la temperatura dell'aria di ventilazione,  $T_{sun}$ che non è più eguale alla temperatura dell'aria esterna, T<sub>est</sub>, ma può essere fissata in base al recuperatore di calore o dal valore di uscita di un'UTA.

Il regime di funzionamento è misto e quindi comprende sia l'evoluzione libera che quella a temperatura interna fissata.

I dati di output sono sempre T<sub>air</sub>, T<sub>si</sub>, T<sub>m</sub> ed il flusso F<sub>HC</sub>, <sub>nd.</sub>

#### **Modalità con VMC a portata variabile**

La portata dell'aria entra nella definizione della conduttanza H<sub>ve</sub> e pertanto si pone G<sub>1</sub>=H<sub>ve</sub>=0 nei dati di input delle conduttanze. Gli altri quattro valori restano invariati, così pure la capacità termica e gli altri parametri.

Nel vettore di ingresso si ha una sesta colonna che riporta, ora per ora, il valore di  $G_1=H_{\text{ve}}$ . I dati di output sono sempre  $T_{\text{air}}$ ,  $T_{\text{si}}$ ,  $T_{\text{m}}$  ed il flusso  $F_{\text{HC}}$ ,  $_{\text{nd...}}$ 

#### **Modalità** *Multi Room*

 $\overline{\phantom{a}}$ 

Questa modalità, qui proposta ma non sviluppata in modo automatico con il software, consente di applicare il modello *R5C1* ai singoli ambienti, anziché all'edificio nel suo complesso.

Quest'ipotesi è valida se si trascurano i modesti effetti di transitorio termico delle pareti divisorie fra gli ambienti nel periodo del passo di calcolo.

L'input è del tipo visto per il regime misto e le sue aggiunte impiantistiche ma è effettuato per ciascun ambiente.

L'output è sempre T<sub>air</sub>, T<sub>si</sub>, T<sub>m</sub> ed il flusso F<sub>HC</sub>, <sub>nd.</sub> Per ciascun ambiente.

comoda per adeguare il modello ai passi temporali dei data base internazionali relativi alla temperatura esterna e all'irraggiamento solare.

#### **Modalità di calcolo con più sequenze giornaliere**

Tutte le modalità di calcolo sopra indicate possono funzionare con un input dei vettori di ingresso predisposto per sequenze di più giorni, oltre che di più ore.

In particolare per i dati esterni di temperatura ed irraggiamento si può utilizzare il *Test Reference Year* (*TRY*) che consente di effettuare simulazioni complete stagionali e/o annuali.

#### **3.5.5 Modalità inversa a Flusso termico Imposto**

In questo caso oltre alle conduttanze e alla capacità termica occorre fornire i vettori di input con la terza colonna occupata dai valori del flusso termico che si intende cedere all'edificio (con proprio segno per tenere conto della stagionalità).

Manca, di conseguenza, il vettore della temperatura dell'aria interna,  $P_3 = T_{air}$ , sostituito da F<sub>HC, nd</sub>. L'output è sempre T<sub>air</sub>, T<sub>si</sub>, T<sub>m</sub> ed il flusso F<sub>HC</sub>, <sub>nd</sub>, che viene ripetuto per controllo.

#### **3.5.6 Osservazione sull'utilizzo dei profili d'uso**

Una caratteristica utile del metodo di risoluzione orario qui proposto è che la variabile tempo è sempre presente nei dati di input (sequenza orarie giornaliere o di più giorni). Di conseguenza i vettori di input possono essere personalizzati, per ciascun passo di calcolo, per tenere conto dei profili d'uso. In particolare si hanno i seguenti casi.

#### **Profilo d'uso interno**

I vettori di ingresso F<sub>t</sub> e F<sub>ia</sub> dipendono dalle sorgenti interne (affollamento, ACS, recuperi energetici di vario genere, Illuminazione) e dal flusso solare.

Le sorgenti interne possono avere qualunque personalizzazione oraria si desideri e quindi è possibile pianificare l'occupazione interna dei locali in orari stabiliti, l'accensione delle lampade in determinate ore del giorno ed altro ancora.

Il flusso solare può essere personalizzato per tenere conto di schermi esterni, filtri solari o qualunque altra correzione si desideri effettuare.

#### **Profilo d'uso degli impianti**

Il funzionamento degli impianti (accensione e spegnimento) e/o la presenza della VMC a portata costante o variabile è caratterizzato dai vettori di ingresso relativi a  $T_{air}$ ,  $T_{sur}$  e H<sub>ve</sub>, come sopra detto.

Dalle combinazioni di queste modalità di calcolo deriva una grande flessibilità del modello per tenere conto del funzionamento degli impianti meccanici presenti.

La modalità di calcolo a flusso termico imposto fornisce anche la possibilità di verifica sia dei consumi energetici che della funzionalità degli impianti, in special modo quando si utilizza la modalità *multi room*.

#### **Funzionamento del Modello con Flusso Termico Imposto**

Solitamente i calcoli dei consumi energetici degli edifici vengono effettuati supponendo valide alcune ipotesi quali T<sub>a</sub>=20 °C in inverno, impianto sempre funzionante, ricambi orari dell'aria di ventilazione pari a quelli indicati dalle norme.

Nella realtà questo comportamento virtuoso non è presente nella grande maggioranza dei casi, soprattutto negli edifici pubblici.

La possibilità di calcolare la T<sub>a</sub> imponendo un flusso termico giornaliero pari a quello corrispondente ai dati rilevati consente di verificare il rispetto delle ipotesi di calcolo ed eventualmente cambiarle pe avere calcoli più veritieri.

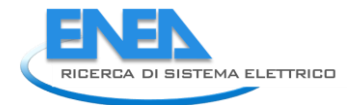

# **3.5.7 Utilizzo del modello** *R5C1* **per il Controllo Predittivo**

Un modello semplificato come quello sopra descritto consente di conoscere la sua evoluzione in tempi molti rapidi e tali da consentirne l'utilizzo anche in sistemi di controllo di tipo predittivo, vedi Figura 90.

Avere la possibilità di simulare l'edificio con un modello rapido consente di avere un controllo molto più rapido e preciso, specialmente nei casi di maggiore criticità.

Il modello, inoltre, può identificare i parametri R e C dagli stessi dati di controllo e quindi simulare con correttezza e precisione il comportamento dell'edificio.

La possibilità di risolvere il modello *R5C1* con flusso imposto fornisce uno strumento di controllo aggiuntivo rispetto ai casi normali di funzionamento.

E' possibile controllare pienamente l'interazione edificio – impianti.

Non si affronta questo argomento in maggior dettaglio rinviandone l'approfondimento a studi successivi.

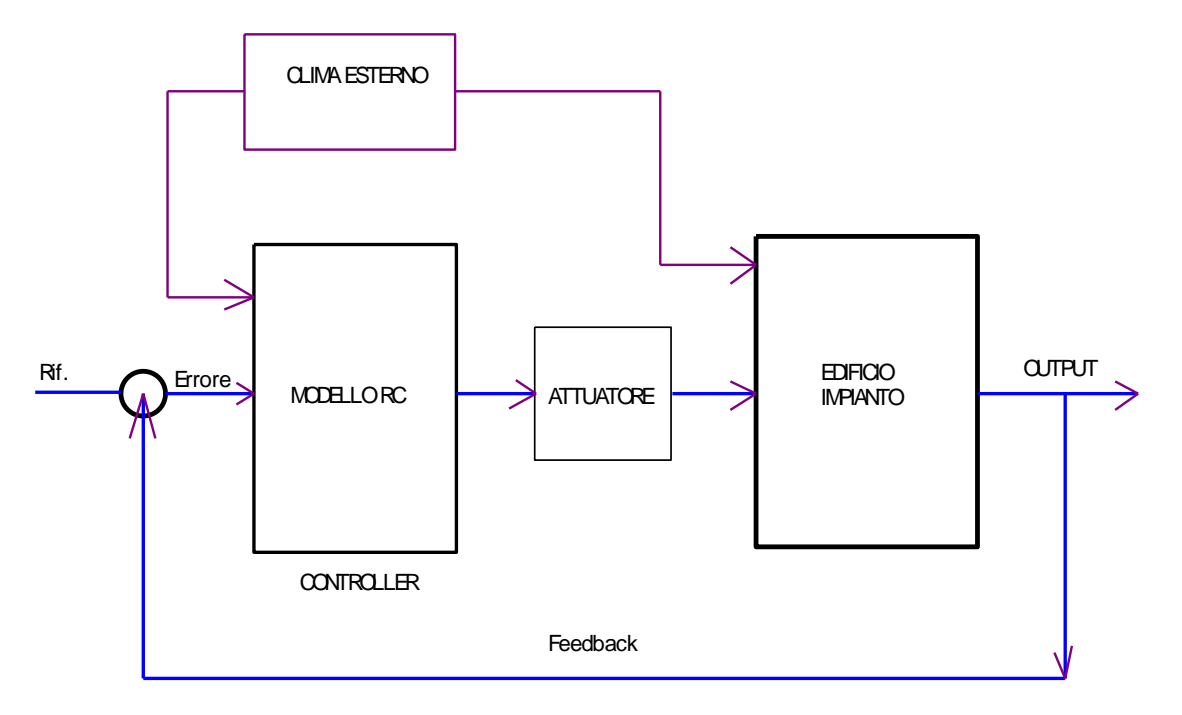

*Figura 90: Sistema di controllo dell'edificio con l'utilizzo del modello ridotto*

# **4. Calcolo dell'energia primaria**

# *4.1 Calcolo dell'Energia Primaria secondo le UNI TS 11300*

L'applicazione delle UNI TS 11300/1 e 2 porta a calcolare l'energia primaria,  $Q_H$  o  $Q_c$  secondo le stagioni, in modo fittizio e soprattutto con un calcolo definito *statico*.

Tutte le grandezze calcolate sono riferite ad salto termico costante fra la temperatura interna e la temperatura media mensile esterna.

Quanto detto presuppone che l'impianto sia sempre in funzione (vedi §5.3 della UNI TS 11300/1) e che le condizioni durante il giorno medio di riferimento di ciascun mese sia costanti.

E', quindi, un metodo di calcolo cosiddetto *mensile* con il quale si introducono notevoli semplificazioni e possibili sotto o sovra stime delle energie calcolate.

Si è visto, negli esempio sopra svolti, come un calcolo dinamico con passo orario metta in risultato la variabilità di tutte le grandezze di scambio e come la costanza della differenza di temperatura media mensile sia un'approssimazione al confronto grossolana.

Nell'ipotesi di calcolo della UNI TS 11300/1 e 2 non è possibile effettuare alcuna differenziazione di regime di evoluzione dell'edificio e il bilancio energetico mensile vede moltiplicata per 86400 secondi la potenza media giornaliera mensile.

In questo modo l'energia primaria da fornire all'edificio<sup>20</sup> è data dalla somma algebrica dell'energia mensile, come sopra calcolata, per tutti i mesi della stagione di riscaldamento.

Un discorso analogo si fa per l'energia primaria di involucro per il raffrescamento estivo.

Avendo a disposizione un metodo di calcolo dinamico, come sopra descritto, è possibile effettuare i calcoli delle energie primarie di involucro per riscaldamento e per raffrescamento in modo da considerare l'interazione *edificio – impianto* non solo in termini di efficienza ma anche in relazione ai periodi di funzionamento.

In questo modo i calcoli risultano più aderenti alla realtà ed è possibile effettuare una verifica energetica più realistica.

Resta il problema di validare il metodo attualmente solo ipotizzato dalle norme vigenti ma ancora mai applicato. Quanto segue vuole essere un contributo alla risoluzione del problema.

# *4.2 Energia primaria per il Riscaldamento*

Si è visto che è possibile fissare come dato di input T<sub>air</sub> al valore di termostato desiderato e allora è possibile considerare il caso invernale (T<sub>air</sub>=20 °C) dal caso estivo (T<sub>air</sub>=25 - 27 °C).

Con riferimento al caso di evoluzione con temperatura interna fissata, per l'edificio a quattro ambienti già presentato, è possibile effettuare il calcolo orario per i giorni medi di ciascun mese di riscaldamento.

di involucro.

**.** 

<sup>&</sup>lt;sup>20</sup> Nel periodo invernale è definito un rendimento globale di impianto il cui valore minimo, per edifici non pubblici, è dato dalla relazione  $\frac{\eta_g = 75 + 3Log_{10}P_t}{n}$  ove P<sub>t</sub> è la potenza del generatore in kW. L'energia primaria da fornire al generatore è allora dato dal

rapporto  $Q_{H,nd} = \frac{\mathcal{Q}_H}{\mathcal{Q}_H}$ *g*  $Q_{H_{nd}} = \frac{Q}{Q}$ η  $=\frac{{\cal S}_H}{\cdot}$  . In questa sede non faremo riferimento al rendimento di impianto ma parleremo solo di energia primaria

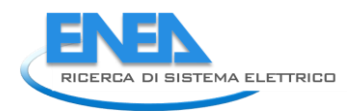

## Ad esempio, con riferimento a Catania, si sono utilizzati i dati del Data Base di *ENERGY PLUS®* (*Weather Data*) per il sito *CATANIA FONTANAROSSA*, vedi Tabella 24 e Tabella 25.

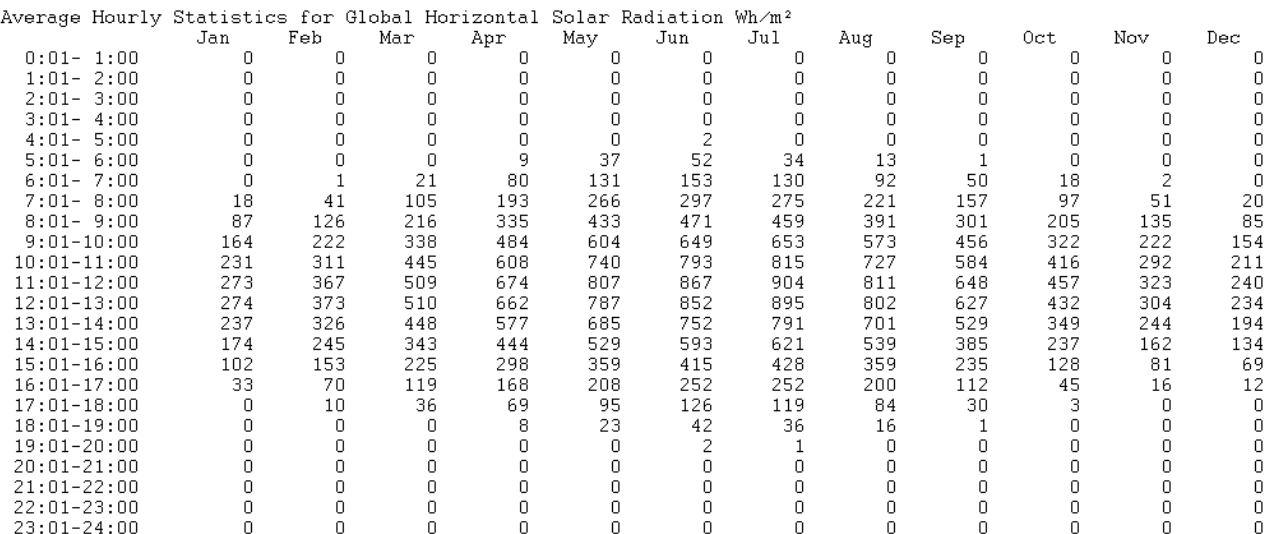

#### *Tabella 24: Irradiazione giornaliera media mensile a Catania*

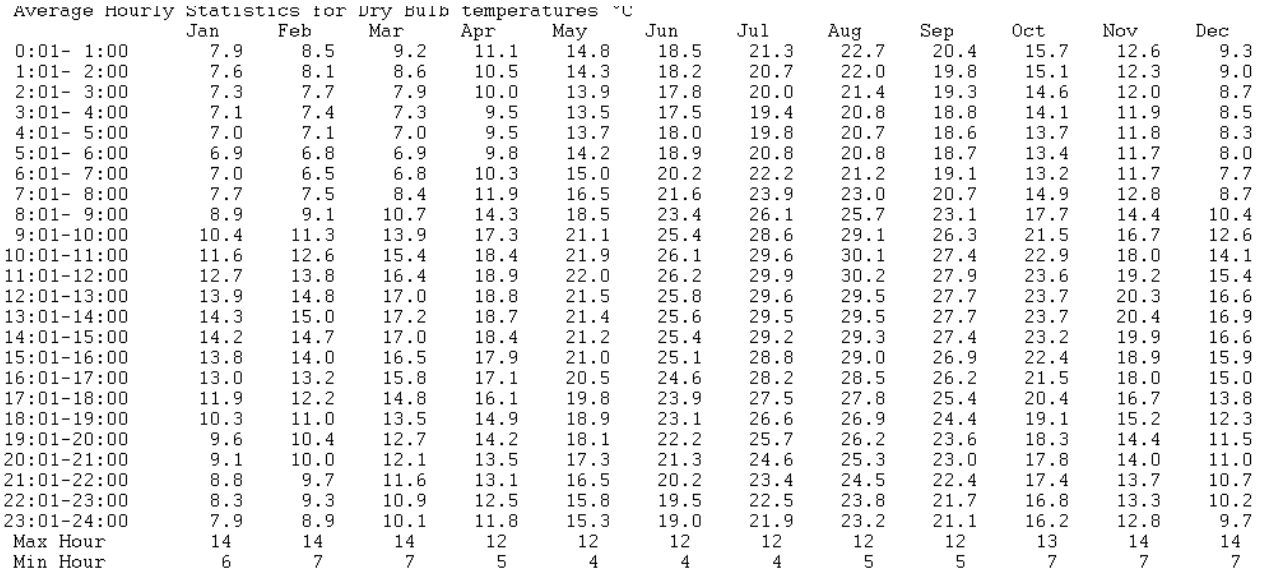

*Tabella 25: Temperature giornaliere medie mensili a Catania*

Utilizzando i programmi in *Matlab*® descritti in precedenza, con riferimento ad un edificio di 4 stanze già riportato in Tabella 13, si sono ottenuti per la stagione invernale i risultati di Tabella 26. In essa è stato segnato con 1 (colonna *Funz.Imp*) il caso di impianto acceso e con 0 il caso di impianto spento.

L'energia primaria mensile è stata calcolata sommando le energie  $Q_{Hi}$  solo nel caso in cui l'impianto è acceso (8 ore per Catania). Infine si è calcolata l'energia primaria di involucro.

Ipotizzando un rendimento globale di impianto pari al minimo di Legge si è calcolato il valore di EP<sub>CI</sub>, come indicato in Tabella 27.

Il valore pari a 49.65 kWh/(m<sup>2</sup>.anno) è superiore al valore di EP<sub>CI</sub>= 11.3 kWh/(m<sup>2</sup>.anno) calcolato con un programma commerciale<sup>21</sup>, vedi Tabella 28. E' evidente che il periodo di riscaldamento di otto ore al giorno incide nel calcolo energetico. Di questo si parlerà ancora nel prosieguo.

**.** 

 $^{21}$  Si è utilizzato il software certificato TFM-STIMA®, versione 8.0.4.d, della Idronica Line.

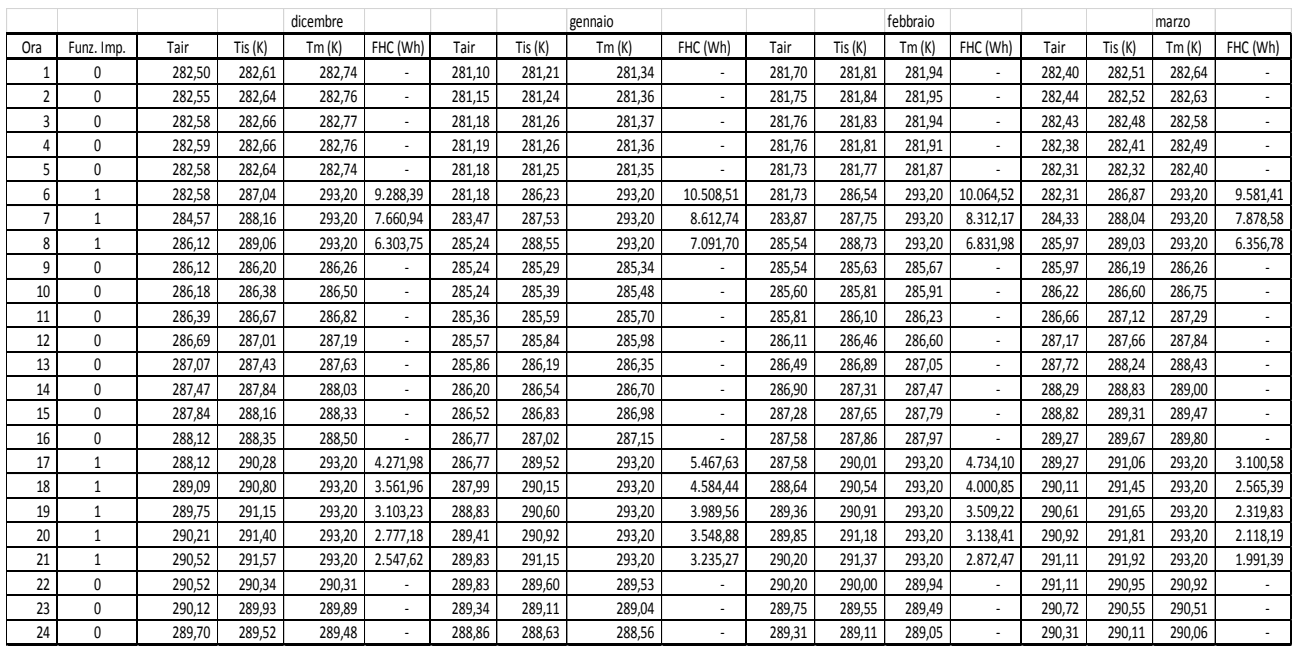

*Tabella 26: Riepilogo dei calcolo mensili invernali*

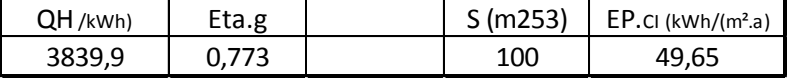

*Tabella 27: Calcolo dell'Indice di Prestazione Energetica Invernale*

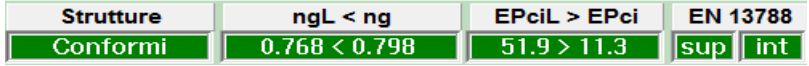

*Tabella 28: Valori calcolati con un programma commerciale*

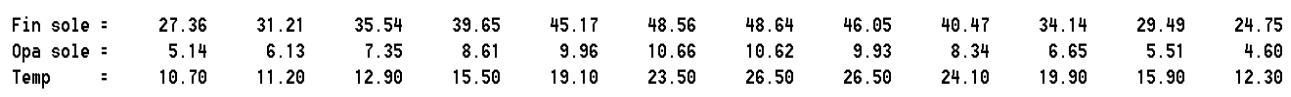

#### *Tabella 29: Valori delle temperature medie giornaliere mensili a base di calcolo per le UNI TS 11300*

Le differenze risultano immediatamente chiare osservando i valori delle temperature giornaliere medie mensili per Catania indicate dalle UNI TS 11300, vedi Tabella 29 e confrontandole con i valori orari giornalieri medi mensili reali riportati in Tabella 25.

I calcoli dinamici, con il metodo orario presentato in questo studio, forniscono molte più informazioni e, soprattutto, consentono di specificare i tempi di effettivo utilizzo degli impianti.

# *4.3 Energia Primaria per il Raffrescamento*

Con riferimento allo stesso edificio visto per il caso invernale, con i dati di temperatura ed irraggiamento giornalieri medi mensili di Tabella 24 e Tabella 25 si sono ottenuti i flussi di energia riportati nella Tabella 30 E' possibile osservare come i flussi di energia varino durante la giornata, come illustrato in Figura 91.

In pratica non sempre l'energia è negativa (caso di raffrescamento estivo) ma per giugno (in parte) e settembre si hanno flussi positivi e quindi non occorre raffrescare ma, se si mantenesse acceso l'impianto e si desiderasse rispettare la temperatura di termostato, occorrerebbe riscaldare (leggermente) l'edificio.

Questo significa che non è possibile fare una somma algebrica dei contributi energetici ora per ora in quanto si potrebbe avere un contributo totale nullo o quasi nullo.

Nel calcolo energetico effettuato si è tenuto conto solamente dei flussi negativi ipotizzando un buon funzionamento della regolazione termica.

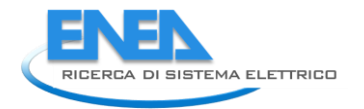

In realtà l'andamento dei flussi non è univoco per tutti e quattro gli ambienti dell'edificio in esame ma, con il cammino solare apparente, gli ambienti ad est e ad ovest hanno flussi termici diversi.

E' questo un limite del modello unico *R5C1*: possiamo vedere quello che accade globalmente per l'edificio ma non possiamo conoscere quanto avviene per i singoli ambienti.

| 0ra            | Funz. Imp. | Tair   | Tis (K) | Tm(K)  | FHC (Wh) | Tair   | Tis (K) | Tm(K)  | FHC (Wh)                 | Tair   | TiS(K) | Tm(K)  | FHC (Wh)                 | Tair   | Tis (K) | Tm(K)  | FHC (Wh) |
|----------------|------------|--------|---------|--------|----------|--------|---------|--------|--------------------------|--------|--------|--------|--------------------------|--------|---------|--------|----------|
|                | 0          | 291,70 | 291.81  | 291.94 |          | 294.50 | 294.61  | 294.74 |                          | 295.90 | 296.01 | 296.14 | $\overline{\phantom{a}}$ | 293.60 | 293.71  | 293.84 |          |
| $\overline{2}$ | 0          | 291,75 | 291.84  | 291.96 |          | 294.54 | 294.62  | 294,73 | $\overline{a}$           | 295.94 | 296.01 | 296.12 | $\overline{a}$           | 293.64 | 293.72  | 293.83 |          |
| 3              | 0          | 291.77 | 291.85  | 291.96 |          | 294.53 | 294.58  | 294,68 | $\overline{a}$           | 295.93 | 295.98 | 296.07 | $\overline{a}$           | 293.64 | 293.70  | 293.80 |          |
| 4              | 0          | 291,77 | 291.83  | 291.94 |          | 294,48 | 294.51  | 294,59 | $\overline{a}$           | 295.88 | 295.90 | 295.99 | $\lambda$                | 293.61 | 293.65  | 293.73 |          |
| 5              | 0          | 291,78 | 291.86  | 291,98 |          | 294,43 | 294.48  | 294,57 | $\blacksquare$           | 295,81 | 295,83 | 295.91 | $\overline{a}$           | 293,55 | 293,58  | 293.67 |          |
| 6              | 0          | 291,93 | 292.24  | 292.37 |          | 294.50 | 294.71  | 294,82 | $\blacksquare$           | 295.77 | 295.85 | 295.93 | $\overline{\phantom{a}}$ | 293,50 | 293.54  | 293.63 |          |
|                | 0          | 292,30 | 292.74  | 292,89 |          | 294,76 | 295.14  | 295,28 | $\blacksquare$           | 295,84 | 296,05 | 296,14 | $\lambda$                | 293,52 | 293,67  | 293,76 |          |
| 8              | 0          | 292,82 | 293.37  | 293,54 |          | 295.23 | 295.75  | 295,92 |                          | 296.09 | 296.48 | 296,60 | $\overline{\phantom{a}}$ | 293.70 | 294.01  | 294,14 |          |
| 9              | 0          | 293,49 | 294,18  | 294,38 |          | 295.89 | 296.58  | 296,78 | $\overline{\phantom{a}}$ | 296,59 | 297,16 | 297,34 | $\overline{a}$           | 294,11 | 294,59  | 294,77 |          |
| 10             |            | 294,29 | 295.03  | 295.26 |          | 295.89 | 297.64  | 299,20 | 1.978.11                 | 296.59 | 298.01 | 299.20 | 1.418.81                 | 294.11 | 296.52  | 299.20 | 3.706,95 |
| 11             |            | 294,29 | 296.72  | 299,20 | 3.416.75 | 297,19 | 298.42  | 299,20 | 797,20                   | 297.71 | 298,69 | 299.20 | 388,94                   | 295.63 | 297,42  | 299,20 | 2.341,22 |
| 12             | 1          | 295.84 | 297.59  | 299.20 | 2.147.95 | 298.22 | 299.00  | 299,20 | 63.67                    | 298.59 | 299.18 | 299.20 | 344.34                   | 296.84 | 298.11  | 299.20 | 1.320,82 |
| 13             | 1          | 297,02 | 298,28  | 299,20 | 1.158.29 | 299,02 | 299.48  | 299,20 | 750.72                   | 299,27 | 299,58 | 299,20 | 898,50                   | 297.77 | 298.65  | 299.20 | 540,18   |
| 14             |            | 297,93 | 298,82  | 299,20 | 367.02   | 299,66 | 299,87  | 299,20 | 1.319,40                 | 299,80 | 299,91 | 299,20 | $-1.374,68$              | 298,49 | 299,07  | 299,20 | 71,05    |
| 15             |            | 298,63 | 299,20  | 299,20 | 180,83   | 300,14 | 300,13  | 299,20 | 1.681,41                 | 300.19 | 300,11 | 299.20 | $-1.666, 60$             | 299,01 | 299.33  | 299.20 | 450,88   |
| 16             |            | 299,12 | 299,45  | 299,20 | 536,45   | 300,46 | 300,27  | 299,20 | 1.879,84                 | 300,45 | 300,22 |        | 299,20 - 1.809,74        | 299,35 | 299,48  | 299.20 | 640,55   |
| 17             | 1          | 299,45 | 299.61  | 299,20 | 739,45   | 300.64 | 300.33  | 299.20 | 1.942.71                 | 300.58 | 300.24 |        | 299,20 - 1.825,02        | 299.52 | 299.52  | 299.20 | 670,54   |
| 18             | 1          | 299,61 | 299,63  | 299,20 | 746,60   | 300.68 | 300,27  | 299,20 | 1.827,85                 | 300.57 | 300,16 |        | 299,20 - 1.668,45        | 299,54 | 299,44  | 299.20 | 533,45   |
| 19             | 1          | 299,51 | 299.35  | 299.20 | 297.82   | 300.49 | 299.94  | 299.20 | 1.311.11                 | 300.39 | 299.89 |        | 299.20 - 1.246.37        | 299.44 | 299.32  | 299.20 | 311,33   |
| 20             | 0          | 299,29 | 299,20  | 299,20 | 52,27    | 300.49 | 300.52  | 300,61 |                          | 300,39 | 300,45 | 300,56 |                          | 299,44 | 299,43  | 299,50 |          |
| 21             | 0          | 299,07 | 299,07  | 299,20 | 181,26   | 300,40 | 300,40  | 300,46 |                          | 300,35 | 300,38 | 300,46 |                          | 299,30 | 299,27  | 299,33 |          |
| 22             | 0          | 299,07 | 298,93  | 298,92 |          | 300,24 | 300,19  | 300,23 |                          | 300,26 | 300,25 | 300,32 |                          | 299,13 | 299,09  | 299,13 |          |
| 23             | 0          | 298,72 | 298,57  | 298,55 |          | 300,03 | 299,95  | 299,97 |                          | 300,12 | 300,09 | 300,14 |                          | 298,93 | 298,86  | 298,89 |          |
| 24             | 0          | 298,36 | 298,20  | 298,17 |          | 299.77 | 299.68  | 299,69 |                          | 299,95 | 299,90 | 299.94 |                          | 298,69 | 298,61  | 298.63 |          |

*Tabella 30: Dati calcolati per i mesi da giugno a settembre per Catania con il modello R5C1*

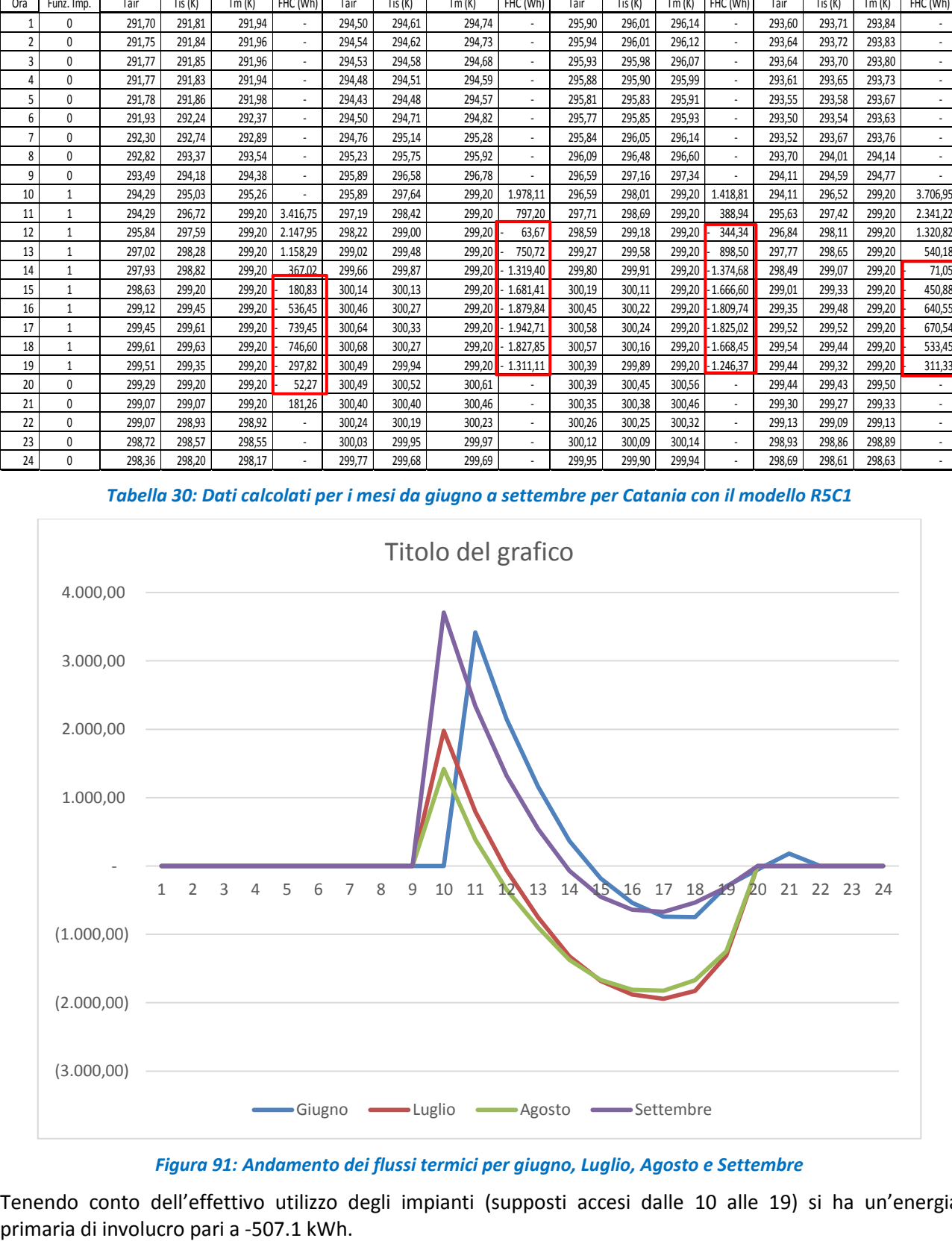

*Figura 91: Andamento dei flussi termici per giugno, Luglio, Agosto e Settembre*

Tenendo conto dell'effettivo utilizzo degli impianti (supposti accesi dalle 10 alle 19) si ha un'energia

Riportando questo valore al m<sup>2</sup> si ottiene un valore di EP<sub>CE</sub> =-5.07 kWh/(m<sup>2</sup>.anno)<sup>22</sup>.

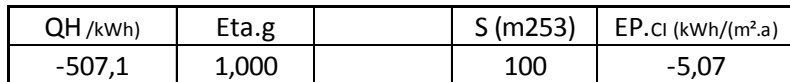

*Tabella 31: Calcoli dell'energia primaria in estate*

#### 22 Nel calcolo si supportare il calcolo si supportare il calcolo si supportare il calcolo si supportare il calcolo si supportare il calcolo dell'energia primaria in estora della transmissione della transmissione della tra *:*  HT TF:  $H\upsilon$  =  $311$ 498 698 242 388 544 0 0 0 OT TF  $\theta$  $\theta$  $\theta$  $\boldsymbol{\Theta}$ Θ  $\theta$ 127 124 129 630 1010 1372 ΩU 95 153  $214$ 775 1163 1586  $\Omega$ 219 212 219  $0s$ 1058 885 767 Dee 206 165 142 gamma 1.914 1.085  $0.712$  $\Omega$  $A$ f ac nu  $0.993$ 0.901  $0.688$ 714 215  $38$ 2578 772 136 EPc:

### *Tabella 32: Verifica di raffrescamento effettuata con le UNI TS 11300*

La verifica di raffrescamento effettuata ancora con lo stesso programma, ai sensi delle UNI TS 11300, è riportata in Tabella 32 porta ad un valore di  $EP_c = 138.6$  kWh/(m<sup>2</sup>.anno) ben più alto di quanto calcolato con il modello orario *R5C1*.

Le motivazioni di questa divergenza possono essere molteplici ma la prima, e più importante, è l'interazione fra l'edificio e gli impianti.

Ancora una volta si evidenzia la differenza fra il metodo statico (UNI TS 11300) e quello dinamico. I dati reali di temperatura media oraria mensile e di irraggiamento consentono di ottenere una variabilità dei flussi termici che con il metodo statico non è possibile avere. Di fatto i mesi di giugno e settembre risultano attivi per il calcolo dell'energia primaria.

Inoltre la possibilità di conteggiare le effettive ore di funzionamento dell'impianto porta ad un calcolo più preciso e corretto dell'energia primaria di involucro per il periodo estivo.

# *4.4 Osservazioni sul calcolo dell'Energia Primaria con i metodi di calcolo dinamici*

Quanto in precedenza esposto evidenzia i limiti dei metodi statici e pone la necessità di normalizzare i metodi di calcolo dell'energia primaria, sia estiva che invernale, con metodi dinamici orari.

E' infatti evidente che i metodi dinamici forniscono un maggior numero di informazioni e fra queste, principalmente, l'andamento orario dei bilanci energetici.

Nel calcolo dell'energia primaria va allora tenuto conto di tali andamenti orari giornalieri dei carichi interni e dell'utilizzazione degli impianti di climatizzazione. In particolare è importante stabilire il regime d'uso, se continuo o discontinuo, ed il numero e distribuzione delle ore di accensione.

La risposta del sistema (cioè dell'edificio) dipende fortemente dai vincoli imposti (temperatura interna fissata con termostato e andamento dei flussi in ingresso al sistema e cioè dai flussi termici interni e solari).

**.** 

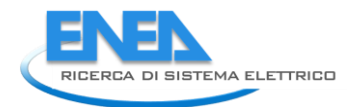

L'analisi dinamica consente di analizzare in dettaglio l'interazione edificio- impianto e quindi fornisce una precisione dei risultati non raggiungibile con i metodi statici.

Al fine di rendere comparabili i risultati di analisi e di calcolo dell'energia primaria per riscaldamento e raffrescamento occorre stabilire una metodologia unificata che indichi in modo univoco:

- *I regimi di utilizzo degli impianti differenziandoli per zona climatica e per stagione;*
- *I flussi di energia interna e il profilo d'uso delle fonti energetiche (illuminazione, fonti ausiliarie).*

In questo modo si potranno ottenere risultati confrontabili e ripetibili.

# *5.* **Utilizzo del Modello** *R5C1* **in modo** *Multi Room*

Si è evidenziato come in regime dinamico l'utilizzo del modello unico per tutto un edificio può costituire un handicap per la valutazione dei flussi energetici per i singoli ambienti. Inoltre il metodo globale per l'intero edificio non consente di prendere in considerazione le peculiarità localizzate dei singoli ambienti (ad esempio la presenza di grosse pareti o discontinuità delle proprietà termofisiche).

# *5.1 Modello Multi Room*

Considerando che per ambienti appartenenti alla stessa zona termica si ha la stessa temperatura interna e che gli eventuali transitori fra pareti comuni soggette a piccole differenze delle temperature interne possono essere trascurati per l'inerzia delle stessi pareti, possiamo reiterare il calcolo multi room utilizzando per ciascun ambiente il modello *R5C1* con i dati di conduttanze, capacità e flussi esterni coerenti con esso.

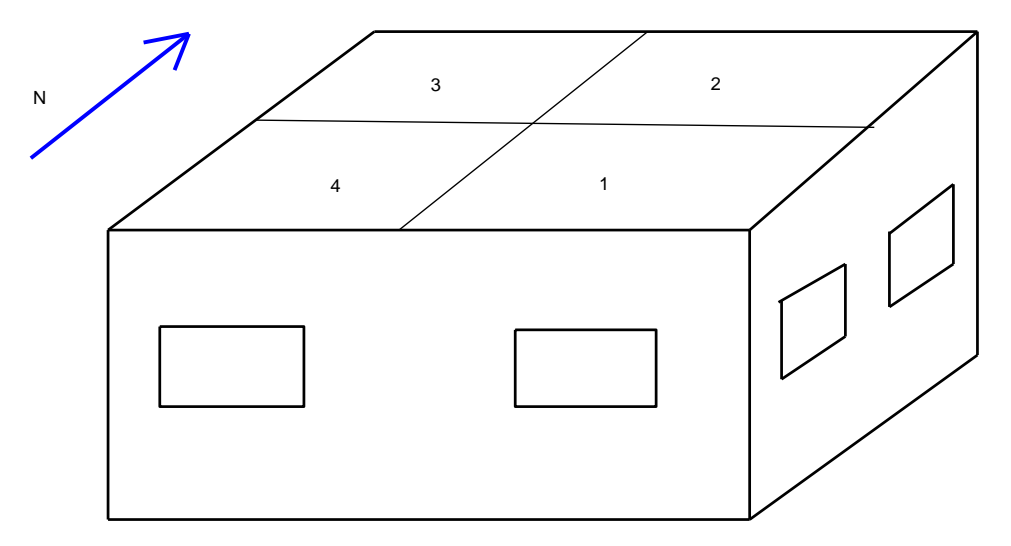

#### *Figura 92: Edificio con 4 ambienti*

| G1=Hve   | 10,00     |
|----------|-----------|
| G2=Hw    | 8,15      |
| G3=ht,em | 44,08     |
| G4=Ht,ms | 490,50    |
| G5=Ht,is | 370,19    |
| C        | 3.300.000 |
|          | 3600      |
| Am       | 50,00     |
|          | 107,30    |

*Figura 93; Conduttanze ed altri dati per l'ambiente 1*

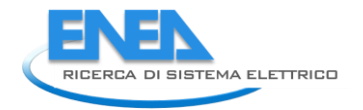

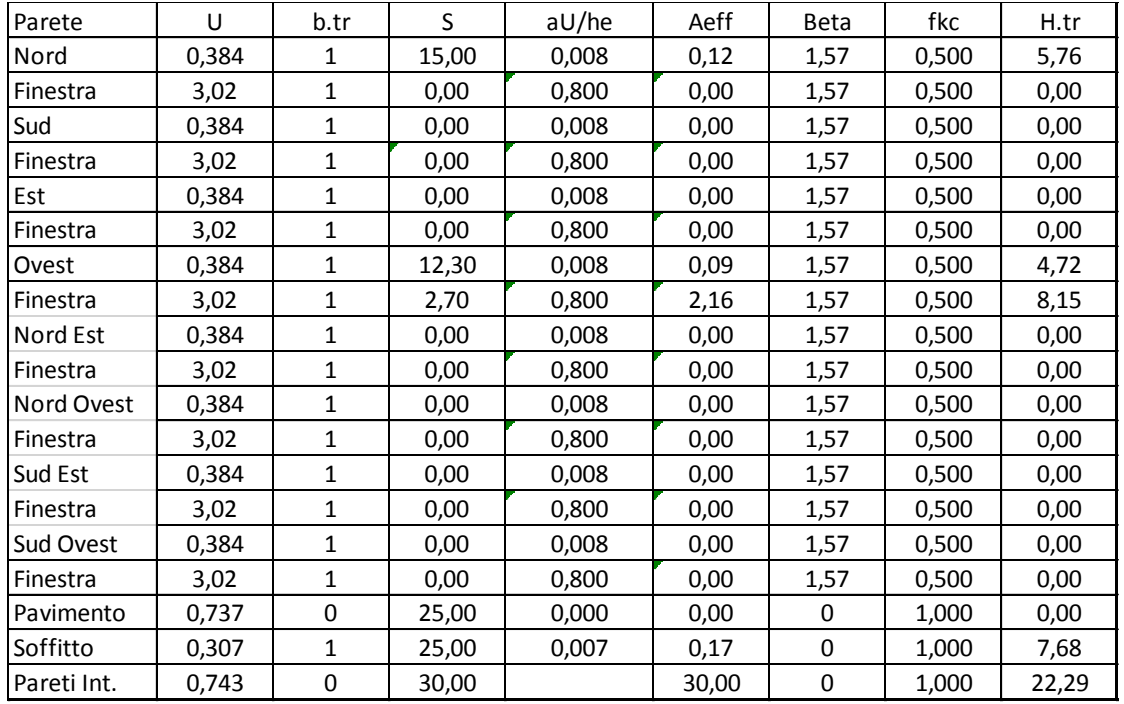

## *Figura 94: Dati termofisici per l'ambiente 1*

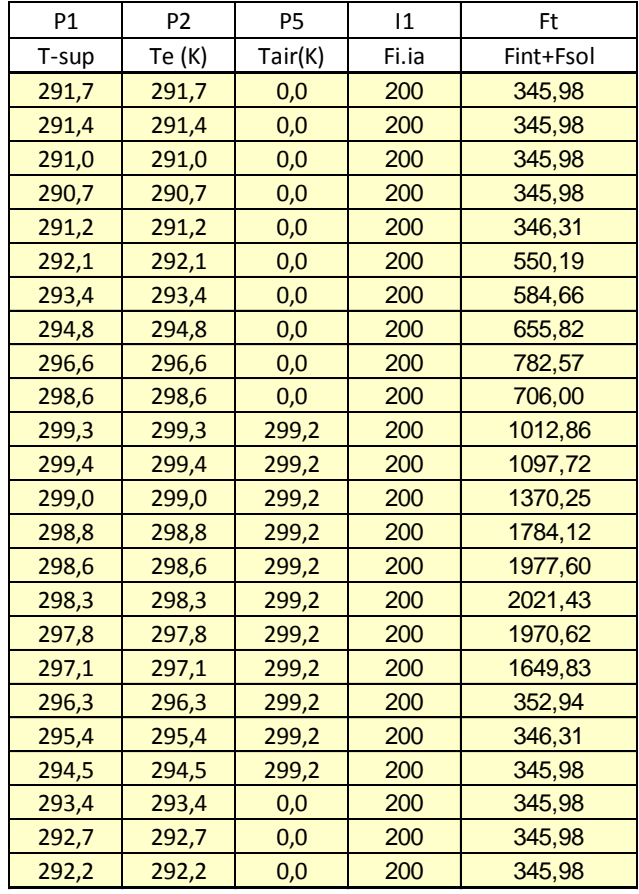

*Figura 95: Vettori di ingresso per l'ambiente 1*

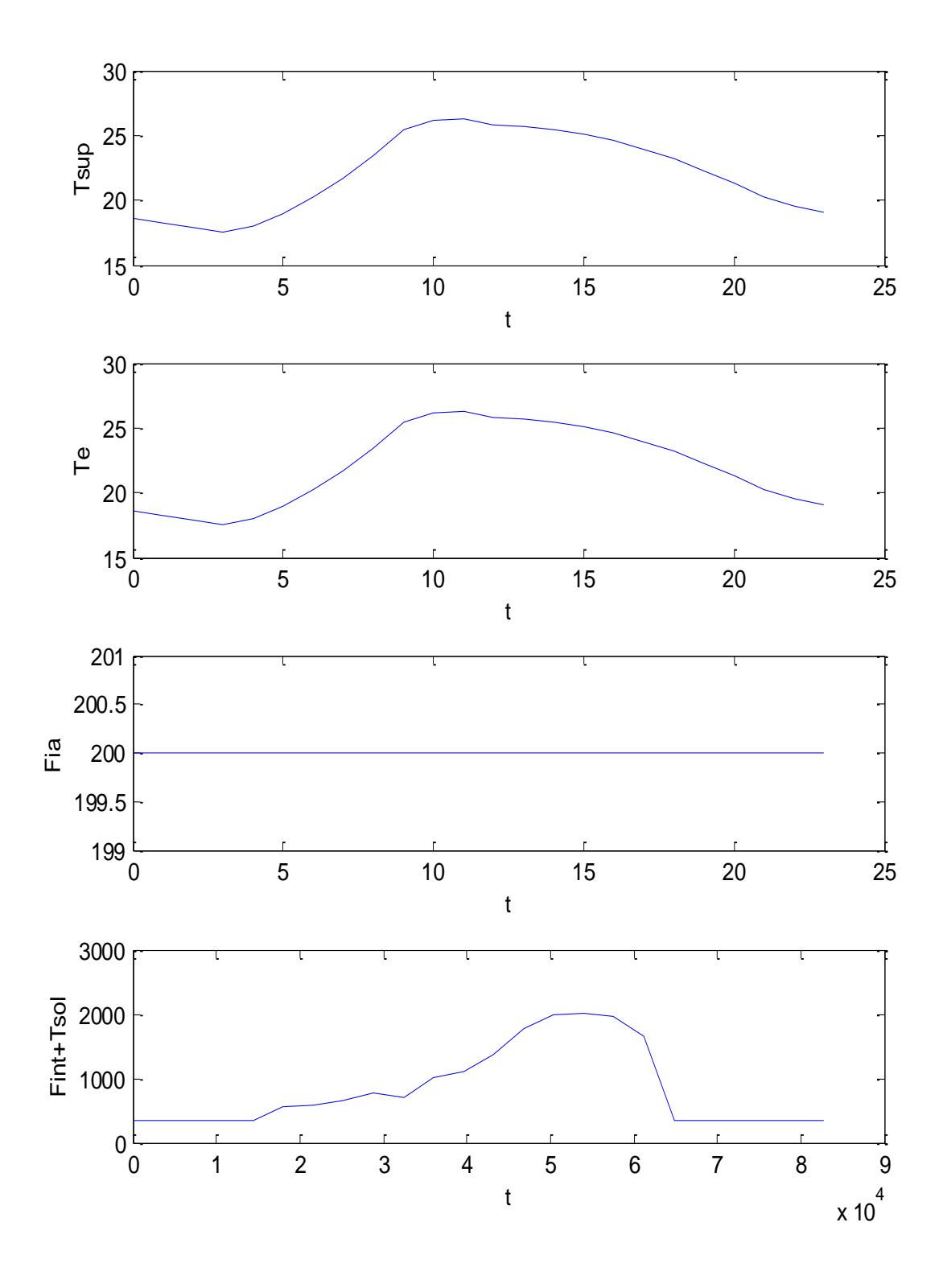

*iente 1*

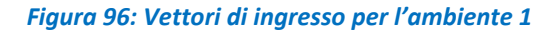

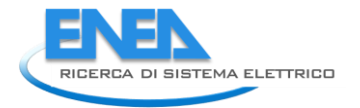

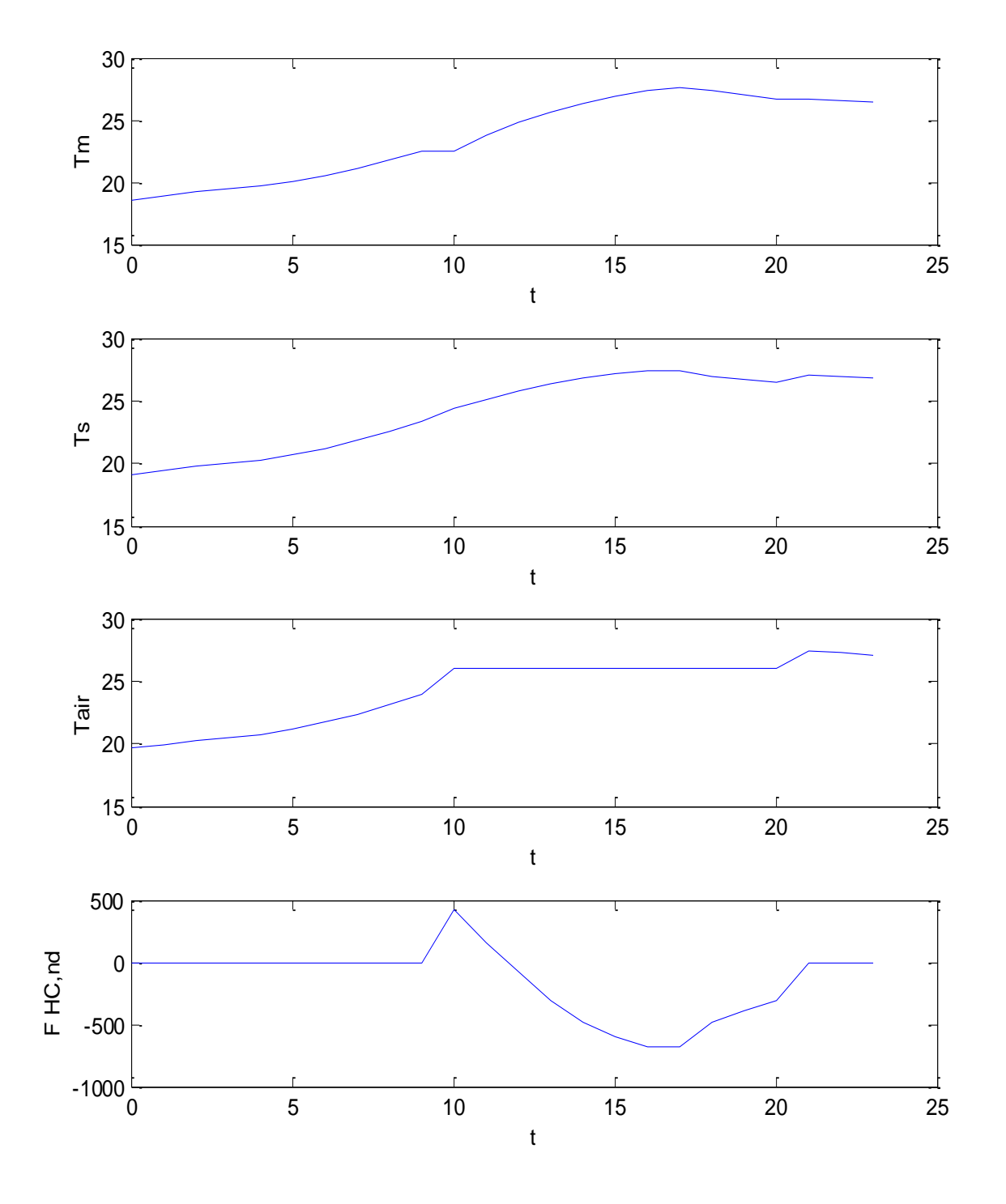

#### *Figura 97: Vettori di uscita per l'ambiente 1*

Con analogo procedimento si riportano solamente i vettori di ingresso e i risultati di calcolo riferiti all'ambiente 2.

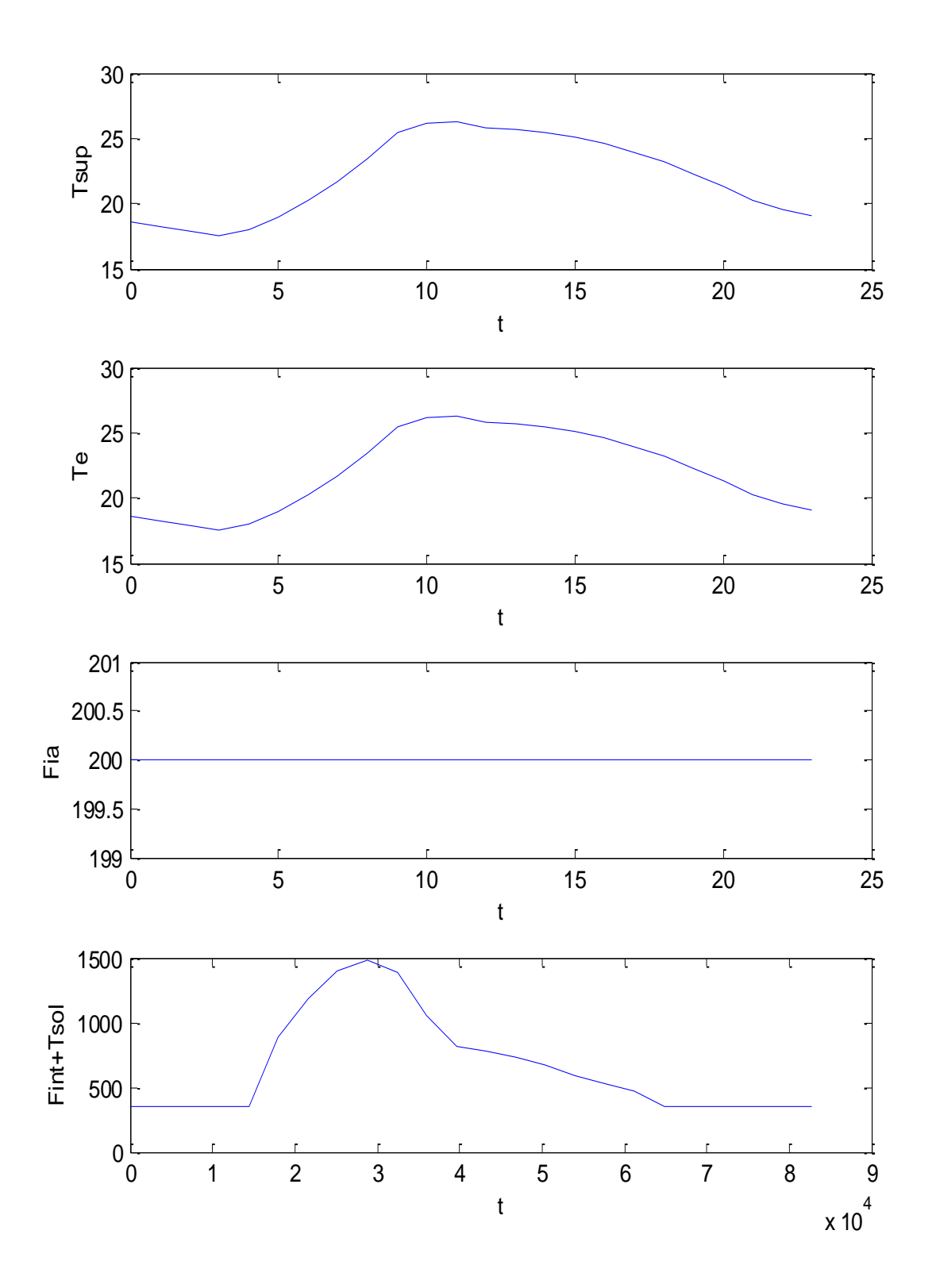

*Figura 98: Vettori di ingresso per l'ambiente 2*

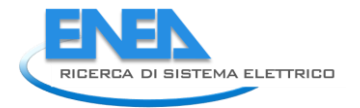

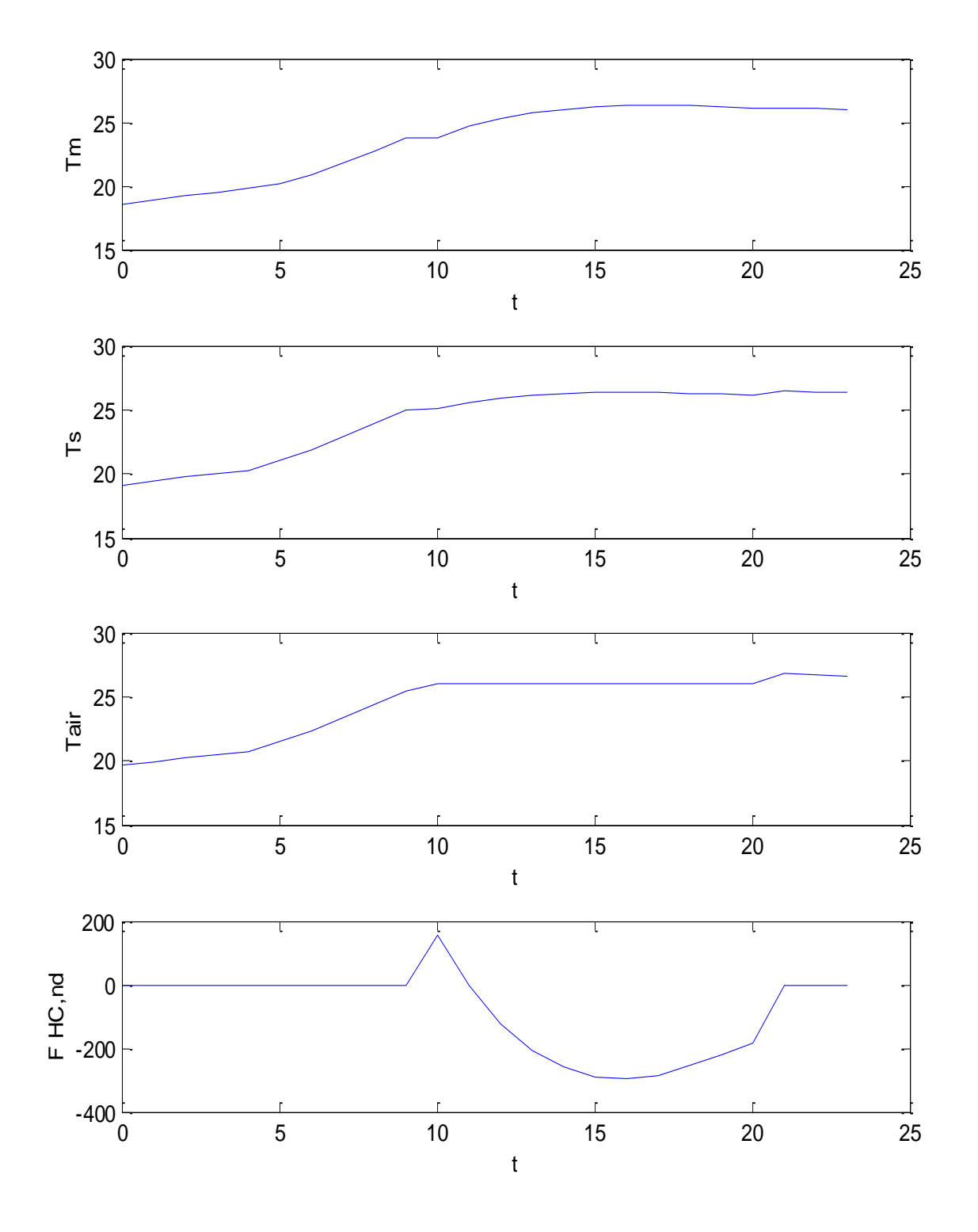

*Figura 99: Valori di output per l'ambiente 2*

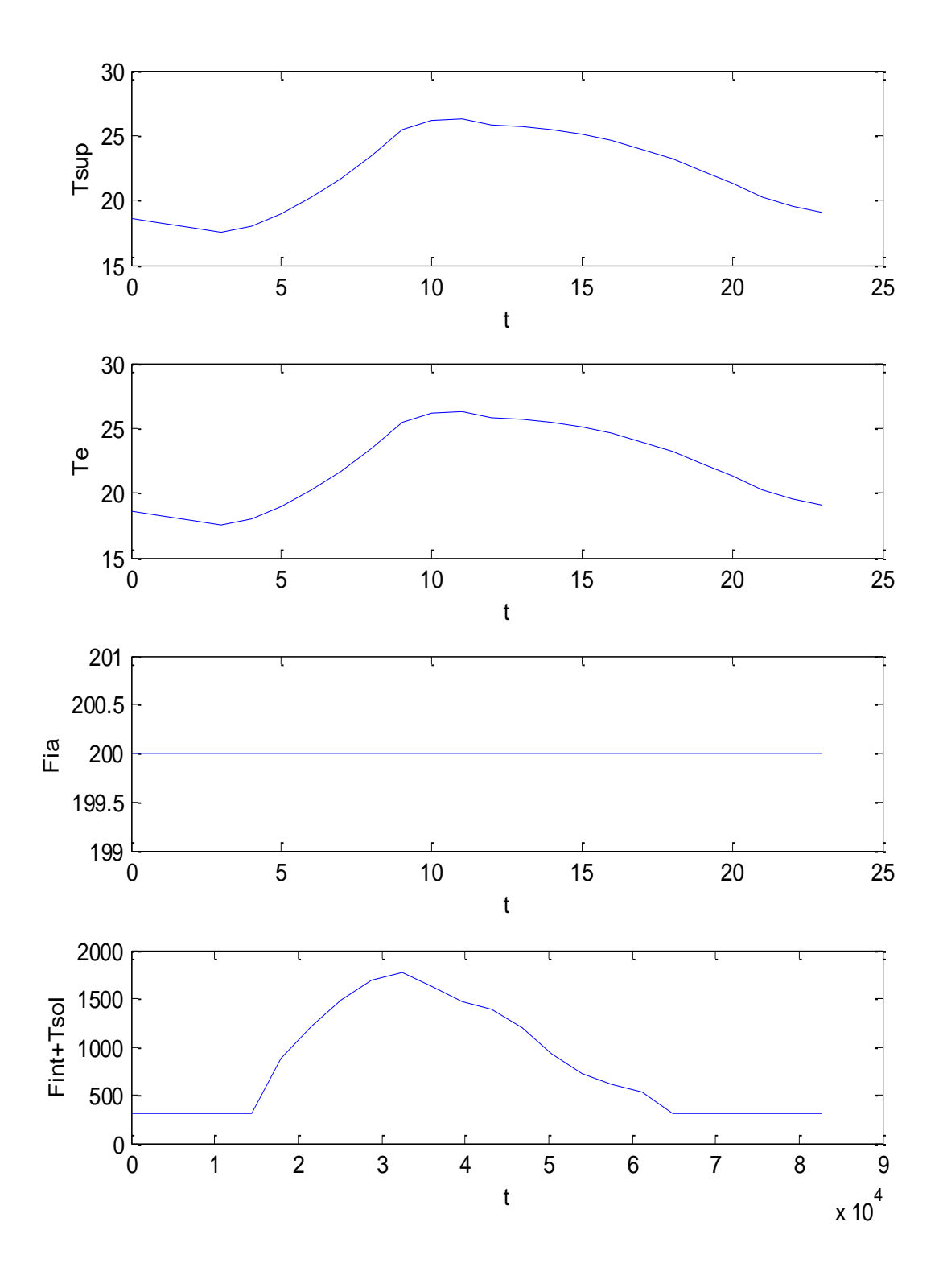

*Figura 100: Vettori di input dell'ambiente 3*

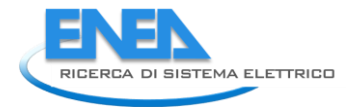

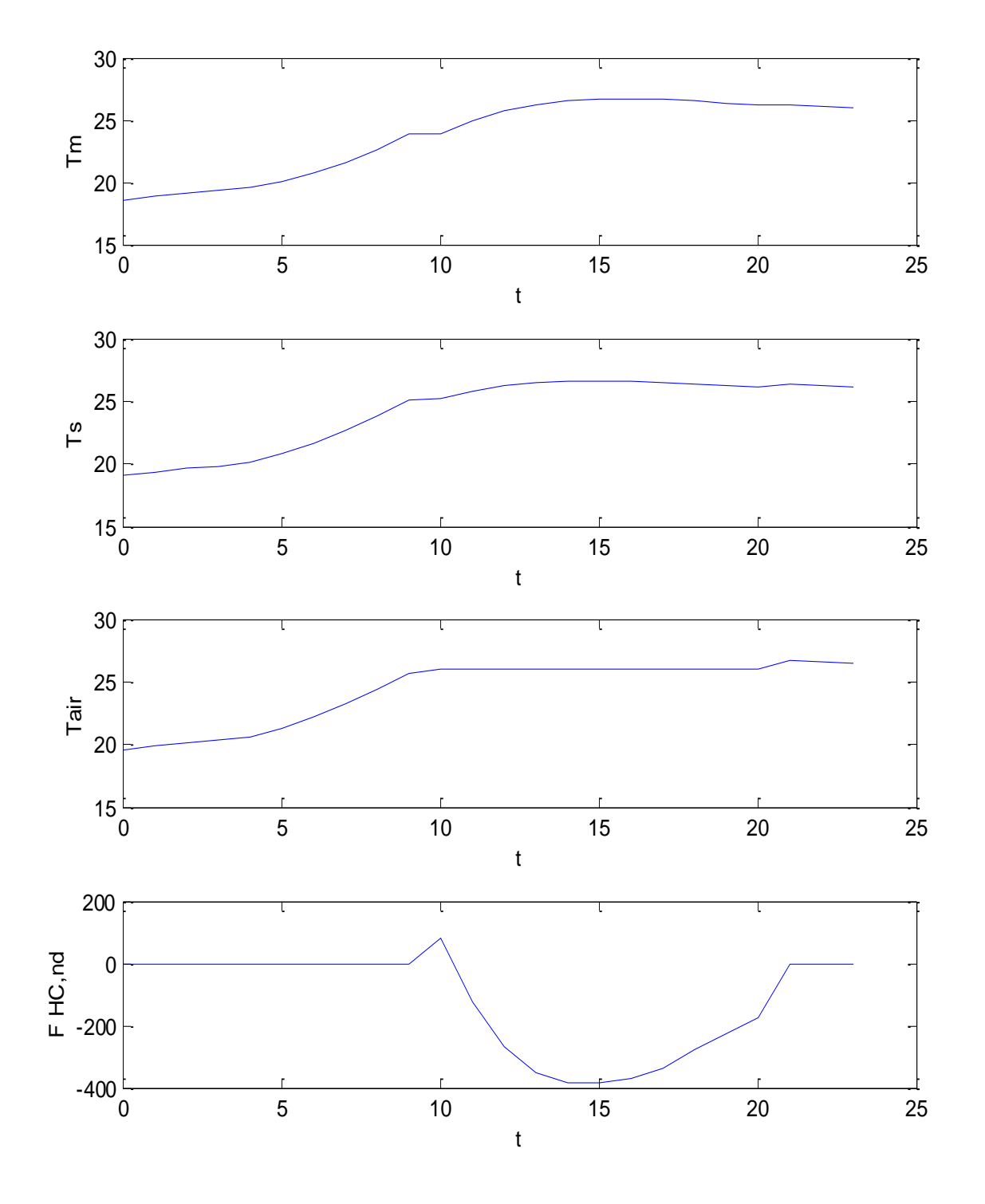

*Figura 101: Dati di output dell'ambiente 3*

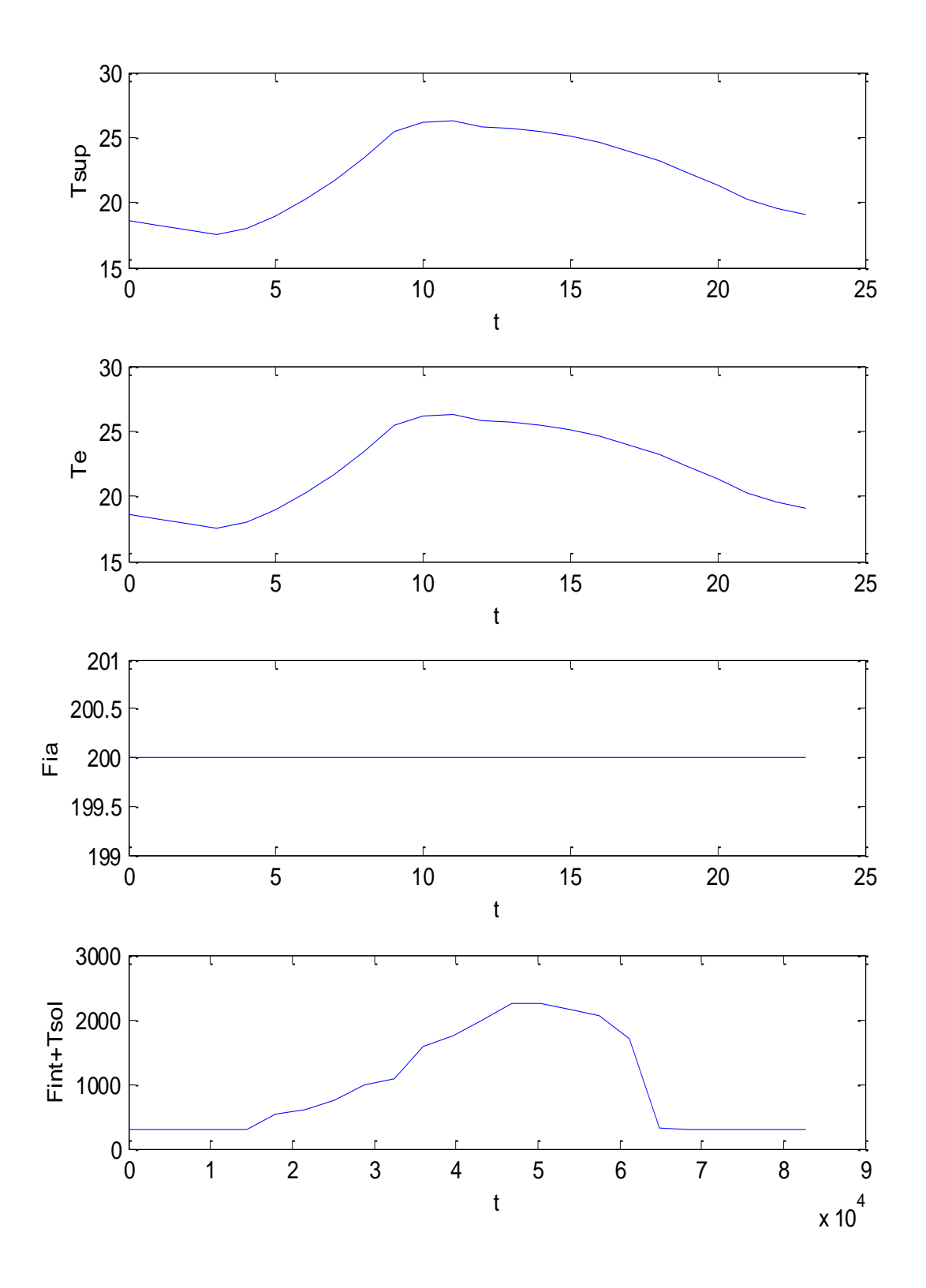

*Figura 102: Dati di input per l'ambiente 4*
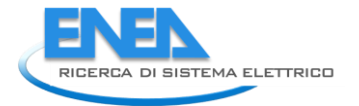

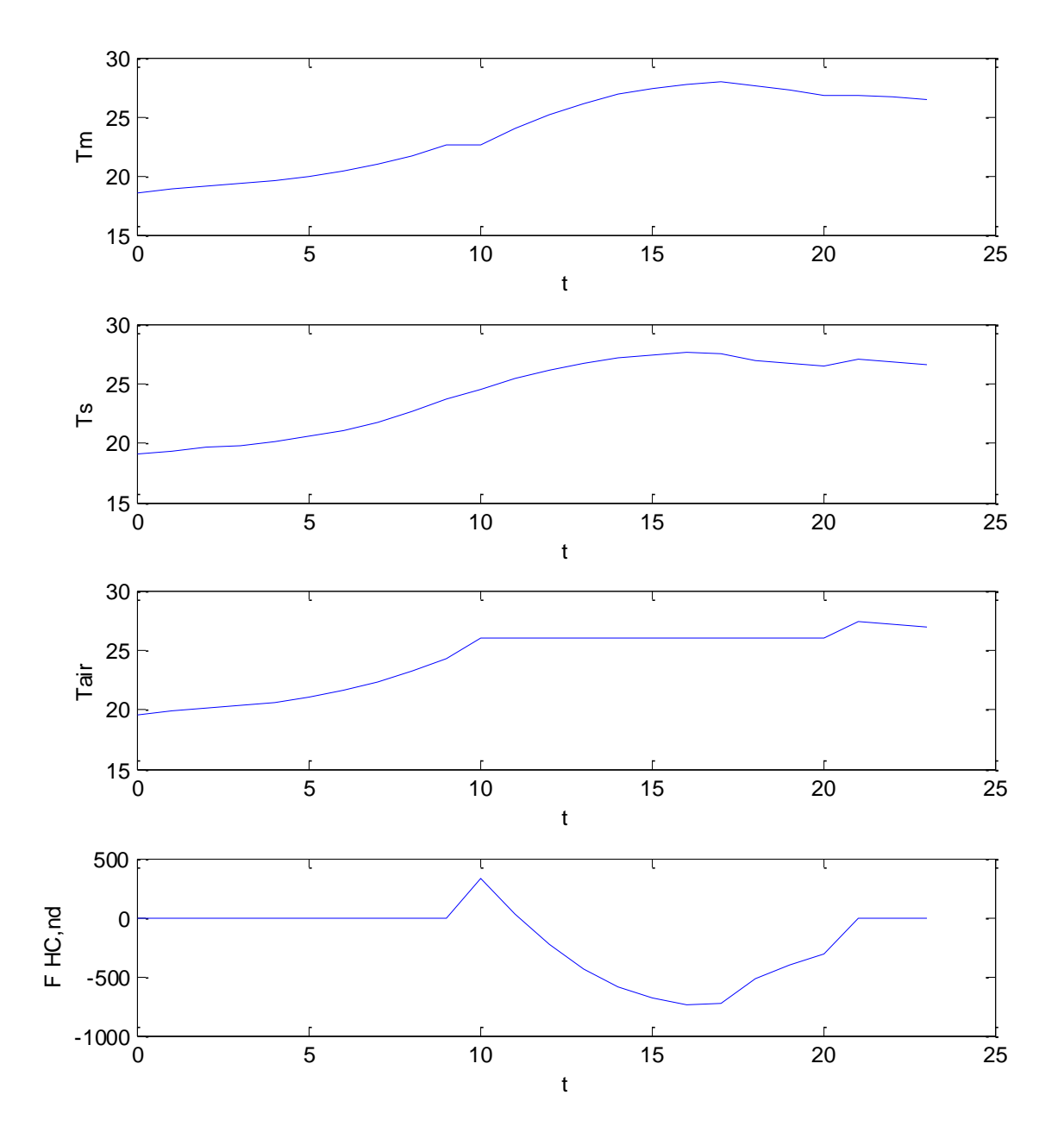

#### *Figura 103: Dati di output per l'ambiente 4*

Nella Figura 104 si hanno gli andamenti orari sovrapposti dei carichi dei quattro ambienti ad una scala che mette in risalto la variabilità con l'esposizione degli ambienti. Bordati in rosso si hanno gli intervalli di attivazione degli impianti.

In Tabella 33 si hanno tutti i dati in forma numerica per i quattro ambienti, unitamente alla colonna che indica l'attivazione degli impianti di climatizzazione.

Sommando l'energia per i soli intervalli in cui gli impianti sono accesi si ha un valore di – 419.85 kWh che rappresenta il consumo energetico totale per il funzionamento degli impianti per 11 ore consecutive nel giorno medio di Giugno a Catania.

| Ora   | Imp-Avv      | Amb. 1    | Amb. 2    | Amb. 3    | Amb. 4    | Car.Totale Wh |
|-------|--------------|-----------|-----------|-----------|-----------|---------------|
| 1,00  | 0            | 0,00      | 0,00      | 0,00      | 0,00      | 0,00          |
| 2,00  | 0            | 0,00      | 0,00      | 0,00      | 0,00      | 0,00          |
| 3,00  | $\mathbf 0$  | 0,00      | 0,00      | 0,00      | 0,00      | 0,00          |
| 4,00  | $\mathbf 0$  | 0,00      | 0,00      | 0,00      | 0,00      | 0,00          |
| 5,00  | 0            | 0,00      | 0,00      | 0,00      | 0,00      | 0,00          |
| 6,00  | $\mathbf 0$  | 0,00      | 0,00      | 0,00      | 0,00      | 0,00          |
| 7,00  | $\mathbf 0$  | 0,00      | 0,00      | 0,00      | 0,00      | 0,00          |
| 8,00  | 0            | 0,00      | 0,00      | 0,00      | 0,00      | 0,00          |
| 9,00  | $\mathbf 0$  | 0,00      | 0,00      | 0,00      | 0,00      | 0,00          |
| 10,00 | 0            | 0.00      | 0.00      | 0.00      | 0.00      | 0.00          |
| 11,00 | 1            | 424,84    | 155,34    | 82,57     | 334,91    | 997,65        |
| 12,00 | 1            | 153,27    | $-2,88$   | $-124,71$ | 24,01     | 49,69         |
| 13,00 | $\mathbf{1}$ | $-80,84$  | $-122,59$ | $-267,46$ | $-225,71$ | $-696,61$     |
| 14,00 | $\mathbf{1}$ | $-305,36$ | $-207,00$ | $-350,10$ | $-441,07$ | $-1.303,53$   |
| 15,00 | 1            | $-480,23$ | $-260,29$ | $-381,66$ | $-589,52$ | $-1.711,70$   |
| 16,00 | 1            | $-604,24$ | $-288,43$ | $-383,39$ | $-684,72$ | $-1.960,78$   |
| 17,00 | 1            | $-679,85$ | $-295,72$ | $-368,62$ | -737,78   | $-2.081,97$   |
| 18,00 | $\mathbf 1$  | $-679,70$ | $-285,28$ | $-339,35$ | $-721,90$ | $-2.026,24$   |
| 19,00 | $\mathbf 1$  | $-485,96$ | $-252,23$ | $-278,33$ | $-513,37$ | $-1.529,89$   |
| 20,00 | $\mathbf{1}$ | $-393,71$ | $-219,98$ | $-227,60$ | $-406,15$ | $-1.247,44$   |
| 21,00 | $\mathbf 1$  | $-312,11$ | $-184,31$ | $-176,72$ | $-312,36$ | $-985,50$     |
| 22,00 | 0            | 0,00      | 0,00      | 0,00      | 0,00      | 0,00          |
| 23,00 | 0            | 0,00      | 0,00      | 0,00      | 0,00      | 0,00          |
| 24,00 | 0            | 0,00      | 0,00      | 0,00      | 0,00      | 0,00          |

*Tabella 33: Sintesi dei dati contemporanei*

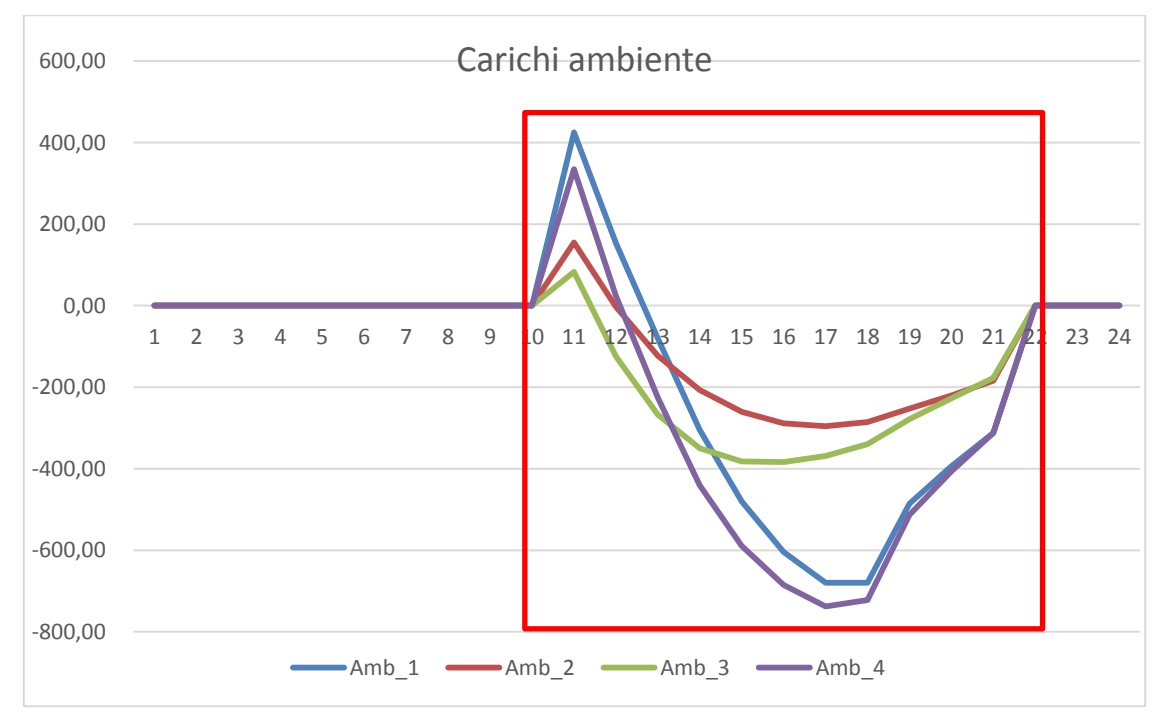

*Figura 104: Grafici dei carichi orari dei quattro ambienti*

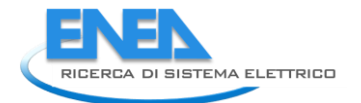

Questi risultati appaiono interessanti al fine di sviluppare un codice di calcolo automatico *multi room* che utilizza, per ciascun ambiente, il modello risotto *R5C1*.

I risultati cosi disaggregati risultano di maggiore interesse non solo per l'analisi energetica estesa ai singoli ambienti ma anche ai fini anche della corretta progettazione impiantistica.

Essi, infatti, raggiungono una maggiore precisione rispetto al modello unico per tutto l'edificio in quanto evidenziano le peculiarità espositive e costitutive di ciascun ambiente (variano le conduttanze G e i vettori di input per ciascun ambiente).

Il metodo *multi room*, inoltre, può risolvere alcuni problemi di incongruenza del modello *R5C1* esteso all'intero edificio.

Infatti in questo caso non si ha modo di tenere conto delle eventuale eterogeneità presenti (ad esempio pareti di diverso spessore, situazioni particolari di alcuni locali, …).

Infine è importante osservare che con il metodo *multi room* si terrebbero conto in modo più congruente degli andamenti degli irraggiamenti sulle varie pareti esterne.

## *5.2 Calcolo della Temperatura Operativa*

Utilizzando il modello *multi room* è possibile analizzare le temperature interne dei singoli ambienti e, in particolare, è possibile anche analizzare le condizioni di comfort termico e calcolare la *Temperatura Operativa* definita da (UNI EN 13790:2008):

$$
T_{op} = 0.3 T_{air} + 0.7 T_{si}
$$

Per l'ambiente 1 si ha la tabella seguente.

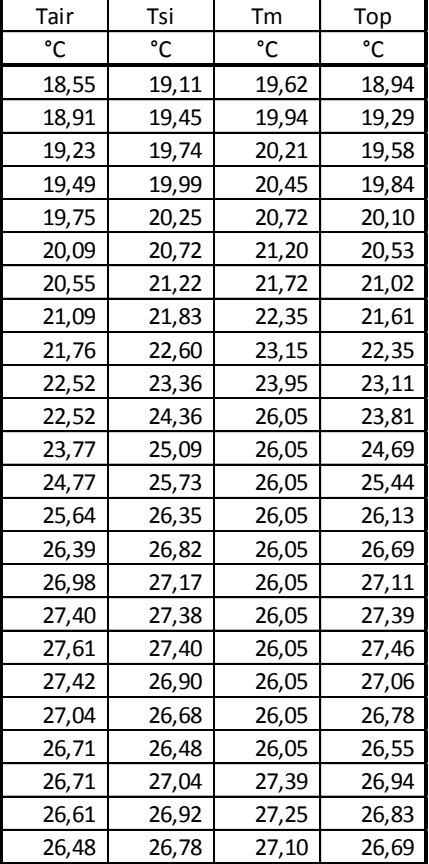

*Tabella 34: Valori delle temperature dell'Ambiente 1*

In forma grafica si ha la Figura 105.

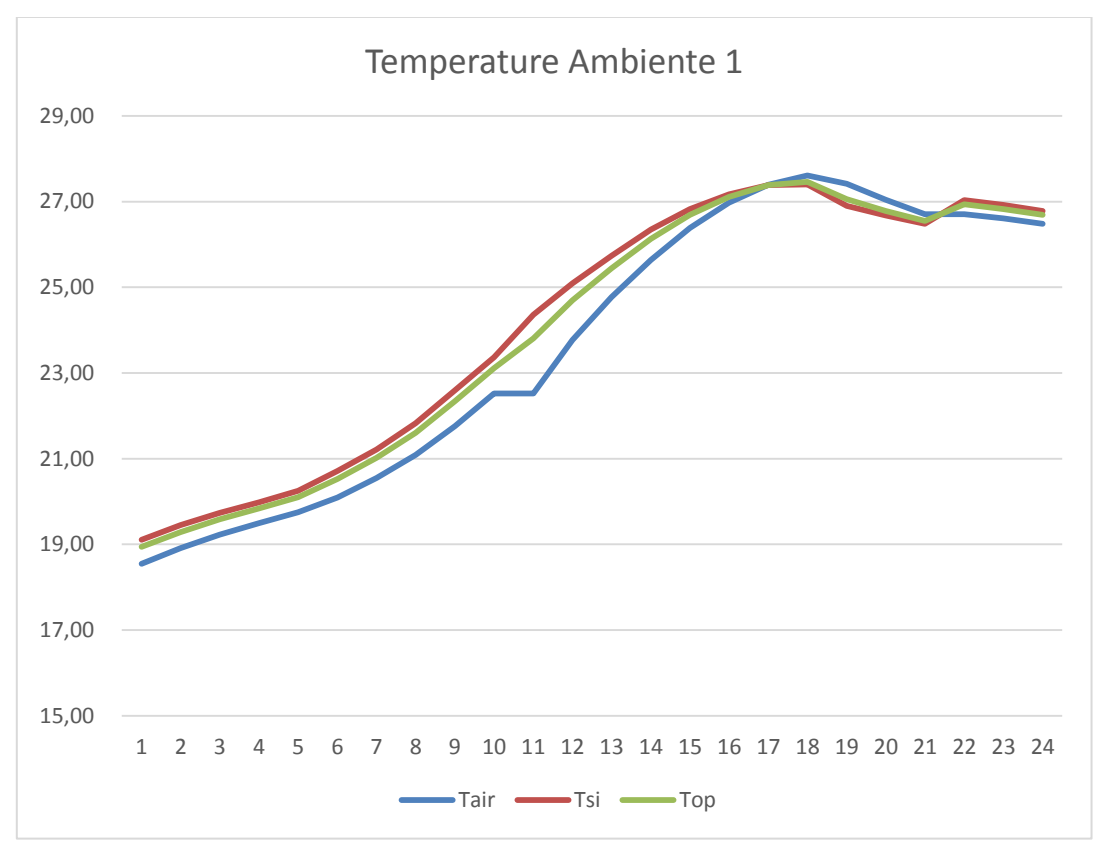

*Figura 105: Andamento delle temperature interne dell'ambiente 1*

Analogamente si procede per gli altri ambienti con variazioni piccolissime rispetto all'andamento indicato in funzione della radiazione solare.

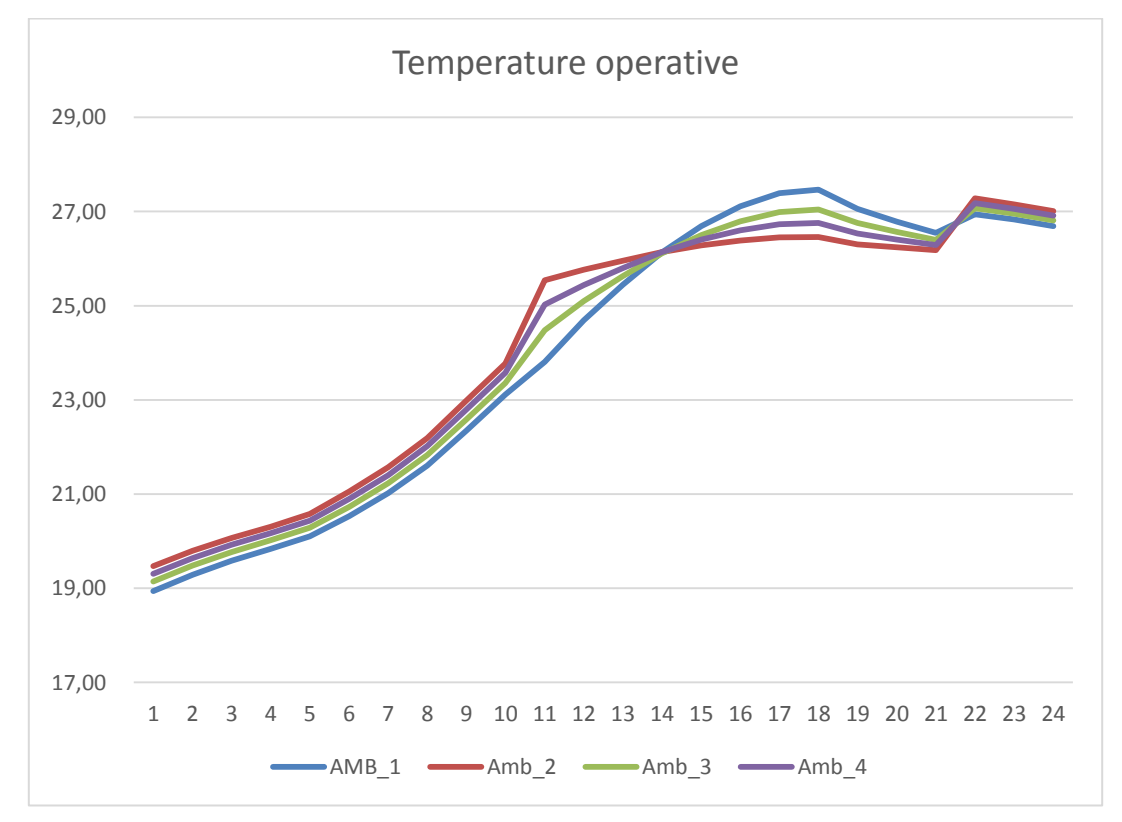

*Figura 106: Andamento delle temperature operative per i quattro ambienti*

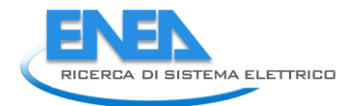

# **6. Ventilazione Meccanica Controllata (VMC)**

# *6.1 Utilizzo della Ventilazione Meccanica Controllata (VMC)*

Il modello fin qui analizzato ha sempre utilizzata aria esterna per la ventilazione dei locali, cioè si è supposto che sia  $T_{\text{sub}} = T_{\text{e}}$ 

E' possibile utilizzare un impianto di ventilazione meccanica controllata (VMC) che controlli la temperatura di mandata dell'aria  $T_{sun}$ 

Ciò è possibile mediante un recuperatore di calore con assegnata efficienza ovvero mediante un'Unità di Trattamento Aria (UTA) che controlla la temperatura di mandata.

Il modello *R5C1* considera nella conduttanza Hve solamente la portata di ricambio fisiologico, come definita in precedenza, cioè:

$$
q_v = nV\rho c_p
$$

Di conseguenza i calcoli effettuati con il modello *R5C1* presuppongono questa portata di ventilazione. Un eventuale impianto VMC può modificare sia la temperatura che la portata dell'aria immessa nei locali.

Tuttavia, nell'ipotesi di portata di ventilazione variabile<sup>23</sup>, è possibile risolvere il circuito *R5C1* supponendo che la conduttanza G<sub>1</sub>=H<sub>ve</sub> sia variabile con un dato profilo orario. Naturalmente in queste ipotesi occorre far varia G<sub>1</sub> in funzione della nuova portata. Vale ancora la relazione precedente ma con il numero di ricambi orari, *n*, variabile.

La soluzione del modello comporta ancora la soluzione delle equazioni viste in precedenza ma con la variante che è  $G_1$  funzione del tempo  $G_1(t)$ :

mpo G<sub>1</sub>(t):  
\n
$$
I_{out} = -I_1 - G_1(t)(P_1 - P_5) - G_5(P_4 - P_5)
$$

Si è allora trasformato il modello in modo da generalizzare il calcolo anche nel caso di impianto di VMC con portata variabile (ad esempio in connessione al funzionamento degli impianti di climatizzazione). In questo caso basta fornire G<sub>1</sub>=0 nei dati di input delle conduttanza per far sì che il programma cerchi una nuova colonna, nei vettori di input, corrispondente a  $G_1(t)$ , vedi esempio nel prosieguo.

### **6.1.1 Caso Esempio con impianto di VMC a Luglio**

1

Si supponga ancora l'edificio di Figura 92 e si abbia un impianto VMC che controlla la temperatura di immissione, T<sub>sup</sub>, in modo che, quando l'impianto di climatizzazione è attivo, immetta negli ambienti aria di ventilazione alla temperatura di  $T_{sup} = 20 °C$ .

I dati termofisici, le conduttanze e gli altri parametri richiesti dal modello nonché i vettori di ingresso sono indicati nelle tabelle seguenti.

Si osservi, in Tabella 37, come l'impianto *VMC* entri in funzione con l'impianto di raffrescamento che impone, quando è attivo, la temperatura degli ambienti a 26°. La temperatura dell'aria immessa per ventilazione è pari a 20 °C.

 $^{23}$  Una portata variabile renderebbe H<sub>ve</sub> variabile e pertanto il sistema di equazioni di bilancio ai nodi sarebbe a coefficienti variabili con evidenti maggiori difficoltà risolutive. Le soluzione sopra indicate per il modello R5C1, in tutte le ipotesi di funzionamento cioè a evoluzione libera o evoluzione forzata, presuppongono la costanza di tutti le conduttanze.

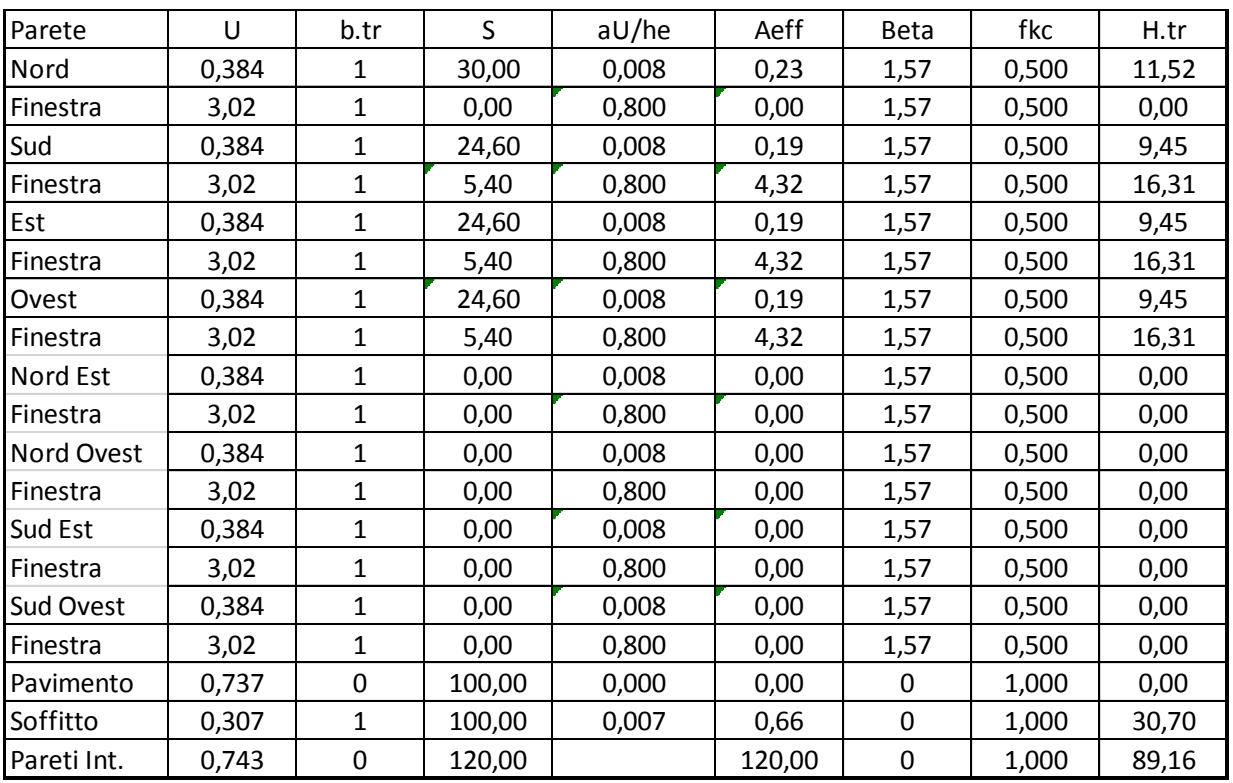

*Tabella 35: Dati termofisici per l'edificio con quattro ambienti*

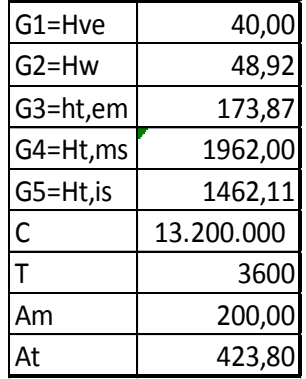

*Tabella 36: Conduttanze ed altri dati*

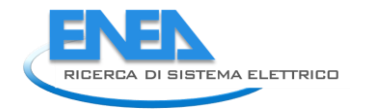

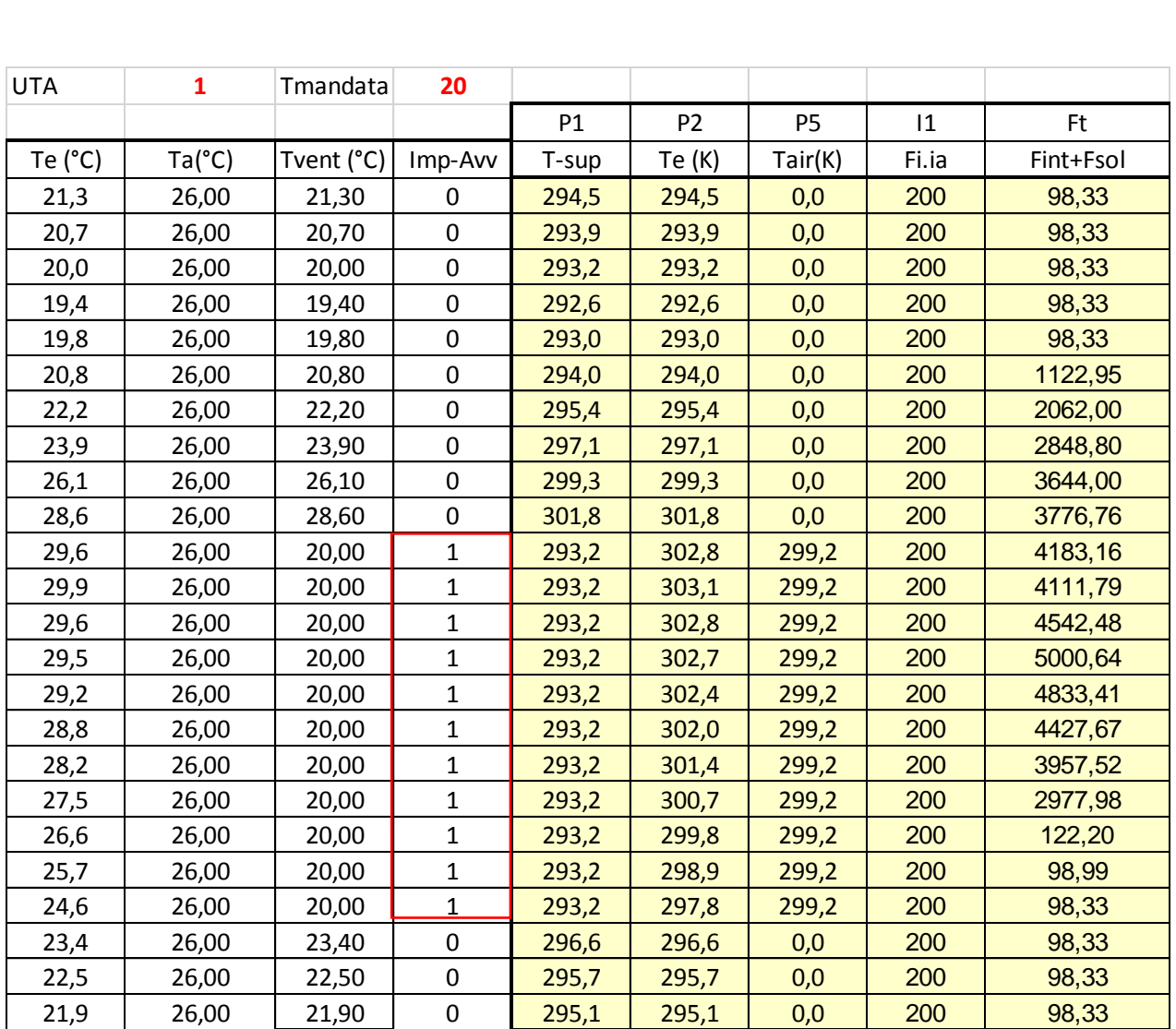

*Tabella 37: Vettori di input per il modello R5C1 con VMC*

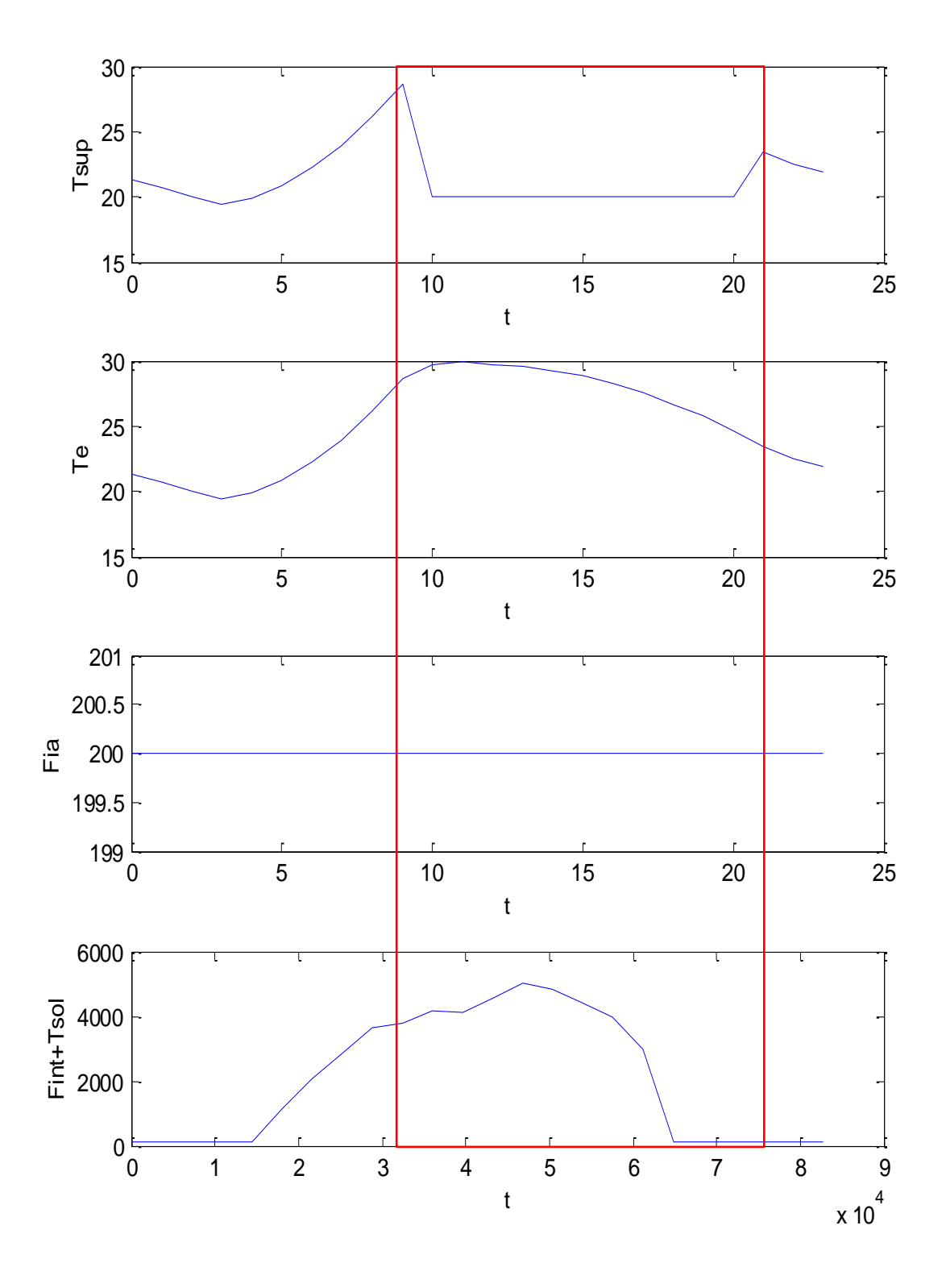

*Figura 107: Rappresentazione dei dati di input per l'edificio con 4 ambienti*

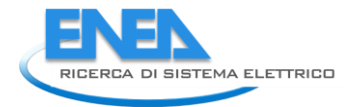

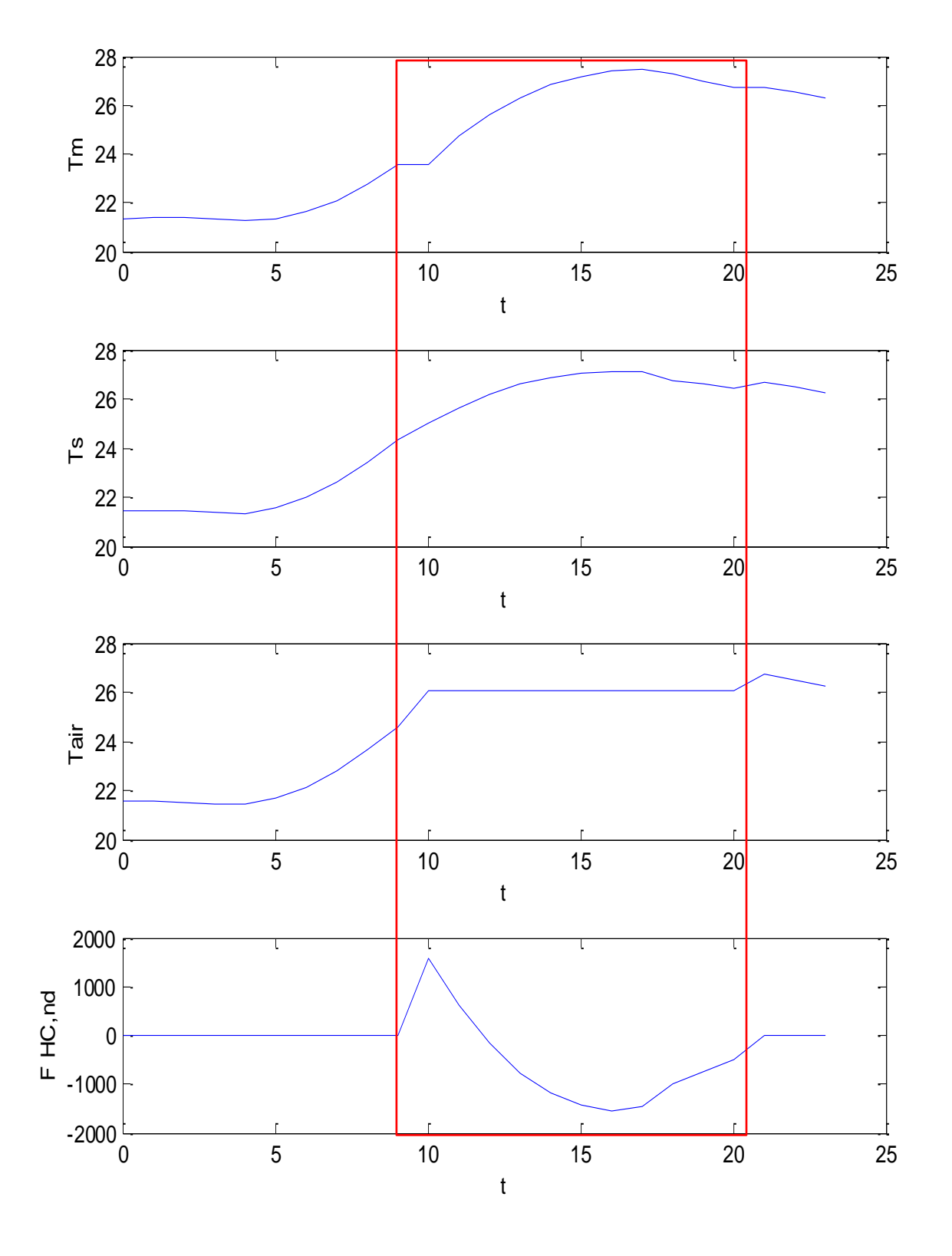

*Figura 108: Dati di calcolo per il modello con VMC*

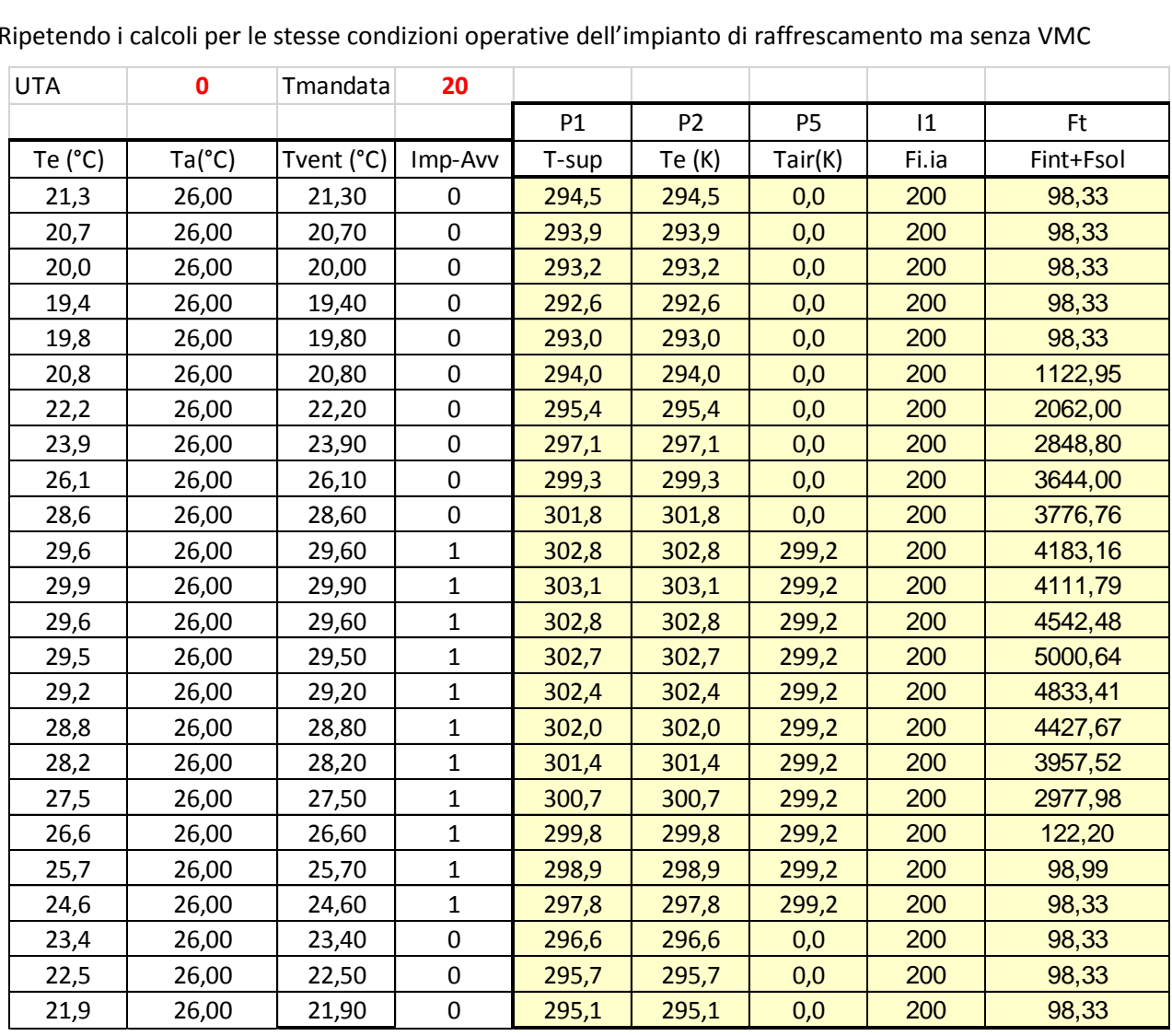

Ripetendo i calcoli per le stesse condizioni operative dell'impianto di raffrescamento ma senza VMC

*Tabella 38: Dati di input per l'edificio con 4 ambienti ma senza VMC*

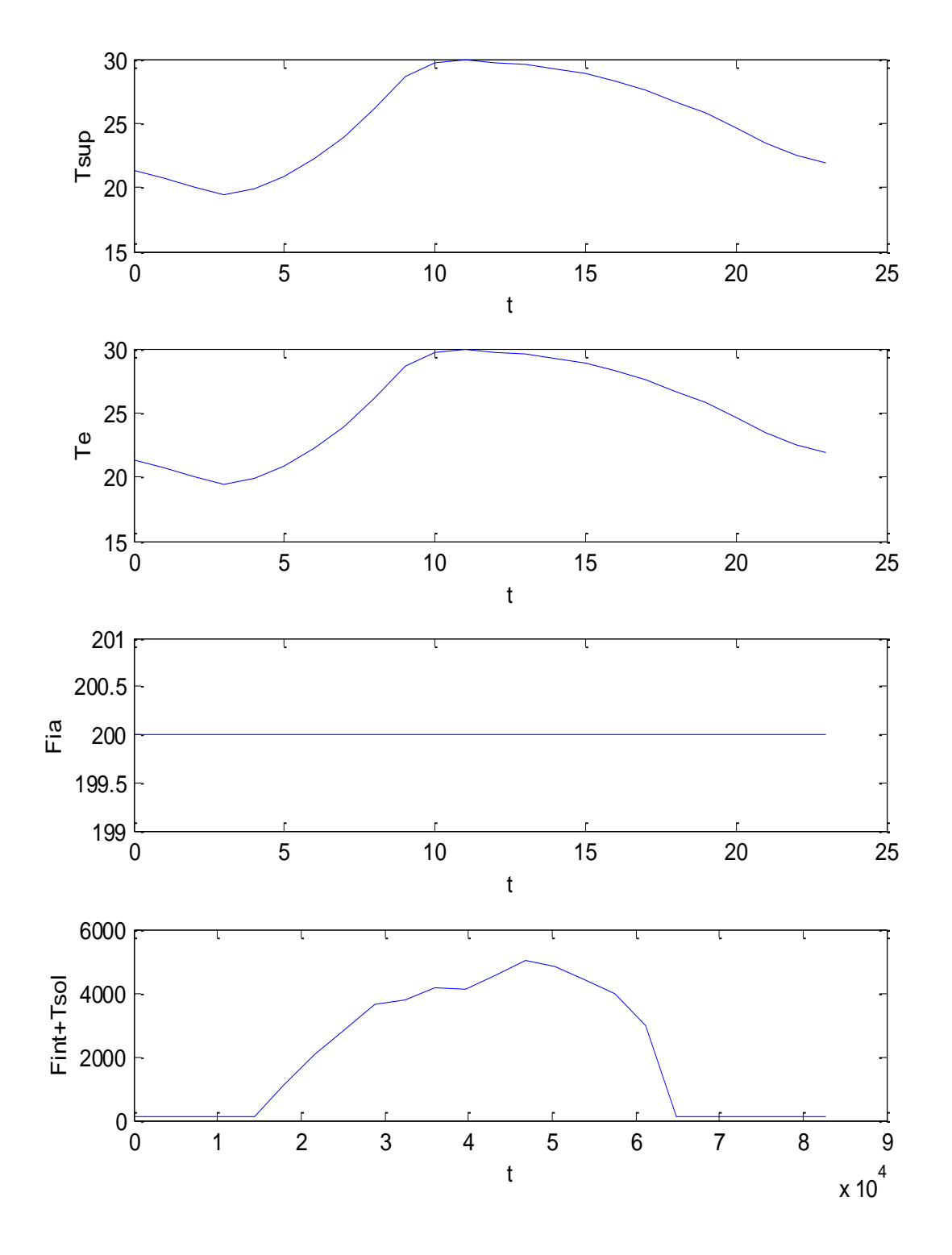

*Figura 109: Dati di input senza VMC*

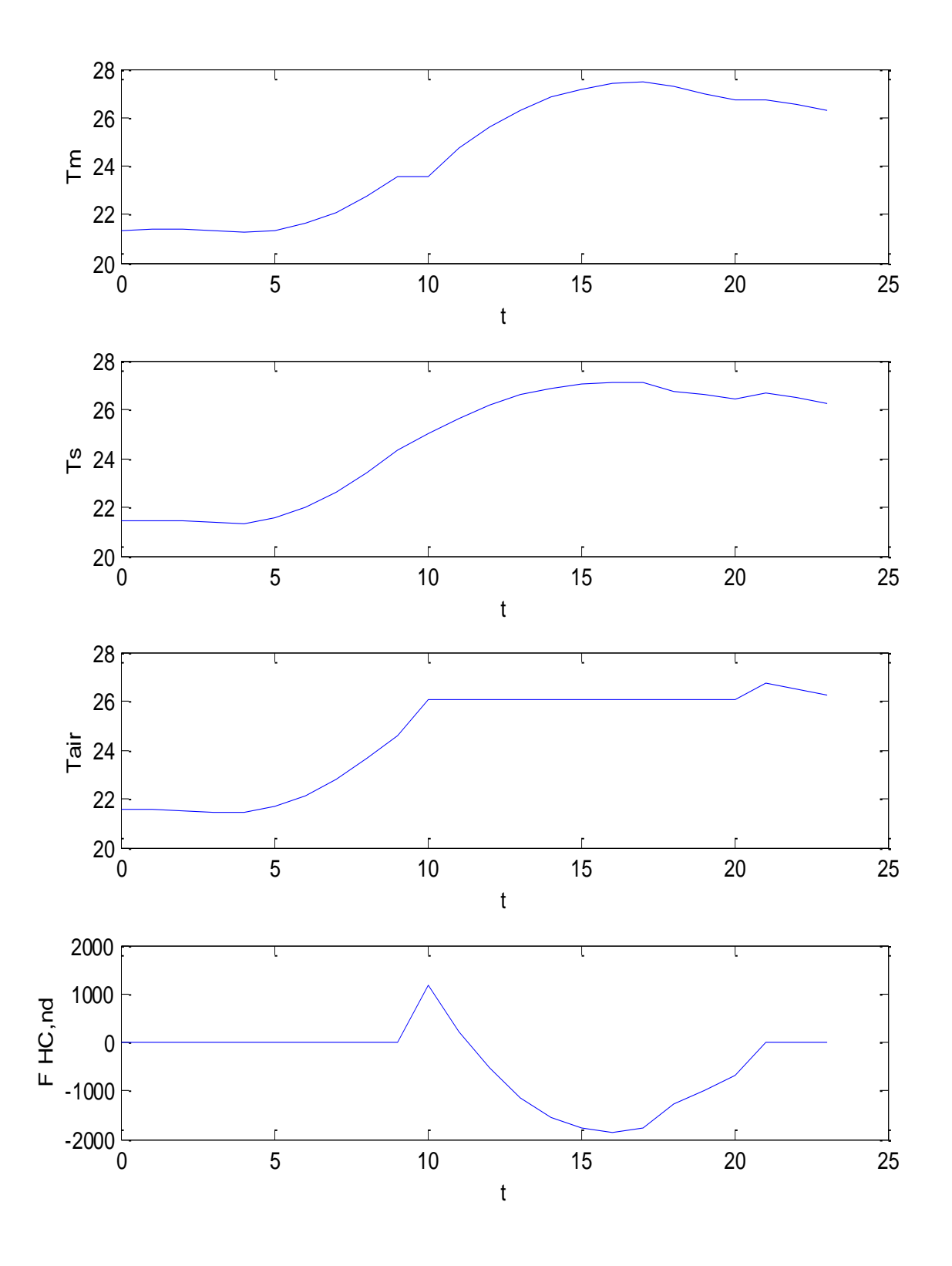

*Figura 110: Risultati di calcolo senza VMC*

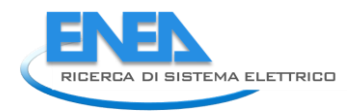

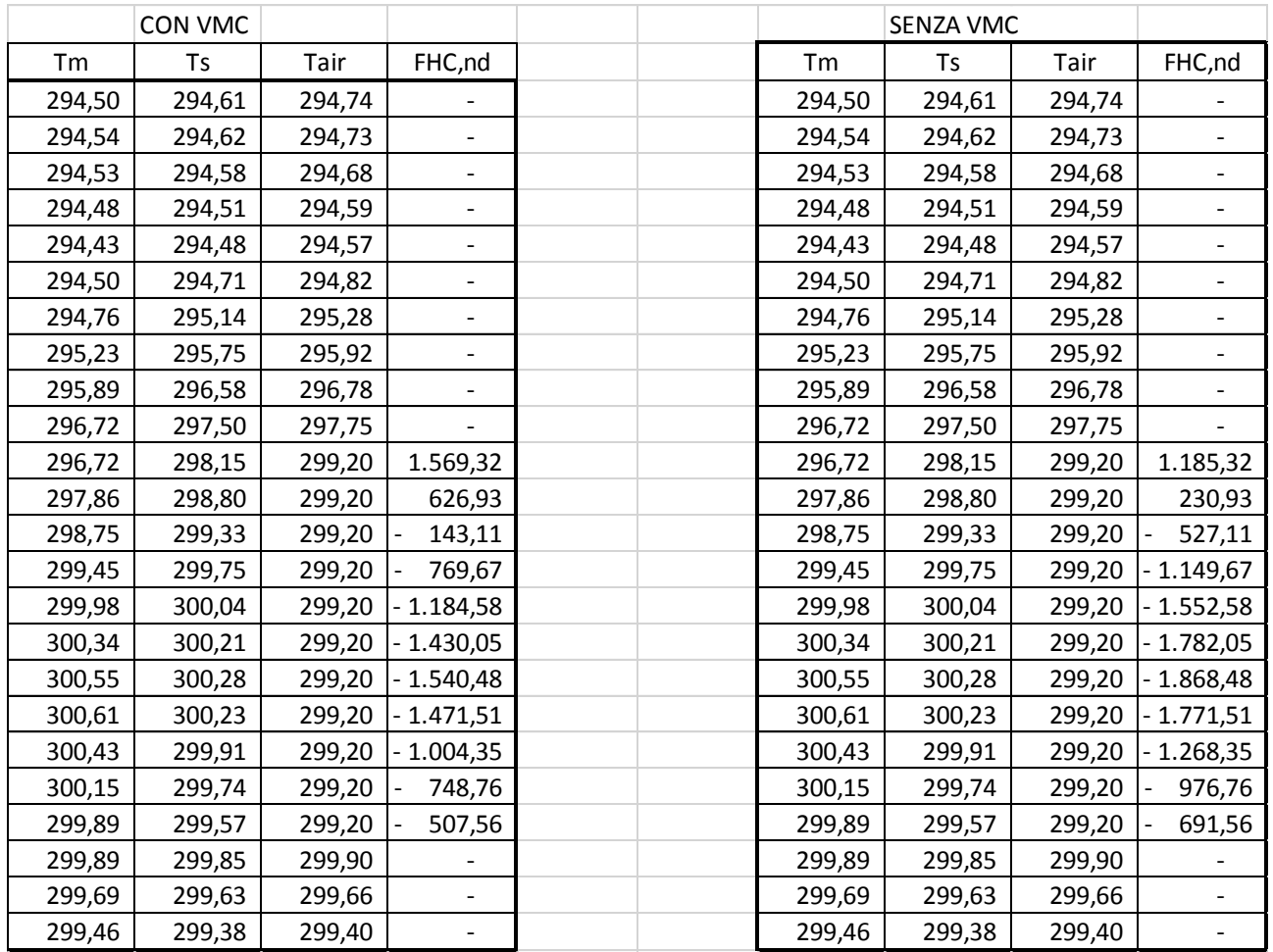

Al fine di valutare i risultati per i due casi si sono riportati i valori ottenuti dal calcolo con e senza VMC in Tabella 39

*Tabella 39: Confronto dei risultati con e senza VMC*

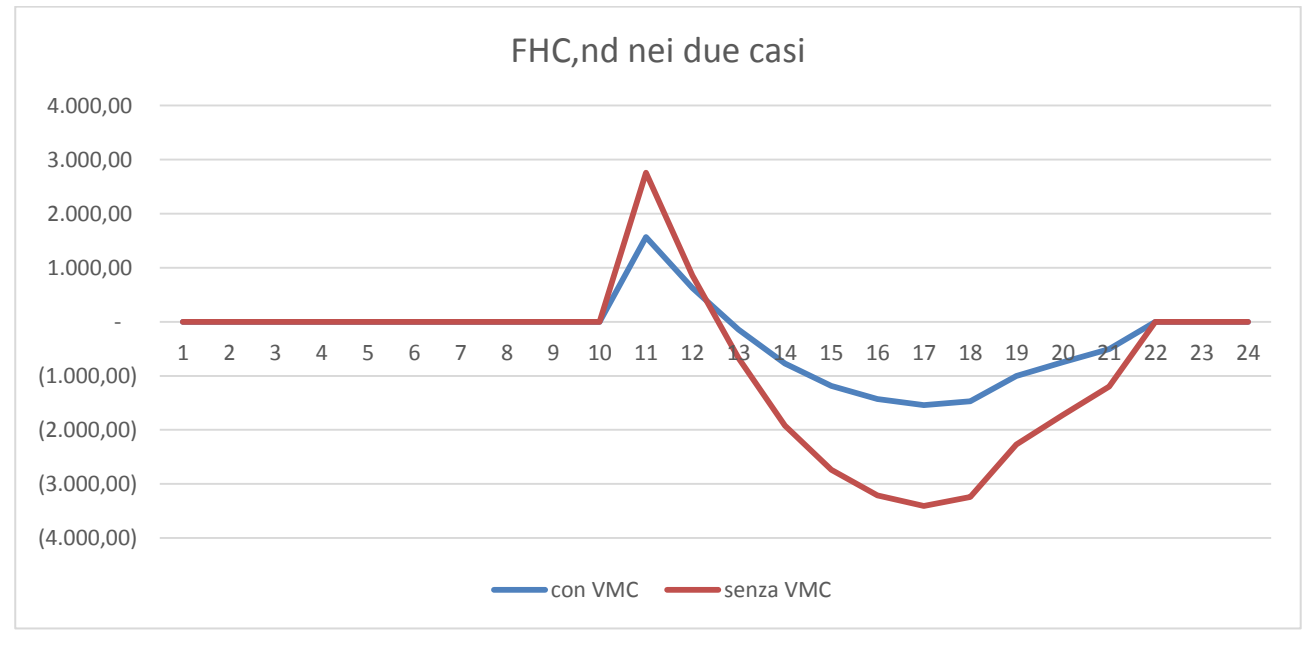

*Figura 111: Andamento dei flussi FHC, nd nei due casi*

I flussi F<sub>HC,nd</sub> sono riportati in Figura 111 dove è possibile osservare come la presenza della VMC apporti beneficio nel valore dell'extraction rate (curva blu meno gravosa).

#### **6.1.2 Caso esempio di utilizzo della VMC a Gennaio**

Con riferimento all'edificio del caso precedente si suppone di utilizzare l'impianti VMC con la stessa logica descritta in precedenza.

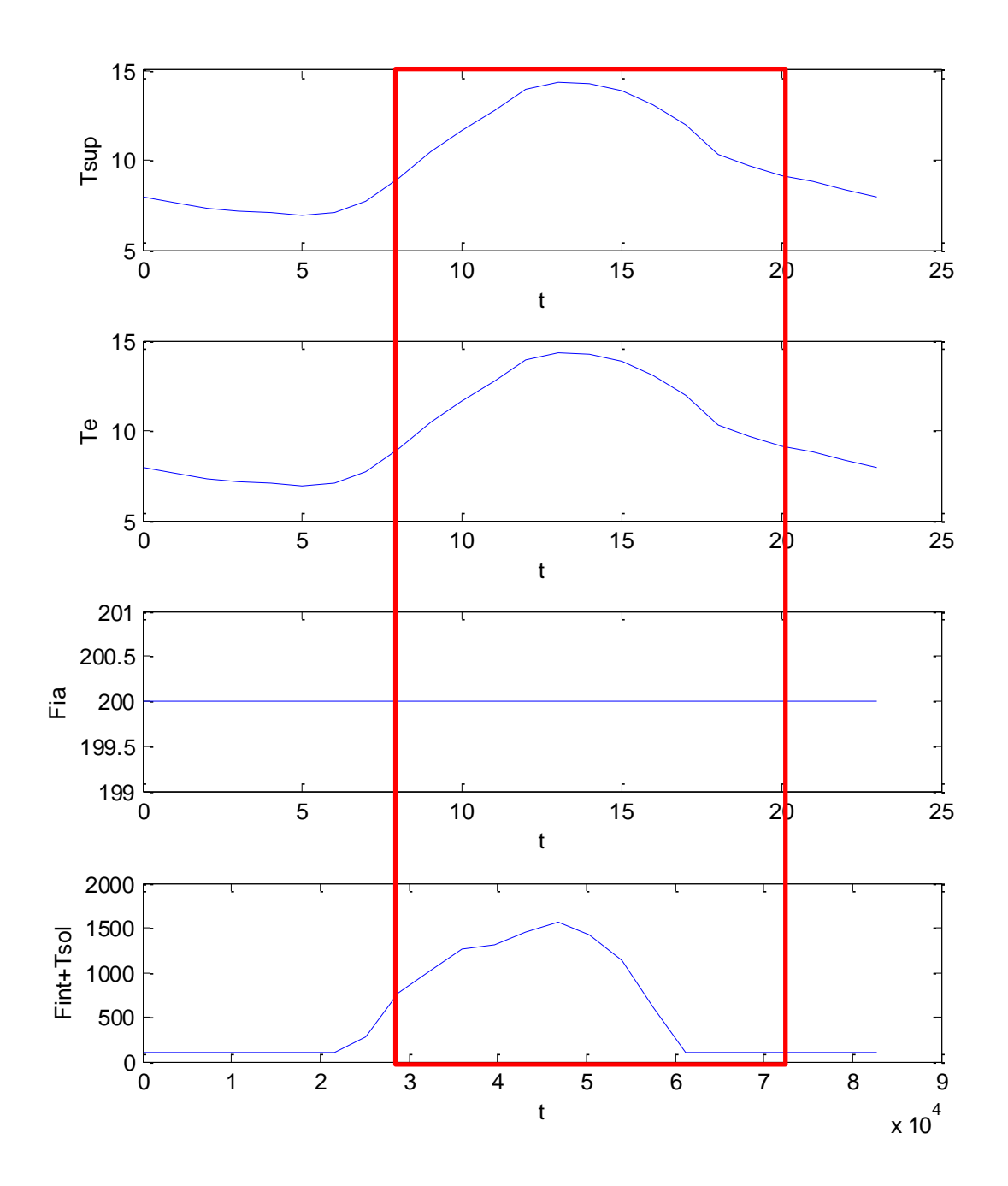

*Figura 112: Dati di input per Gennaio con VMC*

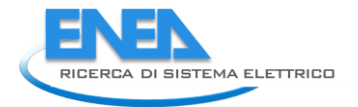

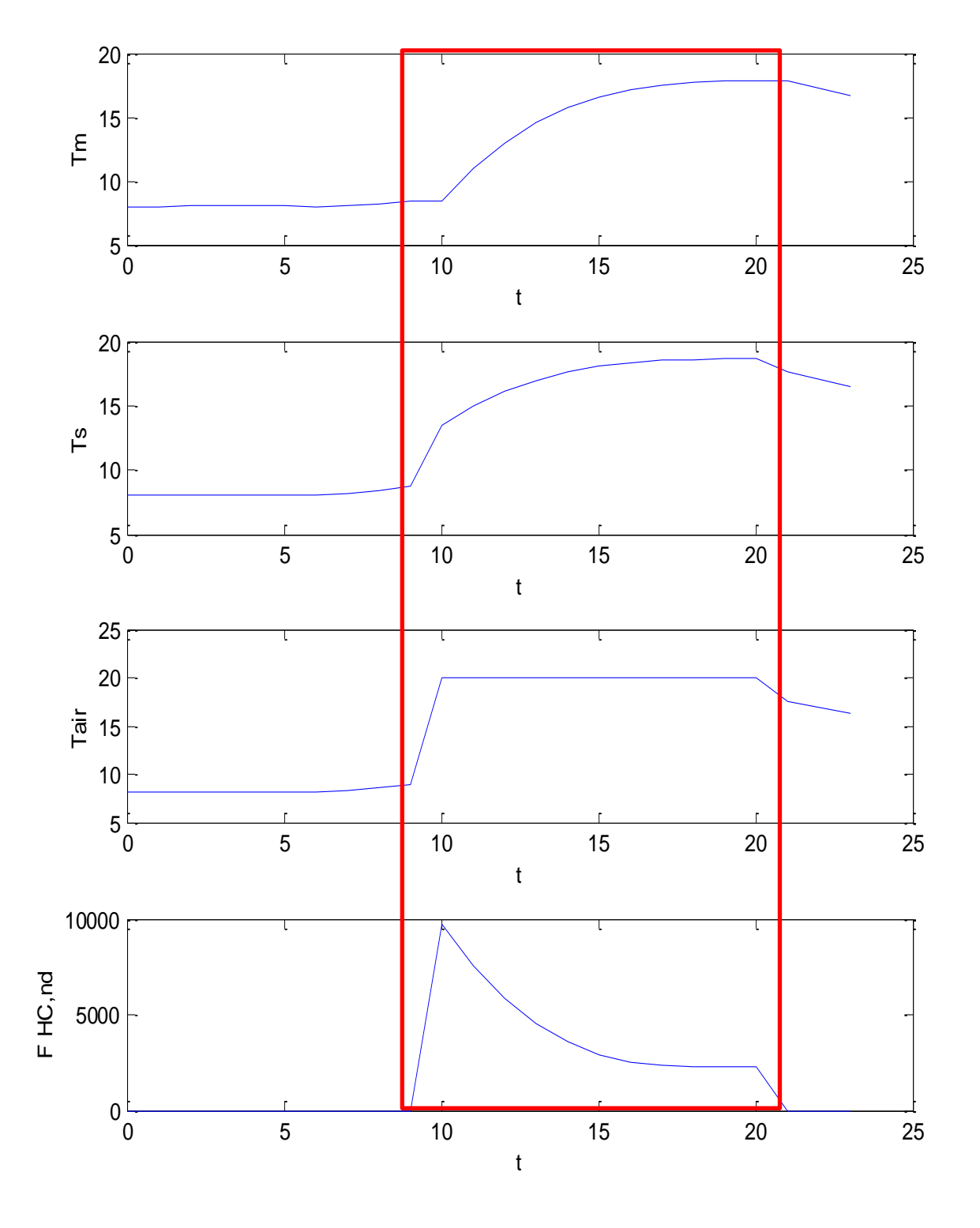

*Figura 113: Dati di calcolo a Gennaio con VMC*

Dai dati ottenuti si osserva come il modello *R5C1* sia sufficientemente flessibile per studiare il comportamento per il riscaldamento invernale.

### **6.1.3 Caso Esempio con VMC e portata variabile**

Con riferimento sempre allo stesso edificio con quattro ambienti visto in precedenza ma con  $G_1=0$  si hanno della portata di ventilazione.

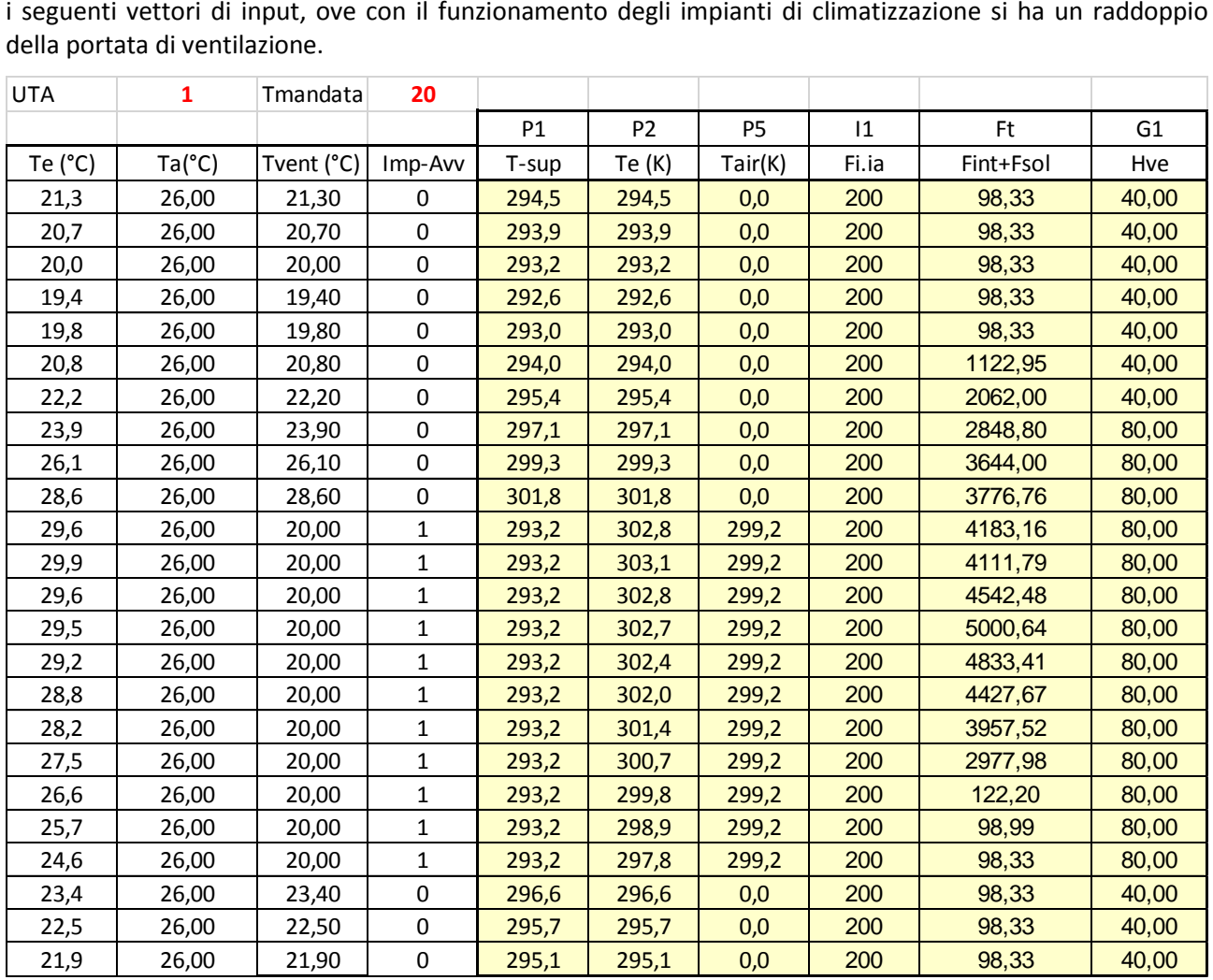

*Tabella 40: Vettori di input con la conduttanza G<sup>1</sup> variabile*

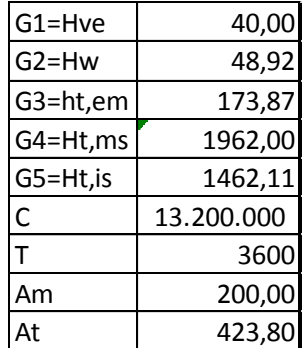

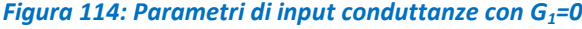

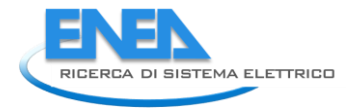

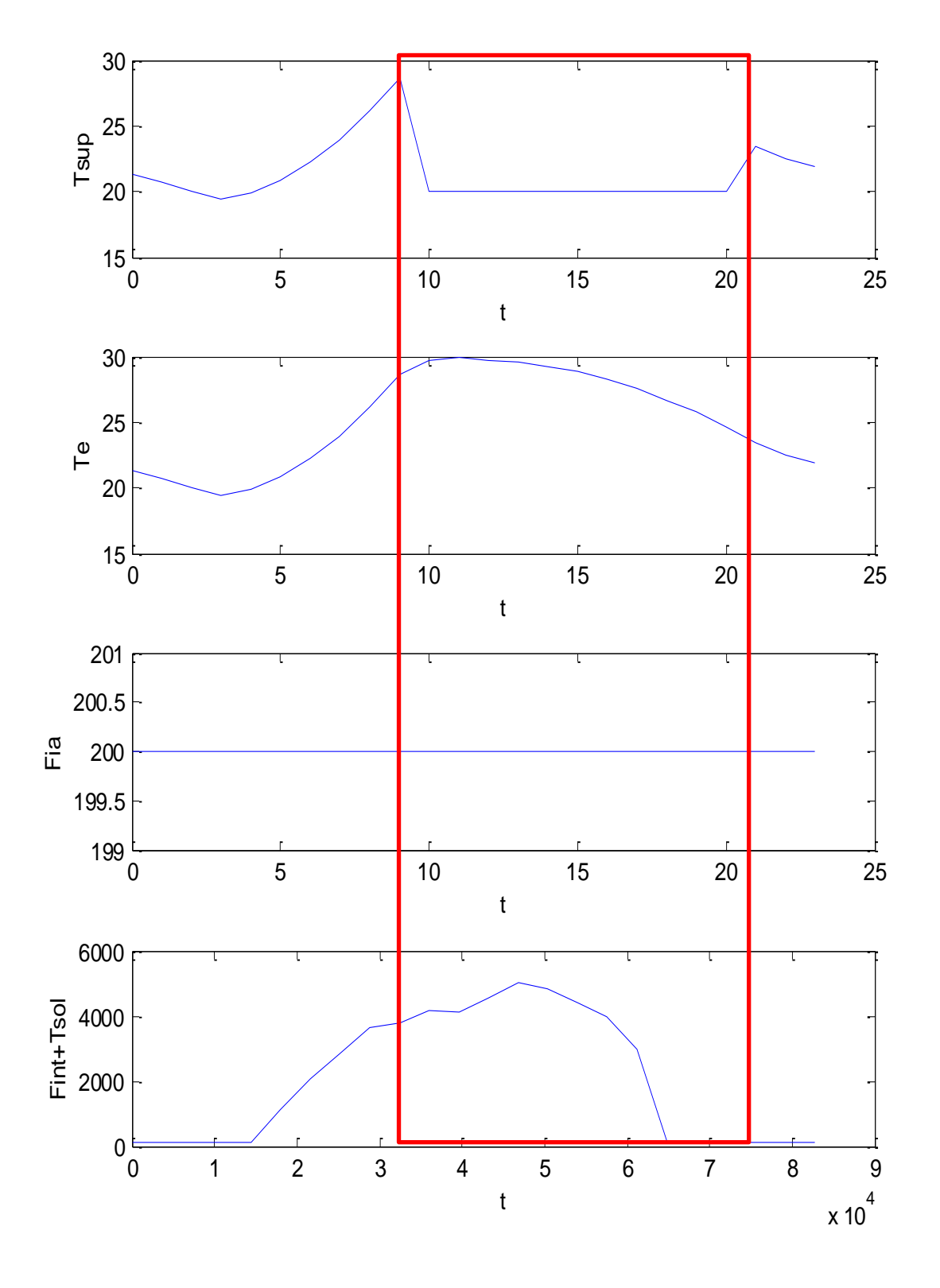

*Figura 115: Vettori di input del modello con VMC variabile a Luglio*

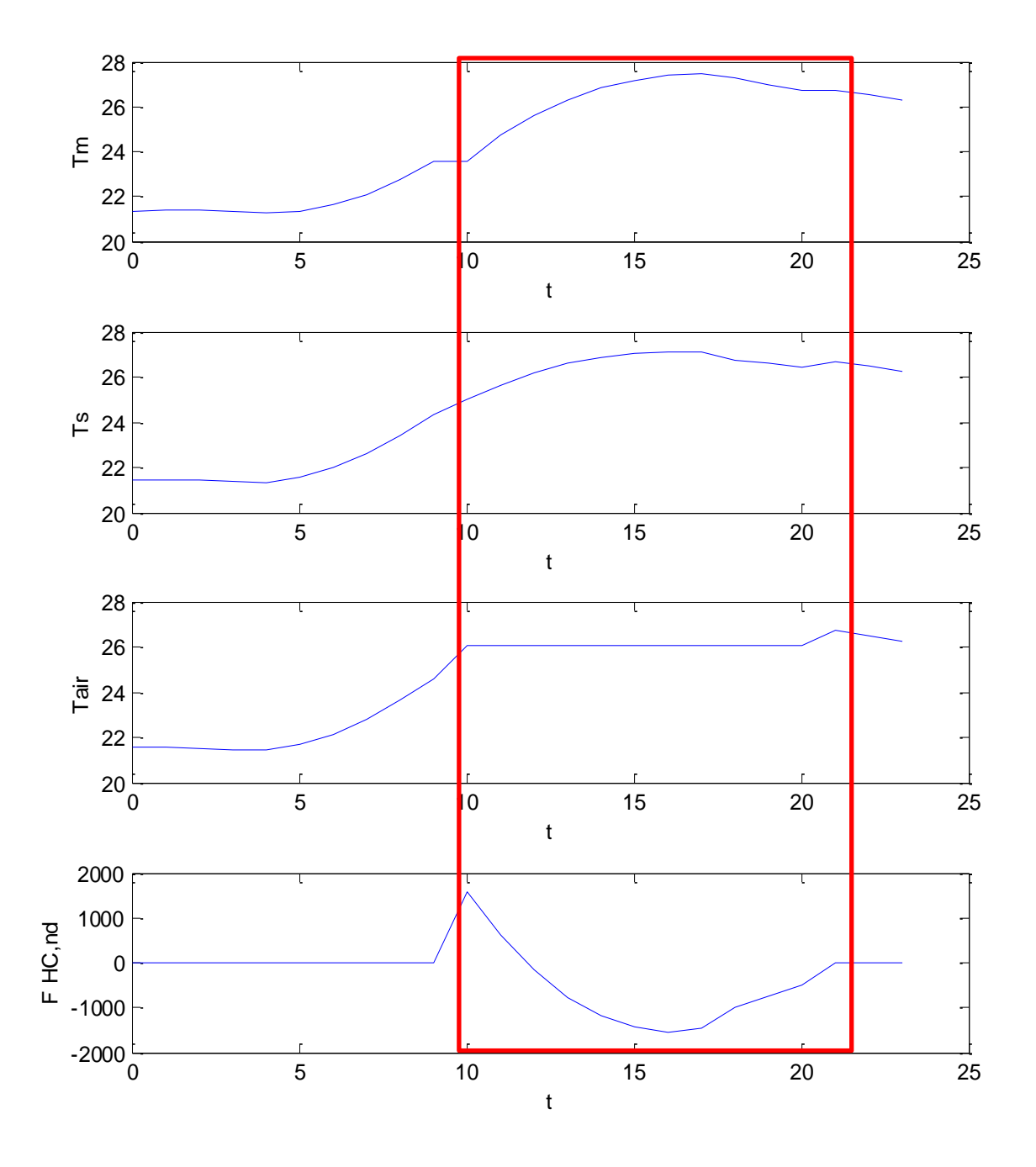

#### *Figura 116: Vettori dei risultati per il caso di portata di ventilazione variabile a Luglio*

In Figura 117 si ha un confronto fra i flussi estratti con impianto VMC a portata costante e a portata variabile.

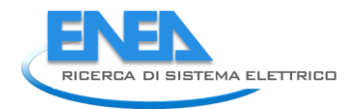

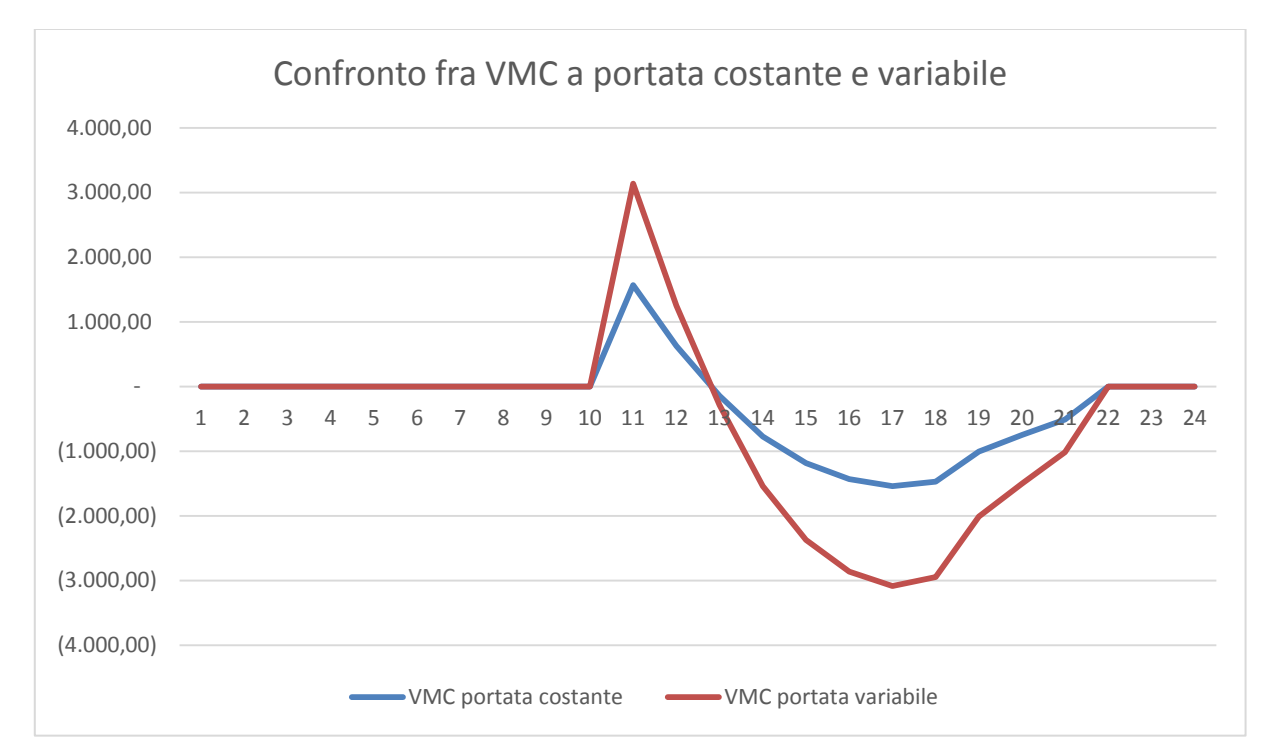

#### *Figura 117: Confronto fra gli extraction rate con VMC a portata fissa e variabile*

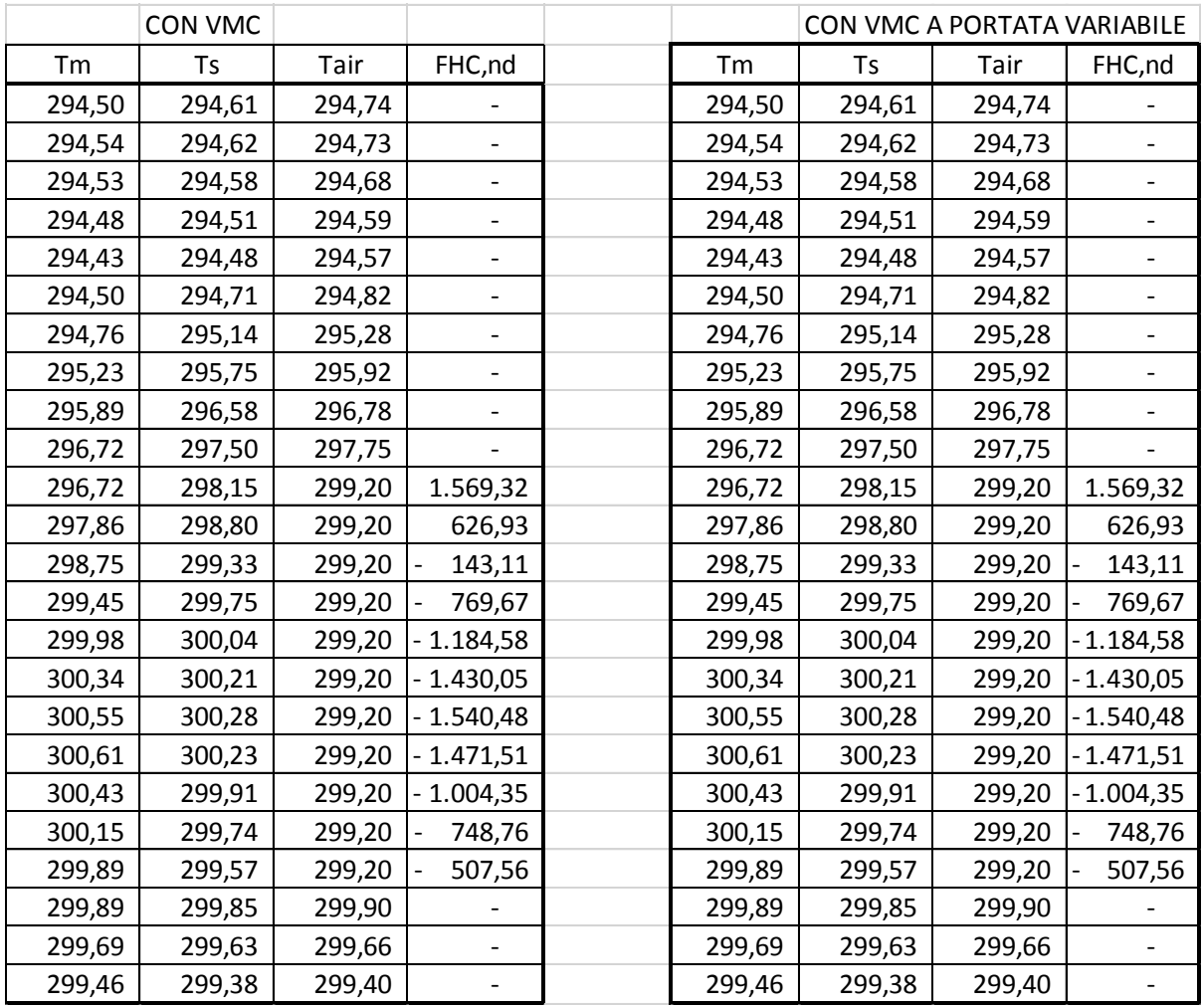

*Tabella 41: Confronto dei risultati per VMC con portata costante e con portata variabile*

# **7. Validazione del modello di calcolo orario**

In Letteratura si ha molto poco sulla risoluzione del modello *R5C1* della UNI EN 13790. Nei riferimenti bibliografici si citano il lavoro [6] e il [24].

Entrambi questi lavori sono stati svolti nel nord Europa (in particolare in Olanda e Finlandia) e utilizzano sia il modello *R5C1* che altri modelli derivati da questo ed opportunamente modificati per tenere conto delle capacità termiche delle pareti e dell'aria separatamente.

La comparazione dei risultati delle simulazioni con il modello orario sono state effettuate, in entrambi i casi, con programmi di calcolo ritenuti affidabili.

La pubblicazione [24] indica una sovra e sotto valutazione dei consumi energetici fino al 35% rispetto ai valori di riferimento calcolati.

Nel caso del lavoro [6] si ha un confronto anche con due altri modelli ridotti (il modello *Bo Adamson* e il modello *SBi* semplificato).

La mancanza di dati certi sperimentali non ha consentito di effettuare analisi comparative estese fra i dati di calcolo dei consumi energetici e i dati censiti mediante auditing energetico.

Anche la disponibilità di alcuni dati di consumi reali lascia perplessi per il loro utilizzo in quanto non sempre correlati ai consumi energetici nelle condizioni di calcolo ipotizzati.

Ad esempio i consumi elettrici sono attribuibili ai consumi degli impianti di climatizzazione, ACS e illuminazione comprese, ma anche ad altri elettrodomestici o apparecchiature non contemplate nei calcoli energetici.

Anche il consumo di gas è spesso mal correlato con i dati di calcolo potendosi avere un consumo per uso cucina, ad esempio, non sempre esplicitabile.

Un confronto corretto potrebbe essere effettuato su un edificio dotato di apparecchiature di controllo e di misura asservite agli impianti in modo da avere una correlazione certa fra i dati simulati e quelli misurati.

### *7.1 Caso Esempio Invernale –Albergo a Catania*

Si è considerato un albergo di cinque piani, sito a Catania (zona B, 833 GG), illustrato nelle figure seguenti con le piante e i prospetti. La verifica energetica è riassunta nella Tabella 42.

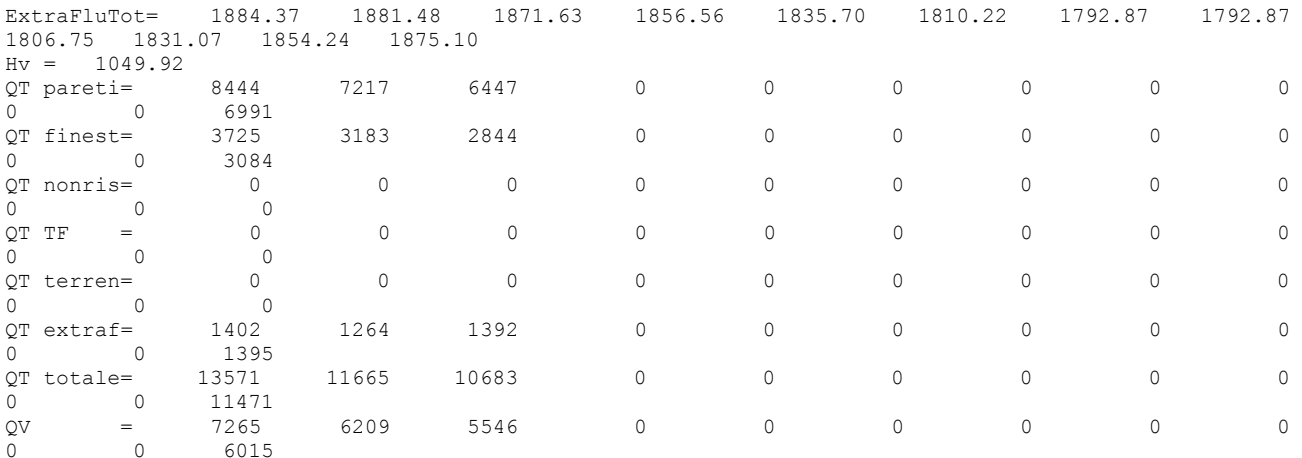

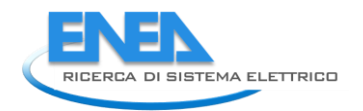

EPh= 10.1

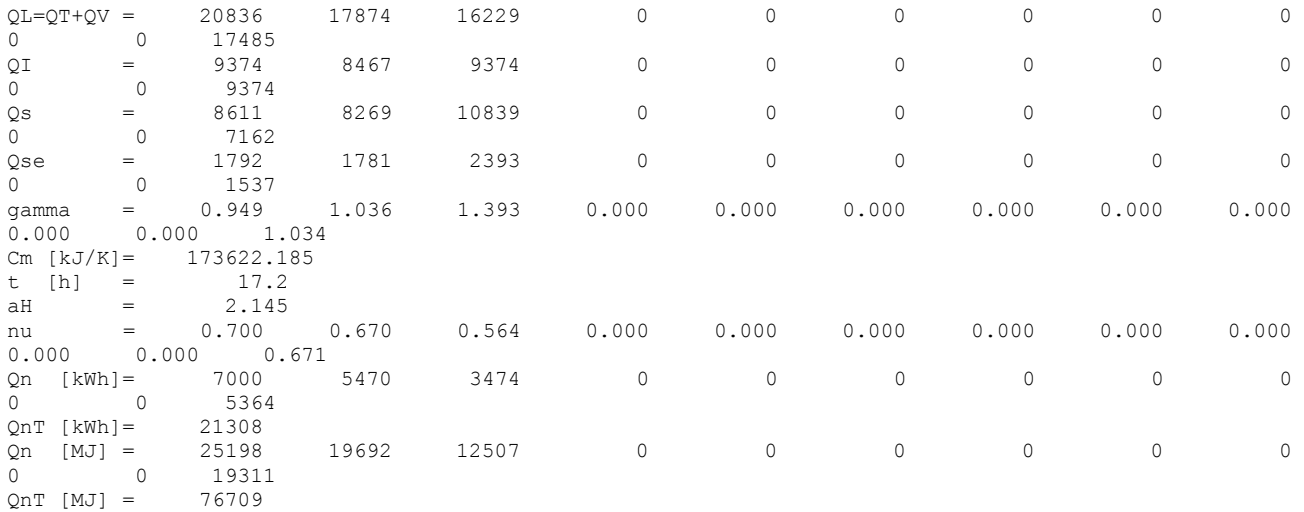

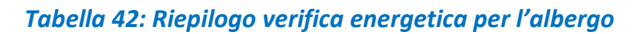

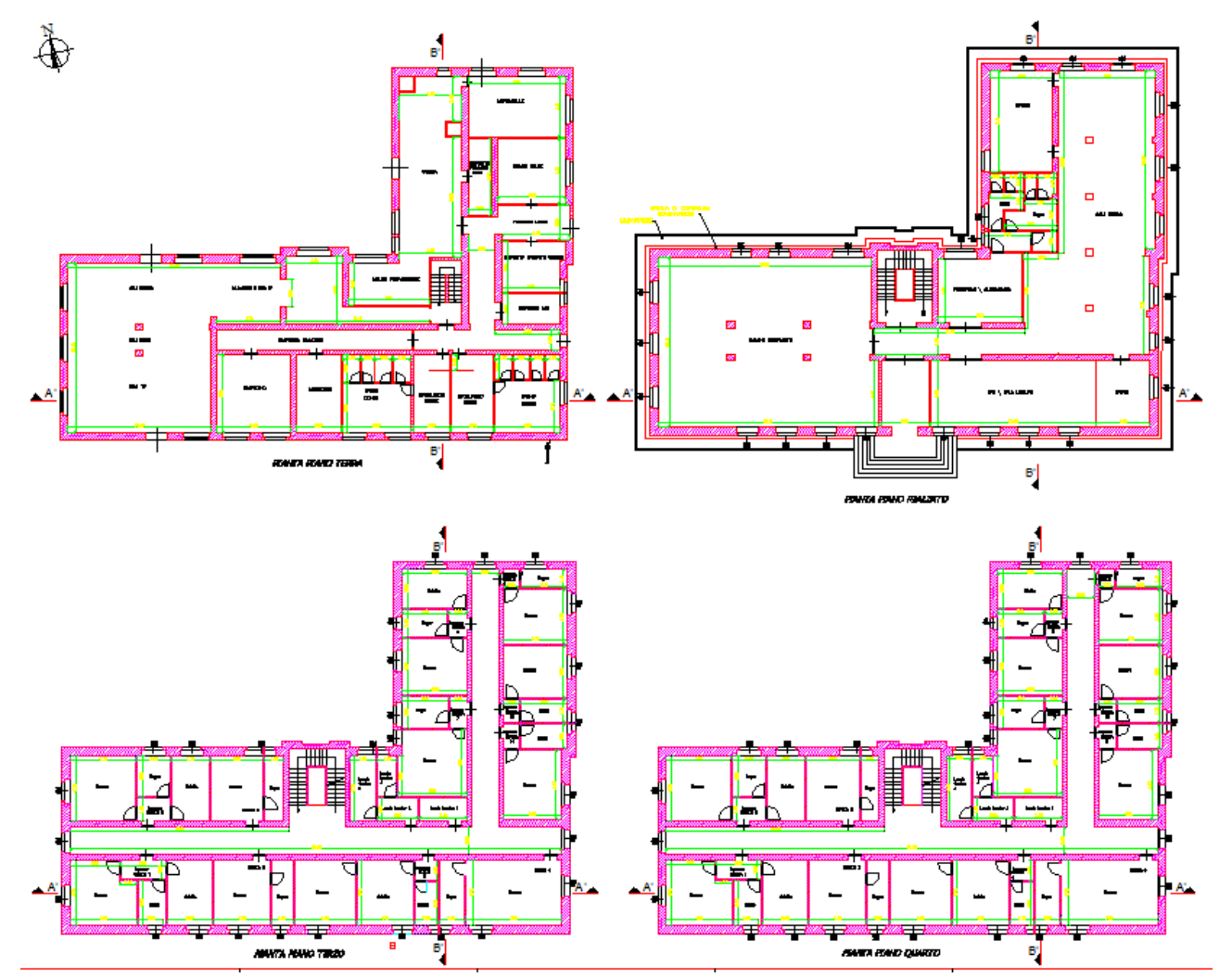

*Figura 118: Piante di quattro piani dell'albergo*

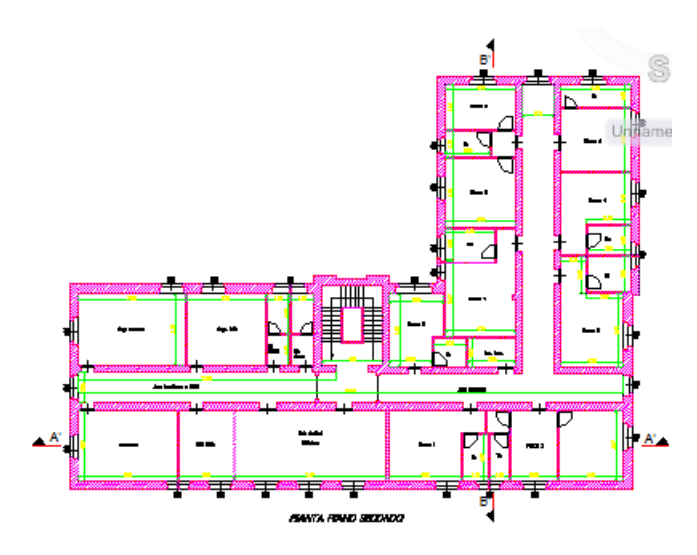

*Figura 119: Pianta piano secondo dell'albergo*

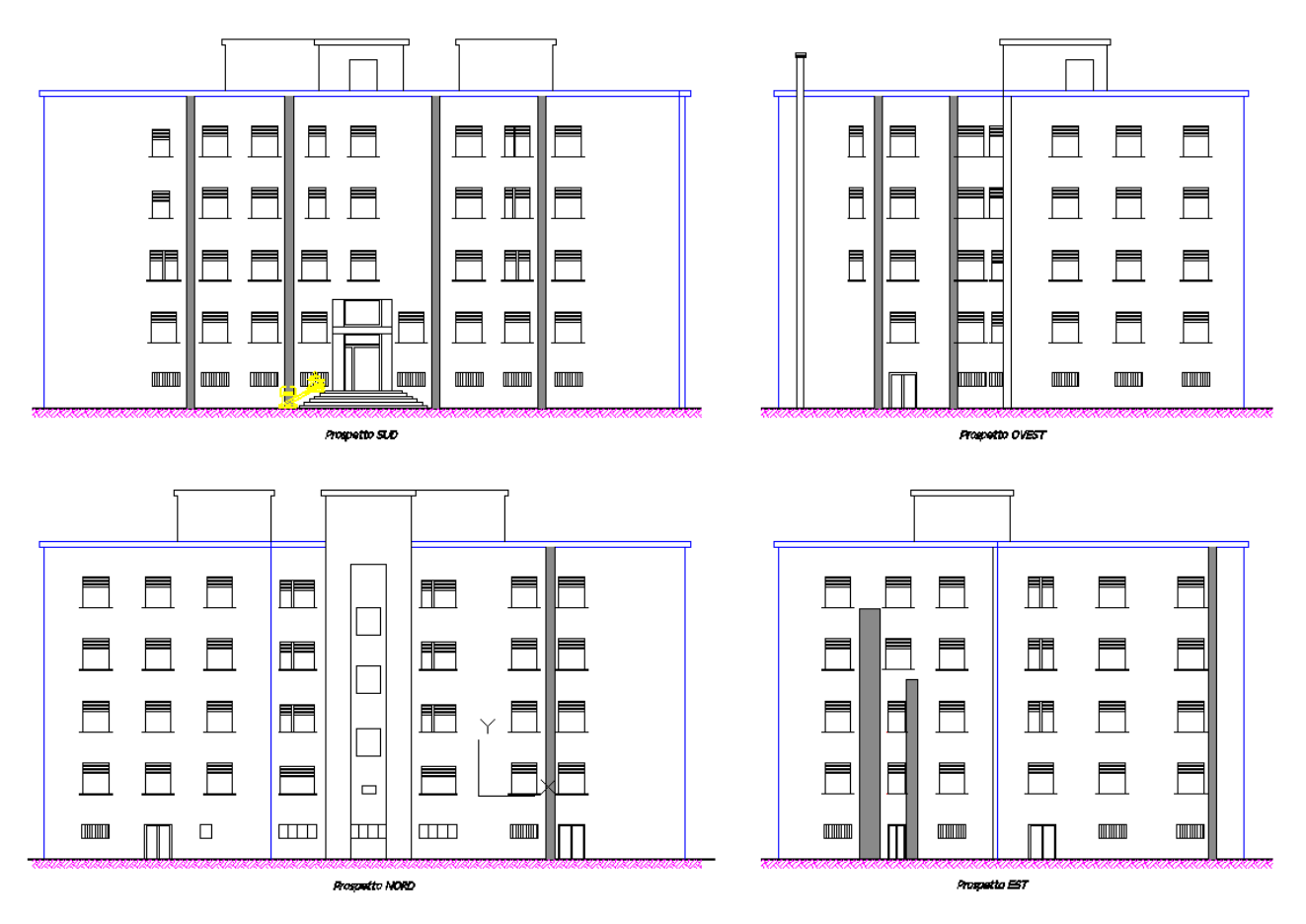

#### *Figura 120: Prospetti dell'albergo*

Si sono ripetuti i calcoli con il modello *R5C1* con soluzione oraria. I

dati relativi alla temperatura media oraria mensile e all'irradiazione media oraria mensile per Catania sono stati desunti dal data base *IGDG* di *ENERGY PLUS*®.

Si è assunto un profilo d'uso degli impianti di riscaldamento dalla 7 alle 9 e dalle 18 alle 21.

Si è predisposto il solito foglio Excel per la preparazione dei dati di input

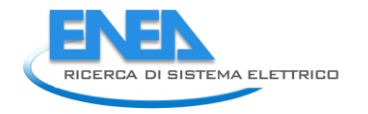

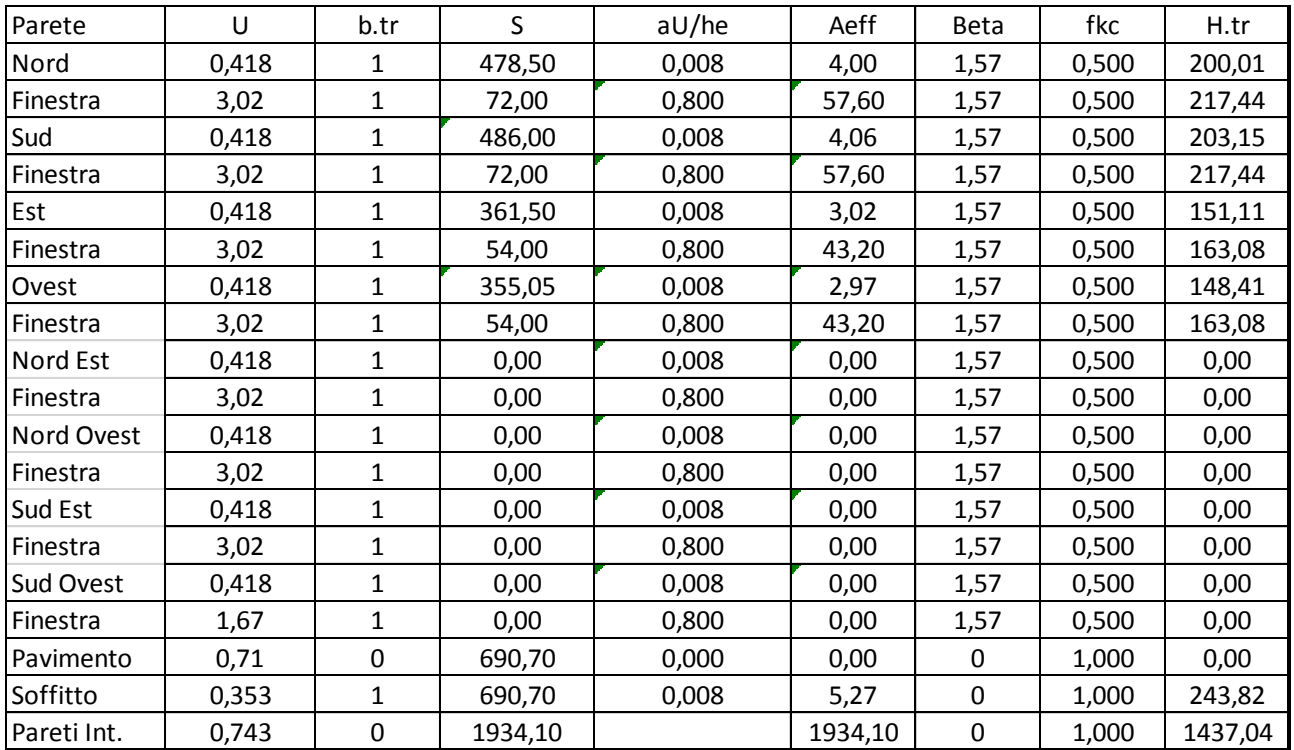

*Tabella 43: Preparazione dei dati di input dell'albergo per il modulo R5C1* 

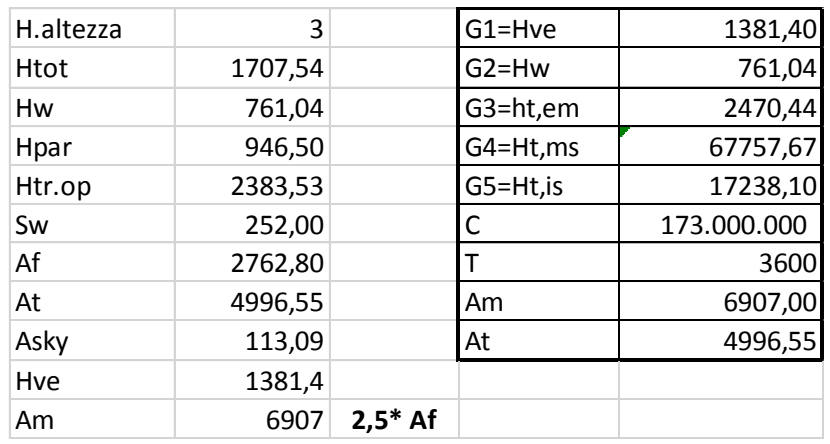

*Tabella 44: Calcolo delle conduttanze per l'albergo*

Si sono predisposti i file di input per i mesi di dicembre, gennaio, febbraio e marzo per Catania. Infine si è lanciato il programma in *Matlab*® per la risoluzione in regime misto del modello *R5C1* per l'intero edificio. I dati di calcolo sono riepilogati nella Tabella 45 per i quattro mesi di riscaldamento.

|              |        | BILANCIO ENERGETICO INVERNALE |             |                          |        |                |        |                          |        |                 |        |                          |        |              |        |                           |
|--------------|--------|-------------------------------|-------------|--------------------------|--------|----------------|--------|--------------------------|--------|-----------------|--------|--------------------------|--------|--------------|--------|---------------------------|
|              |        | <b>DICEMBRE</b>               |             |                          |        | <b>GENNAIO</b> |        |                          |        | <b>FEBBRAIO</b> |        |                          |        | <b>MARZO</b> |        |                           |
| AIMP.ATT     | T.air  | T.m                           | $T_{\cdot}$ | FHC.nd                   | T.air  | T.m            | T.S    | FHC,nd                   | T.air  | T.m             | T.s    | FHC.nd                   | T.air  | T.m          | T.S    | FHC,nd                    |
| 0            | 282.50 | 282.53                        | 282.68      | $\sim$                   | 281.10 | 281.13         | 281.28 | ÷,                       | 281.10 | 281.13          | 281.28 | $\overline{\phantom{a}}$ | 282,40 | 282.43       | 282.58 |                           |
| 0            | 282,55 | 282.57                        | 282.69      | $\blacksquare$           | 281,15 | 281.17         | 281,29 | $\blacksquare$           | 281,15 | 281.17          | 281.29 | $\blacksquare$           | 282,43 | 282,45       | 282,55 | $\overline{\phantom{a}}$  |
| 0            | 282.56 | 282,57                        | 282.67      | ÷,                       | 281,16 | 281.17         | 281.27 |                          | 281.16 | 281.17          | 281.27 |                          | 282,40 | 282.40       | 282.45 | $\overline{\phantom{a}}$  |
| $\mathbf{0}$ | 282.55 | 282.56                        | 282.65      | $\omega$                 | 281,15 | 281.16         | 281,25 | ÷,                       | 281.15 | 281.16          | 281.25 | $\overline{\phantom{a}}$ | 282,32 | 282,30       | 282.31 | $\blacksquare$            |
| 0            | 282.53 | 282.53                        | 282.60      | ÷.                       | 281.13 | 281.14         | 281.22 | $\ddot{\phantom{a}}$     | 281.13 | 281.14          | 281.22 | $\sim$                   | 282,20 | 282.18       | 282.18 | $\blacksquare$            |
| $\theta$     | 282.48 | 282.48                        | 282.53      |                          | 281.10 | 281.11         | 281.18 |                          | 281.10 | 281.11          | 281.18 |                          | 282.08 | 282.06       | 282.06 |                           |
| 1            | 282,48 | 284.62                        | 293,20      | 162.140.64               | 281,10 | 283,52         | 293,20 | 181.978.85               | 281,10 | 283.52          | 293.20 | 181.978,85               | 282,08 | 284,29       | 293,20 | 169.118,86                |
| 1            | 284.96 | 286.58                        | 293.20      | 126.907.42               | 283.93 | 285.76         | 293.20 | 142.462.84               | 283.93 | 285.76          | 293.20 | 142.462.84               | 284.72 | 286.36       | 293.20 | 131.094,40                |
| 1            | 286.84 | 288.07                        | 293.20      | 98.870,33                | 286.04 | 287.43         | 293,20 | 112.117.05               | 286.04 | 287.43          | 293.20 | 112.117.05               | 286.78 | 287.99       | 293,20 | 99.821,80                 |
| 0            | 286,84 | 286.82                        | 286.89      | $\overline{\phantom{a}}$ | 286.04 | 285.97         | 285,94 |                          | 286.04 | 285.97          | 285.94 | $\blacksquare$           | 286,78 | 286.75       | 286.93 |                           |
| $\theta$     | 287,00 | 287.01                        | 287,18      | $\mathcal{L}$            | 286,07 | 286.03         | 286,08 | $\overline{a}$           | 286.07 | 286.03          | 286.08 | $\overline{\phantom{a}}$ | 287,19 | 287.19       | 287,44 | $\blacksquare$            |
| 0            | 287,28 | 287.32                        | 287.56      | $\blacksquare$           | 286,22 | 286,20         | 286,33 | $\overline{\phantom{a}}$ | 286.22 | 286.20          | 286.33 | $\sim$                   | 287,71 | 287,72       | 288.00 | $\blacksquare$            |
| 0            | 287,66 | 287.71                        | 288.02      | ä,                       | 286.47 | 286.48         | 286,67 | ÷,                       | 286,47 | 286.48          | 286.67 | $\overline{\phantom{a}}$ | 288,27 | 288.27       | 288,56 | $\blacksquare$            |
| $\theta$     | 288.07 | 288,12                        | 288.41      | ÷,                       | 286,78 | 286.78         | 286,99 |                          | 286.78 | 286.78          | 286.99 |                          | 288,84 | 288.82       | 289.09 | ٠                         |
| $\mathbf{0}$ | 288,42 | 288.46                        | 288.71      | $\omega$                 | 287,06 | 287,06         | 287,24 | $\overline{\phantom{a}}$ | 287,06 | 287.06          | 287,24 | $\overline{\phantom{a}}$ | 289,34 | 289,31       | 289,53 | $\mathbb{Z}^{\mathbb{Z}}$ |
| 0            | 288,67 | 288,69                        | 288,87      | ÷.                       | 287,27 | 287,26         | 287,39 | $\overline{\phantom{a}}$ | 287,27 | 287,26          | 287.39 | $\blacksquare$           | 289,74 | 289,69       | 289,84 | $\blacksquare$            |
| $\theta$     | 288.77 | 288.78                        | 288.89      |                          | 287.36 | 287.34         | 287,40 |                          | 287,36 | 287.34          | 287.40 |                          | 290.00 | 289.94       | 290.02 |                           |
| 1            | 288.77 | 289.65                        | 293,20      | 67.071.66                | 287,36 | 288.51         | 293,20 | 89.302.74                | 287,36 | 288.51          | 293.20 | 89.302.74                | 290,00 | 290.60       | 293,20 | 49.206,83                 |
| 1            | 289,68 | 290,35                        | 293,20      | 57.058,74                | 288,56 | 289,45         | 293,20 | 75.309,65                | 288,56 | 289.45          | 293,20 | 75.309,65                | 290,64 | 291,12       | 293,20 | 42.063,18                 |
| 1            | 290,27 | 290,80                        | 293,20      | 50.280,66                | 289,37 | 290,08         | 293,20 | 65.415,83                | 289,37 | 290,08          | 293.20 | 65.415,83                | 291,02 | 291,41       | 293,20 | 38.197,37                 |
| 1            | 290,65 | 291,10                        | 293,20      | 45.784,96                | 289,91 | 290,50         | 293,20 | 58.779,66                | 289,91 | 290,50          | 293.20 | 58.779,66                | 291,25 | 291,59       | 293,20 | 35.975,02                 |
| $\mathbf{1}$ | 290.91 | 291.30                        | 293.20      | 42.765.59                | 290.28 | 290.79         | 293.20 | 54.234,17                | 290.28 | 290.79          | 293.20 | 54.234,17                | 291.38 | 291.69       | 293.20 | 34.889,45                 |
| 0            | 290,91 | 290,72                        | 290,33      | $\omega$                 | 290,28 | 290,06         | 289,57 | $\overline{\phantom{a}}$ | 290,28 | 290,06          | 289,57 | $\blacksquare$           | 291,38 | 291,21       | 290,83 |                           |
| $\mathbf{0}$ | 290,28 | 290,10                        | 289,71      | ä,                       | 289,55 | 289,33         | 288,87 |                          | 289,55 | 289.33          | 288.87 |                          | 290,76 | 290,58       | 290,19 |                           |

*Tabella 45: Riepilogo dei risultati di calcolo per i quattro mesi invernali*

Tenendo conto delle ore di accensione degli impianti, prima colonna della Tabella 45, si è calcolata l'energia primaria di riscaldamento. Si è assunto lo stesso rendimento globale di impianto indicato dal programma di calcolo statico ( $\eta_g = 80827$ ) e si è quindi calcolato l'indici EP<sub>CI</sub> risultato pari a 26.7 kWh/(m<sup>2</sup>.anno).

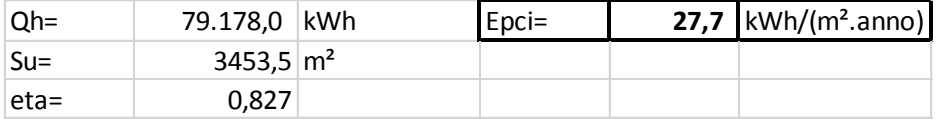

*Tabella 46: Calcolo dell'EPci dell'albergo con il metodo dinamico a Catania*

Questo valore risulta più elevato di quello ottenuto con il metodo statico e pari a 10.1 kWh/(m<sup>2</sup>.anno). Le motivazioni di questa differenza (oltre il doppio) sono molteplici.

Il metodo di calcolo dinamico consente di tenere conto dell'interazione *edificio – impianto* meglio del metodo statico. Inoltre avendo supposto un profilo d'uso per l'accensione degli impianti (otto ore giornaliere massime) si sono determinate condizioni di calcolo più gravose rispetto al metodo statico che prevede una temperatura media giornaliera costante.

Si può osservare, infatti, che rispetto alla temperatura media giornaliera, gli intervalli di accensione degli impianti negli intervalli mattutini e serali vedono differenze reali di temperatura fra gli ambienti interni (termostatati a 20 °C) e la temperatura esterna ben più elevati di quella corrispondente alle condizioni statiche, specialmente nelle ore di accensione mattutine quando la temperatura esterna raggiunge i valori minimi giornalieri.

Ne consegue che gli impianti di riscaldamento forniscono realmente più energia di quanta ne prevedano i metodi di calcolo statici.

In questo esempio si è potuto osservare come il calcolo della reale energia consumata possa differire da quella fittizia calcolata con i metodi statici.

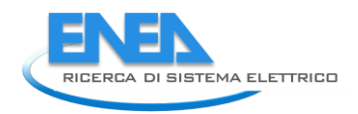

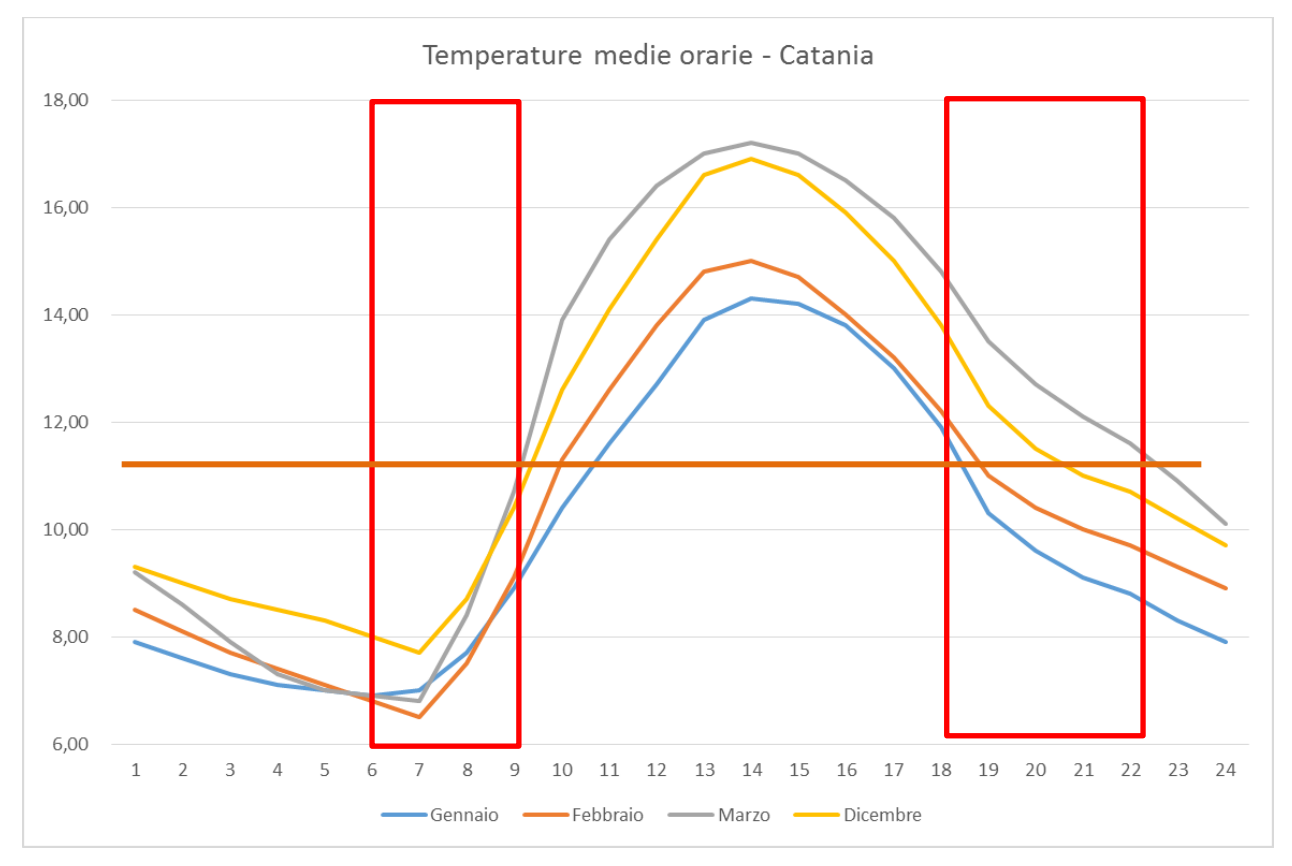

*Figura 121: Andamento delle temperature reali e profili d'uso per Catania*

## *7.2 Caso Esempio Invernale – Albergo a Catania con Test Reference Year (TRY)*

Si è ripetuto il calcolo per l'albergo sito a Catania ma con dati desunti per il *Test Reference Year* (*TRY*) di Catania S. Giuseppe La Rena.

|      | Catania S. Giuseppe La Rena. |                |         |       |                                                                                    |         |            |                  |                 |            |         |        |                |                |                                                                                                    |           |
|------|------------------------------|----------------|---------|-------|------------------------------------------------------------------------------------|---------|------------|------------------|-----------------|------------|---------|--------|----------------|----------------|----------------------------------------------------------------------------------------------------|-----------|
|      |                              |                |         |       | foglio Excel per i 121 giorni del periodo di riscaldamento con riferimento al TRY. |         |            |                  |                 |            |         |        |                |                | I dati di input sono sempre quelli di Tabella 43 e Tabella 44. I vettori di input sono stati preparati con un |           |
|      |                              |                |         |       |                                                                                    |         |            |                  |                 |            |         | P1     | P <sub>2</sub> | P <sub>5</sub> | 1                                                                                                    | Ft.       |
| mese | giomo                        | ora            | (Wh/m2) | T('C) | I-sky                                                                              | F.int   | F.sol      | Te $(^{\circ}C)$ | $Ta(^{\circ}C)$ | Tvent (°C) | Imp-Avv | T-sup  | Te(K)          | Tair(K)        | Fi.ia                                                                                                    | Fint+Fsol |
| 12   | $1\,$                        | 0              | 0,00    | 7,8   | 40,00                                                                              | 5525,60 | $-4523,73$ | 7,8              | 20,00           | 7,8        | 0,00    | 280,95 | 280,95         | 0,00           | 2762,80                                                                                                    | 1001,87   |
| 12   | 1                            | 1              | 0.00    | 8,2   | 40,00                                                                              | 5525,60 | $-4523,73$ | 8,2              | 20,00           | 8,2        | 0,00    | 281,35 | 281,35         | 0,00           | 2762.80                                                                                                    | 1001.87   |
| 12   | $\mathbf{1}$                 | $\overline{2}$ | 0,00    | 8,2   | 40,00                                                                              | 5525,60 | $-4523,73$ | 8,2              | 20,00           | 8,2        | 0,00    | 281,35 | 281,35         | 0,00           | 2762.80                                                                                                    | 1001.87   |
| 12   | 1                            | 3              | 0.00    | 8,3   | 40,00                                                                              | 5525,60 | $-4523,73$ | 8,3              | 20,00           | 8,3        | 0,00    | 281,45 | 281,45         | 0,00           | 2762,80                                                                                                    | 1001,87   |
| 12   | $\mathbf{1}$                 | 4              | 0,00    | 8,6   | 40,00                                                                              | 5525,60 | $-4523,73$ | 8,6              | 20,00           | 8,6        | 0,00    | 281,75 | 281,75         | 0,00           | 2762,80                                                                                                    | 1001,87   |
| 12   | $\mathbf{1}$                 | 5              | 0,00    | 9,3   | 40,00                                                                              | 5525,60 | $-4523,73$ | 9,3              | 20,00           | 9,3        | 0,00    | 282,45 | 282,45         | 0,00           | 2762,80                                                                                                    | 1001,87   |
| 12   | $\mathbf{1}$                 | 6              | 0.00    | 9,8   | 40,00                                                                              | 5525,60 | $-4523,73$ | 9,8              | 20,00           | 9,8        | 0,00    | 282,95 | 282,95         | 0.00           | 2762,80                                                                                                    | 1001.87   |
| 12   | 1                            | $\overline{7}$ | 24,3    | 9,8   | 40.00                                                                              | 5525,60 | $-1710,18$ | 9,8              | 20,00           | 9,8        | 1,00    | 282.95 | 282.95         | 293.15         | 2762.80                                                                                                    | 3815.42   |
| 12   | 1                            | 8              | 199.8   | 11.7  | 40,00                                                                              | 5525,60 | 13713,68   | 11.7             | 20,00           | 11,7       | 1,00    | 284,85 | 284,85         | 293,15         | 2762,80                                                                                                    | 19239,28  |
| 12   | $1\,$                        | 9              | 337,5   | 15,6  | 40,00                                                                              | 5525,60 | 19022,32   | 15,6             | 20,00           | 15,6       | 1,00    | 288,75 | 288,75         | 293,15         | 2762,80                                                                                                    | 24547,92  |
| 12   | $\mathbf{1}$                 | 10             | 437,4   | 18,6  | 40,00                                                                              | 5525,60 | 23409,88   | 18,6             | 20,00           | 18,6       | 0,00    | 291,75 | 291,75         | 0,00           | 2762,80                                                                                                    | 28935,48  |
| 12   | $\mathbf{1}$                 | 11             | 488.7   | 19.8  | 40.00                                                                              | 5525,60 | 23964,03   | 19.8             | 20.00           | 19,8       | 0.00    | 292,95 | 292.95         | 0.00           | 2762.80                                                                                                    | 29489.63  |
| 12   | 1                            | 12             | 491,4   | 20,7  | 40,00                                                                              | 5525,60 | 26334,12   | 20,7             | 20,00           | 20,7       | 0,00    | 293,85 | 293,85         | 0,00           | 2762.80                                                                                                    | 31859.72  |
| 12   | 1                            | 13             | 437,4   | 21,1  | 40,00                                                                              | 5525,60 | 28263,72   | 21,1             | 20,00           | 21,1       | 0,00    | 294,25 | 294,25         | 0,00           | 2762,80                                                                                                    | 33789,32  |
| 12   | 1                            | 14             | 307,8   | 20,8  | 40,00                                                                              | 5525,60 | 22859,03   | 20,8             | 20,00           | 20,8       | 0,00    | 293,95 | 293,95         | 0,00           | 2762,80                                                                                                    | 28384,63  |
| 12   | $\mathbf{1}$                 | 15             | 148,5   | 19,7  | 40,00                                                                              | 5525,60 | 13043,27   | 19,7             | 20,00           | 19,7       | 0,00    | 292,85 | 292,85         | 0,00           | 2762,80                                                                                                    | 18568,87  |
| 12   | $\mathbf{1}$                 | 16             | 0.00    | 17,4  | 40.00                                                                              | 5525,60 | $-4523,73$ | 17,4             | 20.00           | 17.4       | 0.00    | 290,55 | 290.55         | 0.00           | 2762.80                                                                                                    | 1001.87   |
| 12   | 1                            | 17             | 0,00    | 14,8  | 40,00                                                                              | 5525,60 | $-4523,73$ | 14,8             | 20,00           | 14,8       | 1,00    | 287,95 | 287,95         | 293,15         | 2762,80                                                                                                    | 1001,87   |
| 12   | $\mathbf{1}$                 | 18             | 0.00    | 13,1  | 40.00                                                                              | 5525.60 | $-4523,73$ | 13.1             | 20.00           | 13.1       | 1,00    | 286,25 | 286.25         | 293.15         | 2762,80                                                                                                    | 1001.87   |
| 12   | 1                            | 19             | 0,00    | 12,6  | 40,00                                                                              | 5525,60 | $-4523,73$ | 12,6             | 20,00           | 12,6       | 1,00    | 285,75 | 285,75         | 293,15         | 2762,80                                                                                                    | 1001,87   |
| 12   | 1                            | 20             | 0,00    | 12,6  | 40,00                                                                              | 5525,60 | $-4523,73$ | 12,6             | 20,00           | 12,6       | 1,00    | 285,75 | 285,75         | 293,15         | 2762,80                                                                                                    | 1001,87   |
| 12   | 1                            | 21             | 0.00    | 11,00 | 40,00                                                                              | 5525,60 | $-4523,73$ | 11,00            | 20,00           | 11,00      | 1,00    | 284,15 | 284,15         | 293,15         | 2762,80                                                                                                    | 1001,87   |

Le simulazioni hanno portato ai risultati di Figura 122 e di Figura 123. Sono visibili gli andamenti orari per tutti i 121 giorni considerati.

Il calcolo dei consumi energetici sono parzialmente riportati in Tabella 48. Il calcolo dell'EP<sub>CI</sub> è riportato in Tabella 49. Il valore ottenuto è pari a 24.1 kWh/(m².anno).

Si osservi che questo valore è poco diverso rispetto al valore calcolato in precedenza (EP<sub>CI</sub>= 27.7 kWh/(m<sup>2</sup>.anno)) ma molto diverso rispetto al valore calcolato con il metodo statico (EP<sub>CI</sub>= 10.1  $kWh/(m^2.anno)$ ).

Le motivazioni sono da ricercare sia nel fatto che sono stati calcolati i valori orari di tutti i 121 giorni e non i valori medi giornalieri mensili, sia nel fatto che il calcolo dei consumi energetici, vedi Tabella 48, esclude i consumi negativi durante l'attivazione degli impianti.

Accade spesso in Sicilia che i guadagni solari siano talmente elevati che gli ambienti siano surriscaldati durante le ore del giorno. In questo caso una buona regolazione degli impianti li dovrebbe escludere.

Si osservi che il metodo statico presuppone che la temperatura dell'aria interna dell'edificio sia sempre pari al valore di termostato.

Nelle simulazioni qui effettuate l'aria interna ha una temperatura che può variare liberamente in condizioni di transitorio termico, quando gli impianti non sono in funzione.

Ancora una volta il metodo orario su giorni multipli, seppur con riferimento ad un anno statisticamente simulato (*TRY*), consente di tenere in conto sia il profilo d'uso interno dell'edifico che il profilo d'uso dell'impianto di riscaldamento.

Inoltre, in quest'ultimo caso, il controllo termico degli impianti fa escludere dal conteggio dell'energia primaria i valori negativi.

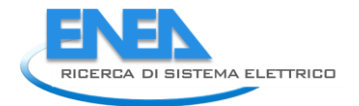

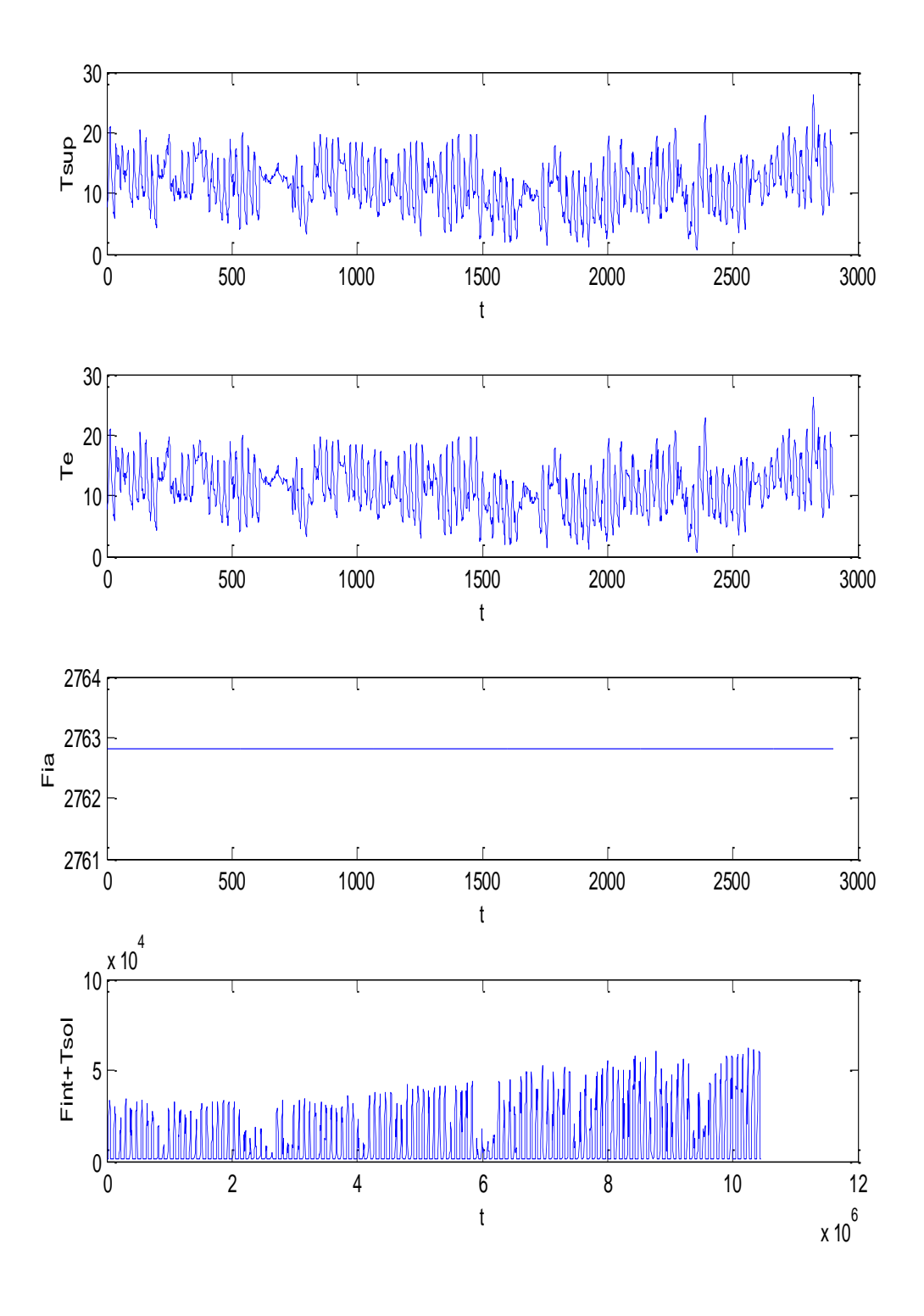

*Figura 122: Valori dei vettori di input del modello R5C1 per l'albergo a Catania*

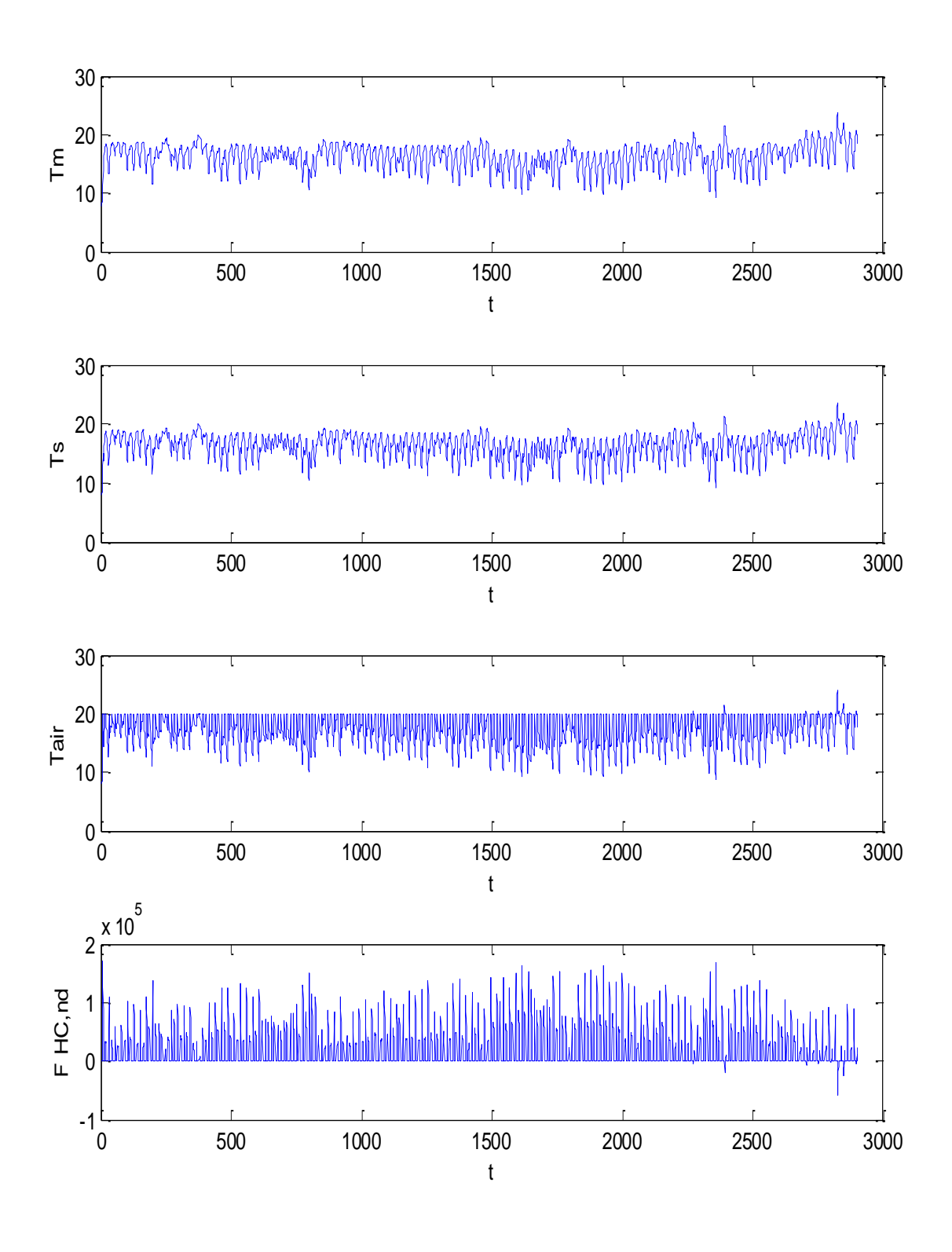

*Figura 123: Valori calcolati per l'albergo a Catania TRY*

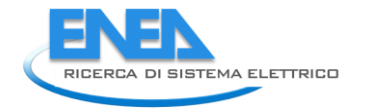

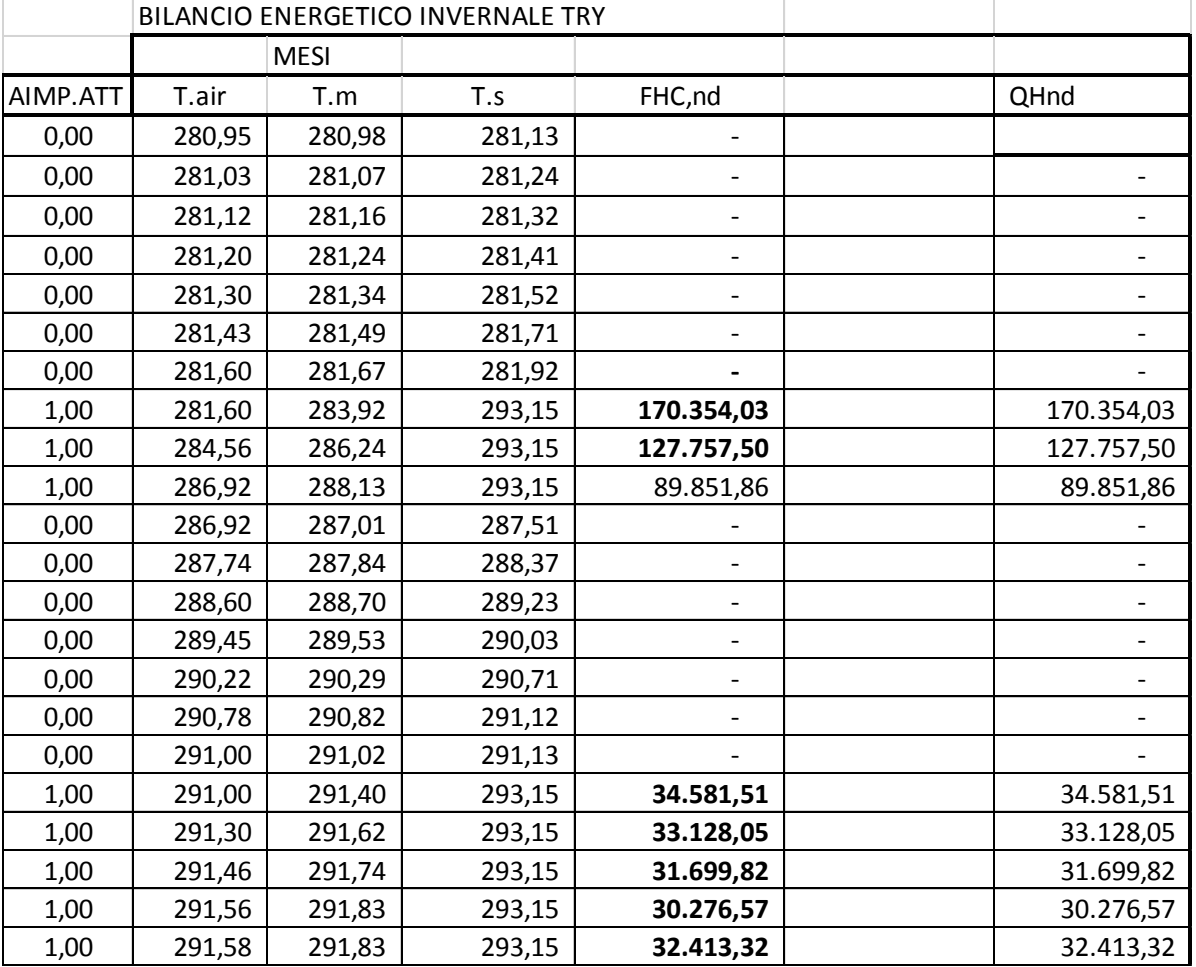

*Tabella 48: Riepilogo parziale dei risultati di calcolo per l'albergo a Catania TRY*

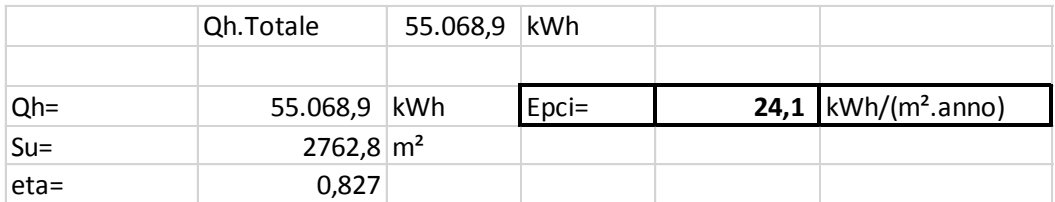

*Tabella 49: Calcolo dell'EPci per l'albergo a Catania TRY*

#### **7.2.1 Simulazione invernale dell'Albergo con TRY ma con Ta=Cost ed impianti sempre attivi**

Si supponga di mantenere la temperatura interna a 20 °C durante tutto il periodo di riscaldamento, soluzione certamente non realistica ma più omogenea a quella statica che presuppone proprio questa temperatura costante.

Ripetendo la simulazione con i nuovi vettori di input, vedi Tabella 50, si hanno i risultati di Figura 124 per i vettori di input e di Figura 125 per i dati calcolati.

In Tabella 51 si hanno parte dei dati di calcolo ottenuti dal modello e in Tabella 52 si ha il calcolo dell'EP<sub>CI</sub> che ora risulta pari a 36.4 kWh/(m²-anno), superiore rispetto ai 24.1 kWh/(m².anno) calcolato in precedenza nell'ipotesi di utilizzo di un profilo d'uso degli impianti.

Si è considerata utile solo l'energia positiva.

L'ultimo risultato ottenuto è più elevato rispetto ai 10.1 kWh/(m².anno) ottenuto con il metodo statico.

Ciò conferma che se le ipotesi di calcolo non sono confrontabili (temperatura costante per tutto il giorno ed impianti sempre attivi) anche i risultati risultano non comparabili.

Tuttavia quest'ipotesi non è realistica potendosi avere un profilo orario di accensione degli impianti, come di fatto avviene.

Al di là dei confronti numerici è utile sottolineare la duttilità del metodo di calcolo orario per il circuito *R5C1*. E', infatti, possibile simulare qualunque ipotesi di calcolo e, soprattutto, di tenere conto dei profili d'uso degli impianti in modo realistico. **a** di calcolo orario per il circu<br>
tutto, di tenere conto dei pro<br>
<u>P1 P2 P5 I1 Ft</u><br>
Ft<sub>5up</sub> Te(K) Tair(K) Fi.ia Fint+F

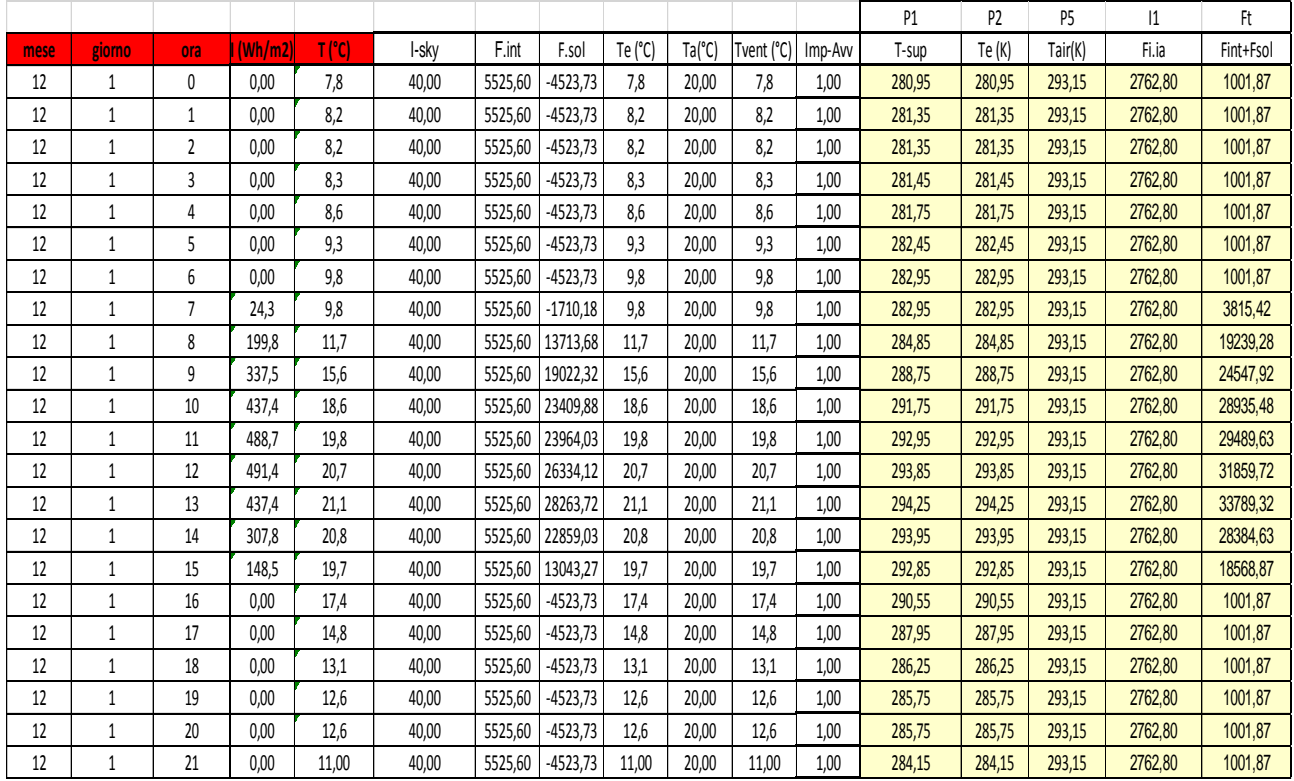

*Tabella 50: Tabella parziale dei vettori di input con Ta=Cost e impianti attivi per albergo TRY Catania*

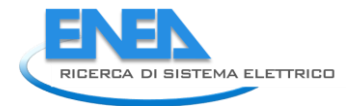

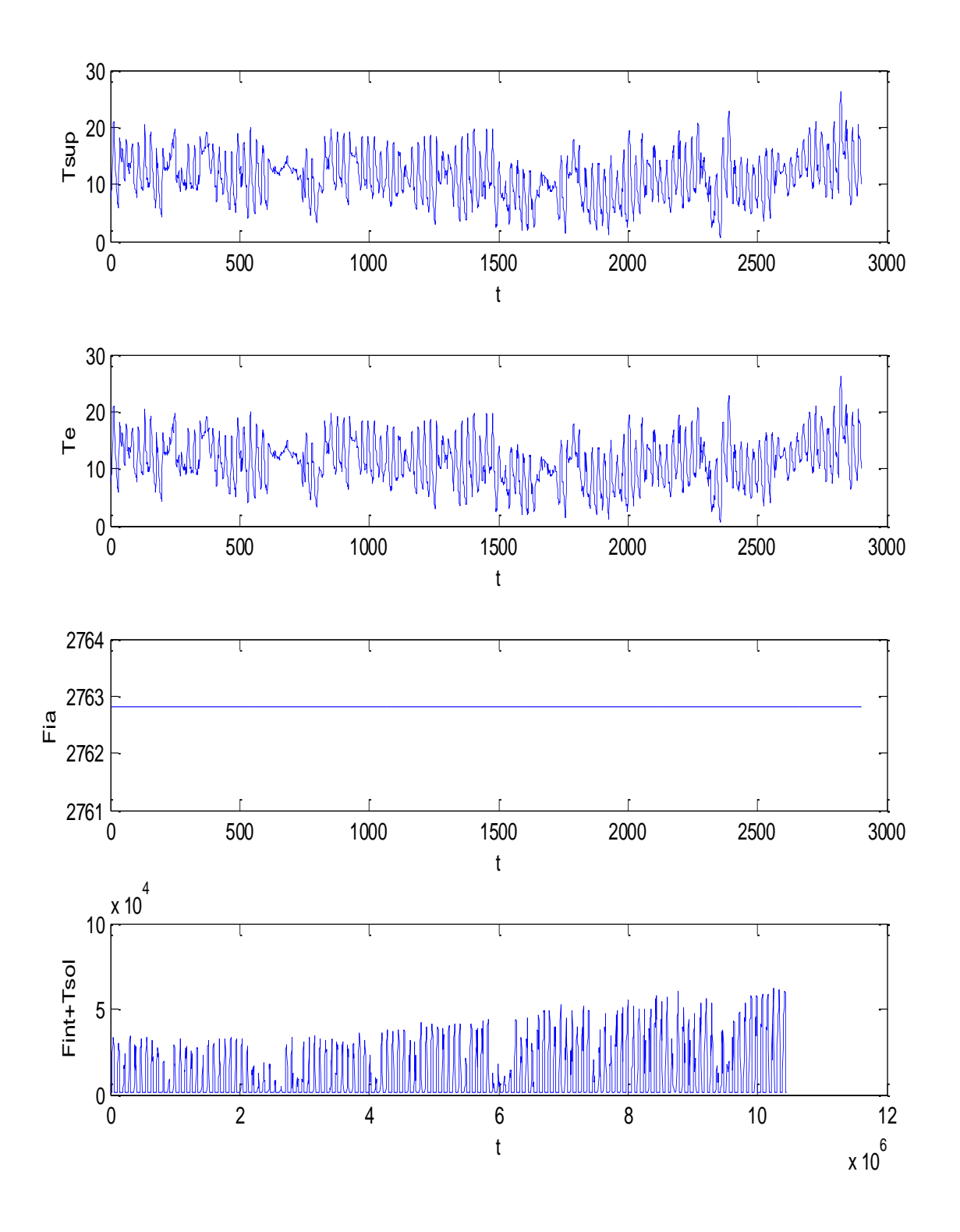

*Figura 124: Vettori di input per albergo con Ta=Cost a Catania, TRY*

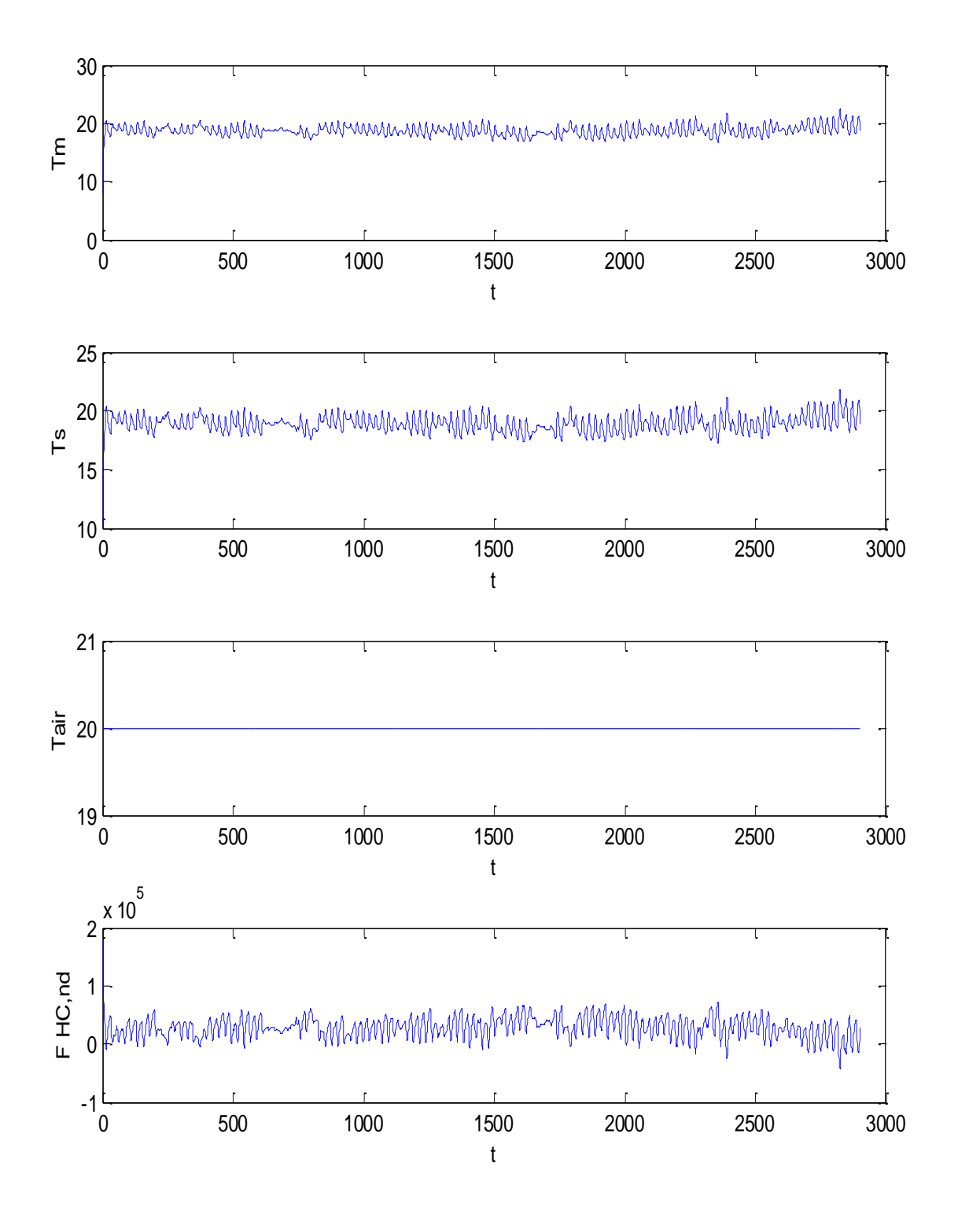

*Figura 125: Dati di calcolo per Ta=Cost per albergo a Catania, TRY*

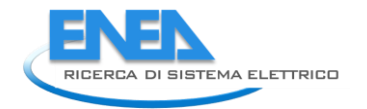

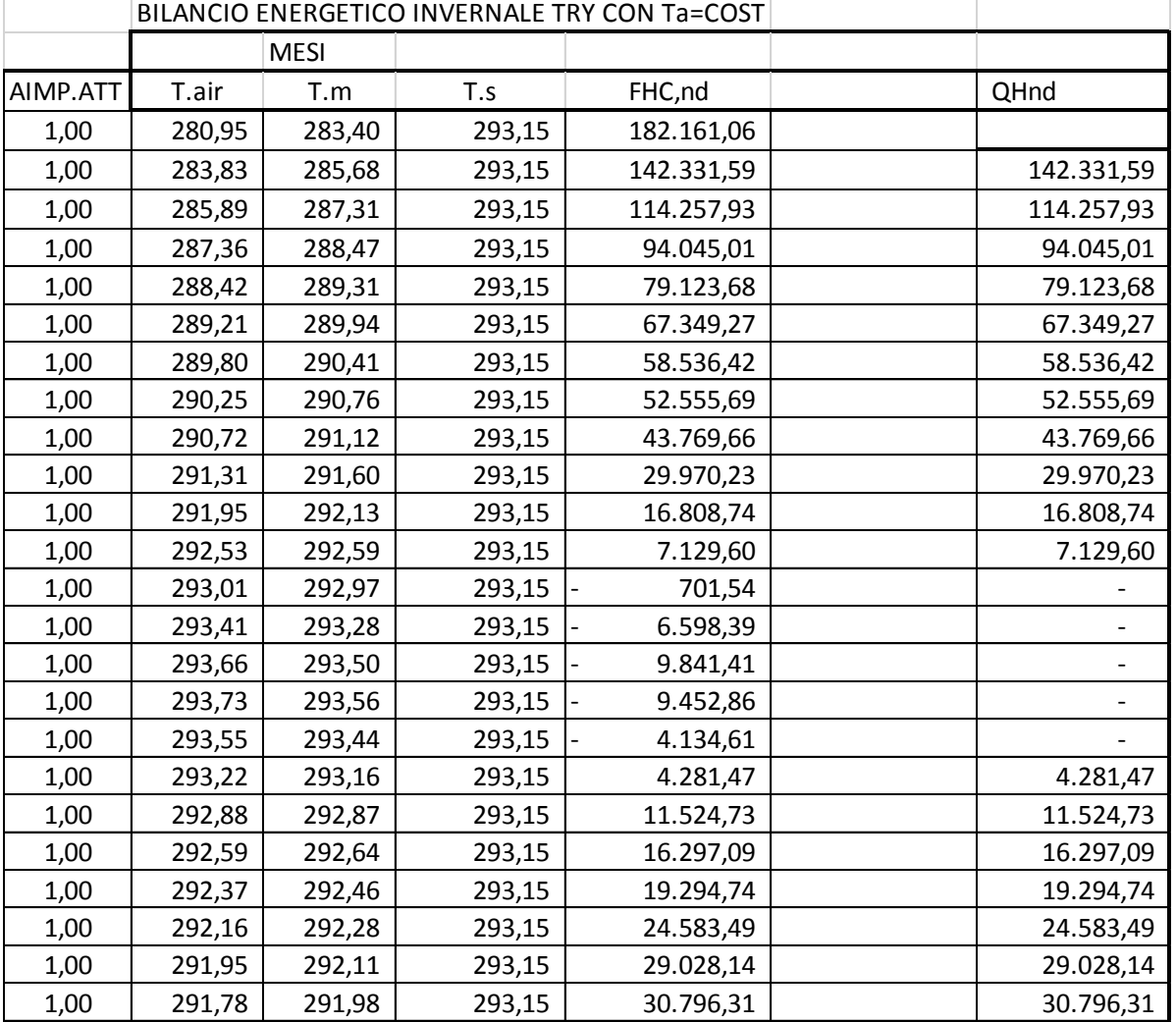

*Tabella 51: Tabella riassuntiva parziale dei Dati di calcolo per albergo a Catania TRY con Ta=Cost*

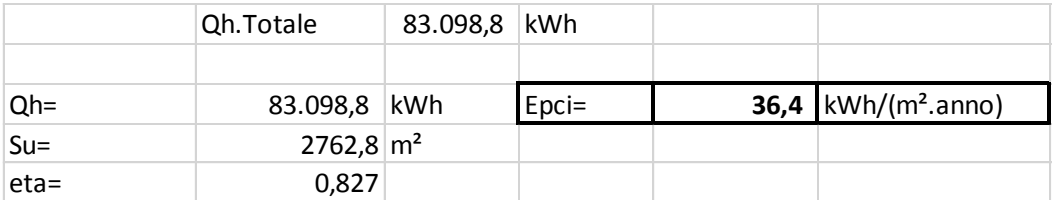

*Tabella 52: Calcolo di EPci per albergo a Catania, TRY, con Ta=Cost*

#### **7.2.2 Osservazione sul caso Ta=Cost ma con impianti parzialmente attivi**

Si vuole ora esaminare il caso, irrealistico nella realtà ma nelle ipotesi correnti delle UNI TS11300, di temperatura ambiente fissata a 20 °C per tutto il giorno ma con impianti di riscaldamento attivi otto ore al giorno (zona B per Catania).

Si tratta di un caso solo teorico che però è sostenuto a fondamento dei calcoli delle procedure statiche della UNI TS11300.

In Tabella 53 si hanno gli stessi risultati di calcolo del caso precedente (Ta=20 °C tutto il giorno) ma gli impianti sono attivi per otto ore al giorno, come indicato nella prima colonna con la presenza di 1 per accesi e 0 per spenti.

In Tabella 54 si ha il calcolo di EP<sub>CI</sub> in queste nuove ipotesi, escludendo dal calcolo dei consumi energetici le quantità negative durante il periodo di funzionamento degli impianti. Il valore ottenuto è pari a 12.1 kWh/(m².anno) che è molto vicino ai 10.1 kWh/(m².anno) calcolato con il metodo statico.

In pratica questo caso -esempio dimostra ancora una che tanto più omogenee sono le ipotesi di calcolo, anche se poco realistiche, tanto più i due metodi, statico e dinamico, tendono a convergere.

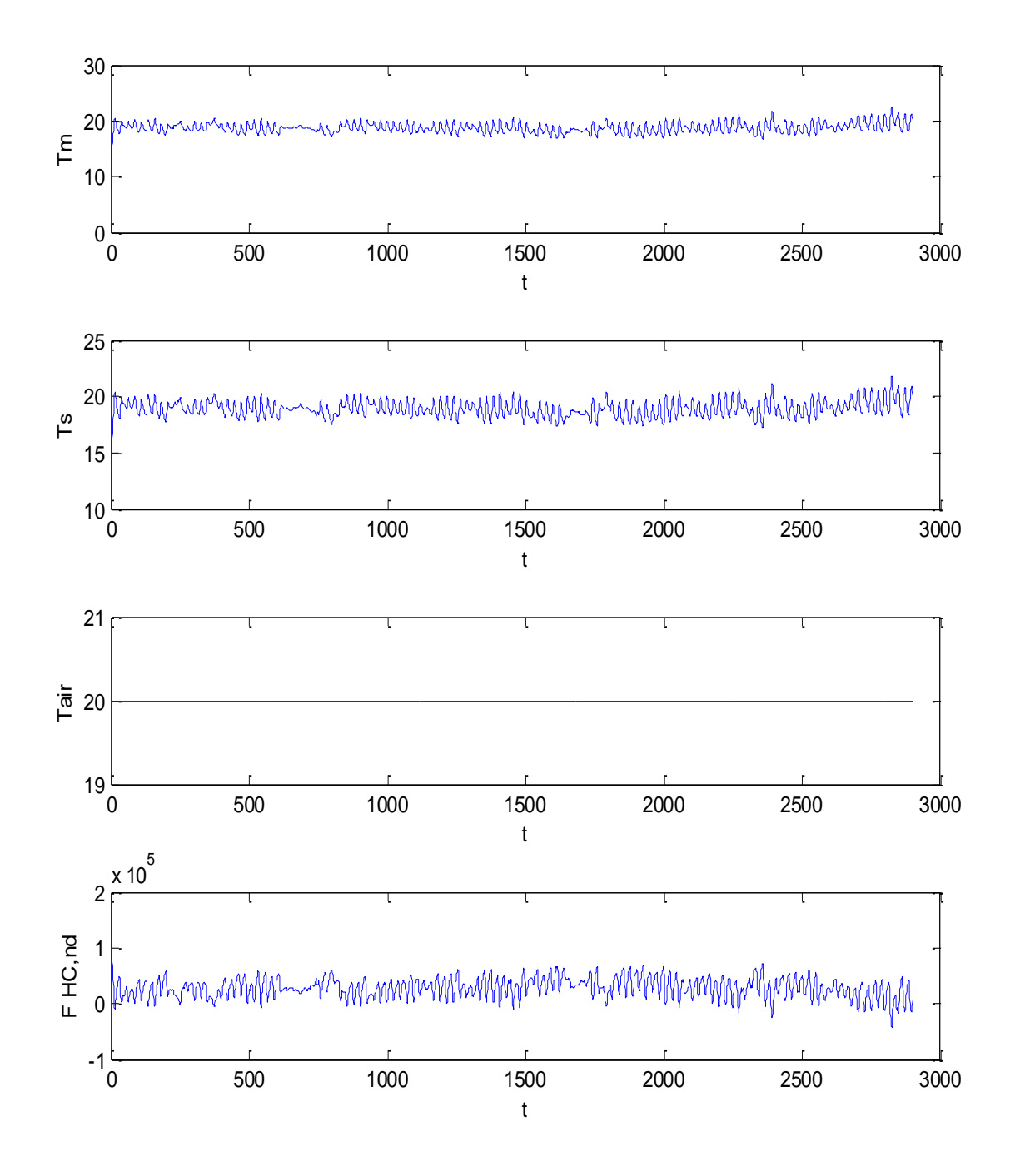

*Figura 126: Vettori di input per Albergo a Catania, TRY, Ta=cost, Impianti parziali*

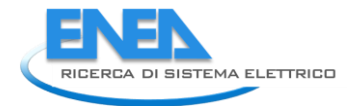

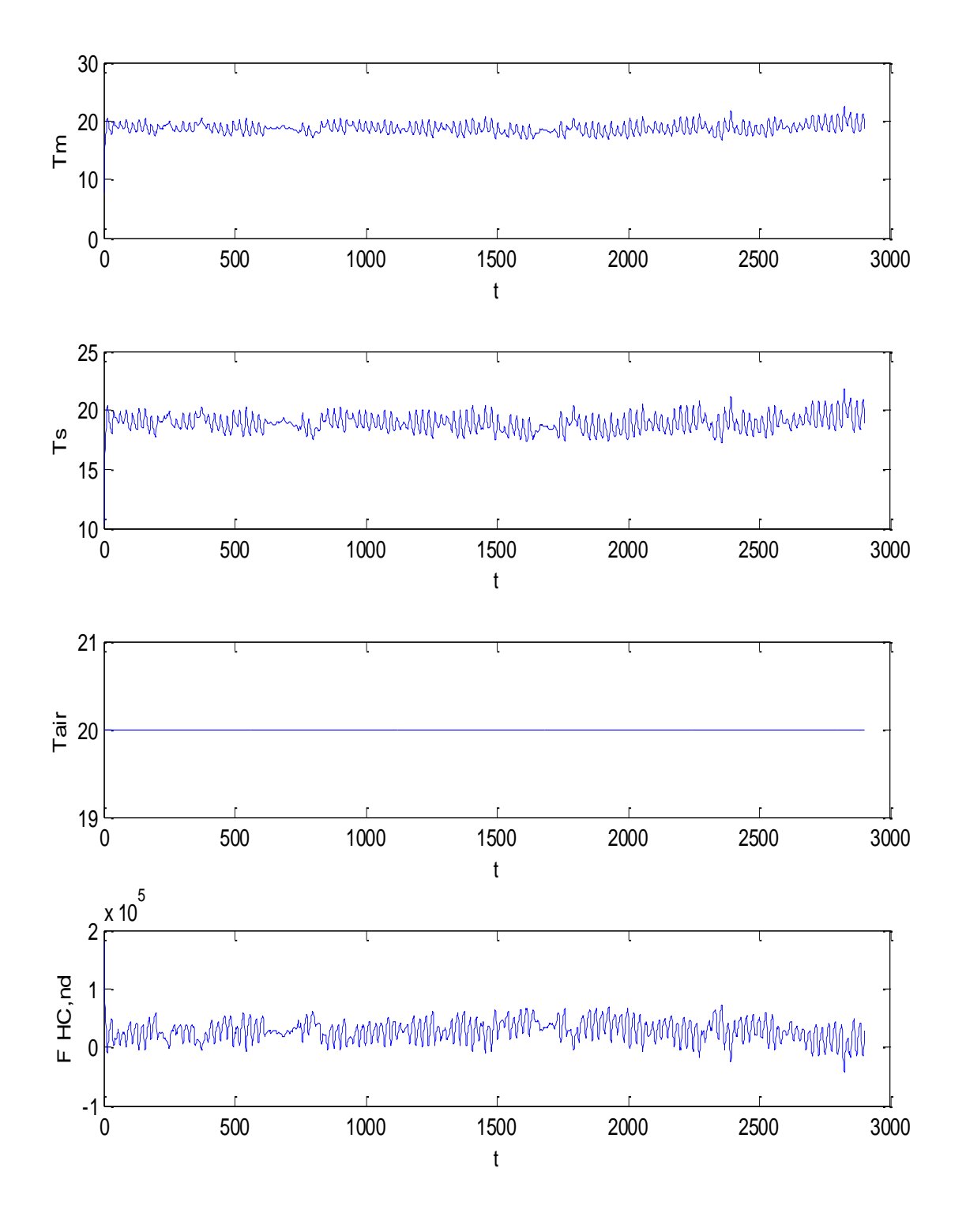

*Figura 127: Valori calcolati per Albergo a Catania, TRY, Ta=cost e impianti parziali*

| <b>MESI</b><br>AIMP.ATT<br>QHnd<br>T.air<br>T.m<br>T.S<br>FHC,nd<br>280,95<br>293,15<br>182.161,06<br>283,40<br>0<br>0,00<br>283,83<br>285,68<br>142.331,59<br>293,15<br>114.257,93<br>0,00<br>285,89<br>287,31<br>293,15<br>287,36<br>288,47<br>293,15<br>94.045,01<br>0,00<br>0,00<br>288,42<br>289,31<br>293,15<br>79.123,68<br>0,00<br>289,21<br>289,94<br>293,15<br>67.349,27<br>293,15<br>0,00<br>289,80<br>290,41<br>58.536,42<br>1,00<br>290,76<br>52.555,69<br>290,25<br>293,15<br>52.555,69<br>43.769,66<br>1,00<br>290,72<br>291,12<br>293,15<br>43.769,66<br>1,00<br>291,31<br>291,60<br>293,15<br>29.970,23<br>29.970,23<br>0,00<br>291,95<br>292,13<br>293,15<br>16.808,74<br>0,00<br>292,53<br>292,59<br>293,15<br>7.129,60<br>293,15<br>701,54<br>0,00<br>293,01<br>292,97<br>293,28<br>293,15<br>6.598,39<br>0,00<br>293,41<br>0,00<br>293,50<br>293,15<br>293,66<br>9.841,41<br>293,15<br>9.452,86<br>0,00<br>293,73<br>293,56<br>293,44<br>293,15<br>0,00<br>293,55<br>4.134,61<br>1,00<br>293,22<br>293,16<br>293,15<br>4.281,47<br>4.281,47<br>1,00<br>292,88<br>292,87<br>293,15<br>11.524,73<br>11.524,73<br>1,00<br>292,59<br>292,64<br>293,15<br>16.297,09<br>16.297,09<br>1,00<br>292,37<br>292,46<br>293,15<br>19.294,74<br>19.294,74<br>1,00<br>292,16<br>292,28<br>293,15<br>24.583,49<br>24.583,49<br>0,00<br>292,11<br>29.028,14<br>291,95<br>293,15<br>Tabella 53: Tabella parziale con Ta=Cost ma con impianti funzionanti 8 ore al giorno<br>Qh.Totale<br>27.580,5<br>kWh<br>Epci=<br>12,1<br>$kWh/(m^2.anno)$<br>$Qh =$<br>27.580,5<br>kWh<br>$2762,8 \, \mathrm{m}^2$<br>$Su =$<br>0,827<br>eta=<br>Tabella 54: Calcolo di EPci per Ta=cost ed impianti funzionanti 8 ore al giorno<br>7.3 Caso Esempio Invernale - Albergo a Palermo<br>Si sono ripetuti i calcolo per l'albergo posto a Palermo (zona B, 751 GG). Il calcolo statico secondo le UN<br>11300 è sinteticamente riportato nella tabella seguente.<br>2007.63<br>2004.43<br>1994.84<br>1979.50<br>1958.40<br>1933.49<br>1915.62<br>1916<br>1976.30<br>1998.04<br>1952.01<br>1049.92<br>6889<br>6265<br>0<br>8081<br>0<br>0<br>0<br>0<br>6719<br>0<br>3565<br>3039<br>2764<br>0<br>0<br>0<br>0<br>0<br>2964<br>0<br>0<br>0<br>0<br>0<br>0<br>0<br>0<br>0<br>0<br>0<br>0<br>$\circ$<br>0<br>0<br>$\circ$<br>0<br>0<br>0<br>$=$ |                         |   | BILANCIO ENERGETICO INVERNALE TRY CON Ta=COST |  |  |  |  |
|----------------------------------------------------------------------------------------------------|-------------------------|---|-----------------------------------------------|--|--|--|--|
|                                                                                                    |                         |   |                                               |  |  |  |  |
|                                                                                                    |                         |   |                                               |  |  |  |  |
|                                                                                                    |                         |   |                                               |  |  |  |  |
|                                                                                                    |                         |   |                                               |  |  |  |  |
|                                                                                                    |                         |   |                                               |  |  |  |  |
|                                                                                                    |                         |   |                                               |  |  |  |  |
|                                                                                                    |                         |   |                                               |  |  |  |  |
|                                                                                                    |                         |   |                                               |  |  |  |  |
|                                                                                                    |                         |   |                                               |  |  |  |  |
|                                                                                                    |                         |   |                                               |  |  |  |  |
|                                                                                                    |                         |   |                                               |  |  |  |  |
|                                                                                                    |                         |   |                                               |  |  |  |  |
|                                                                                                    |                         |   |                                               |  |  |  |  |
|                                                                                                    |                         |   |                                               |  |  |  |  |
|                                                                                                    |                         |   |                                               |  |  |  |  |
|                                                                                                    |                         |   |                                               |  |  |  |  |
|                                                                                                    |                         |   |                                               |  |  |  |  |
|                                                                                                    |                         |   |                                               |  |  |  |  |
|                                                                                                    |                         |   |                                               |  |  |  |  |
|                                                                                                    |                         |   |                                               |  |  |  |  |
|                                                                                                    |                         |   |                                               |  |  |  |  |
|                                                                                                    |                         |   |                                               |  |  |  |  |
|                                                                                                    |                         |   |                                               |  |  |  |  |
|                                                                                                    |                         |   |                                               |  |  |  |  |
|                                                                                                    |                         |   |                                               |  |  |  |  |
|                                                                                                    |                         |   |                                               |  |  |  |  |
|                                                                                                    |                         |   |                                               |  |  |  |  |
|                                                                                                    |                         |   |                                               |  |  |  |  |
|                                                                                                    |                         |   |                                               |  |  |  |  |
|                                                                                                    |                         |   |                                               |  |  |  |  |
|                                                                                                    |                         |   |                                               |  |  |  |  |
|                                                                                                    |                         |   |                                               |  |  |  |  |
|                                                                                                    |                         |   |                                               |  |  |  |  |
|                                                                                                    | ExtraFluTot=<br>1927.75 |   |                                               |  |  |  |  |
|                                                                                                    | $Hv =$<br>QT pareti=    |   |                                               |  |  |  |  |
|                                                                                                    | QT finest=              |   |                                               |  |  |  |  |
|                                                                                                    | QT nonris=              |   |                                               |  |  |  |  |
|                                                                                                    | QT TF<br>0              | 0 |                                               |  |  |  |  |

*Tabella 53: Tabella parziale con Ta=Cost ma con impianti funzionanti 8 ore al giorno*

|         | Qh.Totale            | 27.580,5 kWh |         |                       |
|---------|----------------------|--------------|---------|-----------------------|
|         |                      |              |         |                       |
| $Qh =$  | 27.580,5 kWh         |              | $Epci=$ | 12,1 $kWh/(m^2.anno)$ |
| $Su =$  | $2762,8 \text{ m}^2$ |              |         |                       |
| $eta =$ | 0,827                |              |         |                       |

*Tabella 54: Calcolo di EPci per Ta=cost ed impianti funzionanti 8 ore al giorno*

## *7.3 Caso Esempio Invernale – Albergo a Palermo*

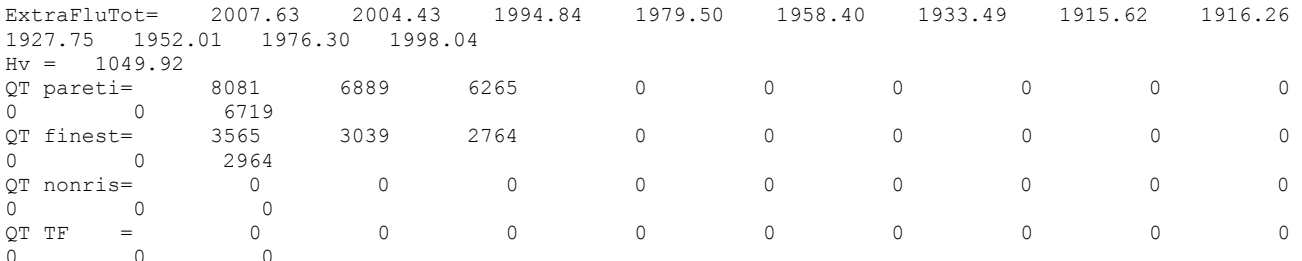
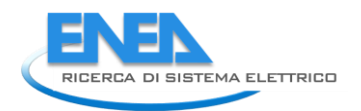

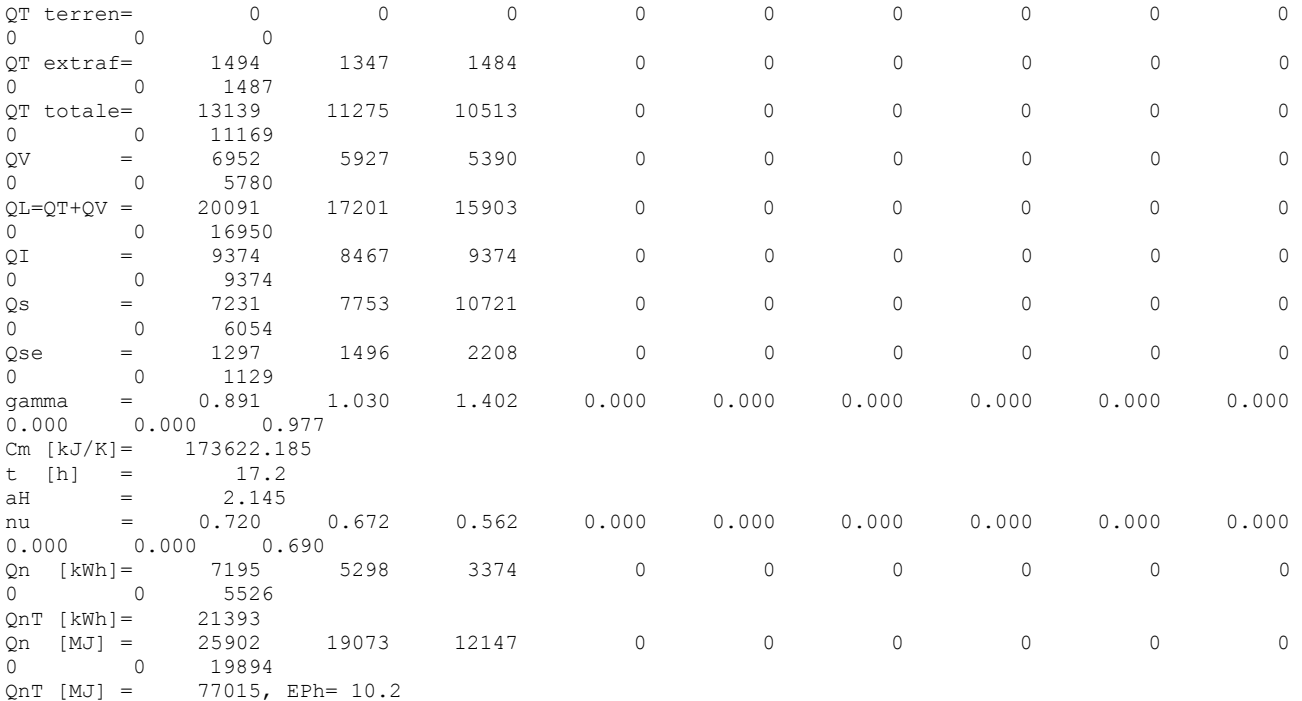

#### *Tabella 55: Riepilogo calcolo statici per albergo a Palermo*

Ripetendo le simulazioni per l'albergo sito a Palermo, con dati orari di temperatura e irraggiamento desunti dal data base IGDG, si hanno i risultati riepilogati nelle seguente tabella, con lo stesso profilo d'uso degli impianti assunto per Catania.

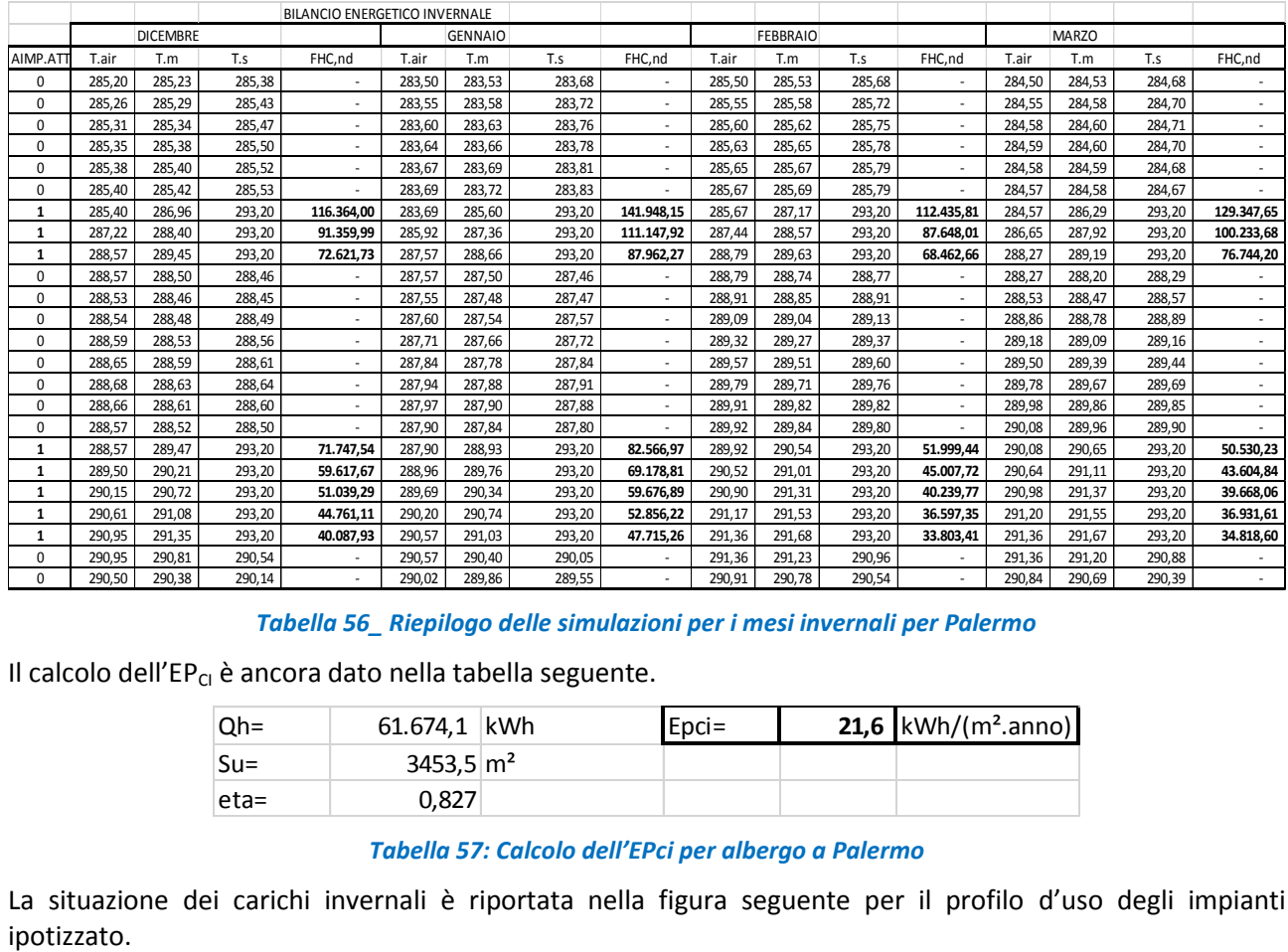

#### *Tabella 56\_ Riepilogo delle simulazioni per i mesi invernali per Palermo*

Il calcolo dell'EP $_{Cl}$  è ancora dato nella tabella seguente.

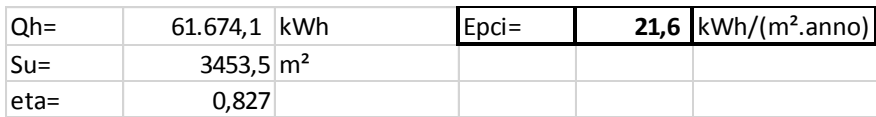

#### *Tabella 57: Calcolo dell'EPci per albergo a Palermo*

La situazione dei carichi invernali è riportata nella figura seguente per il profilo d'uso degli impianti

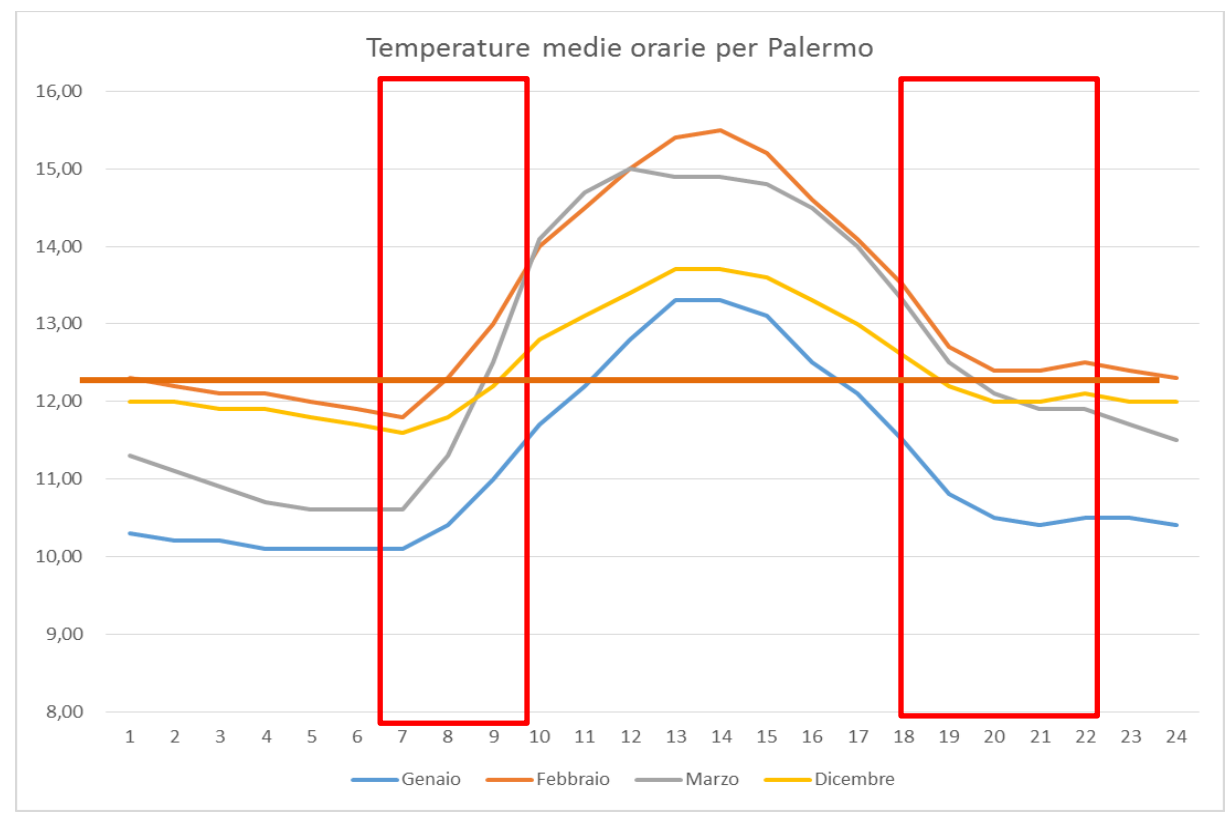

*Figura 128: Temperature medie orarie giornaliere per Palermo*

Facendo un confronto fra i dati calcolati con il metodo statico e il metodo dinamico si ha la seguente tabella.

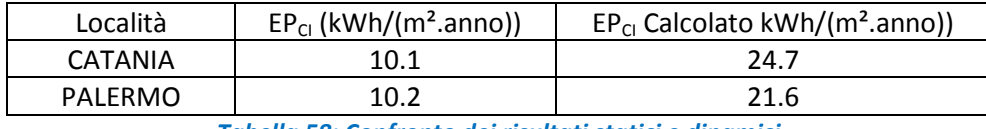

*Tabella 58: Confronto dei risultati statici e dinamici*

Il confronto dei dati in Tabella 58 dimostra quanto già descritto per i metodi di calcolo statici. I valori di EP $_{Cl}$ calcolati per lo stesso albergo posto a Catania e a Palermo sono sostanzialmente eguali (10.1 e 10.2) in funzione delle temperature medie che le norme assegnano alle due località.

Tuttavia il calcolo dinamico, a parità di edificio e profili d'uso degli impianti, per il periodo invernale porta ad avere un consumo invernale per Catania di 24.7 kWh/(m².anno) contro il 21.6 kWh/(m².anno) per Palermo. Cioè si ha un consumo pari al 12.55% in più e ciò appare giustificato dalle diverse temperature orarie medie giornaliere (si confrontino le situazioni di Figura 121 Figura 128) e per il diverso irraggiamento solare, pur essendo nella stessa zona climatica B e con un numero di gradi – giorno molto vicini (833 e 751).

# *7.4 Caso Esempio Estivo –Albergo a Catania*

Si è ripetuto il calcolo per il raffrescamento estivo nei mesi da giugno a settembre con un profilo d'uso degli impianti tenuti acceso dalle 18 alle 22. I risultati del calcolo statico sono riportati nella seguente tabella.

```
RAFFRESCAMENTO------------------------
HT TF= 0.00
Hv = 1049.92QT pareti= 13892 12138 11895 9226 6265 2197 -454 -454 1670 
5539 8875 12439
```
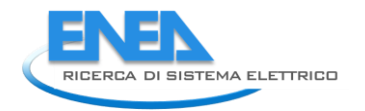

 $\overline{a}$ 

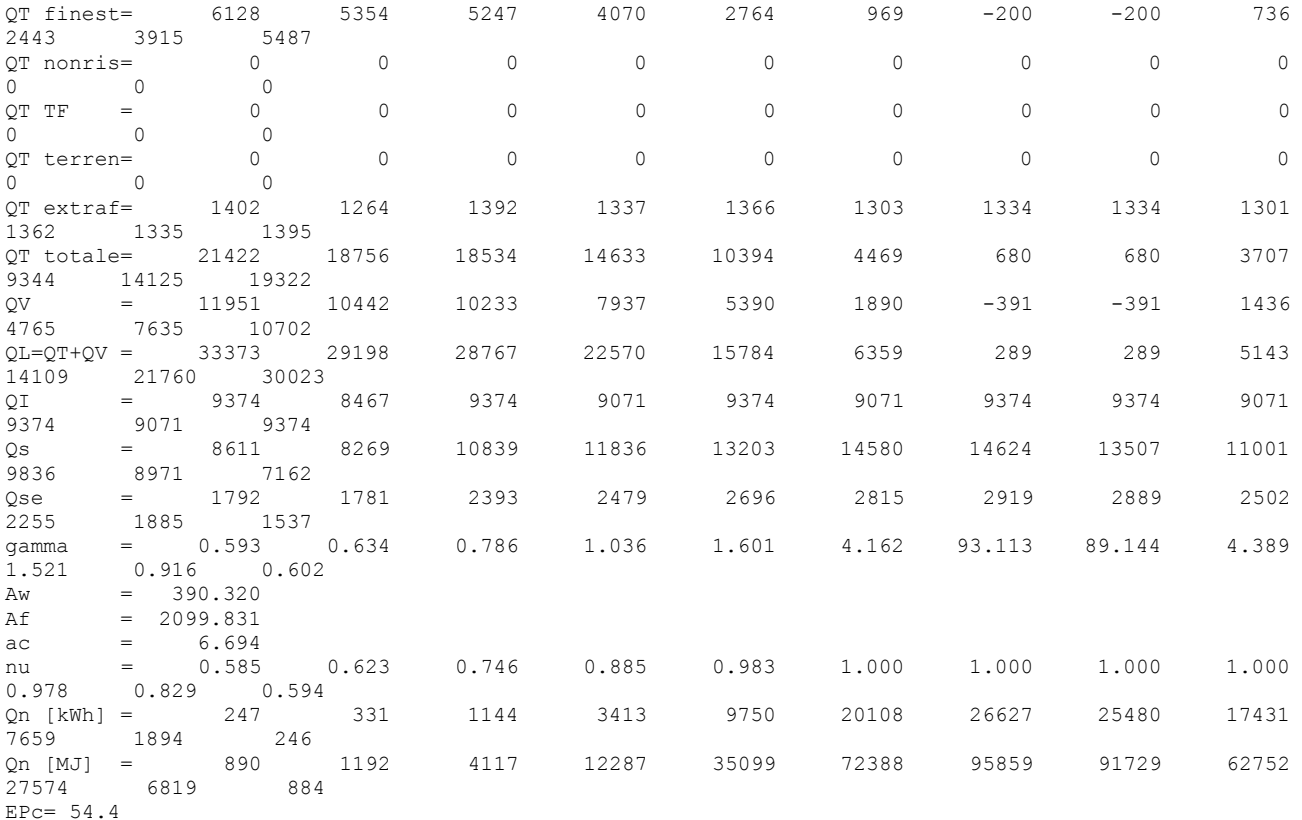

### *Tabella 59: Verifica di raffrescamento estivo per l'albergo con il metodo statico*

Utilizzando il modello *R5C1* e i dati orari per Catania si sono ottenuti i risultati di Tabella 60.

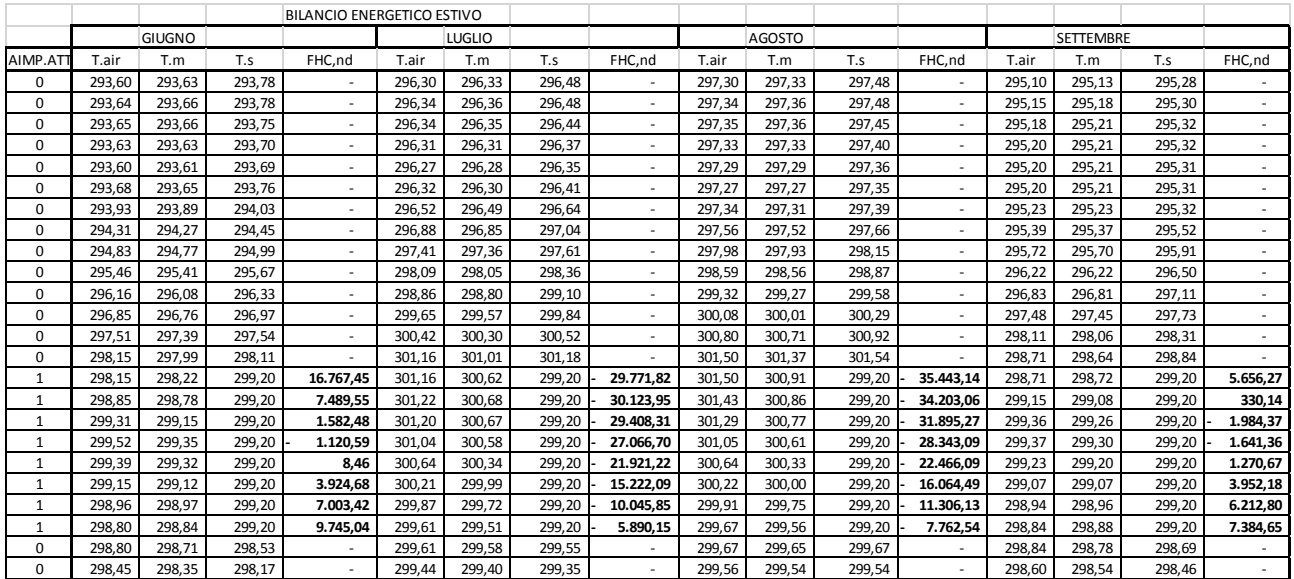

### *Tabella 60: Risultati di calcolo per i mesi estivi per l'albergo*

L'indice di prestazione energetica di involucro è stato calcolato sommando i contributi orari negativi<sup>24</sup> durante le ore di effettivo utilizzo degli impianti.

Si è ottenuto un EP<sub>CE.inv</sub> pari a 84.1 kWh/(m<sup>2</sup>.anno) contro un valore calcolato col metodo statico di 54.4 kWh/(m².anno).

 $24$  Si prevede un impianto che tratti solo il calore sensibile e predisposto per sottrarre calore dagli ambienti. Pertanto un valore del carico positivo comporta la fermata degli impianti.

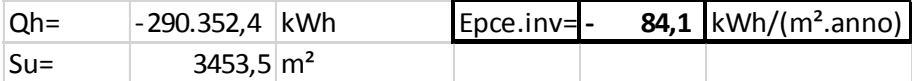

### *Tabella 61: Calcolo dell'EPce.inv per l'albergo*

Anche in questo caso il calcolo dinamico appare più congruo e si riferisce a condizioni climatiche esterne reali. Ma è soprattutto la valutazione delle condizioni interne che è del tutto diversa con il metodo dinamico.

# *7.5 Caso Esempio Estivo – Albergo a Catania con Test Reference Year (TRY)*

Si ripete il calcolo dei consumi energetici per l'albergo a Catania ma con il *Test Reference Year* (*TRY*) di Catania San Giuseppe La Rena. Il calcolo è effettuato per i mesi di giugno, luglio, agosto e settembre con impianto di ventilazione meccanica attivo, temperatura di mandata dell'aria di 20 °C.

Gli impianti di climatizzazione sono supposti attivi tutto il giorno e il calcolo dell'energia consumata è effettuato conteggiando solamente le energie negative (*extraction rate*).

I vettori di input sono riportati in Tabella 62.

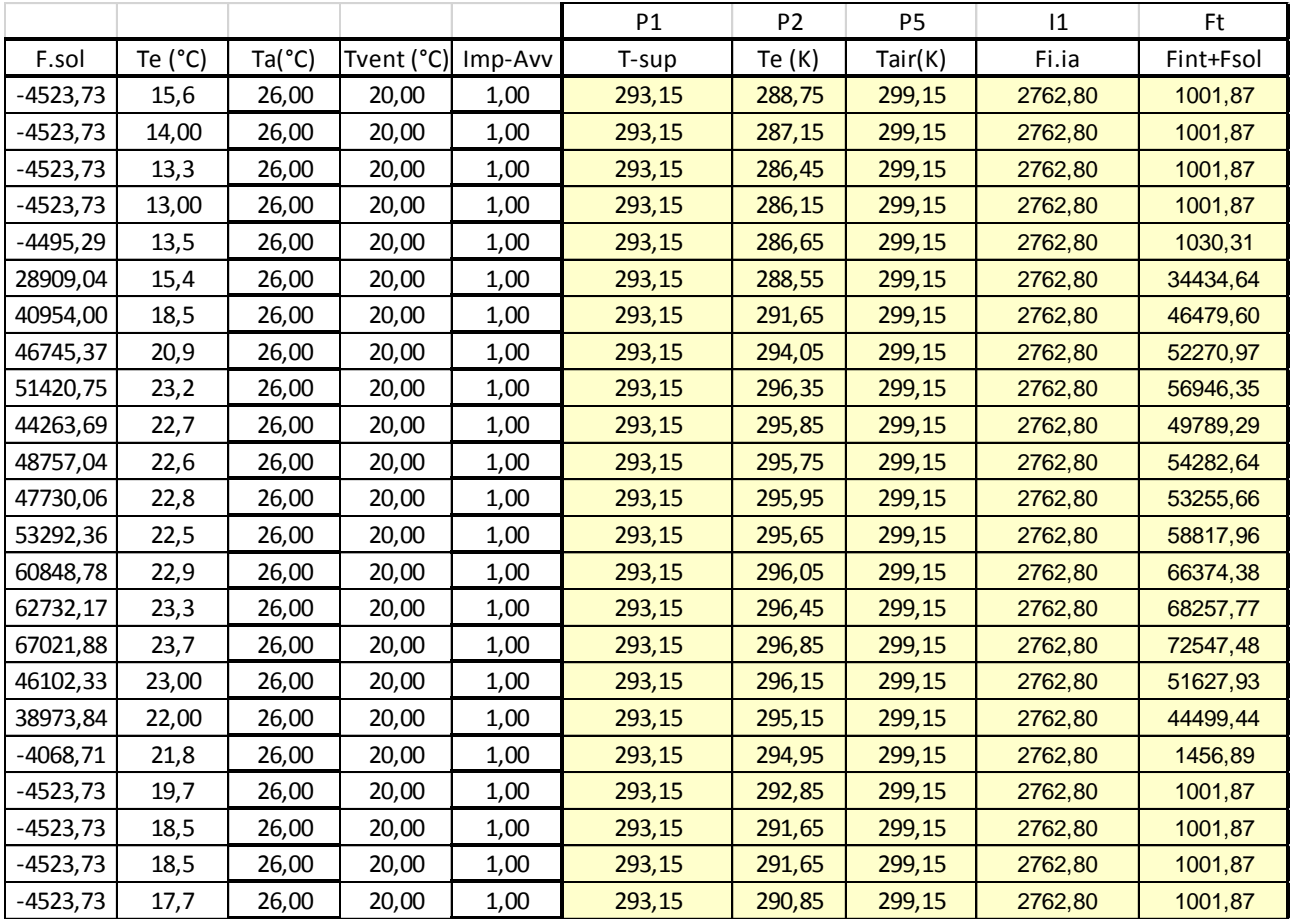

# *Tabella 62: Vettori di input parziali per Albergo a Catania, TRY e VMC attiva*

I dati relativi alle conduttanze rimangono eguali al caso precedente. In Figura 129 si hanno i vettori di input per tutto il periodo estivo e in Figura 130 si hanno i risultati di calcolo per lo stesso periodo.

In Tabella 63 si ha la tabella parziale dei risultati di calcolo con la contabilizzazione dell'energia consumata nei quattro mesi estivi considerati. Infine in Tabella 64 si ha il calcolo dell'energia consumata e dell'EP<sub>CE inv</sub> che è risultato pari a 8.2 kWh/(m².anno). Il consumo di energia totale è pari a 22759 kWh.

Si osserva come i risultati siano molto diversi rispetto al caso calcolato nel precedente paragrafo. Il *Test Reference Year* (*TRY*) e la VMC hanno avuto l'effetto di un minor consumo reale.

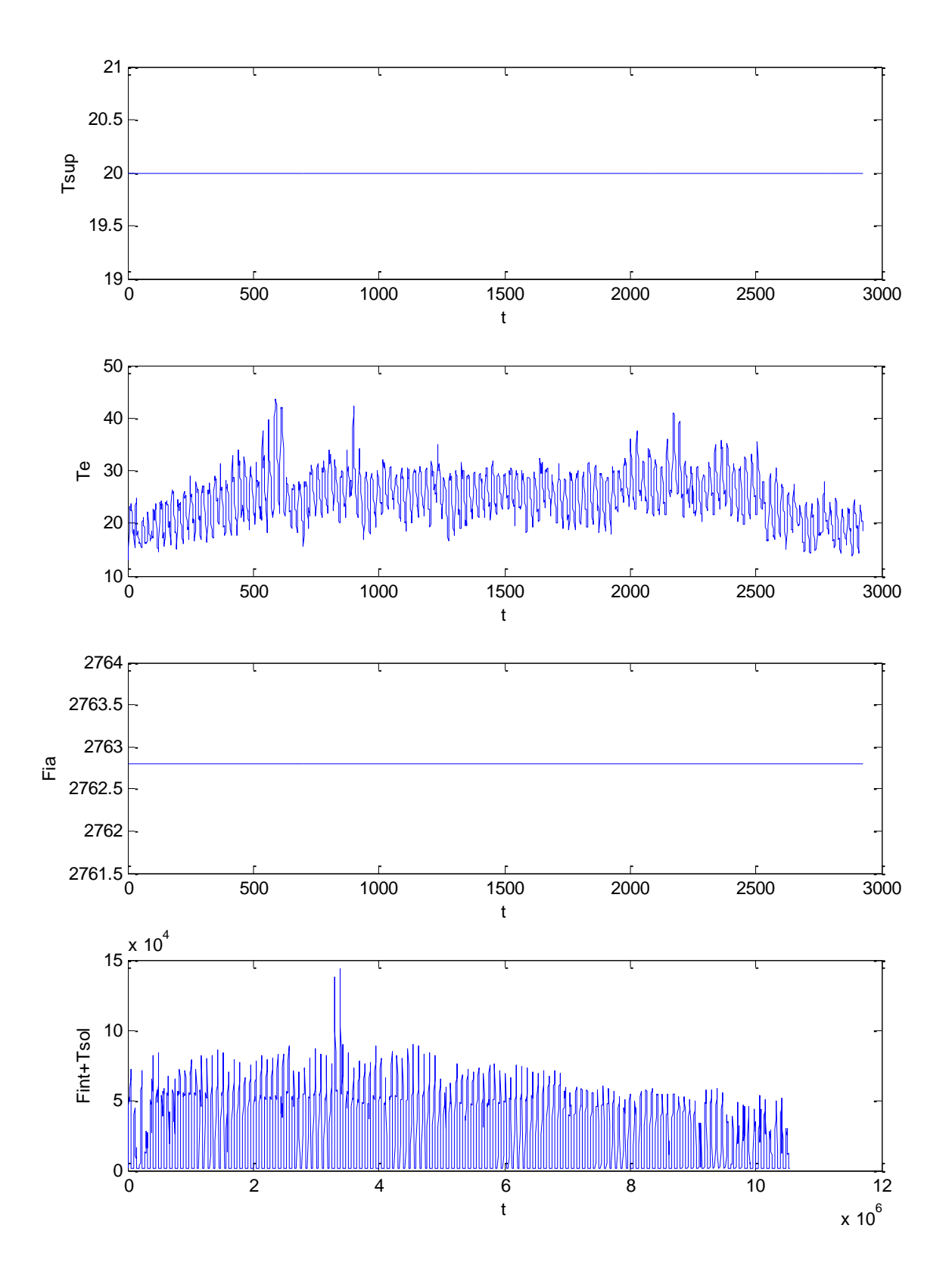

*Figura 129: Vettori di input per Albergo a Catania, TRY, VMC*

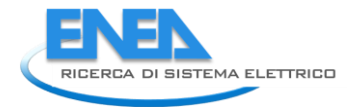

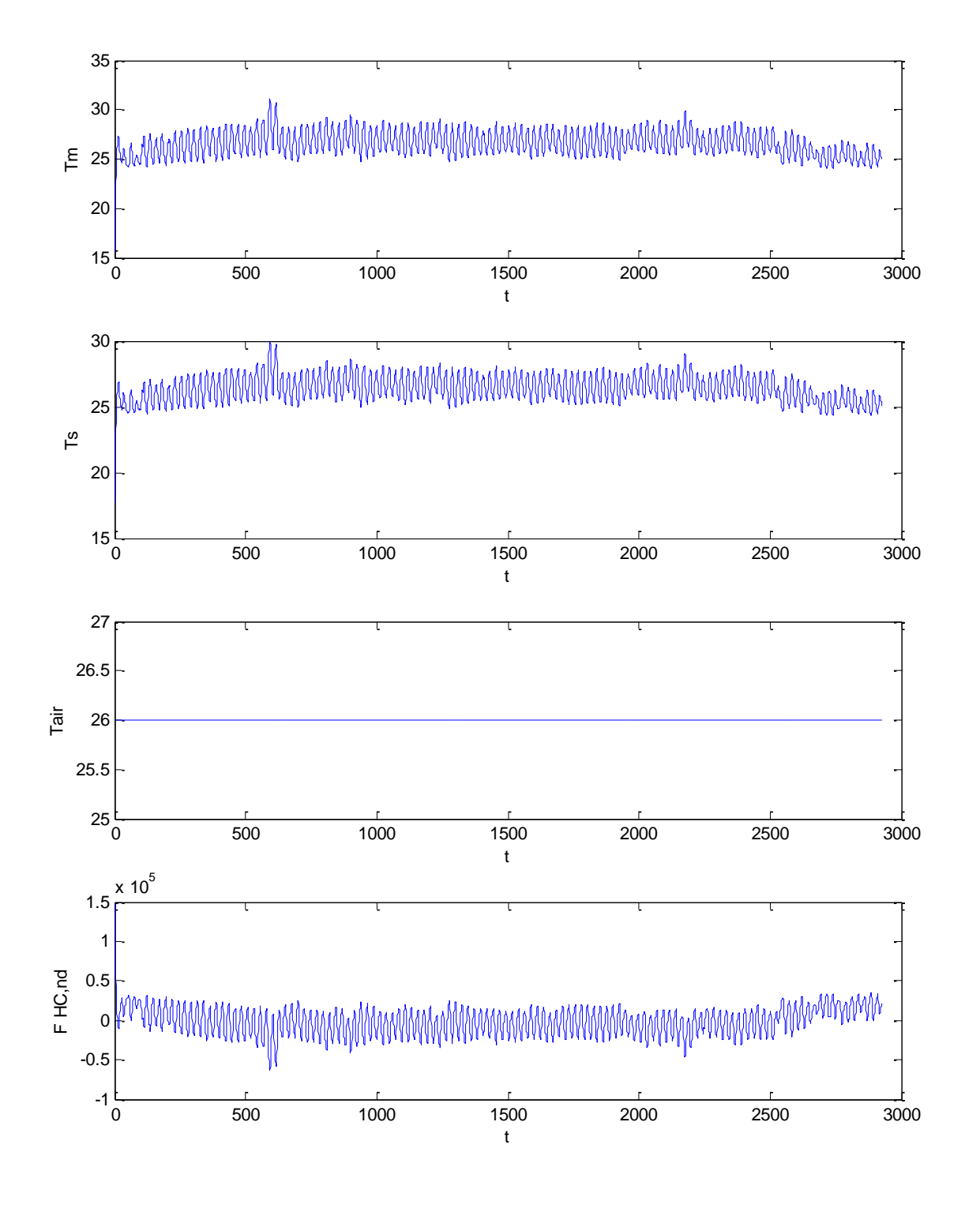

*Figura 130: Dati di calcolo per Albergo a Catania, TRY, VMC*

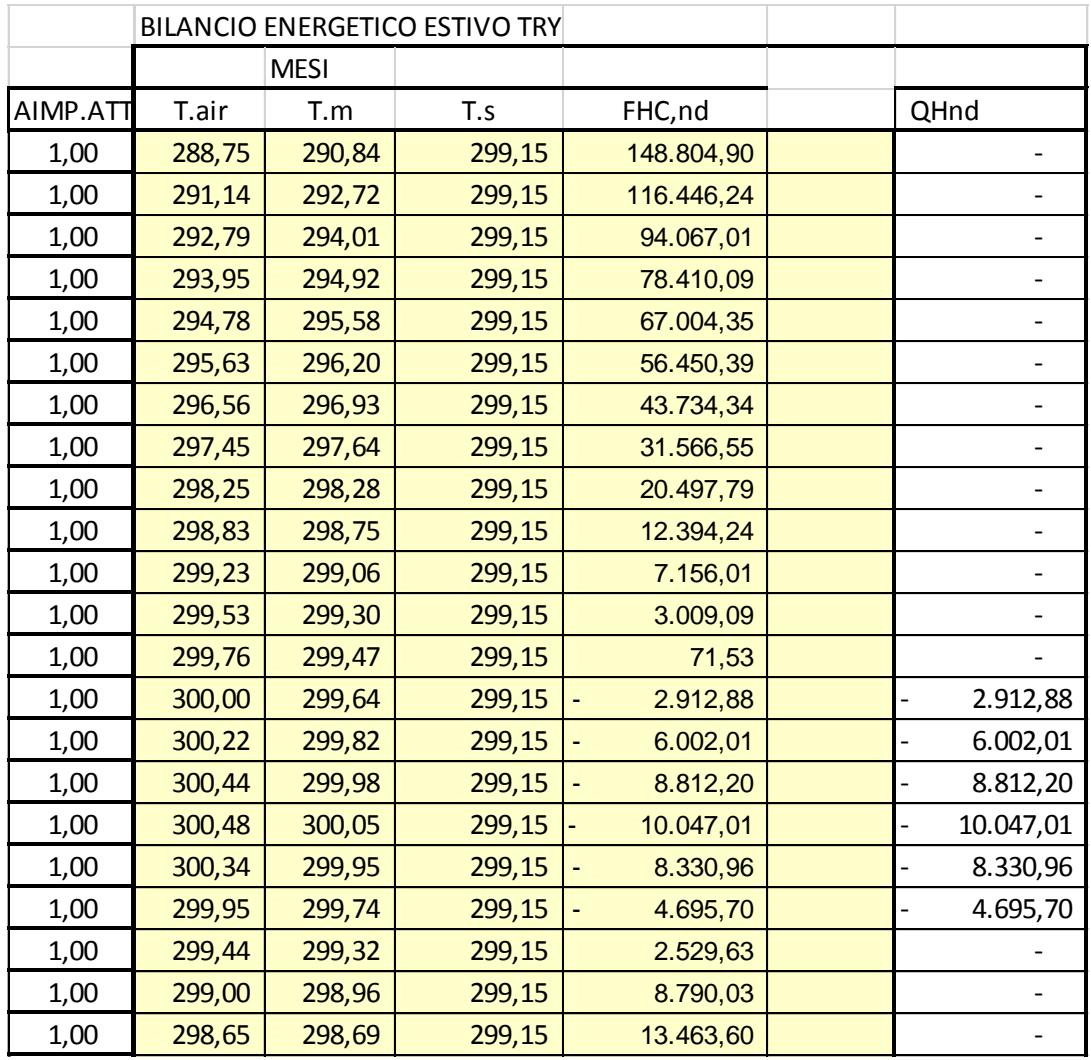

*Tabella 63: Tabella parziale dei risultati di calcolo per Albergo a Catania, TRY, VMC*

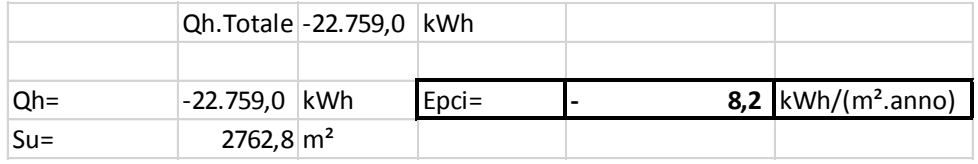

*Tabella 64: Calcolo dell'EPce.inv per Albergo a Catania, TRY, VMC*

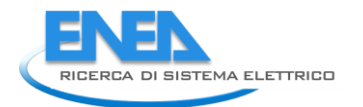

# **8. Verifica del Modello** *R5C1* **per edifici esistenti**

La verifica su casi reali richiede la disponibilità di audit energetici affidabili e non facili da reperire. Purtroppo non si hanno al momento edifici monitorizzati in modo tale da potere avere informazioni precise e dettagliate sui consumi energetici.

I dati desunti dalle bollette di luce, gas e gasolio sono spesso poco utilizzabili perché è difficile disaggregare i centri di costo (riscaldamento, ACS, illuminazione, …).

Tuttavia, pur nel tempo disponibile per questo lavoro, si è ritenuto di affrontare una verifica sperimentale del modello dinamico *R5C1* al fine di evidenziarne le potenzialità rispetto ai modelli statici.

# *8.1 Caso Esempio – Casa di Riposo a Catania*

Il caso studio che qui si riporta si riferisce ad una casa di riposo costruita negli anni 'sessanta a Catania. Nelle figure seguenti si hanno i disegni delle piante dell'edificio, costruito con parete doppia (come solito nel catanese) e con finestre utilizzanti vetri semplici.

L'edificio ha 10 camere da letto al piano terra (con due posti letto per camera), 13 camere da letto al primo piano (con due posti letto per camera), 15 camere da letto al secondo piano (con due posti letto per camera) e 6 camere da letto al terzo piano.

Esso dispone di 4 vai scala, di una cucina al piano terra, di un refettorio al primo piano e di una sala di aggregazione per piano. Attualmente il terzo piano non è utilizzato come unità abitativa.

L'impianto di riscaldamento è stato aggiornato di recente e presenta una caldaia a condensazione 4 stelle a gas con potenza utile massima di 229 kW e minima di 13 kW.

Il sistema di climatizzazione è centralizzato e presenta un'efficienza globale di 0.84 con sistema a funzionamento discontinuo.

Nelle camere sono presenti radiatori posti sulle pareti interne.

La regolazione termica è centralizzata e non vi è ancora una regolazione nei singoli ambienti.

L'edificio così com'è è classificato in classe F ed è stata studiata la possibilità di una riqualificazione energetica.

I dati termofisici sono stati calcolati mediante software ed utilizzati anche per predisporre l'input dei dati per il modello *R5C1*, come indicato nei capitoli precedenti.

Inizialmente si sono effettuati i calcoli con un programma statico certificato<sup>25</sup> ottenendo i risultati indicati nella Tabella 65.

**.** 

<sup>25</sup> Si tratta del programma *STIMA10-TFM* della *Idronica Line srl*.

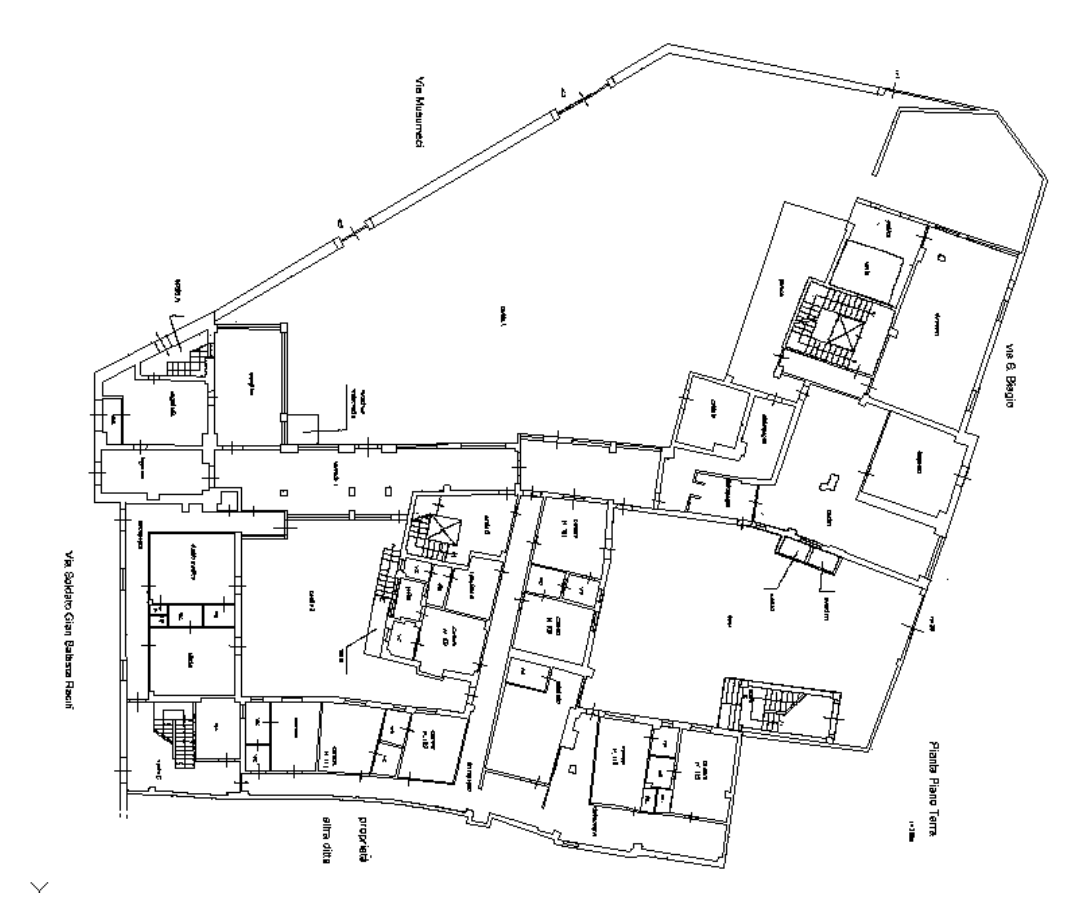

*Figura 131: Pianta piano terra*

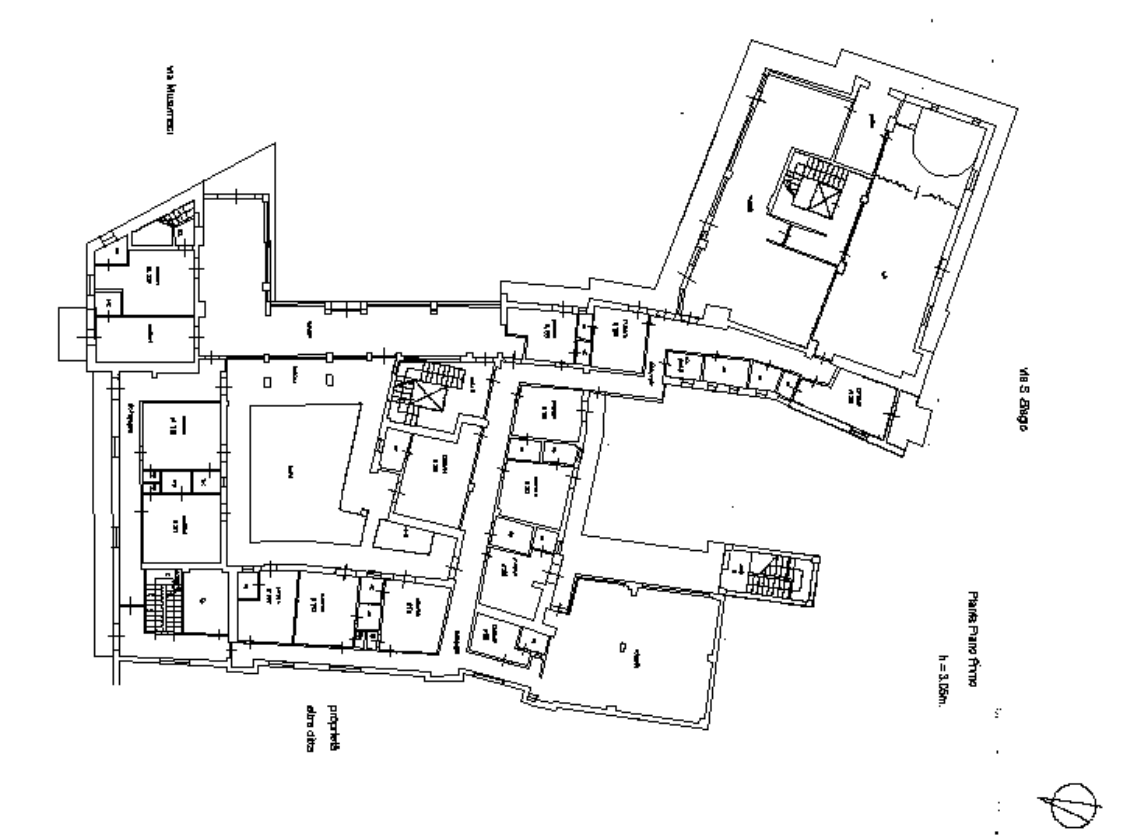

*Figura 132: Pianta piano primo*

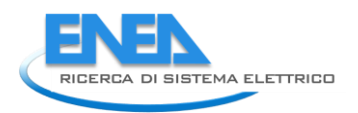

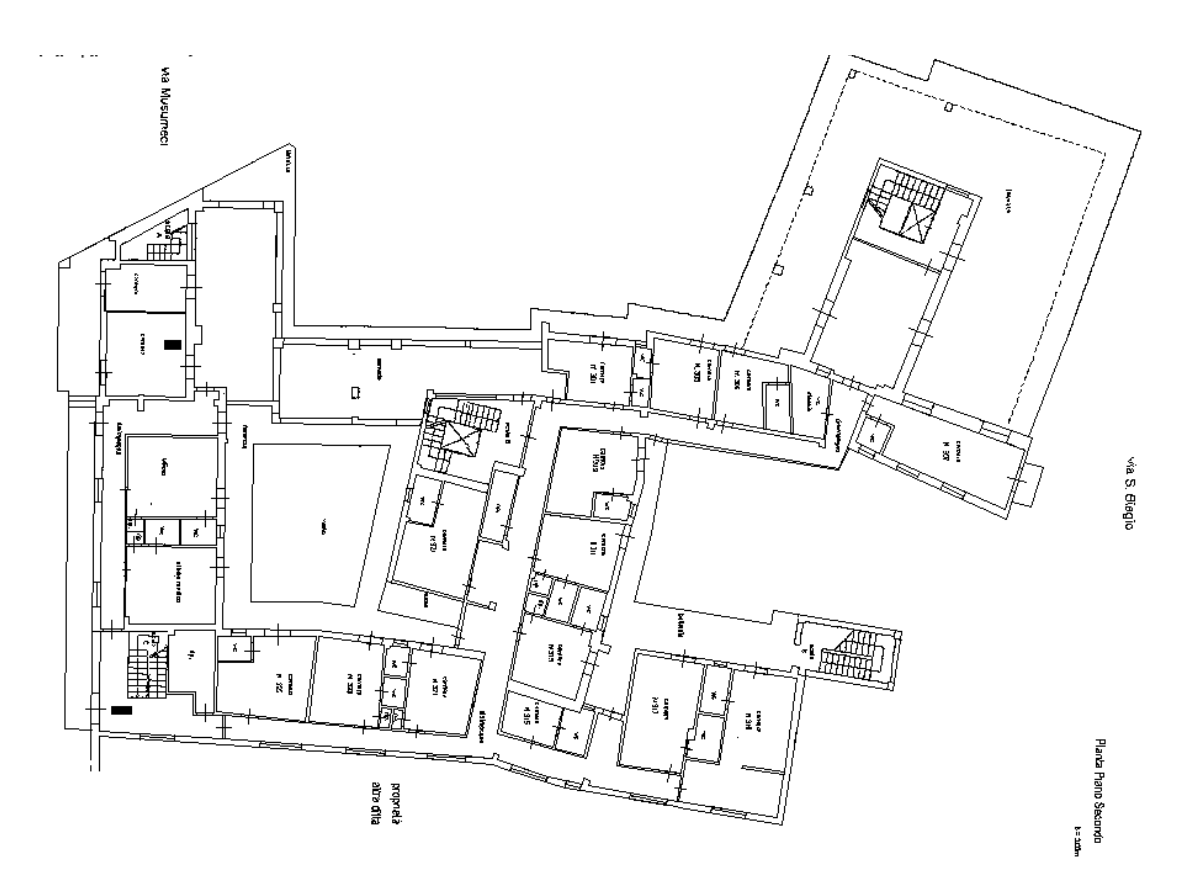

*Figura 133: Pianta piano secondo*

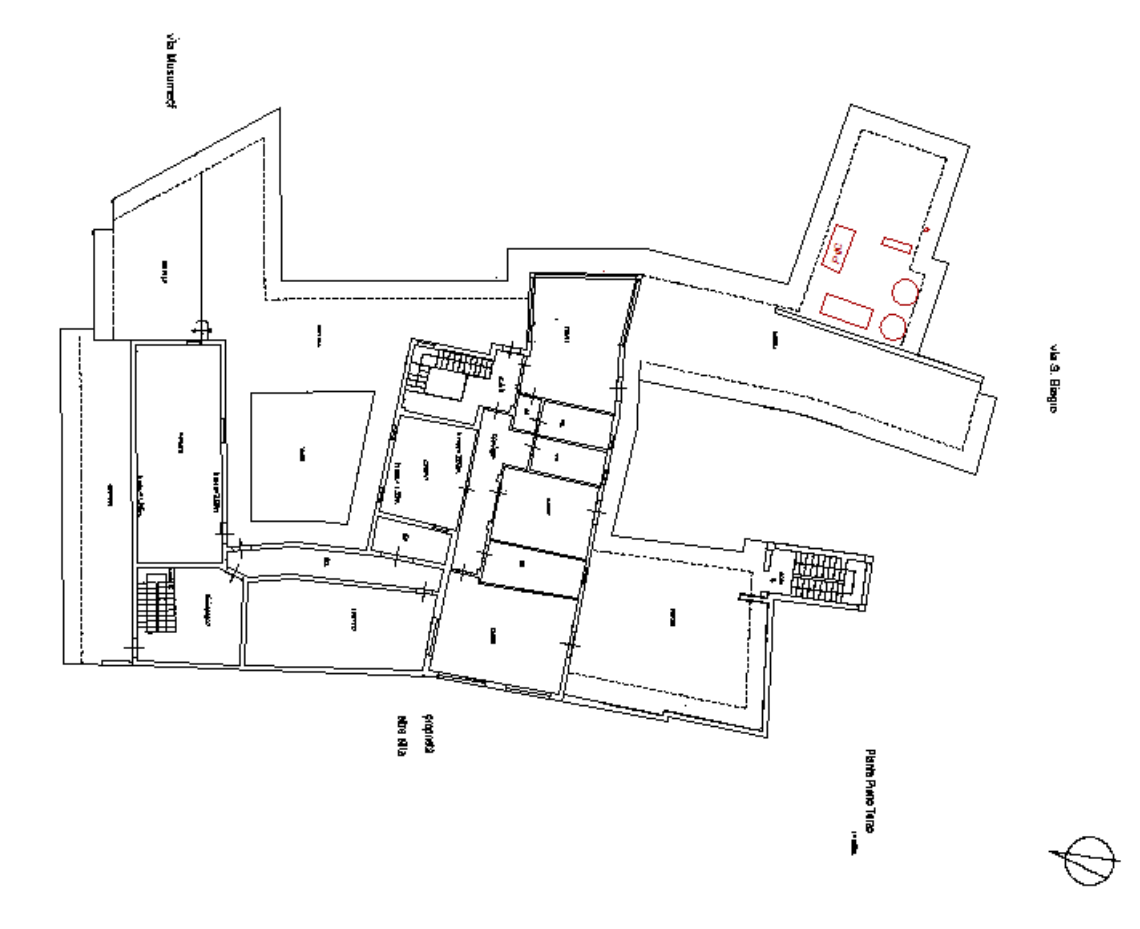

*Figura 134: Pianta copertura e terrazza*

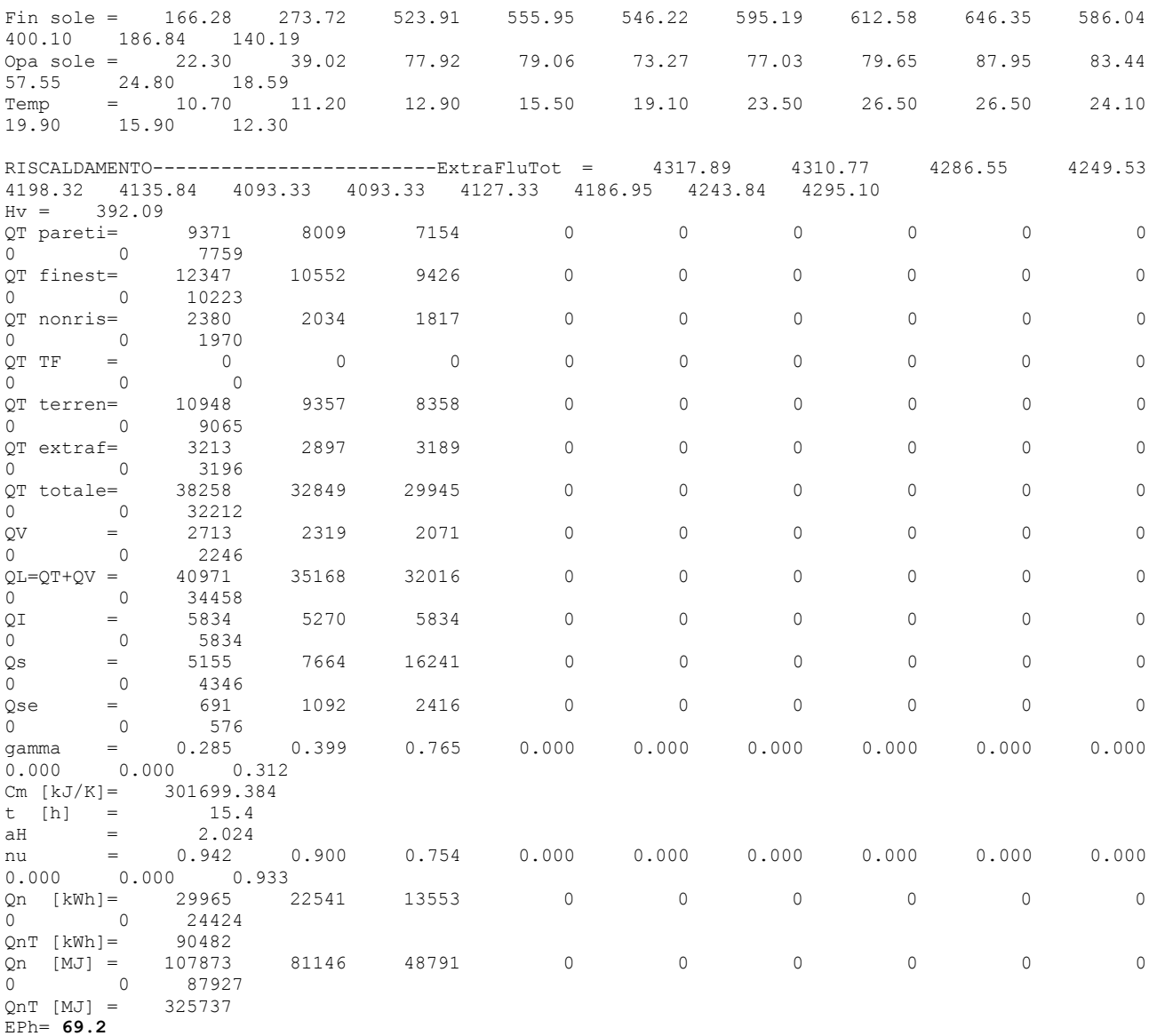

# *Tabella 65: Verifica statica della Casa di Riposo a Catania*

Il valore calcolato di EP<sub>CI</sub> è pari a 69.2 kWh/(m<sup>2</sup>.anno).

Si è poi utilizzato il modello *R5C1* con la soluzione oraria. Nelle tabelle seguenti si hanno i dati predisposti per l'input del modello.

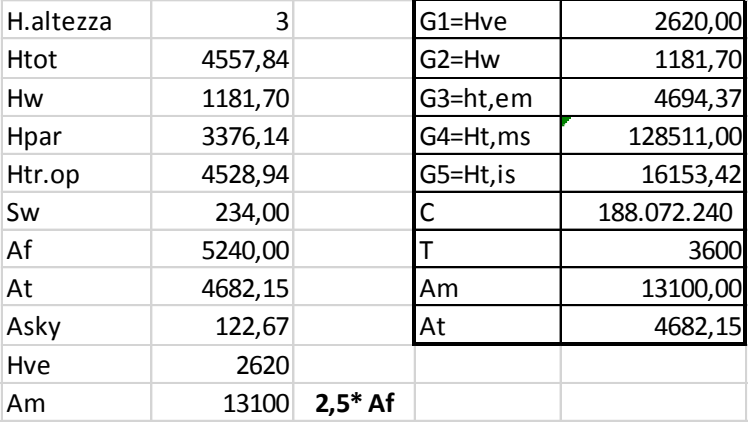

*Tabella 66: Conduttanza per il modello*

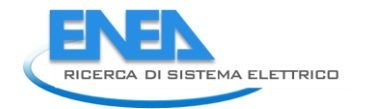

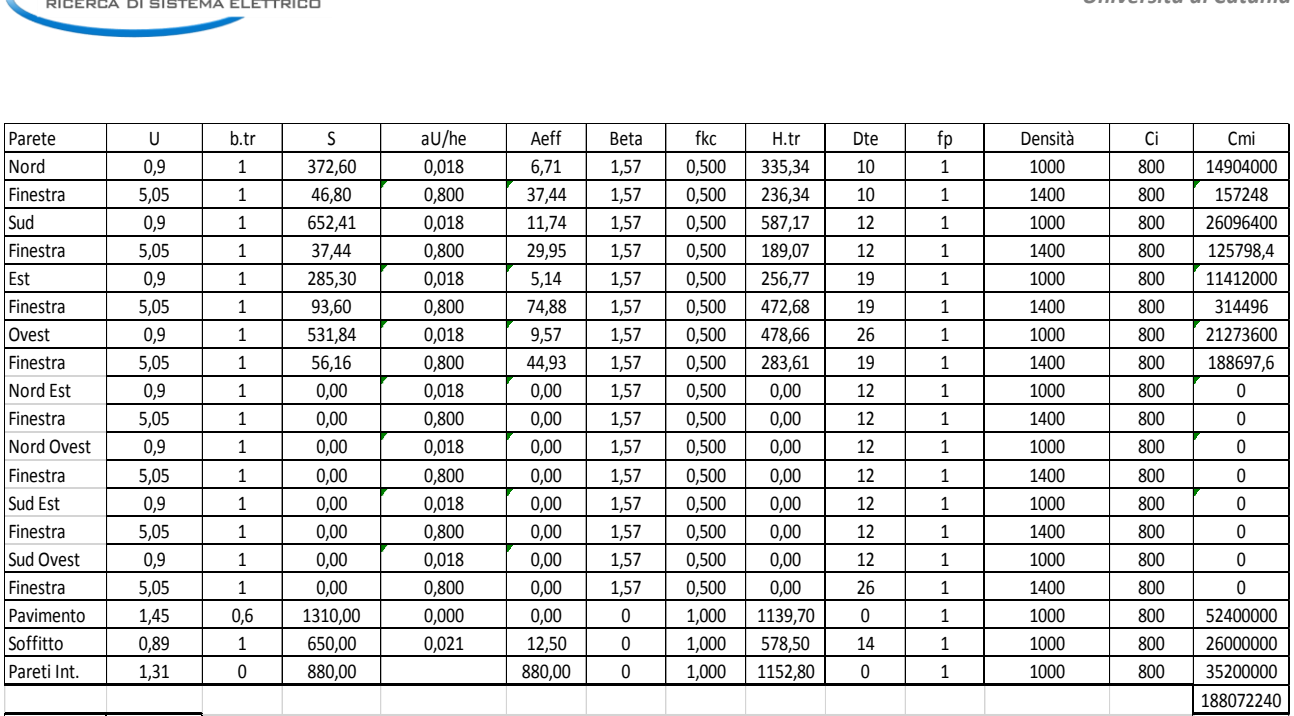

### *Tabella 67: Dati di input per il modello R5C1*

I vettori di input per il modello *R5C1* sono stati predisposti per Catania utilizzando i dati orari di temperatura media mensile e di irraggiamento del data base IGDG.

I risultati dei calcoli sono riportati, per i mesi da dicembre a marzo del periodo di riscaldamento per Catania, nella Tabella 68 e nella Tabella 69 si ha il calcolo dell'indice EP<sub>CI</sub> pari a 84.5 kWh/(m<sup>2</sup>.anno).

La differenza fra il valore statico (69.2 kWh/(m².anno)) e il valore dinamico (84.5 kWh/(m².anno)) è sempre da ascrivere alle motivazioni più volte indicate in precedenza.

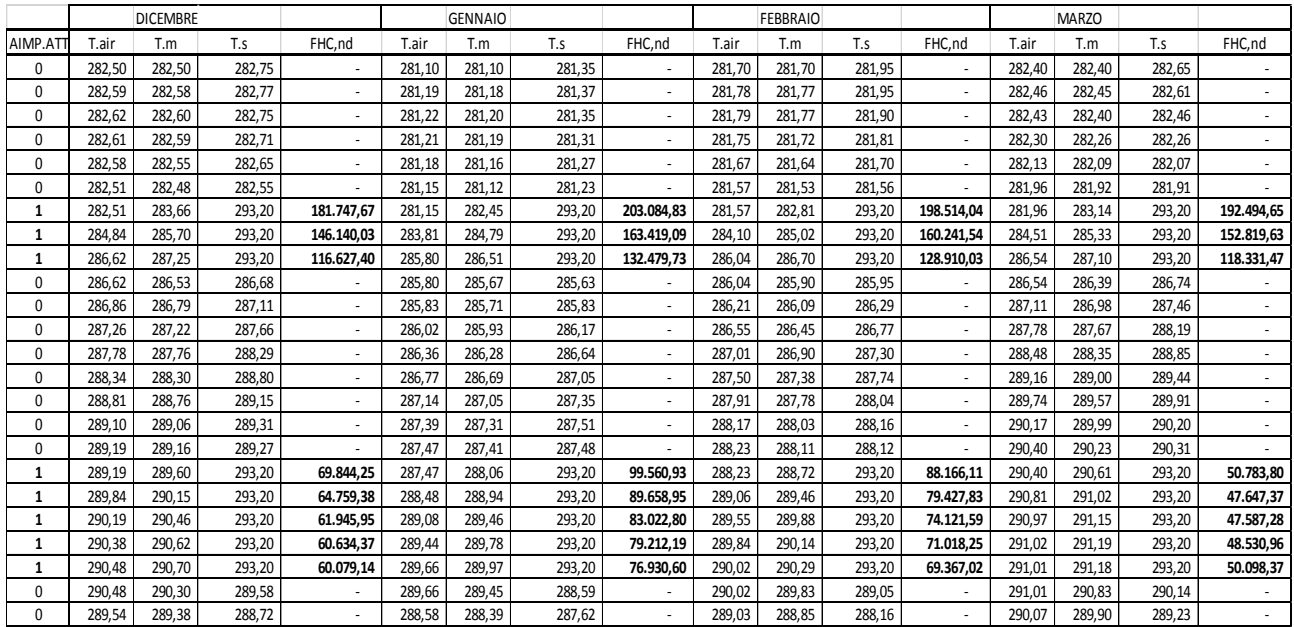

#### *Tabella 68; Riepilogo dei risultati per i mesi invernali*

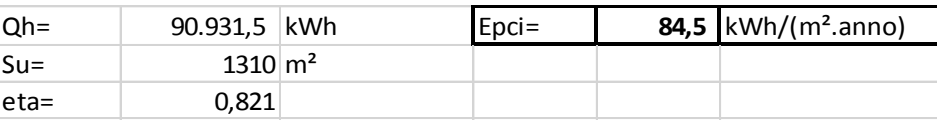

*Tabella 69: Valori calcolati dell'indice di prestazione energetica*

# *8.2 Caso Esempio – Casa di Riposo a Catania – Test Reference Year (TRY)*

Considerata la possibilità del modello *R5C1* di effettuare i calcoli per più giorni consecutivi, si è utilizzato l'anno TRY (Test Reference Year) per Catania fornito da sito http://www.itmeteodata.com/ per il sito Catania San Giuseppe La Rena (posto alla periferia di Catania, fra l'abitato della città e l'aeroporto).

I dati forniti riportano gli andamenti orari della temperatura esterna e dell'irraggiamento solare totale su superficie orizzontale.

Lo scopo di questa simulazione è vedere quale sia l'influenza del calcolo dell'energia fornita all'edificio utilizzando i dati per 121 giorni (periodo del riscaldamento per Catania) consecutivi tutti diversi fra loro anziché calcolare l'energia ceduta nel mese moltiplicando quella calcolata per il giorno di riferimento del mese per il numero dei giorni del mese considerato.

I dati relativi alle conduttanze e alla capacità da fornire al modello restano gli stessi, ovviamente, di quelli forniti per il caso precedente. Si è predisposto un unico file di input dei vettori di ingresso del modello *R5C1*, come illustrato in Tabella 70.

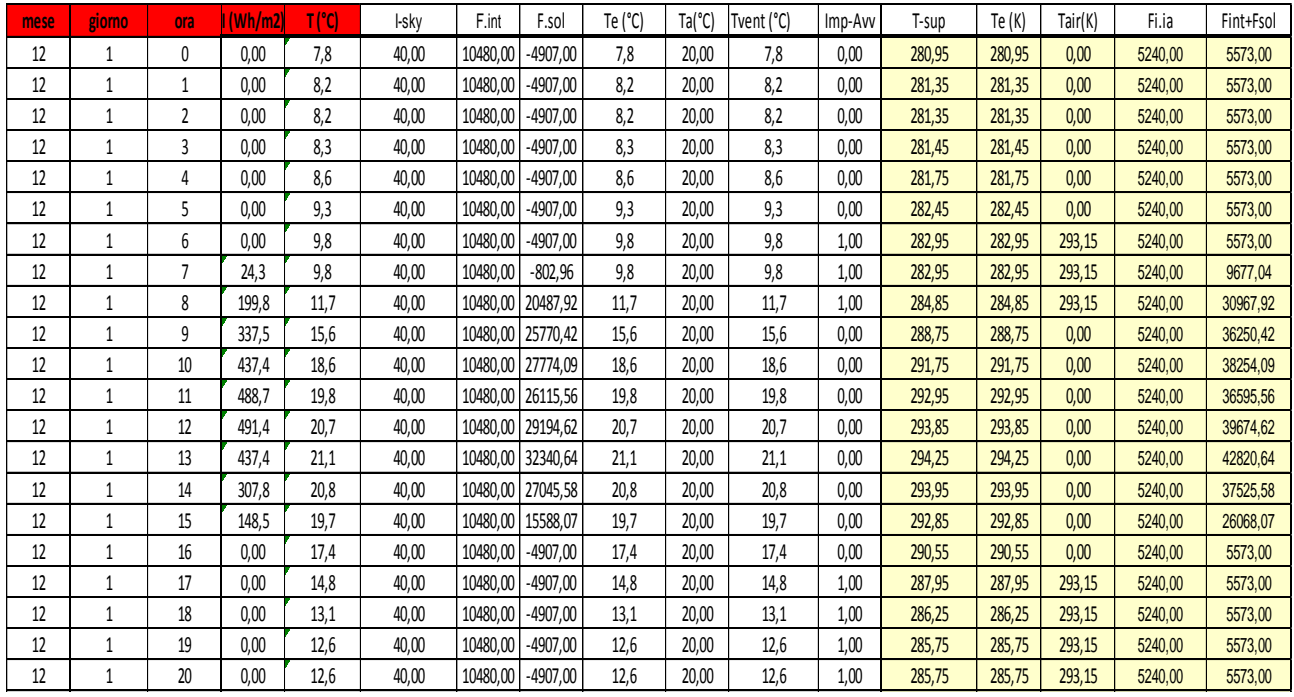

#### *Tabella 70: Parte della tabella per la preparazione del file di input per R5C1*

L'elaborazione del modello *R5C1* ha fornito i risultati di Figura 136. Anche se i risultati sono molto fitti è possibile osservarne la variabilità durante tutti i giorni di elaborazione, vedi particolare di Figura 137.

Successivamente si è elaborata la tabella dei risultati per calcolare l'energia totale di riscaldamento, come indicati in Tabella 71. Nella prima colonna si è indicato il profilo d'uso degli impianti (1 acceso, 0 spento).

Il calcolo dell'energia primaria è stato effettuato solo per il periodo di accensione degli impianti e con valore positivo dell'energia F<sub>HC, nd</sub>. E' infatti prevedibile che la regolazione escluda l'impianto quando non c'è necessità di riscaldamento. Si osservi che queste ultime considerazioni sono possibili solo grazie all'analisi dinamica e alla possibilità di differenziare il profilo d'uso degli impianti.

Il rendimento globale di impianto è stato assunto pari a quello indicato dal metodo statico, cioè 0,821. Il calcolo dell'EP<sub>CI</sub> è ora risultato pari a 78.07 kWh/(m<sup>2</sup>.anno).

Rispetto al valore calcolato con il giorno medio del mese pari a 84.5 kWh/(m<sup>2</sup>.anno), paragrafo precedente, si ha una apprezzabile riduzione.

Ciò non deve meravigliare poiché gli effetti delle medie è proprio quello di tagliare gli effetti delle variabilità (momenti di ordine superiore). Di conseguenza il metodo orario con sequenze giornaliere multiple risulta certamente più affidabile.

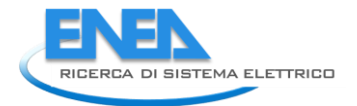

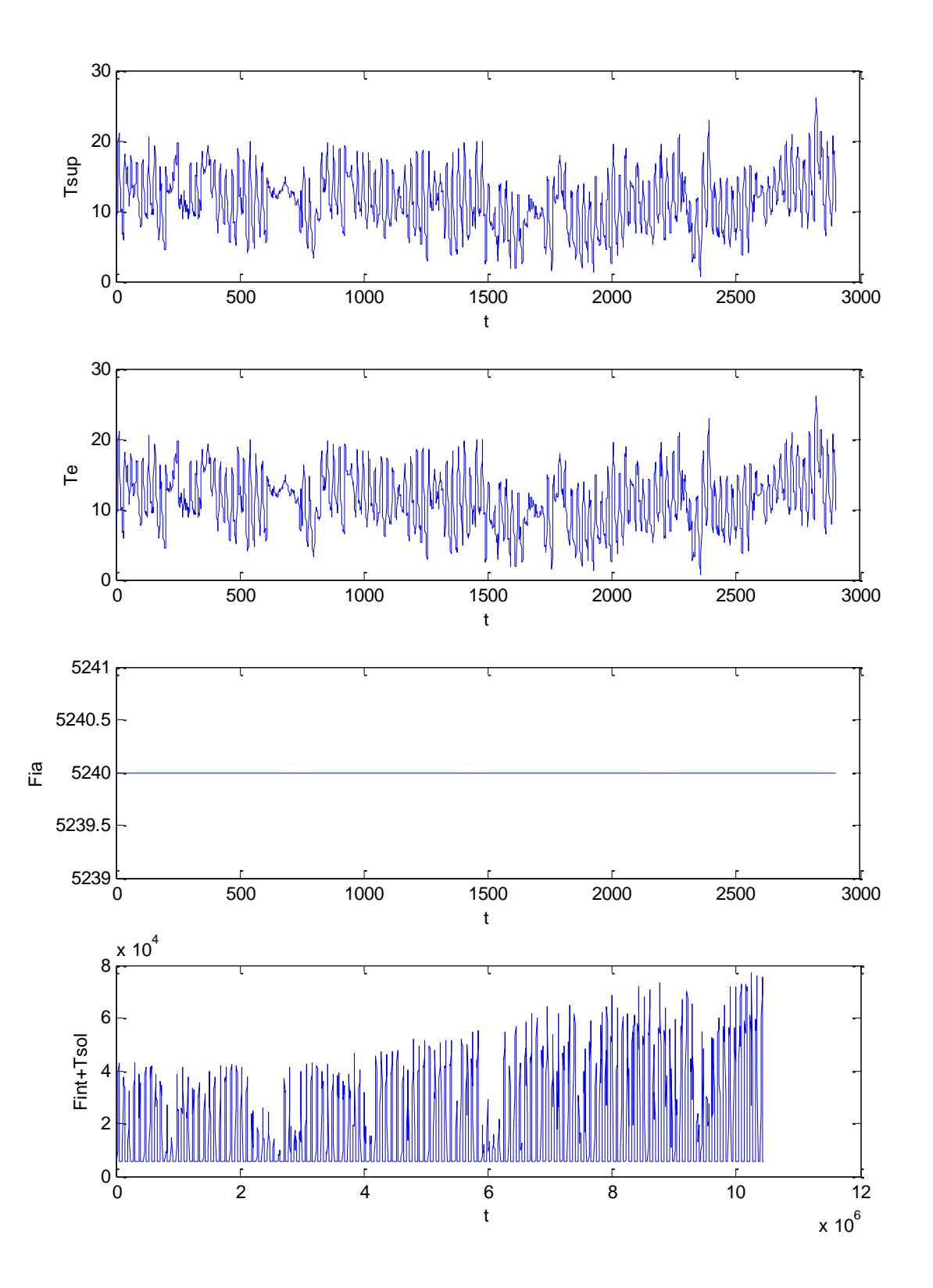

*Figura 135: Vettori di input per l'elaborazione di 121 giorni per la Casa di Riposo*

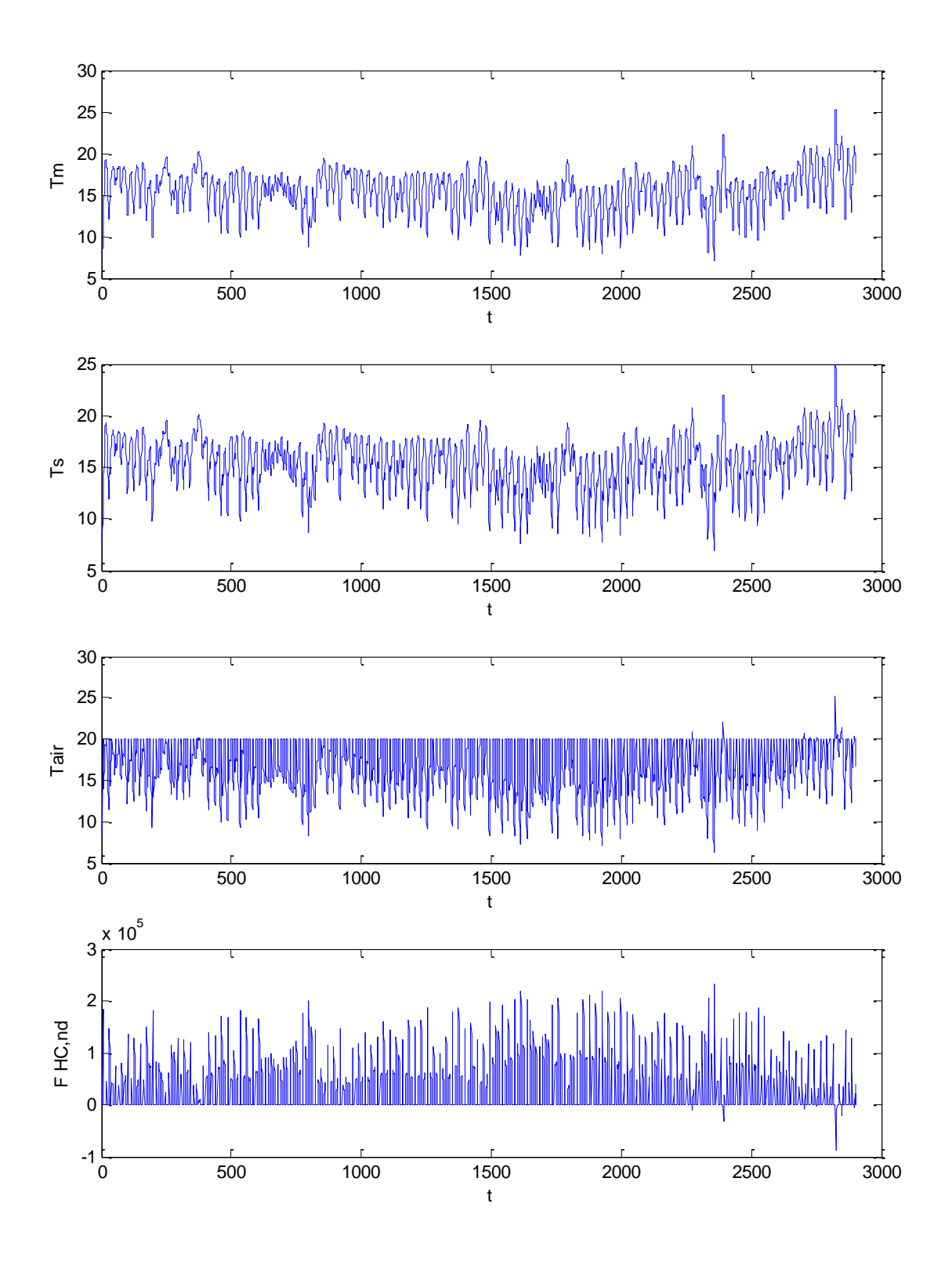

*Figura 136: Risultati per l'elaborazione di 121 giorni per la Casa di Riposo*

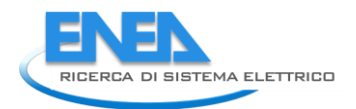

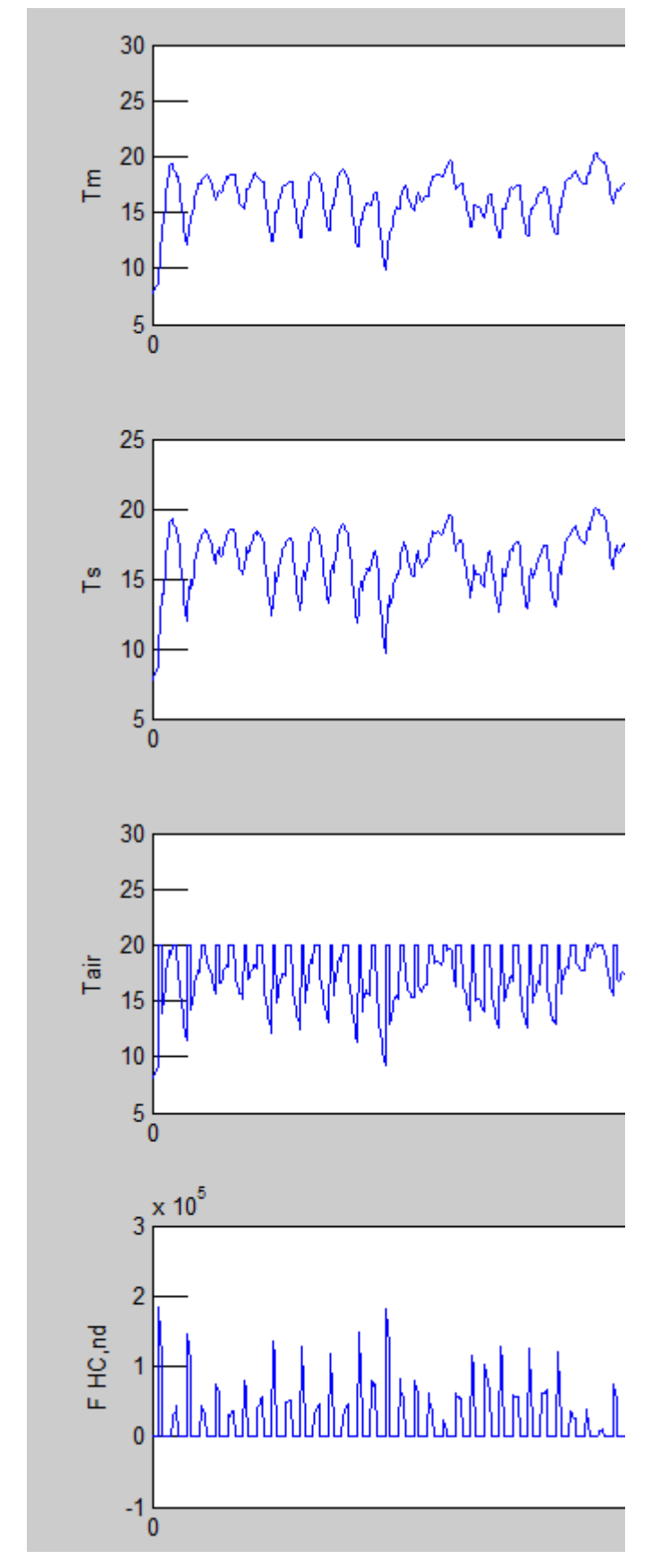

*Figura 137: Ingrandimento di parte dei risultati della figura precedente*

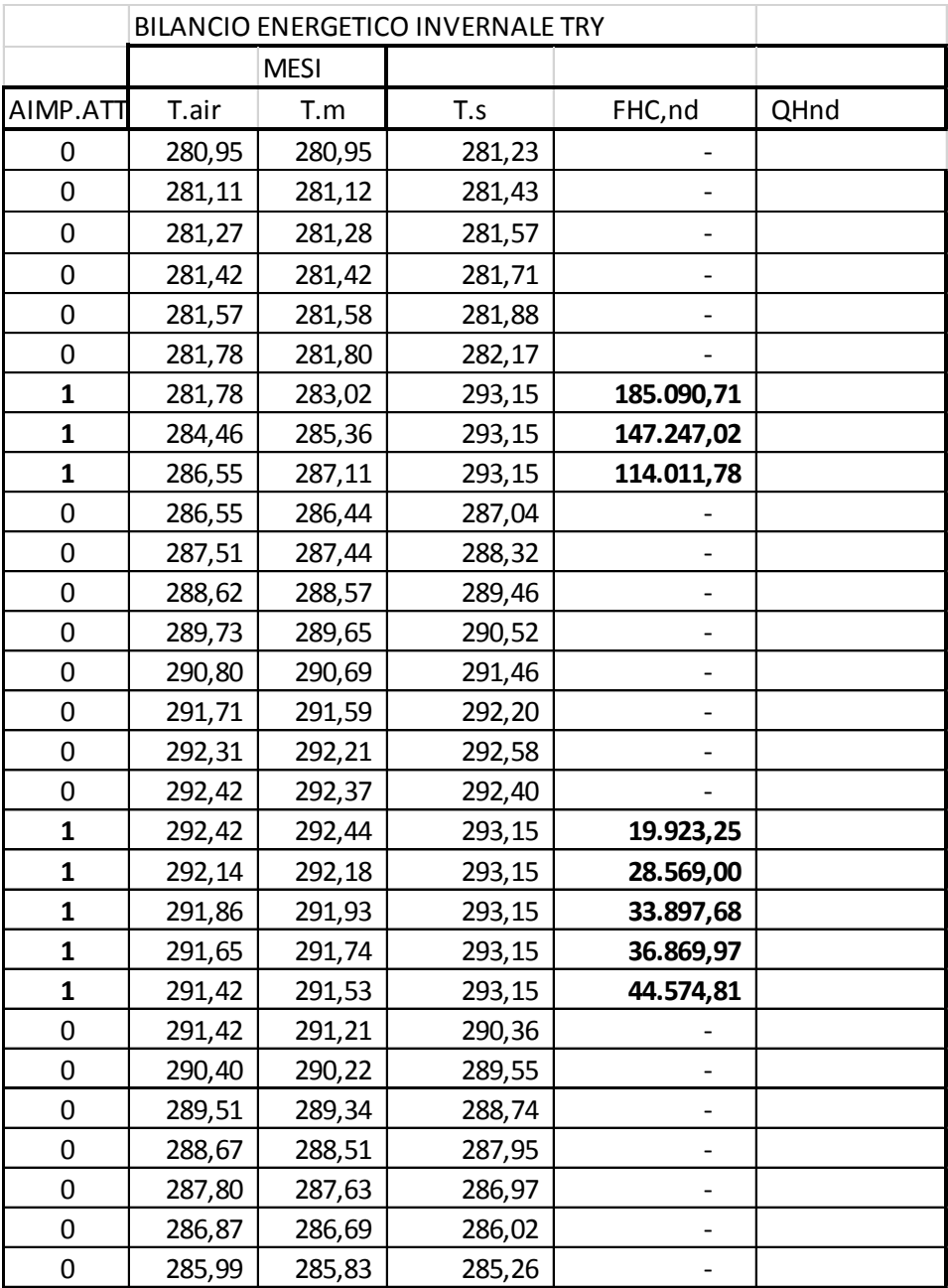

*Tabella 71: Tabella parziale dei risultati del modello R5C1 per la Casa di Riposo*

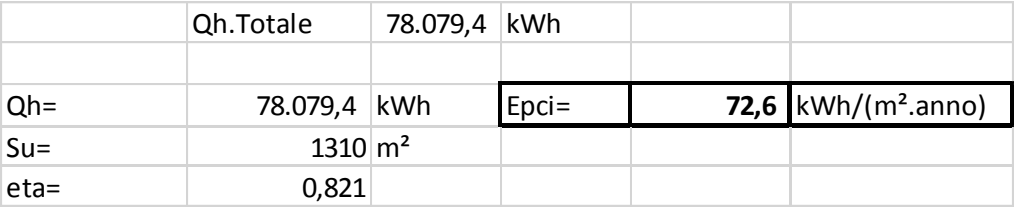

### *Tabella 72: Risultati di calcolo dell'EPci per 121 giorni di riscaldamento*

Va osservato che il Reference Year è un anno simulato e non reale. Anch'esso rappresenta un anno medio statistico e quindi vale quanto detto sui valori medi.

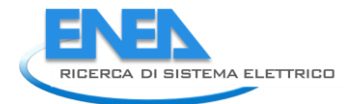

# *8.3 Caso Esempio – Casa di Riposo a Catania – Ta=23 C – Test Reference Year (TRY)*

Si ripetono i calcolo per la stessa Casa di Riposa sita a Catania con anno di riferimento (*TRY*), supponendo di avere una temperatura di termostato di 23 °C ed impianto attivo per 24 ore al giorno. Si tratta di un'ipotesi non realistica ma che, tuttavia, risulta più aderente alle ipotesi di calcolo dei metodi statici che presuppongono la temperatura interna a 20 °C durante tutto il giorno.

I risultati di calcolo sono sintetizzati in Figura 138 per i vettori di input e in Figura 139 per i risultati di calcolo.

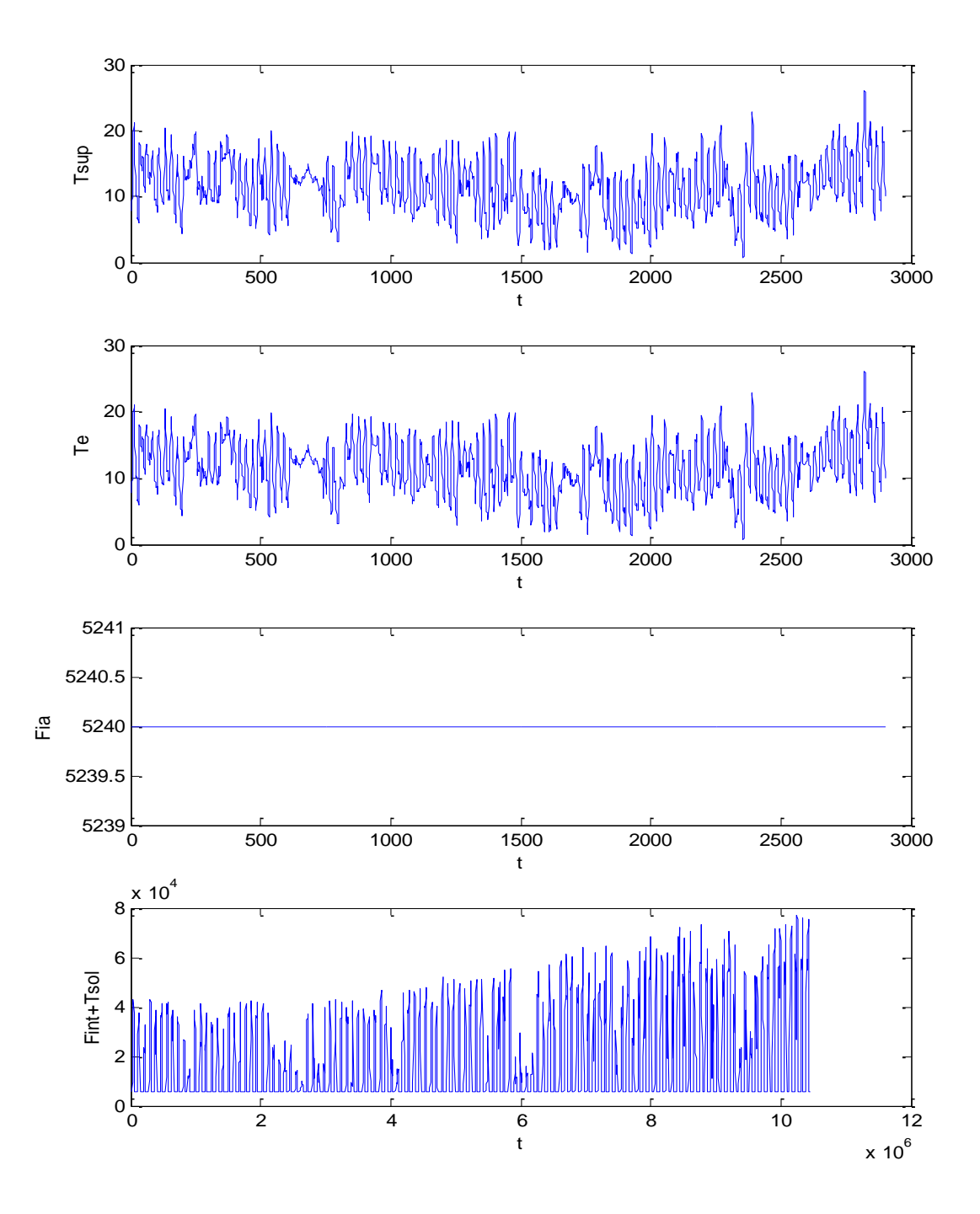

*Figura 138: Vettori di ingresso per Casa di Riposo a 23 °C - TRY* 

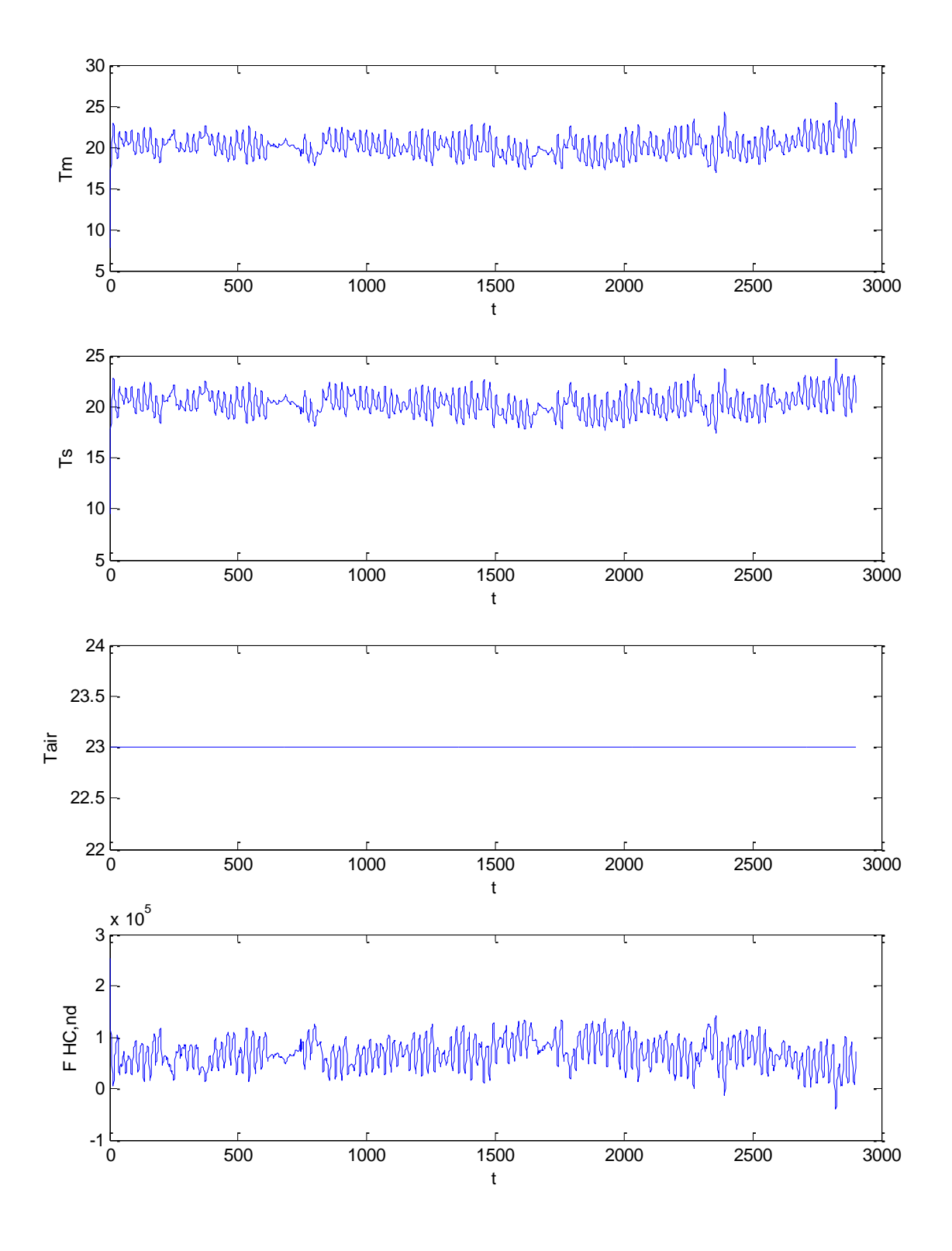

*Figura 139: Risultati di calcolo per Casa di Riposo con Ta=23 °C TRY*

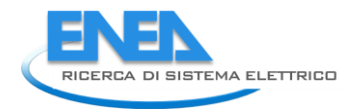

In Tabella 73 si hanno i risultati parziali del calcolo effettuato (la tabella completa occupa più di 2900 righe). L'energia consumata è stata calcolata supponendo che gli impianti funzionino otto ore al giorno (limite imposto per la zona climatica B).

In Tabella 74 si ha il calcolo dell'EP<sub>CI</sub> per le condizioni suddette. Si ottiene un valore pari a 103.7 kWh/(m².anno), ben superiore al valore calcolato di 72.6 kWh/(m².anno) nel caso precedente.

Quest'esempio dimostra come il valore di *set point* della temperatura interna sia molto importante e può essere spesso causa di divergenza fra i valori dei consumi energetici calcolati (per norma Ta=20 °C) ed i consumi reali valutati.

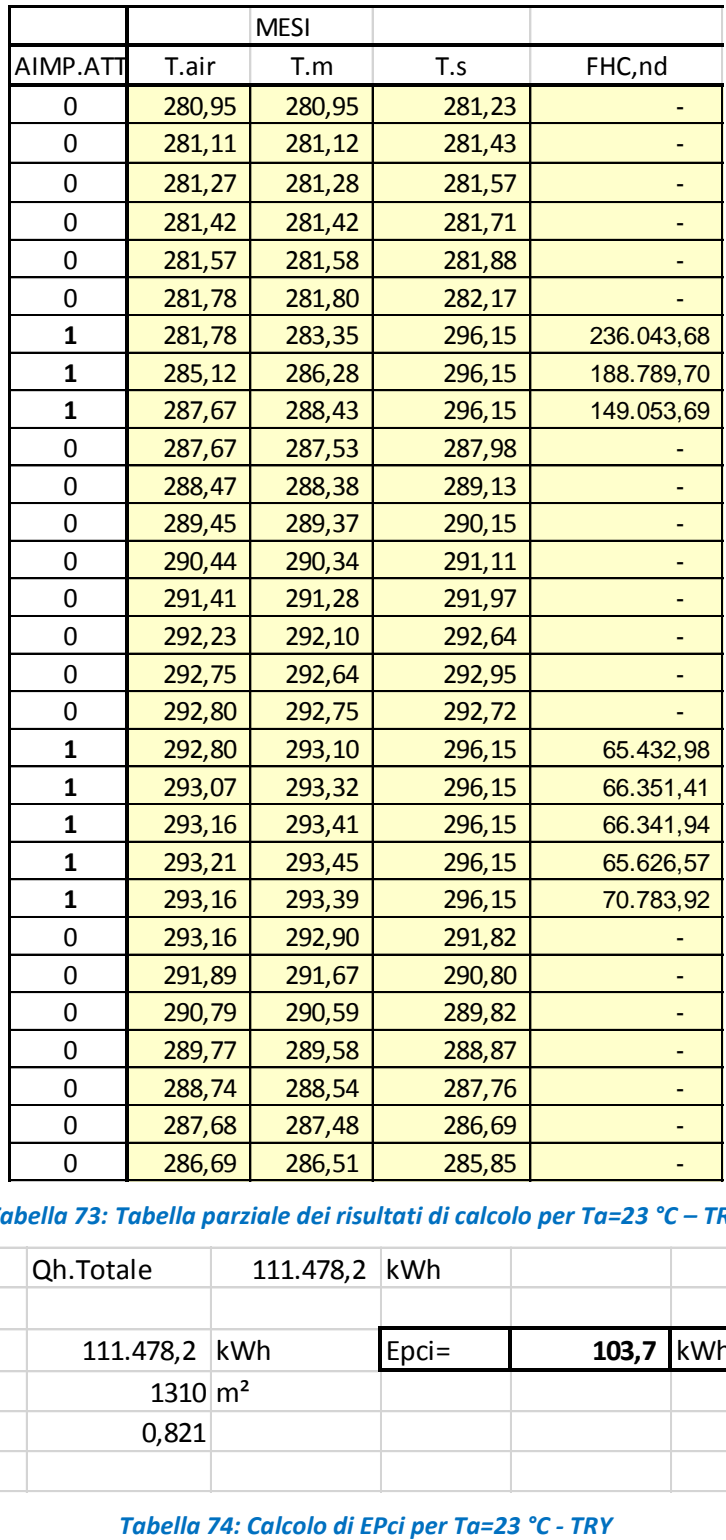

*Tabella 73: Tabella parziale dei risultati di calcolo per Ta=23 °C – TRY*

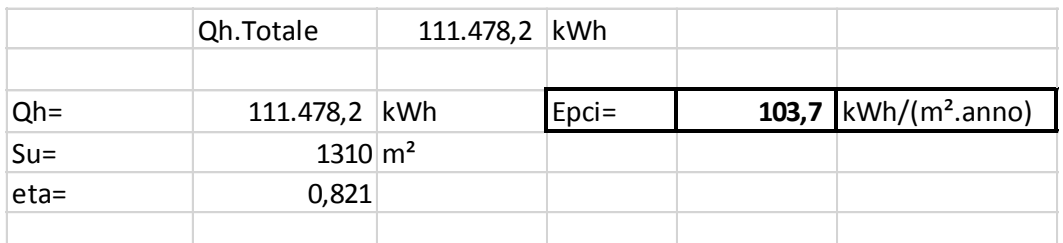

### **8.3.1 Consumi energetici reali**

E' stato effettuato un audit energetico utilizzando ciò che era disponibile. In particolare si è valutato il consumo del gas, riportato nella seguente Figura 140.

Da questo primo grafico si osserva un alto consumo nel periodo di riscaldamento, come si poteva prevedere essendo il gas utilizzato per l'alimentazione della caldaia a condensazione. Tale consumo elevato si protrae anche nei mesi successivi e ancora nei mesi di aprile e maggio nella struttura si ha la presenza dei radiatori accesi per soddisfare la le richieste delle persone anziane ospitate nella Casa di Riposo.

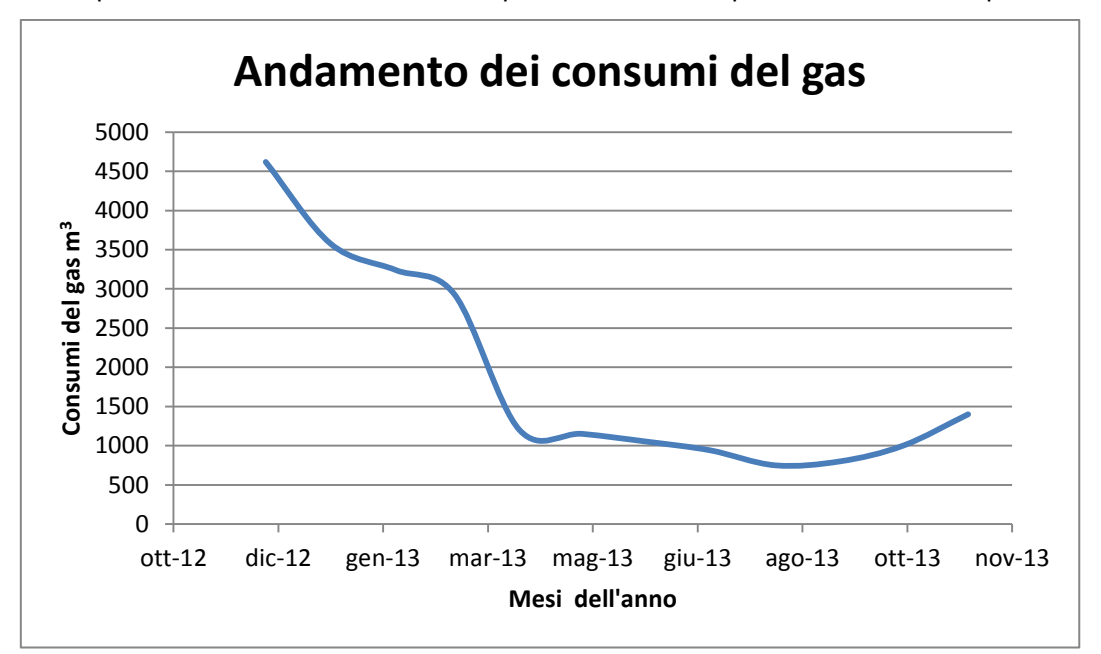

*Figura 140: Andamento dei consumi di gas per la Casa di Riposo*

Per quanto riguarda il consumo nella stagione estiva si osserva che si ha anche la presenza, nell'impianto centralizzato, di un sistema combinato di produzione di ACS per cui in estate rimane attivo un consumo di gas dovuto proprio alla produzione di ACS, oltre che al consueto uso per la cucina.

In termini energetici, considerando un potere calorifico di 9.9 kWh/ $m<sup>3</sup>$  di gas, si hanno i seguenti consumi energetici reali, unitamente ai dati calcolati per i mesi di riscaldamento.

| <b>Anno 2013</b> |                  |                  |                          |
|------------------|------------------|------------------|--------------------------|
| <b>Mese</b>      | Consumo rilevato | Energia Rilevata | <b>Energia Calcolata</b> |
|                  | m <sup>3</sup>   | kWh              | kWh                      |
| $dic-12$         | 4619             | 45728,1          | 21753                    |
| gen-13           | 3575             | 35392,5          | 26364                    |
| $feb-13$         | 3240             | 32076            | 22411                    |
| $mar-13$         | 2930             | 29007            | 20404                    |
| $apr-13$         | 1200             |                  |                          |
| $mag-13$         | 1150             |                  |                          |
| $giu-13$         | 1050             |                  |                          |
| $\log-13$        | 940              |                  |                          |
| $ago-13$         | 749              |                  |                          |
| set-13           | 800              |                  |                          |
| ott-13           | 1000             |                  |                          |
| $nov-13$         | 1400             |                  |                          |
| Consumo Annuo    | 22653            | 142203,6         | 90932                    |

*Tabella 75: Consumi di gas ed energia corrispondente*

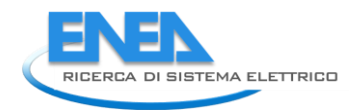

I dati sopra elencati non sono disaggregati ed è piuttosto difficile stabilire quanta di questa energia è consumata per il riscaldamento e quanta per ACS, cucina o altri usi. Tuttavia si osserva che l'energia totale invernale calcolata è pari a 90.932 kWh contro un totale (riscaldamento più acqua sanitaria) di 142.203 kWh.

Assumendo le percentuali usuali del 75% dei consumi per riscaldamento e 25% per ACS si ha un consumo reale (stimato) di 114.153 kWh.

Si osserva che il consumo invernale stimato per temperatura di 23 °C è pari a 111.478 kWh, valore molto vicino a quello stimato dai consumi di gas.

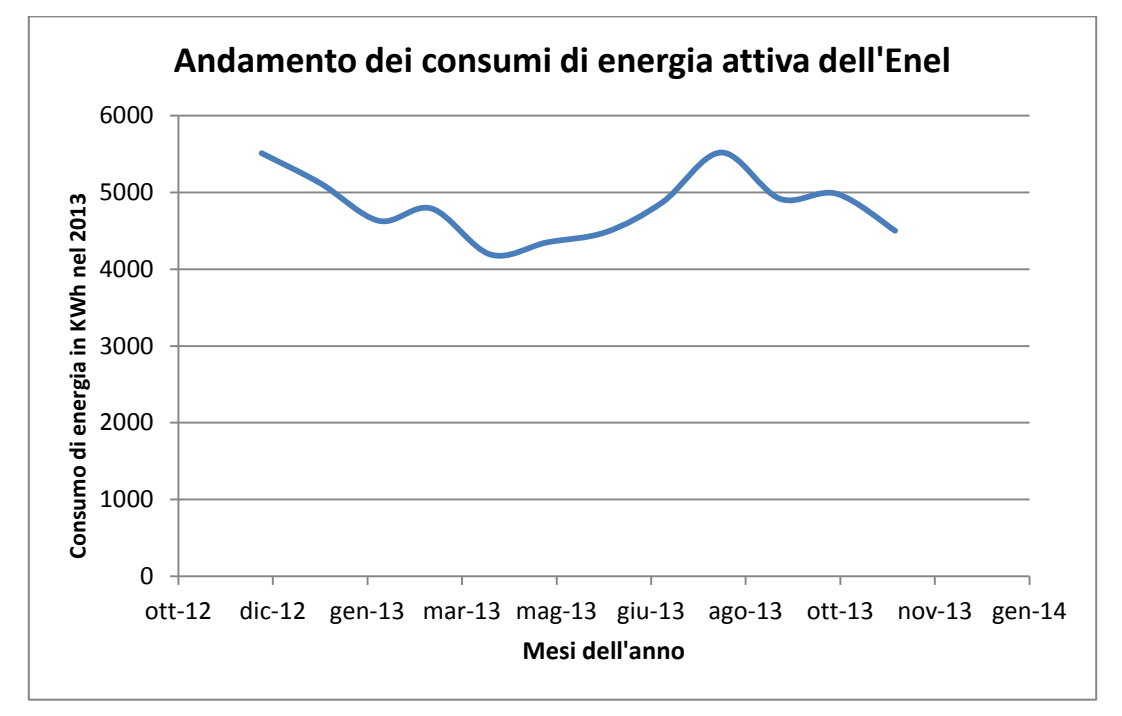

I consumi di energia elettrica sono riportati nella seguente Figura 141.

*Figura 141: Andamento dei consumi elettrici per la Casa di Riposo*

Altro discorso si può fare sul consumo di energia elettrica. Il consumo ha alti valori durante tutto il corso dell'anno, soprattutto nella fascia serale.

Durante la notte, infatti, molte delle illuminazioni lungo i corridoi rimangono accese, per facilitare gli spostamenti delle persone anziane con problematiche di vario genere negli spostamenti che possono avvenire ad esempio tra le stanze e le toilette.

Per quando riguarda il picco di consumo presente nel mese di Luglio ed Agosto, come si osserva dal grafico precedente, si osserva che è dovuto alla presenza di alcune unità di climatizzazione di tipo split che vengono utilizzate in estate per raffrescare gli ambienti (non tutti).

Il picco nel mese di Gennaio si può spiegare con un maggior utilizzo di energia elettrica dovuta agli ausiliari per l'impianto di riscaldamento, quali la pompa di circolazione, generatore di calore con relativi sistemi elettrici ecc.

I consumi calcolati con il metodo statico si discostano fino al 50% in meno, nei mesi di riscaldamento, rispetto ai consumi reali. I consumi calcolati con il metodo dinamico, pur tenendo conto dell'impossibilità di disaggregazione dei dati sopra indicata, si mantengono sufficientemente vicini ai consumi reali, in ogni caso entro qualche punto percentuale.

Un progetto di riqualificazione energetica basato sui soli dati di calcolo statici può portare ad errori di calcolo notevoli che possono falsare le motivazioni economiche degli interventi tecnici da effettuare.

# *8.4 Caso Esempio - Edificio Comunale in Sicilia*

Si vuole qui presentare un caso esempio di un edificio comunale in Sicilia<sup>26</sup>. Il sito reale è nella zona centrale delle Sicilia ma per esso non sono reperibili dati meteorologici orari mensili, necessari per potere effettuare le simulazioni.

La località di riferimento più vicina e per la quale si sono potuti trovare dati orari sulla temperatura e sull'irraggiamento solare è Piazza Armerina.

I dati sono stati desunti dal sito http://www.itmeteodata.com/ dell'Università di Bologna. Si tratta di dati relativi al *Test Reference Year (TRY)* per cui sono indicati tutti i giorni dell'anno. Si è fatto riferimento, com'è consuetudine, al giorno 21 di ciascun mese.

L'edificio ospita gli uffici comunali con circa 50 dipendenti. Di esso si conosce il consumo di gas per l'alimentazione di una caldaia in ghisa di circa 10 anni di vita. L'efficienza della caldaia non è elevata e questo contribuisce ad un maggior consumo di gas.

Nelle figure seguenti si hanno le piante dell'edificio.

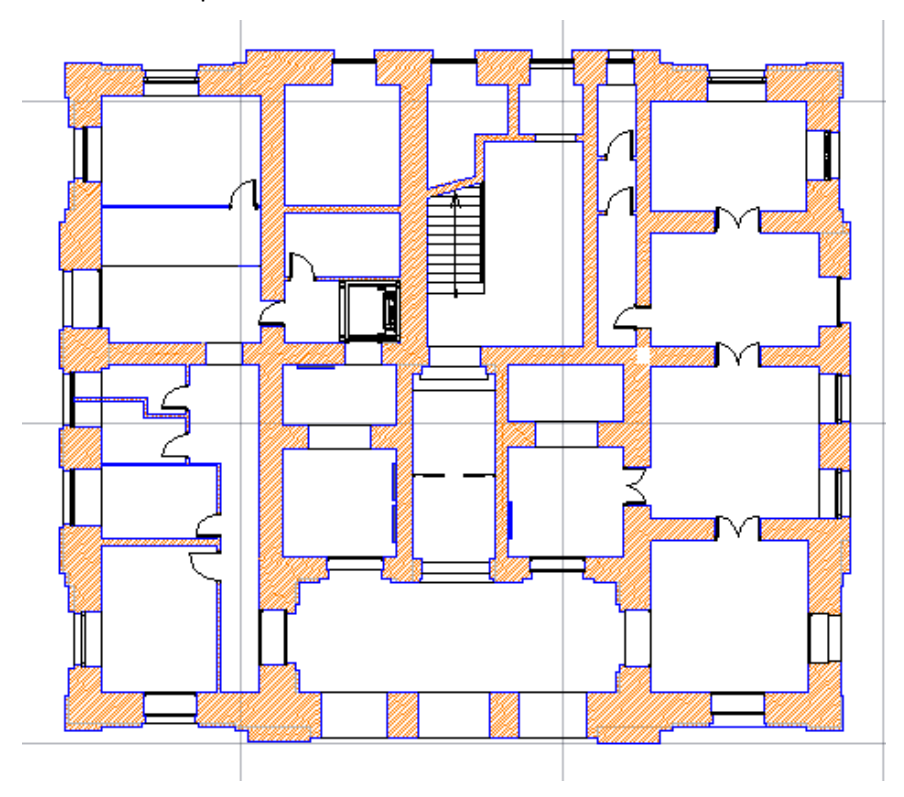

*Figura 142: Pianta Piano Terra edificio Comunale*

**.** 

<sup>&</sup>lt;sup>26</sup> La località di riferimento è Piazza Armerina (EN), con D con 1608 gradi giorno. In realtà la località reale, non citata per motivi di privacy, è in altra provincia siciliana, molto vicino a questa selezionata, sullo stesso crinale e con clima molto simile. La scelta è stata fatta per Piazza Armerina perché solo per questa sono stati trovati dati orari per la temperatura e l'irraggiamento solare.

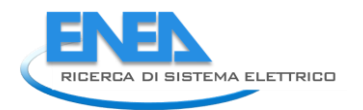

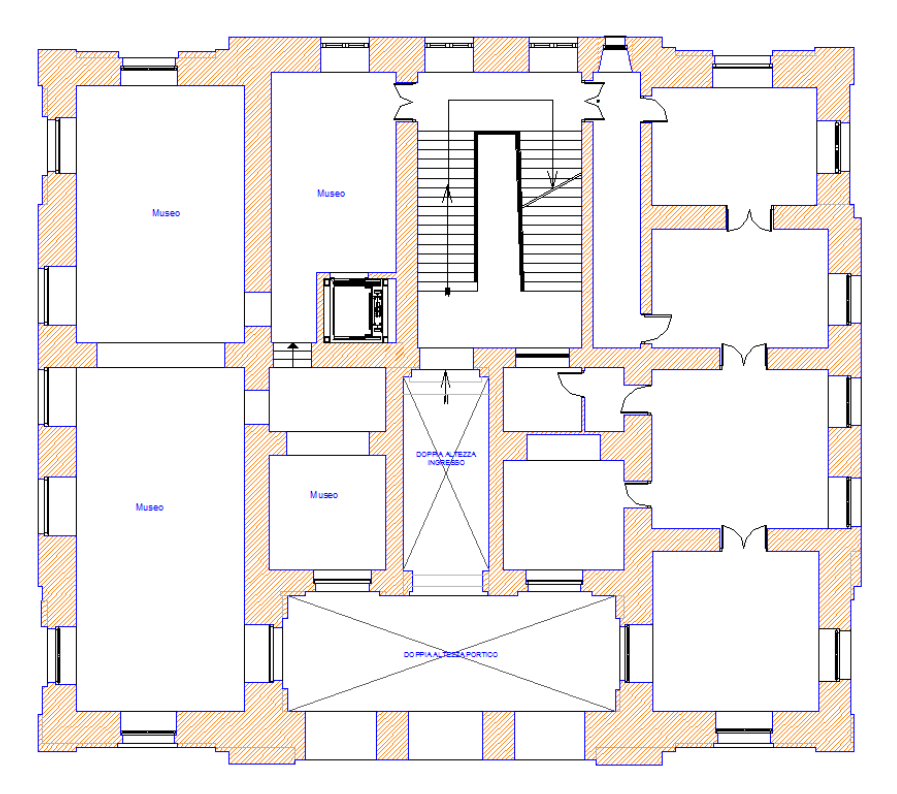

*Figura 143: Pianta Primo Ammezzato edifico comunale*

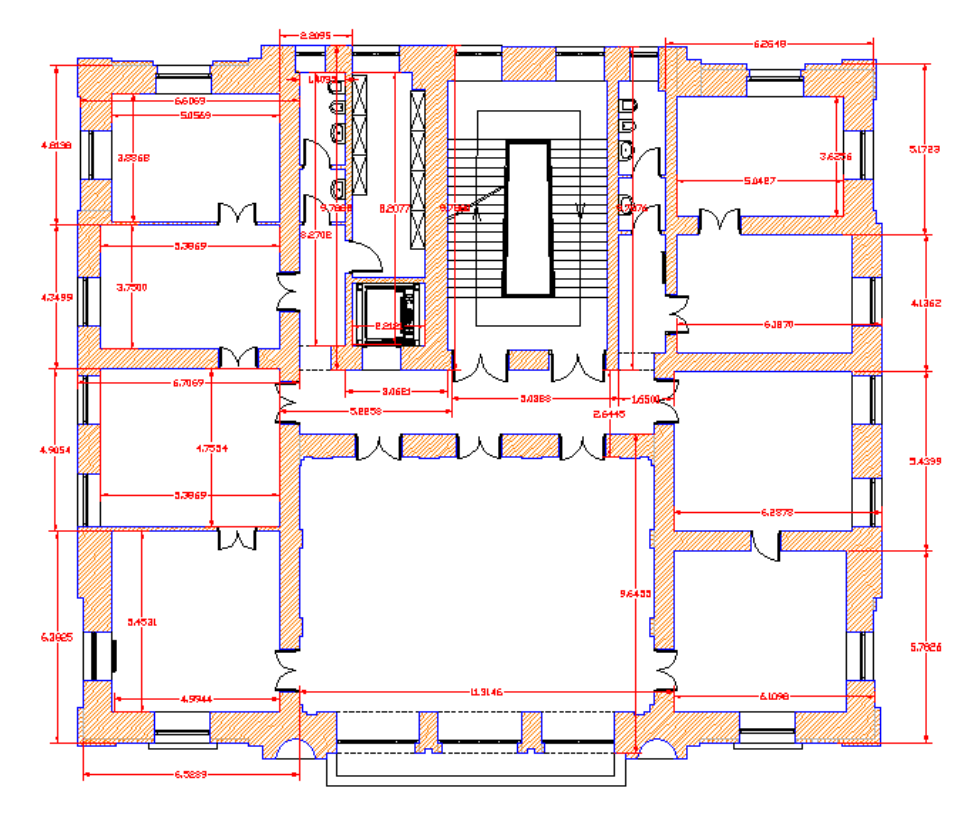

*Figura 144: Pianta Piano Primo edificio comunale*

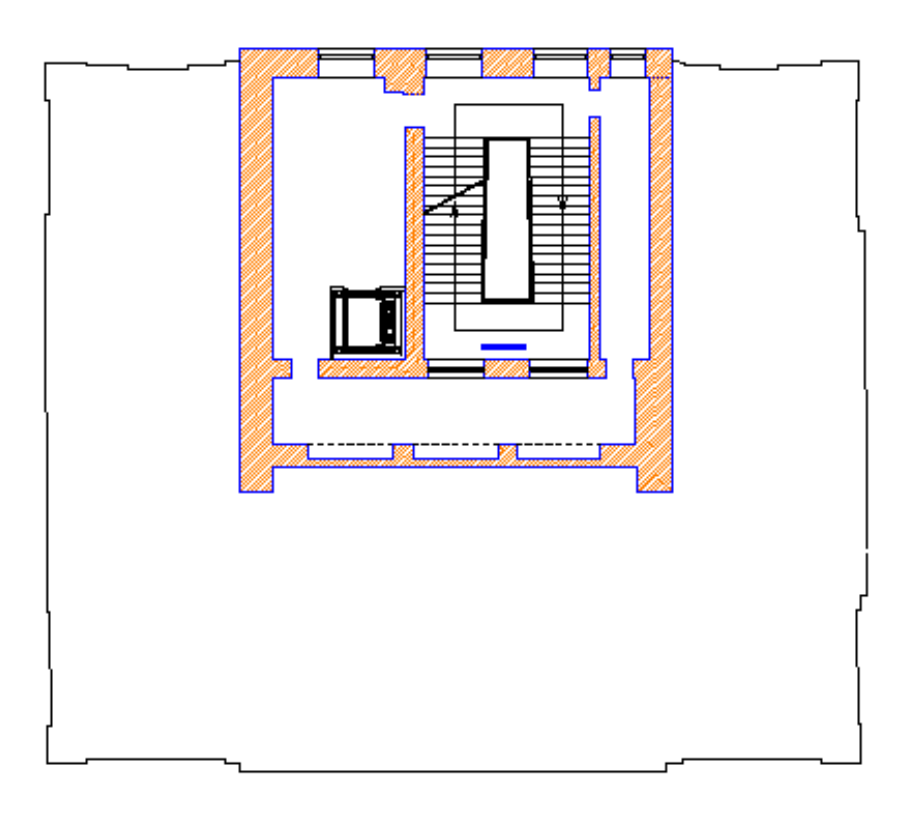

*Figura 145: Pianta Secondo ammezzato edificio comunale*

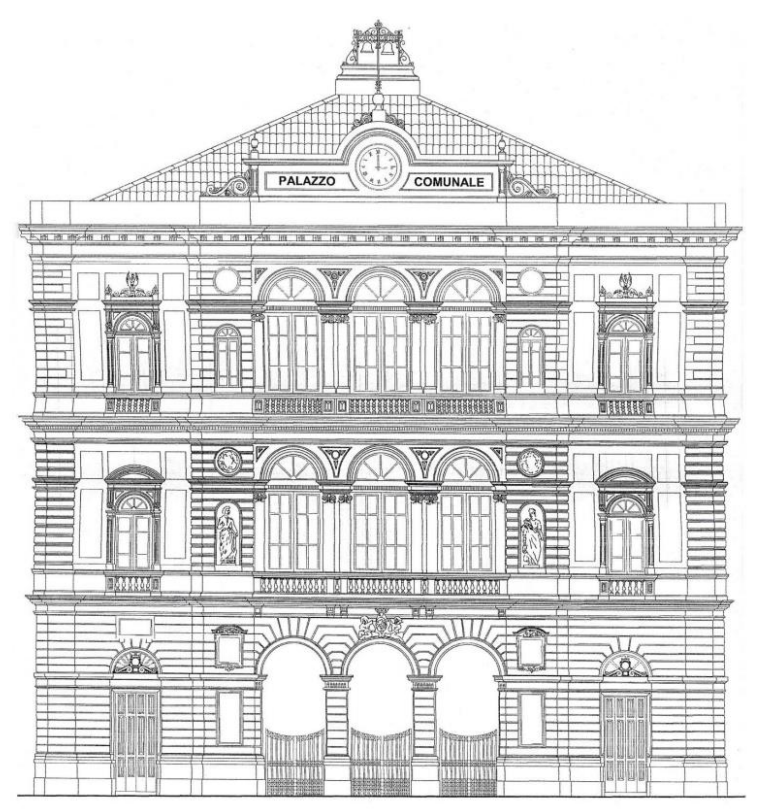

*Figura 146: Prospetto principale dell'edificio comunale*

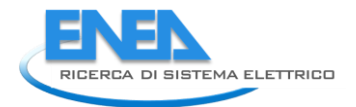

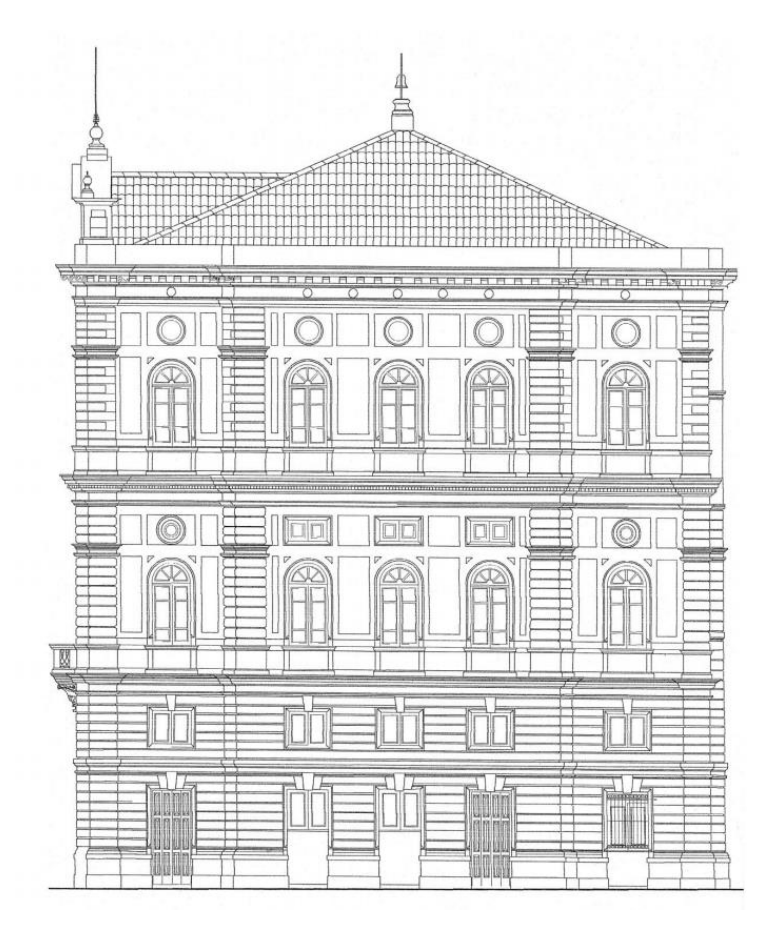

*Figura 147: Prospetto laterale dell'edificio comunale*

Il periodo di riscaldamento va da 1/11 al 15/04. Si sono allora effettuati i calcoli per questi mesi. Si riporta in Tabella 76 un sunto della verifica effettuata con le UNI TS 11300. L'EP<sub>CI</sub> risulta pari a 15.6 kWh/(m².anno). Il rendimento globale di impianto è stato assunto pari a 0,826.

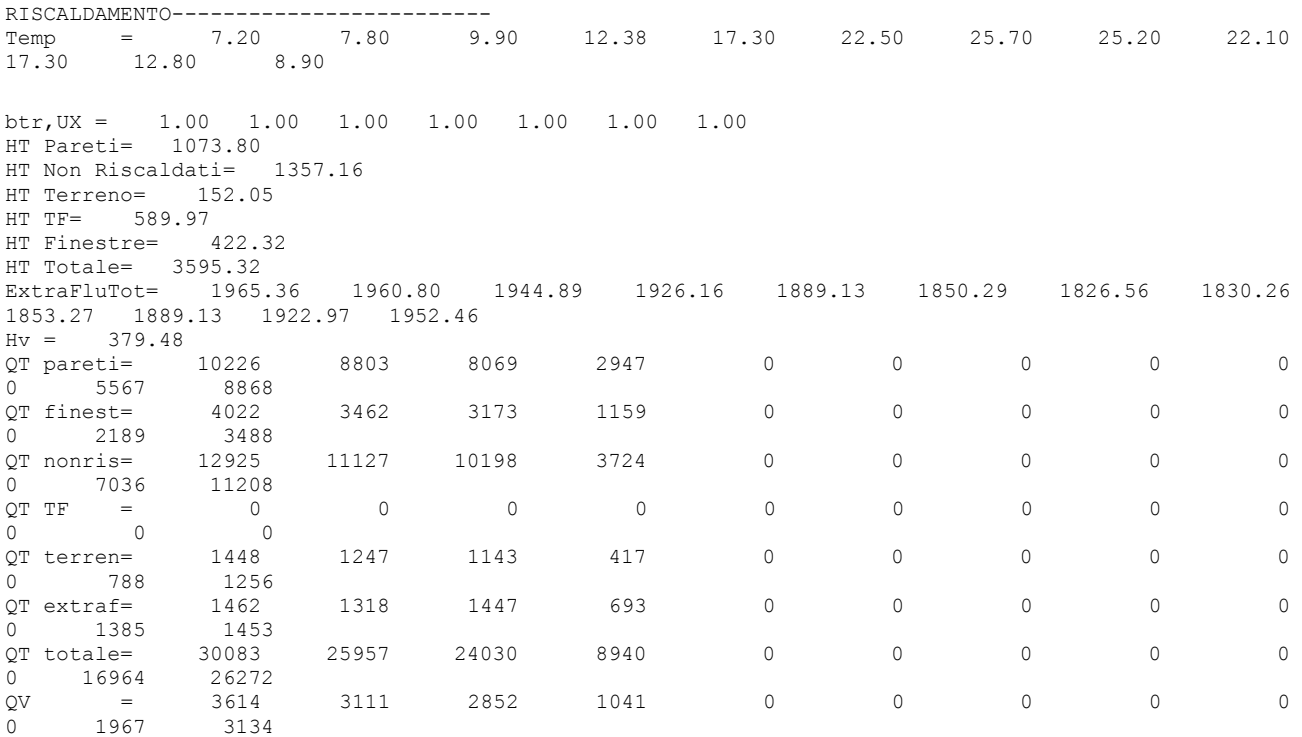

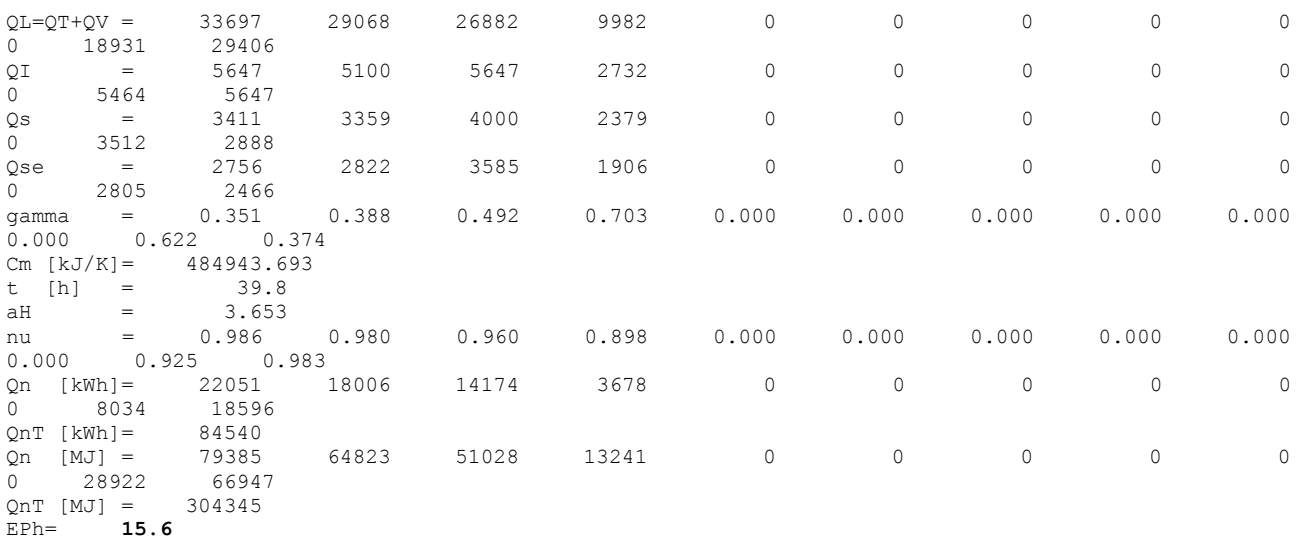

#### *Tabella 76: Riepilogo della verifica energetica con UNI TS 11300*

Il file Excel di preparazione dei dati per il modello è riportato in Tabella 77 e in Tabella 78 si ha il riepilogo delle conduttanze e degli altri dati richiesti dal programma di input del modello *R5C1*.

I calcoli effettuati con il modello orario *R5C1* per i mesi da novembre ad aprile sono riassunti nella Tabella 79 e in Tabella 80.

Infine in Tabella 81 si ha il valore calcolato dell'EP<sub>CI</sub> che risulta pari a 38.5 kWh(m<sup>2</sup>.anno), praticamente più del doppio rispetto a quello calcolato con il metodo statico.

Sulle discrepanze fra i due valori dell'EP<sub>CI</sub> statico e dinamico si è già discusso in precedenza. Le stesse motivazioni valgono anche in questo caso ed ancora una volta si può osservare come il modello dinamico sia molto più ricco di informazioni.

Le ore di riscaldamento giornaliero per la zona D è pari a 12. Nella prima colonna della Tabella 79 si può osservare quando l'impianto è stato tenuto acceso (profilo d'uso degli impianti): dalle ore 7 alle ore 18. Tuttavia a seconda del mese di calcolo, in funzione dei dati esterni di temperatura e irraggiamento solare, si possono avere ore effettive di riscaldamento inferiori a 12.

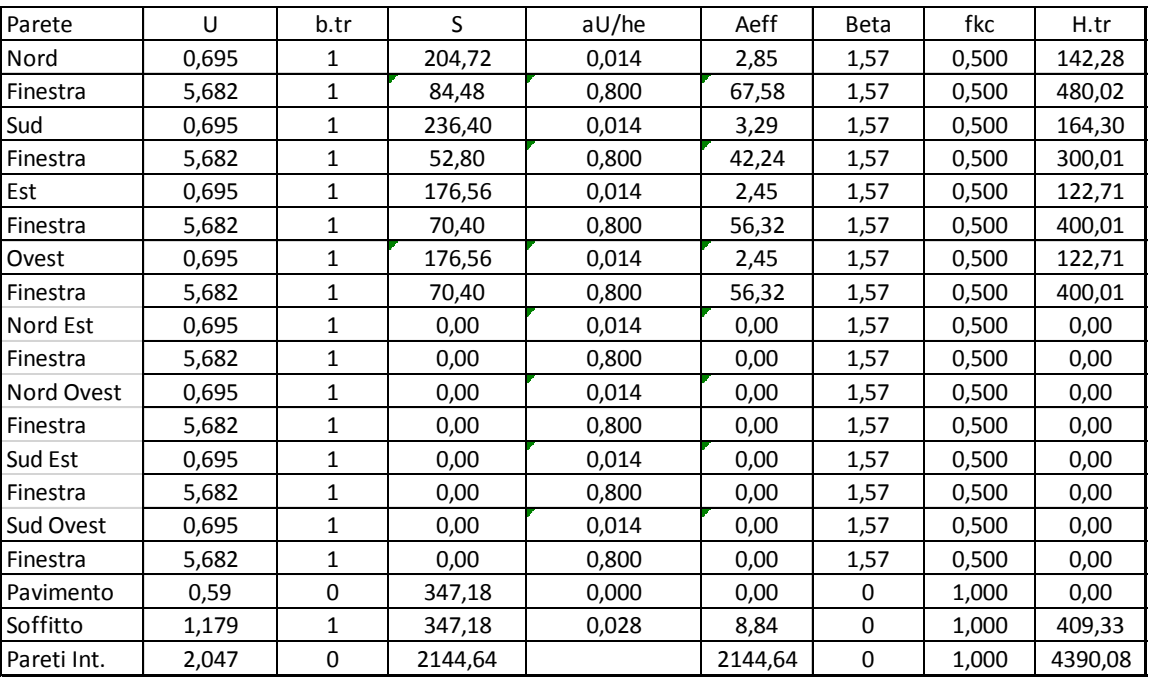

*Tabella 77: Dati di preparazione per il modello R5C1*

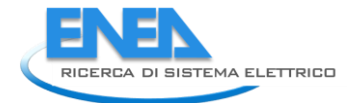

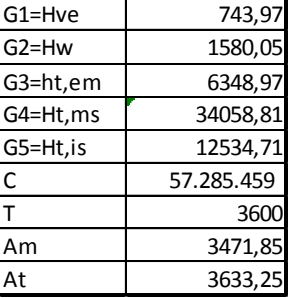

# *Tabella 78: Conduttanze ed altri dati per l'edificio comunale*

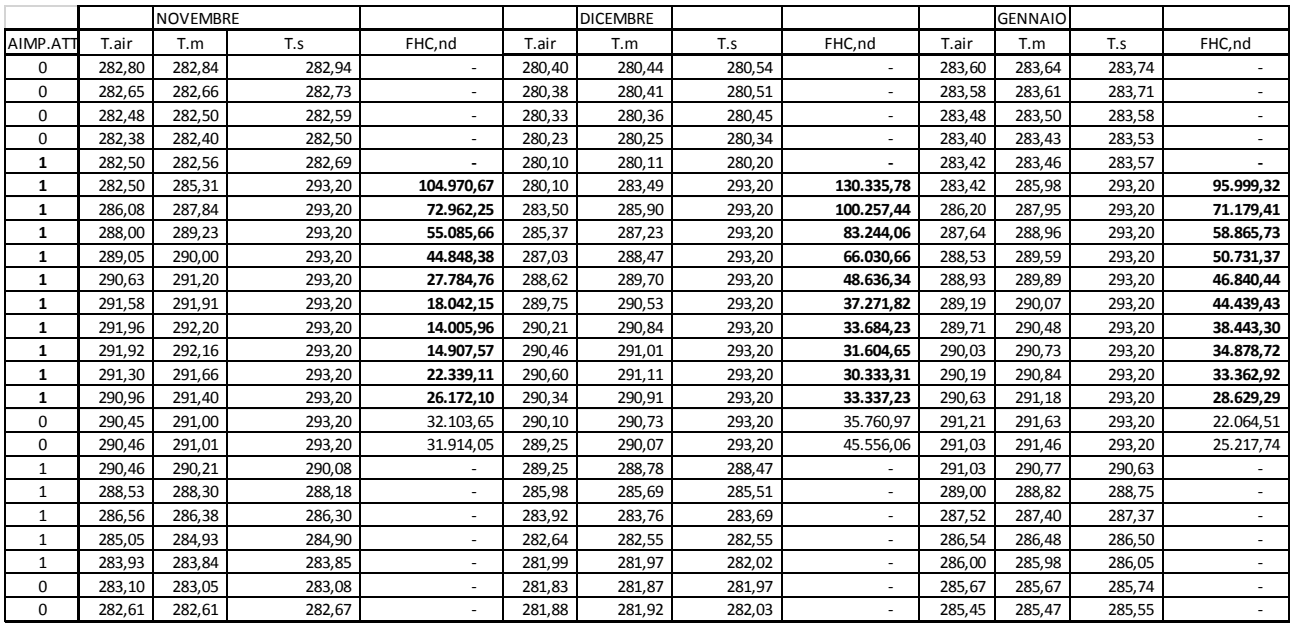

# *Tabella 79: Riepilogo dei risultati di calcolo da novembre a gennaio*

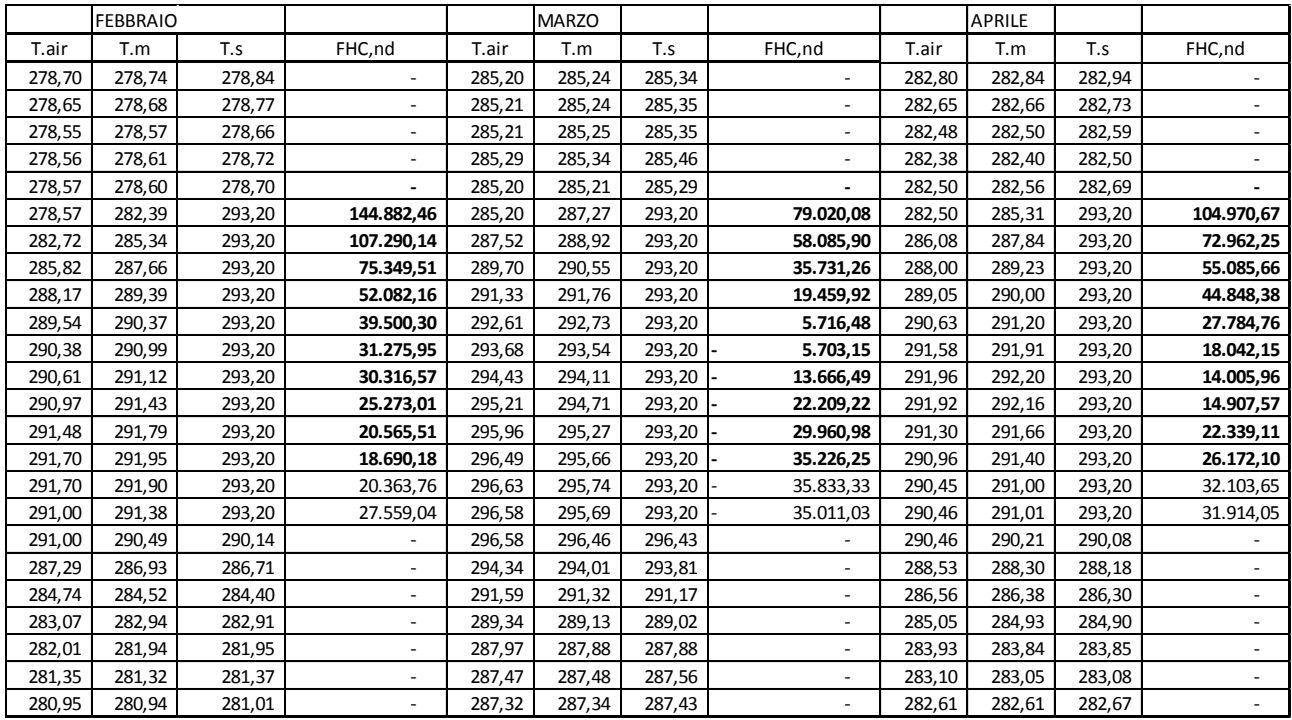

*Tabella 80: Riepilogo dei risultati di calcolo da febbraio ad aprile*

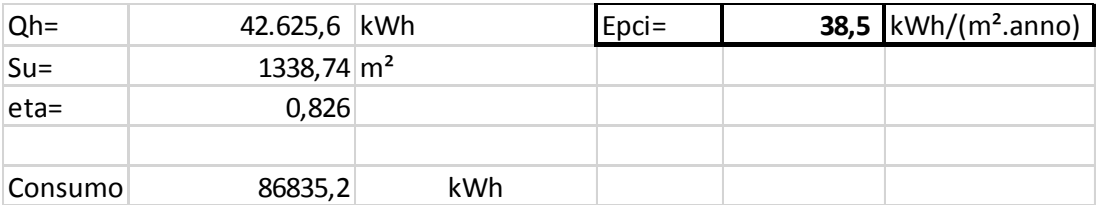

*Tabella 81: Valori calcolati di EPci*

# **8.4.1 Consumi energetici reali**

I consumi mensili gas metano rilevati per l'anno 2007 sono riportati nella seguente tabella.

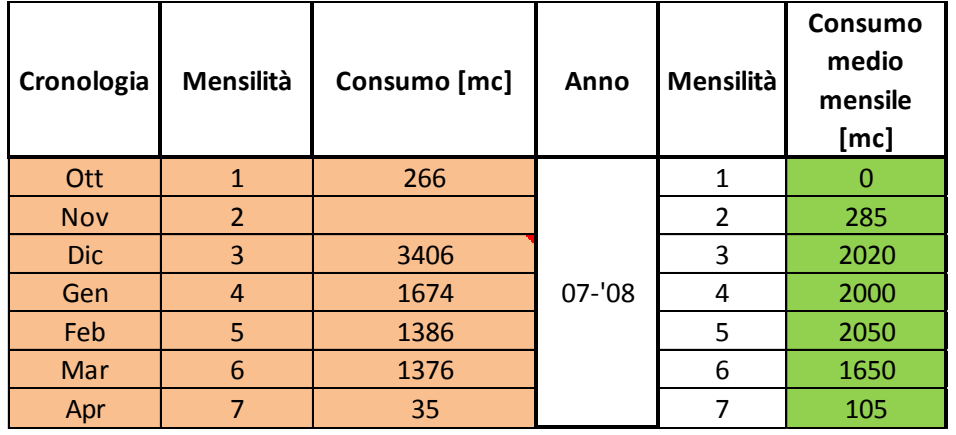

*Tabella 82: Consumi di gas metano per l'anno 2007*

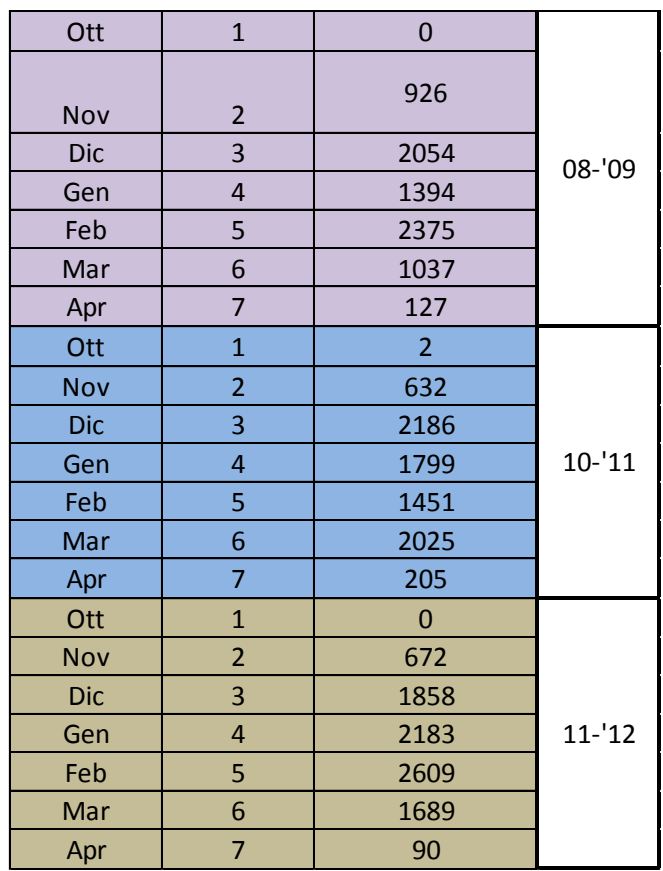

*Tabella 83: Consumi di gas metano negli anni 2008-2012*

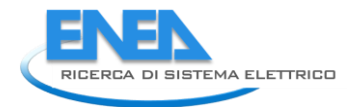

Il consumo totale per il periodo novembre - aprile è di 8.110  $m<sup>3</sup>$  di metano (anno 2007-08) che corrispondono a 85.970 kWh che, rapportato alla superficie utile di 1388,74 m<sup>2</sup> indicano un EP<sub>CI</sub> a consuntivo di 61.9 kWh/m².anno).

Il consumo calcolato per il riscaldamento con il metodo *R5C1* è di 86.835 kWh/anno, appena superiore a quello corrispondente ai dati rilevati e certamente in migliore accordo rispetto ai calcoli statici. Fra l'altro i consumi nei vari anni variano anche in funzione del clima corrispondente.

Si osservi che il metano viene anche utilizzato per la produzione di ACS ed altri servizi dell'edificio. Non sono qui considerati i consumi elettrici.

Negli anni successivi consumi rilevati sono stati piuttosto variabili, anche in connessione alle variazioni del clima esterno, come indicato nella successiva tabella.

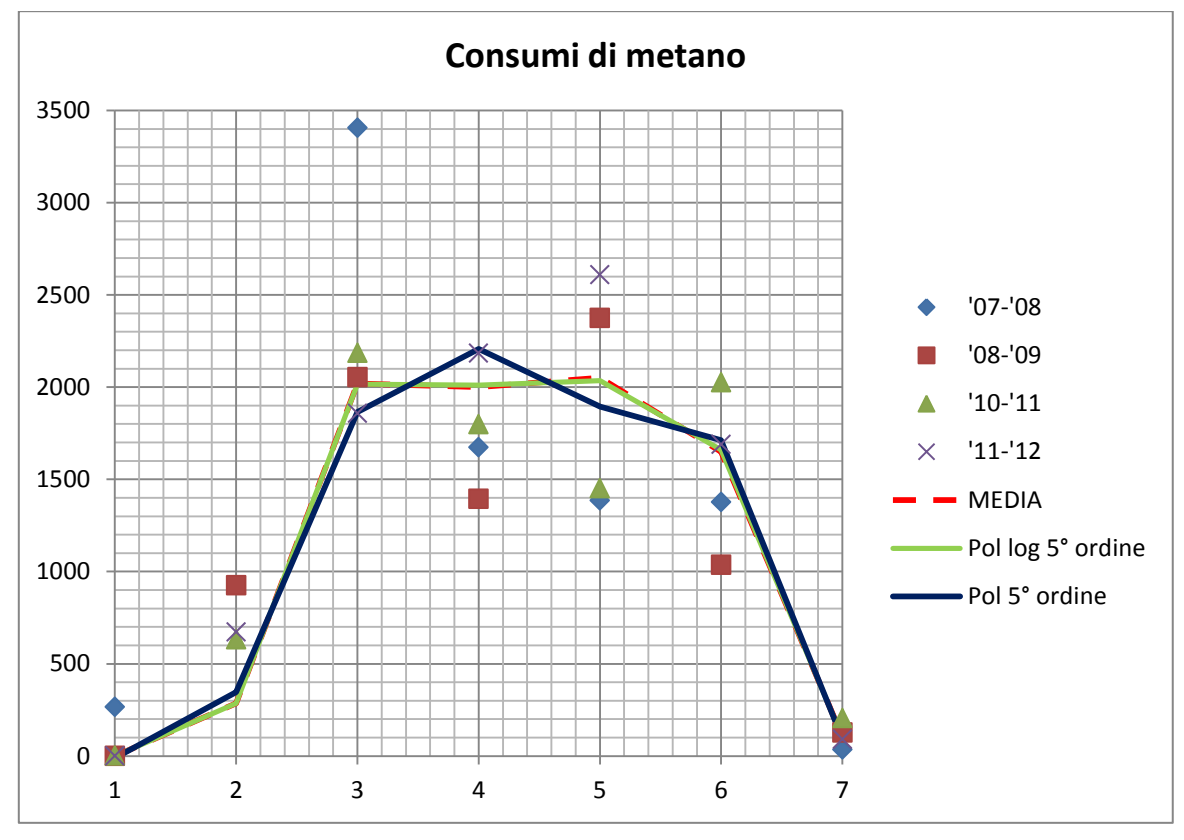

*Figura 148: Andamenti dei consumi di gas metano*

# **Considerazioni sull'edificio**

L'edificio considerato è in muratura portante, come si può osservare dai disegni allegati, con spessori dei muri di oltre 80 cm. Inoltre l'edificio ha ancora finestre con vetro semplice ad elevata trasmittanza (5.68 W/(m²K)), come si osserva anche dai dati in Tabella 77.

E' stato effettuato uno studio di riqualificazione energetica che prevede, fra le altre azioni, la sostituzione degli infissi con vetro camera avente U=1.8 W/( $m<sup>2</sup>$ .K).

Trattandosi di una sede comunale si ha un utilizzo dell'edificio piuttosto disinvolto da parte sia dei dipendenti che del pubblico che lo frequenta.

A causa della presenza del pubblico, infatti, si hanno spesso porte aperte nei singoli uffici, corridoi aperti, affollamenti molto variabili durante tutto il giorno e regolazione ambiente del tutto assente.

In pratica si hanno ricambi orari reali molto superiori a quelli previsti. Questi incrementano molto la portata di ventilazione e i disperdimenti relativi rispetto a quelli teorici.

Nei calcoli si è supposto, data anche la volumetria dell'edificio (edificio storico con ambienti molto alti), un ricambio normale pari a 0.5 Vol/h che di fatto è molto sottostimato rispetto alle condizioni reali di esercizio.

Molta influenza nei consumi è data dalla vetustà degli impianti di riscaldamento con radiatori in ghisa e/o in alluminio. Inoltre, come già indicato, manca del tutto la regolazione sui singoli corpi scaldanti e spesso si ha l'apertura delle finestre per regolare la temperatura negli ambienti.

Inoltre la temperatura interna raramente è pari a 20 °C ma più spesso è di 23-24 °C o anche di più. Quest'abitudine è dovuta sia al desiderio di un maggior comfort ambientale sia alla necessità di prevenire la formazione di condensa superficiale a causa anche dell'elevata umidità del luogo.

In pratica l'impianto marcia a regime costante, fin tanto che è tenuto acceso, lasciando la regolazione della temperatura negli ambienti agli utenti, mediante l'apertura delle finestre.

Quest'osservazione è purtroppo vera per gran parte degli edifici costruiti prima degli anni '*novanta*, cioè prima che venisse applicata la L. 10/91.

Gli impianti sono mal regolati e altrettanto mal gestiti.

# *8.5 Conclusioni sulla verifica del modello R5C1 su casi reali*

I pochi casi qui considerati non consentono di fare un bilancio statisticamente significativo. In genere i risultati ottenuti col modello dinamico sono più convincenti rispetto a quelli ottenuti con i metodi statici.

Tuttavia la disponibilità di dati limitati e spesso aggregati (gas per riscaldamento cucina e ACS o gasolio per riscaldamento e ACS) non consente di fare raffronti omogenei e affidabili.

Nel caso di edifici pubblici si evidenzia un utilizzo poco virtuoso degli impianti da parte degli occupanti. La regolazione termica è spesso carente, l'apertura delle porte e delle finestre è spesso utilizzata quale sistema di controllo della temperatura ambiente.

Tuttavia i risultati ottenuti sono significativi ed incoraggianti per un utilizzo di questa metodologia di calcolo per il calcolo dei consumi energetici reali degli edifici pubblici.

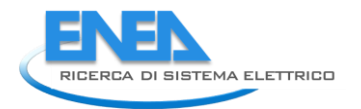

# **9. Conclusioni**

Quanto esposto nei capitoli precedenti e l'esperienza acquisita nell'utilizzo delle routine di calcolo consentono di definire alcune osservazioni teoriche e pratiche sul metodo di calcolo orario qui proposto per il modello *R5C1* della UNI EN 13790.

# *9.1 Vantaggi del modello di calcolo dinamico*

La necessità di disporre di un metodo di calcolo di tipo dinamico, al fine di valutare anche i consumi energetici reali degli edifici, ha suggerito di esaminare la fattibilità di utilizzare il modello semplificato proposto dalla UNI EN 13790.

Tale modello, detto *R5C1* con cinque resistenze ed una capacità termica, presenta numerosi vantaggi rispetto ai modelli cosiddetti statici, cioè derivati dall'applicazione delle UNI TS 11300, oggi obbligatoriamente utilizzati per il calcolo dell'energia primaria per riscaldamento e raffrescamento degli edifici.

In primo luogo si osserva che il modello *R5C1* è sostanzialmente molto semplice nella sua definizione e ciò costituisce un pregio nell'utilizzo e nello sviluppo dei calcoli ma rappresenta un limite nella definizione dei risultati, specialmente se riferite agli ambienti singoli e non all'intero edificio.

Va molto meglio se il modello viene utilizzato in modalità *multi room* in quanto si ha la possibilità di disaggregare i risultati per i singoli ambienti, superando anche alcune incongruenze derivanti dall'utilizzo di valori medi globali per l'intero edificio.

# **Vantaggi**

I vantaggi possono così sintetizzarsi:

- Il primo grande vantaggio del modello *R5C1* è che, contenendo al suo interno la capacità termica efficace dell'edificio, è in grado di risolvere in modo diretto i transitori termici. Ciò significa che il modello effettua calcoli in regimi transitori in modo diretto, senza la necessità di operare interventi correttivi come per i metodi statici.
- Il secondo vantaggio è che il metodo di calcolo risulta semplice, compatto e rapido tale da poter essere utilizzato sia per l'intero edificio che per i singoli ambienti (ipotesi già citata di utilizzo in modalità *multi room*).
- Il terzo vantaggio è che il modello dinamico consente di considerare anche la variabile tempo e quindi analizzare evoluzioni temporali comunque lunghe e complesse. In particolare ogni ora considerata può avere i flussi esterni variabili e ciò consente di utilizzare profili d'uso sia per le sorgenti interne che per gli impianti.
- Un ultimo vantaggio consiste nella possibilità di analizzare più condizioni esterne (ad esempio condizioni invernali e condizioni estive) mantenendo costanti le conduttanze di input del modello.

# **Svantaggi**

Gli svantaggi del modello *R5C1* derivano dalla sua stessa semplicità di definizione (tutto l'edificio si concretizza in soli sei parametri) e dalla necessità di definire *conduttanze di accoppiamento* fra le temperature di massa, T<sub>m</sub>, di superficie, T<sub>s</sub>, e dell'aria interna, T<sub>air</sub>.

La norma UNI EN 13790, pur indicando la possibilità di un metodo di calcolo orario semplificato, si sofferma quasi esclusivamente su un utilizzo del metodo medio mensile, utilizzando lo stesso bagaglio di definizioni e di metodologie di calcolo già indicati dalle norme UNI TS 11300 in applicazione del DPR 59/09 e del D.M. 06/09.

Inoltre in Letteratura mancano indicazioni concrete sull'utilizzo del modello *R5C1* in modalità dinamica, come fatto in questo volume.

Tutto ciò ha comportato uno sviluppo ex novo delle routine di calcolo e la mancanza di un confronto critico con altre fonti.

# **Effetti della presenza della Capacità Termica Cm**

Nella Norma UNI EN 13790 non è data una grande enfasi al metodo orario che, invece, è apparso più interessante e produttivo. E ciò appare strano poiché il modello *R5C1* è già naturalmente predisposto al metodo di calcolo orario avendo definita al suo interno, come già osservato, la capacità termica quale componente fondamentale.

La presenza della capacità termica, infatti, non è priva di effetti nella risoluzione del modello stesso. Le equazioni di bilancio dei flussi ai nodi che è possibile scrivere per il modello sono tutte algebriche e lineari tranne quella che contiene la capacità termica.

In quest'ultimo caso si ha un'equazione differenziale del primo ordine non omogenea (a coefficienti variabili in determinate condizioni, ad esempio con portata di aria di ventilazione variabile) la cui risoluzione analitica è possibile effettuare con metodi numerici (si è preferito in questo lavoro il metodo di *Heun*).

Appare quindi strano che si trascuri tale beneficio di calcolo del transitorio termico, metodo dinamico, per sotto utilizzare il modello in modo statico, cioè come un duplicato di quanto indicato dai modelli di calcolo delle UNI TS 11300.

# **Confronto con il metodo statico**

Si osserva che i metodi statici, che si è detto fanno riferimenti ai valori medi giornalieri mensili delle temperature esterne e dell'irraggiamento solare, utilizzano ipotesi di calcolo non sempre realizzate nella realtà proprio perché fanno riferimento ai valori medi della temperatura esterna e dell'irraggiamento solare, unici per il giorno medio di riferimento del mese di calcolo.

In realtà la costanza della temperatura interna al valore di *set point*, sia per il riscaldamento che per il raffrescamento, per tutto il giorno richiede l'ipotesi complementare che gli impianti siano sempre funzionanti durante l'intera giornata.

Inoltre l'utilizzo degli impianti in fasce orarie non è concretamente preso in considerazione pervenendo all'assurdo di avere il loro spegnimento e/o attenuazione ma sempre con temperatura interna pari al valore di *set point*. Le correzioni apportate dal metodo statico sono finalizzate a tener conto in modo fittizio dei transitori di avviamento e spegnimento.

Nelle zone climatiche A e B l'accensione continua degli impianti non è senz'altro vera poiché il numero massimo di ore di accensione, otto ore al giorno, richiede lo spegnimento degli impianti durante alcune ore del giorno e/o della notte. Lo stesso può avvenire con la zona climatica C con dieci ore massime al giorno di accensione degli impianti.

Pe contro anche per le zone climatiche più fredde, quali le D ed E, la temperatura interna non è sempre mantenuta costante. Infatti, in funzione del numero massimo di ore di accensione consentite, si preferisce attenuare la temperatura interna in alcuni intervalli di tempo, piuttosto che spegnere per poche ore gli impianti.

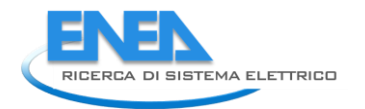

Queste situazioni vengono tenute in conto solo parzialmente, con opportune correzioni per i regimi attenuati e discontinui, dalle UNI TS 11300 e dal metodo medio mensile proposto dalla UNI EN 13790 per il modello *R5C1*.

Resta l'assurdo della costanza della temperatura interna anche in presenza di spegnimento e/o di attenuazione.

Inoltre, il riferimento ad un unico valore medio mensile della temperatura esterna e dell'irraggiamento solare appiattisce i calcoli su un solo valore finale mensile dell'energia primaria e non consente di ottenere alcuna informazione sulla variabilità delle condizioni climatiche esterne né sui profili d'uso degli impianti che pure condizionano i consumi energetici reali.

Queste considerazioni risultano realmente avvalorate dai confronti, quasi sempre discordanti, fra i consumi energetici calcolati con le UNI TS 11300 (che possiamo definire più semplicemente come *metodo statico*) rispetto ai valori di auditing energetico in edifici esistenti.

Di fatto si ritiene accettabile l'utilizzo del metodo medio mensile solo ai fini della *Certificazione Energetica* degli edifici, dove il calcolo *fittizio* dell'energia primaria stagionale è indicativo ai fini una classificazione edilizia, mentre rimane il problema di definire una metodologia di calcolo più raffinata, precisa e affidabile per il calcolo degli effettivi consumi energetici degli edifici.

Ciò è importante sia per la *caratterizzazione energetica* degli edifici, in particolare degli edifici pubblici, che per la *riqualificazione energetica* degli edifici esistenti. In quest'ultimo caso, infatti, la valutazione dei consumi energetici deve essere eseguita con la maggiore precisione e coerenza possibili ai consumi reali anche al fine di valutare correttamente l'ammortamento degli interventi di riqualificazione e la loro fattibilità.

Dalle osservazioni sopra esposte è derivata la necessità di verificare l'utilizzo del modello *R5C1* della UNI EN 13790 al fine di ottenere procedure di calcolo dei consumi energetici ed analisi energetiche più corrette ed affidabili rispetto ai metodi statici.

In effetti le analisi sviluppate nell'ambito di questo lavoro hanno dimostrato che il modello *R5C1* ben si presta a risolvere le problematiche dianzi esposte, purché questo sia risolto con il metodo orario semplificato.

Ciò consente di avere, in modo diretto, un modello di calcolo che tiene conto sia delle variabilità esterne (temperatura oraria media giornaliera, irraggiamento orario medio) che interne (profili d'uso delle sorgenti interne e degli impianti).

# **Peculiarità del modello dinamico**

Il modello di calcolo qui proposto è realmente di tipo *dinamico* e consente di ottenere risultati di notevole pregio rispetto ai metodi statici.

Questo modello può, inoltre, essere utilizzato come modello di previsione per sistemi di controllo di tipo predittivo degli edifici.

Ora, infatti, è possibile studiare gli effetti dell'accoppiamento *edifico – impianto* e definire profili d'uso standard per le varie tipologie di edifici (scuole, uffici, ospedali, …).

Il metodo di calcolo dinamico richiede, tuttavia, dati di input più numerosi ed estesi, non potendosi utilizzare solamente i valori medi giornalieri della temperatura esterna e dell'irraggiamento solare.

Si possono utilizzare le banche dati internazionali oppure ricostruire le sequenze orarie medie giornaliere mediante metodi di *detrending* partendo, ad esempio, dai dati delle UNI 10349.

E' questo un tipico problema di *Detailed Simulation Tools* (*DST).*

Il metodo qui sviluppato consente di considerare edifici anche in modalità *multi room*, trascurando nell'intervallo del passo orario di calcolo gli scambi in transitorio fra pareti interne (effetti di accumulo).

In questo modo si possono ottenere dati di calcolo dettagliati per ciascun ambiente e non solo per l'intero edificio.

Si ritiene che in questa modalità di calcolo si possano avere risultati molto più aderenti alla realtà, oltre che fornire informazioni più dettagliate e disaggregate per i singoli ambenti. La descrizione dell'edificio, infatti, non è più limitata alle sole cinque resistenze e alla capacità termica ma è attuata ambiente per ambiente, tenendo conto delle peculiarità espositive di ciascuno di essi.

Si è verificata anche la possibilità di utilizzare impianti di *Ventilazione Meccanica Controllata* (*VMC*) con temperatura dell'aria di ventilazione imposta per l'eventuale sistema di recupero o per la presenza di un'UTA. E' possibile avere una portata di ventilazione costante o anche variabile, con profilo orario comunque definito.

In definitiva è ora possibile definire un profilo d'uso completo degli impianti di climatizzazione, possibilità che con i metodi statici non è assolutamente possibile attuare.

Per conseguenza il metodo qui proposto si presenta suscettibile di numerose applicazioni e varianti sia per la verifica energetica degli edifici che per la verifica di funzionamento degli impianti di climatizzazione che per la corretta progettazione degli impianti (potendosi avere i carichi di picco mensili e stagionali per ciascuna stagione di calcolo).

Anche ai fini delle valutazioni del comfort termico il modello *R5C1* offre la possibilità di calcolare le temperature operative, soprattutto per singoli ambienti (uso *multi room*).

# *9.2 Modalità di soluzione del modello R5C1*

Sono stati studiati due modalità di soluzione del modello *R5C1*, come di seguito brevemente sintetizzato.

# **9.2.1 Soluzione diretta in evoluzione libera o a temperatura interna imposta**

Si è risolto il modello *R5C1* in modalità definita diretta e cioè quando il flusso F<sub>HC,nd</sub> è una variabile dipendente e quindi è il risultato di calcolo sia per evoluzione libera (flusso scambiato nullo) sia per temperatura interna imposta ( $T_{air}$  uguale alla temperatura di termostato).

La soluzione diretta è la modalità di calcolo normale per la valutazione dei consumi energetici degli edifici e ad essa è stata dedicata la maggiore attenzione in questa relazione.

# **9.2.2 Soluzione inversa con Flusso Termico Imposto**

Si è analizzata la possibilità di utilizzare il modello a scopo di verifica dei consumi energetici degli edifici e degli impianti di climatizzazione. In questo caso il flusso termico F<sub>HC, nd</sub> viene imposto come condizione indipendente e si calcolano le temperature  $T_{air}$ ,  $T_{m}$ ,  $T_{si}$  come variabili dipendenti.

Questa modalità risolutiva risulta utile, ad esempio, quando si desidera conoscere quale temperatura interna si può avere nell'edifico se forniamo un flusso termico dall'esterno (modello inverso) e per analizzare in dettaglio l'interazione *edificio -impianti*.

Si può anche imporre un funzionamento parziale dell'impianto e si possono avere tutte le combinazioni viste per i metodi risolutivi normali, cioè la VMC, il *multi room*, la portata variabile di ventilazione.

# *9.3 Normative per il metodo di calcolo dinamico*

L'utilizzo del modello *R5C1* richiede un cambiamento di *forma mentis* rispetto ai metodi statici poiché la variabile tempo entra in gioco in modo preponderante e conseguentemente è necessario definire le condizioni operative sia interne dell'edificio che impiantistiche.

Occorre, quindi, definire nuovi *standard operativi* per i profili d'uso specifici, per le varie tipologie di edifici, al fine di ottenere risultati univoci e confrontabili.

Detti profili dovranno essere definiti:

# **Per le sorgenti interne**

- *Occupazione delle persone,*
- *Uso di ACS,*
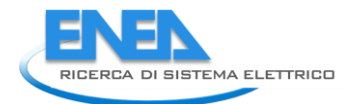

- *Illuminazione,*
- *Recuperi energetici dagli impianti.*

#### **Per gli impianti di climatizzazione**

- *Orari di accensione e spegnimento o di attenuazione termica per il riscaldamento e/o per il raffrescamento,*
- *Modalità di attenuazione e/o di spegnimento per i fine settimana,*
- *Orari di accensione della eventuale Ventilazione Meccanica Controllata (VMC),*
- *Profilo della portata di ventilazione e della temperatura dell'aria di ventilazione).*

Potendo esaminare più sequenze orarie giornaliere è anche possibile ipotizzare un'analisi dinamica che tenga conto dei regimi giornalieri e settimanali degli impianti. In particolare è possibile ipotizzare, specialmente per gli edifici pubblici, uno spegnimento degli impianti nel fine settimana o una loro attenuazione (*weekend interruption conditions*).

Il calcolo su più sequenze giornaliere consente anche di utilizzare dati esterni di temperatura ed irraggiamento predisposti per il *Test Reference Year (TRY)* e di ottenere calcoli più precisi, meno falsati dai meccanismi delle medie aritmetiche derivanti dai valori medi giornalieri mensili.

Il metodo orario consente, inoltre, di tenere conto agevolmente anche di eventuale mezzi di controllo del flusso solare (filtri esterni, controllo attivo delle finestre e degli schermi, (*movable solar blind*) …) e quindi di analizzare pienamente l'interazione *edificio – impianto* in modo continuo anche su più giorni.

### *9.4 Interfaccia evoluta*

In questa prima fase di studio si è focalizzata l'attenzione solamente allo sviluppo e alla prototipizzazione delle routine di calcolo del modello *R5C1*.

Non è stata, quindi, sviluppata un'interfaccia utente in grado di mascherare la complessità dell'input dei dati e di rendere più agevole l'utilizzo del programma anche agli operatori non esperti.

Sono stati, infatti, utilizzati strumenti aggiuntivi di calcolo (fogli *Excel*) in grado di predisporre i dati di calcolo e i vettori di input per il modello.

Una serie di routine scritte in *Matlab*® hanno consentito lo sviluppo dei calcoli energetici veri e propri nelle varie condizioni di calcolo (diretto e/o inverso) sopra indicate.

Tuttavia la predisposizione di un'interfaccia software evoluta non comporterebbe difficoltà teoriche ma solo tipicamente di programmazione tradizionale per un codice di calcolo, complesso nelle sue definizioni matematiche, ma semplice nella sua operabilità.

Ai fini di un possibile esteso utilizzo per il calcolo dei consumi energetici negli edifici pubblici anche da parte di addetti non specializzati è fondamentale avere un programma che sia facile da utilizzare, oltre che affidabile e rapido.

Lo sviluppo dell'adeguata interfaccia appare strategico per gli utilizzi futuri del metodo *R5C1* con soluzione oraria.

### *9.5 Criticità della Norma UNI EN 13790*

Si sottolinea che molto del lavoro svolto è stato effettuato con scarso supporto teorico della stessa Norma UNI EN 13790.

Come già osservato, questa sembra privilegiare il metodo mensile medio e si presenta, quindi, come un'alternativa o una ripetizione delle altre norme pubblicate sui metodi di calcolo statici.

La definizione delle conduttanze di accoppiamento previste nel modello *R5C1* è, per certi aspetti, lacunosa. In molti casi si sono assegnati valori ai coefficienti di scambio convettivo ( $h_{ms}$  e  $h_{is}$ ) senza fornirne alcuna giustificazione.

In realtà i fenomeni radiativi di alta lunghezza d'onda associati con queste trasmittanze di accoppiamento non sembra che si possano definire in modo statico per qualunque condizione operativa. In fondo i problemi della cavità radiativa si risolvono con resistenze radiative spaziali e superficiali che per il modello *R5C1* non sono stati implementati.

Del resto aggiungere anche la soluzione della cavità radiativa avrebbe comportato una complicazione di aggiuntiva di calcolo del modello, finendo per sminuire la sua qualità principale: la semplicità costitutiva.

Si richiederebbe uno studio teorico più approfondito, da affrontare in una fase successiva, allo scopo di avere algoritmi di calcolo meglio definiti ed efficaci, soprattutto per la realtà Italiana.

La Norma UNI EN 13790 fornisce come unico esempio per il modello *R5C1* l'utilizzo del metodo medio mensile ma nulla dice, come già osservato, sul metodo orario.

La mancanza di riferimenti e di esempi svolti per il metodo orario semplificato è stato un ostacolo ulteriore per la verifica e/o validazione diretta dei risultati ottenuti con la soluzione oraria.

Si sono allora ricercate inizialmente conferme dei risultati, così come fatto anche in altre ricerche in sede internazionale citate in Letteratura, confrontandoli con quelli ottenuti, in condizioni simili, con programmi di calcolo di accertata affidabilità e utilizzanti, ad esempio, il metodo TFM.

Si è, infine, osservata una certa criticità nel calcolo del valore della capacità termica efficace,  $C_m$ , che deve essere opportunamente calcolata con riferimento ad uno spessore di pareti interne di pochi centimetri e non per tutto lo spessore (capacità termica statica).

Quest'ipotesi è dimostrata dalla scarsa penetrazione delle onde termiche nei vari materiali costituenti le pareti nell'arco temporale del passo di calcolo di un'ora.

Un valore troppo elevato della capacità termica, infatti, deprime i transitori termici mentre un valore eccessivamente basso li esalta.

Lo stesso D. Van Dijk, propositore del modello *R5C1* della UNI EN 13790, ha evidenziato in iniziative recenti (2013) il vantaggio di un metodo di soluzione orario ed ha riconosciuta la necessità di superare le difficoltà del modello *R5C1* con un nuovo modello, detto *modello 2013*, vedi Figura 14, che introduce:

- *Elementi costitutivi dell'edifico separati: pareti, finestre, pavimenti, soffitti;*
- *Ogni elemento costitutivo ha una propria capacità termica e non un'unica capacità termica;*
- *Ogni elemento ha le proprie condizioni di carico: aria esterna, terreno, spazi adiacenti non riscaldati.*

Il nuovo modello, proposto al momento solo formalmente con la Norma prEN 15603:2013 e in questa sede non analizzato, utilizza sostanzialmente gli stessi dati di input del modello *R5C1*, anche se diversamente organizzati.

Con questo nuovo modello si hanno più elementi circuitali e più capacità termiche (ciascuna delle quali determina un'equazione differenziale) e quindi una maggior complessità di calcolo ma una maggiore precisone data da una minore indeterminazione nelle conduttanze di accoppiamento.

Tale modello, seppur non nuovo nel panorama scientifico internazionale, richiede un nuovo studio di approfondimento tecnico e di fattibilità che potrà essere affrontato non appena sarà formalmente esplicitato.

### *9.6 Validazione del Modello R5C1*

Si è già accennato alle difficoltà incontrate nella validazione del modello dovute alla mancanza di casi tipo certificati sia a livello nazionale che internazionale.

Seguendo quanto indicato in Letteratura si è inizialmente cercato di confrontare i risultati dinamici forniti dal modello *R5C1* con quelli forniti da programmi di calcolo commerciali molto sofisticati, affidabili e facenti uso di metodologie di calcolo complesse come, ad esempio, il *Transfer Function Method* (*TFM*).

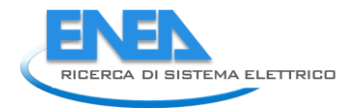

Si sono anche effettuati due confronti con edifici esistenti per i quali si hanno dati relativi ai consumi reali. Si tratta di una Casa di Riposo costruita negli anni '*sessanta* a Catania e di un edificio comunale che è stato posto idealmente a Piazza Armerina perché per questa località si sono trovati dati per il *Test Reference Year* (*TRY*).

In entrambi i casi i risultati dimostrano quanto siano poco affidabili i calcoli statici e quanto i calcoli dinamici si avvicinino maggiormente ai consumi reali.

Tuttavia l'imprecisione dei dati di consumo energetico rilevati e, soprattutto, l'impossibilità di disaggregare i consumi per le varie tipologie di impianti (ad esempio per la caldaia, per l'ACS, per la cucina) rende i confronti fra consumi calcolati e consumi misurati spesso molto problematici e aleatori.

Fra l'altro il confronto fra dati storici e dati calcolati spesso non è omogeneo. Ad esempio la temperatura interna reale negli ambienti è posta a valori superiori ai 20 °C consentiti (tipicamente a 23-24 °C), la regolazione dell'impianto di riscaldamento è lacunosa (ad esempio manca un asservimento ad una sonda esterna master) e quasi sempre (almeno per edifici non di nuova costruzione) non è presente la regolazione per singolo ambiente. Questo significa che i consumi energetici sono molto superiori a quelli calcolati e non è possibili correlarli con ipotesi di funzionamento omogenee.

In ogni caso è dimostrato che il metodo orario può simulare correttamente i regimi d'uso degli impianti ed anche la regolazione presente.

Inoltre offre il grande vantaggio di potere simulare sequenze di più giorni con grande facilità e di evitare i problemi derivanti delle medie mensili. Il metodo di calcolo orario si è rivelato capace di effettuare calcoli energetici realistici, rispettando le reali condizioni di utilizzo degli impianti.

## *9.7 Sviluppi futuri*

Per gli scopi proposti nella presente relazione, cioè lo sviluppo di metodologie e strumenti di misura ed analisi dei consumi energetici degli edifici pubblici, il modello *R5C1*, risolto con il metodo orario, può fornire un valido e rapido strumento di calcolo dell'energia primaria stagionale sia per riscaldamento che per il raffrescamento. Inoltre consente anche il calcolo dei consumi energetici in modo molto più realistico dei metodi statici.

Certamente si riconosce che un modello semplificato del tipo *R5C1*, seppur risolto con il metodo orario, non può rappresentare la soluzione di tutti i problemi che si hanno nella valutazione dei consumi energetici reali degli edifici.

Questo è dovuto in parte alla sua semplicità di definizione che all'impossibilità di disaggregare i risultati per i singoli ambienti.

Il metodo *R5C1* applicato all'intero edificio non può prendere in considerazione accumuli di massa (grosse pareti, muri portanti di elevato spessore, forte variabilità dell'isolamento delle pareti, ..., presenti a livello di singoli ambienti) o comunque le particolarità costruttive degli edifici.

Queste ultime osservazioni possono essere risolte, ad esempio, utilizzando il modello *R5C1* in modalità *multi room* e quindi descrivendo più in dettaglio, ambiente per ambiente, la struttura dell'edificio.

Naturalmente in modalità *multi room* si ha una complessità maggiore nell'utilizzo del modello (di solito occorre fornire più dati per i singoli ambienti) ma questa potrebbe essere mascherata da una adeguata interfaccia evoluta ed *user friendly* del software.

Malgrado quanto sopra detto, il modello *R5C1* con soluzione oraria rappresenta un grosso passo avanti rispetto ai metodi statici.

Si richiede, tuttavia, una fase di studio ulteriore per considerare i casi non affrontati in questo primo studio (ad esempio la zonizzazione multipla) ed una campagna di validazione su numerosi casi reali in modo da testare l'affidabilità e tarare la definizione delle conduttanze di accoppiamento.

Tale completamento risulta utile anche per addestrare una rete neurale per la selezione automatica dei coefficienti di scambio termico di accoppiamento per i casi più comuni di edifici pubblici.

In questo modo si potrà consolidare ed estendere la metodologia risolutiva qui proposta.

# **10. Riferimenti bibliografici**

- 1. Norma UNI EN 13790:2008
- 2. Norme UNI TS 11300 /1 e 2
- 3. G. Cammarata L. Marletta: "Il codice BIOCLI per la analisi del transitorio termico negli edifici", 38' Congresso Naz. ATI Bari, Settembre. 1983.
- 4. G. Cammarata L. Marletta F. Patania: "L'analisi di sensitività per la valutazione delle prestazioni degli edifici", 30° Congresso Naz. ATI, L'Aquila Settembre 1984.
- 5. G. Cammarata L. Marletta F. Patania: "New approach to building design by means of the sensitivity theory", PLEA Mexico, 1984
- 6. V. Homics M. Kirkedal: "Evaluation of simplified models for checking compliance with building regulation", Ed Aalborg University, 2013
- 7. R. Nielsen, S. Svendsen: "Simplified hourly calculation of energy performance in accordance with the Energy Performance of Buildings Directive"
- 8. G. Morris G. Davies: "Building Heat Transfer", Ed Wiley 2004
- 9. D. van Dijk: "Information paper for the EN ISO Standard on energy using for heating and cooling EN ISO 13790", EPBD Building Platform, P92
- 10. D. van Dijk –Arkesteijn: "Windows and space heating requirements; Parameter studies leading to a simplified calculation method", I.A.E., Annex XII Windows and fenestration, 1987
- 11. C.P. Underwood e F.W.H Yik "Modelling methods for energy in buildings", Ed Blackwell Science 2004
- 12. A. Rabl: "Parameter estimation in buildings: Methods for dynamic analysis of measured energy use", Journal of Solar Energy Engineering, Vol. 110, Feb. 1988
- 13. P. Bacher H. Madsen: "Identifying suitable models for the heat dynamic of buildings", Energy and Buildings, 2011 Vol. 43, Pagg. 1511-1522
- 14. J.A. Candanedo V.R. Dehkordi P. Lopez: "A control oriented simplified building modelling strategy"; 13<sup>th</sup> Conference of building performance simulation association, Chambéry 2013
- 15. T. Chen: "A methodology for thermal analysis and predictive control of building envelope heating systems", PhD Thesis, Concordia University Montreal, Canada, 1997
- 16. O. Mejri B. Peuportier A. Guiavarch: "Comparison of different method for estimating the building envelope thermal characteristics",  $13<sup>th</sup>$  Conference of building performance simulation association, Chambéry 2013
- 17. H. Masuda D. E. Claridge: " Estimation of building parameters using simplified energy balance model and metered whole building energy use", 20<sup>th</sup> Conference for Enhanced Building Operation, Manchester UK, Oct. 2012
- 18. L. Yashen B. Prabir: "Identification of control oriented thermal models of rooms in multi room building", Transaction of Control System Technology, pagg. 1-30
- 19. H: Park N. Martaj M. Ruellan R. Bennacer E. Monmasson: "Modeling of a building system and its parameter identification", F. of Elect. Tech. Vol8, pagg. 975-983, 2013
- 20. L. an- R. Horesh Y, T. Chae Y M. Lee: "Estimation of thermal parameters of building through inverse modeling and clustering for a portfolio of buildings",  $5<sup>th</sup>$  National Conference of IBPSA-USA, Madison, August 2012

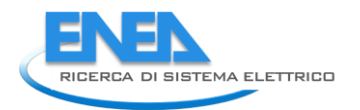

- 21. S. Bengea V. Adetola K. J. Liba D. Vrabie R. Bitmead S. Narayanan: "Parameter estimation of a building system model and impact of estimation on closed loop performance", 50<sup>th</sup> Conference on Decision and Control, Orlando, FL, December 2011
- 22. S. Wang X. Xu: "Parameter estimation of internal thermal mass of building dynamic model using genetic algorithm", Energy Conservation and Management, Vol. 47, Pagg. 1927-1941, 2006
- 23. M. Beccali L. Mazzarella M. Motta: "Simplified models for building cooling energy", Proceeding of Building simulation, Rio de Janeiro 2001
- 24. V. Corrado E. Fabrizio: "Assessment of building cooling energy need through a quasi-steady state model- simplified correlation for gain-loss mismatch", Energy Building Simulation, 1999 Kyoto
- 25. G. Kokogiannakis J.P.A. Strachan J.A. Clarke:" Comparison of the simplified methods of the ISO 13790 standard and detailed modeling programs in a regulatory context", Journal of Building Performance simulation, pagg 209-219, ISSN 1940-1943
- 26. H. B. Gunay L. O'Brien R. Goldstein S. Breslav A. Khan: "Development of discrete event system specification (DEVS) Building Performance models for building energy design", Carleton University, Canada
- 27. D. van Dijk: " High Energy performance buildings: Design and evaluation methodologies Standardized calculation methods in relation to the EPBD", Brusselles 2013
- 28. K. Sirén A. Hasan: "Comparison of two calculation methods used to estimate cooling energy demand and indoor summer temperatures", Proceeding of Clima 2007, WellBeing Indoors

# **11. Abbreviazioni ed acronimi**

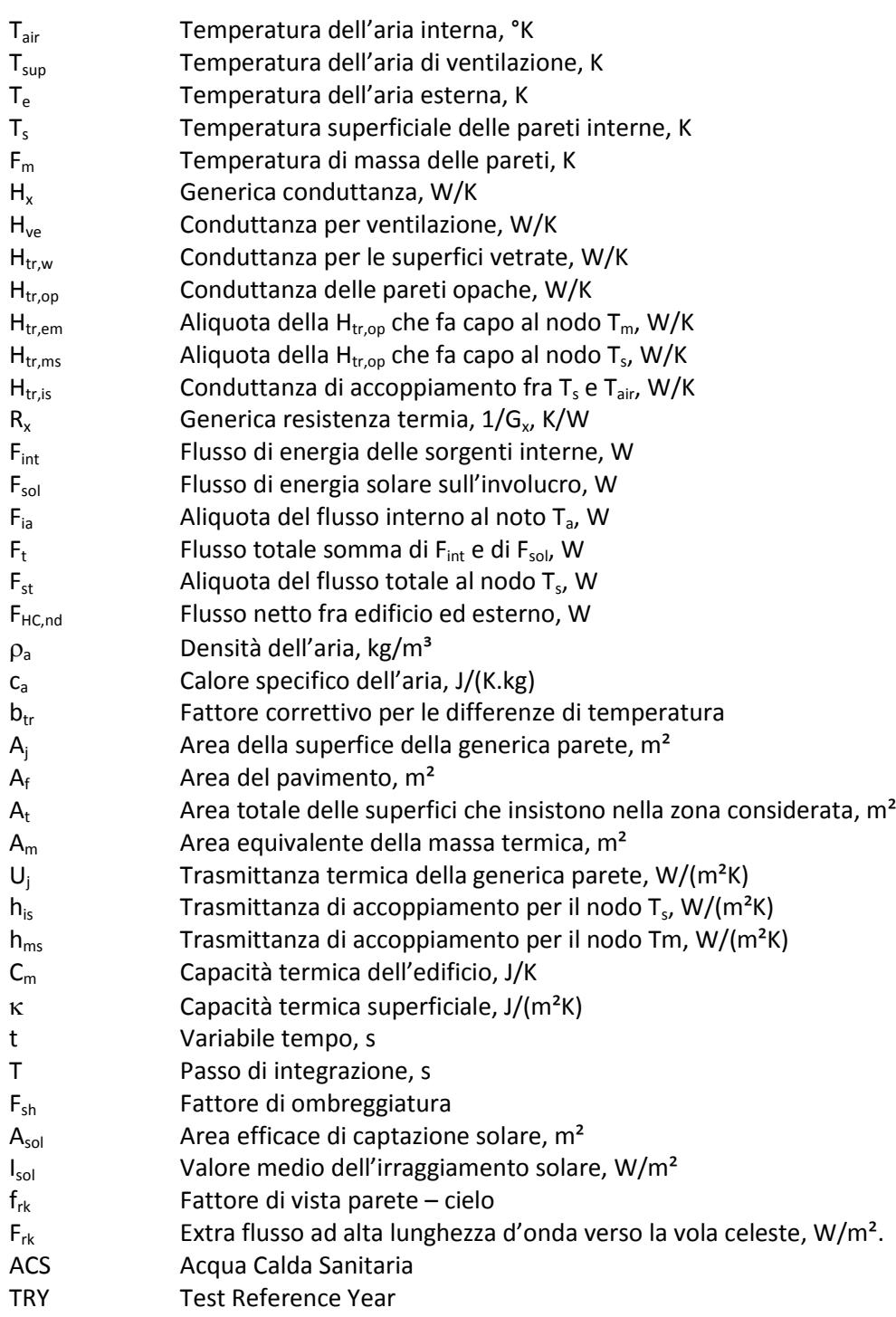

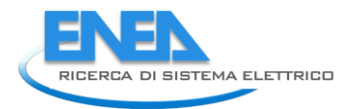

# **12. Autori**

#### **Prof. Ing. Giuliano Cammarata**

Laureato in Ingegneria Nucleare con lode, professore di prima fascia di Fisica Tecnica Industriale e docente di Impianti Termotecnici nel Corso di Laurea Magistrale per Ingegneria Meccanica di Catania. E' stato consigliere nazionale AICARR per tre mandati. E' direttore di ricerca contratti CNR, PON, Industria 2015 ed ENEA. Ha effettuato ricerche nel campo della CFD applicata alla combustione, allo smaltimento del calore in dispositivi di potenza e alla progettazione bioclimatica degli edifici. Ha effettuato studi nella progettazione dei sistemi di accumulo PCM in impianti solari termodinamici di tipo Fresnel, nell'energetica degli edifici nei modelli matematici avanzati per gli edifici. Ha esperienza progettuale pluriennale per l'impiantistica termotecnica in edifici pubblici e sanitari. E' autore di oltre 200 lavori su riviste nazionali ed internazionali e di quattro libri sulla Fisica Tecnica Ambientale, la Certificazione energetica degli edifici, gli Edifici a quasi zero energia e sulla Riqualificazione energetica.

### **Dott. Arch. Massimiliano Cammarata**

Laureato in Architettura e docente di materie tecnologiche nella scuola media. E' dottorando dal 2012 in Energetica degli Edifici presso il Dipartimento di Ingegneria Industriale dell'Università di Catania. Ha effettuato ricerche di CFD per la distribuzione dell'aria negli teatri, le condizioni di benessere, l'energetica degli edifici. E' autore di tre libri sulla Certificazione energetica degli Edifici, sugli gli Edifici a quasi zero energia e sulla Riqualificazione energetica. Coltiva interessi per le condizioni di benessere termico, per l'edilizia bioclimatica e per la sostenibilità architettonica.

### **Prof. Ing. Giacomo Capizzi**

Ha conseguito la Laurea con lode in Ingegneria Elettronica presso l'Università di Catania, nel 1993 e il dottorato di ricerca in ingegneria elettronica presso l'Università di Reggio Calabria, nel 2000. Dal 1993 al 1996, è stato progettista di sistemi di cablaggio presso una azienda di telecomunicazioni. Dal gennaio 2000 al marzo 2002 è stato docente a contratto presso il DEEIS, dell'Università degli Studi di Catania. Nel marzo 2002, è entrato a far parte del Dipartimento stesso come ricercatore (ING-IND/31 elettrotecnica). I suoi interessi di ricerca includono la teoria wavelet, reti neurali, pattern recognition, reti Bayesiane, teoria e progettazione di filtri digitali / analogici lineari e non lineari, sistemi di generazione integrati, fonti energetiche rinnovabili e di modellizzazione e simulazione di sistemi di accumulo a batteria, metodi di ottimizzazione della propagazione e la determinazione di strutture multistrato di polaritoni plasmonici, il progetto degli elettrodi in batterie ioni Litio, gestione ottimale dei sistemi integrati di generazione di energia basata su architetture cloud e predittori di tipo neuro-wavelet per le fonti rinnovabili. E' autore di numerosi lavori a stampa su riviste internazionali.